Only

 $85p$ 

**tit**

11

**November 1984 An independent magazine published by EMAP Publications** 

**Issue No 32**

**BRITAIN'S BEST SELLING SINCLA** 

**/**

**1** 

**1 :**

**1**

**N**

### *IN SEARCH OF* **ADVENTURE A new series for micro explorers**

**Silicon nightmares visions of the future**

**Adding commands to Basic**

**-unemi0**

## **MICRONET 800 what does it offer, how much does it cost?**

# **Peripheral perfection**

**illi**

**c**

**e Z**

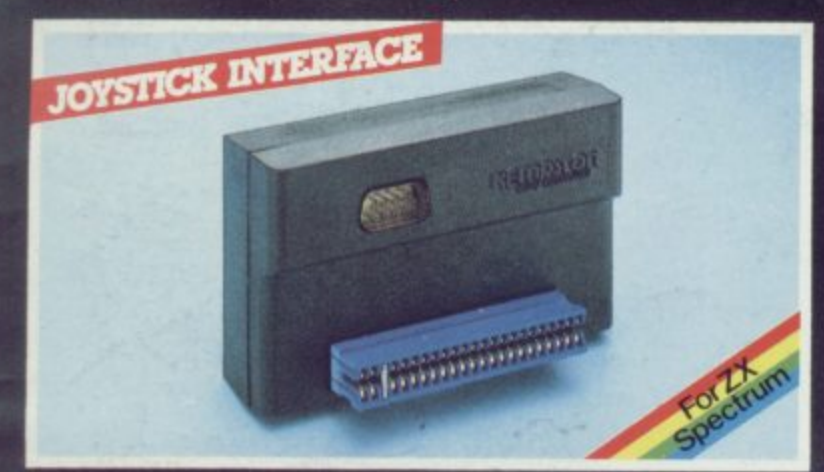

**No more fumbling with the game controlleys, now you can have joystick control on the ZX Spectrum Whe Kempston Joystick interlace allows all joysticks in the Kempsion range (and others that are Atari compatible) to be used with the Spectrum Simply plugs into the edge connector.**<br>No modifications necessary. **ONLY £11.50 No modifications necessary. ONLY E11.50** 

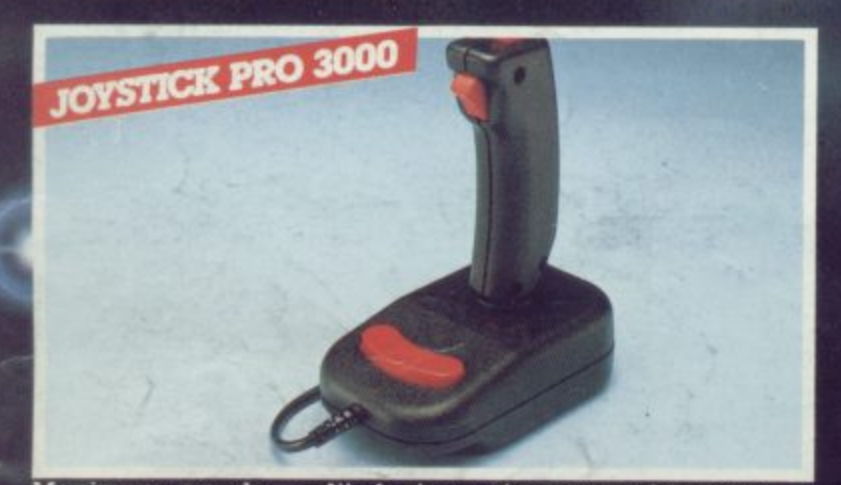

**Maximum arcade quality features at a reasonable price Features: El Top tire button for one handed thumb control LI Trigger button for one handed index finger control E Base the bar for left or right handed control I 8-way arcade**  $\mathsf{quality}\ \mathsf{leaf}\ \mathsf{switches} \, \Box\ \mathsf{Rubber}\ \mathsf{return}\ \mathsf{action} \, \Box\ \mathsf{1.5}\ \mathsf{metre}\ \mathsf{cable}.$ **Commodore and Atari compatible See joystick interlace** for Spectrum compatibility.

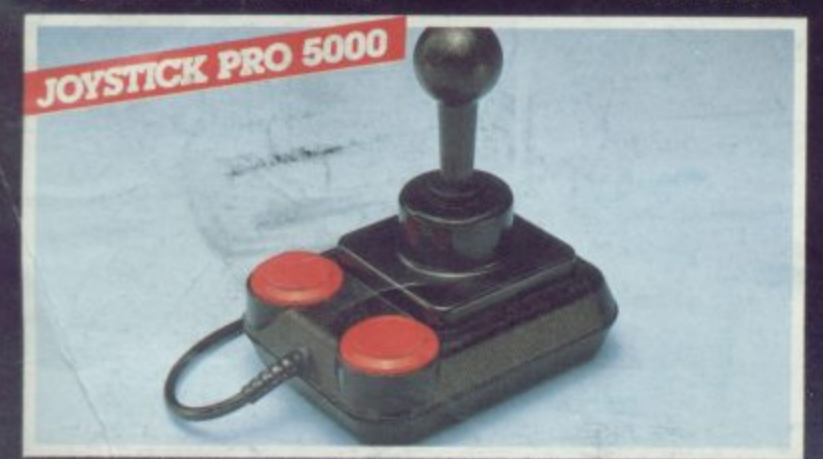

**The ultimate joystick for the home computer Features Ergonomic design and nylon covered steel shaft D 8-way arcade quality leaf switchosil Dual fire buttons for left or right handed play El Rubber return action for smoothness 1**

1

**- Commodore and Atari compatible See joystick interface for Spectrum compatibility. CONLY E13.50** 

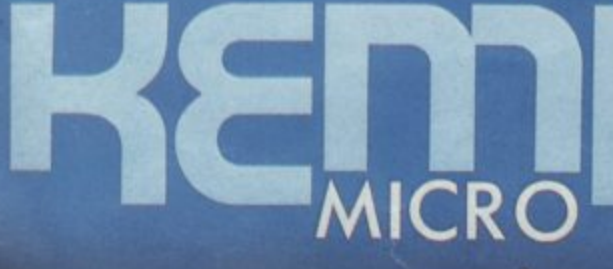

**but details on an our products are available on request e** A E please. Most products are available from WH Smith, Boots **Spectrum Computer Centres, good computer shops or direct All prices include VAT and P & P Please allow 21 days for delivery**

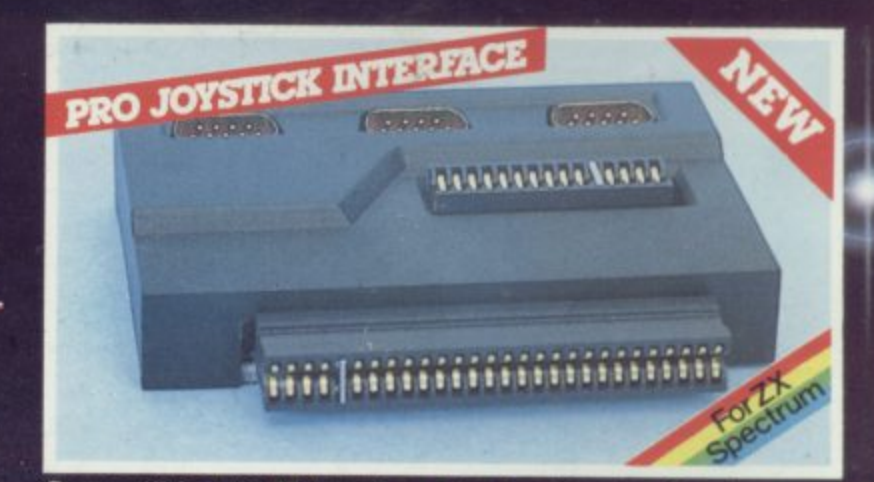

**Compatible with ZX Interface 1 the Pro-Interlace has three 9-way D Sockets. Two of the sockets allow compatibility** with Sinclair/Psion software whilst the third offers the dual<br>iacility of both Kempston joystick software and cursor key **facility of both Kempston joystick software and cursor key software The Pro-Interface also features a cartridge slot for ROM based software. CONLY £19.95** 

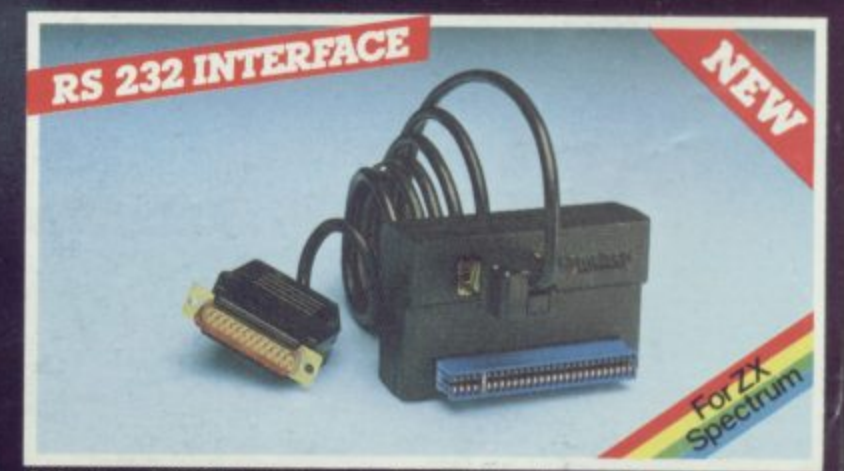

connection to any printer which follows the RS 232 protocol.<br>The interface has its own EPROM allowing the use of **e interlace has its own EPROM allowing the use of keywords LUST LPRINT and COPY We recommend the le Brother EP441 Printer for use with this interlace Interface complete with cable and connector ONLY £45.00**

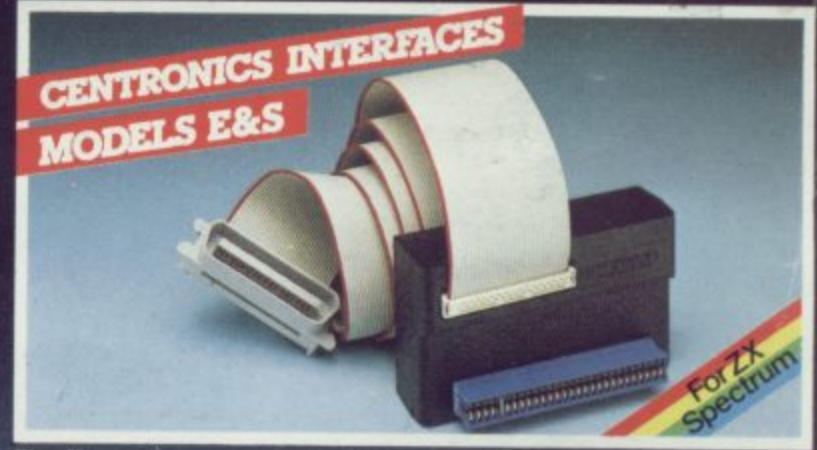

The Kempston centronics interface will allow you to utilise c<br>vast range of printers with an industry standard centronics input port on the ZX spectrum. Interlace **E** has all operating<br>commands held in an EPROM, so plug in and its ready to<br>use. **ONLY £49.99** Interface **S** offering similar features as<br>above but software routines are provided s s **• The Kempston contronics interface will allow you to utilise a commands held in an EPROM. so plug in and its ready to use ONLY £49.99 Interlace 5 offering similar features as above but software routines are provided separately to** Input port on the ZX Spectrum. Interface **E** has all commands held in an EPROM, so plug in and its reduce. ONLY £49.99 Interface S offering similar feature above but software routines are provided separate initialise the i

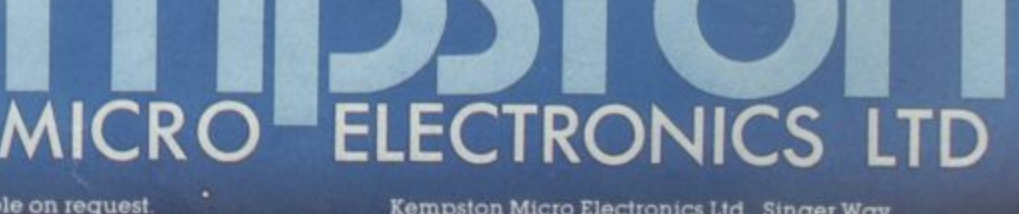

**Xempsion Micro Electronics Ltd , Singer Way. Woburn Road Industrial Estate Kempstob Bedford MX Tel (0234) 856633 Telex 826078 KEMPM1G**

#### **Contents**

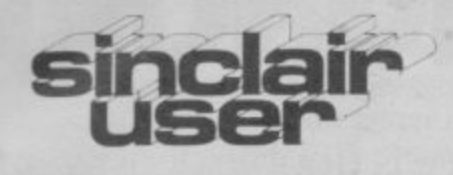

**Editor Bill Scolding Deputy editor** John Gilbert **Consultant editor Mike Johnston Staff writers** Chris Bourne **Illustrator/designer** Craig Kennedy **Advertisement manager** Rob Cameron **Deputy advertisement manager Louise Fanthorpe Production assistant** James McClure **Editorial assistant** Colette McDermott **Subscriptions manager** Carl Dunne **Assistant publisher** Neil Wood **Publisher** Gerry Murray **Sinclair User is published monthly by EMAP Business & Computer Publications**

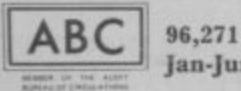

**Jan-June 1984**

**Telephone Editorial and advertising departments 01-430 1200 if you would like to contribute to Sinclair User please send programs or articles to! Sinclair User, EMAP Business & Computer Publications, 67 Clerkenwell Road, London ECIR 58H Original programs should bc on cassette and articles should be typed. We cannot undertake to return them unless a stamped-addressed envelope is included.** We pay £10 for the copyright of each **program printed and £50 per 1,000 words for each article used. All subscription enquiries to Magazine Services, EMAP Business & Computer Publications, Priory Court, 30-32 Farringdon Lane,** London **EC1R** 3AU **Telephone 01 -251 6222 © Copyright 1984 Sinclair User ISSN No 0262-5458** Printed and typeset by Cradley Print PLC, **Waricy, West Midlands Distributed by Spotlight Magazine Distribution Ltd, 1 Benwell Road, Holloway, London N7 0 I -607 6411**

#### **FEATURES**

**MODEM OFFER £30 off the** price of the Prism VTX 5000. **VISIONS OF THE FUTURE** Prophets in print reviewed, plus on page 83 a reply to Sir Clive. **56 64 71 77** ANIMATION Mike Rapps has some spectacular effects. MICRONET Chris Bourne hooks into the network. QL SOFTWARE The very latest Ql. utility assessed. **CAMBRIDGE AWARDS We** publish the list of winners. **SPECTRUM INTERRUPTS** can add commands to Basic. COMPETITION Solve the puzzle and win a package holiday to the magic land of Ket. **89 93 121 130 151** LOGO CONFERENCE Theo Wood hears Logo's high priest.

**SINCLAIR SIMON Our hero**

**SPECTRUM SOFTWARE** SCENE The pick of the crop. **ZX-8I SOFTWARE SCENE** Lost in space with vultures.

**HARDWARE WORLD Take a** peek at the new peripherals. **SINCLAIR SURGERY Our**

HIT SQUAD Chris Bourne dares the heart of the Tornado. ADVENTURE Richard Price begins a new adventure series. **SINCLAIR BUSINESS USER** Shop window, microdrive pio-

MIND GAMES Quentin Heath

HELPLINE Andrew Hewson answers your ZX-81 problems.

**hardware agony column.**

goes on his holidays.

**REGULARS**

**18**

**25**

**35**

**43**

**49**

**138**

**146**

**157**

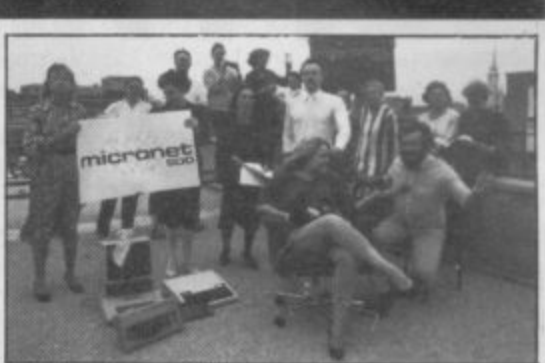

Guide to modem living, page 64

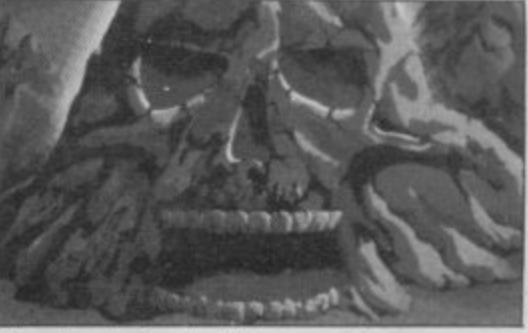

Travel to the Land of Ket, page 130

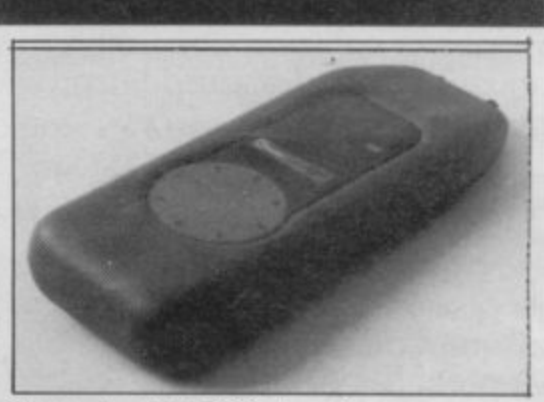

The coming of the RAT, page 43

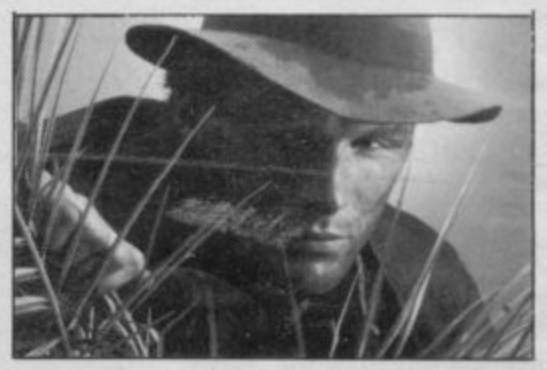

Hacking through the adventure jungle, page 146

**5 SINCLAIRVOVANCE Soft**ware in chains. **PLUS**

. neers and on page 163, some antique soft-

organises his possessions.

ware.

**177**

**181**

- **9** NEWS Fuller in hock, Spectrums in Yugoslavia.
- **15** LETTERS Your chance to state your views.
- **24** NEXT MONTH Free giant poster in bumper Xmas issue.
- **38** TOP 30 A comprehensive independent guide to the hits.
- **51 SUBSCRIPTIONS Make sure** of your copies.

**99 PROGRAM PRINTOUT Can** you blast the alien domes?

**169 STARTERPACK A guide for beginners and a line by line les**son in programming.

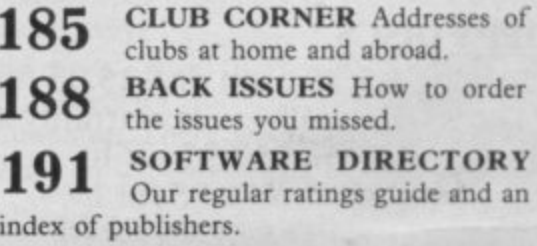

# DISC DRIVES. AT PRICES YOU

Opus have un unbeatable offer for all Spectrum owners.

Because, not only do we offer a range of disc drives in black cases to match your Spectrum, but we'll also supply a disc interface which is fully compatible, and gives millisecond access to your program.

And unlike anything else on the market,

this disc interface is double density: in plain language, that means you'll effectively<br>double the capacity of the disc drive you buy. This bargain also includes VAT and two years guarantee.

To take advantage of this unique offer. clip the coupon below or drop into our showroom.

#### **3" DISC DRIVE.**

- Twice the capacity on line of other available drives. • 200K Single Density-
- Opus.
- 400K Double Density.
- Easy to connect to the Spectrum. 3ms. Access time.
- · Low power consumption direct drive.
- Manual and free disc cartridge provided.

D/sided 40 Track Drive 3402 PS Single drive\_\$229.95 3402 D Dual drive £459.95

#### 51/4" SINGLE DISC DRIVES WITH PSU.

- $\bullet$  All ½ height.
- · Low power consumption.

manual.

• Comprehensive

Opus

· Direct drive mechanism. · Fast access time.

5401 PS 100K Single sided 40 Track £149.95

- 5402 PS 200K Double sided 40 Track £189.95
- 5802 PS 400K Double sided hardware switchable 80/40 Track £219.95

#### 51/4" DUAL DISC DRIVES.

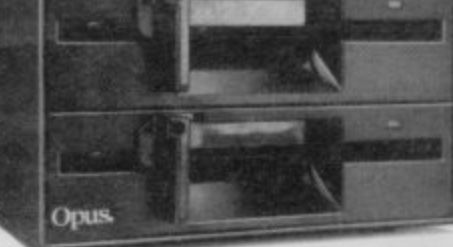

- Metal cased and all necessary leads.
- Separate power supply. · Utilities disc and manual.

5401D 200K/400K on line S/sided 40 Track\_\$349.95 5402D 400K/800K on line D/sided 40 Track\_\$399.95 5802D 800K/1.6 Megabyte on line D/sided hardware switchable 80/40 Track

#### £499.95

#### **FLOPPY DISCS.**

3" cartridge £5.75 each or £25.95 for 5. 51/4" Discs - with full 5 year warranty and free library S/SS/D £17.95 for 10. case. S/SD/D £19.95 for 10. D/SD/D £21.95 for 10. S/S 80 Track £25.95 for 10. D/S 80 Track £27.95 for 10.

#### OPUS SPECTRA DOS DISC INTERFACE.

The ultimate Spectrum compatible disc Interface. · Double density.

- · Disc operating system from ROM.
- · Reduced amount of RAM taken by the Interface.
- · Uses Spectrum key words.
- Compatible with all Opus drives.
- Centronics Printer Port on board.
- RAM upgrade available.
- · Utilities include transfer from tape to disc.
- · Full user manual supplied...

**GENEROUS EDUCATION AND DEALER DISCOUNTS GIVEN. ALL ITEMS ARE GUARANTEED FOR TWO YEARS** AND ARE SUITABLE FOR USE WITH THE SPECTRUM.

#### **OPUS SUPPLIES LTD.**

158 Camberwell Road, London SE5 OEE. Opening hours: 9.00-6.00 Monday-Friday, 9.00-1.30pm Saturday.

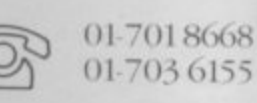

£99.95

668

#### OPUS PRODUCTS ARE AVAILABLE FROM W.H. SMITHS, BOOTS, SPECTRUM, JOHN MENZIES, ALLDERS AND OTHER GOOD COMPUTER STORES NATIONWIDE.

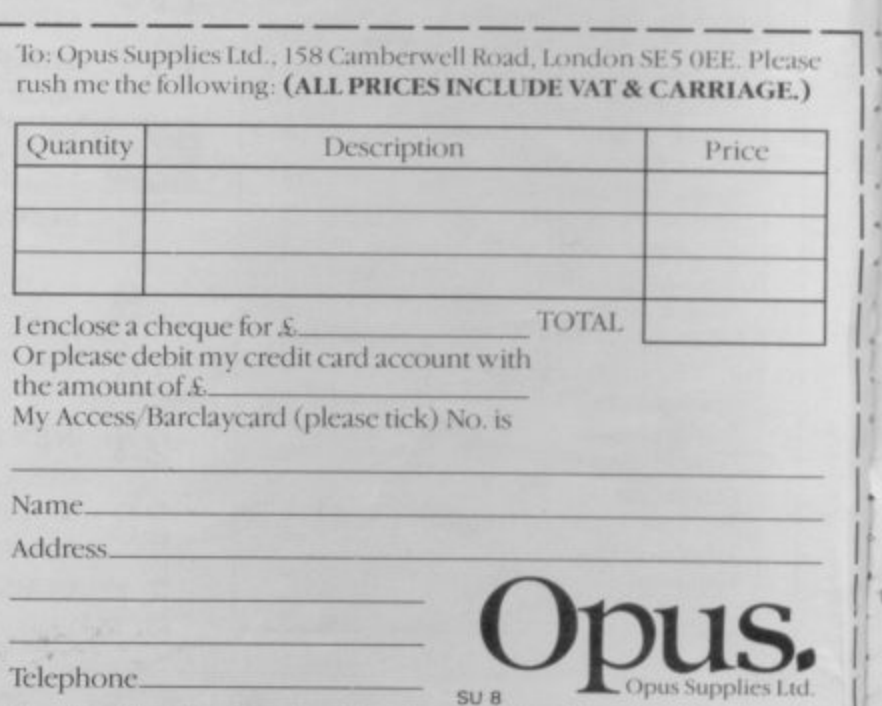

#### **Sinclairvoyance**

MEM

I  $\mathbf{r}$ consumers and manufacturers with the service provided by to buy and how to program.<br>The identification by C the main street middlemen.

 $\overline{\ }$ conducted a spot survey of seven retail chains and the signs are made toward market maturity, although chain stores still have not encouraging.  $\frac{1}{T}$ 

the pops is WH Smith which gets good ratings for floor space, trained staff, software range new products are concerned, and that is a fault with all retailers who stock old ranges until they have been cleared off the shelves. Both customer and software house suffers as a ree not surprising that publishers have complained of disastrous sales this summer when shop shelves are stocked with dusty copies of Maziacs and Mad Martha. It is no surprise that top of sult because new products are range and layout. It does not, however, score highly where not generally available. It is

n e o t to a computer department. h t e h Again WH Smith comes top and Rumbelows comes bottom in the CTW report. In most outlets software is put at the a is displayed inside the forbidding glass cabinets, a discouragement to browsing customers. The display can be confusing, with Spectrum software jumbled up with VIC 20 n 'Atari', or even 'Computer Books'. back of the shop where few The amount of shelf space is itself a problem and one which is tied in with floor space given people can see it and is given little shelf space. Frequently it and Commodore cassettes, under the misleading sign reading Cut-price Mastertronic tapes stand shoulder-to-<br>shoulder with full-priced shoulder with full-priced

**THE TERMINAL SOLUTION** 6

different shelves in the same shop.

for the potential customer. Few chain stores train staff to handle computer buffs and some staff are transferred from loads the selected program onto disc, tape or ROM cartridge other departments to work with computers without having the and it can then be taken away. slightest idea of what a computer can be used for. Those assistants are good at handling merchandise but when it comes finding or stocking a piece of software. Mind you, the to providing information about it they are lost. When in doubt, the answer is "It's out of stock".

WH Smith give the best training of all the computer retail high street. The street of the street of the Gilbert

durable Y-fronts and sensible sweaters. The more outlets there turn out computer consultants which it will distribute among are for micro products, the better it is for the user, or so the 90 of its top computer stores. The consultants should be able high street stores enters the computer market. The latest sending them on courses. Those will take place at Currys of these is Marks and Spencer, renowned for its lines of training establishment at Worthy Park. The company hopes to argument goes. There is, however, dissatisfication amongst to talk about the market, advise which software and machines **7** stores and Currys is about to give its staff some help by

The trade paper Home Computer Trade Weekly recently consultants in its stores shows that some movement is being The identification by Currys of the need for trained

a long way to go.<br>The problems are not only concerned with software distribution and retailing. Readers of Sinclair User have experienced difficulty in buying machines and hardware add-ens. One reader had difficulty in obtaining a complete printer package for his Spectrum. He tried Boots, Laskys, Dixons and a back street computer shop before going to a mail order company. That company, Transform, delivered printer, leads and interface on the day that the order was confirmed. If shops arc going to carry printers or computers who not stock the necesssary interfaces between the two?

Discs and printer ribbons arc notoriously difficult to obtain off the shelf even from the same shops that supply the disc units or printers. One Sinclair User staff member bought a printer at Dixons and was told, "Sorry, we don't have any spare ribbons for that printer". WH Smith was no more helpful, Boots had never<br>heard of the printer and Laskys said that one was on order.

A solution to the hardware problem might be elusive but the answer to software availability may be near with the introduction into John Menzies of a system of electronic distribution by a company called Program Express.

Shops using the system each have a computer ter-

Virgin games, and the price of a particular item can vary on minal linked to a mainframe at a computer centre. When a Finding software and getting technical help is frustrating program required. The mainframe can hold 1000 programs at customer wants a particular program the assistant selects the a time and those are updated regularly. The machine down-

The retailer would never again have any difficulty in distributors might complain. There would be less need for their services in a world in which software is on tap in the<br>high street.<br>*John Gilbert* 

5

#### **First, a question.**

Who do you think are the world's most avid consumers of microcomputers?<br>The ingenious Japanese?

The fashionable French? The acquisitive Americans?

Believe it or not, it's we British who own more micros per person than any other nation on earth.

Yet, despite its amazing impact, the microcomputer has only just begun to scratch at the surface of our lives. Without doubt, the best is yet to come.

#### **Use and Abuse.**

In several recent surveys, some astonishing facts about micro use and abuse were revealed.

It was discovered that the micro is hopelessly underutilised. If you're already a micro owner, your own experience may well confirm this unhappy state of affairs

#### **Brainpower. A source of knowledge.**

For thousands of years, the key to self improvement has been in the hands of the written word. Now, thanks to the Brainpower range, it's very<br>much in the hands of the micro.

range demonstrates, this does not require prior knowledge of micros, or how they work.

The Brainpower concept has been devised as integrated applications and educational software. And its aim

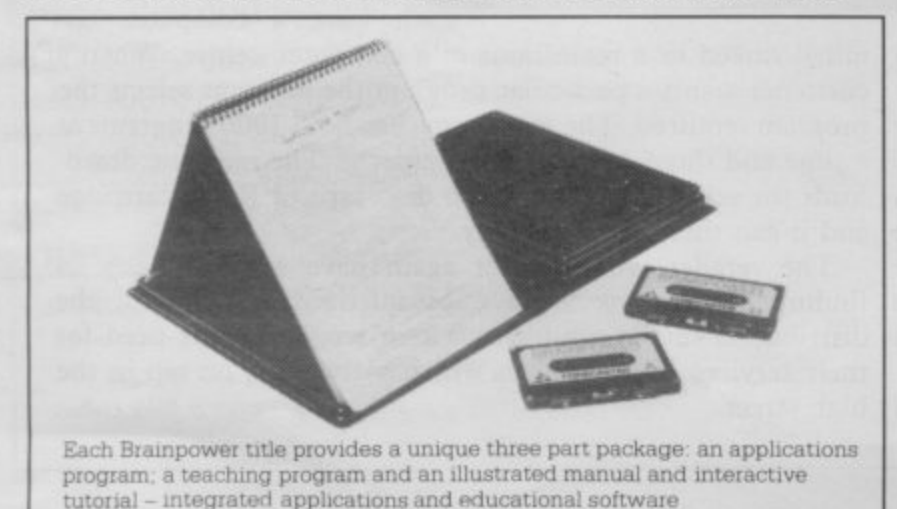

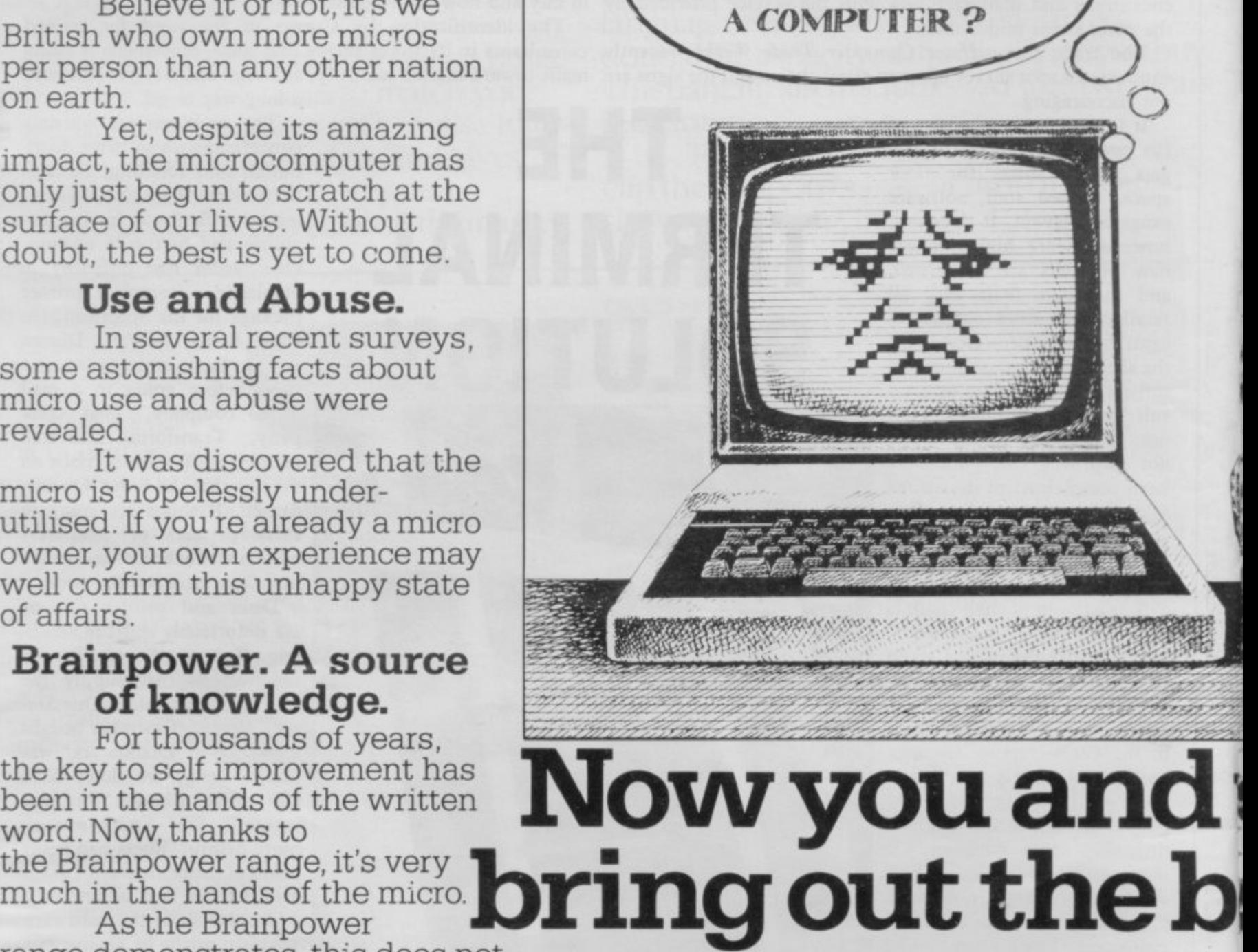

**WHEN WILL HE STOP**

**USING ME LIKEA TOY AND**

**START USING ME LIKE**

, 1 is to stretch both your mind and your • imagination.

, It offers a unique way to realise your own full potential and that of your micro. In a way you could never hope to!  $\ddot{\phantom{0}}$ achieve from the printed word alone.

1 In this respect, the Brainpower range stands on its own.

#### **A unique concept.**

All the Brainpower titles share one thing in common, apart from their stimulating subject matter, that makes them unique.

You will find each title comprises three distinctive elements: A teaching program that helps you to get to grips •

#### **STAR WATCHER**

The secrets of the heavens are yours Isolate all the constellations as well as mairrstars for easy

identification. Even turn stars and constellations on and off at will. Screen by screen, you will see exactly how the 1,500 brightest stars move through time and space. And all from any point on the Earth's surface at any time of the year.

Star Watcher is without doubt the definitive home observatory.

#### **DECISION MAKER**

Should you buy a new house? Change jobs? Have children? Start youi own business? Such decisions should not be taken lightly Armed with Decision Maker, you can be quite sure of examining every avenue, and arriving at a rational. structured answer.

If you value the way<br>you run your life, you need Decision Maker.

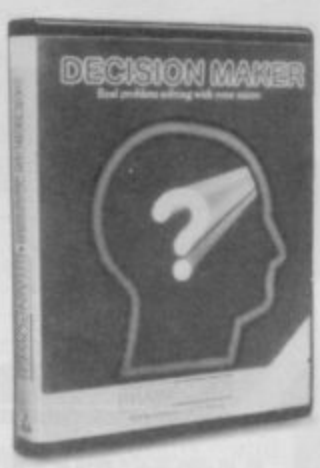

#### NUMBERS AT WORK

Tackle all the number problems you're likely to face in daily and business life. From straightforward multiplication and division of fractions, through decimals, percentages, ratios, mark-ups and margins to compound interest, depreciation, VAT and PAYE

Numbers at Work gives you a distinct edge, since you will be able to both understand and manipulate numbers at will

#### **PROJECT PLANNER**

Project Planner teaches you how to divide even the most complex project down into meaningful components. Learn how to determine the length and importance of every single task, and those elements critical to the fulfilment of your plan. Even anticipate problems you hadn't envisaged

You have the measure of any situation because you have the fullest possible grasp of all the factors which affect it.

#### $\blacksquare$

Forecaster takes the guesswork out of forecasting, by accepting that tomorrow's events will be best predicted on the basis of today's facts. Armed with<br>Forecaster, sales targets and growth trends, even **ISt in each other.** Expecting events a

**sporting events and election results can be**<br> **Stine and**  $\text{CAL}$ Invaluable to you in both your private and

#### ENTREPRENEUR

a Entrepreneur teaches you all the steps required to plan and start t your own business. It will forecast your first 18 months' cash flows, e generate your Profit and Loss Account and Balance Sheet. Help a you in discussions with your bank manager and partners. Explain the notions of assets, liabilities, overheads, working capital, cash flow and break even point.

Invaluable to anyone who is planning a business venture.

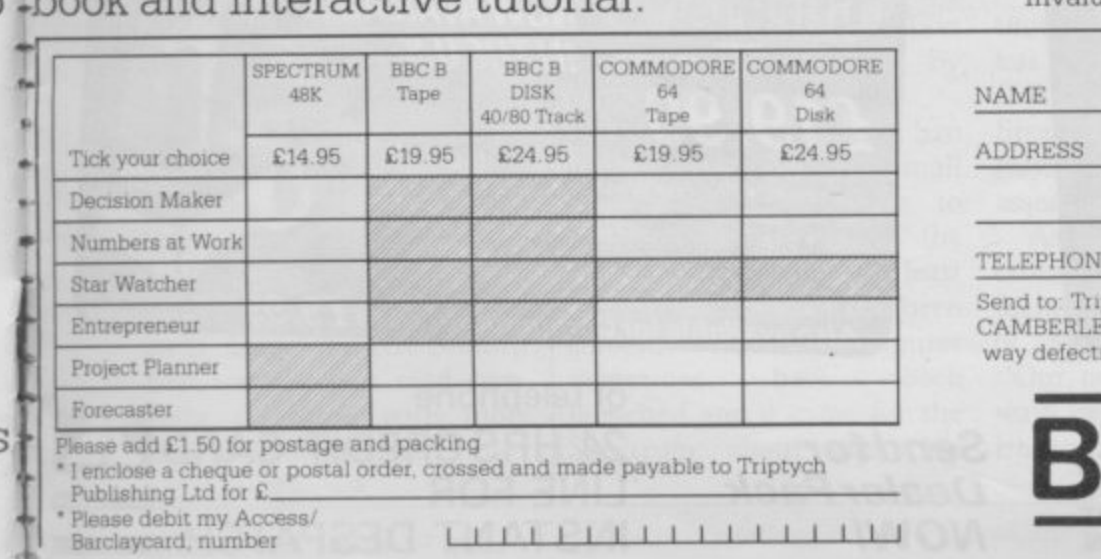

with the subject at your own pace. An

b .package, you get an expertly written

n ) .book and interactive tutorial.

a \*applications program to put what you 'learn into action. And finally, with each

**•v**

**Tapp** 

•

l

 $\int_{\text{max}}^{\infty}$ 

**r**

 $\sim$ 

**i**

**'KNOW HE'S GOT A**

**BRAIN N** THERE. IF ONLY

**I COULD DISCOVER THE BEST WAY OF USING**

**IT.**

ADDRESS

NAME

TELEPHONE SIGNATURE

Send to Triptych Publishing Ltd. (TBL Book Service Lid CAMBERLEY, SURREY GUI5 3BR. All goods fully tested and returnable if in any way defective. Allow 28 days for delivery. Delete as applicable

SU/10/84

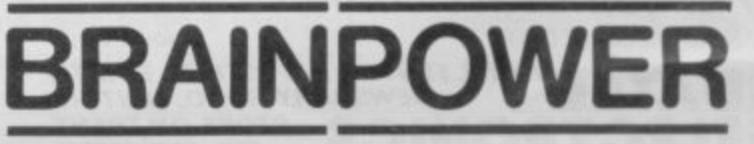

... LET US BROADEN YOUR

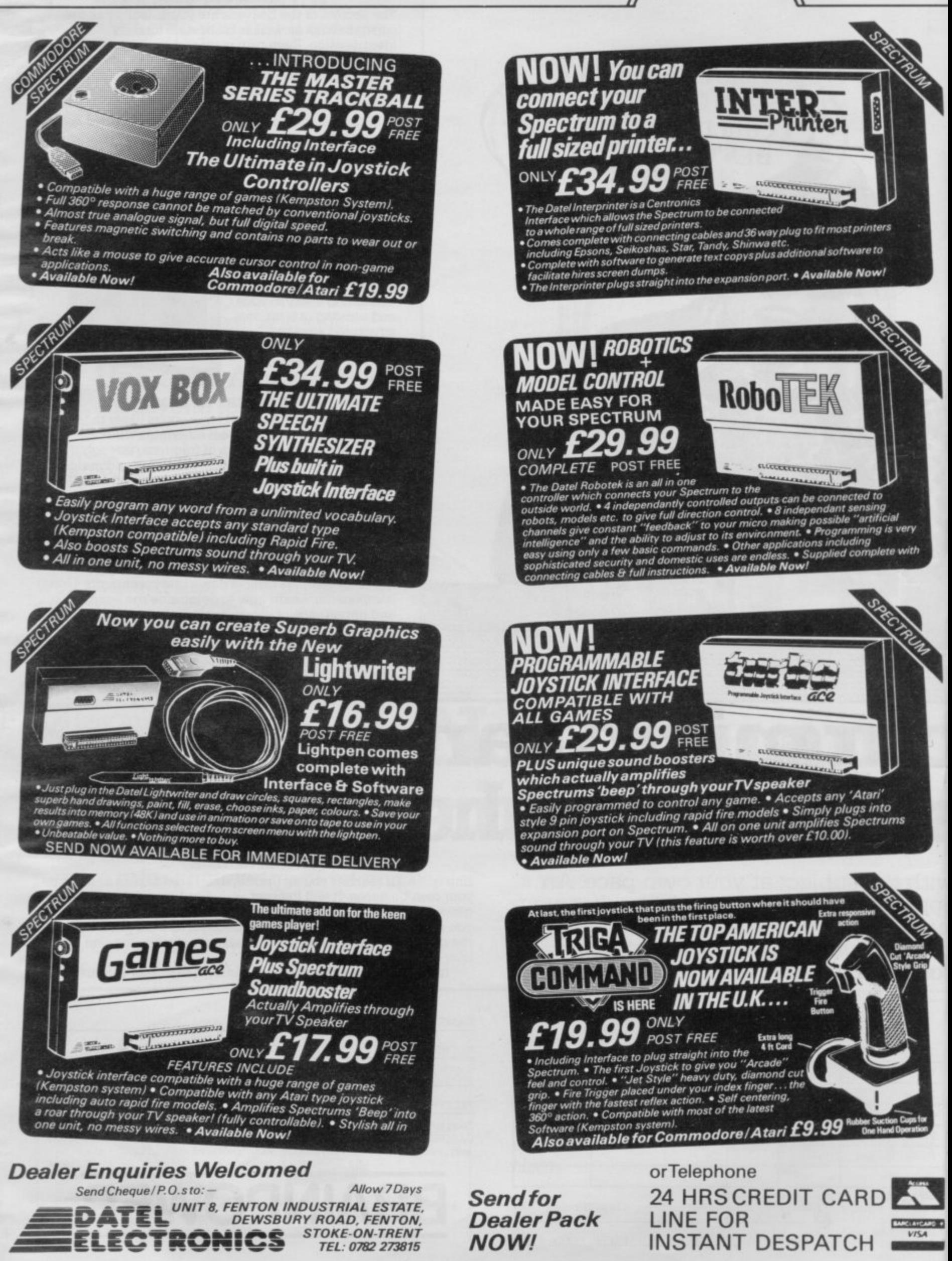

**News =**

**Anti-piracy**

A REVOLUTIONARY remedy to software piracy has been introduced by CSP Sys-

Padloc Nine is a softwarebased device which can be operated from a Basic program and will protect cassette software for the Spectrum. The package requires no **extra hardware to operate it and is unlike any other sys**tem because it acts against copier programs and not hackers who are intent on using their initiative to break

**The system is aimed at any programmer or software house that requires it. The company claims that pirates**

in a piece of software and that

- **no duplications of a program** need be alike.

Padloc Nine can be obtained from CSP Systems, 213 Stainbeck Road, Leeds.

**More information about**

**software**

tems.

into programs.

need be alike.

t

# **Virgin revamped**

MEDIOCRE software has become the hallmark of Virgin Games, but the autumn is going to see a fresh start for the company according to managing director Nick Alexander.

• •

> • •

Virgin is going to change its approach to the games market and no longer release a mass of titles for a wide range of machines. Instead it will focus its attention on promoting one or two new titles at a time, concentrating on the Spectrum and the Commodore 64.

Alexander says: "This autumn we are only releasing six titles, all of which have been extensively researched and tested for market appeal and we are going to market the hell out of them".

Two of the six titles are Spectrum games. The first, released in September, is **Strangeloop** and is Virgin's answer to the **Jet Set Willy** cult. It is an arcade adventure game and Virgin is offering a £2,000 robot for the first person to complete it.

Steve Webb, Virgin's Technical Manager, says:

### **Our readers know best**

**SINCLAIR USER is the sec**ond best selling computer magazine according to the **Audit Bureau of Circulation** (ABC) figures for the six **month period January to July 1984.**

**The magazine had an audited circulation of more than 96,000 and no other monthly or weekly computer publication has equalled that in the Sinclair market.**

**As the Sinclair User circulation continues to grow, its readership grows even faster. A recent survey of home computer usage showed Sinclair** User was the best read computer magazine with more than 250,000 readers.

"We believe that Strangeloop takes the Spectrum to its limit. We would have called it a  $\frac{1}{1}$ Mega Game but we felt that the term has been devalued".

e Spectrum release and has been written by Chris Sievey of rock group The Freshies. It simulates the life of a rock star whose aim is to get to the t h time. The Biz is the second new top, a vocation which Sievey has been following for some

a ly developed Flashload tech-Both games use the specialnique which allows programs to be entered in under a fraction of the normal load time.

Virgin is also dropping some of the titles that they have been marketing. Jeremy Cook, commercial director, says: "We've taken our complete catalogue, thrown out the few duff titles that we, like everyone else, have had, and are putting the rest on sale at a retail price of £2.99 until the end of November. That's a saving of between nearly  $£3.00$  and  $£5.00"$ .

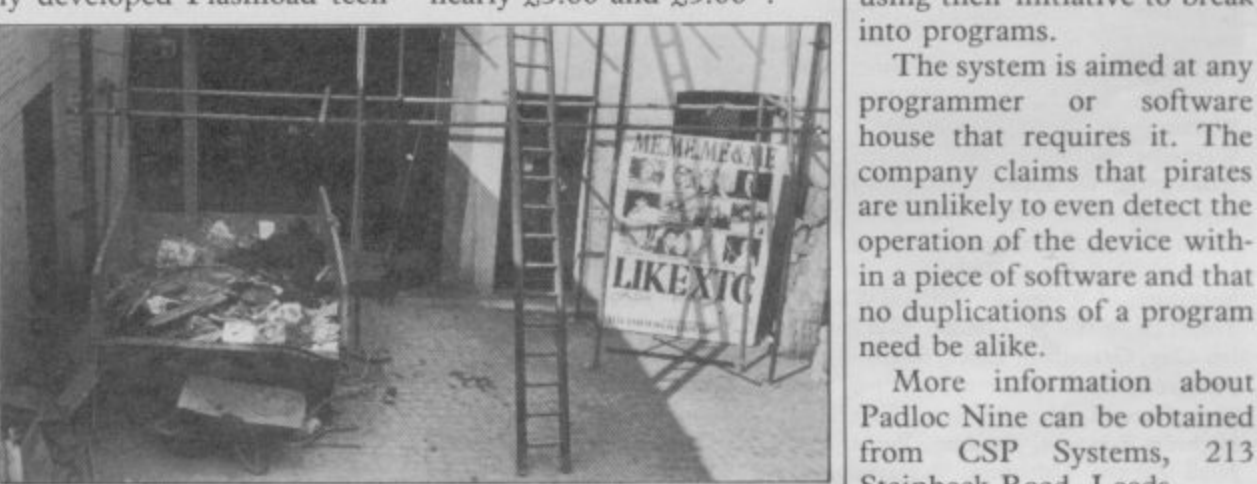

Virgin Games' prestigious new headquarters

IMAGINE programmers have been found alive and well and working for Beyond, the company which produced **the Lords of Midnight ad-**

venture game.

#### fame, is working on an adven-mers working at Imagine who **ture, called Shadowstar, for the company. Simon Good**wins, says: "They proached us as they were looking at the possibilities of staying together as a group". One of the head program**ground.**

**did not join the group when the company went into liquidation was computer whizz kid Eugene Evans. Like the other directors of Imagine, he appears to have gone to**

The group of six including John Gibson, of Stonkers

L i tia r

**Comrade Clive**

**SMUGGLING COMPUT-**ERS into Yugoslavia used to be big business because the government frowned upon **the import of machines by individuals.**

**Despite the unofficial ban on microcomputers small** groups have been able to smuggle machines into the country. As a result at least 20,000 machines have been smuggled in, two computer<br>magazines have been magazines launched and a game for the Spectrum about computer band, has just been released.

Imagine programmers join Beyond

All that is about to change, though, as Sinclair Research has agreed a deal with **could throw no light on the** ISKRA electronics to import **matter and told us to contact** Spectrum parts into Yugo- the Yugoslav economic cham-<br>slavia where machines will be ber. A spokesperson there assembled and marketed. Spectrum parts into Yugo- the Yugoslav economic cham-

Asked whether the decision was taken at government level Julian Goldsmith **a computer into the country** of Sinclair Research says: **may have to pay certain du-**"Our overseas policy has al-**ties. I'm afraid I can't tell you** ways been to work with Brit**ish embassies and consulates**

smuggling, called Contra- so I would think that some**thing like that would be the** case".

> The Yugoslav Embassy **says: "There is no ban on the import of computers but an individual who tries to bring** any more as it changes so often".

**MI**

.

I

S. •

•

**News**

# **Damned winners**

MORE THAN 2000 entries were received for The Inferno competition published in the August issue of Sinclair User. The 250 winners, who will each be sent a cassette of the game from Richard Shepherd Software, are listed below:

**J Beattie, Aberdeen; Nicholas Court, Bromsgrove, Worcs; S Houghton, Lytham, Lancashire; Katy Muller, Avonside, Leamington Spa; Colin Haughton, Felixstowe, Suffolk; G Moffatt, Sunderland, Tyne & Wear;** Ian Thompson, Grays, Essex; Gary Varnham, Bolton, Lancs; Phillipp **Ewan, Cheltenham, Glos; J M Lownders. Knaresborough, Yorkshire; C P Webb, Eastwood, Nottingham; Brian Axten, Shepshed, Leicestershire; Lawrence Gilbert, Workingham, Berks, Gavin Mills,** Wetherby, W. Yorks; Paul Holden, **Rustingtort, W. Sussex; Steve Ross, Inverness; Mike Mansfield, Hawkhorst, Kent; B Johnson. Pimlico. London; G A Hold, Wakefield, W. Yorkshire; M Wideman, Halifax, W.** Yorks; Colin Anson, London, NW2; **Ian Clay, Grantham, Lines; Stephen Pettigrew, Epsom, Surrey; Christo**pher Haswell, New Barnet, Herts; **Nicholas Edwards, Reading, Berks; NiaII Fernie, Caithness, Scotland, Richard Costall, Harborough, Leics; Barnett, Todmorden, Lanes; A E Rochard-Thomas, Purley, Surrey; D C Ward, Chippcnham, Wilts; J A Garwood, Colchester; G Davis, London, W14; L Williams, Wrexham, Clwyd; Ashley Ross, Westcliff-on-Sea, Essex; J G Farrell, Sunderland, Tync & Wear; P Harvey-Hunter, Gosport, Hants; Jonathan Rees, Headington, Knowles, Reading, Bcrks; Simon Strong, Willesden Green, London; A** G Sherriff, Keighley, W. Yorkshire; **G Henry, Wirral, Merseyside; Sheila Thomas. Duxford, Cambridge; J D Whitaker, Liversedge, W. Yorkshire; George Gilpin, Stretford, Manchester; Martha Lewis, Derrington, Nr. Stafford; G G Robinson, Edinburgh;** Jason Goodwin, Nailsea, Avon; Jona**than Veal, Market Kasen, Lines; Davis Lumsden, Glenrothes, Fife; Paul Gamble, Dercham, Norfolk; Adam Harvey, Gt. Ormesby, Gt. Yar**mouth; Steinar Nohr, Bertnes, Nor**way; David Cadwallader, Corringham, Essex; Stephen Hard. castle, Hayling Island, Hampshire; Michael Turbett, Co. Tyrone, N. Ireland; Bernie Hamilton, Barnard Castle, Co. Durham; Shirley Edgc,** Wrexham, Clwyd; Timothy C Sel**lick, Bridgwater, Somerset; I S Wi-Jaya, Jakarta, Indonesia; Michael Thompson, Bearsden, Glasgow; Valerie Rickis, Edinburgh; Pedro Santos, Madrid, Spain; Paul Staniford,**

**Bletchley, Milton Keynes; S I Foster, Spilsby, Lines; Philip Allen,** Cheltenham, Glos; Dean Johnson, **Portsmouth, Hants; Frank Burns, Stevenstow, Ayrshire; Jacky Martin, Stowmarket, Suffolk; Nicholas P McNally, Farnham, Surrey; T W Arkinstall, Epsom, Surrey; Christopher Wood, Thames Ditton, Surrey; John Blondel, BFPO 58, Cyprus; James Bankers-Fay, Tcignmouth, South Devon; Stephen Chapman, Ivybridge, Devon; Diane Harvey, Colinton, Edinburgh; C H Gardner, Newcastle-upon-Tyne; Chris Stainsby,** Derbyshire; **Brown, Heaton Chapel, Stockport; B R Grunshaw, Blackburn, Lanes; I Boatman, Woolston, Warrington; P** Barrett, Camborn, Cornwall; **Keith Morrison, W. Bridgford, Nottingham; Mark Nurse, Withernsea, E. Yorkshire; P J Crocker, Rossendale, Lanes; K Tunnicliffe, High**  $Newcastle-upon-Tyne;$ **Peter Ellis, Aylesbury, Bucks; Eamonn Ahern, Midleton, C. Cork; Richard Pearson, Chelmsford, Essex; Colin Johnson, Auckland, Co\_ Durham; Jason Senior, Huddersfield, Yorks; Ronald Fraser, Ayr, Scotland; Jonathan Kelk, Ruddington, Nottingham; Steven Pinfold, Par, Cornwall; Philip Saunders,** New Milton, Hampshire; K J Simp**son, Ni. Dover, Kent; Gavin Currow, Hayle, Cornwall; Owen Brunette, New Romney, Kent; Mr Brame, Walling, Kent; Elizabeth Shipworth, Nottingham, Notts; Ah**med Jawed-Al Moosa, Safat, Kuwait; **Ian Gostellow, Dewsbury, W. York**shire; Jason Cales, Nr. Bristol, Avon; **C Riby, Barnsley, S. Yorks; Nicholas Bower, Sheffield, South Yorkshire, Alistair Brown, Livingston, W. Lo. thian; Steven Paton, Edinburgh, Scotland; Ray Speller, Ware, Hcrts; I F Cunningham, Blackpool, Lancashire; Adrian Wilson, Grimsby, S. Humberside; Simon Howitt, Huntingdon, Carnbs; G Wilym King, Berkhamsted, Herts; S D Taylor, Exmouth, Devon; Stefan Symonds, Ipswich, Suffolk; David Gabbitas,** Doncaster, S. Yorks; A Allen, War**ley, W. Midlands; Paul Smith, Erdington, Birmingham; Fiona Warner,** Frodsham, **James Williams, Nantwich, Cheshire; Laurie Leigh, Varese, Italy; Matthew Moden, Rossendale, Lan**cashire; Jason Willts, Nr. Darri, S. **Glam; Gareth Williams, Ruthin, Clwyd; Pal Christian Warloe, Tertnes, Norway; Ivor Cotten, Rochester, Kent; Gavin P McCafferty, Belfast, N. Ireland; G Holliday, Strood, Kent; Scott Harper, Quinton, Birmingham; Dean Anthony, Orpington, Kent; James Buchanan, Lochwinnoch, Renfrewshire; Steve Tindell, BFPO 44, Reckling**hausen; Suzanne Allen, Nr. Llangol**len, Clwyd; G Martin, Harare,**

**Zimbabwe; Ivan Mazzanti, Scorisbrick, Lanes; Howard Murray, Welling, Kent; Ramsey Bayati, Sale, Cheshire; Bruce Hall, Edinburgh; Rosemary Oakeshott, RomscY, Hants; R Jex, Gt. Yarmouth, Norfolk; Neil Gunn, Goole, North Humberside; James Longwill, Bal. sham, Cambridge; David Cooke, Redruth, Cornwall; Denis Noctor, County Donegal, Ireland; Andrew Brodie, Greenfaulds, Cumbernauld; Paul Hale, Hull, N. Humberside; J E Collins, Sevenoaks, Kent; Peter N John, Guildford, Surrey; Graham Epps, North Lancing, Sussex; Jonathan Wragg, Oughtibridge, Sheffield; Ian Mac Adam, Wirral, Cheshire; P C Thompson, Consett, Co. Durham; F Spence, Northampton; Leigh Saundcrson, Pcnrith, Cumbria; Michael Coates, Wallasey, Merseyside; B King, Bexleyheath, Kent; Paul Jordan, Pontefract, W. Yorkshire; Stephen J Lear, Crewe, Cheshire; V Ratnayake, Harrow,**

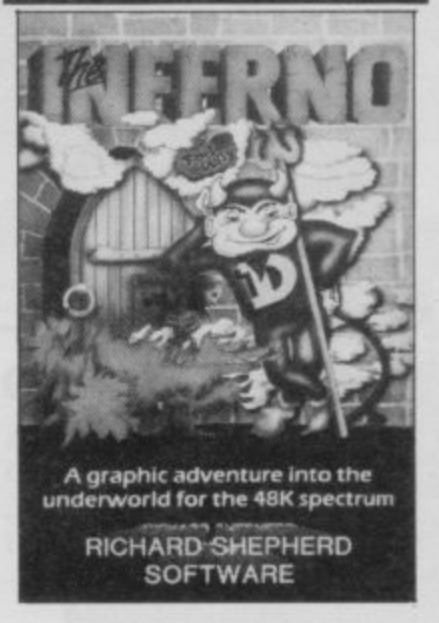

**R D Middlesex; F Marshall, Cassington,** Oxford; Philip J Simpson, Ulveston, **Cumbria; P M Eastwood, Mirfield,** W. Yorkshire; Van Hamlin, Tun**bridge Wells, Kent; Brian Armstrong, Portsmouth, Hampshire; Roger Hall, Banbury, Oxon; Jason** Burton, Yeovil, Somerset; A D How**ard, Hockley, Essex; Joseph Payas, Gibraltar; Douglas Yates, Hatfield, Hertfordshire; Dafydd Herbert, Dyfed, Wales; Terry Mathewson, Angus, Scotland; John Earwicker, Romford, Essex; Alan Culbert, Edinburgh, Scotland; Mark Williams, Haywards Heath. W. Sussex; Steven Wetton, Blackburn, Lanes; David Dunn, Bellingham, Hexharn; D Ash. well, Blackwood, Gwent; M W Morton, Gainsborough, Lines; Simon Thorne, Epsom, Surrey; Ian Randle, Basildon, Essex; Kirk Winstanley, Low Bentham, Nr. Lancaster; Simon Baldwin, St. Leonards-on-Sea, E. Sussex; Andrew O'Connell,**

**Liverpool; Paul Hudson, Eldenc,**

**Swindon; Richard Hinton, St. Andrews, Fife; Mark Drysdale, Tilver**ton, Devon; David Slater, Sywell, **Northampton; J M Goddard, West** Derby, Liverpool; A Rotter, Lich**tenvoorde, Holland; Paul Baker, Barking, Essex; Ian Benzie, Holdfast Camp, BFPO 12; Helen Williamson, Elgin, Moray; Stuart Bell, Wey**bridge, Surrey; Paul Vanlint, Walthamstow, London; M J Cuthbert, **Leeds, W. Yorks; Simon Taylor,** Clarendon Park, Leicester; Orla **Nansen, Devtoft, Denmark; Ci N Yannopoulo, Reading; Ole Martin Kristensen Drobak, Norway; Joanne Roughton, Wisbech, Cambs; Kevin O'Connor, Dagenham. Essex; F D Van Wijk, Eindhoven, Holland; Andrew Howarth, Liversedge, W. Yorkshire; Peter Baker, Maidstone, Kent; D C Chandler, Flockton, Wakefield; Anthony Lewis, Rugeley, Staffs; Frank Knapp, Nr, Accrington, Lancashire; M La Riviere, Bournemouth, Dorset; S Green,** Chesterfield, Derbys; Alan MacKenzie, Abergavenny, Gwent; A Logie-**Campbell, Cheltenham, Glos; Brett Smart, Ealing, London; D Stewart, Glasgow; C A Smith, East Bohdon, Tyne & Wear; John Elyde, Ashby de la Zouche, Leicestershire; Roman Henke, Den Haag, Holland; Kevin Anclesvi, Halsted, Essex; Darren Foster, Dogsthorpe, Peterborough; C Thodes, Blackburn, Lanes; David Pu5uy, Sudbury-on-Thames, Middlesex; Dawn Ainslie, Ashbrookc, Sunderland; A I Hart, Wembley, Middlesex; Peter Pickstone, Shepton Mallet, Somerset; Peter Lee, Avdenshaw, Manchester; Michael Davison, Nr. Barnsley, S. Yorks; Rafe Bundy, Stevenage, Hertfordshire; W A Prinn, Haverhill, Suffolk; Raymond Wright. Warrington, Peter. borough, P Halletr, Grimsby, S. Humberside; Paul Dodd, Winsford, Cheshire; Derek Sol, Welwyn Garden City, Hens; K Crossling, Darlington, Co. Durham; J A Tomlinson, Daventry, Northants; John Denley, Nr. Andover, Hants; Stephen Jack, Hyde, Cheshire; Matthew Lloyd, Redditch, Worcs.; Kevin O'Rourke, Farnborough, Hampshire; J H Eastwood, Ni. Colchester, Essex; A Smith, Harlow, Essex; Kevin Chadwick, Barrow-in-Furness, Cumbria; Denis McCarthy, Todmorden, Lanes; Mathew Hillman, London, SE16; J Holmes, Leeds, Yorkshire; Paul Blatchford, New**port Pagnell, Bucks; Alan Leves-<br>conte. Tonbridge, Kent; D Tonbridge, **Woolmorc, Wokingham, Berks; Peter Custerson, Bridgend, Mid Glam; Robin J Baker, Congleton, Cheshire; C 5 Hammond, Headingley, Leeds; John Anderson, Garrowhill, Glasgow; Paul Flouk, Huddersfield, W, Yorkshire; L Evans. Wirral, Merseyside.**

# A NEW, IMPROVED<br>ZX81 KEYBOARD AT THE SAME<br>OLD PRICE. £9.95.

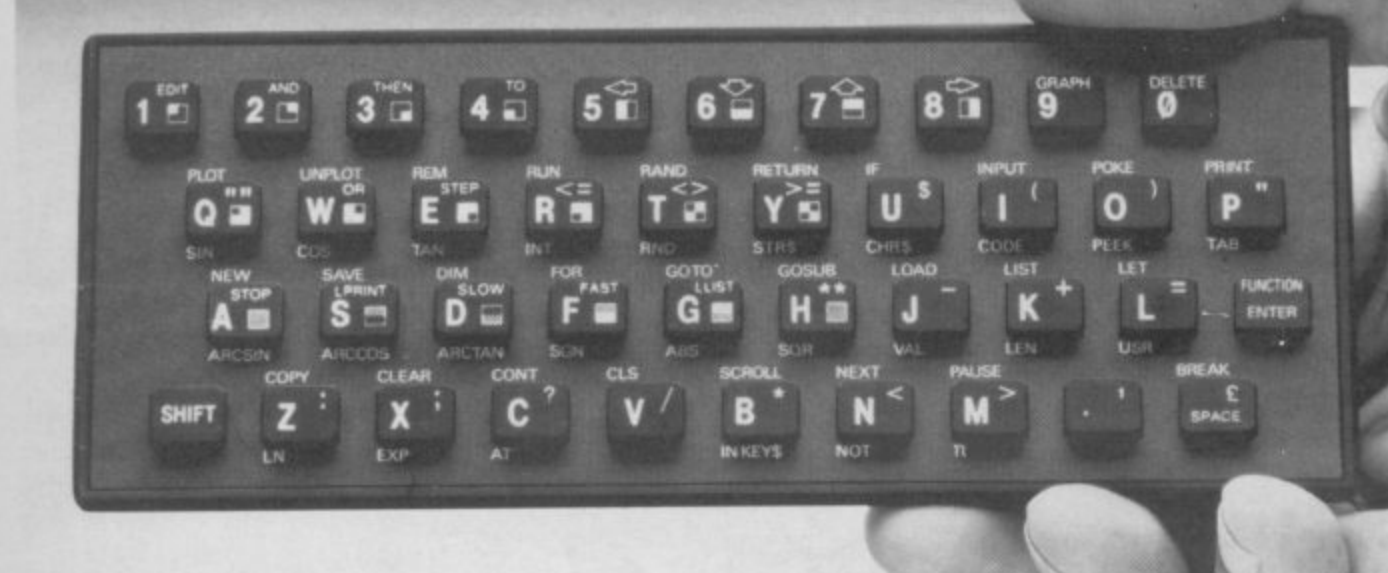

There's only one thing wrong with the 7X81 Its keyboard.

Or rather its lack of one.

Since it's flat your fingers don't feel as if there's any response to the pressure put on the keys.

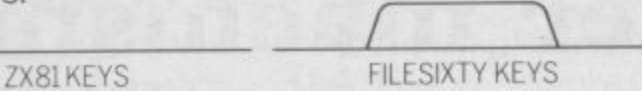

In other words, you're not quite sure which keys you've pressed until the screen actually tells you.

Our new, improved push button keyboard changes all that.

It matches the ZX81 perfectly. And the keys give a real calculator-type feel.

To set it up all you have to do is peel off the adhesive backing and stick it on top of the ZX81 touchpad.

Because no tampering or soldering is involved the guarantee is not affected. And it will last for up to  $3\frac{1}{2}$  million operations.

Filesixty Ltd., 25 Chippenham Mews, London W9 2AN, England. Tel: 01-289 3059. Telex: 268 048 EXTLDN G 4087.

But our keyboard doesn't just come loaded with features. With it comes a separate overlay and a set of coloured stick-on labels to make game playing easier.

It's yours for the original price of £9.95.

Whichever way you look at it, we think you'll agree that it's a keyboard that's quite outstanding.

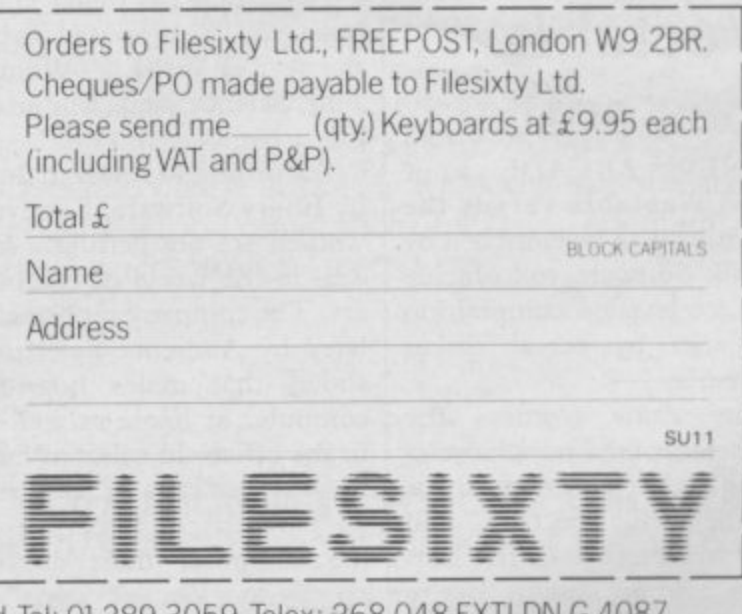

**News**

# **Playing for time**

A WORLD record for the continuous playing of computer games has been claimed by I8-year-old Sean Sullivan of East Yorkshire.

He and his friend Paddy Bell started the attempt at 8 pm on Tuesday 28 August at the Bridlington Computer Centre. Paddy gave up on Wednesday afternoon, after 30 hours, but Sean went through until 10 pm on Thursday 30 August. The re cord was set at 50 hours and Sean says: "I had set myself<br>this target when I started, vet when I reached it I still felt fresh enough to do a lot more".

Unfortunately, the Guinness Book of Records has refused to have a category for the continuous playing of computer games. The organisers of the event say, however, that it was conducted under the strict standards required by Guinness in the hope that the organisation will relent.

Sean was allowed a five minute break during each hour of the event and two independent invigilators were present at all times. The software was supplied by the Bridlington Computer Centre and the machines used included both the ZX-81 and the Spectrum.

**Weetabix goes soft**

A NEW ARCADE game **called Weetabix versus the** Titchies is to be launched by Romik Software to coincide with a television competition campaign by cereal maker Weetabix.

The game features the characters of the popular television advertisements, runs on the 48K Spectrum and was written by Chris Ratcliffe. Romik says "we're glad to be leading the way into the consumer market".

The marathon was sponsored in aid of the Kingfisher Trust, a charity whose aim is to set up a leisure' centre for young people in Bridlington, especially those who are unemployed.

Mike Gowen, Chairman of the Trust, says: "We are delighted to be involved in this magnificent effort by Sean and Paddy. Not only will they have raised several hun-

dred pounds for the Trust, but this has given us the opportunity to be involved with young people in something which is of great interest to them, namely computer games. As a result of this Sean and Paddy have already offered their services to help teach young people to program and use computers more effectively, just as soon as we have our centre".

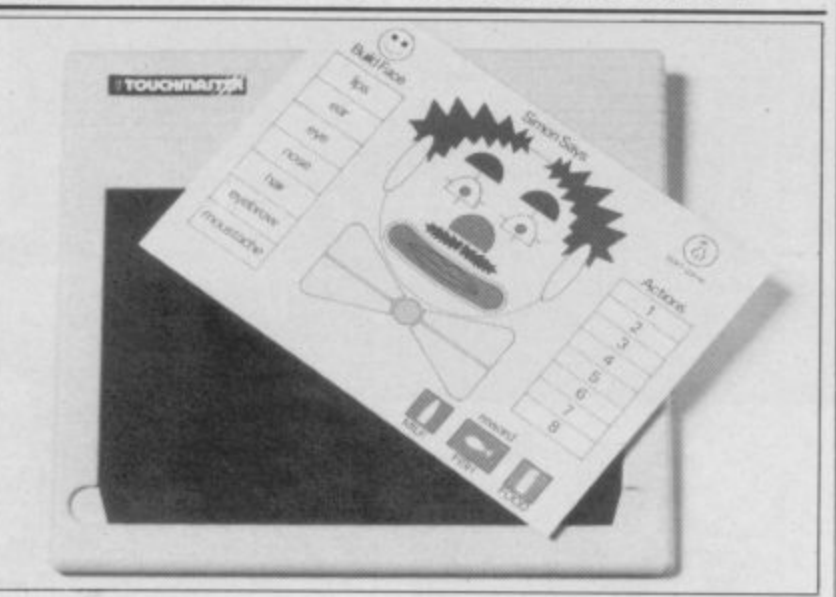

**A REVOLUTIONARY touch sensitive keypad from Touchmaster will provide an aid to those who have difficulty using the Sinclair keyboard. The device interfaces with the computer and, with the aid of a series of learning packages together with pad overlays, to he released later this year, will do away with the need for a keyboard.**

#### **Fuller is bought out**

THE FATE of Fuller Design, the company which pro-<br>duced hardware for the Sinclair computers and alienated many customers as a result, has finally become known. It has been acquired by a company called Nordic<br>Keyboards.

As a result of the move managing director Roy Backhouse and his 12 staff have been made redundant and the company name and tooling taken by Nordic.

Backhouse blames a magazine publisher for paving the way to the ruin of a company which last year had an annual turnover of  $£500,000$ . Fuller owed the publisher £3,000 in advertising debts but when the case came to court Fuller Design was wrongly named as Fuller Micro Systems and the claim failed.

Unfortunately, the news of the debt made other companies wary of doing business with Fuller. Backhouse was forced to call a meeting of creditors and later the company was sold.

The new owner has prom-<br>ised to correct the kind of delivery problems which customers had experienced.

**Computer machismon** 

FEW PEOPLE may know but 1984 is supposed to be the year of WISE — Women Into Science and Engineering.

According to research done by Ebury Software, however, women are not getting a fair deal in the world of computers. The company report, collated by Audience Selection, shows that males hog the computer at home as well as in the office. In selected families 51 per cent of sons and 25 per cent of fathers used the computer most as opposed to 19 per cent of daughters and only five per cent of mothers.

National Magazine Com-are all very relevant to company, is determined to generate more female interest in computers by publishing<br>software which is specifically aimed at women. These titles will be launched under the name of one of NMC's magazines, Good Housekeeping, which the company hope will promote the cause.

Roger Barrett, Publishing Director of Ebury says: "A woman has just as much ability as a man when learning about computers. In fact, the positive, traditional skills women have, for example, or-

As a result of the survey ganisation, typing, languages Ebury, an imprint of the and plain, old commonsense, puters".

> A new book, Women and Computing, by Rose Deakin also follows the theme and shows that it is possible to break into the computer world with few qualifications. Deakin explains that some of the greatest programmers in the world were women, such as Ada Lovelace.

> More information about the hook can be obtained from Papermac, 4 Little Essex Street, London WC2R 3LF.

mic Well known for quality and value with our accessory products-you can be sure of something special when we apply our 20 + years experience in business systems to home computer software... . coming soon!

ENTER

SPACE

Kk

SYMBOL

#### **EARLY LEARNERS KEYPANEL KIT NEW for Beginners**

These flexible printed overlays are mounted on individual locating frames and produce clear and simple keyboards for young users.

The kit comes in a clear plastic storage wallet and contains a complete range of keyboards, printed in a large clear typeface. (Lower case, upper case, upper + lower, blank key outlines and a blank panel for you to draw on). That's a total of six Keypanels in each kit.

**PRICE E2.95 AVAILABLE FROM WHSM** mm mm mm mm m

**CUSTOM KEYPANEL KITS**

**HELP IS**

 $G<sub>0</sub>$ 

You can assemble a CUSTOM KEYPANEL for all of your programs and create an instant and individual reference to every one.

The ONLY keyboard overlay KIT and with these unique advantages:

Precision die-cut PLASTIC panels.

—Matt-black matches your Spectrum.

—Stays flat and flush to the keyboard.

) Pre-printed and write-on labels for a professional finish. **Each Kit contains:** 

10 Matt-black KEYPANELS.

140 Pre-printed Command labels.

140 Blank write-on labels.

Clear plastic storage wallet.

EXTRA white wipe-clean **PRICE £3.95** I TRADE ENQU Keypanel FREE with every kit.

These SOETEACH products are available from W H Smith or by return of post from:

SOFTEACH LIMITED 25 College Road Reading Berks Please send me:

............Custom Keypanel Kits @ E3.95 plus 35p p&p each. .............Early Learners Kits @ £2.95 plus 35p p&p each (Overseas please add 25% for additional surface mail.) l enclose a total remittance of £............cheque/P.O payable to Softeach Limited.

**TRADE ENQUIRIES** 

EDUCATIONAL ORDERS to MICRO EXPRESS 0533-375757

in•

R o Keypanel Kits-the first add on for your Spectrum **S** O

Name Address

 $\overline{a}$ 

l

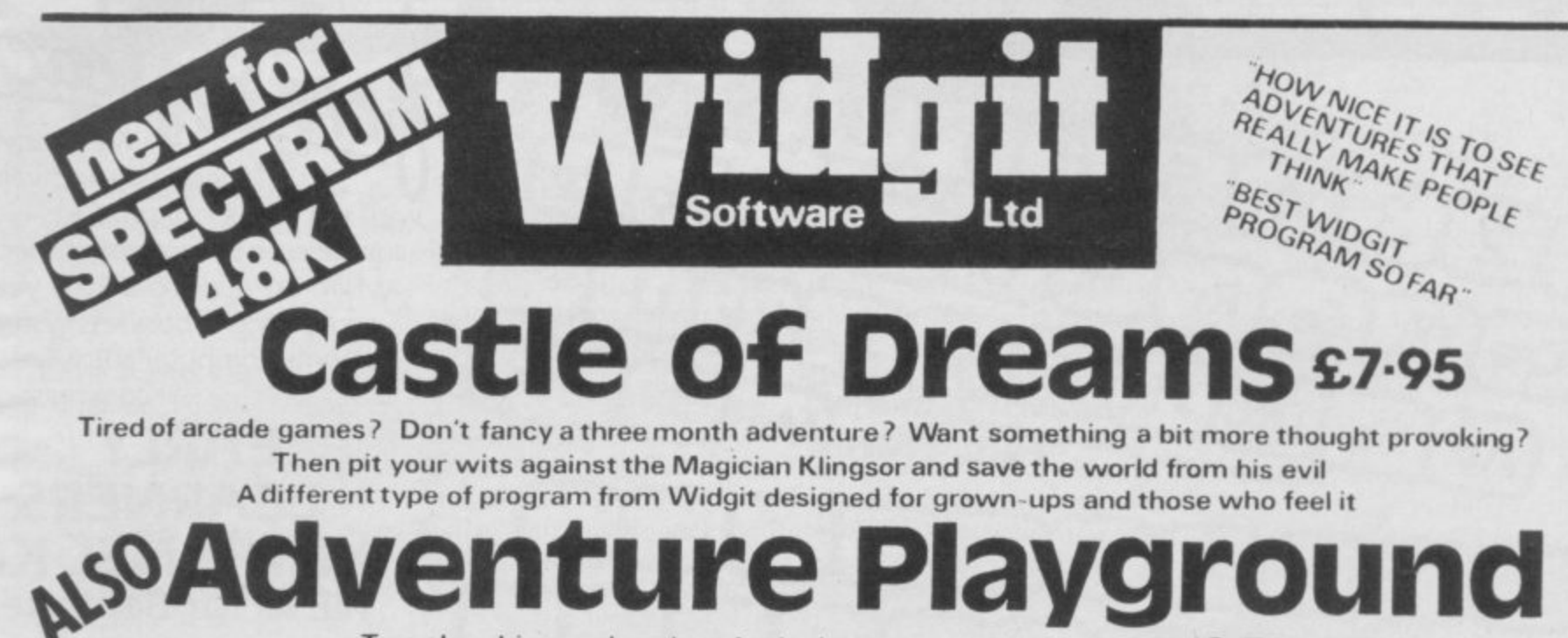

Two absorbing explorations for juniors

• Games you can play over again; never the same ones twice •

Other titles from WIDGIT: THE HUMPTY DUMPTY MYSTERY £6.25 PATHFINDER £5.95 ALPHABET, COUNTING, SHAPE SORTER & ADDING & SUBTRACTING £5.25 each Also QUICK THINKING & LOOK SHARP published by MIRRORSOFT

**WIDGIT SOFTWARE is available from 48 DURHAM ROAD, LONDON N2 9DT** 

**WHSMITH** and from and your usual computer shop

£7.95

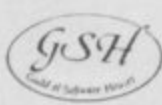

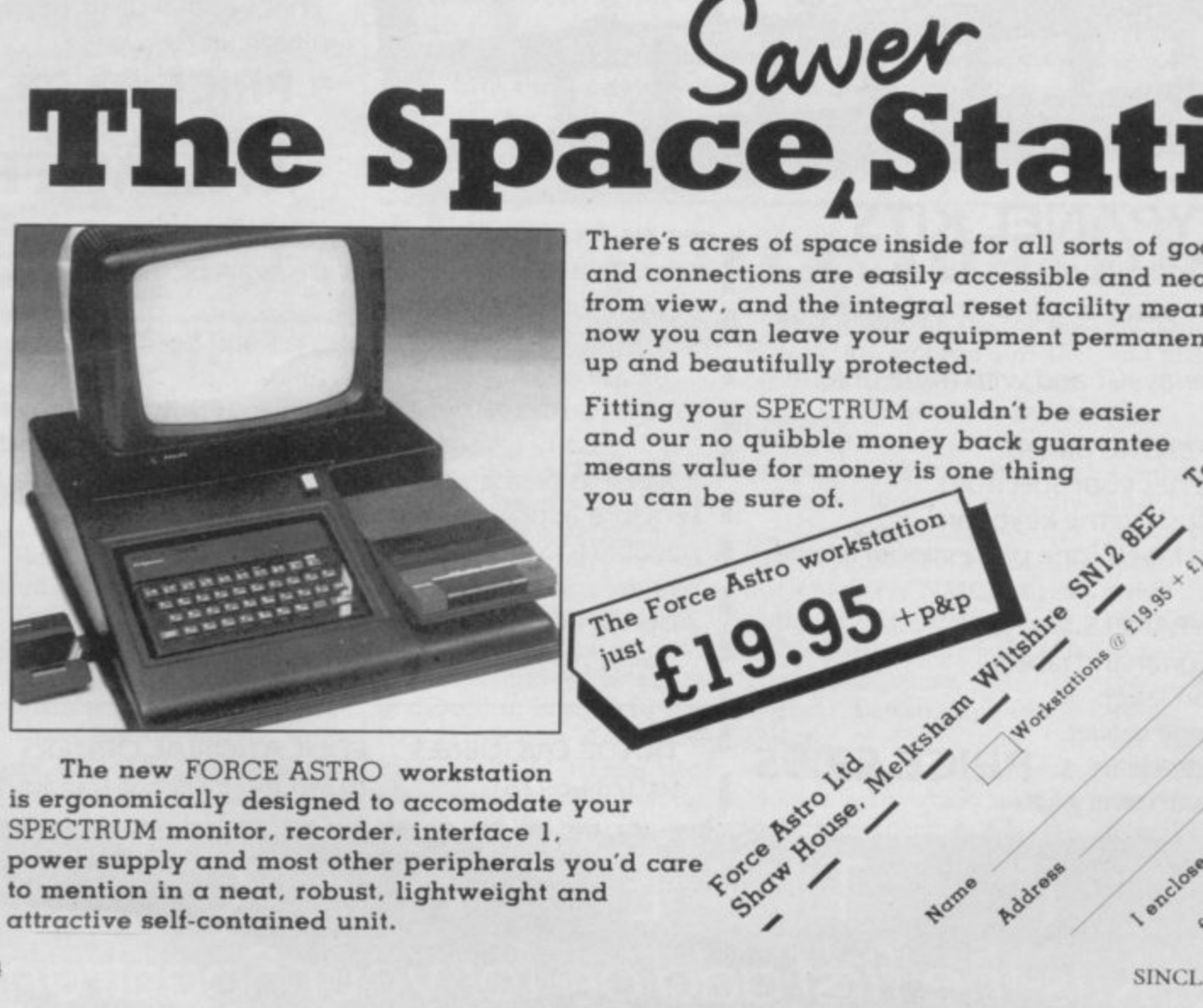

The new FORCE ASTRO workstation is ergonomically designed to accomodate your SPECTRUM monitor, recorder, interface 1, power supply and most other peripherals you'd care to mention in a neat, robust, lightweight and attractive self-contained unit.

There's acres of space inside for all sorts of goodies, all cables and connections are easily accessible and neatly hidden **Lys** from view, and the integral reset facility means that 12735 now you can leave your equipment permanently set up and beautifully protected.

Fitting your SPECTRUM couldn't be easier and our no quibble money back guarantee means value for money is one thing you can be sure of.

Force Astro Ltd

I enclose cheque P.O. tor

14

#### **Letters**

**=**

# **Teenage pirates who is to blame?**

THE calculations of software premise that every schoolkid would be willing to buy a tape if they could not obtain a copy. I would never shell out

£15.00 for Sherlock, but if someone offered me a copy I would take it, so how could Melbourne House claim to have lost the  $£15.00$  which I wouldn't have paid anyway?

Of the many Spectrum owners I know, all own at least five original tapes, and most have over 30. So stop getting at the kids — who can't afford any more games than they buy already — and try to get the real pirates who churn out hundreds of copies a day, flogging them at cut prices. Software houses and others, give us a break.

**Colin Baxter, aged 15, Glasgow.**

I WOULD like to comment on Julian Rowland's letter concerning software piracy in the last issue.

It is good to see someone of his age taking a sensible and moral stand on this issue. My school has 10 Spectrums, which are available for games as well as educational use, and I have had to take a very firm line about copying games, to the extent of banning certain boys from the machines.

However, there are two points I would like to make regarding tape copiers. Firstly, most of the boys I found to be copying tapes were doing so using only tape-recorders, notably the dual cassette "ghetto blaster" type. Tape copiers would have been a mystery to most of them, since they were very definitely arcade players rather than would-be programmers.

houses are based on the er with no moral scruples at all to transfer programs of all kinds onto microdrive, and I suspect that is their major use. I am quite aware that this may be technically illegal; but if I bought a program, on tape, for my own or school use, and can add the convenience of microdrive, why not? Very few manufacturers seem to be supplying anything on microdrive yet; those who do expect me to pay as much as £8.00 more than for the same program on HAVING JUST hacked my cassette.

#### **St Edmund's Junior School, Canterbury, Kent**

I TOO have noticed the huge software piracy which goes on in schools. I know of people who have copied as many as 30 games on one two-hour tape.

I feel a great deal of sympathy for software firms, but surely they could spend more time on protecting their tapes from pirates. Whilst playing **Flight Simulation I found** it was simple to BREAK into **the program. Test Match by** GRL is also extremely easy to BREAK into. Many other games are the same. Surely the software firms have only themselves to blame.

**David Betteley, aged 15, Newcastle,**

**Staffordshire.**

#### **The world's worst game?**

METEOR STORM for the 16K ZX-8I from dk'tronics, is so pathetic I decided to warn people of spending their money on it.

I balanced my cassette holder on the fire button of the computer and manoeu-

Secondly, I use a tape copi-vered my character into the right hand corner of the screen. As I write it is now running.

> I believe this game is barely good enough to be a magazine listing, and could be a contender for a record — the only game with a negative Gilbert Factor.

> > **Alistair Macdonald, Sale, Cheshire.**

#### **Hacking in the jungle**

**C J Dickinson,** have discovered how to ob**way through Sabre Wolf, I** tain infinite lives.

> Load the first part of the program press BREAK and stop tape. Type: POKE **23756,1:CLEAR 65535. Edit** the line, move the cursor to the end and delete: PRINT

**LETTER 23424:** Add line 10, with any of the following **POKES: POKE 43575,255** for infinite lives, on player; POKE 45520,255 — infinite lives, two players; POKE 45599,255 — number of initial lives (1 to 255); POKE 41725,255 — no limit on gained lives.

Next add line 20: 20 PRINT USR 23424 and then type RUN to load the rest of the program.

> **Jeremy Diccox, Dorchester, Dorset.**

I HAVE broken into Cave-Ion by Ocean Software and discovered a way of getting any level.

First use all of the crosses, then by pressing every key at once the message "Hi, Chris, what do you want?" appears. Then press any key from 1 to 6 and the game returns to normal. Now the game will start from the level pressed. At the end of level six it plays<br>Greensleeves.

> **Marc Jones, Gotham, Nottingham.**

**Abandoning the ZX-81**

magazine a growing, an annoying trend away from the 'dwindling' ZX-81 market towards the Spectrum and now, to my horror, the QL.

Take the September issue for example. Only four of 56 reviews were for the ZX-8I. Most of the Hints & Tips, Helpline and nearly all of the Hardware reviews are for the

Spectrum. I give up.<br>Please don't desert us there are still a large number of us around. The ZX-81 remains an excellent beginner's computer. Finally here is a tip for the ZX-8I which helps overcome its annoying limited List function.

To avoid the program text scrolling up the screen as it is

THERE HAS been in your typed in, delete an early nonexistent large line number about 9000. Upon pressing Return you do not get the last line number at the bottom of a full screen, but a screen and the rest clear. It remains that way after subsequent line numbers are added.

**Richard Brooker, Headingley, Leeds.**

• Your criticisms have been noted, and we will endeavour to keep the ZX-8I flag flying. Regarding software and hardware reviews, very little for the ZX-81 is produced nowadays, and while this is a regrettable state of affairs, we can only review what we receive.

more letters on page 17

### **If you're involved with education, then you're involved with hi-technology and computers.**

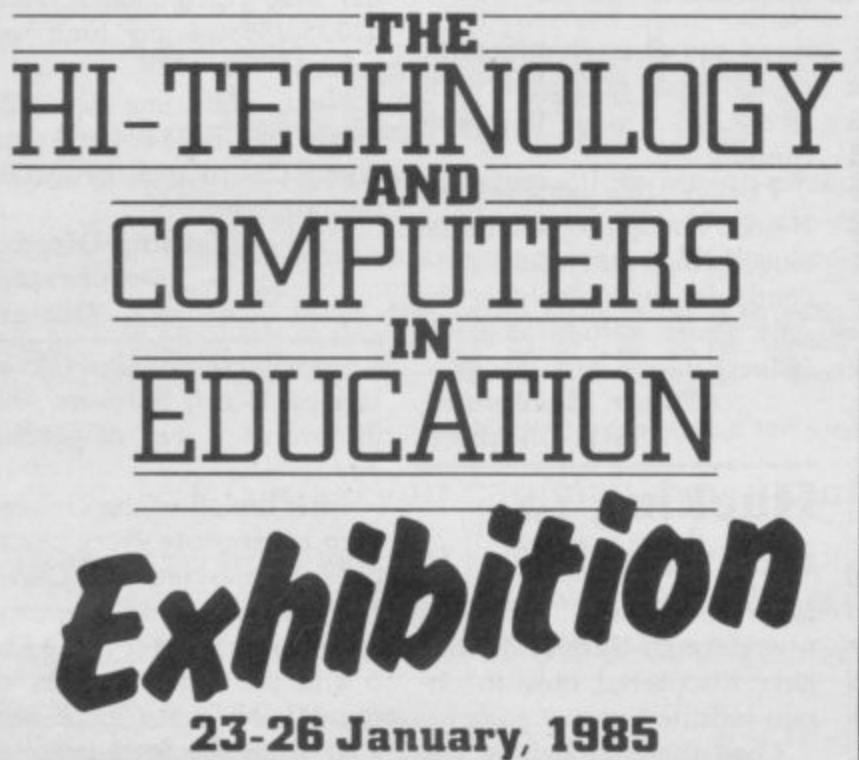

**BARBICAN CENTRE, LONDON EC2 The face of education is changing, monitors are replacing blackboards, light pens are replacing chalk.**

**As an educationalist take an opportunity to get right up to date with everything that's new in high technology and computers in education. The new techniques aren't only for the science labs or computer classes, they cover all aspects of the schools curriculum, from geography to physical training.**

**This exhibition, the first of its kind, is a definitive showcase for both manufacturers and users alike. You can see the best the**

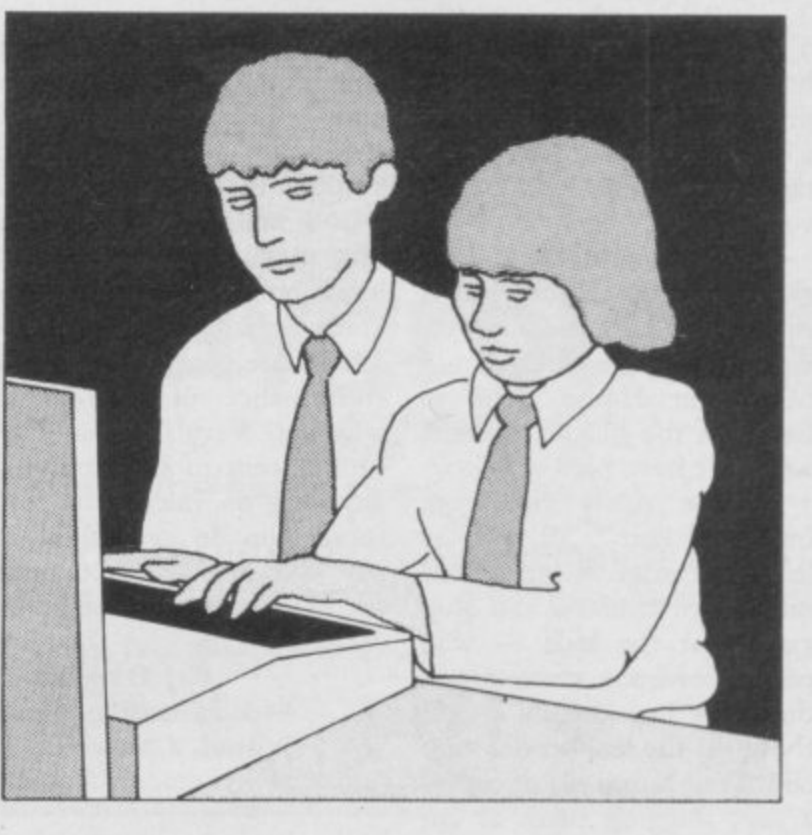

**world has to offer, compare specifications and collect literature away from the bustle of day to day activities.**

**Entrance is free to anyone working in education and over 18 years of age Just clip the coupon below. (To be completely up-todate, book into the series of half-day seminar/workshops organised alongside the exhibition in co-operation with the Microelectroncs Education Programme. For details of these and a booking form, tick the box on the coupon below.)**

**Timothy Collins, Computer Marketplace (Exhibitions) Ltd., 20 Orange Street, London WC2H 7ED**

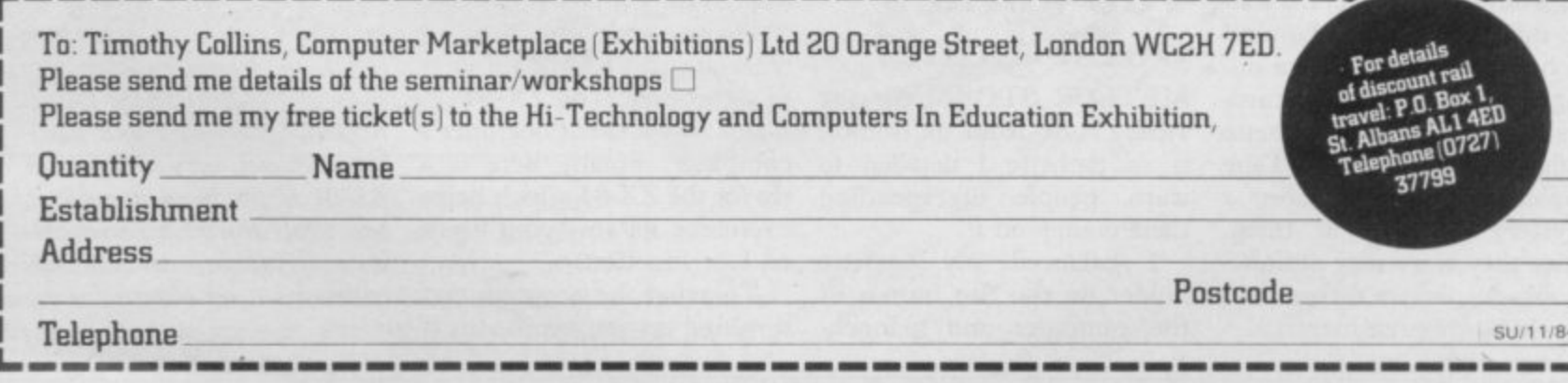

**Letters**

### **Spectrum complaints**

**YOUR correspondents seem suprised that they have had to return the odd Spectrum or two under guarantee. I had my first Spectrum in May of this year. Three months later, my fifth 48K Spectrum crashes anywhere and everywhere. A replacement, machine number six, will, week. Can anybody beat this infamous record?**

**Incidentally, Sinclair Research as a company has been trum. singularly unhelpful and unsympathetic on the phone, and unusually rude in answering my letters. What a dance it is leading its founder.**

**hope this letter wilt encourage any other unhappy users to complain — not to Sinclair Research, who couldn't care less — but publicly. I hope that if Sir Clive Sinclair should see this he issue 1 Spectrum. By that**

**will apologise on behalf of his time, the value of the replacecompany for the unfriendly treatment I have received from his staff and assure me that at least one machine is properly tested before it reaches me.**

**Terry Braverman, Cambridge.**

hopefully, be given me next DAVID Hetchworth (Let**ters, September) should conskier himself lucky that he couldn't obtain a 16K Spec-**

> **In November 1982 I purchased, direct from Sinclair, a** 16K Spectrum for £125, an **issue 2. It performed perfectly until June 1983 when the keyboard ceased to function. Taking a note of the serial number I returned the computer to Sinclair's marketing agency.**

> **Imagine my disgust when 28 days later I received an**

**ment was £99.95, not the 'equivalent value' required by the Sale of Goods Act.**

**In common with most other people my letters to Sinclair Research have gone unanswered.**

**The reasons for this cavalier attitude seem quite clear to me; why should an organisation worth many millions of pounds trouble itself with complaints? We the dissatis**fied must just sit back and<br>remember Ted Heath's remember **phrase 'The unacceptable face of Capitalism'.**

> **Trevor Jones, Oldham, Lancashire.**

### bugs on moon

**bert's review of Moons of faulty copy of Moons of Tan-Tantalus in the September issue, in which he stated that there is a bug in the program, we are writing to assure all your readers that the problem has now been corrected and that all copies of the game are now totally bug free.**

**We should like to thank Sinclair User for its assistance, but would point out that the price of the game is** £6.45.

**If any of our customers**

**FURTHER to John Lam-have found that they have a talus and wish to have it changed, will they please return it to us and we shall be delighted to send them a revised copy, completely free of charge, together with their refunded postage?**

**Whoops, sorry everyone! B G Cornhill, Cornhill Services, 2 Penrith Way, Aylesbury, Buckinghamshire, HP21 71Z**

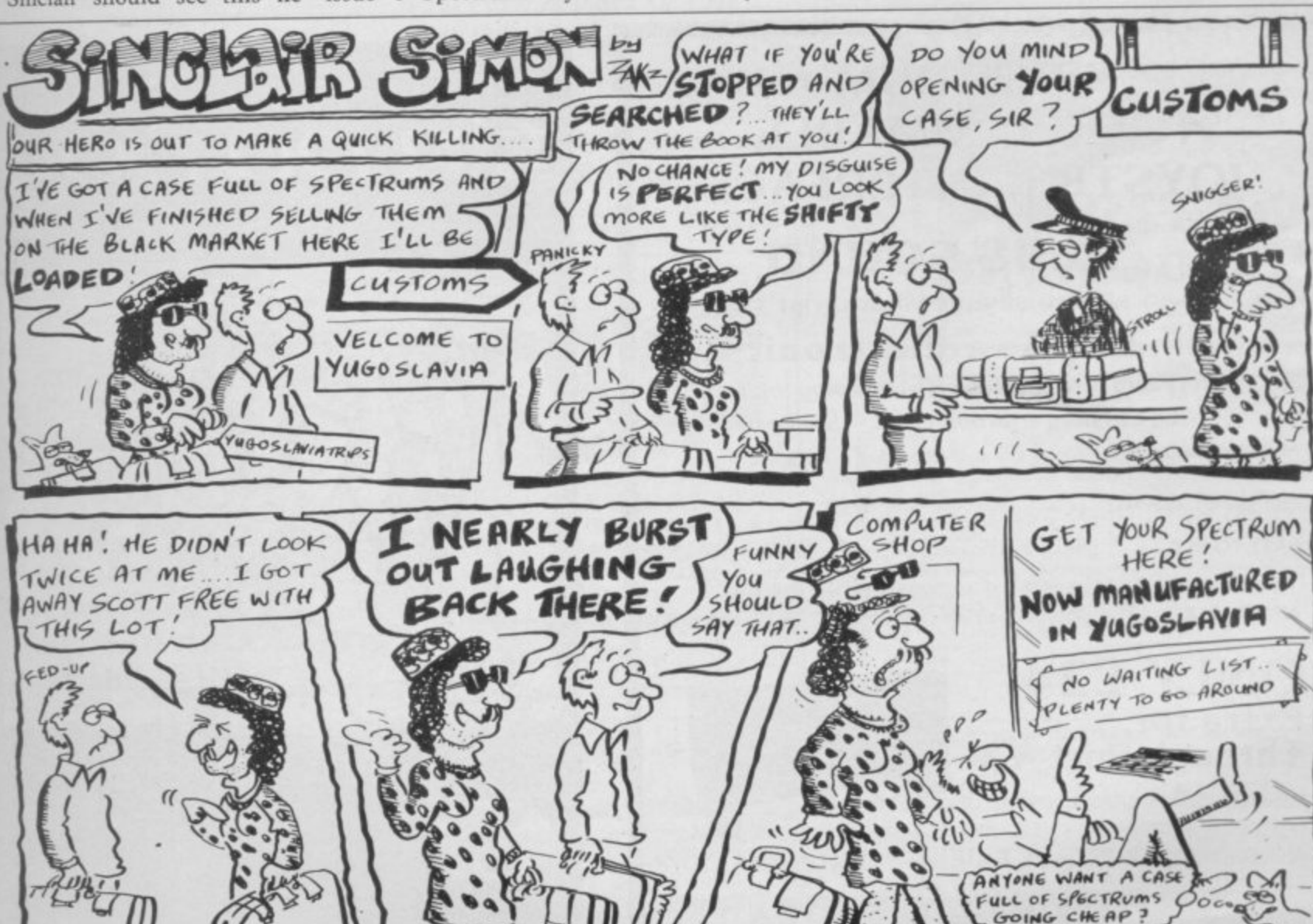

**e**

**4**

,

**% c7c•ipoc, cHeAe ?**

#### **Letters**

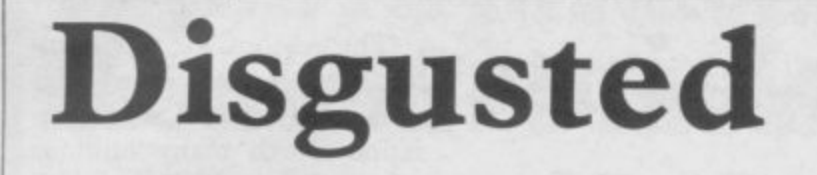

I AM writing in disgust venture deserving at least about Steven Robbie's letter — Sinclair User, September **Halls of the Things and Maziacs.**

I have both and 1 am very pleased with them. Maziacs, far from being monotonous, is exciting and though it's not the hardest Spectrum game ever it is challenging.

All I can say is Steven Robbie has no taste whatsoever.

**Andrew Moore, aged 13, Liverpool.**

I MUST complain at the lack of credibility in your reviews. Mugsy does not deserve a Gilbert Factor of eight as it is, leaving aside the graphics, a dull and repetitive game. **Urban Upstart, on the** other hand, is an amusing and reasonably complex adnine.

- criticizing your reviews of by the age group which plays Games should be reviewed them and so I suggest a team of younger reviewers.

> points Sinclair User is a great magazine easily beating its other rivals.

**Sean Buckley, Hadleigh, Essex.**

**AFTER READING various** reviews of Mugsy and seeing its high placing in the charts I decided to buy it.

I was very disappointed; the graphics are not bad but the game is boring. All you do is type in numbers and the things the characters say are nearly the same every game. There are few scenes.

points in Sinclair user I'll never know.

> **Chris Boyes, Wakefield, W Yorkshire.**

**Underlining the easy way**

Apart from those small a 'memory remaining' rou-IN THE 'Hints & Tips' article (September) there is given tine. For my 48K machine I

have used the much simpler<br>ROM routine: PRINT routine: 65536 - USR 7962.

**USR 7962 gives the ROM** and RAM in use so by subtracting from your total capacity (65536 for 48K) you get the memory remaining. It also allows for microdrive and net channels.

> **N II Unitt, Stratford-upon-Avon, Warwickshire.**

**Just fancy that**

Chuckie Egg affair last mentioned in the September issue, I am pleased to inform you I have reached level 122 with a score of 2,306,560. It took me four hours 30 minutes, then I had to switch it off before my brother or his Spectrum blew up.

> **Craig Buxton, Dalrymple, Ayrshire.**

It is not a patch on The  $\bullet$  You don't think anyone is **Hobbit** and how it gets eight going to believe that, do you?

AS AN update to the **AFTER READING the let**ters in your September issue I would like to point out that I am the Sabre Wulf king. I finished first on June 7.

For proof see Popular Computing Weekly Vol 3, No 30. For further proof contact Ultimate.

I finished with a score of 124,406 and 80 percent.

**Des Claypole, The Sabre King, Peterborough, Cambridgeshire.**

**SPECTRUM PROGRAMMABLE JOYSTICK INTERFACE — PLUS SOUND** (Normally a £10 Add on)

**from Rainbow Electronics**

**The keyboard is NOT disabled when using the Joystick,**  $\star$ **\* You can have a Through Port - See Below.**

Accepts diagonal positions.

**PROGRAMMABLE —**

**EASY TO USE —**

**AMPLIFIED SOUND —** Internal micro-chip amplifier boosts Spectrum is without wires, or leads, or tapes! beep with simple connection to ear or mic socket. All joystick positions are programmed simply by selecting joystick position, pushing desired key on

spectrum, releasing joystick, and then the key

Allows any joystick position to represent any key

ADAPTABLE —

**ONLY E24** Extra for **Through Port E3** plus El p&p

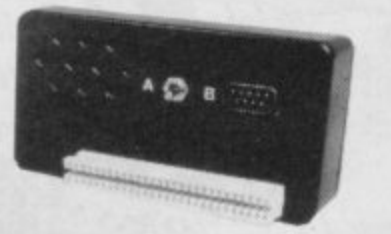

Send Cheque or P.O. to: Rainbow Electronics (SU) Glebe House South Leigh Witney Oxfordshire 0X8 6XJ Tel. Witney (0993) 5432

tí a na nòg GARGOVLE GANES **48K ZX SPECTRUM** 

### **RICHARD SHEPHERD SOFTWARE**

#### **A HOME BUDGETING & BANKING SYSTEM THAT REALLY MAKES YOUR 48K SPECTRUM WORK!** œ

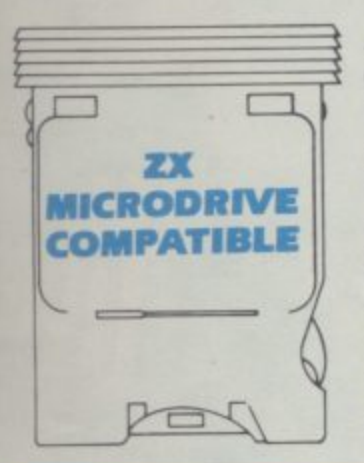

**A professional style multi function Cash Controller program that can load and make an entry in just 90 SECONDS** ...thanks to its ZX **MICRODRIVE COMPATIBILITY. If you're not ready to upgrade to Microdrive yet, this easy to use cassette program can handle up to 400 transactions with your Spectrum, almost filling the 48K memory of your computer.**

#### **BANK ACCOUNT**

**• Statements on demand from any date to date**

- **Holds up to 400 transactions.**
- **•** Standing order facility.

**• All transactions can be automatically coded to allocate up to 16 budget headings.**

**•** Search facility for any single item by description or amount.

#### **HOME BUDGETING**

**• 16 budget headings, e.g. Gas, Rates, Car, Tax - you can choose the headings**

**• Highlights under/over spending • Full budget expenditure**

**breakdown**

**• Budget "re-think" facility**

#### **LOAN/MORTGAGE CALCULATOR**

**All you ever wanted to know but didn't like to ask' Calculates**

- **Interest rates**
- **Payback periods**
- **Capital sum**
- **Period of loan**

#### **REMEMBER THIS CASSETTE CAN ALSO BE USED WITH ZX MICRODRIVE**

**Credit Card Hotline (06286) 63531**

#### **• PRINTOUT FACILITY USING ZX PRINTER**

**• FULL SECURITY WITH PERSONAL PASSWORD**

#### **• FULL SAVE PROGRAM ONTO CASSETTE OR • MICRODRIVE**

**Available from good computer stores or direct by mail order.. at a price that won't upset the Bank Manager!**

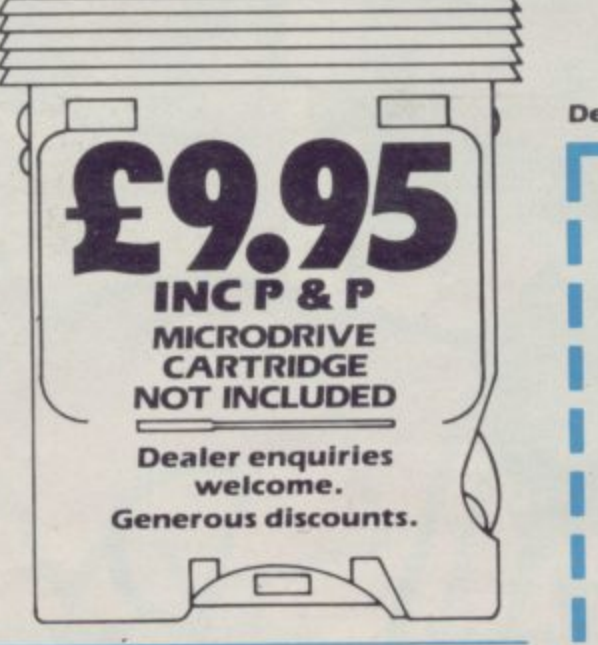

#### 18k ח **ASP CONTROLLER** MULTIFUNCTION CONTROLLER HOME BUDGETING HOME BUDGETING<br>HOME BUDGETING HOME BANKING SYSTEM<br>& BANKING Shepherd<br>by Richard Shepherd BY RIGHT<br>BICHARD SHEPHERD (CV **FIRST FOR MICRODRIVE Dealer enquiries welcome. rPRIORITY MAIL ORDER** Please send me **CASH CONTROLLERS at E9 95 each including post & packing 'overseas orders add £1 50) Name Address SU? 1 1 /04** I enclose cash/cheque/P O payable to Richard **Shepherd Software Or credit my Access/VISA Card Number** I I I I I I I I I Signature<br>**MICRODRIVE CARTRIDGE NOT INCLUDED L**

#### **l RICHARD SHEPHERD SOFTWARE o o ELM HOUSE. 23-25 ELMSHOTT LANE, CIPPENHAM, SLOUGH, BERKS. TEL. 106286163531**

**e**

**k e**

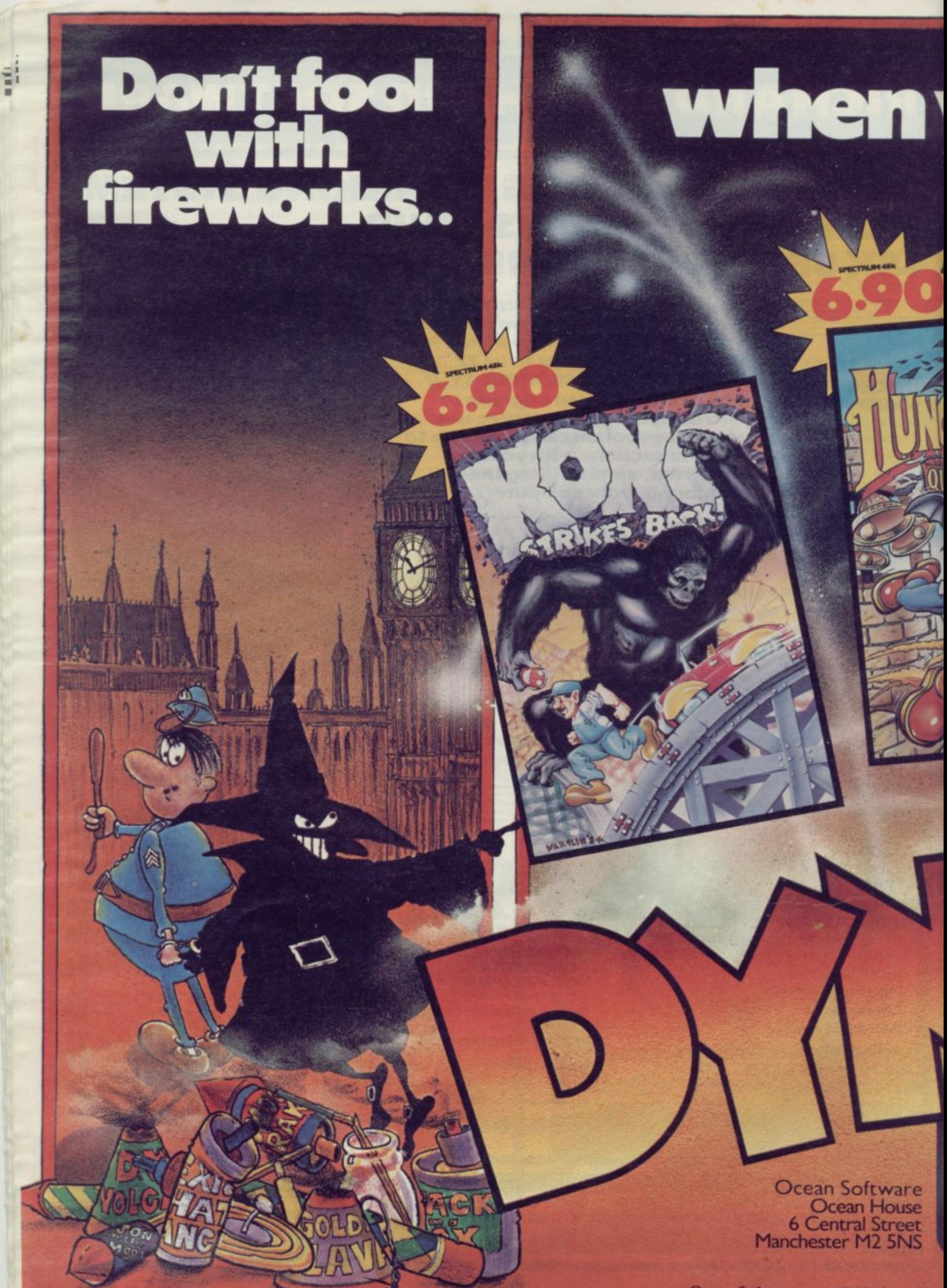

Ocean Software is available from all g

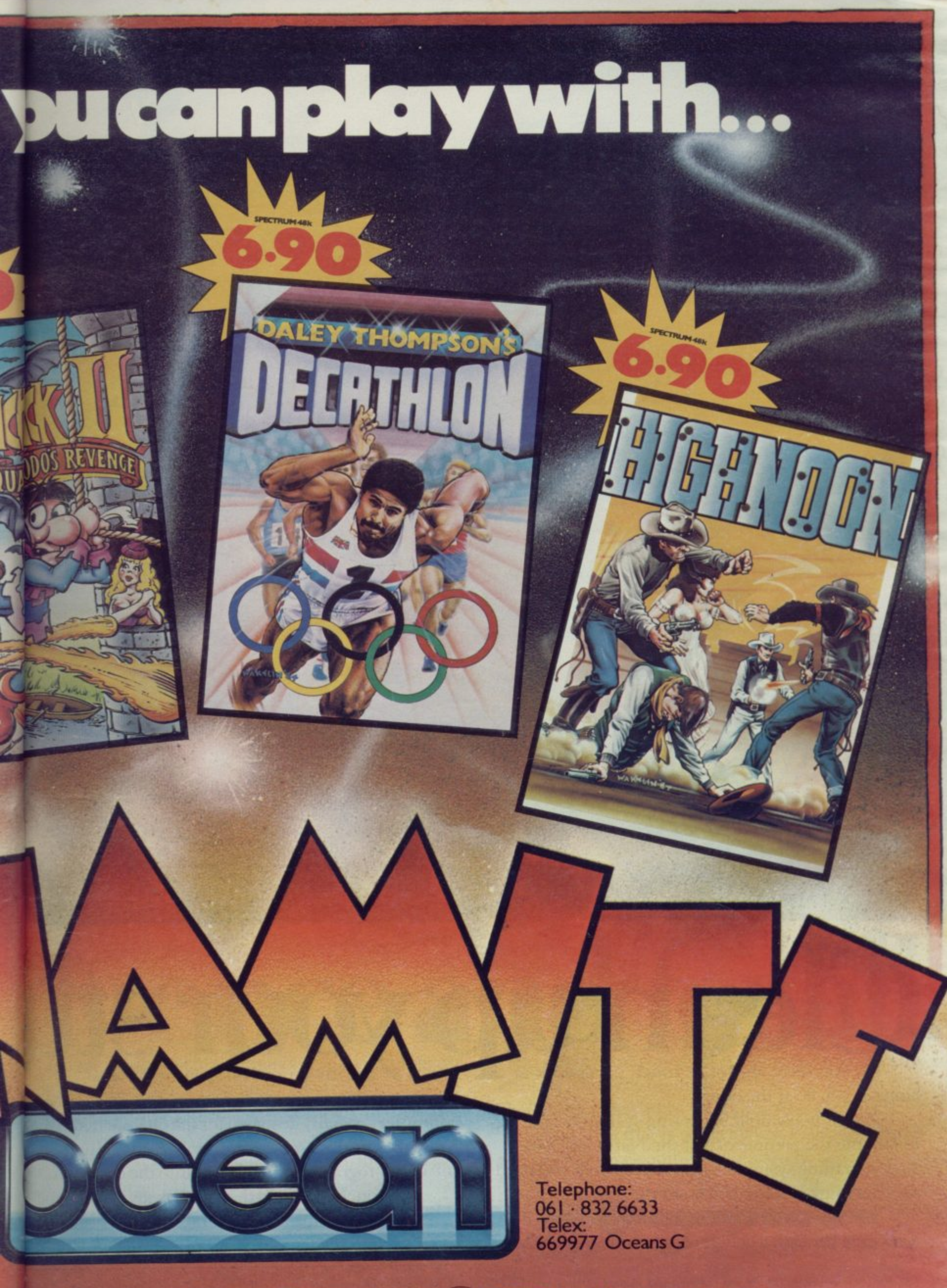

ware dealers and selected branches of: **wooLwoRTM**, WHSMITH, 89 . ASKYS, Rumbelows and Spectrum Shops

**Clean u** Do you have almost as much paperwork at **our stt** letters  $\blacktriangleright$  and invitations for sponsored walks?

home as you do at the office?

Is your household budgeting system beginning to assume the complexity of the National Debt? And your filing system now so chaotic that you need another filing system to find anything in it?

Are you a club secretary or member of the PTA drowning beneath a deluge of subscription reminder

The answer is the new Commodore Plus/4, the computer specially desipied for the office at home. It has the four most commonly used (and useful) software programs actually built into the computer. Just touch a key and they're all ready to clean up. There's an information storage and retrieval filing system (Database), word processing for letter

FOR FURTHER INFORMATION ON THE COMMODORE PLUS/4 COMPUTER · ITS COMPLETE RANGE OF PERIPHERALS · PLUS GAMES AND EDUCATIONAL SOFTWARE · PLE

and  $\blacktriangleright$  report writing, a financial analysis program to help yot control your budget (Spreadsheet), and a graphics program to translate complex figures into **once and for all**

easy-to-tin derstand graphs. Once your study is spick and span, then you can take advantage of the Plus/4's other features

• southern. **m1, 1**

These include the use of advanced BASIC (a more sophisticated, yet simpler form of BASIC), a unique

AiNR

e

 $1)$ 

p.

r

Help key so you can quickly identify programming errors, a large 64K memory (with an astonishing 60K available for use), and a real typewriter keyboard.

All Lincoln Company

•

And all of that is yours for just £299.99. A small price to pay for cleaning up your study.

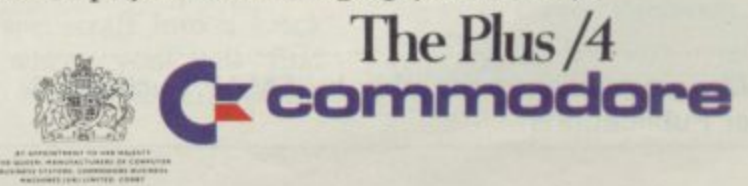

WELDON · CORBY · NOPTHAMPTON · NN17 1QX · TEL: CORBY (05:361 205252

# **A Christmas gift to all our readers!**

**Free next month with our biggest-ever issue this brain-zapping colour poster depicting the dawning of a new Sinclair age. Specially commissioned by Sinclair User, the poster measures a gigantic 790 x 560mm.**

#### **Plus**

- A bumper section of software **reviews**
- **\* Magic tricks to perform with your micro -**
- **\* An outstanding new language for the Spectrum**
- **A light-hearted look at software packaging**
- **software packaging \* A Christmas crossword**
- An interview with a Very **Important Person**

**Make sure you get your issue of Sinclair User next month by placing an order with your newsagent now.**

Please reserve a copy of *Sinclair User* for me next month/every month\*. **\*delete as applicable**

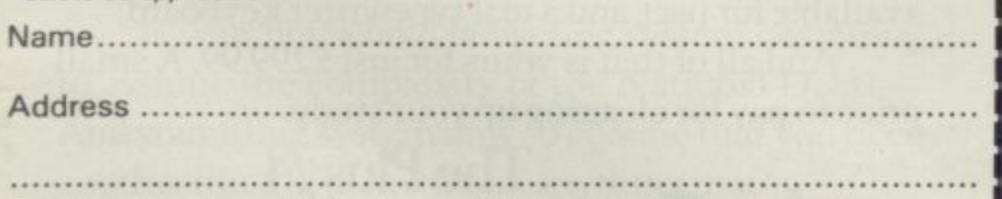

**Sinclair User is published monthly by EMAP Business & Computer Publications.**

# **Meet the guardian of chaos and levitate in 3D Avalon**

**ENTER the 3D movie world of Avalon.. You are a wizard intent on the destruction of an evil image who inhabits an underground web of caverns inhabited by goblins, skeletons, wraiths, a guardian of chaos and seven wizards.**

**You move around the rooms after casting an astral enable you to levitate.**

**Pursued by the various monsters which dwell in the caves you must accumulate your power by finding spell scrolls. Those enable you to freeze your enemies and summon a servant to help you in your quest for the mage's ectoplasm.**

**earth you must pass through the gate-house level and find a treasure chest in which the key to the dungeons is hidden.**

**projection spell which will to Supreme. The ranks de-As you travel through the adventure you will become wise in the ways of magic and earn gradings no doubt given by the magic circle. Those are divided into stages and ranks. A stage describes the physical location at which you have arrived in the game. Those range from Apprentice note your skill as a magician, and start at Lore Seeker progressing to the august title of Lord Lord.**

**To reach the bowels of the Even movement is conducted The magic system in particular breaks new ground. The spells you have are listed on a scrolling window, and you must use the joystick to select the appropriate spell. using a spell, so that physical and magical activities are directly interlinked.**

> **Graphics are not so clear as** in the Ultimate arcade/adven-

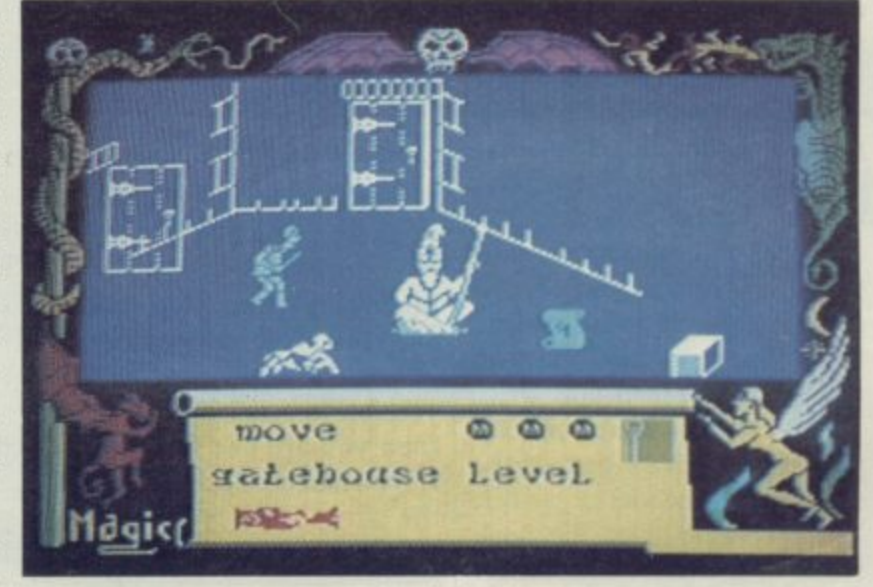

**Spectrum Software Scene**

tures such as Atic Atac. **However, the 3D representation of each room, with doors that really open, and the attempts at animation of monsters represent a bigger challenge than those earlier games tackled,**

Consultants **claims the game will do for computers what the Jazz Singer did for movies. A ridic**suggestion **should not however detract from a product that intro-** **duces a new style and sophistication in 3D graphics. If you are into arcade games then you will enjoy moving around and killing the monsters in the maze. If, on the other hand, you like adventures you will be fascinated** by the puzzles. **John Gilbert** 

**AVALON Memory 48K Price: E7.95 Joystick: Kempston, Sinclair, Cursor Gilbert Factor; 9**

### **Awful hawks**

**GAMES which have television series tie-ups are becoming popular and can be surprisingly good considering it is usually the plot and not the standard of programming that is the important aspect of** the game. **Terrahawks,**<br>from CRL is just surprising.

It uses none of the charac**ters from Gerry Anderson's** which should have been the **best part of the game, are slightly out of perspective and jump when a move is made in any direction.**

**The minimal plot takes your spacecraft into a black hole where you will find green crystal towers which**

**you must avoid or destroy. If you destroy them you use one of your 80 antimatter bolts but if you do not then some quick action is required to avoid a crash.**

**Terrahawks is just another piece of mediocre space entertainment but if your idea of a good space game is blasting your way through a platoon of green monoliths then this game is for you.**

**John Gilbert**

**TERRAHAWKS** Memory: 48K **Price: E6.95 Joystick: Cursor, Kempston. Interlace One Gilbert Factor: 5**

### **Awkward orcs**

**raiding band led by Thorg, chieftain of the unwholesome clan, laid waste your village and murdered your defenceless family. Revenge is all you seek and you will brave** Lands around the Azonti riv**er to find the bestial killers.**

**A magic runesword, kept by a hermit, will finish off the ghastly Thorg if you can trace it. Along your way are strewn the marks of war and death, and objects are scattered about which may help you in your single-minded quest. Magic and danger dog**

The central theme of Orc **Slayer by Gamma Software is relatively simple but the**

**SMOKE drifts over the dev-setting is well drawn and conastated countryside as you set sistent, providing a good atforth in search of the subter-mosphere for this pure text ranean dens of the Death adventure. The program uses Moon Ores. Not long ago a all the standard adventure commands, though the vocabulary did not appear ex**ceptionally **interpreter had that irritating habit of responding to many requests with a simple 'I can't' and, at points, rejected the only appropriate responses to a given situation.**

> **In general the program is an entertaining and eventful game full of mystery and monsters. The statutory maze is thrown in for good measure. A good average adventure in the classic mould. Slay away.**

> > **Richard Price**

**ORC SLAVER Memory: 48K Price: E5.50 Gilbert Factor: 5** **Spectrum Software Scene**

#### **Astronomy adventure**

**ASTRONOMER by CP Software is a comprehensive package to display the planets, stars and constellations and calculate their positions reasonably accurately.**

**The program contains a series of facilities. You may choose to display the solar system, which will move according to a specified time lapse, or the night sky in general, which is split into five views. Constellations will be drawn in if you wish.**

**The Star Chart enables you to look at any part of the sky in greater detail, while the calculator gives the positions of planets and minor bodies in Right Ascension and Declination.**

**The accompanying booklet explains some of the principles behind Astronomy, and gives examples of how the program can be used.**

**As a means of learning the positions of astronomical features and as a guide to where you will actually find them in the sky, the program should prove effective. Chris Bourne**

**ASTRONOMER** Memory: 48K **Price: E9.95 Gilbert Factor: 7**

### **Daley takes the gold**

**OCEAN continues its policy qualifying times until your of bringing out amusement arcade games under license with a superb version of the popular Track and Field, entitled Daley Thompson's Decathlon. All ten events are represented, and played with dedication the full game is a gruelling exercise indeed\_**

**The graphics are large and colourful. Each event has a qualifying time, and the 10 are split over two days, one on each side of the cassette. If you fail to qualify three times then you are out for the day. If you successfully complete the first day, you Can go gentle, winding up with the round again with higher**

**three lives are gone.**

**Some of the events are very tough, particularly the 400m sprint. In order to qualify you must pump the joystick backwards and forwards as fast as you can to maintain speed. After about 200m the wall of pain sets in. By a cruel trick, the 400m is the last event of the first day and the 100m is the first, so if you are still in the game you will immediately have to race the 100m just when your arm is ready to** drop off.

**The second day is more 1500m which requires strat-** **egy and restraint if you are not to run out of energy too soon. All the events are reasonably easy to play, apart from the high jump, which appears next to impossible. Getting a decent score is, of course, another matter.**

**Arcade conversions do not always work on the small screen. Daley Thompson's Decathlon is an exception,** and captures the spirit of the competition. Chris Bourne competition.

**DALEY THOMPSON'S DECATHLON Memory: 48K Price: E8.90 Joystick: Kempston. Sinclair Gilbert Factor: 8**

#### **Fairy tales and factories in Glasgow**

**LIFE in a Glaswegian ware-derous intent. house is evidently dangerous to judge from Beware-a lame version of Donkey house. Glasgow-based Posi-Kong with no gorilla, no tive Image has created a game maiden to rescue, no variety in which death goes hand in in the levels and very little in hand with the boredom of manual labour.**

**You must climb up through the various floors of the warehouse, avoiding barrels which roll along the floor. At later levels the warehouse acquires a few ghosts which chase you with mur-**

bombs and the deadly snap-

**Unfortunately the game is the way of addictive excitement. The cassette insert describes programmer Tom Canavan as one of Scotland's finest. I shudder to think what the others are like.**

Frog Face, a text adven-<br>ture from the same company, is rather more attractive. The

**program credits the Quill adventure system, but includes a number of attractive pic- tures of locations.**

**You have had your face turned into a frog by the evil Meegan, and must find a magic potion to restore your natural beauty. The game setting is clearly based on the land of fairytales, with whispering flowers, lucky silver spoons, royal castles and the like, although there are darker and more deadly creatures as well.**

#### **The only real fault is that it is very easy to be killed in a somewhat arbitrary fashion early on. Death traps are by no means a bad thing in adventures, but there should not be too many of them. That said, Frog Face is a pleasant romp, and since there is an option to play as a man or a woman, may have a wider appeal than the more macho monster-bashing ad-Chris Bourne**

**BEWAREHOUSE Memory. 48K Price: E5\_95 Gilbert Factor: 4**

**FROG FACE Memory: 48K Price: E5.95 Gilbert Factor: 7**

### **Egg on Humpty's face**

**ARTIC Computing is head- the Fuzzy Wuzzies is suring for a big fall if it thinks prisingly addictive. Humpty that its series of Humpty is struck in a maze. He must Dumpty games is going to be avoid the evil Fuzzies, their**

**Humpty Dumpty and pers. If he is lucky he will**

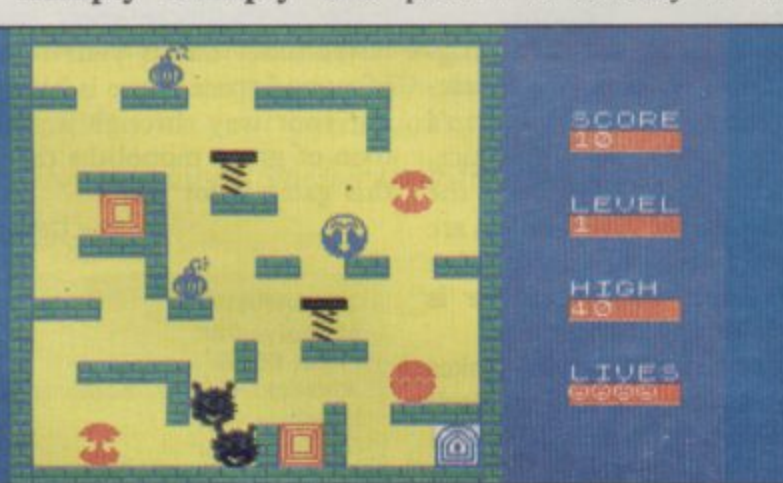

**find a transporter to reach safer surroundings. As any good egg knows the**

**way to get around is to roll and Humpty moves whenever you tilt the maze but be careful as he might end scrambled.**

**The game has a novel concept but does not develop it. There is nothing either in the scenario or technical execution makes it anything more**<br>than mediocre. **Folly** *John Gilbert* than mediocre.

**HUMPTY DUMPTY AND THE - FUZZY WUZZIES T Y Memory: 48K Price**  $P(X)$ **Gilbert Factor: 5 Price: E6.95 Joystick: Kompston. Sinclair**

### One of America's most popular games THE ULTIMATE IN BATTLE ACTION...

### BACHEHAT TM **SPECTRUM 48k**

**Incredible 3-D Graphics Unbelievable Sound Effects Unique Games Concept Multiple Screens High Resolution Scenario 100% Machine** Language

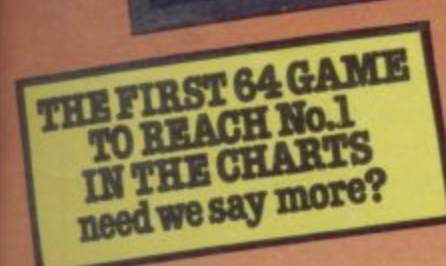

It's a unique arcade experience in sound and vision, and a stunning display of Spectrum capabilities.

\*\*\*\*\*\*\*\*\*\*\*\*\*\*\*\*\*\*\*\*\*\*\*\*

**Another quality product from ACCESS Software.** 

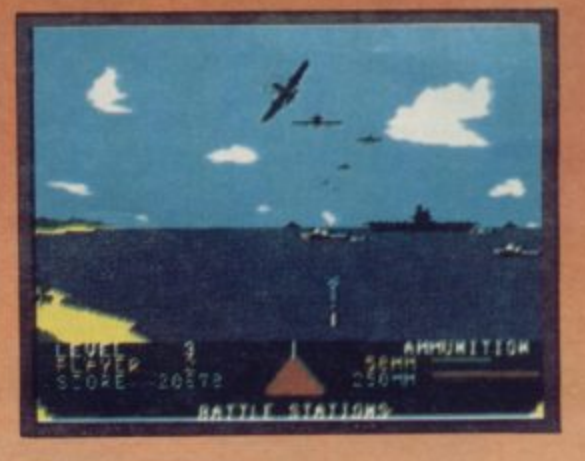

All American Software

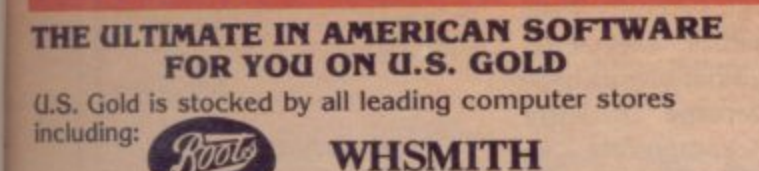

**NOW AVAILABLE FO** 

**HE 48k SPECTRUM** 

DEALERS! For information on how to become a U.S. Gold Stockist write to: Centresoft Ltd., Unit 24, Tipton Trading Estate, Bloomfield Road, Tipton, West Midlands<br>DY4 9AH. Telephone: 021-520 7591. Overseas enquiries welcome.

#### **Spectrum Software Scene**

## **The great computer fraud**

**IF YOU have ever had a gives you a few clues to start desire to take part in a giant computer fraud, or longed to break into the Pentagon's central computers, or simply spy on the private accounts of some multi-national company, then System 15000 is the game for you.**

**Your friend Mike has written to you with details of a computer fraud in which Comdata has been ripped off by ReaIco for \$1,500,000. Your task is to break into the correct computers in order to transfer the money back to where it belongs. To do so you will need to track down the appropriate accounts and find the correct code numbers to access them.**

**The entire game is played out as if your Spectrum really was hooked into a vast net**tem 15000 of the title is a **high-powered user network** similar to Micronet of which **you are a member. Mike**

**with, and there is another hacker, Geoff, who may occasionally send helpful messages to you through the system. Otherwise you are on your own.**

**Whenever you telephone a computer, the Spectrum re**ing tones. Sometimes the **number is engaged, and sometimes the system shuts down while security checks are made. Somewhere, someone knows you are on the track.**

**Undoubtedly the economy of a game in which most of the commands are in the form of numbers or character strings of only a few letters, and the display simply a series of different types of computer screen, means the actual structure of the game can be very complex. After playing for many hours, uness you are a master codebreaker or just very lucky,**

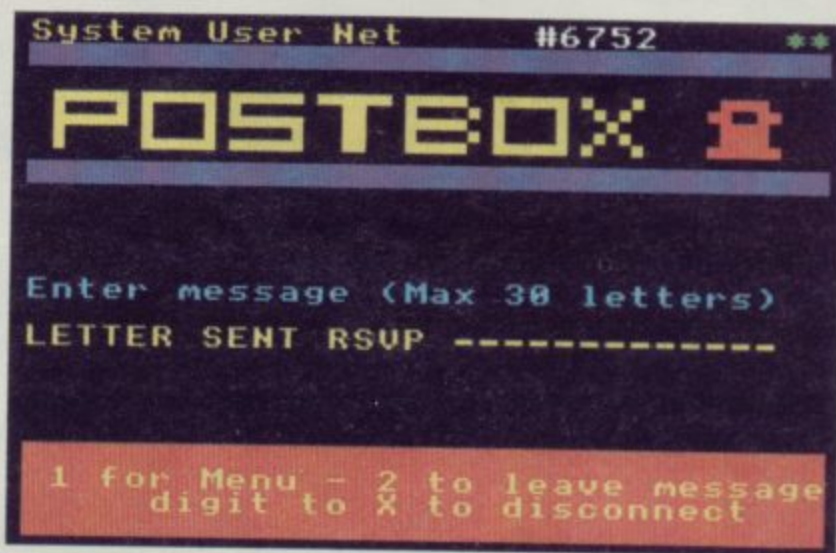

you will still feel you have ventures should be made. We only penetrated the outer can hardly wait for the se-**7 strands of the web of conspir**acy surrounding Realco and **2 the missing millions.**

**System 15000 is an absolutely first-rate game and the very stuff of which good ad-** **quel.**

**Chris Bourne**

**SYSTEM 15000 Memory 48K Price: E9.95 Gilbert Factor: 9**

### appy drivi

**A new version of the Friendly Face microdrive utility contains several routines, including a piece of code which can be merged into other programs to catalogue and autorun programs by asking for numeric inputs entered with reference to a menu.**

**The RUN utility can be automatically saved to any cartridge for use with its programs and does away with the need to type in long microdrive commands which are needed when using Sinclair Basic. RUN can also be batch auto-saved onto several cartridges, one after another, using a program loop within the routine.**

**The utility has to be adapted for use with some programs but the manufacturer has included ready-made routines to merge Friendly Face into Masterfile and Tasword Two. That means both programs become instantly microdrive compatible so that data can be SAVEd and LOADed using microdrives.**

**Two new options include**

**an intelligent FORMAT routine which will make sure that the maximum amount of storage space on a cartridge is made available every time. As with the auto-save facility it can perform its task on a batch of cartridges.**

**The second new function is a CATalogue of the files on a selected microdrive cartridge which will be listed on a printer. It gives a hard copy of files on a cartridge.**

**Also included is a Masterfile file which contains two formats. The first, Action, can be used as a database in** of events. These records can **be displayed on the screen or printed out for later use.**

**Memo allows the input of notes and memorandums on a variety of subjects. These can be accessed efficiently using** Masterfile.

**John Gilbert**

**FRIENDLY FACE** Memory: 16K **Price: Cartridge E12.95 Cassette E6.95 Gilbert Factor: 7**

### **Crusoe castaway**

**NO prizes for guessing the into thorns or boulders and theme of Crusoe from Automata.**

**A map of the island takes up half the screen, and includes objects which may be useful to Crusoe, who is shown as a small figure. Various status indicators are also** shown\_

Crusoe's task is to assem**ble a decent set of living equipment without running**

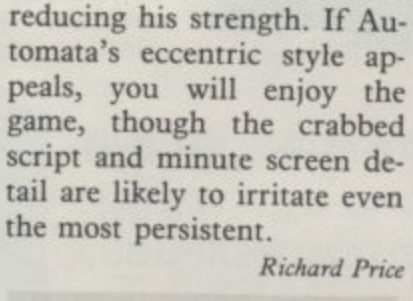

**CRUSOE Memory: 48K Price: E6 Gilbert Factor: 5**

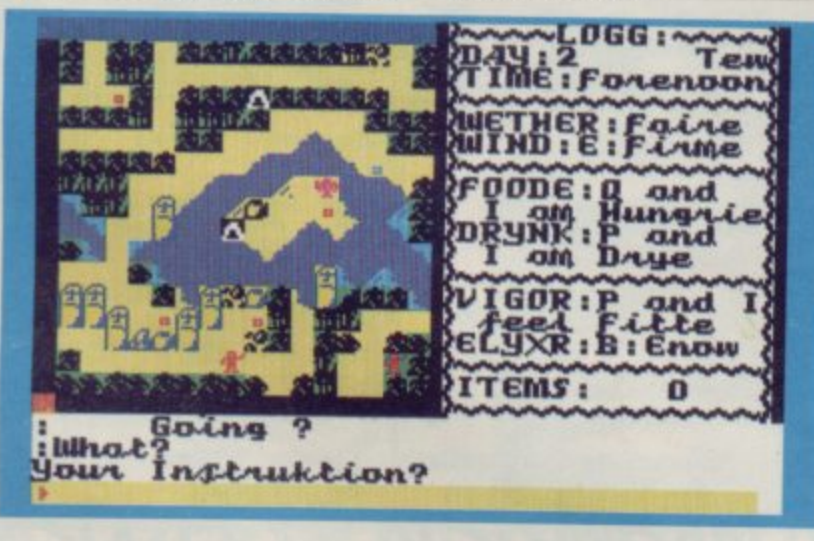

### AND SAVE THE WORLD

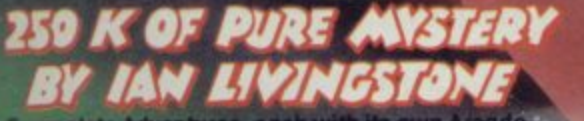

wn Arcade, in one multi-load mega-program: "Eureka!" is *the* um r Epic.

'Eurekal e Epic in You the dinosaurs, outwit Nero and n the Knights of the Round Table, sin ing from Oatditz, and finally into 1984 defeat the n s ot the Coribbeon who is holding the wort to ransom.

e urseit size — there's more than 250K rself killed in

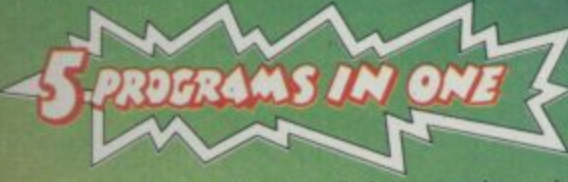

 $\blacksquare$  All 5 Adventures are linked  $\smash{\longrightarrow}$  but you can choose to play them separately. And they all have REAL TIME built in. So if you don't him in last, you wind up as a pterodactyl's lunch, die of over-exertion in a Roman orgy or just lose your mind..

 $\blacksquare$  'Eureka!' is not just an Epic — not just an Adventure. At the start of each historical era, you face on Arcade Action test, to decide your strength level tor the Adventure to come.

• The better your score, the stronger and taster you'll be.

**And If II keep you on your toes, with constantly-changing, static and moving** 

graphics. Bnilicint music and sound effects add to the excitement. **• As part of the - E** DOOKIEI, CONTON pooner unu : booklet, containing cryptic riddles and mysterious income the cluse and build booklet and screen *together*, you steadily unravel the clues and build full-colour, static and

, **u** Quite u available until that date. All orders received by mail or phone by 26th OCTOBER will be despatched by post on the 31st right across the world. So order now, and be one of the first off the mark. up it you're first to ring it, you save the world and collect the £25,000! **1** Quite a package! And to give everyone a lair chance, 'Eurekol' will be released simultaneously worldwide on October 31st, 1984. No packs will be

**DEVISED BY** 

**THEN THE RACE IS ON!!'**

**IAN LIVINGSTONE** 

The storylines for "Eureka!" are by Ian Livingstone, **whose 'Fighting Fantasy' books have sold over 2,000,000 copies He's dreamed up some rather nasty tricks and twists tor you in this Epic, because**

**EUREKA!**<sup>\*</sup> before 26 OCTOBE

**menu on oadmonal bonus. vouctw an Me price of the TROJANT LIGHT PLEW** 75 **itus** Normal price<br>it for just £10.75

**he has also devised the cryptic clues and conundrums in the booklet that goes with the** program. He's the one who knows the answers.

> **E U R E K ,**

full color and the color **our country of the U.S.** ill usta kuningan ka ration of the second e d

> 'Eurekal' was programmed by Andromeda teams led by **Hungarians Donát Kiss and András Csaszar II look the equivalent 015 YEARS to creole and the Skills el** 4 graphic artists, 2 musicians cod a professor Of logic too We told them to stretch the hardwares capabilities, and make **sure you were kept awake for hours!'** They've done it.

Domark Ltd., 228 Munster Road, London SW6. Reg. No: 1804186 (England)

**(limboload)**

**Spectrum 48K or Commodore 64**

**Full-colour booklet, packed with cryptic clues to help you**<br>unravel the mystery **unravel Me mystery — and win the E25,000 reword**

**Music and sound effects built in**

١N

Just clip the coupon. Or, for even faster action order by Credit Card on the

**4**

r

"Eureka!" Telephone Hotline 01-460 6000. u

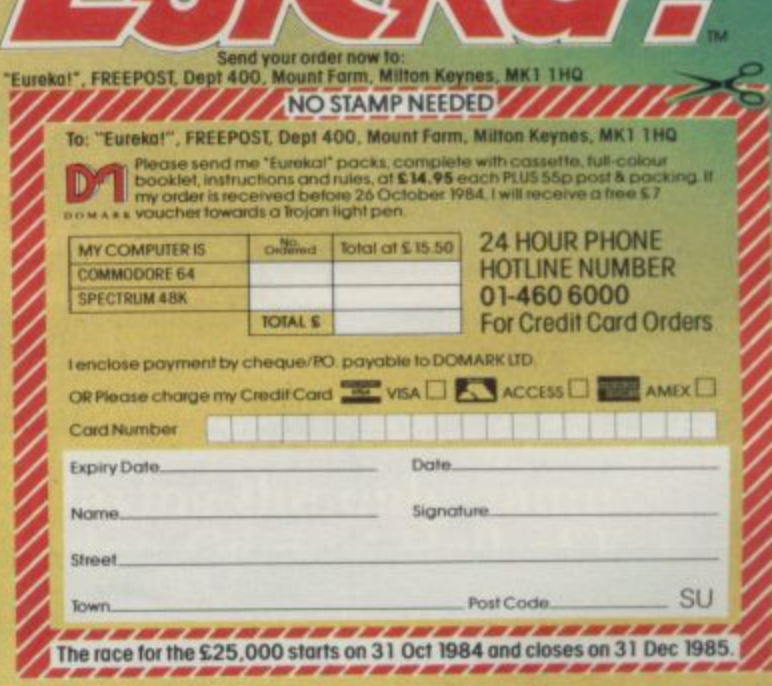

*<u>ANY CONSIGNATION</u>* 

#### **Spectrum Software Scene**

## **Robots on the rampage**

**THE ROBOTS have gone loopy in the mechanised factory far out in space. Your job as the metagalactic repair man in Strangeloop from Virgin Games, is to get through the rooms filled with control room and shut down the crazed computer. On the way you will meet superswarf and an anti-hero who will try to disrupt everything ious tasks which must be you do, as well as robots done before you stop the facup your space suit when it** Virgin is giving a £2,000 ro- with **Jet Set Willy** and Man**bot to the first player to com-ic Miner. plete the game.**

**on which you can see some of the 240 rooms around you and which will help you find a jet-bike.**

**dangerous swarf, reach the trieve items such as rings and which will help you to patch tory computer. For those rea-You can pick up fuel and patches for your suit and respanners, which are given out by robots or left strewn around the floor. The objects can be used to perform varsons the game can be called an arcade adventure, on a par**

**If you run into trouble you**

### **War without Wells**

**IUST READING instructions may have you feeling quarrelsome and irritable about The War of the Worlds from CRL. H G Wells does not even get a mention and the only way to find out the order of places to visit is to buy the record of things get chaotic. I was the same name.**

**terrorize the Home Counties that I gave up in absolute in this graphic 'adventure' and your aim is to guide your man, a stick-like figure, less loop. No movement was through the moving landscape.**

**Much of the game seems to be spent moving along the streets towards London and there is no real text input. The few text commands are**

**single key entries such as E for eat or G for get. You will find yourself zapped frequently if you take a wrong turning, which sends you back via long delays to the teletype-style beginning.**

**Martian fighting machines the city for so many moves After reaching London swamped by refugees from annoyance as the program seemed to be stuck in an endpossible after that point.**

**Richard Price**

**WAR OF THE WORLDS Memory: 48K Price: E7.95 Joystick: Protek, AGF, Cursor Gilbert Factor: 4** 

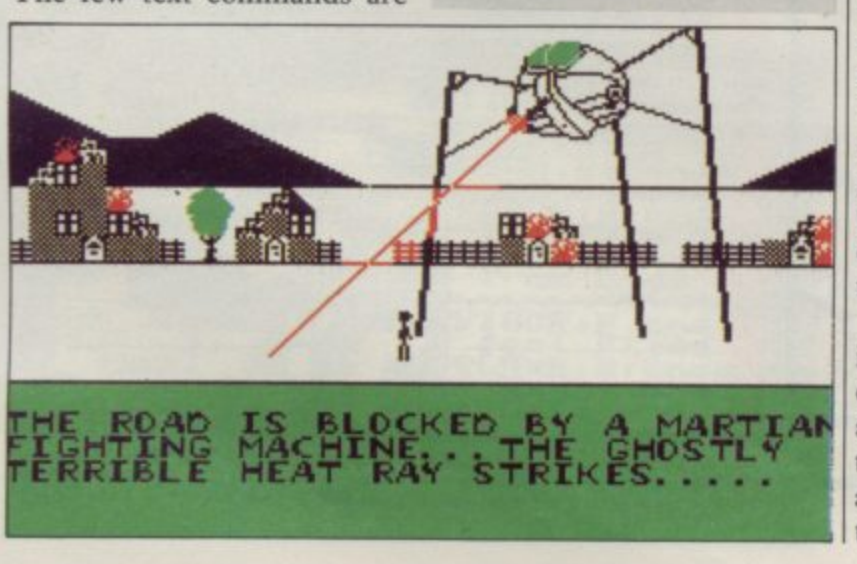

**You are guided by a map can save the state of play onto selling games at Christmas cassette and resume the game later. You can also halt all the and may make as large an on-screen action to take a quick break. A real-time clock or Ultimate. For the first tells you how many months you have spent on the game.** later. You can also halt all the impact on the market as any

> **If you are killed off you are reincarnated, as long as you have one of your eight lives left, and may position yourself anywhere within the present room. Thus you can sacrifice a life to escape from a particularly lethal situation.**

**Strangeloop is more than likely to be one of the biggest**

**game from Software Projects** Games has a winner on its **hands.**

**John Gilbert** 

**STRANGELOOP** Memory: 48K **Price: E5.95 Joystick: Kempston, Interlace 1. Sinclair. Cursor Gilbert Factor: 9**

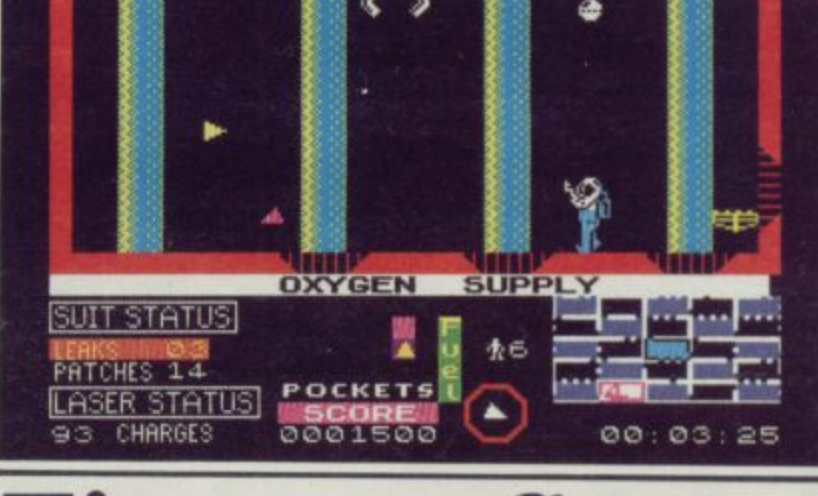

### **Fireater flops**

**GOODNESS gracious, great balls of fire! Coming at you every which way too in Dragonfire as, in the persona of Prince William, you attempt to cross the drawbridge, enter your castle and rescue the valuables in the Treasury.**

**The fortress is guarded by a powerful dragon who has clearly dined too well on chicken vindaloo and the fireballs fly thick and fast. Young** duck and run towards the **gate and, if he makes it, enters the second screen. That depicts the strongroom where the flatulent reptile lurks.**

**Willy must then collect items of value and escape once again avoiding incineration. If successful he returns to the drawbridge and begins all over again, only this time the action is faster and yet**

**more dangerous. There are four levels like that, each apparently using the same screens.**

**The game is fast, challenging, with good strong graphics and clear displays. It is pure arcade and the storyline** is minimal. All you need are **fast reactions and the urge to play again and again. To be gin with the program is exciting and difficult but with only two screens, the thrill soon wears off. That is a serious limitation on what is basically a well-designed game and is bound to reduce its permanent appeal.**

**Richard Price**

**DRAGONFIRE Memory: 48K Price: E8.95 Joystick; Cheetah RAT. Kampston. Interface 2. Gilbert Factor: 5**

**rr-**

#### **SPECTRUM 48K**

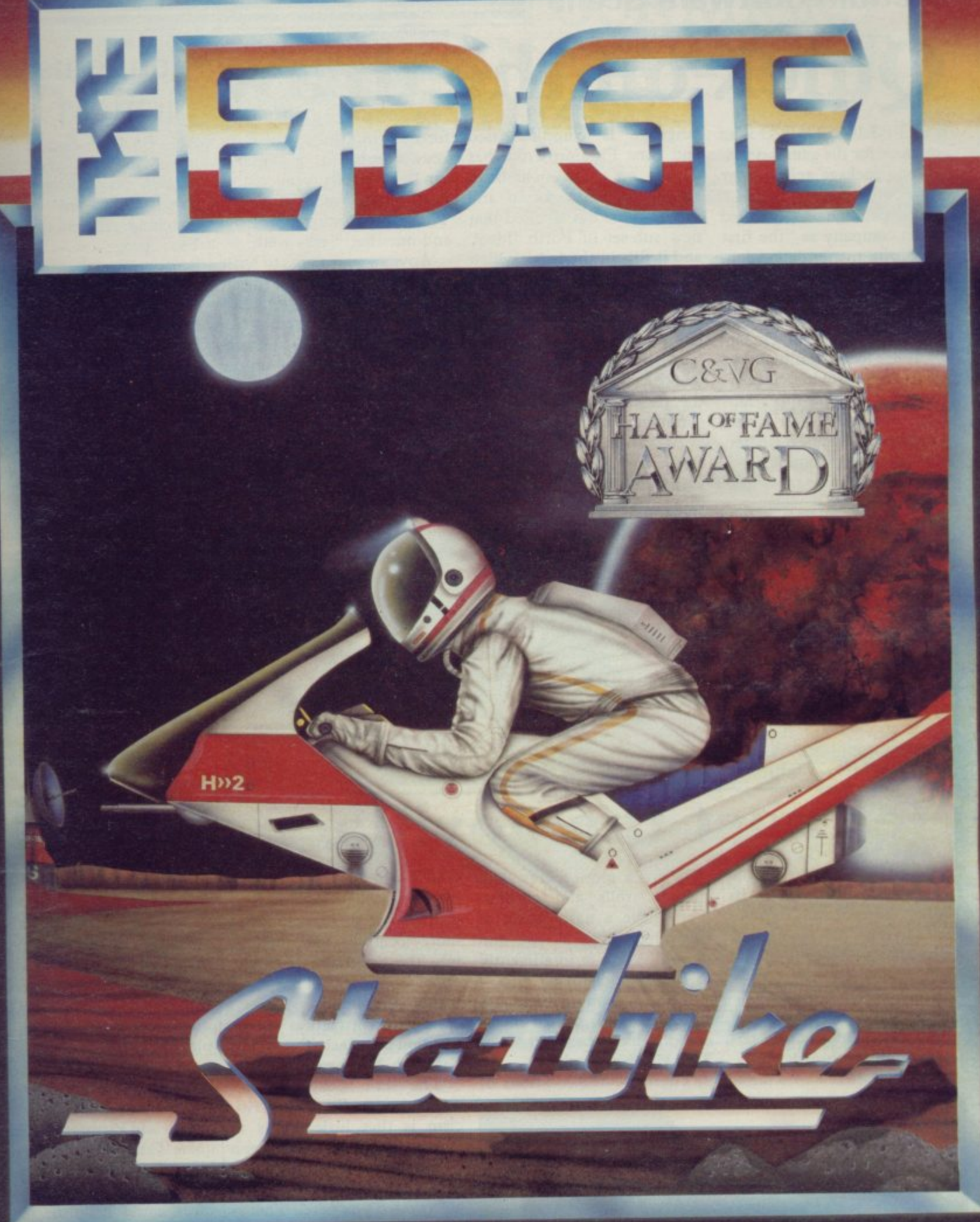

**Win one of five BMX bikes playing the only game ever to enter the Computer and Video Games' Hall of Fame,**

**before its launch!**<br>See C&VG Halls of Fame for details, or write to The Edge. **Can you handle the Starbike? Spectrum 48K 46.95 on Turbo Cassette**

Available from good computer stores everywhere. In case of difficulty in obtaining any of our games please contact use of different use on the numbers below. Authorised dealers can order directly from EMI Distribution. **The Edge, 31 Maiden Lane, Covent Garden, London WC2 Tel: 01.240 1422/7877 Telex: 892379**

#### **Spectrum Software Scene**

# **Quick on the draw** *Young users*'

**WHITE LIGHTNING is an apt name for the games development package released by Oasis Software.**

**The package is described by the company as "the first true sprite manipulation lan**guage". Although **would not agree with the first point, as the ISP SCOPE arrived on the scene much earlier, it has to be admitted that the package provides a powerful graphics utility language which will add a new dimension to games written by amateur programmers.**

Sprites are made up of sev-<br>eral character segments **eral character segments which can be moved around the screen in unison. Any one of a possible 255 sprites can be set up at any width and height you indicate. The unit of measurement for sprites is one byte and the most common size is four by four. That will produce characters similar to those which can be found on the Commodore and Atari computers.**

**The White Lightning**

**language is compiler-based and runs Fig-Forth together with a set of commands to handle graphics, sound and input. Oasis has labelled that new sub-set of Forth 'Ideal' and it fills in the holes which the official Forth language leaves on the Spectrum.**

**If you do not have any knowledge of that esoteric language then the 13I-page booklet which accompanies the package explains all the commands in detail.**

**As well as being able to use Forth and Ideal you can incorporate Basic commands into programs. The reason**

**for allowing the use of Basic keywords is that a beginner can be gradually weaned onto Forth code and off Basic. That is a commendable idea and one that works well.**

**Anyone who wants to write compiled games ought to buy White Lightning. It is easily the most complex games language on the market and produces stunning effects on the screen.**

**John Gilbert** 

**WHITE LIGHTNING o Memory: 48K Price: E14.95 Gilbert Factor: 9**

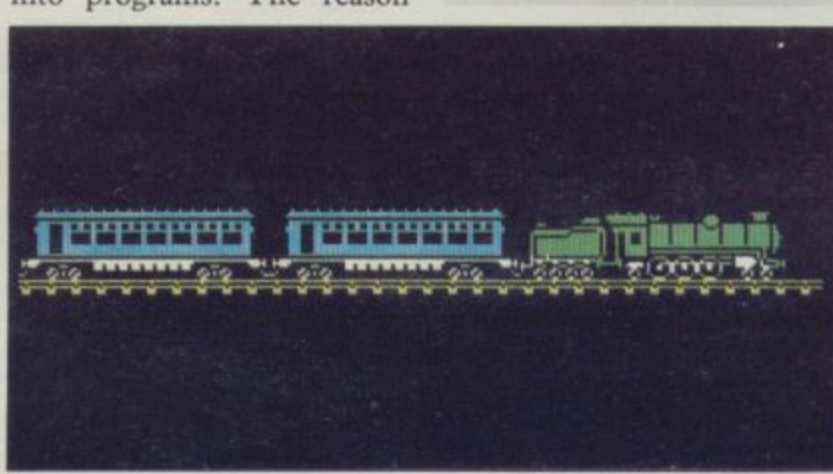

#### Get past the gorilla **l o**

**ENTER the domain of the two kings who rule Twin Valley Kingdom. Explore the forests, the mountain paths and the caverns of the land where eternal life is possible. You will meet other crea-**

**tures which may have objects, such as broadswords, which you need. Those mon-** **sters are a motley crew and include trolls and gorillas. They have a nasty habit of throwing things at you and do not behave as intelligently as Bug-Byte claims.**

**The location pictures are colourful and drawn at a speed which beats that of The Hobbit graphics.**

**There are 180 locations of**

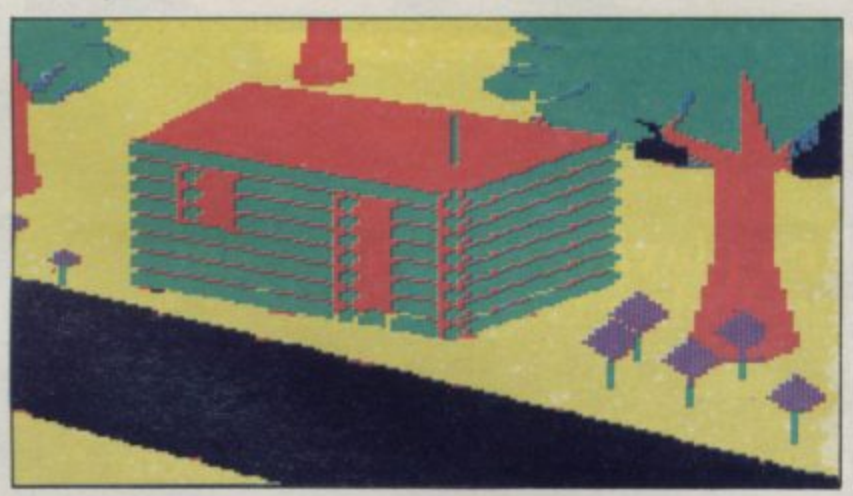

which 150 have corresponding screen pictures. Bug-Byte **t g into the Spectrum than any r other company. That is a** matter of opinion. claims that it has crammed **more locations and pictures**

**i matter of opinion. Another attraction is the t addition of speech if you have l a Currah Microspeech unit.**

**e The game is excellent val-: ue for money. The only criticism is that little seems to happen until you have been playing it for some time and have found some of the objects which you need. That is all part of the simulation and dedicated adventure players should not be put off. John Gilbert**

**TWIN VALLEY KINGDOM Memory: 48K Price: E7:95 Gilbert Factor: 8**

## **picture play**

**AN EARLY reading program for 3-7 year olds, Words and Pictures is based on the old idea of matching pictures to words. Four programs — Wordsa, Sentsa, Wordsb and Sentab — can be called from the menu. On LOADing a list of words appears for each sec lion, and options 1-4 can be chosen; there are approxi**mately 100 words intro-<br>duced, including preposiincluding preposi**tions.**

**You can choose whether to include sound, and a performance table at the end of the game. Both word games operate on the same format; four pictures appear on the screen with a word at the bottom, and the object of the game is to mitch the word to the correct picture.**

**The pictures are colourful, although simplified as is the case with computer graphics. That simplification could be confusing if a child is playing the game alone, for the word 'daddy' is supposed to match** be confused with 'man'.

**ig )r(**

**ATC** 

I

111  $n<sub>3</sub>$ 

**DI an** :a

ar tir έv äc

m m to as  $\overline{a}$ s

> R äл

**The sentence section makes quite a leap from the initial matching of single words; sentences such as 'The fir tree is always green' are a far cry from the initial matching activity. If the word matching is correct then a frog eats a bug, and when 10 bugs are eaten a song is played. If incorrect the frog leaps up and down.**

**The booklet provides hints for parents and teachers. Words and Pictures is an adequate first-reading program, but at £9.95 rather expensive. After all, flashcards and word cards could be made for a fraction of the price to provide identical activities, and would probably be a richer** visual experience.

**WORDS AND PICTURES Memory: 48K Price: E9.95 Gilbert Factor: 6**

### **Fir A COMPLETE COLOUR MICRO WITH NO HIDDEN EXTRAS FOR AROUND E499.**

The title of 'genius' is not bestowed lightly on man or machine: those extradinary qualities and powers of intellect are rare.

Einstein had them in full measure. And so now does the new micro computer from Tatung, designed and built in Britain and appropriately<br>named - Einstein.

Einstein was created by Tatung, one of the world's leading electronic companies, and given the capacity and the remarkable

capabilities to compete with computers costing far more.<br>Its simplicity of operation will appeal to the first time buyer and to businessmen who don't want to lose staff to expensive and time-consuming training courses. At the same time its operating system is both powerful and sophisticated to satisfy the most advanced requirements.

 $557$ 

Einstein

For those who have outgrown their existing primitive machine, the speed and capacity of the 500K built-in disc drive will make all the difference. And for the small businessman, the ability to store and retrieve all information in seconds will be as important as Einstein's built-in flexibility, which allows the system to grow as the business develops.

BUILT-IN 80K MEMORY

Total memory capacity 80K RAM divided into 64K 'user' memory and 16K for colour graphics production.

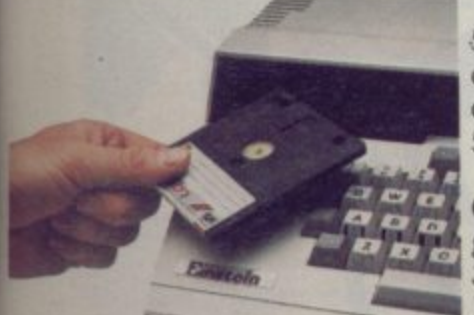

BUILT-IN DISC DRIVE -500K 3" compact floppy disc drive. Potential for massive extra storage with a second<br>500K disc drive internally. BUILT-IN 16 COLOUR

GRAPHICS High resolution graphic animation from 32 sprites (definable shapes),<br>16 vivid colours.

#### BUILT-IN EXPANSION PORTS

Connection to both TV and optional colour monitor, most printers and other computers via RS232C interface. Also twin joystick ports, 8 bit user port, exclusive Tatung Pipe. BUILT-IN FLEXIBILITY

**deit**

go,

Powerful Crystal BASIC. Multi-lingual plus ability to run CP/M.t **BUILT-IN VERSATILE SOUND** 

Sound synthesiser facility includes chromatic music with three voices. Substantial speaker with volume control. Provision for speech synthesiser.

Einstein has them all. Feature for feature, it meets the needs of the novice and the experienced operator, both at home and in the office.

Einstein, designed and built in Britain, is a complete colour micro computer with no hidden extras.

And for under £500 is sheer genius.

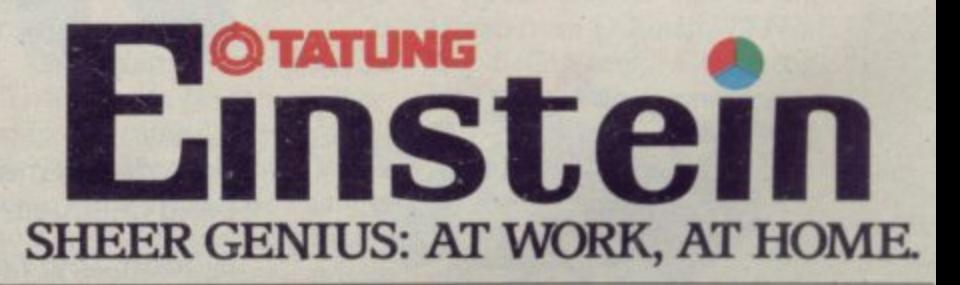

DIAL 100 AND ASK FOR FREEFONE EINSTEIN FOR YOUR NEAREST STOCKIST

**In the arms of arms of a** 

+CP/M is a trade mark of Digital Research Inc.

o r

Is, is of Is. ;a, ib

'O

of c-**3e**

he

**ii-D-**

á-

**:0 rte r-**

**1, is**

e

I, e í, e g

ır n

**1** a

a

1

;

#### A RANGE OF SOFTWARE SELECTED BY KEVIN

"Over the past few months many people have sent me the best software that they have written and asked me to publish it for them. I've picked the best of the best and they are available now from Silicon Joy"

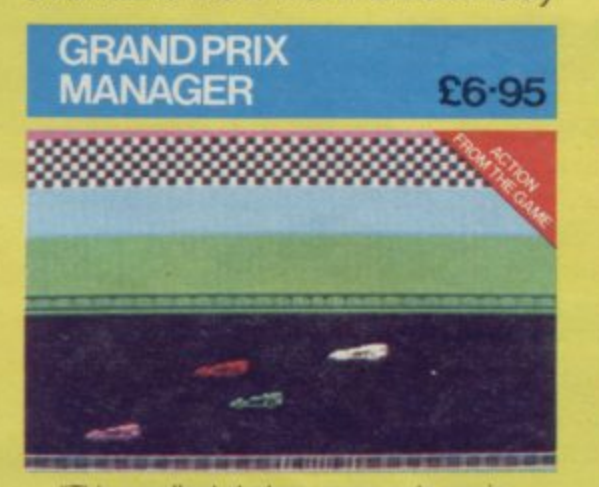

This excellent strategy game puts you in charge of a Grand Prix team and your task is to try<br>and win the Team Championship."<br>Features: Race Action  $\star$  Driver selection ★ Racing Car Engineering ★ Mechanics<br>★ Finances ★ Sponsorship problems

 $\star$  Crashes etc

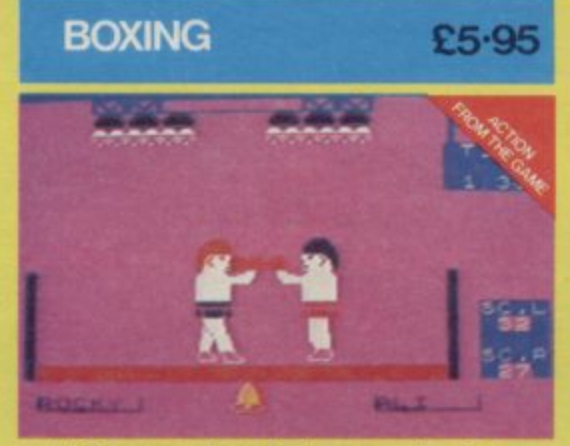

"A 2 or more player Boxing game in which you fight your oponents with excellent on screen fight<br>action. There is even a World Championship league included in the game!

#### **RUN-YOUR-OWN LEAGUE** Requires Printer £6.95

erry

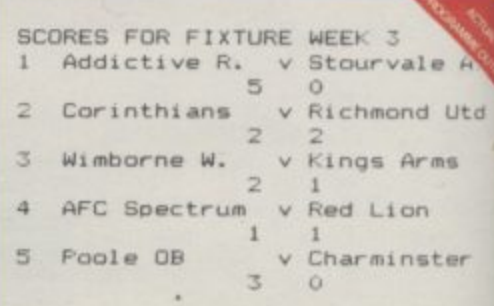

"A very useful utility program which allows<br>anyone to run a League with ease. This anyone io fun a League with ease. This<br>almost any sport or game and has many features.<br>E.g. Up to 30 teams per division  $\star$  Match<br>cancellation/award  $\star$  League Tables calculated<br> $\star$  Variable points systems etc. etc.

**TRIO** 

3 quality games on one cassette for just £5.95 (under £1.99 each!)

**TRIO** 

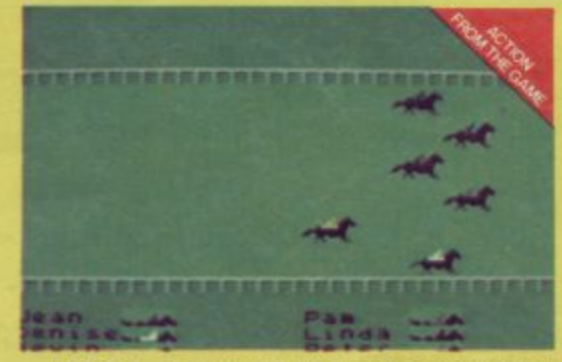

ASCOT-"an excellent horse racing gambling  $\frac{1}{2}$ -<br>game with superb race graphics." Realistic odds and up to 6 players per season.

Look for the yellow packs in **Software Stockists** . nationwide.

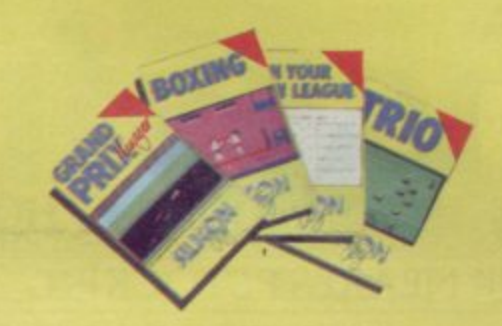

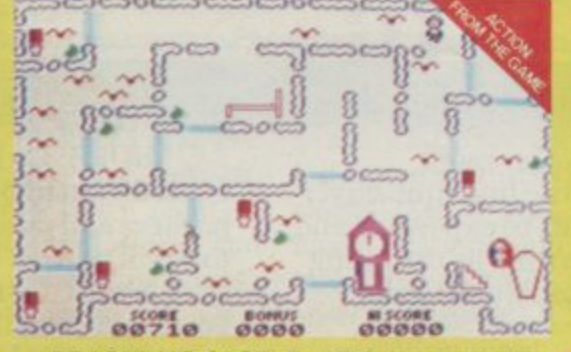

**DRACULA'S CASTLE - "This is an amusing +** arcade game in which you must run around the<br>castle to switch the lights on while avoiding the<br>vampire bats. Beware of sleeping Dracula as lights wake him from his coffin. Can you survive till dawn!'

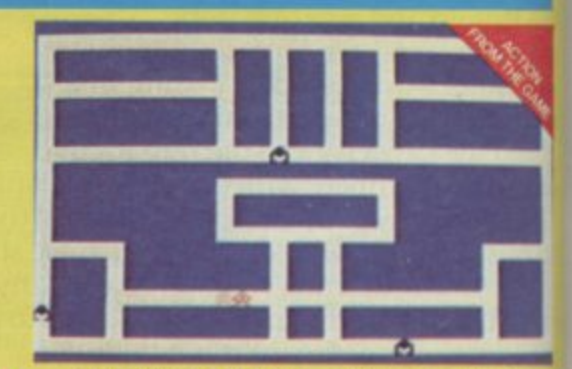

**CHAOTIC CAVERNS** - "A highly addictive<br>maze chase game with 7 caverns. What really<br>makes this game is that it requires a high degree of strategy to master it.

To order by mail (p&p free) send cheques/P.O.s to:

**Silicon Joy, 7A Richmond Hill Bournemouth, Dorset BH2 6HE** 

amme

A division of Addictive Games Ltd.

**ZX-81 Software Scene** 

# **Jet-propelled action**

**on little platforms above a hostile sea. Why they are there nobody knows, but it is your job to get them.**

**Unfortunately you are some distance from the diamonds, and have to reach them by using a rocket pack which has no fuel. To obtain the fuel you must leap around a series of platforms and ladders dicing with watery death and avoiding the menacing bubble which pursues you, like something out of The Prisoner.**

**When you have enough fuel you can fly using the rocket pack, but the bubble will still chase you. It is difficult to amass the required** quantity of fuel - you must **judge for yourself how much** you need - but the bubble **seems almost unbeatable when you are flying.**

**At higher levels a touch of the Manic Miners sets in, as your rocket pack becomes a vulture and the fuel legs of lamb. Never mind that the vulture looks more like one of**

ed

of

**future lies, diamonds sitting frequently appear performing while not being so impossible their mating dances for David Attenborough. Do not ask yourself what ready-carved legs of New Zealand's finest are doing on platforms high above the ocean. Enjoy the game, and avoid awkward** questions **threaten your sanity.**

**For Rocket Man, the second in a series of high-resolution ZX-81 games from Software Farm, is indeed worth playing. For once the high-resolution boast is true, and the game is sufficiently**

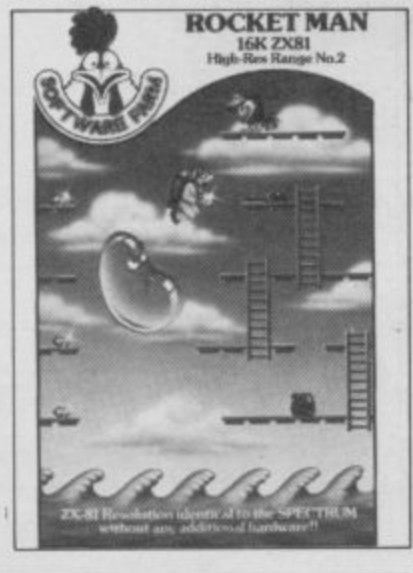

### **Of mice n'bugs**

**MICRO-MOUSE goes debugging is the unlikely title of an arcade game in which you are a minature mouse living in the bowels of the computer. The lines of a program are continually under attack from bugs, and it is your job to keep the program free and functioning.**

**What you see on the screen is a few lines of Basic with some letters flashing. The flashing letters are missing and you must go to one of four bins in the corners of the screen to collect the letters and replace them in the program. The bugs, meanwhile, will carry off more letters, and if the program is sufficiently corrupted the system will crash.**

**The game is fun to play with a novel, if whimsical, idea. Be careful when you play lest you mistake the 'system crash' in the game for a genuine system crash — the effect looks very realistic and lasts for several seconds.**

**1 always wondered how Sir Clive managed to cram so much into the ZX-8I at the price. Now we know — it was nothing to do with custombuilt chips at all, simply exploitation of cheap mouse labour.**

**Chris Bourne** 

**MICRO MOUSE GOES DE-BUGGING Memory 16k Price: E5.95 Gilbert Factor: 7**

**DIAMONDS is where your those exotic seabirds which difficult to hold the interest of laser cannon and dragon at the beginning as to discourage you from continuing. The game is not the fastest, but given the apparent intelligence of the deadly bubble, that is probably a blessing. You should be more concerned with working out economical routes and safe tactics for moving round the ladders and platforms than worrying about sheer speed.**

**Rocket Man is attractively** While the scenario shows **signs of an erratic rather than inspired imagination, at least there is an attempt at inventive whimsy rather than a reliance on the old standbys**

### **Laser fare**

**SOME COSMIC disaster has resulted in numbers of spacemen being marooned in the inhospitable wastes of the asteroid belt. It is your task in Space Rescue to collect them and ferry them to their home planet.**

**Of course, life and arcade** and a meteor storm is in full **progress at the time, so you must dodge or destroy the deep-space debris while locating the astronauts.**

**The graphics are impressively drawn, partly in high resolution, and machine-code programming ensures that** small craft with UFO written **upon it, which must leave the mothership in search of the lost astronauts. The playing area is several times the area of the screen, so you will have to search to find the spacemen.**

**Once found, they must be ferried back to the mothership. Be careful as you dock, or you will crash, and lose a life. Then the scene changes to a region of space populated with space stations, where** **breath.**

**On the strength of Rocket Man, Software Farm is to be congratulated, not least for its loyalty to a machine which few professionally minded software companies are seriously considering. Since the game is the second in a series, and a series would seem to imply more than two games,** before the next is released.

**Rocket Man can be obtained from Software Farm, Freepost (BS 3658)A, Bristol, BS8 2YY.** 

**ROCKET MAN Memory - Price: E5.95** Gilbert Factor: 7

**you must deposit the man, and then return to head out again for the asteroids to make another rescue.**

**The craft is equipped with a laser gun, which can fire in** led with the movement of the **craft itself, gives six different commands, and it is a little difficult to control the ship at** first on the ZX-81 keyboard. **Fortunately, D Pinch has provided a wide range of keys which can be used, and it should be possible to find a configuration to suit your own personal taste.**

**Although the game is repetitive, it is fun to play and has four levels of skill, so if the easier levels become boring, you can increase the number of meteors in the storm to provide a new challenge.**

**Space Rescue can be obtained from D Pinch, 72 Norwood Crescent, Coldbrook, Barry, South Glamorgan. Chris Bourne**

**SPACE RESCUE Memory. 16K Price: £2.99** Gilbert Factor: 7

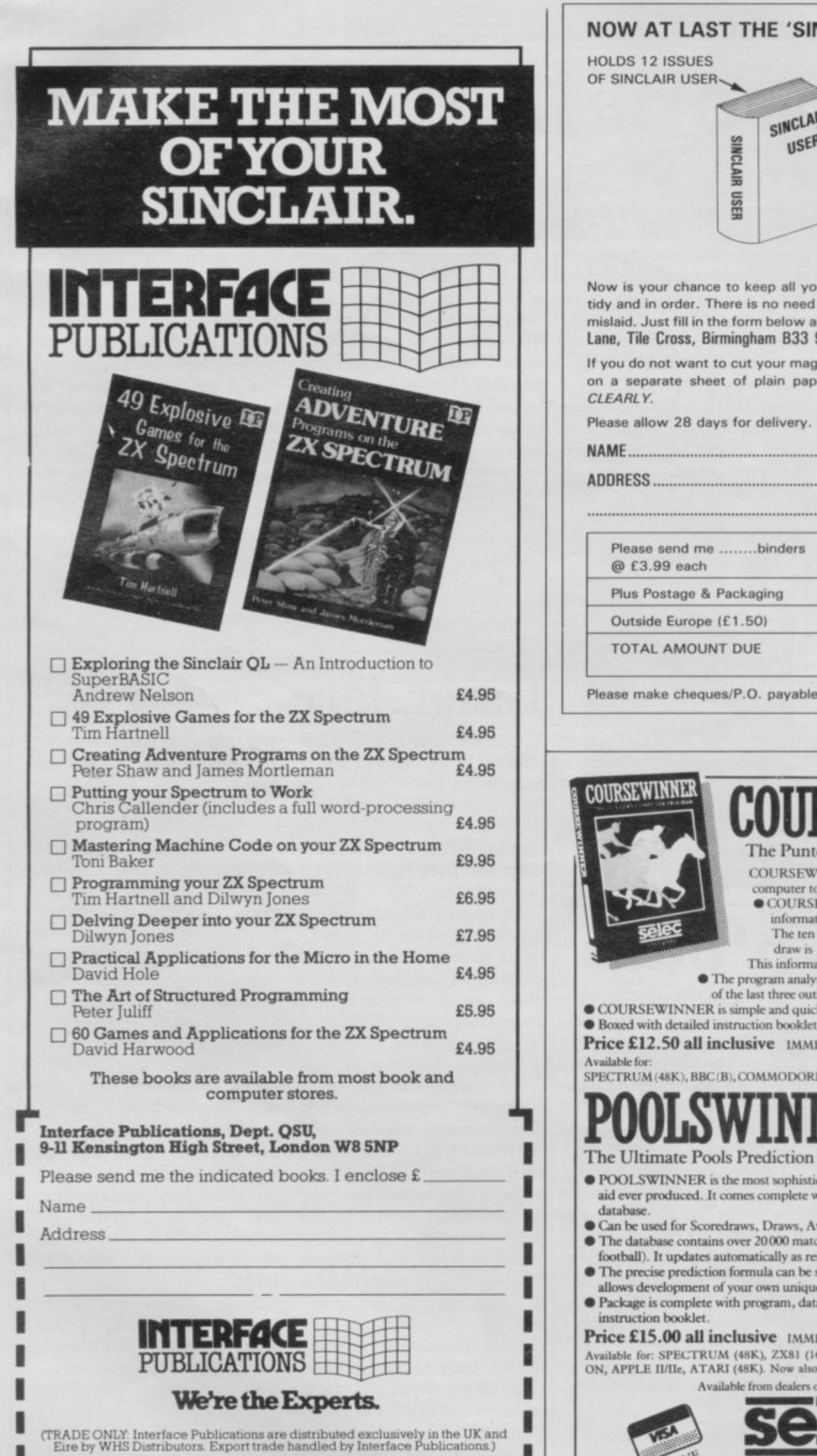

**MEI NM IN 1992 WEI NM I WA 1992 WEI NM** 

#### **NOW AT LAST THE 'SINCLAIR USER BINDER'**

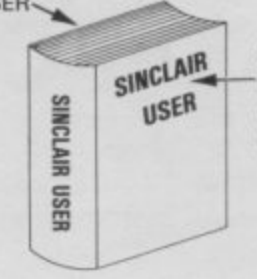

**SINCLAIR** SILVER EMBOSSED **OS° A SPINE OF RED BINDER**

**T T Now is your chance to keep all your issues of 'SINCLAIR USER' neat. Example 18 In ander.** There is no need for your issues to get mistreated or inclusional contact the form below and send it to: **R** J **Rinders** 81 Greese **I N Lane, Tile Cross, Birmingham 833 95T. mislaid. Just fill in the form below and send it to: B J Binders, 81 Gressel**

**G on a separate sheet of plain paper stating your name and address If you do not want to cut your magazine, write your order out carefully**

**O Please allow 28 days for delivery.**

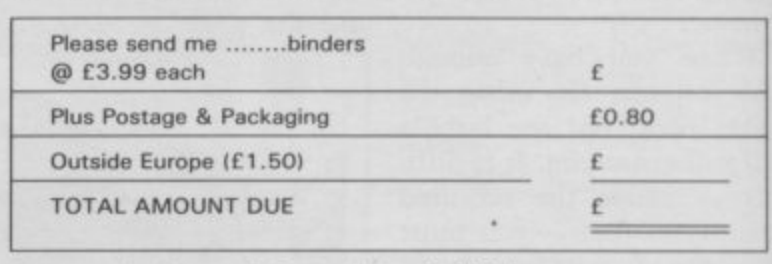

**Please make cheques/P.O. payable to 8 J Binders**

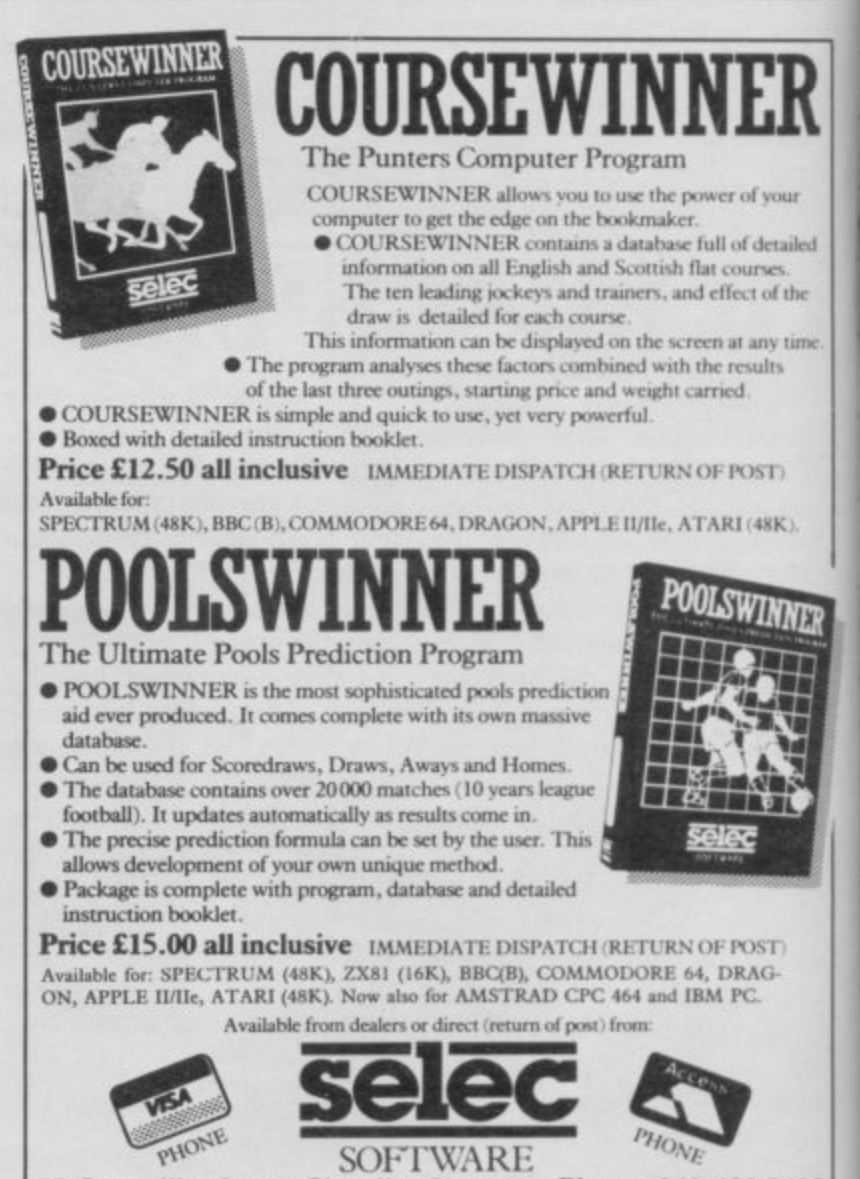

**4 37 Councillor Lane, Cheadle, Cheshire, Phone: 061-428 7425**

**L**
# **SPECTRUM'S ADVANCED KEYBOARD**

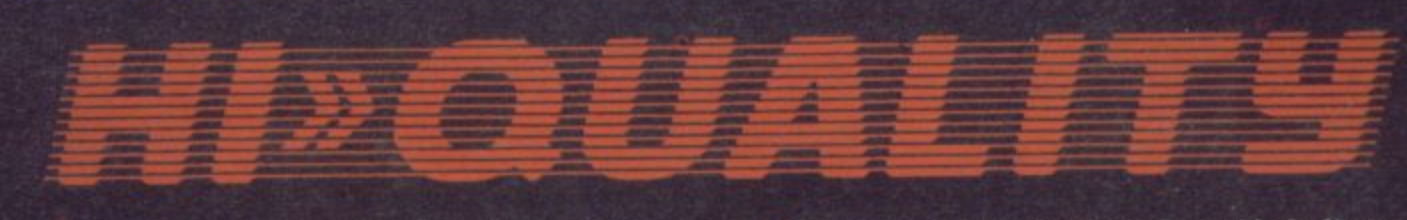

**The LO >> PROFILE** professional keyboard is the ultimate **upgrade for your Spectrum. By replacing its existing keyboard** with a high quality  $LO >> PROFILE$ , you give this world**beating computer the keyboard it deserves.**

**4** The LO>>PROFILE is a full size QWERTY keyboard with **- full-travel positive-action keys for super-fast entry of programs TRO and data. Presented in an ultra-modern and robust enclosure, FILL**<br>The LO<sub>2</sub> **E - forwards for convenient operation.** the LO>>PROFILE is elegantly styled and is inclined

**In Featuring a full size space bar with dedicated numeric and curser keypad the LO> > PROFILE increases the number of keys from 40 to 53. A combination of clearly labelled, sculptured and height-adjusted keys aids the advance to fault-free touch-typing.**

**Advanced Memory Systems have established an excellent reputation for product reliability and prompt delivery This product has been tested to an impressive 20,000,000 depressions per key and AMS offer a full one year guarantee.**

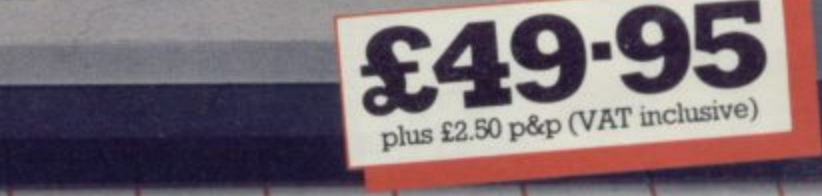

# **THE LO>>PROFILE PROFESSIO FROM ADVANCED MEMORY SYSTEMS LIMITED.**

**h Fitting your Spectrum computer board into the LO>>PROFILE keyboard is easy. All you need is a screwdriver to secure the board onto the base of the keyboard enclosure using the mountings provided. The LO>>PROFILE is compatable with all Spectrum add-ons,**

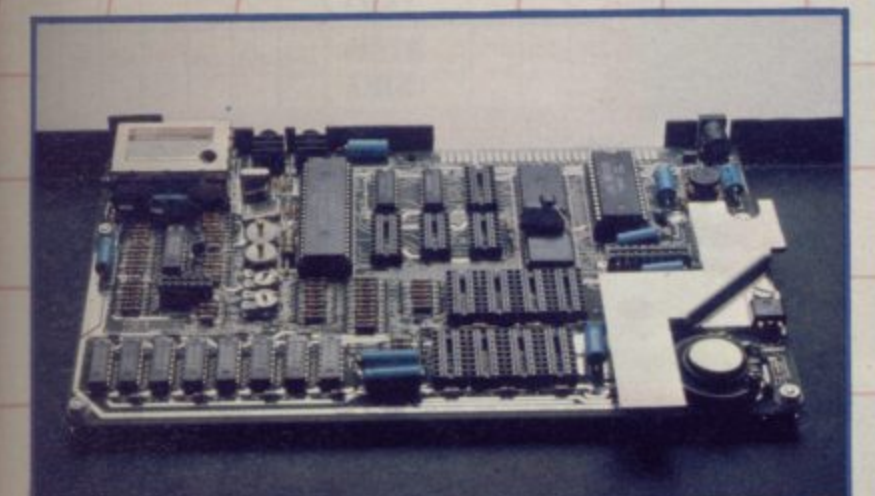

**If not available from one of our 200 + dealers then fill in the** coupon and we will send you a LO>>PROFILE with our full **no-quibble money-back guarantee. Or phone 0925 602690/ 62907 for instant Access or Visa orders. 1**

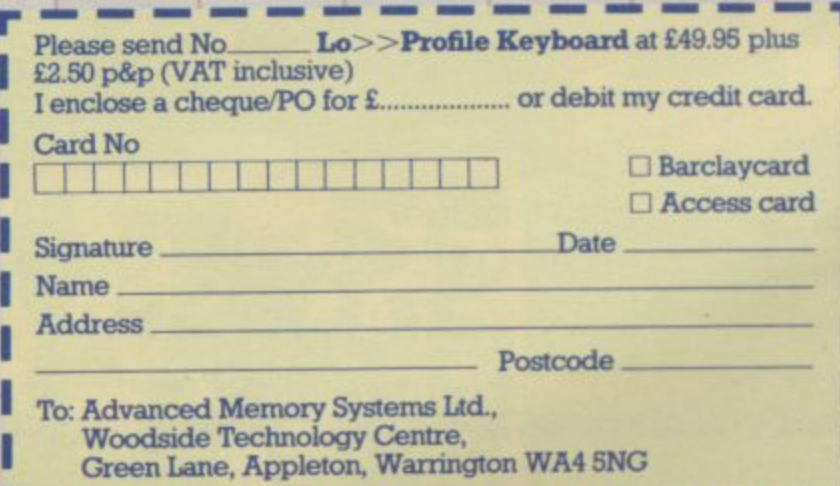

**V**

**a**

**E R T**

**s**

**o**

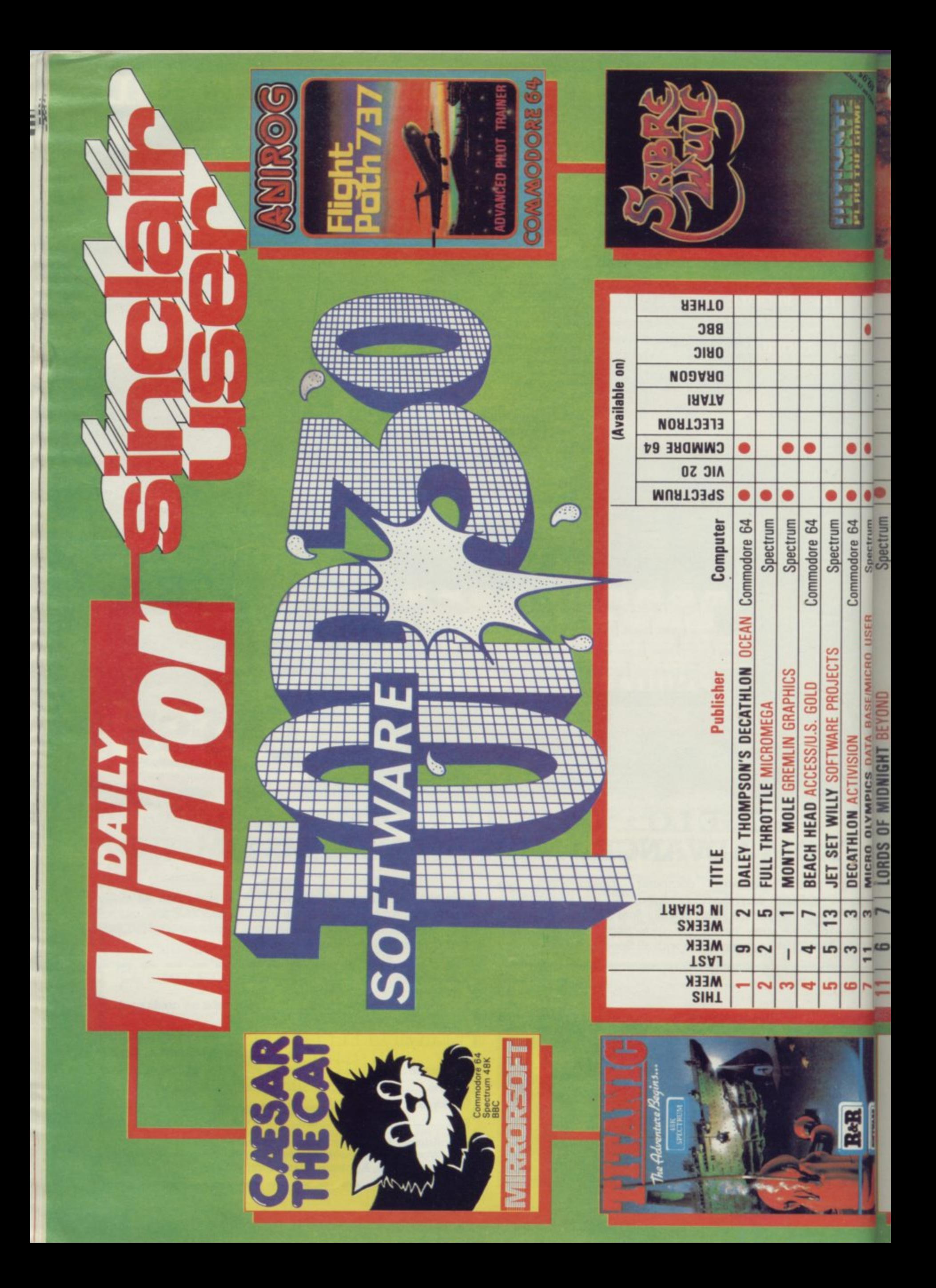

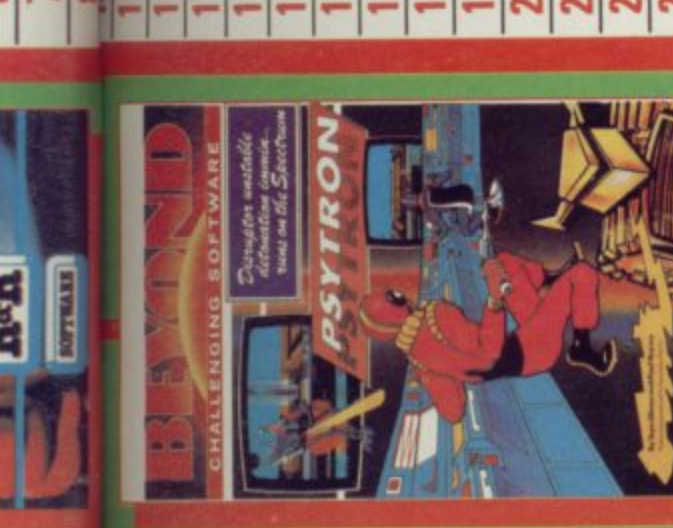

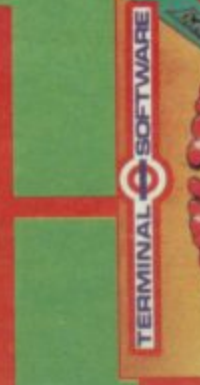

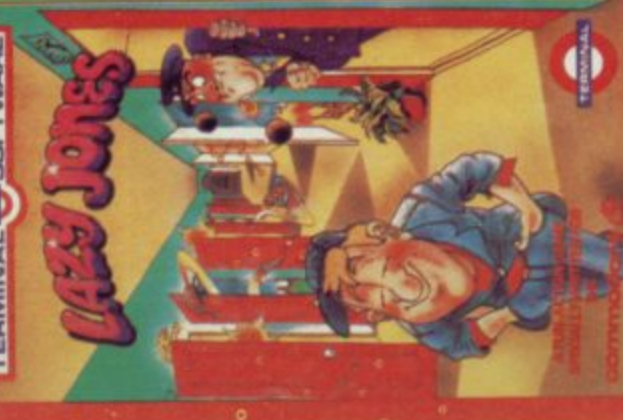

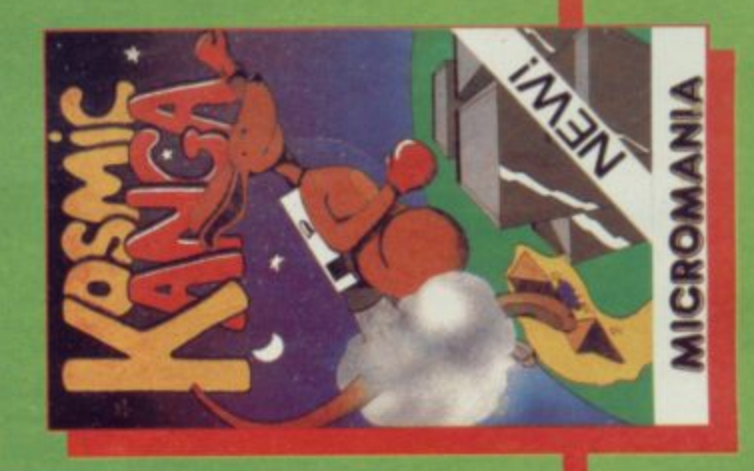

ook out for the brand new 'Top 10' in the Plus the complete 'Top 30' in Computer & Video Games at your newsagent on the Saturday edition of the DAILY MIRROR, Information compiled by N.O.P. Market C EMAP Business & Computer publications 1984 I 6th of every month every fortnight. Research Ltd

COMMODORE 64  $\overline{\textbf{G}}$ 

ARCADE ACTION FOR COMM

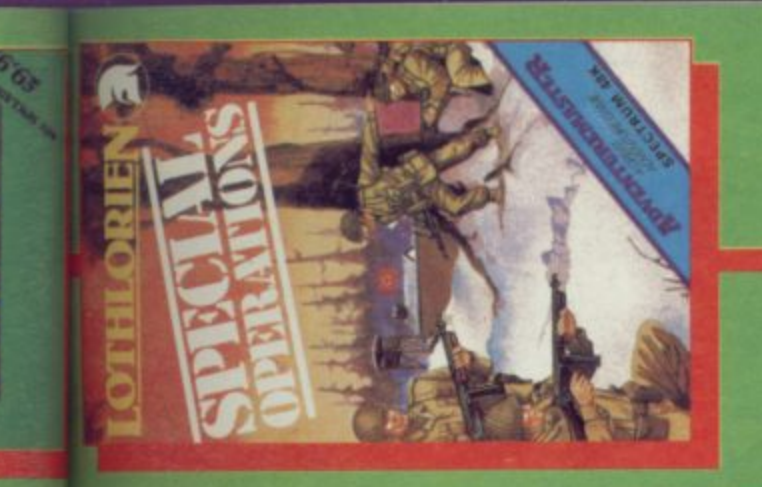

 $\bullet$  $\bullet$ 0

0

Commodore 64

Spectrum

O 0

Spectrum Spectrum

0

Spectrum

JACK & THE BEANSTALK THOR

8  $\infty$ 

20

 $\mathbf{G}$ 

19

**MATCH POINT PSION** 

4

 $\infty$ 

**PSYTRON BEYOND** 

VALHALLA LEGEND

**LORDS OF MIDNIGHT BEYOND** 

**TORNADO LOW LEVEL VORTEX** 

6

 $\overline{c}$ 

Spectrum

**Sanctrum** Spectrum

ė

Commodore 64

ø

Spectrum

FIGHTER PILOT DIGITAL INTEGRATION

14

TRASHMAN NEW GENERATION

 $\mathbf{r}$ 2

22 23  $\overline{1}$ 

Ï

FLIGHT PATH 737 ANIROG

**WORLD CUP FOOTBALL ARTIC** 

3

27

 $\mathsf{I}$ 

WAR OF THE WORLDS C.R.L.

Spectrum Spectrum Spectrum

 $\bullet$ 

G

**MICRO OLYMPICS DATA BASEIMICRO USER** 

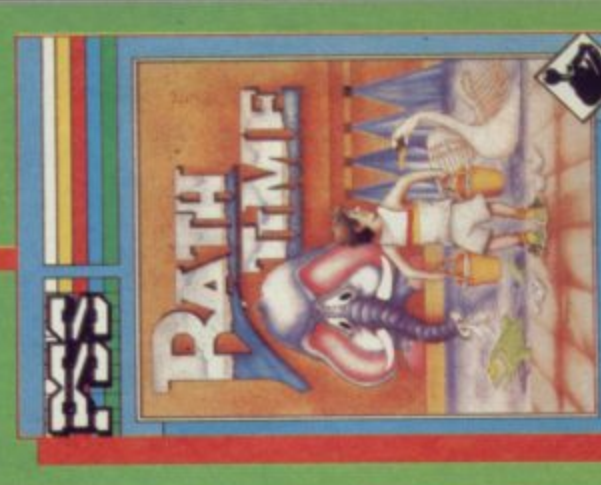

Ō ė

 $\bullet$ 

Commodore 64 Commodore 64

SON OF BLAGGER ALLIGATA **GNASHER MASTERTRONICS** 

**BLAGGER ALLIGATA** 

 $\overline{\mathbf{c}}$ 

30

 $\overline{\phantom{a}}$ 

6

Spectrum

Ō

Ò

Spectrum

DALEY THOMPSON'S DECATHLON OCEAN

**3D MAZE MASTERTRONICS** FLIGHT PATH 737 ANIROG

CODE NAME MAT MICROMEGA

**FRAK AARDVARK** 

I 1 I I

5

ATIC ATAC ULTIMATE

14 12

28  $13$ 

ı

**OLYMPICON MITECH** 

**BBC** 

Spectrum Spectrum ō

**Vic. 20 Vic 20** 

Ō

# The New Force in Software

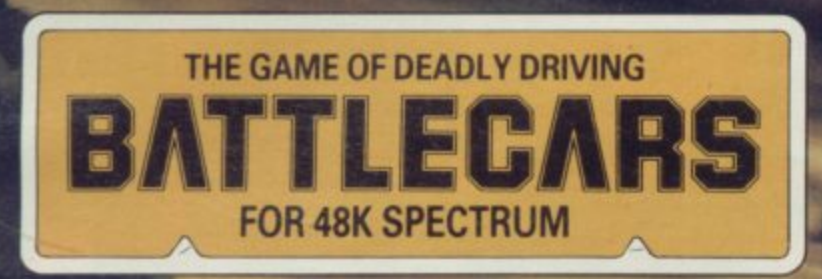

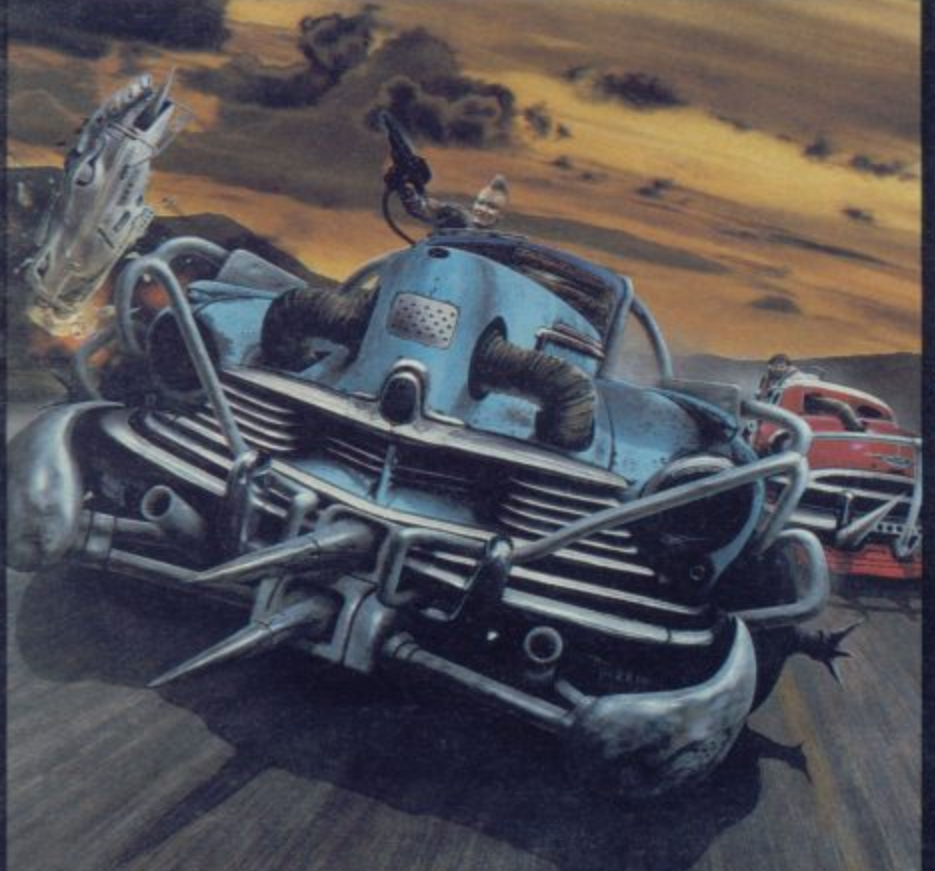

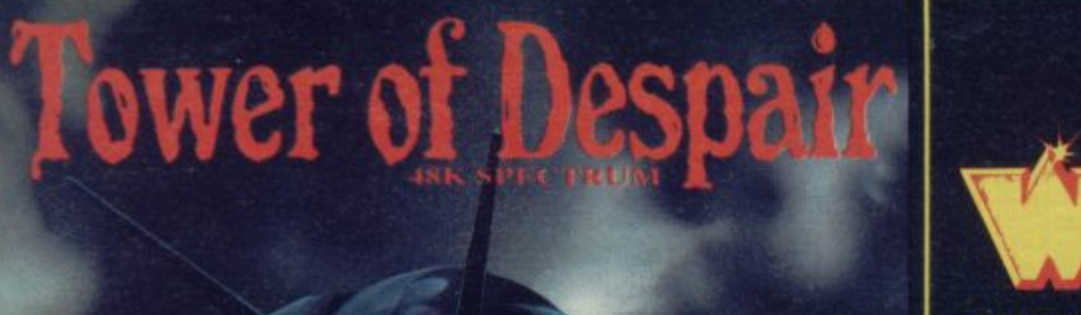

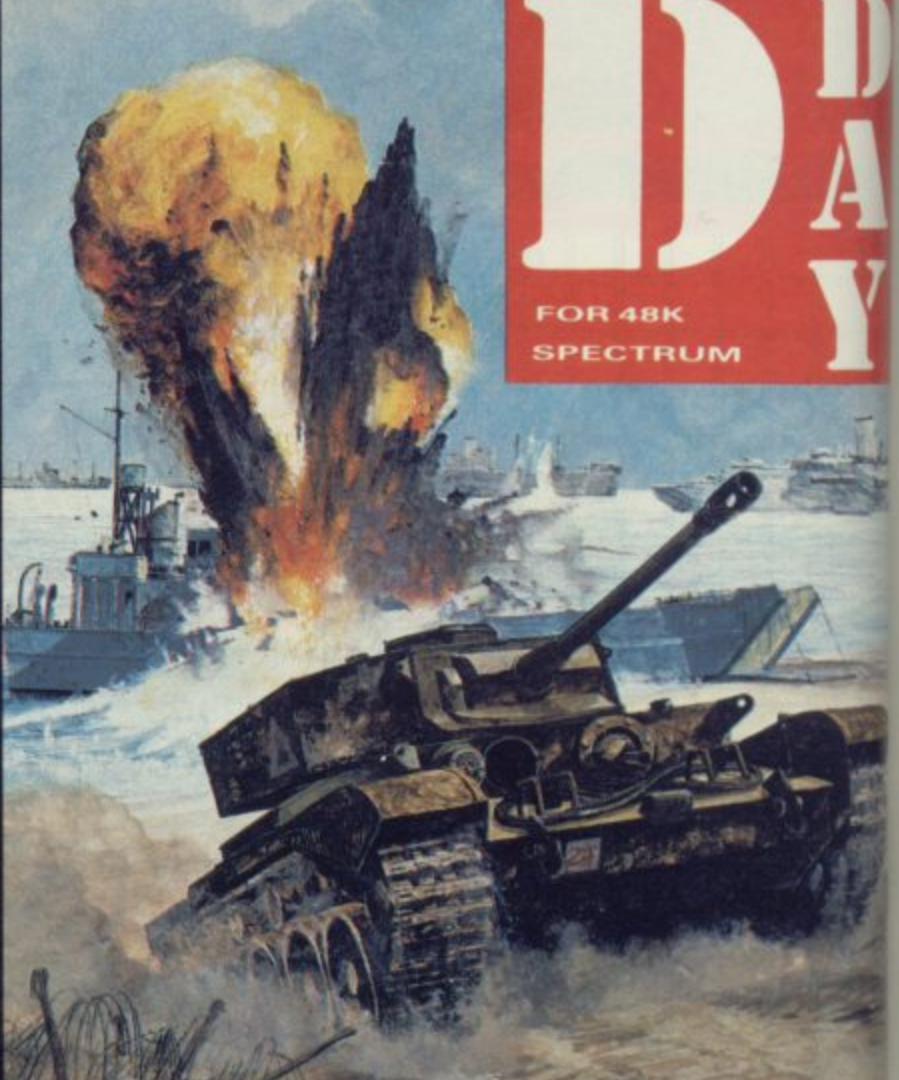

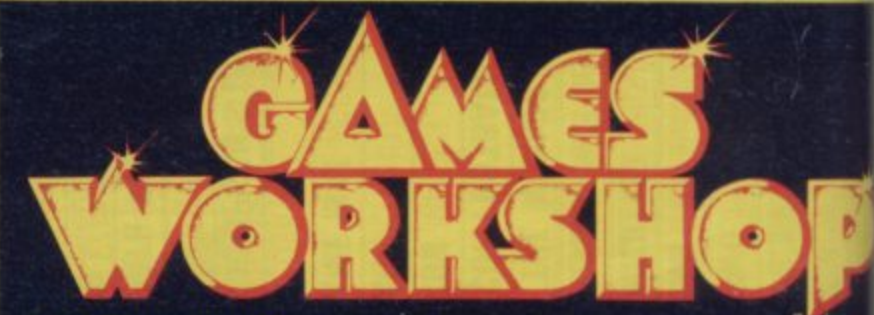

GAMES WORKSHOP is the UK's largest fantasy and adventure games a<br>pany, with ten years experience behind it. Now we're using our expertis<br>create the best in computer games, and the first three are BATTLECA<br>D-DAY, and TOWER

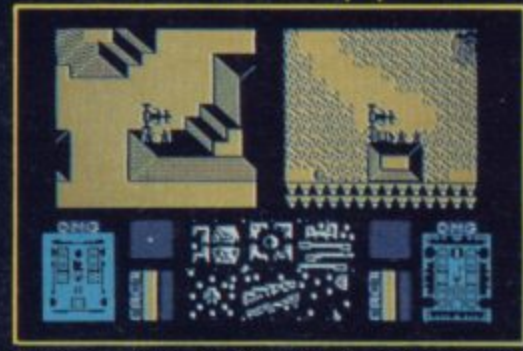

your chosen weapons, select your battleground<br>gruelling speed circuit centre town labyr **BATTLECARS** is a one or player game of skill, nerve

cunning.<br>D-DAY is a superb gra wargame based on the mandy landings of 1944.

German sides, battling through four seperate scenarios. D-DAY offers enduring tactical challenge to players tired of simple arcade action.<br>In TOWER OF DESPAIR, Games Workshop has used its ten years of exp

ence in role-playing games to create an outstanding adventure. It inclustive entire 48K programs, and a guide containing a history, map, and ill trated clues.

FOR 48K SPECTRUM AND SHORTLY FOR THE COMMODORE f7.95 EACH FROM ALL GOOD SHOPS OR DIRECT FROM.<br>MAIL ORDER DEPARTMENT, GAMES WORKSHOP LTD.<br>27 - 29 SUNBEAM ROAD, LONDON NW10.

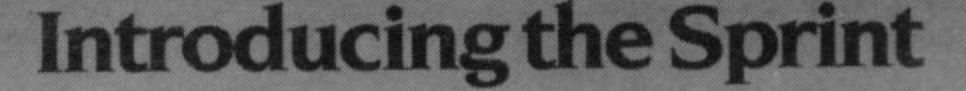

**SERVICE** 

**UK World Patents Pending**

# **It loads Spectrums four times faster than an ordinary cassette player, uses standard cassette software, and has improved loading reliability.** The new Sprint from Challenge Research will load **All for just £64.95.** Spend less on a Sprint.<br>and save Spectrum programs at four times the speed of Spectrum and be the envy of your friends.

**sk;**

**11•r**

**I l**

**w .**

**n**

**t**

**r**

**o**

**d**

**u**

**c**

**i**

**n**

**g**

**t**

**t**

**l**

**i**

**r**

**S**

**p**

**comise to CARS 1 r with and nd, a or a rinth • r two e and**

**raphrc - Nor Two • and ers an**

**xpericludes • illus-**

**• E 64**

Challenge Research will load and save Spectrum programs at four times the speed of Spectrum and be the envy of your friends. **conventional cassette players. this even applies to If you have Visa or Access cards you may phone your** standard program and games cassette software that has order to ensure faster delivery by callin<br>been pre-recorded at normal speed. All this plus (0707)44063, or post the coupon below. been pre-recorded at normal speed. All this plus (0707) 44063, or post the coupon below.<br>
improved loading reliability is available for just £64.95 Please allow 28 days for delivery. If you are not delighted **improved loading reliability is available for just £64.95** Please allow 28 days for delivery. If you are not delighted inclusive of post, packing, VAT and a 12 month guarantee. With your Challenge Sprint simply return it **inclusive of post. packing. VAT and a 12 month guarantee. with your Challenge Sprint simply return it within 7 days** The Sprint is dedicated to both the 16K and 48K Spectrum and we will refund your money in full. **and provides an innovative but inexpensive new concept in cassette tape storage. TRADE ENQUIRIES WELCOME**

**Use of the Sprint is simplicity itself: • Retains the standard Spectrum commands and format • Advanced digital circuitry and signal processing improves loading reliability and eliminates volume setting. • Simply plugs into the Spectrum port — no interface or** external power unit is required, it even has it's own **expansion slot so that you can still use other peripherals at the same time.**

**• A full 48K program will load or save in 75 seconds rather than five minutes with a conventional cassette recorder**

#### **CHALLENGE RESEARCH A DIVISION OF A\_E.. HEADEN LTD.**

218 High Street, Potters Bar, Herts EN6 5BJ Potters Bar Tel: (0707) 44063

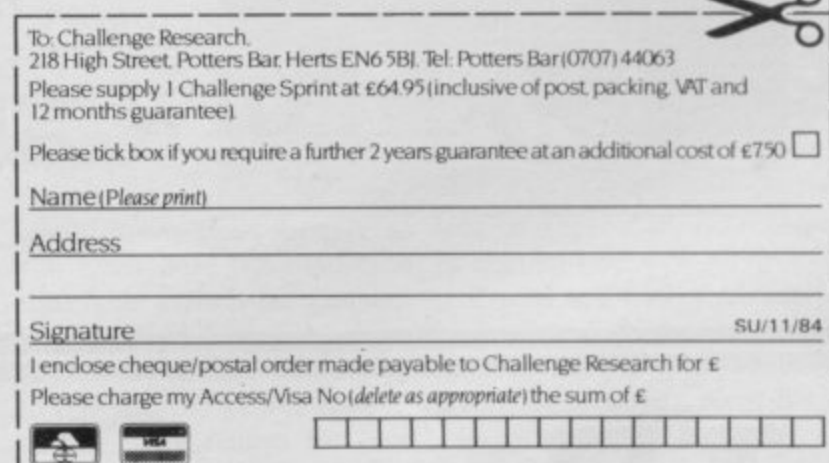

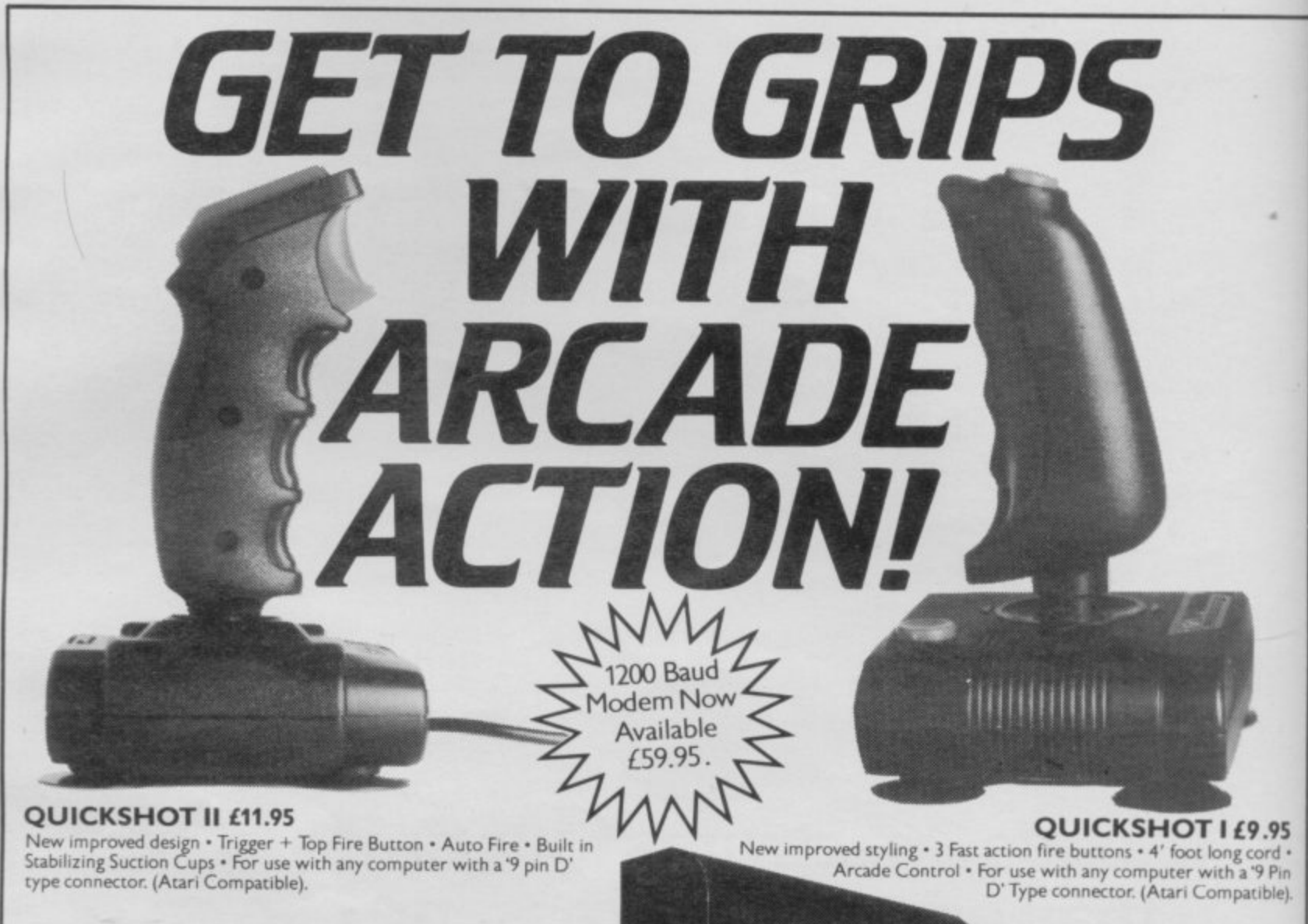

#### **BBC JOYSTICK INTERFACE £11.95**

Simply plugs in • Compatible with any Atari type joystick, e.g. Quickshot and Games Master • Suitable for use with all standard BBC Software.

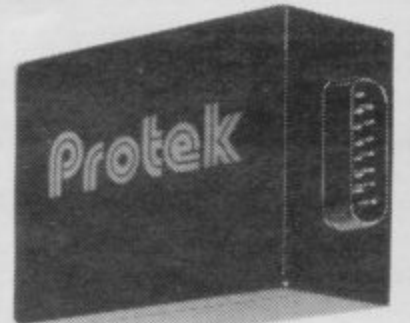

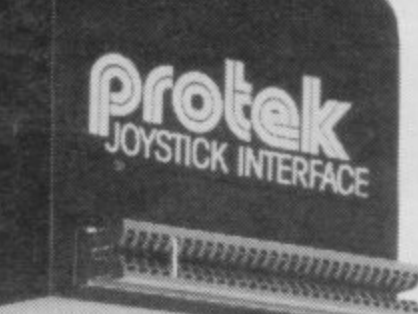

#### **ZX SPECTRUM SWITCHABLE INTERFACE £19.95**

No programming required • Simply **plugs in • No additional software • Compatible at tPse flick cd a switch with Protek (Cursor Keys) Kempston** and Sinclair Joystick Software. Compatible with any Atari Type Joystick, e.g. Quickshot or Games Master.

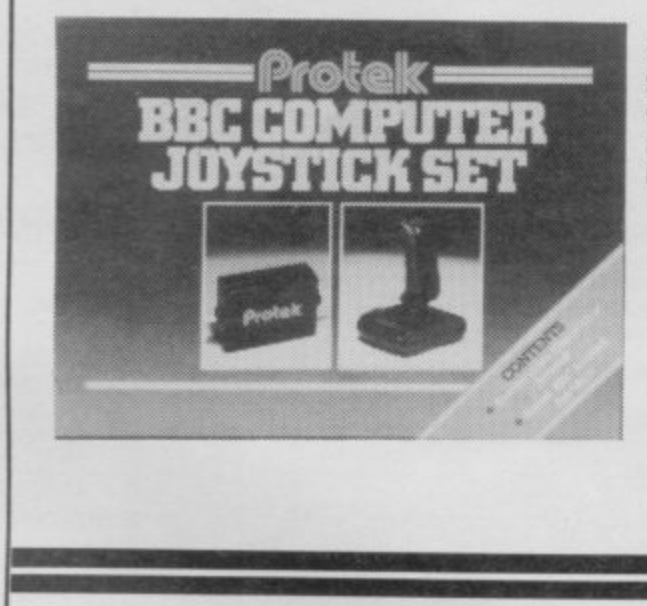

#### **BBC JOYSTICK SET E19.95**

Contents: Quickshot I Joystick . Protek BBC Joystick Interface • In an attractive Gift Box\_

#### **ZX SPECTRUM JOYSTICK SET E29.95** Contents: Quickshot I Joystick •

Switchable Joystick Interface • Airliner —A Full Flight. Simulation Program (16K) • In an attractive Gift Box.

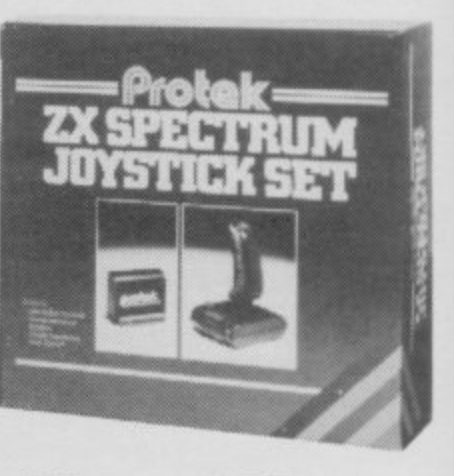

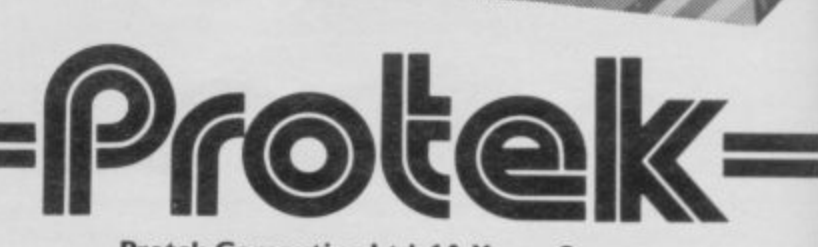

**Protek Computing Ltd, IA Young Square. Brucefield Industrial Park, Livingston, West Lothian. 0506 415353.**

**P75.4**

## **Hardware World**

OMNI MEN

# **Wafadrive v microdrive**

drives.

and better designed than Sinclair's, containing both RSinterfaces as standard.

The power for the drives is taken from the Spectrum user port and fed through a ribbon the base of the Wafadrive. That connection could be a that can be put onto the user port at the rear of the drive unit.

**The RAT sees red**

Conventional joysticks are

mote control. The handset has two touch pads which work in a similar manner to the ZX-81 keyboard. In the base is a compartment which

takes a PP3 battery. The<br>RAT is operated by pointing

its nose at the screen and<br>pressing its pads. The RAT was tried on several games, and was found to be hard on the hands because

of the pressure needed to push the pads.

When used on TVs with a remote control facility the RAT changed channels constantly without controlling the objects on the screen. Cheetah assures us that this bug has now been eliminated.

THE ROTRONICS Wafa- with the drive shows that the drive is likely to be the main storage medium contained competition to the Sinclair within the cartridges can Interface One and micro-have 16K, 64K or 123K for-The unit is more compact mately 40K more than a ZX matted capacity, approxi-Microdrive.

232 and Centronics printet has to be FORMATted. connector which is fitted onto how much space is left on the Before use a tape cartridge Once that has been done the drive will display drive name, wafer name, list of files, type of code, size of each file and wafer.

disadvantage as it limits the  $\alpha$  are easily LOADed  $\alpha$ . In range of other peripherals drive is slower than a micro-The large manual supplied all Basic programs run after Once SAVEd, programs drive but faster than cassette. It is also more reliable than the Sinclair storage unit and

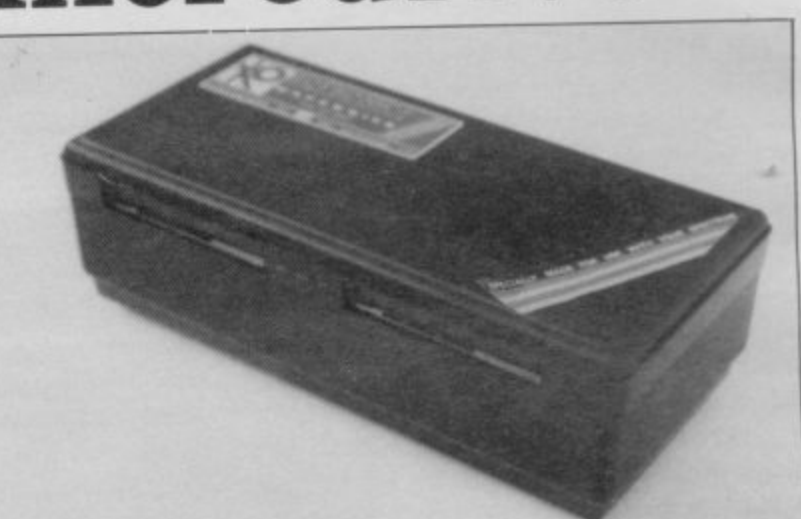

LOADing from it ran first time.

Backing up programs is easy with the Rotronics unit. Code can be copied from drive A to drive B using the<br>system software supplied by the manufacturer. Cartridges are, however, guaranteed for a lifetime of 5000 hours and, at a cost of £3.99 each, they represent better value than the Sinclair cartridges.

One small criticism of the drives concerns the printer interfaces which use push-on

connectors. It is possible that they might wear quickly if maltreated and that normal plugs might have been better. The Wafadrive is sold with two manuals, two free wafers, a word processor package together with an extra manual describing its use.

It costs £129.00 and can be obtained from Rotronics Ltd, Santosh House, Marlborough Trading Estate, West Wycombe Road, High Wycombe, Bucks, HP11 2LB.

# **Keeping track of your rnicrodrive cartridges**

tridges has, up to now, been a Ltd, 41 Keats House, Portridge Box from Transform should solve it. Made to match the Spectrum and QL, the flip top box will house 20 cartridges and has space to hold record cards in the middle. Any number of boxes can be slotted together.

problem but the new Car- chester Mead, Beckenham, Kent. Tel: 01-658 6350.

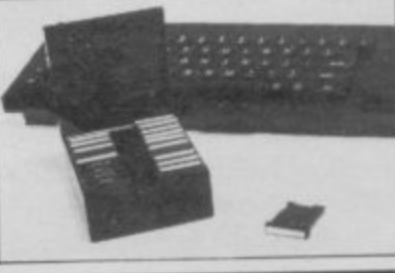

STORING microdrive car- are available from Transform

Priced at £5.95 the boxes **Resetting without tears**

FROM Computer World comes a reset switch for the Spectrum which does not involve opening up your computer, and thus does not invalidate the guarantee.

The switch avoids con-<br>stantly removing the power lead when resetting the Spectrum, although putting the

you must hold the case each in normal use. time the switch is pushed. Instead there is a light emit-is available from Computer ting diode (LED) on the top World, 208 Kent House to tell you the power is on.

The main reason for hav-IIN. Tel: 01-778 0479. ing this type of outside reset switch is to save your power

switch on top of the case socket and plug from all the would have been better, as wear and tear it would receive

> Priced at £4.99, the switch Road, Beckenham, Kent BR3

> > more hardware on page 44

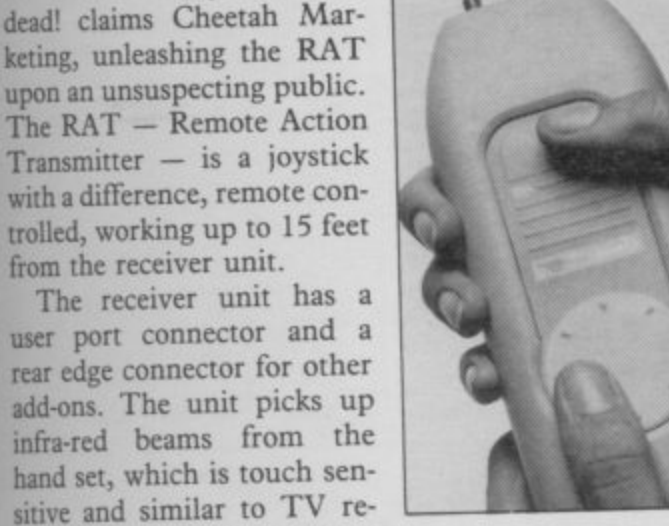

On other TVs and monitors the RAT worked well.

Retailing at £29.95, the RAT can be run to ground in High Street chain stores and computer shops.

 $r1984$ 

#### **Hardware World**

# **Striking a light**

THE DATAPEN, from Datapen Microtechnology Limited, is completely selfcontained, all interface electronics being stored within the main body of the light pen.<br>A light pen is an input

device which can be used instead of the keyboard. By using it to point to areas on the screen changes can be made to a display such as option menus. A pen can also be used to draw pictures on the screen and saves time when trying to produce accurate screen diagrams.

The manual supplied with the Datapen is technical in some parts but the information provided should allow most people to get to grips with it. It explains that if you want to use the pen in your own programs you will have to know something about machine code.

One problem found when fitting the light pen was that the interface is dead ended. That means that you will not<br>be able to add other peripherals onto the back of it.

The Datapen is different

NAME OF OCCUPANT OR OTHER ----

from other light pens as it incorporates a switch which enables you to use the pen without having to look at the keyboard for guidance. There is also an indicator which when lit tells you that the pen is looking at a light area of the screen and when unlit it is pointing at a dark area.

There are several programs supplied with the instrument the first of which gives an introduction to the mechanics of the pen and how to use

it. The other programs show how the Datapen is capable of drawing graphic shapes and the type of accuracy that it can achieve when producing diagrams on the screen.

The Datapen is one of the best light pens on the market and we suggest you check it else. It is available from Datapen Microtechnology Ltd, Kingsclere Road, Overton, Hampshire, RG25 3JB for £29.00.

# **Competition Zipstick**

The new Zipstick from Cook. ridge Computer Supplies, is a competition-style joystick designed for a long life of furious action. It is compatible with all standard interfaces, such as Kempston and Sinclair, and has the D-type plug<br>on it.

Standing seven inches tall the unit has several good features — rubber feet to stop it sliding and two separate fire buttons, one of which is a bar, while the other is on top of the stick. Made out of ABS high impact plastic with stainless steel springs, it is a good looking, easy to use, joystick and is guaranteed for two years.

Priced at £12.95 inc. p&p, the Zipstick is available from Cookridge Computer Supplies, PO Box 1W9, Leeds LS16 6NT.

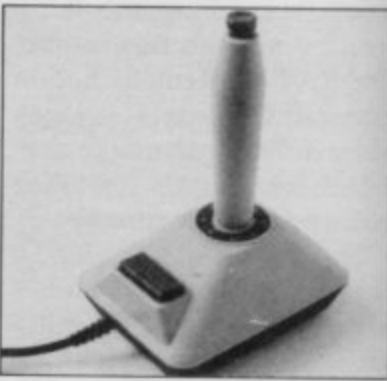

#### **Micro cable** AN ALTERNATIVE to the Sinclair Research microdrive

extension cable has been brought out by dk'tronics.

The cable is much the same as the Sinclair one and is about eight inches long with a connector plug on each end and a key which will stop you from plugging it into the wrong end of the interface or microdrive.

The dk'tronics interface cable is much longer than the one from Sinclair and that helps to reduce the cluttering up of space around the Spectrum keyboard. The cable costs £5.95 and can be obtained from dk'tronics, Unit Six, Shire Hill Industrial Estate, Saffron Walden, Essex, CB11 3AQ.

**Teletext adaptor**

NEW from OEL is the TTX ute information on many dif-2000 teletext adaptor for the Spectrum.

The unit is a decoder allowing you to look at and<br>print out hundreds of pages of information transmitted free with the normal television broadcasts, but usually invisible because teletext is at the top of the screen. The service is free to those with a decoder, normally fitted inside a TV. A TV-type decod-<br>er uses a remote key pad whereas the TTX 2000 uses the Spectrum keyboard to access the information.

Teletext is up to the min-

ferent subjects; sport, news, weather, stock prices and even some computer games are included. Both the BBC and ITV transmit teletext, called Ceefax and Oracle respectively. All the channels offer comprehensive indexes, so making it quick and easy to

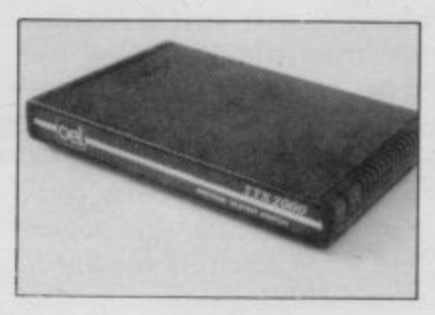

find information. The advantage the TTX 2000 has over normal teletext televisions is its ability to save to tape or microdrive as a screen or to a printer.

Supplied with the decoder are an 18 volt power supply, a manual and a three-way connector lead. All that is then required is a strong television signal.

It costs £143.75 which represents good value and is less expensive than buying a teletext set. It can be obtained from OEL North Pint, Gilwilly Industrial Estate, Penrith, Cumbria, CA11 9BN.

# .11.• • • • • II

# **CONVENTIONAL JOYSTICKS ARE DEAD!**

The Cheetah Remote Action Transmitter is the most sophisticated computer controller available.

it has these features:

- $\blacksquare$  Infra Red transmission so there are no leads trailing across the living room. Just sit back in your chair up to 30 feet from your machine.
- $\blacksquare$  Touch control no moving parts, extremely fast, long life. **No extra software required.**
- **1111 Can be used with all Cheetah RAT/Kempston compatible** software.
- **N** Fits comfortably in your hand for long play periods.
- **N** Comes complete with receiver/interface unit which simply plugs into the rear of your Spectrum.
- **Li** Compatible with all Sinclair/Cheetah peripherals via the rear edge connector.

**Simply incredible at E29.95 including VAT and p&p.** Dealer enquiries welcome. Export orders at no extra cost.

Send cheque/p.o now to: **Cheetah Marketing Ltd. (Dept. SU), 24 Ray Street, London EC1R 3DJ. phone 01.833 4909** 

Cheetah products are also available from branches of **1 John Menzies 800 WHSMITH C Rumbelows** and all good computer shops.

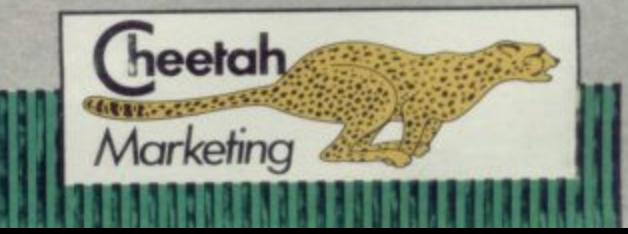

**a**

ś

r ś r

**a**

ś

1

í. e š, į. g

II ú it ë a p h ä i,

h

Patent Pending

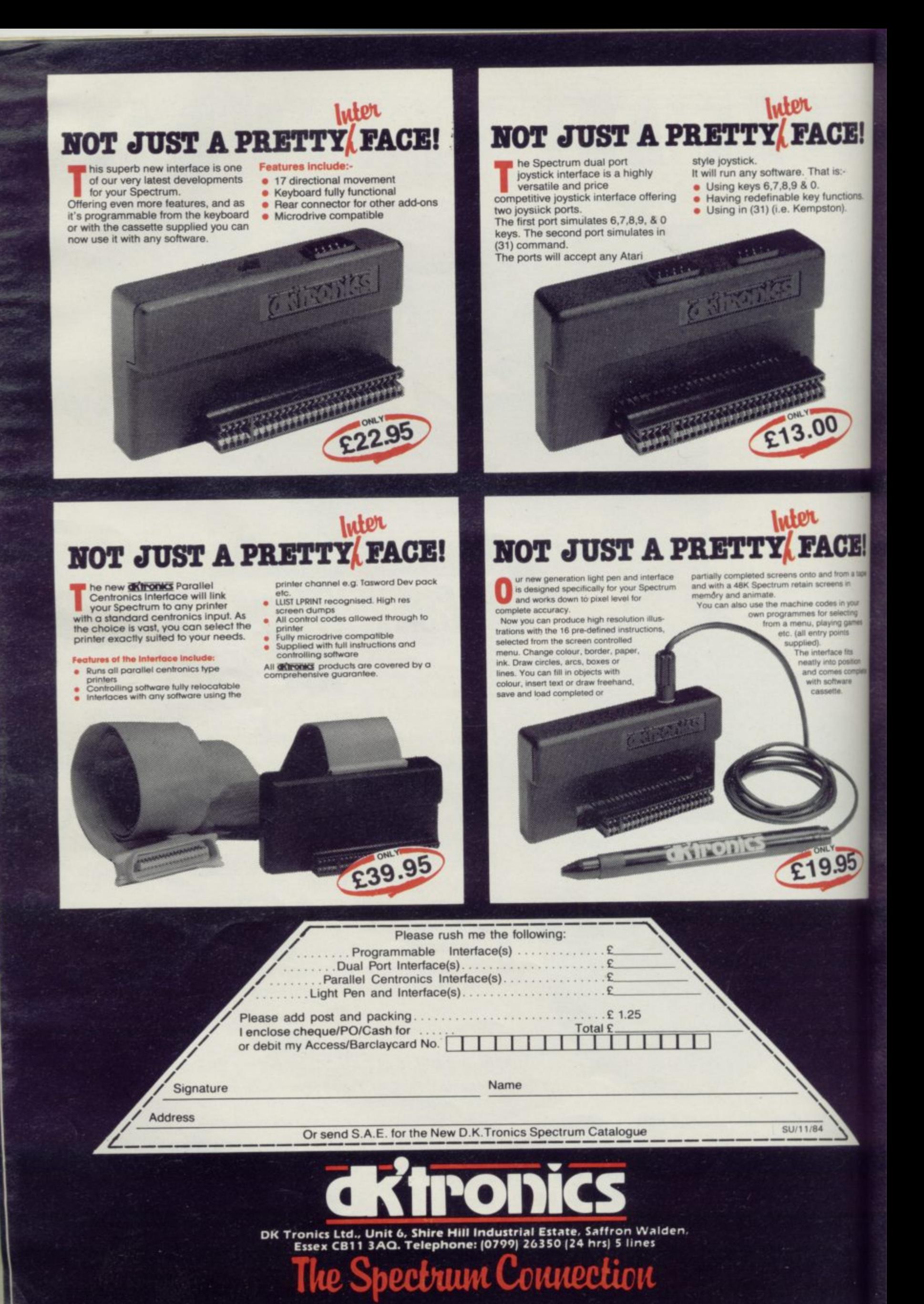

# **THE FINAL TOUCH**

THY THE

The velociational few board to our this new Microsoftational few board.<br>
In this new Microsoftative compatible<br>
keyboard offers mare key functions than<br>
any other in its proce range. And the stepped<br>
beys and space bar mak

J.

ins.

ICH

a tape ń

your<br>ting

ames

its<br>sition<br>re<br>re

5

Constructed from high density block ABS

aktronics

D V. numeric data entry.<br>The 15" x 9" x 3" case will accommodate<br>your Spectrum and other addons like interlace 1,<br>power supply etc. and torms an attractive<br>self-contained unit.<br>All connections, power, Mic, Ear, T.V., network<br>RS

the rear.<br>A few minutes, a screwdriver and the simple<br>instructions supplied are all you need to fit your Spectrum.<br>All <mark>dk'fronks</mark> products are covered by a<br>comprehensive guarantee.

**Quickshot Joystick II** 

All connections accessible at rear

£45.00

## **FOLLOW OUR LEAD FOR THE RIGHT CONNECTIONS 56 WAY RIBBON**

#### **MICRO DRIVE EXTENSION LEAD**

This is an 8" version of the micro 16 way<br>drive lead. Sinclair's lead is only 4" long and are easy. Similarly the many applications this may not be long<br>enough. It enables you to space the micro<br>drive much further away from Interface I.

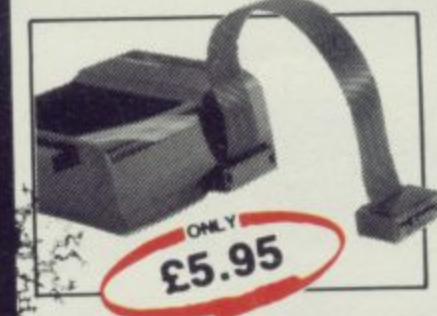

**CONNECTOR** 

This is an extension cable that enables<br>Spectrum peripherals to be distanced from<br>the computer.<br>It is supplied 9" in length and will allow male<br>or female connections to be made to the

computer Computer.<br>The connector has special lugs to enable<br>easy fitting/removal from the computer's expansion port.

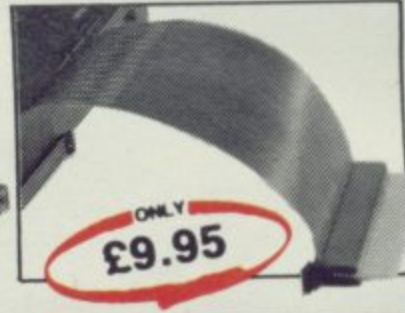

# **SOUND IDEAS FOR YOUR SPECTRUM**

Three Channel Sound Synthesiser<br>
interface incorporates a BEEP<br>
sound sythesiser.<br>
Sound sythesiser.<br>
The BEEP<br>
and sythesiser.<br>
The BEEP<br>
and interface in proves the sound<br>
public and output of the BEEP

The BEEP amplifier improves the sound<br>quality and output of the BEEP<br>enormously. The 3 channel sound<br>synthesiser adds a totally new<br>dimension to sound on your Spectrum.<br>It allows you to program your own music<br>with harmonie

(from basic or M/C) over 3 channels of tione and/or white noise, plus envelope<br>and volume control. It comes with it's<br>own pod mounted (4") speaker with 1<br>metre of cable so that it can be<br>positioned anywhere.

Once this is fitted to the expansion port<br>your programmes will never sound the<br>same again!

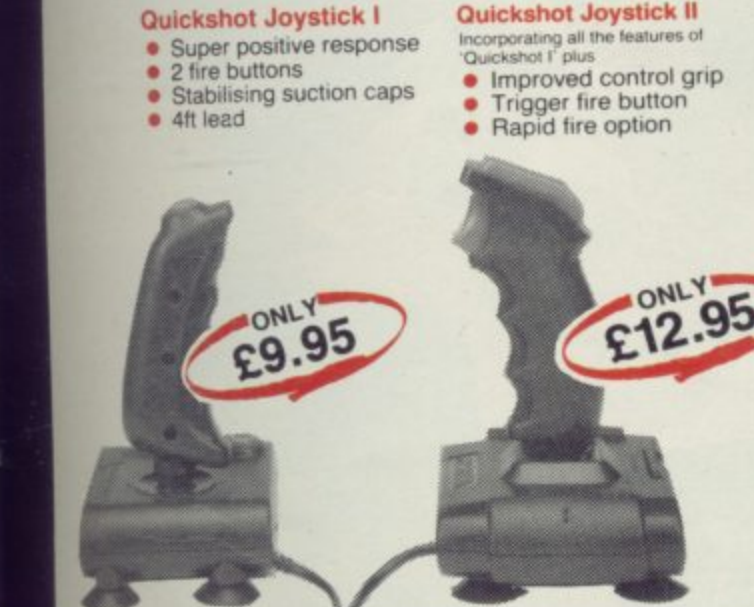

# WINNING **IS WITHIN YOUR GRASP**

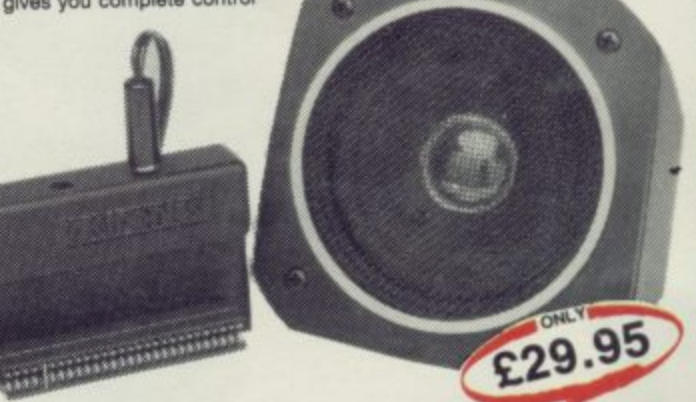

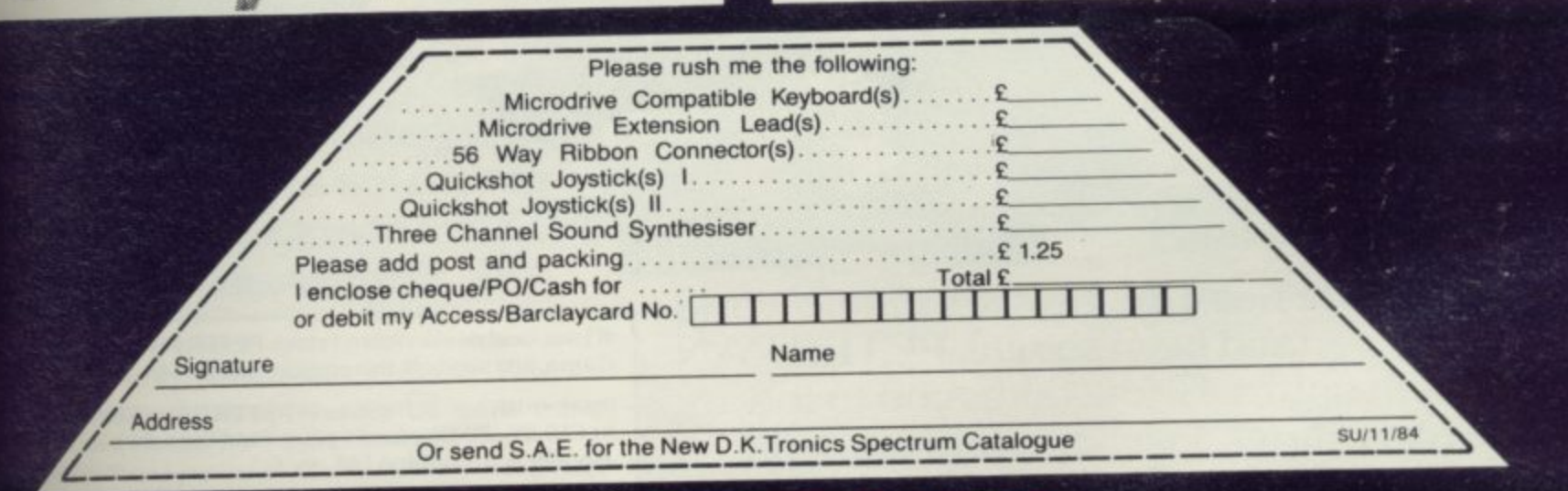

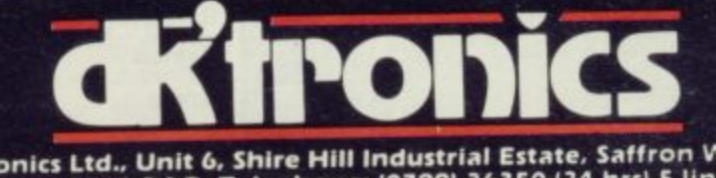

DK Tronics Ltd., Unit 6, Shire Hill Industrial Estate, Saffron Walden.<br>Essex CB11 3AQ. Telephone: (0799) 26350 (24 hrs) 5 lines

ectrum Connection

**If you think that dragons**<br>**wizards and warlords are dangerous, test your ski' vt, and daring against pirates Indians and wild beasts**

Never before has **J. M. Barrie's magic world -• of the Neverland been so real. PETER PAN —The Adventure Game takes you to the realms of pirates, lost boys, Indians, wild beasts and Captain Hook. Explore the Island, fight the pirates, save Tiger Lily and, if you are really fearless, destroy Hook and steal his ship, to return Wendy and the boys safely home again.**

**An interactive, real-time adventure , with animate graphics and a host of aracters for the 48k Spectrum.**

If your local dealer doesn't stock PETER PAN - The Adventure Game, just send off this coupon-please allow 28 days for delive

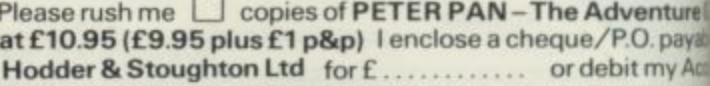

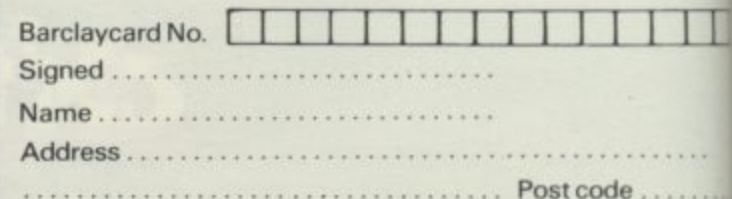

Send to Hodder & Stoughton Ltd, CSD 23 (A) **P.O.Box 6, Dunton Green. Sevenoaks, Kent TN132XX.** **Acute add-on allergy? Chronic hardware headaches? Don't suffer in silence write to Sinclair Surgery.** The high-pitched scream is **Sinclair Surgery** ••••••••111 to spot where the break is. If 1

### **Fading printouts**

COULD you inform me why Alpacom printer paper always fades even if covered in cellophane folders?

Another point of contention is the new blue paper clogs the unit, as does the new black paper.

> **G W Harrison, Kettering.**

<sup>O</sup>A spokesperson for Dean Electronics, makers of the Alphacom 32, said that the paper will fade but should last for up to two years if kept out of the light. It was suggested that any listings that you wanted to keep should be photocopied, but again those are liable to fade, That would appear to be a major drawback of the printer and should be kept in mind by prospective purchasers.

Regarding the clogging of the printer, the spokesperson said that should not happen and any complaints would be dealt with by the Product Manager. Let us know how you get on.

## **Screaming RAM packs**

MY GRANDSON has bought a 16K RAM pack for his ZX-81. When it is attached he cannot run the programs he has typed in. When loading from cassette he gets only a high-pitched scream. He has taken one RAM pack back but the replacement is doing exactly the same.

**venture** or delivery nture Gan payable ny Access

X.

ated

#### **Mrs J Armitage, Bury, Lancashire.**

• The ZX-81 is well known for its cassette problems but in this case matters seem to have got out of hand. Attaching a RAM pack should not affect the operation of the cassette so something else must be at fault.

usually an indication that when the program was SA VEd the ear lead was still connected that should be removed. Other than that, cleaning and aligning the heads usually helps. If that fails then take the computer and cassette to the shop where vou bought the RAM pack and try all the stock until you find one that works.

#### **Fitting modems**

I HAVE an Interface One and Microdrive, and my Spectrum is fitted inside a Saga keyboard. Can I fit a VTX 5000 modem via the Interface I?

> **Mr A R Gardiner, Rhyl, Clwyd.**

• The VTX 5000 Modem was designed to work with Interface I so that should not present any problems. However as the Saga keyboard is larger than the Spectrum the front will need to be supported.

## **Changing characters**

I HAVE bought a Sinclair Interface 2 and have discovered that very few games P, Enter and Break/Space. can be used with it. Is there All other keys are functionany way to change the charac-ing. ters, used to control the joystick, to a Kempston or Protek joystick interface?

# **Derby.**

• There is no way to change the characters used by the Interface 2. Your only alternative is to buy a programmable joystick, such as those from and eight address lines. It is one AGF or Cambridge Computing, which works on most programs. When buying, always make sure the product does and look at the cable with eight what you want it to.

## **Limiting memory**

I HAVE recently fitted a new keyboard to my ZX-8I and a curious fault has developed. Although my 16K RAM pack is attached, running the program: 10 DIM A (4000) produces error report code 4<br>
— out of memory.

The above led me to believe my RAM pack was malfunctioning by limiting the amount of memory available. That was not so; large programs work normally, as do any other programs.

**D Williams, Bradford, W Yorkshire. •** The problem possibly lies within the ULA, though you could try changing the CPU (IC3) as that sometimes causes the fault. I am assuming that you do not have RAM pack wobble, though if you are unsure you could buy a ribbon cable from a computer shop.

## **Failing keyboards**

CERTAIN keys on my Spectrum no longer work — I, Q, A and Caps Shift, and also 0,

# Stephen Neal,

**Chris Bowler,** of the ribbon cables that con-**Liverpool.**<br>• There must be a break in one nects your keyboard to the circuit board. The keys are laid out in eight half rows of five keys — see chapter 23 of the manual — using five data lines of those address lines which is not connected.

ask for a demonstration to two halves of the Spectrum case If you separate carefully the wires in it then you may be able you cannot then I am afraid You will have to get a new keyboard matrix. Those are available from a number of sources quite cheaply - you might of course consider getting a full-size keyboard.

# **Heating problems**

I HAVE had a Spectrum 48K for about 18 months. It is the second machine I have had the first one was returned because after it had been in use for about 45 minutes it ceased to accept information, and I was told that it was probably overheating.

The replacement machine, however, was little different, and I wonder if the power pack is giving out excess current and causing this defect.

#### **j Walls, Bridport.**

**• All Spectrums give out a** fair amount of heat and that is nothing to worry about. However if it keeps crashing for no apparent reason then your only course of action is to get it repaired.

## **Networking Spectrums**

IS IT possible for two microdrives to interchange programs with each other, and is an Interface 1 needed for networking two Spectrums?

#### **Carl Williams, Wallasey, Merseyside.**

• The only way for two microdrives to communicate is via the Spectrum. If you have information in drive one that you want to transfer to drive two then it must be LOADed into the computer and then SAVEd. To network two Spectrums both must be fitted with an Interface 1.

# **What's New For Christmas? See For Yourself The Christmas**

**GO ON A SHOPPING SPREE FOR ALL YOUR NEW SPECTRUM AND QL GOODIES! — MANY AT SPECIAL SHOW PRICES—**

ROFILE

## **TWO FANTASTIC DAYS 17th and 18th NOVEMBER 1984 AT ALEXANDRA PALACE, WOOD GREEN, LONDON N22.**

ADMISSION ONLY £1.50(Adults) £1.00(Kids)

Come along on Saturday or Sunday 17th and 18th November to the Show that shows you everything for Sinclair Computer enthusiasts!

Why spend weeks looking for Christmas presents . . . one day at the Christmas ZX MICROFAIR will take care of everything!

And you'll have a fantastic day out  $\dots$  meeting friendly people  $\dots$  having fun  $\dots$  full of Christmas cheer!

Send now for reduced price advance tickets — and don't forget to note the date!

Tottenham, London N17 OHG. Tel: 01-801 9172.<br>Please send me ADVANCE TICKETS for the Special Christmas ZX MICROFAIR.

 $\overline{r}$   $\overline{r}$   $\overline{$ **I SEND FOR REDUCED PRICE ADVANCE TICKETS** 

I require the following:— ................... Adult tickets @ £1.25. ................... Children's tickets @ £0.80p<br>And Datastic (Datastic Color)

I I enclose cheque/PO. made payable to ZX MICROFAIR for the full amount (please include cheque card

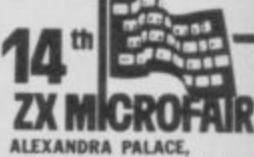

1

Post to: Mike Johnston, ZX MICROFAIR, Dept SU, 71 Park Lane, WOOD GREEN, LONDON N22<br>SATURDAY AND SUMDAY **SATURDAY AND SUNDAY Satordav 10 00mmt to 6 DOWN 170 and lAtil Psovilasout 1161**

**EXHIBITORS!** I for Saturday, Sunday I Delete as applicable)

**Z**

**MARK** 

**N**

**Shield** 

**l** UI-801 9172 FURT<br>OF STAND AVAIL<br>DO IT NO JOIN THE RUSH . . . CALL number on the back of cheques) and I also enclose a STAMPED SELF-ADDRESSED ENVELOPE for<br>MIKE JOHNSTON return post. OR MOIRA ON Name: 01-801 9172 FOR FULL DETAILS OF STAND AVAILABILITY ... Address:... DO IT NOW!

**It**

 $\overline{\phantom{a}}$ **D**

I P l e a  $\overline{ }$ 

 $\ddot{\phantom{1}}$ 

**O**

 $\mathbf{A}$ 

**,**

**1**

**i**

s e

**B**

**SO SINCLAIR USER November 1986** 

nclair User, the mofithly magazine, will ensure that all ZX81, Spectrum and QL **rs get the most from their computers. Every month we include exciting games programs. revie the latest software, bench tests on hardware and peripherals, as well as technical advice and development news on Sinclair products. Sinclair User interviews key people within Sinclair Research, authors of top** re the world of Sinclair spects and the state<br>| games programs,<br>| erals, as well as teo<br>|<br>| ople within Sinclai

**selling games plus regular features on the developments in the fast computer industry.**

> **We cover all aspects of Sinclair, for beginners to enthusiasts right through to business users — Sinclair User will keep you informed. So, don't miss out place an order with your newsagent or complete and return the coupon below and 10110,Will ensure that your personal monthly issue is**

> > STANDARD STANDARD

**CONSTRUCTION OF PROPERTY** 

**sent to you direct.**

2.

ö

**If** 

## **FOOTS OF.,: - TRITTfiLUS:ls Cornhill** Services. o r n h

adventure game takes<br>place among the Moons<br>of Tantalus. Only you are<br>left to save the mining city,<br>its defences destroyed by raiders. S of Tantalus. Only you are **adventure game takes place among the Moons left to save the mining city, •**

i

l

l

ı

e

r

v

i

ı

e

s

of Tantalus. Only you are<br>left to save the mining city,<br>its defences destroyed by ra<br>views of the moon's surface<br>the attacking enemy fighter **r e** the on **• Its defences destroyed by raiders. See the breathtaking <sup>11</sup> views of the moon's surface and the terrifying spectacle of the attacking enemy fighters. If you succeed in refuelling the only surviving freighter, watch the realistic lift-off. •** • • **Search for the enemy base hidden on one of the other moons as you defend yourself against severe bombardment. Find it, but can you destroy It before you are shot down by one of their missiles? 100% machine coded for fast action and superb graphics.**

**This fantastic game, ofics £5.45 only available from CORNHILL SERVICES, 2 PENRITH WAY, AYLESBURY, BUCKS HP21 7JZ**

**ZX Spectrum 48K**

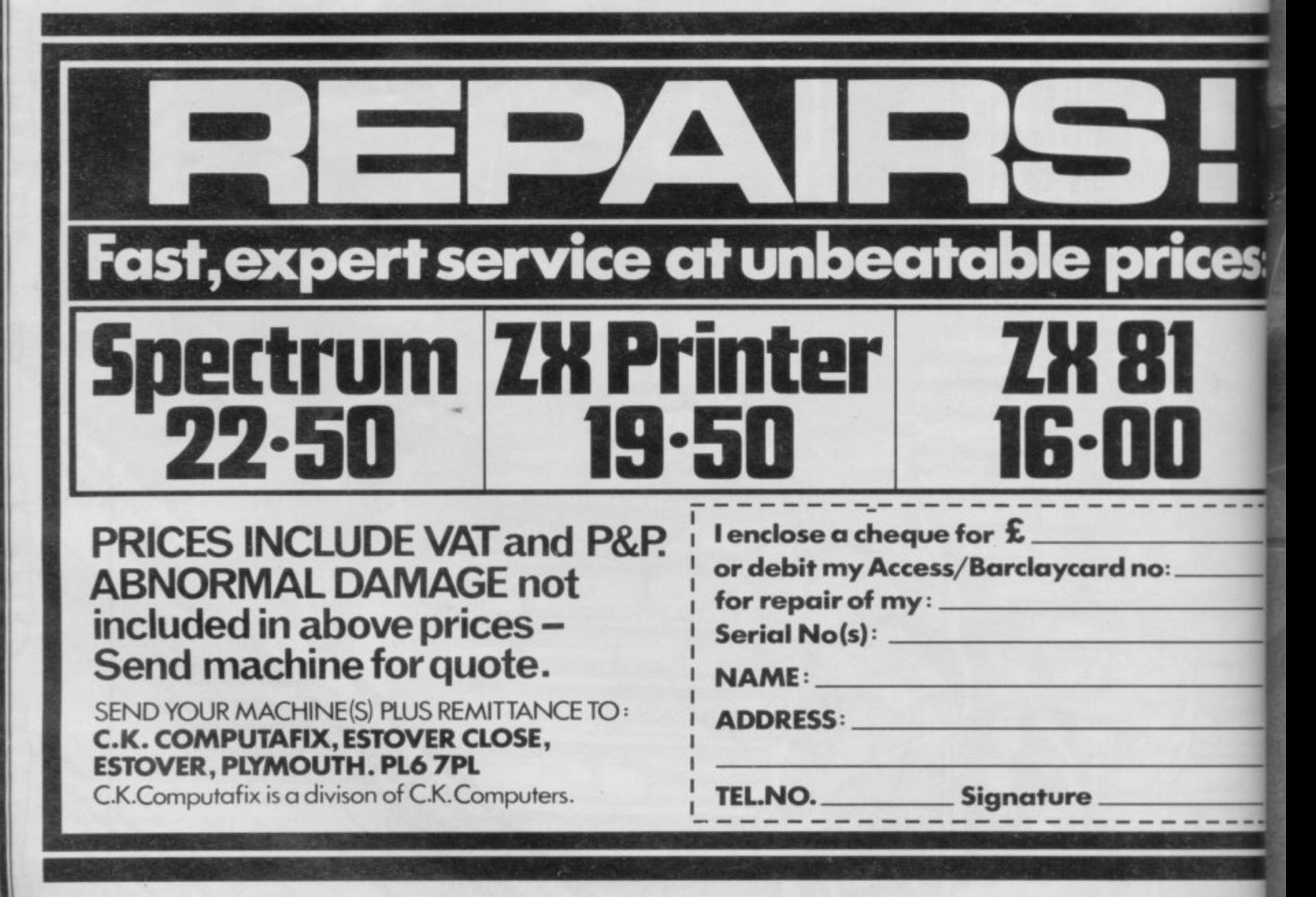

**•**

**svoilable sombler, 296 - 21351 for details.**

OL disar

A prophecy is about to be<br>fulfilled. The Dead will rise<br>again to eat the flesh of the living...

> From the authors of ANT ATTACK, Sandy White and Angela.

> > DR

Softsolid 3D\* from SPACEMAN<br>\*Patent pending

**A** 

# **48KSpectrum**

All titles available from

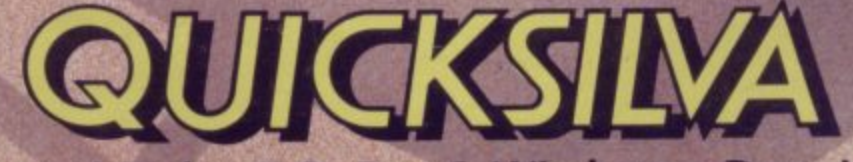

Quicksilva Mail Order, P.O. Box 6, Wimborne, Dorset BA21 7PY. Telephone (0202) 891744.

WARNING: These programs are sold according to QUICKSILVA Ltd's terms of trade and conditions of sale, copies of which are available on request.

S:

# **D**Software

# **Commodore 64 and<br>Spectrum Programs**

**JPERCHESS 3.0** 

\* Achieved overall 50% against graded<br>human players at its local Chess Club!

ABSOLUTELY GUARANTEED ABLE TO CONSISTENTLY BEAT<br>
\* Declared 'Champion of Champions' \* Achieved overall 50% and<br>
by Computer Choice Magazine Chess<br>
Championship (May 1984)

Superchess 3.0 has been developed to bring you the strongest chess program yet for<br>the Spectrum computer.<br>At the tournament level Superchess 3.0 has a look-ahead of five to seven ply<br>(moves) in the middle game, and ten to

#### **FEATURES:**

- . 10 levels-all play within tournament time
- 
- orniss.<br>First level made especially easy for beginners<br>Easy to use -- help menus provided.<br>Recommended move option.
- 
- 
- 
- Change sides and level during game.<br>Self play mode.<br>Set up/change position.<br>Technical information—how the program
- · Program's internal score for position displayed
- . Number of evaluated positions displayed • Noting of opening moves.<br>• Select your own colour scheme for<br>• Select your own colour scheme for<br>• Solve mating problems—up to mate in four
- 
- 
- 

**48K SPECTRUM-Price £9.95** 

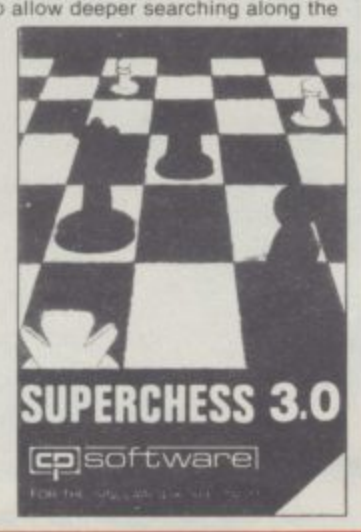

#### **AYER** PL **BRIDGE**

PLAY AN ENTIRE GAME OF BRIDGE AGAINST YOUR SPECTRUM<br>—WITHOUT GETTING IN THREE FRIENDS FOR THE PURPOSE<br>— The proof Final Improved Version Now Available

Dealing-the program shuffles, deals and sorts the cards to produce randomly dealt<br>hands. An almost infinite number of hands are therefore possible, with all kinds of distributions.

Bidding-is in the familiar ACOL system, including Stayman and Blackwood conventions. You bid your hand while the Spectrum bids the other three hands. Card Play-you play from your own and dummy's hands, which are displayed as they would be at the bridge table, with the program playing the other two hands. Scoring-at the end of each hand the score is calculated, including honours, slam<br>and rubber points. Both the old and new scores are displayed in the usual manner. Replay-at the end of each hand, all four hands can be displayed and, if desired, the hand replayed.

#### Latest version plays as declarer. **48K SPECTRUM**

## **BRIDGE PLAYER-£9.95**

An ideal complement to the Bridge Player Program:

Bridge Tutor (Beginners)-£5.95 Bridge Tutor (Advanced)-£5.95 Also in AMSTRAD

version at £9.95

#### **SPECIAL OFFER: Bridge Player and both Bridge Tutors-£19.95**

Available at most good computer stores DELIVERY:

Send SAE for Catalogue

BRIDGE

colsoftware

LIVENT:<br>
UK—prices include VAT and postage & packing.<br>
EUROPE—add 80p per program<br>
ALL OTHER PLACES—for air mail add £2 for the first program and 50p for<br>
each subsequent program. Surface delivery add 80p per program.

Send Cheque, Postal Order or A<br>CP SOFTWARE, Dept SU4<br>2 Glebe Road, Uxbridge **cp** software **DEALER ENQUIRIES** Middlesex UB8 2RD 0895 31579

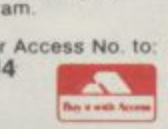

# INBALL WIZA **Available for any SPECTRUM or COMMODORE 64**

Superb, colourful fast-action<br>graphics and sound give this game the feel of a real arcade<br>pin-table. Realistic launch, flippers, bumpers, high-score,<br>bonus scores and freeball features. Be a Wizard!

"... I thought that a few minutes<br>would suffice, and then found that a<br>couple of hours had passed and I was<br>still at it. Excellent... Pinball Wizard<br>has it made." **CRASH MAGAZINE** 

A brilliant idea that's totally absorbing and so addictive **YOUR SPECTRUM** 

"The display is well-designed and<br>colourful and ball movement is very<br>realistic." PERSONAL COMPUTER GAMES

48K SPECTRUM-£5.96 **COMMODORE 64-£6.95** 

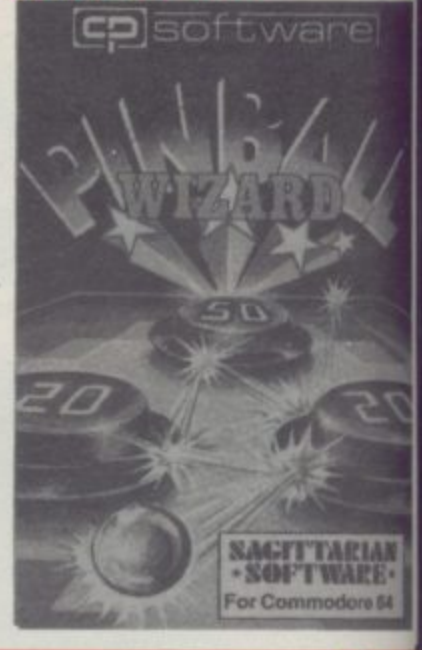

# SUPERCODE II -for 16K and 48K Spectrum 120 ROUTINES—MICRODRIVE COMPATIBLE 100%

This is the Ultimate Spectrum Toolkit, with 120 State of the Art Machine Code<br>Routines for use in, or with, your own BASIC programs! Supercode II needs<br>no prior knowledge of Machine Code to operate. If you have a ZX Microd you can transfer Supercode II to Microdrive as easy as 1-2-3... if you do not, all<br>the other features of Supercode II still work.

we Unique Access Program lets you Index, List, Test, Tailor, Relocate and<br>Save (to Tape or Microdrive, with original or new name) + Verify routines, all<br>under software control. \* Options include Example/Repeat/Jump/Again<br>C ★ Supplied boxed with Comprehensive User Manual. ★ Guaranteed fastest and shortest routines for every application!

and shortest routines for every application!<br>
Routines include TRACE (with Variable Program Speed) ON ERROR GOTO ON BREAK GOTO FULL SUPERS PROGRAMMABLE UST CHARGE LIST STRING SEARCH STRING CONDINUISIC CONFUSE UNCONFUSE USI

#### Supercode II has many many imitators-but no equals!  $SUPERCODFII - PQQG$

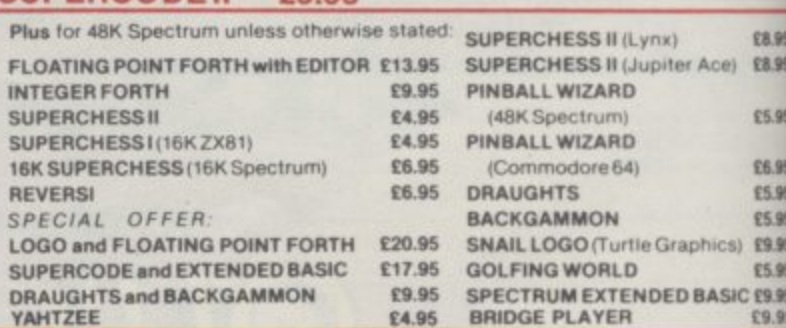

#### **WANTED:**

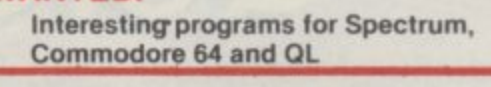

French translations available from:<br> **SEMAPHORE** CH, 1283 LA PLAINE, Geneve, Switzerland

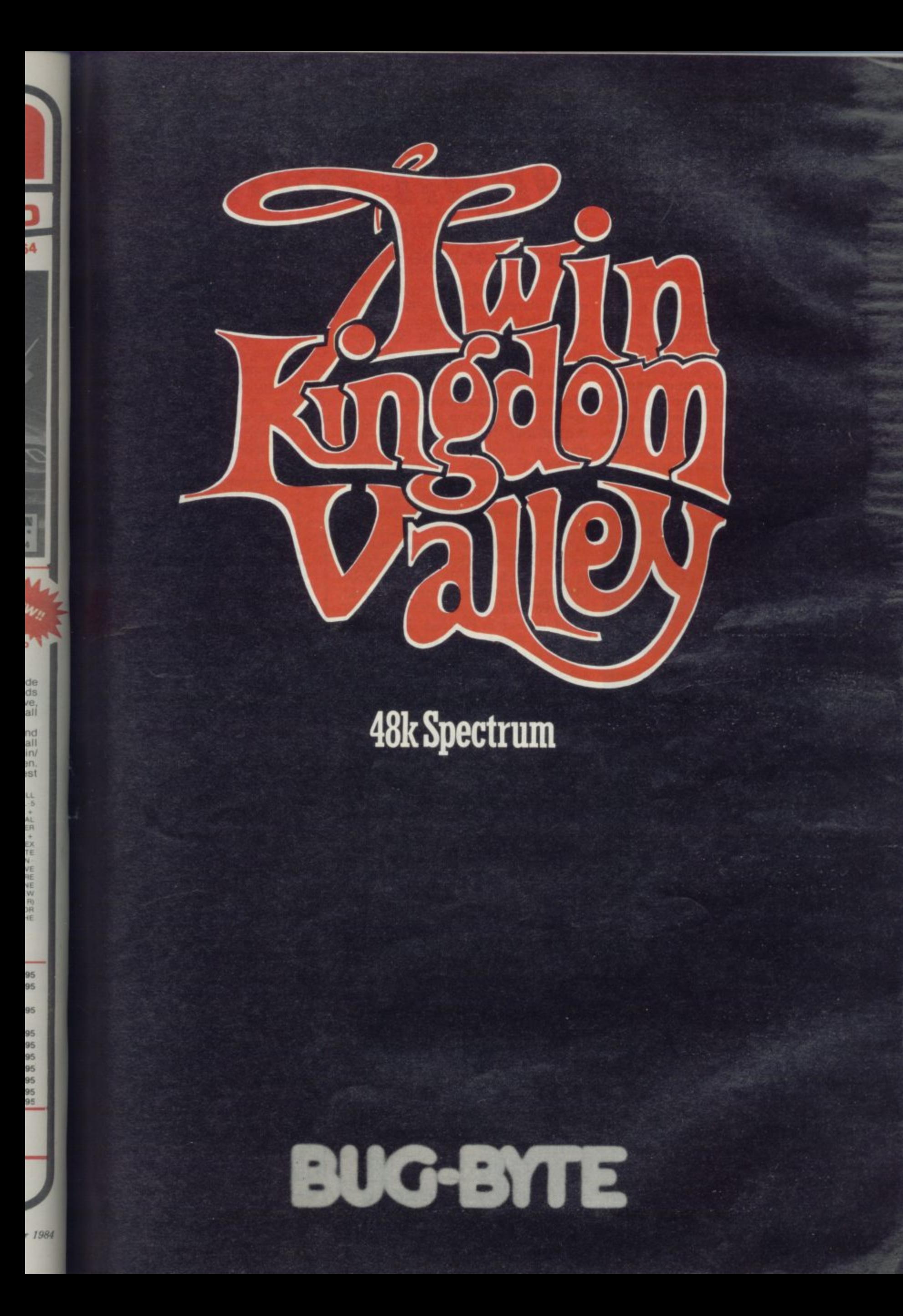

N THE August issue of Sinclair User we investigated simple machine code routines to store and recall, virtually instantaneously, a number of different screens of graphic information to produce simulated animation.

This month we will explore further the possibilities of animating scenes on the 48K Spectrum. The end result is a visual effect which, hopefully, is both interesting and entertaining.

One problem of exploring the technique is that the program which controls the animation is related very closely to the actual screens on which it operates. As these are stored as a literal SCREEN\$ it is obviously impractical to convey them exactly. However, illustrations of the three screens used initially appear in Figure 1, and for those who

Figure 1. Three screens

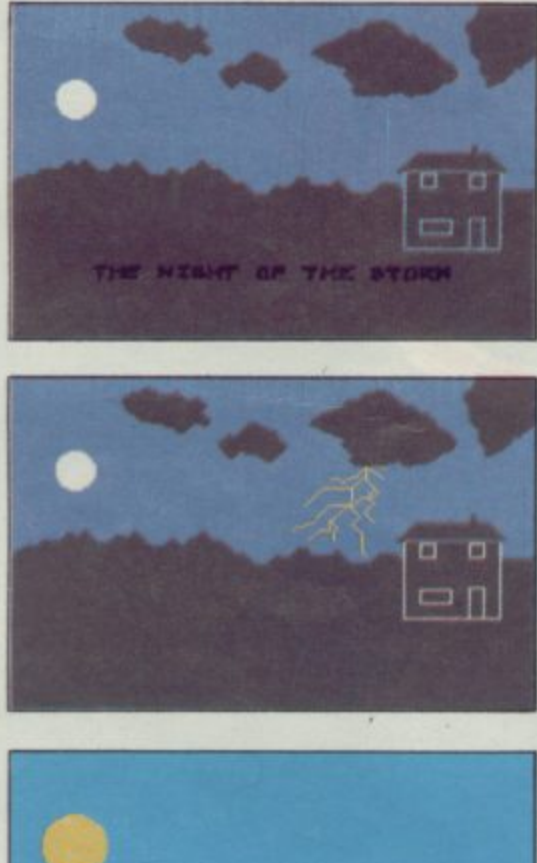

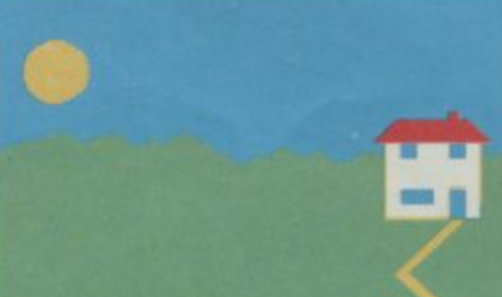

# **Night moves** Mike Rapps brews up a midnight storm using machine code animation

wish to reproduce the screens used, a second illustration of the first screen with a grid superimposed on it  $-$  Figure  $2 -$  is provided; the other two screens are, as can be seen, developments from this.

The screens were produced using the Melbourne Draw program, and the machine code routines used are largely derived from Super Charge Your Spectrum by David Webb, published by Melbourne House. Other routines could just as well have been used to produce other effects, but the main object is merely to illustrate possibilities.

The Basic control program used is listed in Figure 3. That should be typed in and saved: SAVE "storm" LINE 999. Immediately following that should be saved the block of code, a dump of which is given in Figure 4. The code is given in hexadecimal and should be read in rows from left to right. It may be entered using the short loader program listed in Figure 5, letters to be entered in lower case. The dump contains reference numbers underlined to show the first byte of each of the various routines, and should be ignored when entering the code. They refer to the list of routines - Figure 6. When the routines have been entered, they should be saved after the Basic program: SAVE "routines" CODE 32000, 360.

Finally, the three screens used should be assembled into a single block of code using the procedure and the screen storage program given in the August article. That block should then be saved as the third element of the program, immediately after the routines. The screens will commence at address

Figure 2. Screen with grid

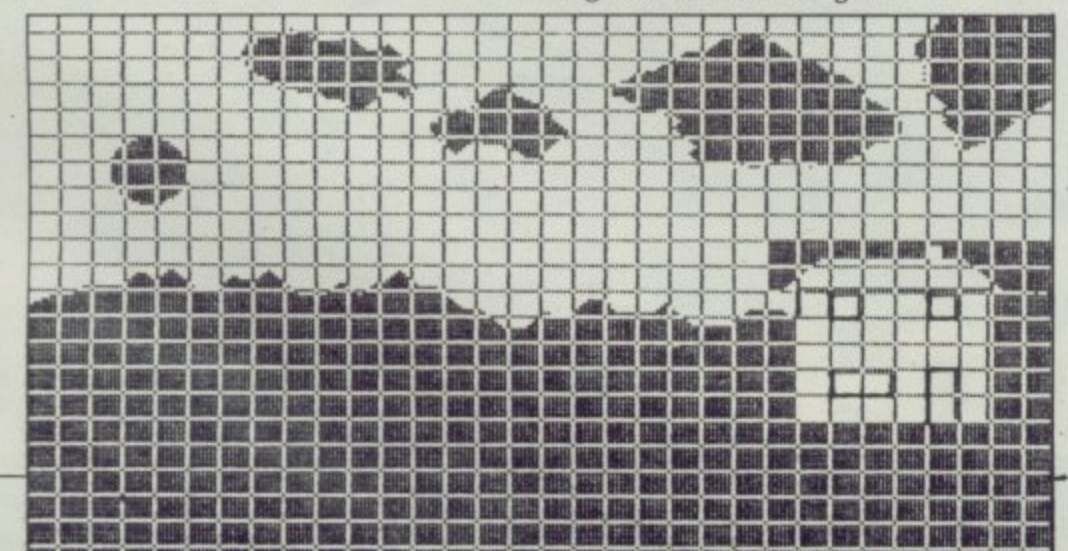

33000, and should be saved: SAVE "scenes" CODE 33000, 21000.

Let us take a look now at how the action unfolds. It is the dead of night. One by one, the lights of the house on the hill go out. A violent thunderstorm erupts, with lightning casting eerie reflections on the house. The storm abates, the moon rises, the stars come out - even a few shooting stars. As morning approaches, the lights are rekindled.

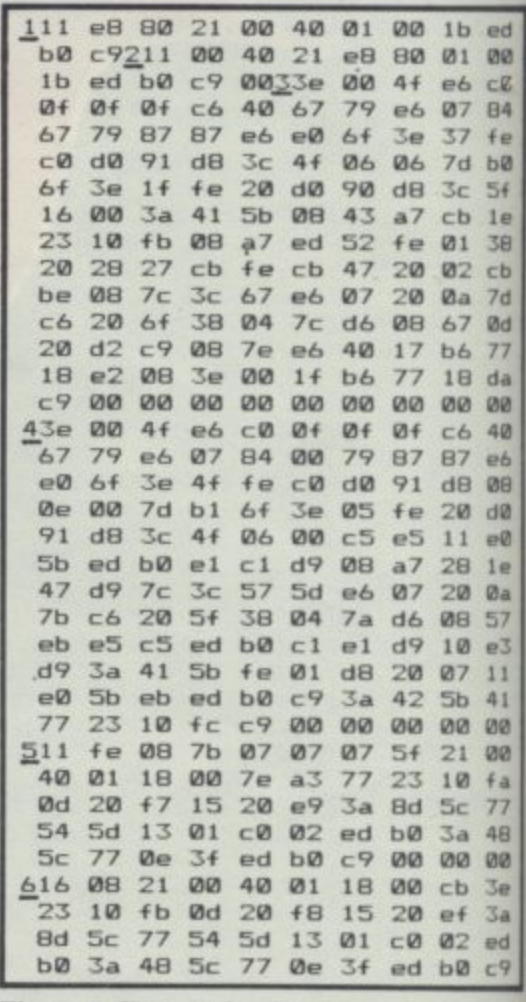

#### Figure 4. Hexadecimal code

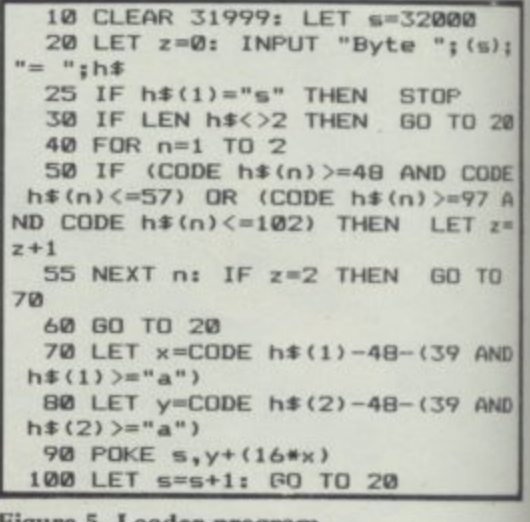

Figure 5. Loader program

# **Animation**

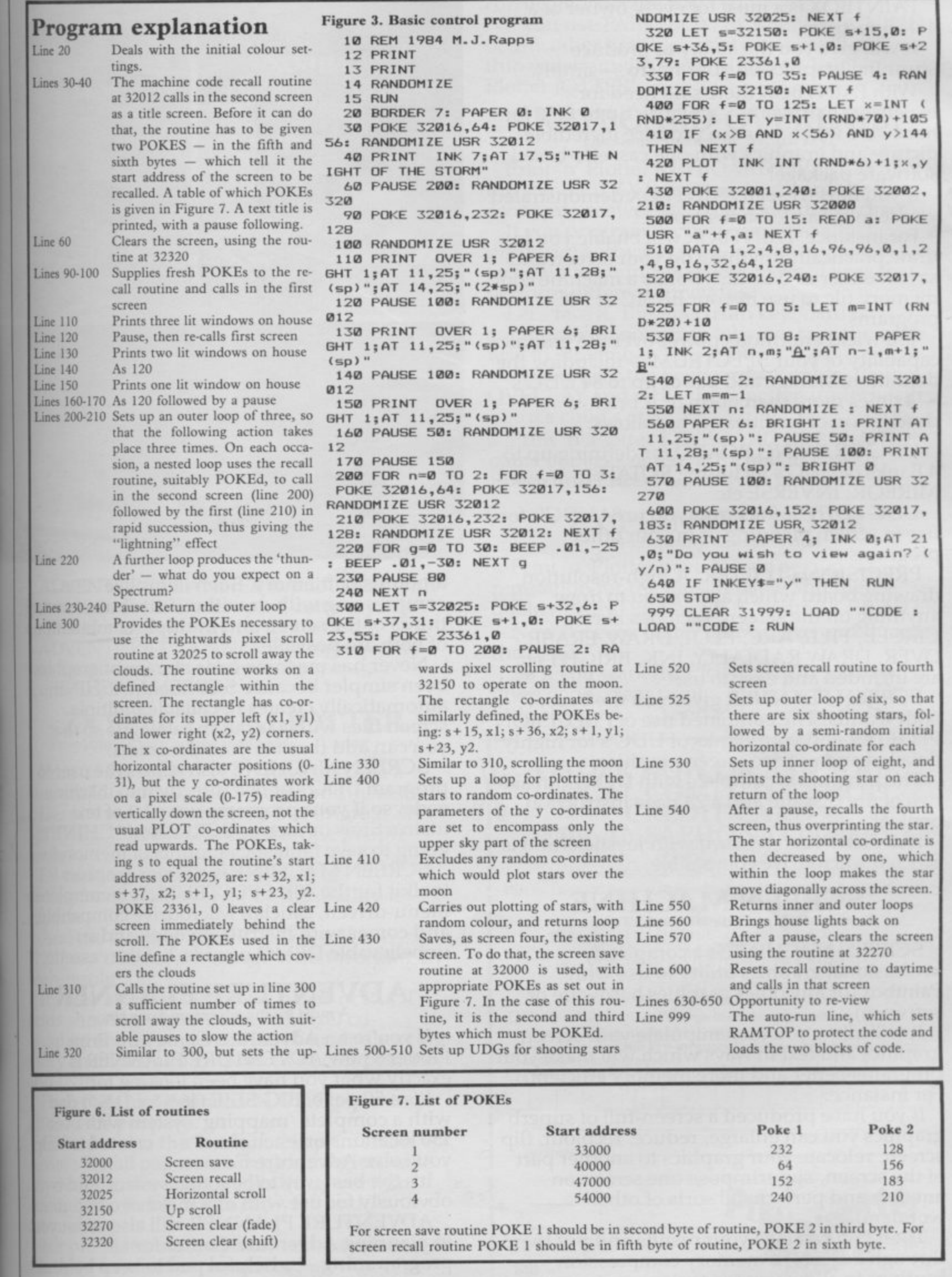

L

I.

VE

the

ht.<br>on<br>rm

re-<br>rm me

As<br>re-

 $\overline{\phantom{0}}$  $, |$ 

 $20$ 

 $\overline{AB}$ <br> $z =$ 

 $\sigma$ 

ND ND

ber 1984

#### **PAINTBOX**

Superb Graphics - without expensive hardware!

PAINTBOX is a must for every owner of a 48K Spectrum.

It will give you the ability to produce<br>stunning graphics on your micro — simply.

With PAINTBOX there's no need for expensive hardware — why pay up to £150 for hardware when you can produce incredible picture and graphics with one cassette-based software package?

 you're in for a pleasant surprise!<br>For instance, PAINTROX will o If you haven't seen PAINTBOX demonstrated

draw practically anything on your screen and For instance, PAINTBOX will enable you to save it either as SCREEN\$ or as a machine code memory file to use in your BASIC or MC

programs.<br>You wield enormous power over the graphics capability of your SPECTRUM — including the c definition, storage and use of up to 84 UDG's — 4 times more than normal! A brief - 4 times more than normal! A brief description of facilities are as follows:

r  $3$ anks of  $IDG$ 's inc MIRROR, INVERSE etc. UDG DRAWING BOARD for defining up to 4 Banks of UDG's including ROTATE, MIRROR, INVERSE etc.

UDG EDITOR for storing up to 84 UDG's for use in screen planning or in your other<br>programs programs.

PRECISION PLOTTER. A high-resolution<br>drawing board which allows you to draw anything on the screen. Facilities like CIRCLE, FILL, ARC, PLOT, DRAW, ERASE, OVER, DRAW RADIALLY, INK, BRIGHT etc are included and easy to use!

SCREEN PLANNER gives you the best of both worlds! The combined use of PRECISION<br>PLOTTER and your Banks of UDG's for highly detailed and precise screen graphics.

The program is complete with DEMO on side two of the cassette and a 28 page instruction booklet.

PAINTBOX can be used with Joysticks and is Sinclair Microdrive compatible

# **SCREEN MACHINE**

**instant Machine Code for graphics and text**

SCREEN MACHINE is a completely professional graphics utility to use with Paintbox (or any other graphics hardware or software).

It will allow you to manipulate your screen graphics and text in ways which will make your programs better and more memory efficient.<br>For instance:

If you have produced a screen-full of superb graphics you can enlarge, reduce, recolour, flip of the screen, superimpose one screen on another and perform all sorts of other wonders!

Then you can take your results and put them<br>through a series of memory compression routines to allow you to save enormous

# **HERE'S SIX WAYS 70**

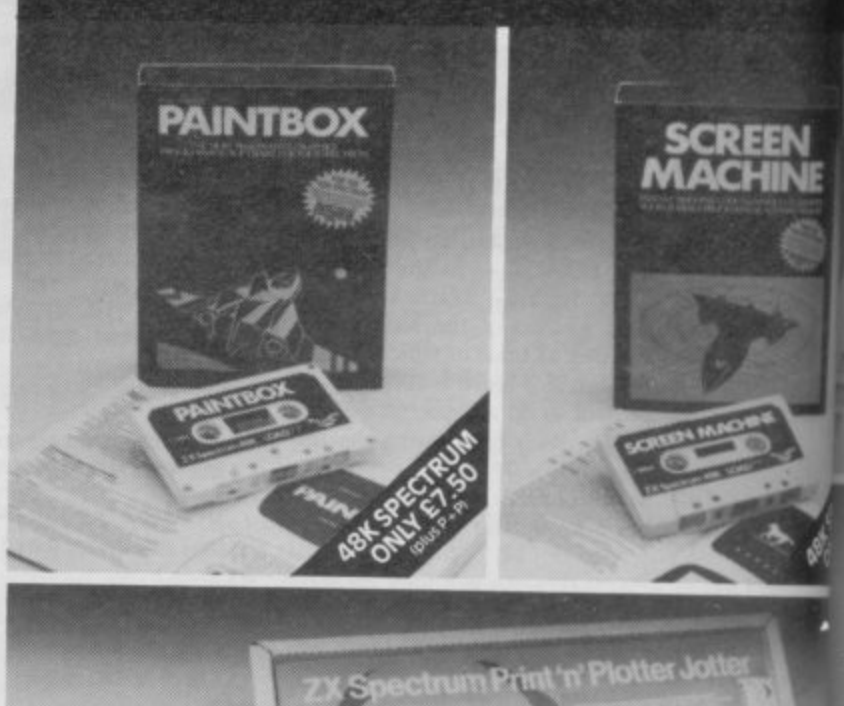

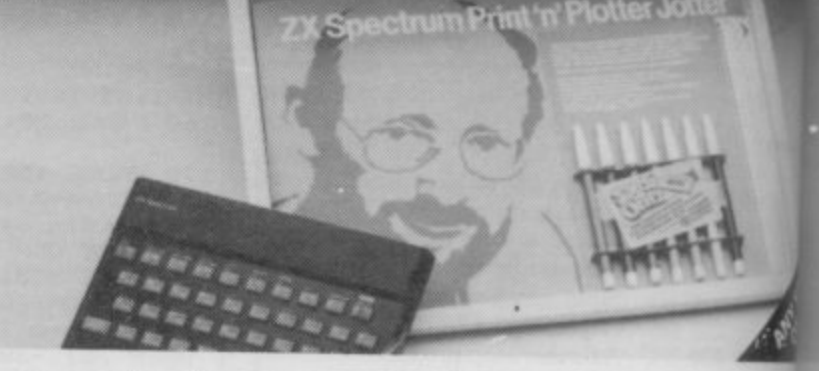

amounts of memory. Such items like<br>compressing with or without attributes, saving thirds of the screen and multiple combinations of both are possible.

Never has machine code storage of graphics been simpler because SCREEN MACHINE automatically creates re-callable multiple screen files with a location catalogue so that you can add them to your programs! SCREEN MACHINE also allows the user to

program UDG's or text directly into machine code, so if your programs use a lot of text instructions or menus SCREEN MACHINE is

SCREEN MACHINE is a major graphics toolkit for the 48K SPECTRUM. It is completely<br>menu-driven, Sinclair Microdrive compatible, and comes with instruction book and an unbelievable DEMO on side 2 of the cassette,

#### **ADVENTURE PLANNER A must for the adventure game fan**

If you're an Adventure Game nut, Print'n' Plotter's new ADVENTURE PLANNER is exactly what you have been looking for!<br>It's a 50 page, BIG SIZE (1634" x 1134") pad

with a complete 'mapping' system with over 150 locations on each sheet . . . created to help you solve Adventure Games.

It's the best way to beat the 'system' and is obviously for use with any make of computer.

in planning Adventure Games for programming — a helpful pad to keep by your computer at all times. Ì  $\overline{c}$ F<sub>e</sub>

h S P P<sub>SI</sub>

11 hi

gr or ev ar

gr

 $A<sub>1</sub>$ an en tra

an Plo

# **S TWPROVE PROGRAMS.**

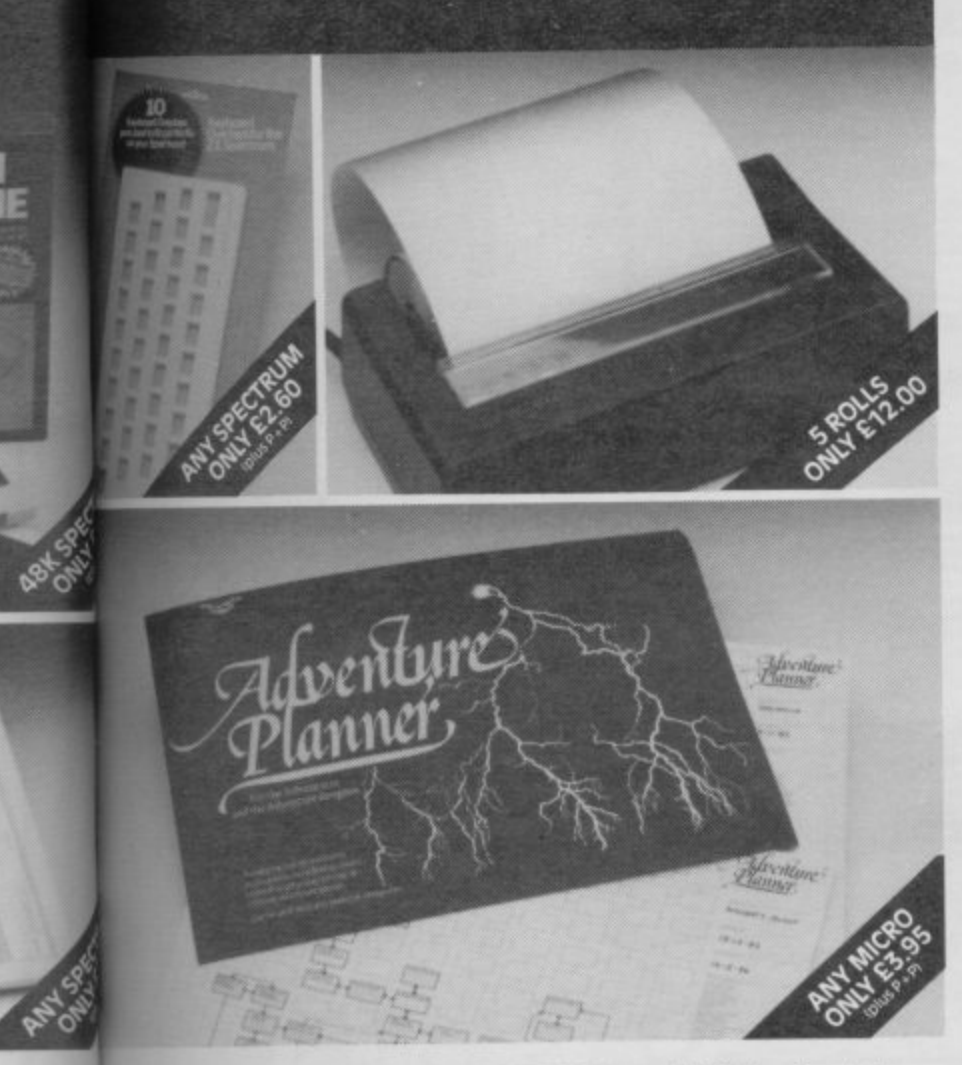

ring ons ics

to

e

*is* 

etely<br>›le,

'n

e.

d ?r ielp

S ter. you

**our**

ADVENTURE PLANNER is published with instructions for use, examples, hints and tips on how to play and win the game faster. ADVENTURE PLANNER is a high quality pad, board-backed and fly-leaf cover

. economically priced too! **ZX SPECTRUM JOTTER**

Pre-planning your screen made easy . . . and precise!

Print 'n' Plotter JOTTERS have become a household word for the Sinclair enthusiast.

Despite various imitations our original ZX SPECTRUM JOTTER is still the one people prefer!

Of course it could be because it is professionally produced  $\ldots$  the quality is superb.

And the fact that it is BIG SIZE A3  $(16<sup>1</sup>/<sub>2</sub>'' x)$ 111/4') is a distinct advantage when working in high-resolution.

It's also 100 pages thick. 50 pages of PLOT grids showing each numbered pixel coordinate and 50 pages of PRINT grids showing every character and graphic character position and INPUT lines.

Each page also contains 24 UDG planning<br>grids (2400 per pad).

Consider also the fact that it is printed on Artist's Detail paper . . . thick enough to take any writing, drawing or colouring, yet thin enough to overlay onto a drawing and trace-off.

For pre-planning graphics, text, tabulation or anything to produce 'on screen', a Print 'n' Plotter JOTTER won't be beaten.

The complete package comes with a set of coloured pens, a Pixel ruler and a handy corrugated storage tray.

If you use PAINTBOX, SCREEN MACHINE or any other graphics utility . . . you'll do things better with the ORIGINAL Print 'n' Plotter JOTTER!

#### **KEYBOARD OVERLAYS The simple answer to "Which key?"**

Print 'n' Plotter KEYBOARD OVERLAYS for the standard ZX Spectrum keyboard are the economic answer to "Which key does what?"

If you program, or buy commerciallyproduced software, sooner or later you'll be faced with a mind-boggling mass of keys that perform different functions.

Let's face it, the Spectrum keyboard is complicated enough so why not take the easy

way to remember . . . .<br>. . . lay over the keyboard a Print 'n' Plotter OVERLAY and write the function underneath

. . it's child's play!<br>Print 'n' Plotter KEYBOARD OVERLAYS come in packs of ten. Punched to fit your Spectrum. Priced to suit your pocket!

#### **ZX PRINTER PAPER High quality, Cheaper Price!**

Print 'n' Plotter have gained a good reputation for the most reliable and high<br>The polar the DA REP for your ZY PRI quality PRINTER PAPER for your ZX PRINTER.

Now it's even better because we've reduced the price!

So if you want ZX PRINTER PAPER that gives good, clear print . . . and you want it a<br>https://www.comd.today.for.guick.dolive little cheaper  $\ldots$  send today for quick delivery!

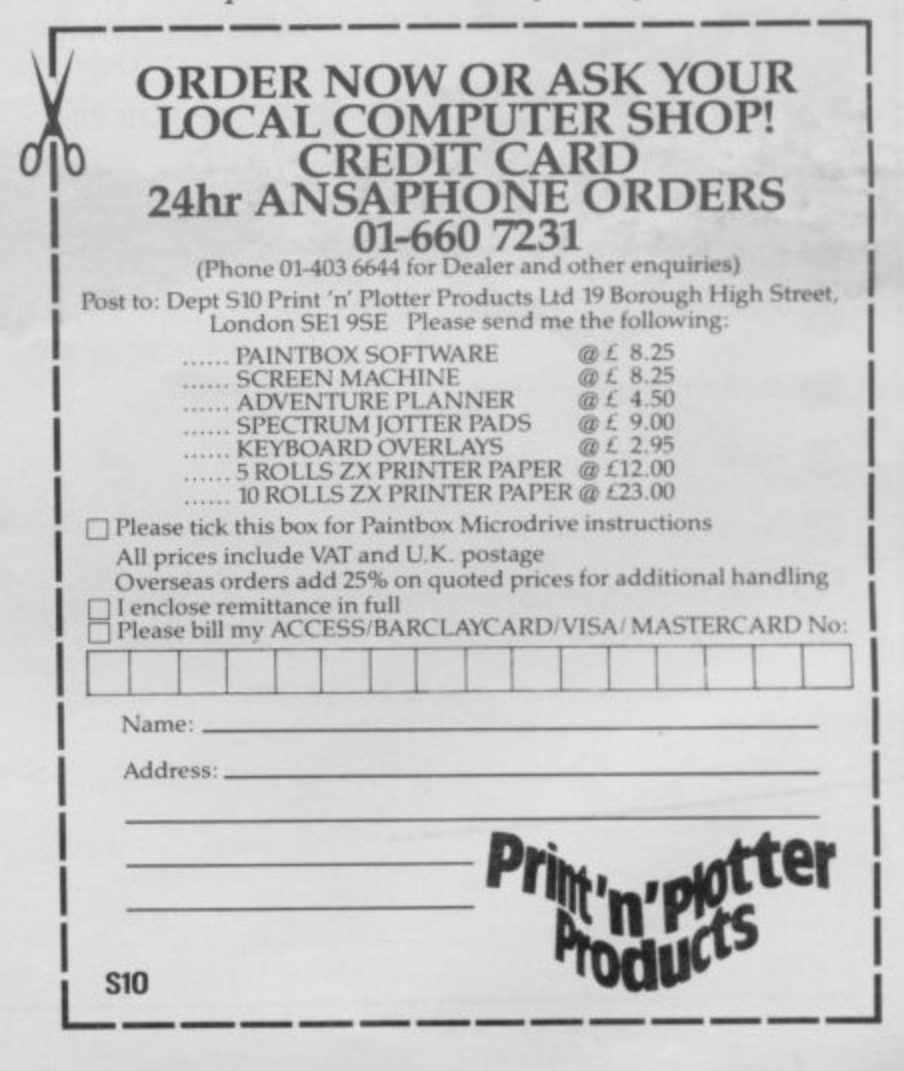

# **THOUGHTS & CROSSES TELEPHONE 0924-402337.**

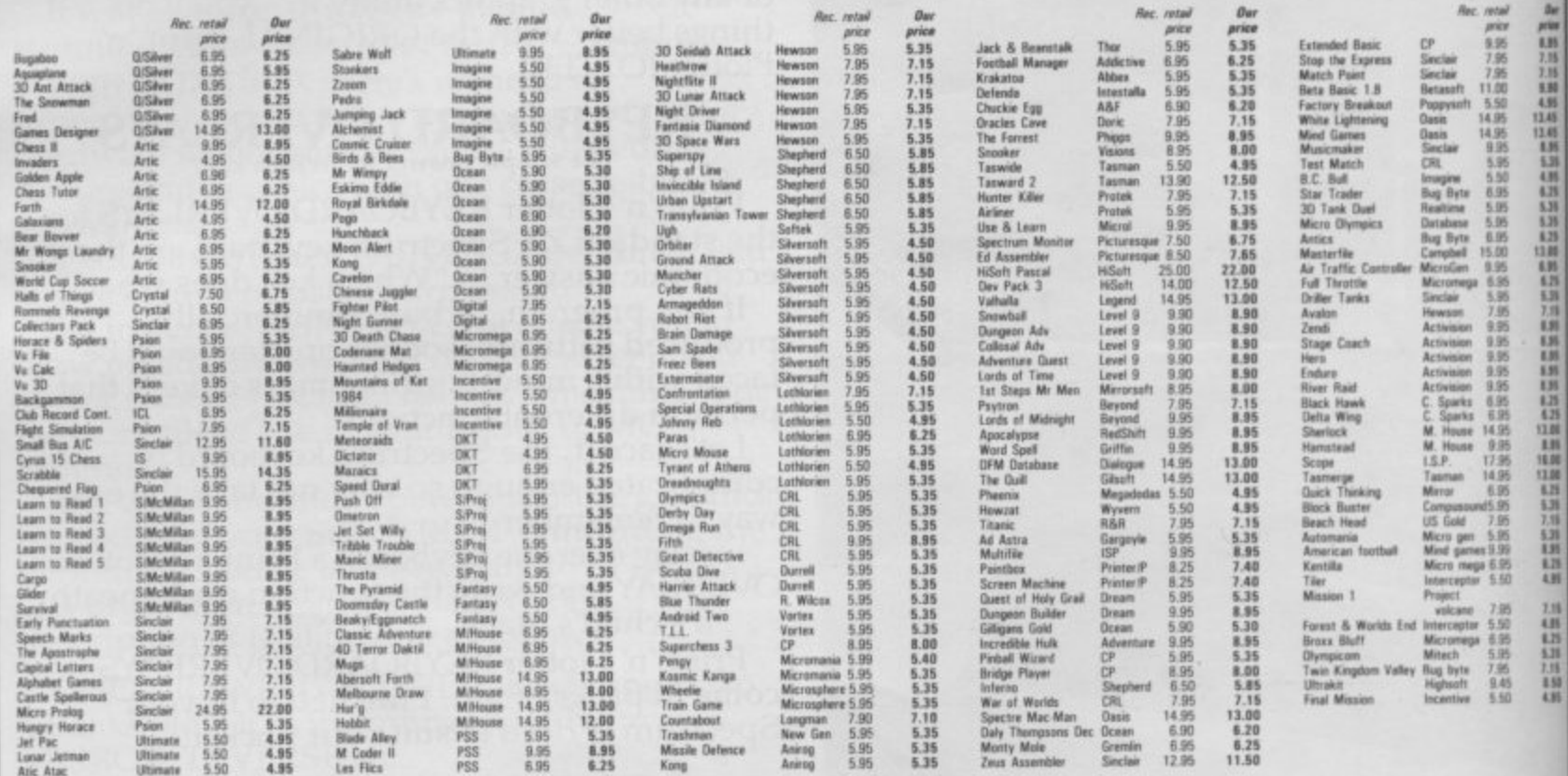

All prices include postage, packing and VAT. Overseas orders welcome. Please order stating, 1) Program Required, 2) Amount Enclosed, 3) Name and Address.

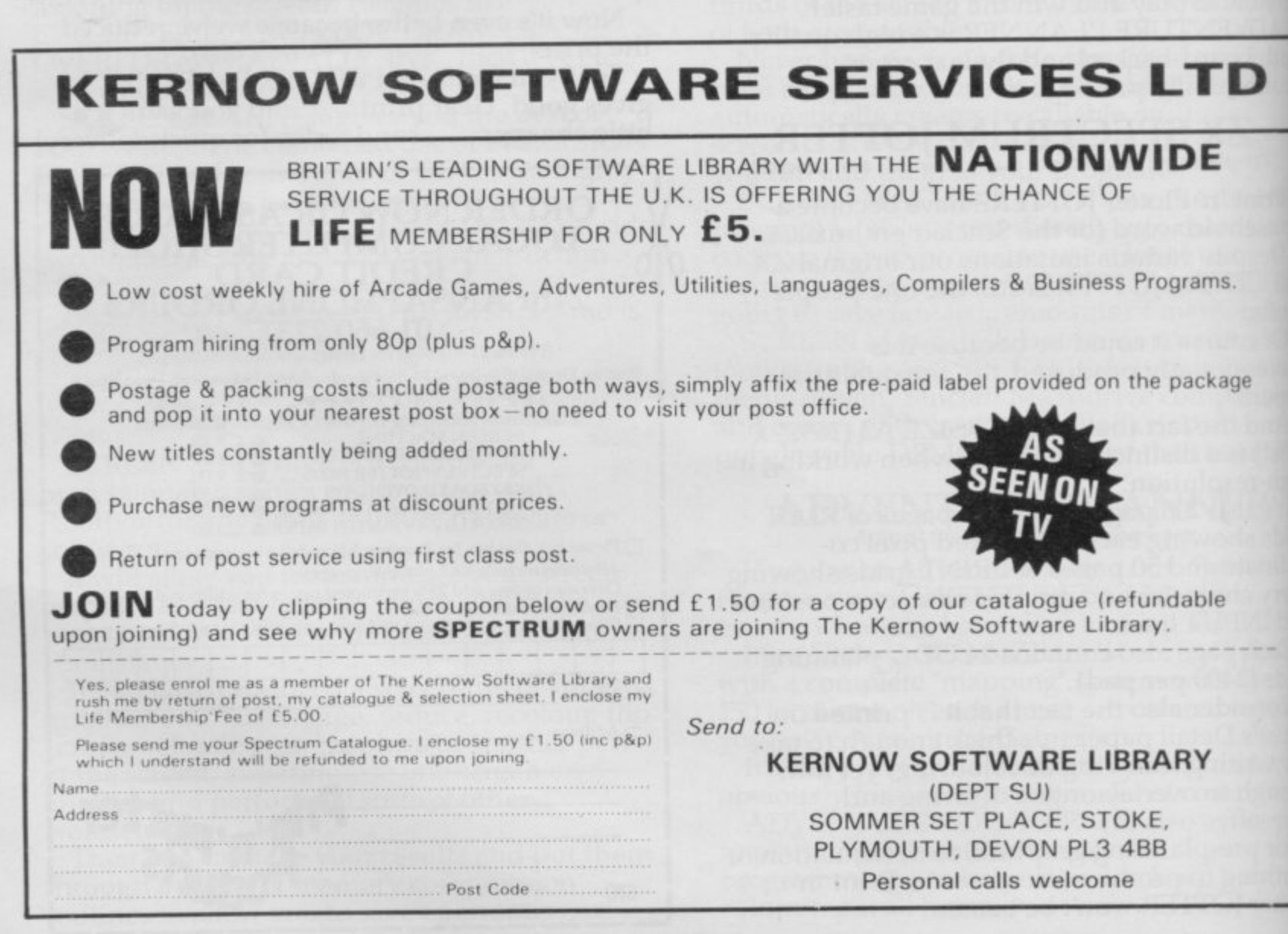

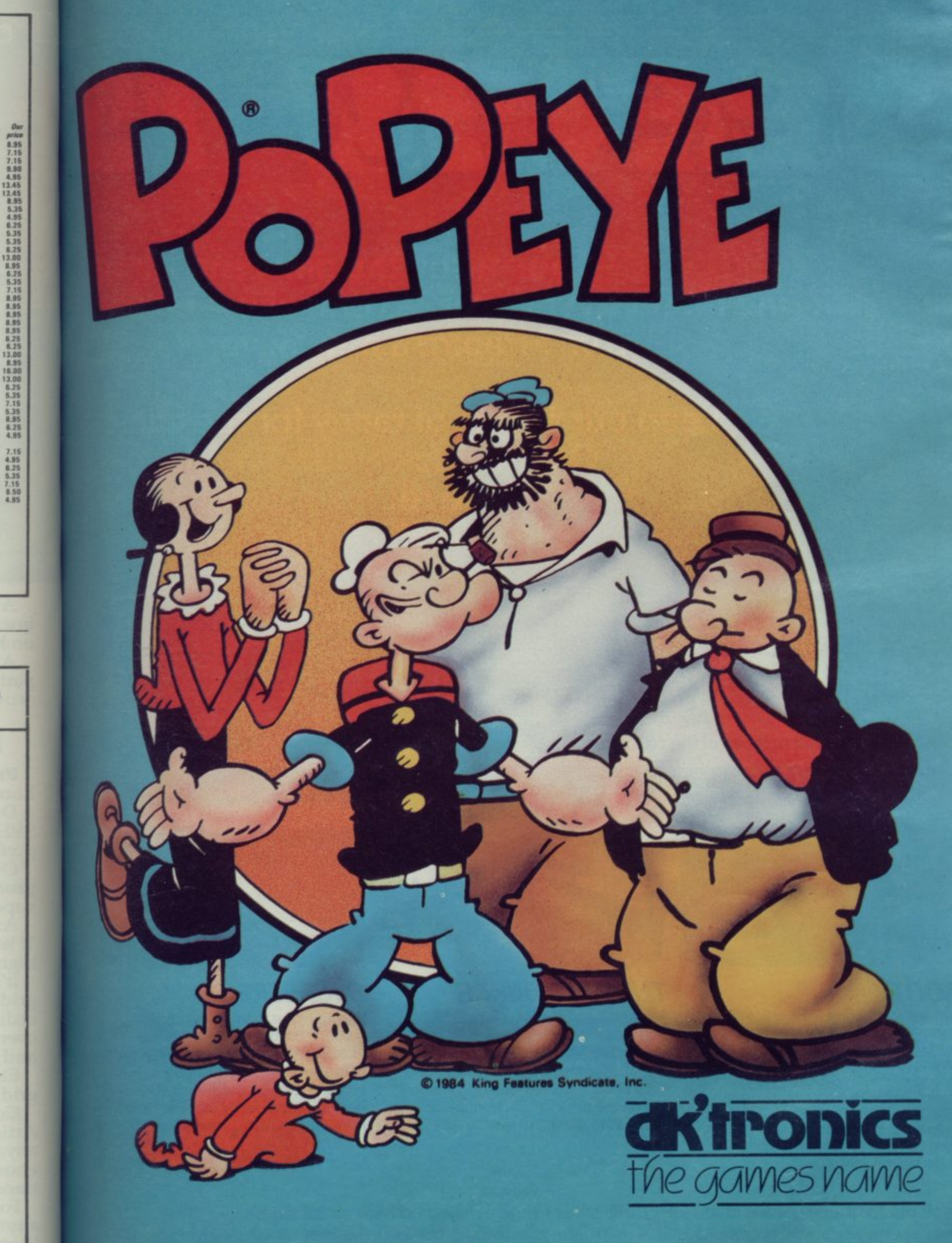

7 1984

# 71IL

**You'll see the difference from the moment you pick up one of the games from Firebird's new Silver Range.**

**We keep our flights of fancy for the game. On the pack, you'll find there is a true representation of the high quality screen graphics.**

**Here's a sneak look at three of the NEW games:**

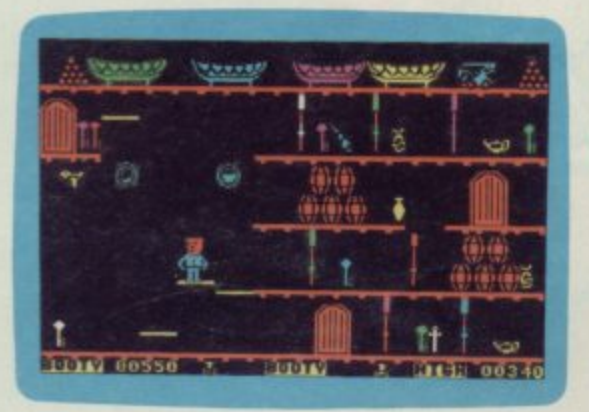

# **BOOTY**

**STRI**

•

**Well shiver me timbers and splice the mainbrace and pass the grog, me hearties. Here be the greatest pirate adventure of them all, aboard that scourge of the Seven Seas - the dreaded Black Galleon. Feast yer eyes on the BOOTY-tul treasure stored in 20 holds\_ There be pirates, parrots and tun galore. If you don't like it. matey, we'll hang you** by the highest yard-arm!!!

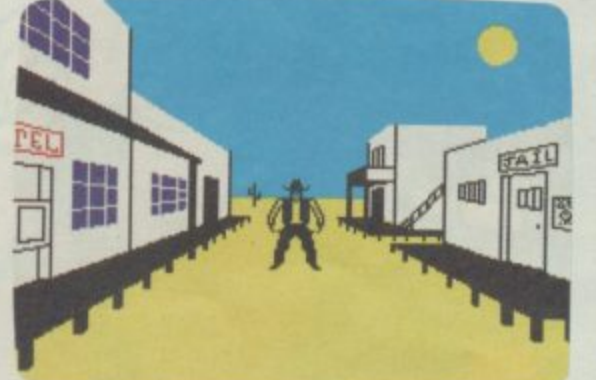

**THE WILD BUNCH**

**Blamed for a murder you did not commit, your only hope is to identify and capture the real killer - a member of the notorious gang, The Wild Bunch. But can you also survive life on the run in this adventure set in the Wild West.**

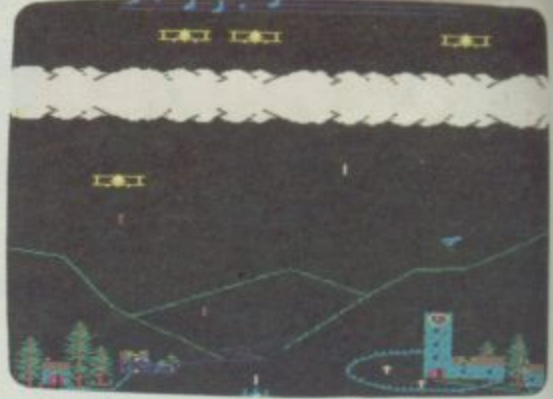

**BIRD STRIKE Wing a plane to release a carrier pigeon ...shoot the carrier pigeon and add a note to the stave at the top** of the screen...shoot enough **pigeons to complete the tune (without getting wiped out by the relentless. pursuing planes)... next wave.**

**Look out for these games in the FIREBIRD silver range at selected high street stores.**

SPECTRUM: THE WILD BUNCH · BOOTY · MR. FREEZE · TERRA FORCE · VIKING RAIDERS · MENACE · BYTE BITTEN · EXODUS · RUN BABY RUN<br>COMMODORE 64: BOOTY · MR. FREEZE · EXODUS · HEADACHE · ZULU · **VIC 20: SNAKE BITE · MICKEY THE BRICKY** 

BBC MICRO B: BIRD STRIKE · GOLD DIGGER · ACID DROPS · DUCK!

# **e**

**There are twenty games now available from Firebird, and that's just the beginning. All the software is produced to the same high professional standards and all are available at the remarkably low price of** ame<br>that':<br>prod<br>stand<br>nark**:** 

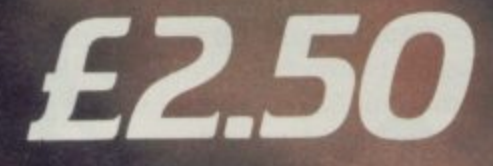

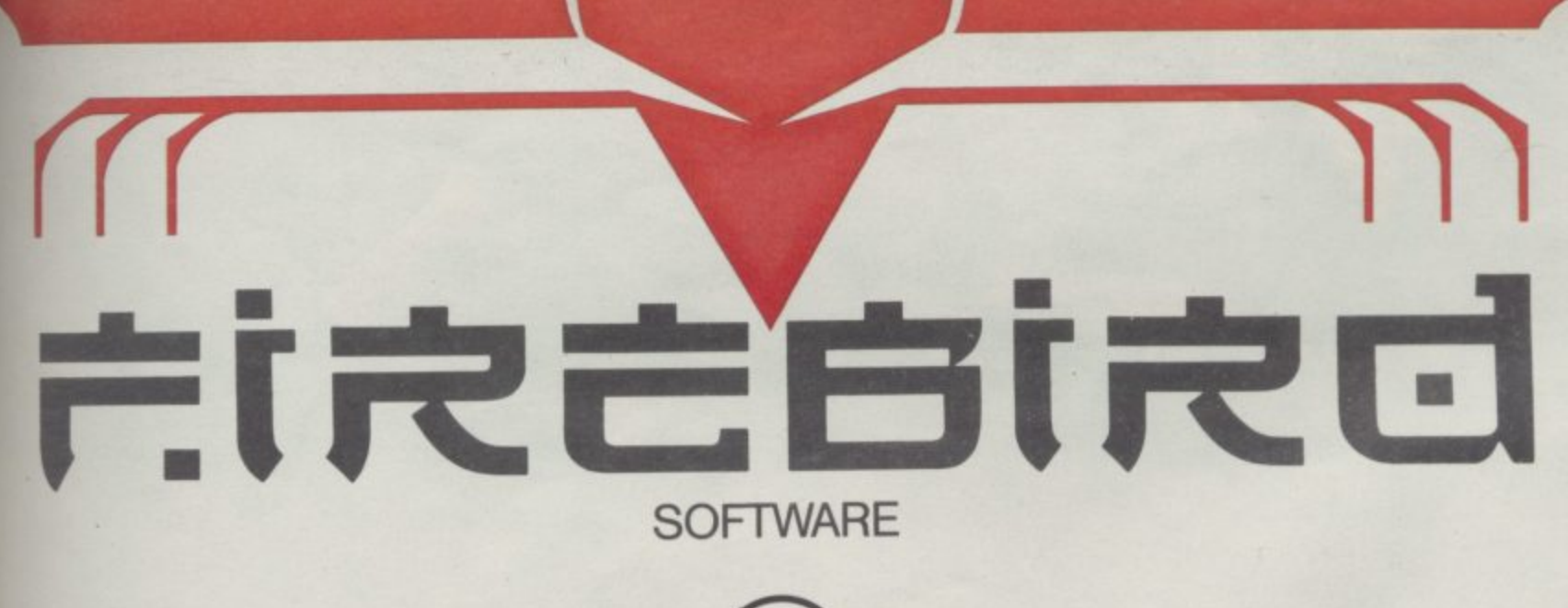

1

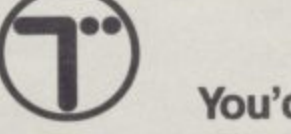

The new range from British Telecom. You'd better believe it!!! FIREBIRD SOFTWARE, WELLINGTON HOUSE, UPPER ST. MARTIN'S LANE, LONDON WC2 90L. TEL: 01 Firebird and the Firebird logo are trademarks of British Telecommunications plc.

# Modem lovers

Electronic publishing is still in its infancy. Chris Bourne talks to the proud parents

**Salionaln** 

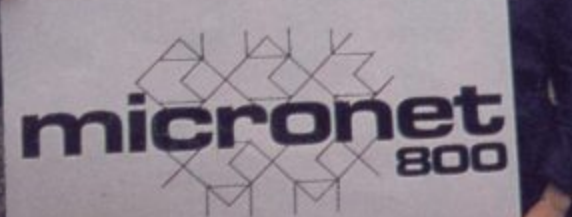

to

ir

fe

of

h is

64

"T ALL started in the garden. Back in the dawn of history, in 1981 to be accurate, East Midlands Allied I Press decided that it wanted to get into electronic publishing.

**Electronic publishing is simply the** some form of computer network. Ceefax and Oracle, the two television information systems, transmit information directly to television sets with the apr propriate receivers. Those services are t equipment, but limited to pure inford Electronic publishing is simply the free, as long as you have the right mation, with no opportunity for the user to interact with the system.

formation is to use an existing network, such as the telephone system. British Telecom originally set up Prestel as a means of utilising spare capacity on the telephone network in the evening. The other means of transmitting in-

businesses who wanted to set up in electronic publishing, and EMAP decided to use its experience in publishing magazines to provide specialist inforn mation to Prestel subscribers. There the service. Television sets which could a time you used the service. Prestel sold space on the network for were, however, problems in setting up receive Prestel were expensive, and you also had to pay a subscription fee and the price of the telephone call every

According to David Babsky, editor of Micronet 800, most of the early Prestel television sets were in travel agents' offices. Despite attempts to allow people to do their shopping on Prestel by ordering goods on credit cards, there were very few home users.

EMAP came into service with Tele-<br>map. "EMAP published a magazine called Garden Trade News, and decided to start by providing information for garden centre operators who needed to be kept in touch with manufacturers and suppliers. Unfortunately there were relatively few garden operators so it wasn't worth pursuing."

By 1982 EMAP was publishing computer magazines. It was decided to ditch the rather scarce garden centre operators and pursue home microcomputer owners as the ZX-81 was rapidly turning the field into a mass market.

"ZX-81 owners were self-motivated" says Babsky. "They had a keyboard, processing power, and a display in the form of the TV. All that was needed was a telephone connection and a means of presentation."

The black box which connects a home computer to the telephone system is called a modem. You can use a

modem for talking to other computers with modems, as well as for accessing databases such as Micronet 800. A modem has two functions. It can send and receive information down the telephone lines and it can interpret the information it receives so that a computer can print it onto the screen. Prestel presents information in lines of 40 characters, but the ZX-81 and Spectrum only use 32 characters per line. The modem must therefore enable the computer to display the information in the Prestel 40-character mode.

The BBC Model B was a gift to the designers of Micronet, because the graphics mode 7 on the machine, the lowest resolution, was identical with the 40-column configuration of Prestel. Suddenly the problems of producing a cheap modem disappeared. The resulting service was called Micronet 800, the 800 signifying that the service began on page 800 of Prestel. Micronet began operating on March 1, 1983 and since

#### 'Micronet **M is to the 80s i what the c Glitenburg Bible r was to the Middle Ages'**

**o** then has broadened to include special services for owners of the BBC Model **e** and Apple II and He. B, Sinclair Spectrum, Commodore 64

offer, and how much does it cost? The So what is Micronet, what does it first thing you need is a modem. If you own a Spectrum, then you want the Prism VTX 5000 or alternatively Interface One with any modem, as Interface One contains an RS232 socket to standardise the signals sent out by the Spectrum.

Micronet costs £52.00 a year to join, and once you have paid your subscription you will be given a code number and password. Together, those numbers allow you to access Micronet. It all sounds extremely simple, but in practice there can be problems. For a start your phone must have one of those fancy modern plug-in sockets, because you have to plug the phone into the modem instead of the wall. Secondly, if<br>you are blessed with an exceptionally bad line, with lots of background noise, the central computer may fail to understand your code numbers.

The most popular facility, according

### **The Micronet Story**

to Babsky, is Mailbox. Electronic mail is simply the ability to send messages to other people on the network. It is extraordinary how addictive the idea becomes. Once you discount the cost of the subscription, it is usually cheaper than using the post, and gets round the problem of finding there is nobody on the other end of the phone when you call. You simply obtain the appropriate mailbox number from the list of mem-<br>bers and leave your message.

When Micronet first started it bud-<br>geted for running the system, obtaining software and similar services. "The one thing we never realised was the enormous number of messages there would be between users," says Babsky. "We had .to find people to route the messages, which meant other areas of growth took a back seat."

Mailbox is a definite advance on the usual Prestel/Ceefax style. The ability to send messages through the system is the core to an interactive database as opposed to a mere encyclopaedia of information. For the first fifteen months of operation Mailbox was only available to people who used the same central computer. Briefly, Prestel and Micronet use a number of computers all over the country, and users telephone the nearest one in order to obtain the cheapest price for the call. Even if you live in Edinburgh and the nearest computer is in Birmingham, an arrangement with British Telecom means you only have to pay at the same rates as a local call. Mailbox thus only operated between users grouped together on one computer.

That is changing. Last month Micronet extended Mailbox to cover a national network, so there is no limit to the number of people you can talk to as long as they are registered with the system.

"The big drawback is that although you can write to each other through Mailbox, or to Micronet itself through the response frames, until recently you couldn't broadcast to everyone over the<br>system,'' explains Babsky.

Micronet has now altered that state of affairs by introducing Chatline, which allows you to write material directly into the system. Chatline is uncensored, but is carefully monitored, and any obscene or libellous messages are deleted. It only operates between 8 and 10 pm.

The Mailbox system is not controlled at all, and there has been a little trouble at times. But Babsky insists that the continued on page 70

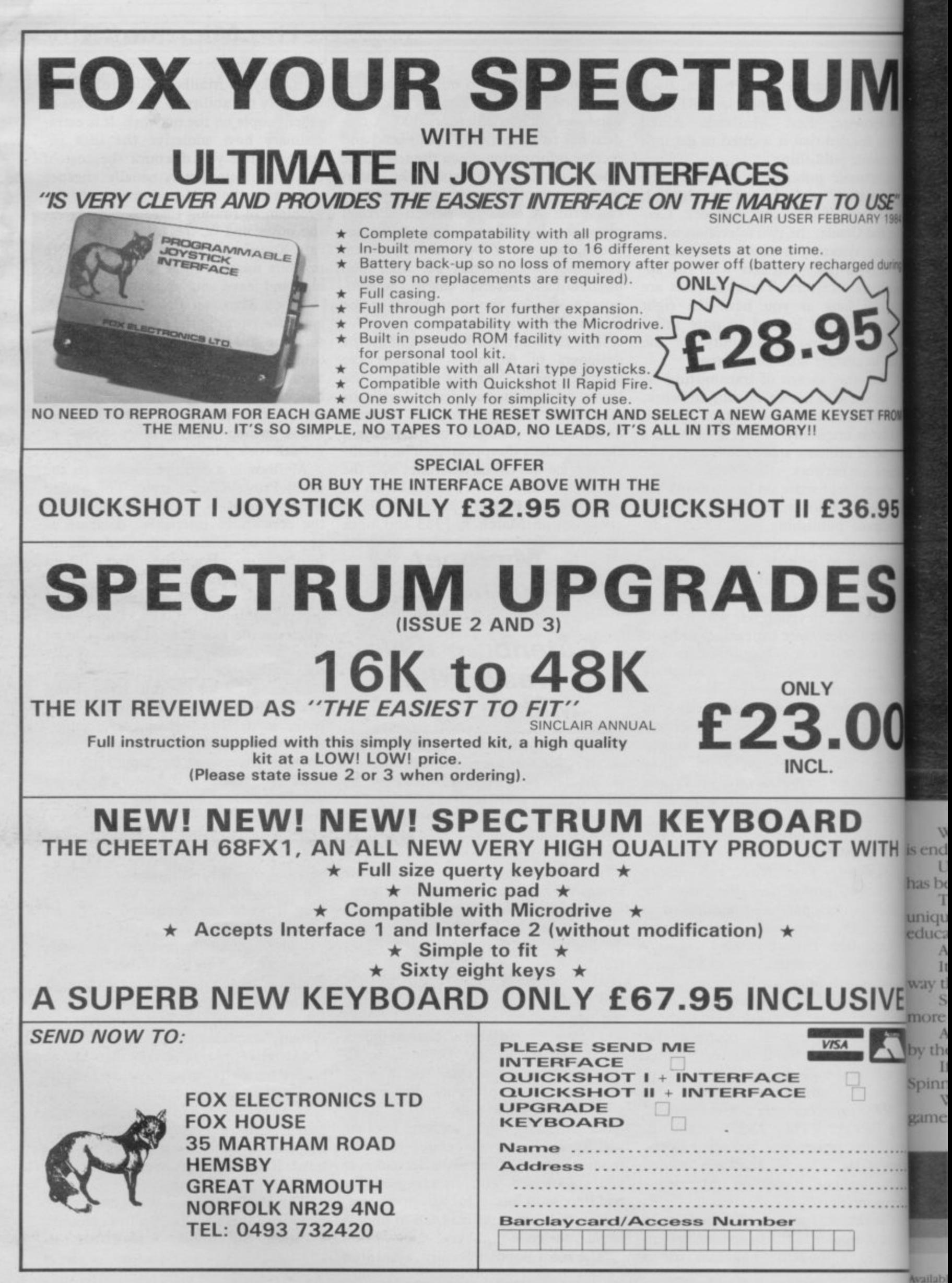

ilabi **O AT WAI SINCLAIR USER** November 1 For furt

T

# **You bought a computer to cultivate your child's mind. Make sure it's bearing fruit, not growing vegetables.**

Then it comes to developing a child's learning skills the computer's potential endless

Unfortunately, the search for software that makes the most of that potential been endless too.

That is until Spinnaker created their remarkable Learning Tree Series, a software range that introduces the one thing missing from most ducational programs - fun!

Al Spinnaker educators and games programmers write our software. It's a tram effort that uses the understanding of how a child learns in a 'fun' what makes children simply forget they're learning at all.

So successful is the Spinnaker formula that worldwide more parents buy bre Spinnaker programs than any other home educational software.

And now, here in Britain, Spinnaker comes to the rescue of parents saddened the mindless 'shoot to kill' software syllabus.

If you're looking for software that truly cultivates young minds look out for u -

Were proud to say Spinnaker is one software house actually giving computer a good name.<br>.

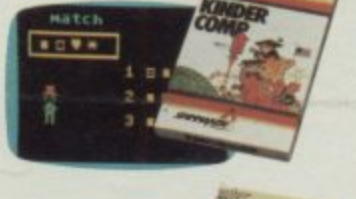

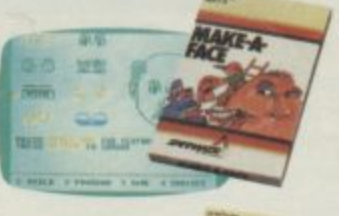

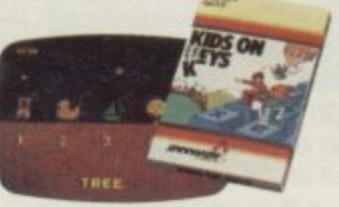

**KINDERCOMP**

IS a collection of six tun learning games that help young children to improve their reading readiness and counting skills, as well as familiarising them with the keyboard

#### **MAKE -A-FACE**

is a fun way for children to become comi bar. u fundamentals such as menus, cursors, the return key, the space simple programs, and graphics, and helps improve a child's memory<br>and concentration.

#### **KIDS ON KEYS** e

w i numbers, letters and words, and on the screen Three exciting games that familiarise children with the con niputer keyboard as they learn to idenuill, associate them with images they see

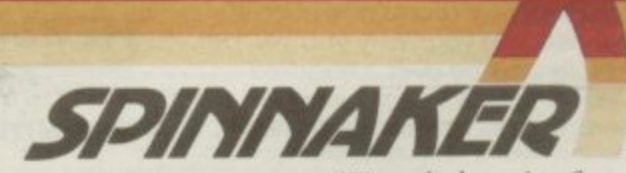

n g interinformation contact Susan Hough, r nanion contact Susan Hough.<br>Is Distributors, St. John's House, East Street, Leicester LEI 6NE Telephone: (0533) 551196. m selected W.H.Smith, Claude Gill, Blackwells and all good software outlets. Most spinnaker<br>wallable for Commodore 64, Sinclair Spectrum 48K, Acorn Electron and BBC-B micros. nibb4e for Commodore 64, Sinclair Spectrum 48K. Acorn Electron and BBC-B micros.

o

1984

i4

ıg

M

e

e

o

**AVALON** 

For the first time ever there is game with stunning moving graphics - the

unique Avalon. Only Hewson Consultants could bring you Avalon with its awe inspiring animation. Avalon is the breakthrough that brings adventure to life. In this challenging game you must use your astral projection Morac the Mage to search into the heart of the Isle of Glass and forever banish the Lord of Chaos before he can subject Earth to the Dark Ages for a thousand years. You must explore a three dimensional world with more than 220 separate rooms and over 30 tunnels. On your way you will be challenged by over a hundred

Selected items available from Centresoft Dealers and all leading computer software retailers.

animated foes, goblins, wraiths, guardians and evil wizards. Your only an all action, 3D adventure protection is the magic of your spells. Avalon, by Steve Turner, is the adventure game of the year, and is available NOW! from your local software stockist. Remember, a world of graphic adventure awaits for only £7.95

**THE SD ADVENTURE** 

**novie** 

#### **Other titles for ZX Spectrum**

**3D LUNATTACK - Steve Turner** Fly your Hover Fighter over the 3D Lunar landscape battling<br>the SEIDDAB.<br>In the SEIDDAB. **The 4RK only** £7.95

**3D SEIDDAB ATTACK - Steve Turner** Using your radar, missiles and sixth sense clear the city area of<br>SEIDOAB.<br>Joystick compatible, 16K or 4BK ES.05

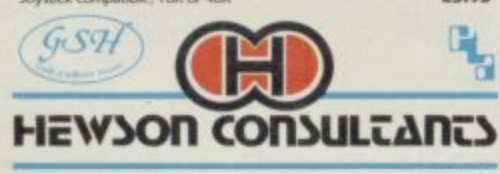

**WHSMITH** Jahn Menzies **Rumbelows** 

**3D SPACE WARS - Steve Turner** Hunt the Seiddab through four is<br>destroy them.<br>Joystick compatible, 16K or 4BK £5.95

**NIGHTFLITE II -- Mike Male**<br>Flight simulation with full instrument display and perspective<br>runway view.<br>Joystick comparible, 16K or 48K (27.9 £7.95

**HEATHROW AIR TRAFFIC CONTROL-**Mike Male<br>Written by a professional air traffic controller.

E7.95 **QUEST ADVENTURE - Kim Topley** Find a map hidden in an inhospitable work.<br>gruesome creatures. ed by

**ES.95 FANTASIA DIAMOND - Kim Topley** Retrieve the magnificent Fantasia Diamon<br>the master spy.<br>48K cells **Boris** £7.95

20 B  $\frac{40}{2}$ 

**KNIGHT DRIVER - Clive Brooker**<br>Steer your car round a tortuous circuit of roads, braking and<br>accelerating as you go. Joystick compatible, 48K only **ES.95** 

#### **Books**

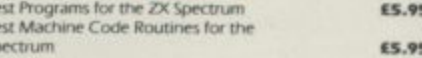

As part of our continuing development of innovati-56B Milton Trading Estate, Milton, Abingdon, Oxon OX14 4RX view to publication.

TIGER TRADER SPECIAUM LASKYS

# Anibersity Software

# UNISTAT

#### STATISTICAL PACKAGE

MULTIVARIATE REGRESSION: Main output consists of estimated coefficients,<br>1-siats, standard errors,  $R^2$ , corrected  $R^2$ , standard error of regression, F stat, and<br>Durbin-Watson stat. Further output options: multiple cor Logh option for each variable, no-constant regression, choice of dependent variable, selection of independent variables, auto-omission of linearly dependent variables.

ANALYSIS OF VARIANCE, SCATTER DIAGRAMS AND TIME SERIES PLOTS; One-way and two-way (without interaction) ANOVA tables, scatter diagrams of paired data and time series plots with auto-scaling.

STATISTICAL TESTS, CORRELATION COEFFICIENTS AND PROBABILITY DIS-TRIBUTIONS: Basic stats on each column of data (size, sum, mean, variance, std. dev.).<br>Chi-square (contingency table), 1 (one sample, two sample, paired), F. Mann-Whitney U. and Wilcoxon signed rank tests. Pearson's, Spearman's rank and Kendall's rank corr.<br>cocfs. Chi-square. t. F. binomial. Poisson and normal (std., non-std.) distributions. Results of tests and corr. coefs are displayed with significance levels.

DESCRIPTIVE STATISTICS, FREQUENCY DISTRIBUTIONS AND HISTOGRAMS: Analysis of raw data or data with frequency counts. Raw data sorted and grouped.<br>Choice of lower bounds and class intervals. Absolute, cumulative and relative frequencies. Histograms with up to 200 classes. Output displays ète

All programs are datafile compatible with Matrix Operations program in UNIMAX package. Data matrix capacity examples (columns by rows): **CBM-64**;  $2x1250$ ,  $5x700$ ,  $10x380$ , **BBC-B**;  $2x750$ ,  $5x400$ ,  $10x200$ ,  $48K$  Spe

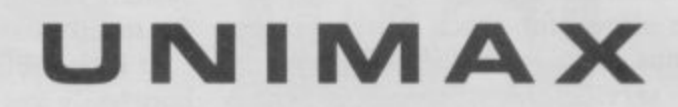

LINEAR PROGRAMMING PACKAGE

LINEAR PROGRAMMING: A powerful and instructive optimisation program capable of handling all sorts of linear programming problems (min/max, any combination of < =, > = constraints and x<sub>i</sub>> =0, x<sub>i</sub> < =0, -  $\alpha$ <x<sub>i</sub> <  $\alpha$  sign constraints). Primal, canonic: or nameng an sorts or nice  $\pi$  population proportions vinctimately formal canonical.<br>
and their solutions are displayed in standard mathematical form. Unbounded<br>
problem and no feasible solution prompts. Edit option for (variables by constraints): CBM-64; 10x35, 25x30, 40x25, BBC-B; 10x25, 20x20, 48K Spectrum; 10x45, 25x35, 50x25.

MATRIX OPERATIONS: Inversion, transposition, determinant, pre- and postmultiplication, scalar multiplication, addition and subtraction of matrices and vectors.<br>Any output can in turn be used as the input of the next operation without re-typing. Matrices can be saved or loaded at any stage. Datafile compatible with UNISTAT package. Capacities: CBM-64; 35x35, BBC-B; 25x25, 48K Spectrum; 45x45.

CBM-64 (disk/cass): £60, BBC-B (disk/cass): £60, 48K Spectrum (mdvcart/cass): £45,

ALSO AVAILABLE FOR 4BK SPECTRUM INTRODUCTION TO ECONOMICS SET: £25 ECONOMIC GEOGRAPHY: £9.95 · BIBLIOFILE: £9.95 POLYNOMIALS: £6.95 · INTEGRATION: £6.95

To: UNISOFT LIMITED (Dept. B) 29 ST PETER'S STREET, LONDON N1 8JP. TEL: 01-359 0978

Prices include VAT and delivery within the UK. For orders from Europe add £1.50, outside Europe £3.00 per item for airmail post. Dealers enquiries welcome.

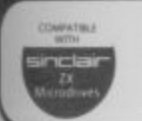

COMMODORE 64, BBC-B, 48K SPECTRUM \* Comprehensive user manual \* Full data handling facilities (display, print, change, save, load)

\* All results can be printed out \*

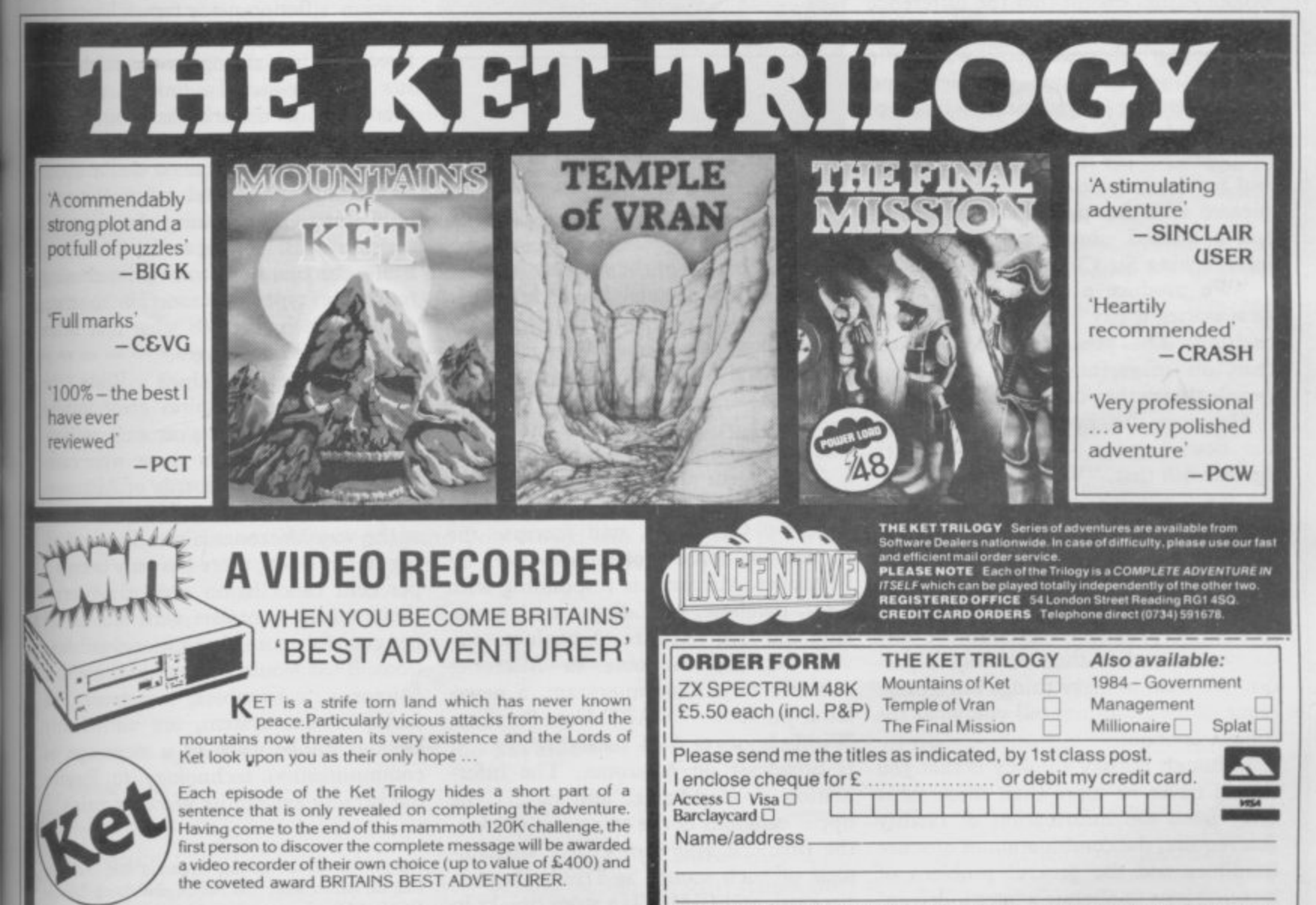

INCENTIVE SOFTWARE LTD, 54 London Street, Reading RG1 4SQ, England.

## **The Micronet Story**

#### **continued from page 65**

**system allows for much more effectiv sanctions than with the telephone o postal services. Any messages whic offend, shock, or annoy can easily be traced back to the offender as the names are automatically logged. "We have ha only two cases out of 10,000 user where we have had to take action" say Babsky. "One was a man posing as maintenance engineer who obtaine people's ID numbers and used them I send messages to others. The second was a boy who was sending rude mes sages."**

**Another service is Contact, which includes sections for those seeking ad vice about their computers, an adventure helpline, and even a 'lonely hearts** seeks sexy BBC owner, how about a **drink sometime?' add a whole new dimension to romance. Love me, love my computer tends to be the plaintive cry of the socially bored hacker. Could you love a man with a Jupiter Ace?**

**Apart from message sending, Micronet also contains an up-to-the-minute news service. Micronet's news editor, Sid Smith says, "It's akin to broadcasting, except that the difference in technology means you always get information whenever you want. We got news, specifications, interviews and reactions to the QL within two hours of it being launched. We had the first programs for the machine, and the first real hands-on review." Smith is clearly pleased with that particular story, as he has a framed photograph of himself interviewing Sir Clive above his desk.**

**"We produce a minimum of three new stories a day" he says. "It's very exciting. The pressure is far greater than on magazines. You are telling people things they don't already know."**

**However, the core of Micronet is not the news service — even Sid Smith agrees with that. "We don't think readers want a quick information fix," he says. Babsky is quite clear on the point. Headlines, even for news stories, are deliberately obscure, sometimes to the point of being meaningless. "The object is to provide entertainment and enjoyment rather than an encyclopaedia. We want to make things intriguing. None of the headlines tell you what the subject is about."**

**Although Babsky's policy is that you should never be more than three steps away from the information or facility you require, the combination of obscure headlines and the general problem of learning how to operate a 'menu-driven'**

**system efficiently can cause problems** for newcomers to the system.

**It is possible — indeed, easy — to get h hopelessly lost within the 40,000 frames of Micronet. "People do complain" Babsky admits. "They are obviously d very aware of the money factor. But s they say it's still great."**

**Nevertheless, using Micronet may be a cheaper than you think. As long as you** are talking to the nearest Prestel computer, you only pay local charges. If you telephone after 6pm then you are spend-**- ing about 40p an hour. Using the system during office hours is obviously more expensive, but not cripplingly so. - An average of an hour a day would cost you £4 a week including the subscrip- tion fee.**

**But it is not the service as it stands a**

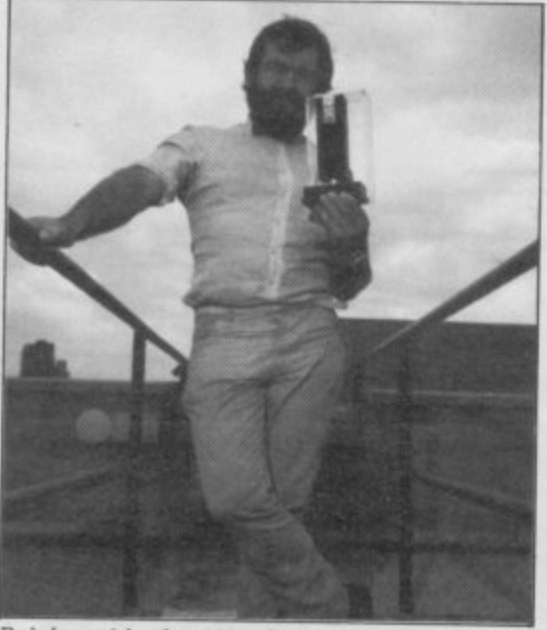

**Babsky with the 1983 Rita Award for System Innovation** 

**present which is of the greatest interest. Rather, it is what may be made of it in the future. According to Ian Rock, the Marketing Manager of Micronet, there is a general drift away from the light**aspects of Micronet towards more seri**ous applications.**

**The advent of a modem for the QL, to be produced by OE Ltd, with luck in time for Christmas, will increase the number of home professional users on Micronet. Micronet is responding with** zine and free software. A business ser**vice recently available to Micronet subscribers is Computergram, a newsletter published by APT Data Services. Within hours of APT receiving news, it is broadcast on Micronet. The information is worldwide, and covers the upper echelons of the computer market, the financial and competitive shenani**gans of such names as DEC, Hewlett Ltd, Scriptor<br>Packard, and IBM. "If a story breaks in ECIR 3AD. Packard, and IBM. "If a story breaks in

**California, it can be on Micronet thrcc hours later" says Rock. Those Sinclair User readers with a substantial stake in IBM had better tune in fast.**

The comparative cheapness of Mi**cronet 800 as an interactive database makes it an attractive means of creating an electronic network for clubs and other organisations who cannot afford either the hardware or the subscriptions to large, business orientated systems. For instance, the Labour Party is now operating a private information data**base on Micronet as an experiment.<br>The party hopes to provide constituen**cy parties with information and news on** action groups and other developments of interest to branches.

Prestel itself will start a service aimed at secondary schools next spring, School **Link. Micronet is to attack the home market from November with Head Start. "It will provide programs and notes for the 5-12 age group and their parents" says Ian Rock. "Simple ABC stuff first, but will gradually increase the range to 0 Levc1, David Babsky has some Shakespeare programs he's very keen on."**

is science fiction made fact. "There is a real problem of people who have a **Spectrum just sitting on the sideboard. It's a cul-de-sac. To link up yours to thousands is remarkable. You are no longer limited to a Z80 based entity."**

**Po**

**nu dat Srs stu**

gw **telt he**

ı

**David Babsky is in no doubt about the revolutionary potential of electronic publishing. "The thing that inspired** me most was looking at the Gütenberg<br>Bible, the first book to be printed using moveable type. Micronet is to com**munication in the 80s what that Bible was to the Middle Ages."**

**If Micronet is Babsky's Bible, the service certainly inspires great loyalty among its subscribers as well as considerable vitriol from those who complain. The messageboards of Micronet are packed with electronic insults aimed at the way Micronet is run. But according to Ian Rock, there has only been a 5 per cent for more conventional publication** tions. That would seem to indicate that **Micronet subscribers, whatever the faults of the system, are sufficiently anxious to be part of a new age of communication technology to forgive the present system its growing pains.**

For further details contact Micronet 800, Telemap Ltd, Scriptor Court, 155 Farringdon Road, London

hree :lair e in

Mipase ting and ford ons ms.  $10W$ ataent.  $en \sin$ ents

ned lool me ead and ieir BC ase has ery ing is a  $=$   $a$ rd. to  $no$  $,$  $_{out}$ nic red erg

ing

mble

the lty  $-nc$ mnet ed rd $a<sub>5</sub>$ ip-25 ca**at** he tly of ive ï rap don

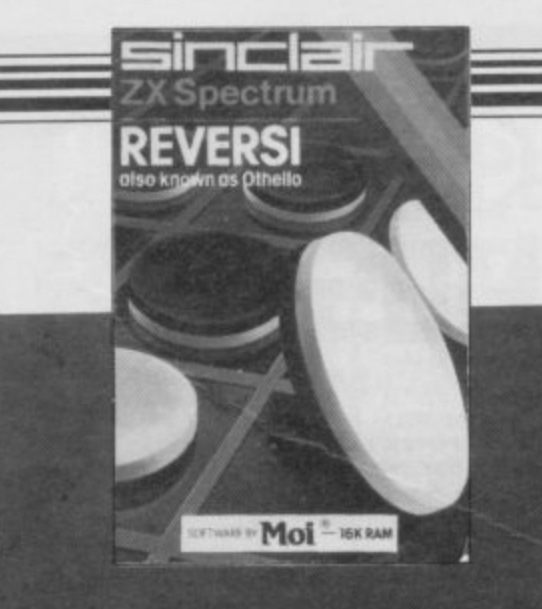

16 or 48K SPECTRUM

 $\odot$ 

۰

**CA**<br>ScDS Micro Systems

SPECTRUM

 $\circ$ 

 $\circ$ 

# EXCLUSIVE OFFER £30 off a Prism VTX 5000 modem and free software

MODE

JURN YOUR SPECTRUM into the heart of an electronic network with our exclusive offer of the Prism VTX 5000 modem for only £69.95 inclusive of post, packing, and VAT.

For the SINCLAIR 48K SPECTRUM

LINE

The award-winning product allows you to join the growing number of Spectrum users who have discovered the world of data communications and telephone networking, turning the Spectrum into a terminal with potential access to databases such as Prestel and Micronet 800 at a low cost.

Plugging neatly into the Spectrum, without invalidating the guarantee, it sits squarely underneath, and connects to the telephone using a standard telephone jack plug. It provides all the standard Prestel features, including 40 column display,

viewdata graphics, alphanumeric talkback, and the ability to download software.

**PRESIDITX 5000** 

You can also use the modem as a means of linking your Spectrum directly with other users, to exchange software or simply communicate through the Spectrum keyboard.

The Prism VTX 5000 normally retails for £99.95, so our special offer price represents an incredible £30 saving. But that's not all. Prism have also agreed to give away any one of three software packages, absolutely free, with every modem ordered.

Only readers of Sinclair User can take advantage of this amazing offer by filling in the form and sending it to us at the address below.

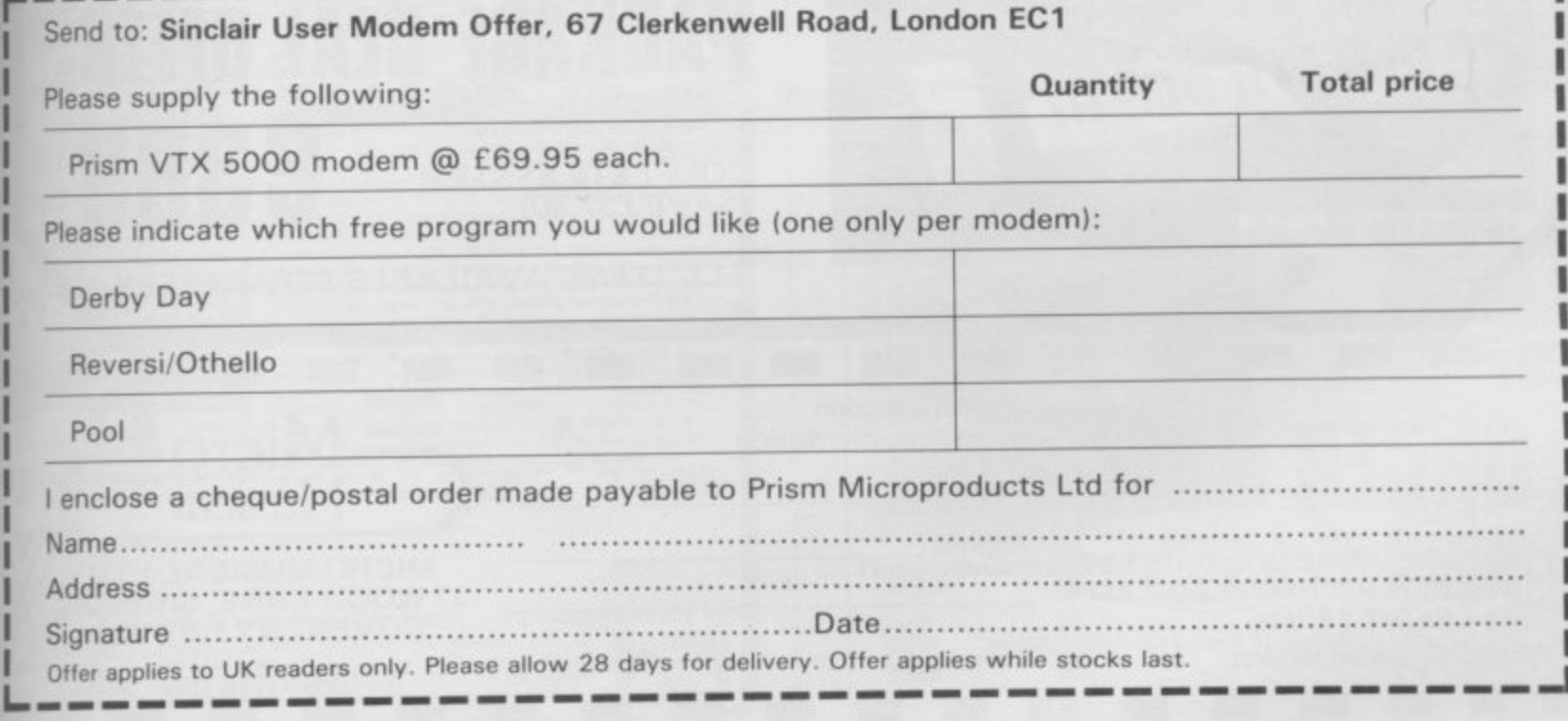

SINCLAIR USER November 1984 r 1984

**Imagine a computer controlled stereo electronic keyboard that can automatically perform your own compositions. Imagine a complete convenient system that can provide a superb accompaniment for any band, group or solo artist. That can brilliantly enhance your own playing ability. Now stop imagining. Because just such a system is here and well within your price bracket.**

**Thanks to a unique package from MICRO MUSICAL. YOU CAN HAVE YOUR COMPUTE R-KEYBOARD SYSTEM UP AND WORKING IN A MATTER OF MINUTES.**

**The package deal is based on the new CASIO MT-200/PA-1 keyboard\_ Look at its features, which no serious musician or computer owner should overlook.**

\* High performance stereo

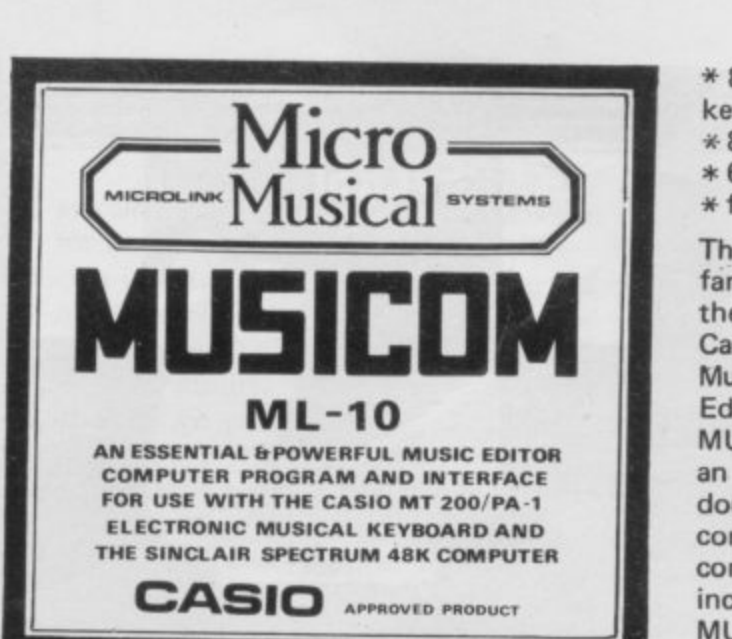

**\* 8 note polyphonic 4 octave keyboard**

**\* 8 pre-set instrumental voices \* 6 auto rhythms**

**\* full Casio Auto Chord System**

**The system is complete with the famous Spectrum 48K computer, the high quality Ferguson 3T27 Cassette Palyer and the MICRO Musical MUSICOM MUSIC Editor/interface. A MICRO MUSICAL Desk and Stand provide, an ideal work station which can double as a live performance console. A complete, lightweight, computer music system at an incredibly low price from MICRO MUSICAL, a company of repute.**

**An ever expanding range of software programs are available to exploit the full potential of this very advanced system.**

# LINK BETWEEN **THE Spectrum AND PLAYING GREAT MUSIC**

**THE VITAL**

**Unique package from Micro Musical Britain's Leading Mail Order Specialists in Electronic Music. All Casio Products available from stock.**

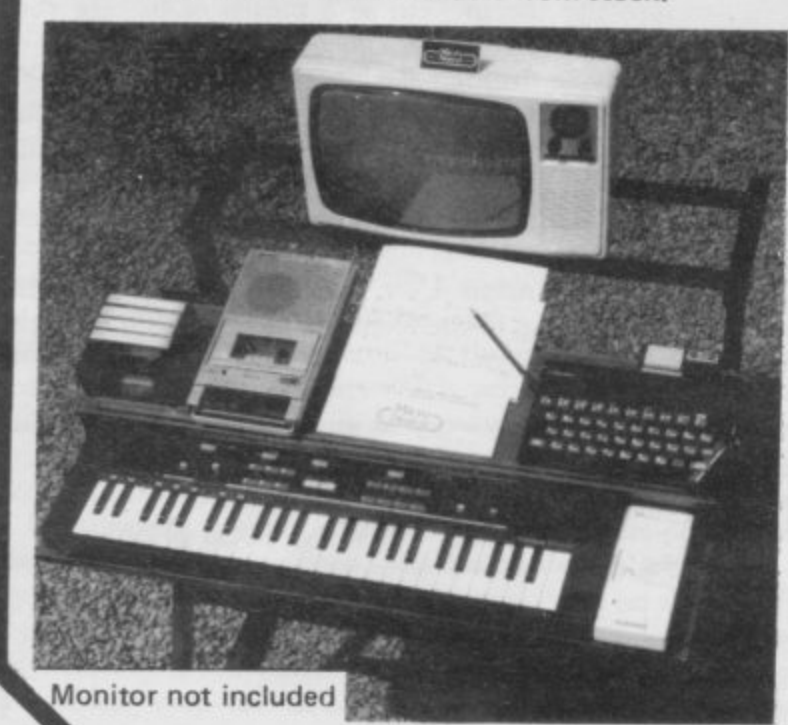

#### **SYSTEM COMPRISES**

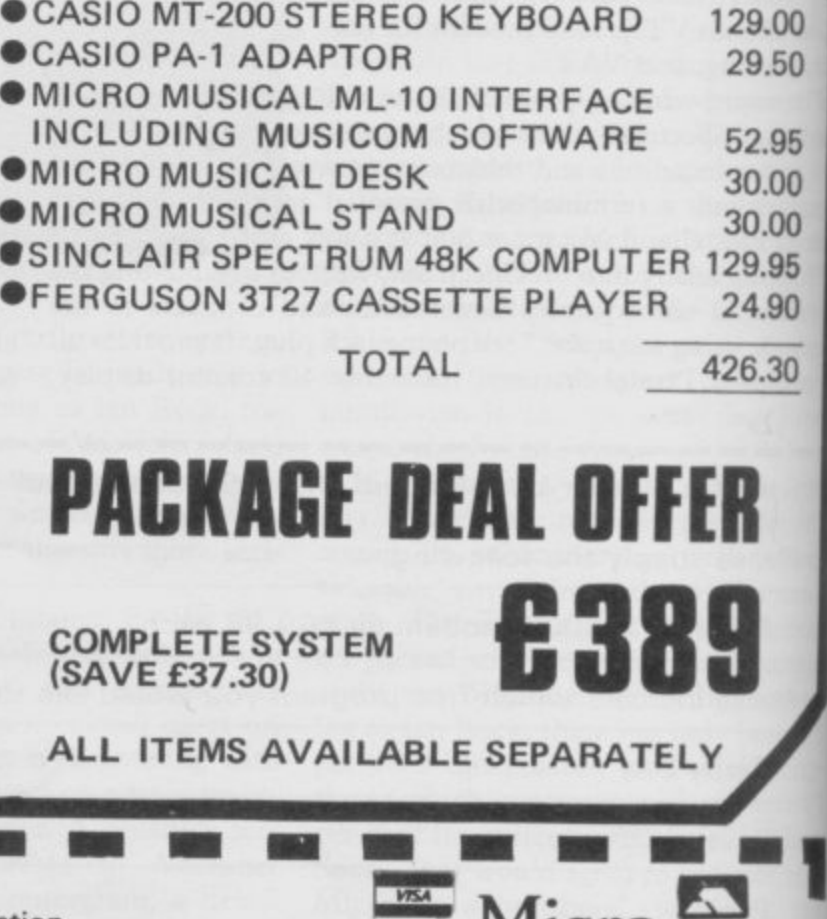

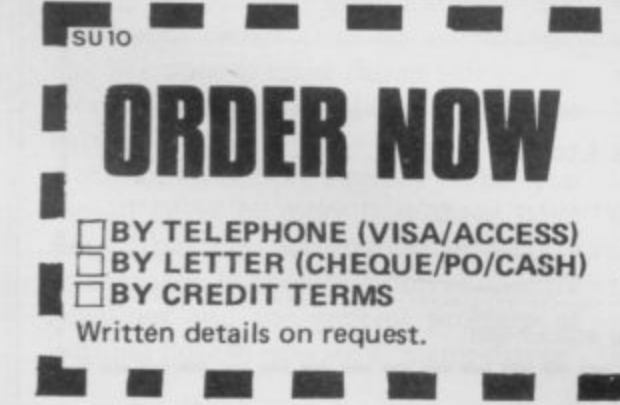

**or return coupon for further information**

**Address**

**Name**

**NEI En**

NO NI

 $Musical$   $\frac{1}{2}$ **MICRO MUSICAL LTD, 3 7 WOOD LANE,SHILTON, COVENTRY CV7 9LA**

> **Tel 0203 616760 N E NE 1.1**

1
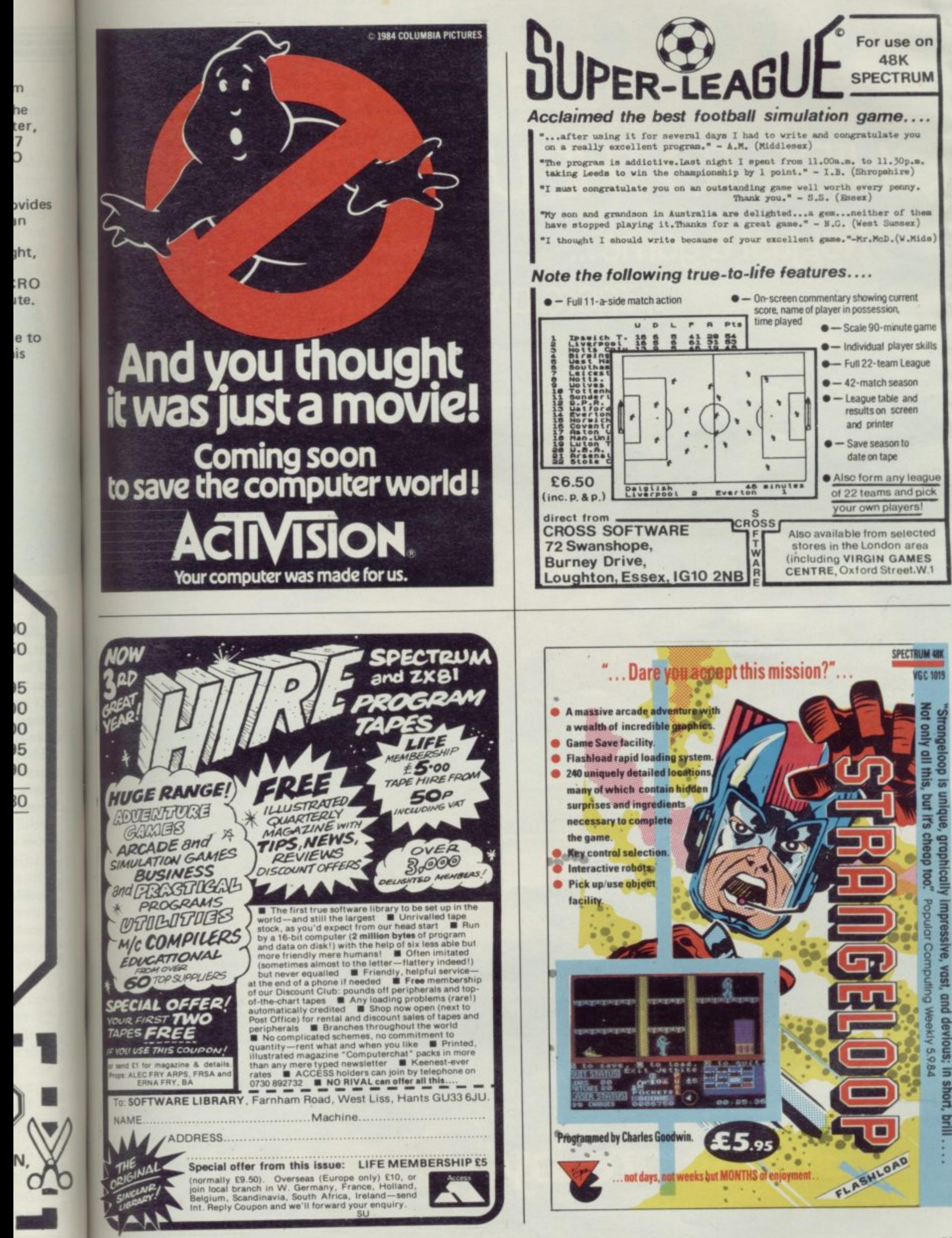

vember 1984

# **GUIDE TO THE UNIVERSE PART**

Not just a game... ... more a way of life

**48K Spectrum** £7.50

Software by *diantage* 

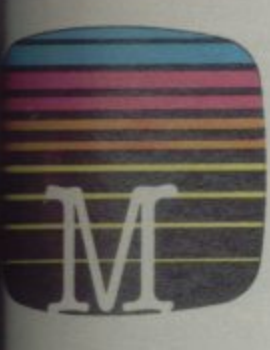

une House Publishers **Hton Trading Estate** fon, Oxon OX14 4TD

phone HP23 SLU **Borne House cassette software** storaly paranteed<br>milocon

renquiries welcome.

**Rase send me your free catalogue.** resend me:

### **ECTRUM SOFTWARE & BOOKS**

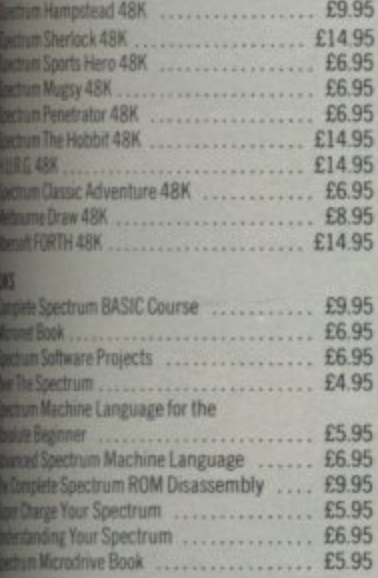

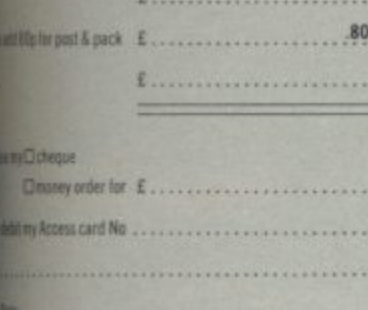

235) 83 5001

SUIIA

# A NEW TYPE OF ADVENTURE GAME

Hampstead is an adventure game for would-be social climbers. Speed of reaction isn't so important. What matters is your ability to solve complex problems, which get harder the further you proceed in the game.

Hampstead is a quest, but not for gold. The aim of it is to reach the pinnacle of social status, and acquiring wealth is only one part of the problem. If you wish to go up in the world you also have to gain the admiration and respect of your fellow men, and there's more to that than a fat bank balance.

In Hampstead it helps to know something about art — or rather, to give the impression you do. You must wear<br>the right clothes, be seen in the right places, live in the right house with the right partner and use the correct mode of transport.

At the start of the game you are a nobody whose aim is to become a somebody. So lie, cheat, steal and defraud. You know it makes sense.

### **Questions People Ask About Hampstead:**

- Q: Is there life after Hampstead?
- No, Only before and during.  $A$ :
- Why do dustbins have no lids in Hampstead?  $Q<sub>z</sub>$
- In order that passers-by may see the week's A: completed Guardian crosswords stacked neatly within.

Hampstead - a new type of adventure game!

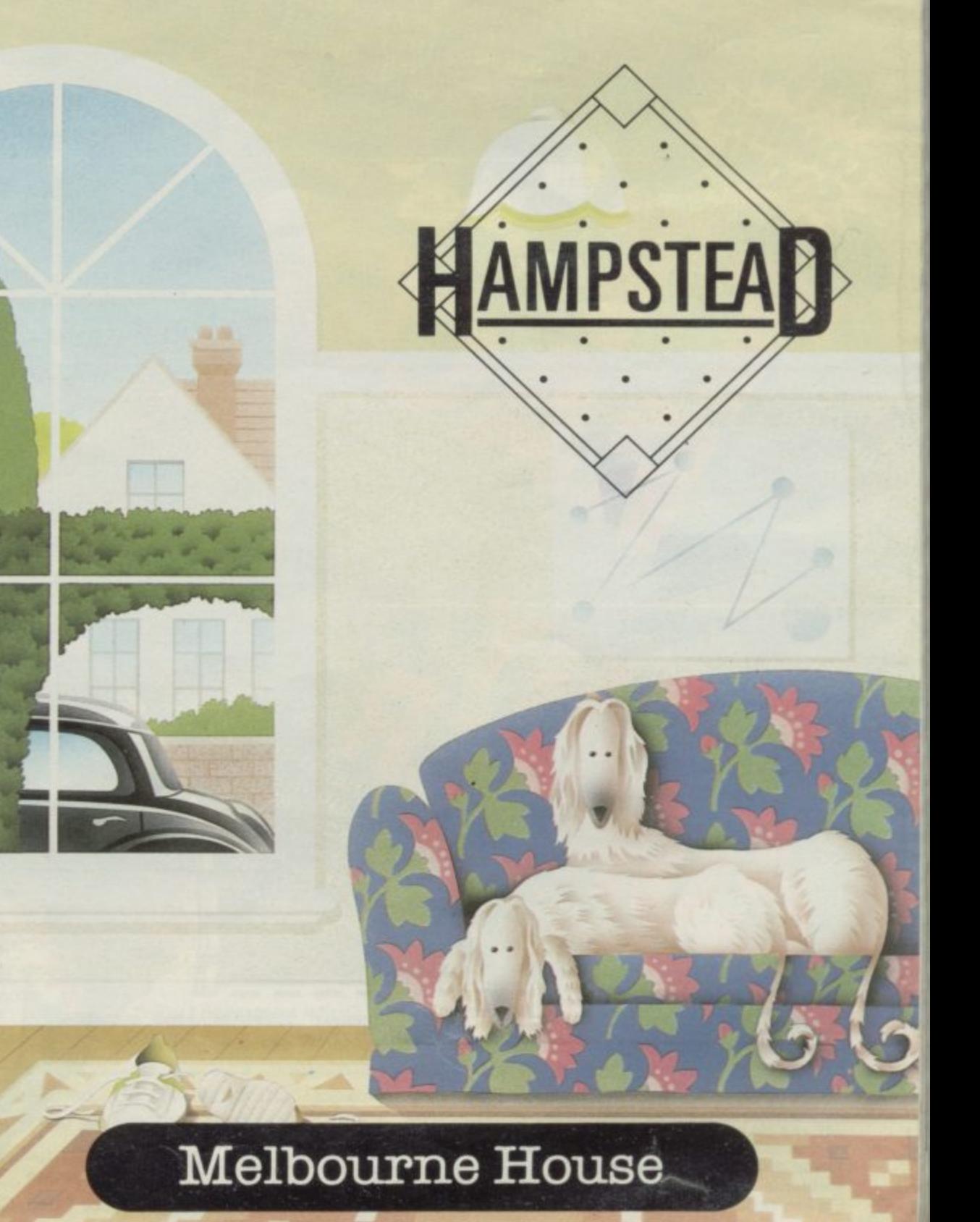

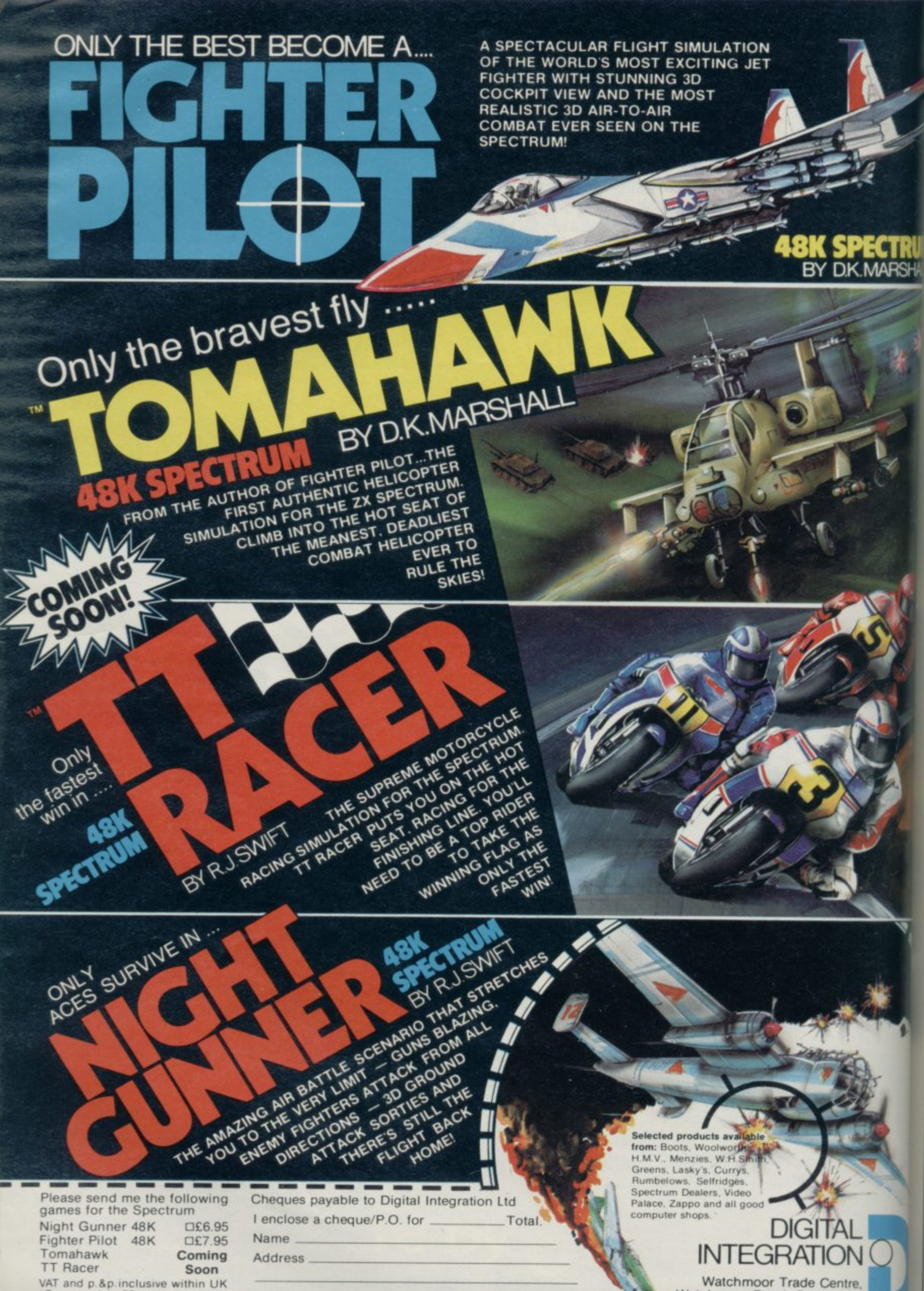

Welcome. Lifetime Guarantee<br>Please send to Digital Integration, Dept SU9, Watchmoor Trade Centre, Watchmoor Road, Camberley, Surrey GU15 3AJ TM 1686

(Overseas inc. 55p. per cassette)<br>Trade and Export enquiries

II

Or debit my Access Account No 11111111111111111 **aMO276) 684959 Trade and Export enquiries** Tele Sales Telecomputer Telecomputer Telecomputer Sales

A e

a

Watchmoor Trade Centre, Watchmoor Road, Camberley. Surrey GU15 3AJ  $\circ$ tl

tł tł

**The fifth generation**

Some computer prophets say that the age of the thinking machine is near. They see a world in which machines could be gods of information. John Gilbert investigates the claims.

RTIFICIAL Intelligence, AI, has become one of the most fa-**A** cinating areas of interest to the computer fraternity.

An underlying interest in the production of 'intelligent' machines has always been evident in the computer world but it has not been until the last six months or so that the subject has caught the headlines in computer magazines and books. The reason for that is the difficulty in writing about a subject which has evolved no terms of reference at a simple level.

One of the books which has tried to do just that, and failed to some extent, is The Fifth Generation, by Edward Fiegenbaum and Pamela McCorduck. The attitude of the American authors shows that they have no doubt that fifth generation artificial intelligence within a machine environment is possible. We are currently in the middle of the third generation of microcomputers, which involves integrated circuits. The first and second generations have evolved from gas heated valves and transistor technology. The fourth uses very large scale integrations, VLSI, and fifth generation will show dramatic leaps not only in hardware but in software.

The authors state that artificially intelligent machines will be able to manipulate information and come to conclusions, or reason, on the basis of that data. Unfortunately, their idea of Al seems to be confined to a machine which can amass huge amounts of data, using enormous memory banks, and offer that information to another user in any format required. Many expert systems can do that already and they would in no way be termed intelligent.

Unfortunately, the concept of consciousness, though touched on briefly, is not dealt with in anything approaching enough depth. Some readers will, as a result, feel that the authors have not produced an adequate formulation of the different definitions of Al and have only put across their own views which, they seem to think, are unchallengeable.

Once the problems of terms of reference have been established and cleared the authors then launch into a look at the Japanese innovations in software

and hardware techniques. They see information as the next great commodity on the world market and explain that the Japanese with their KIPS, Knowledge Information Processing Systems, are on the way to becoming the next great superpower which could have domination over the USA and USSR, at least in economic terms.

The fifth generation of computers, unlike the last four, will be one in which software, and not hardware, is most important. Feigenbaum says that 'significant levels of innovation' in software techniques will have to be achieved before the fifth generation can be imple-

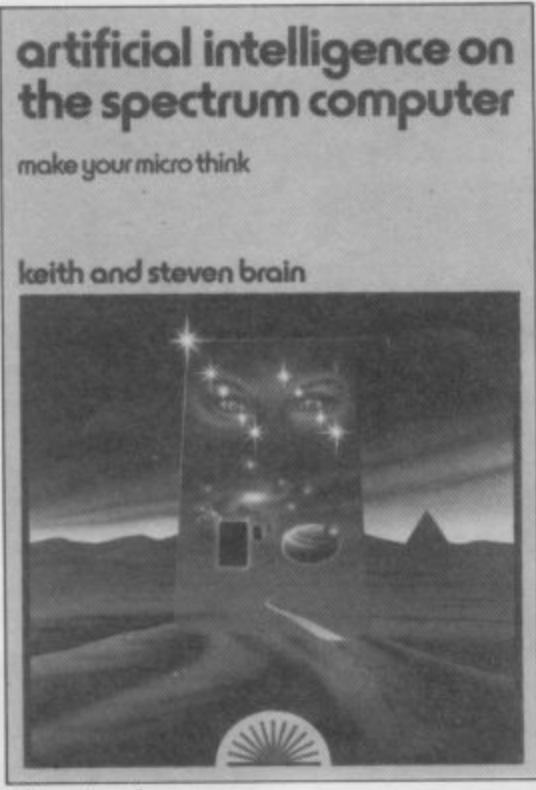

Micro thought

mented. He then goes on to say that the Japanese are close to such breakthroughs and that they will have a dangerous monopoly on such new techniques unless other countries, for example the United States, do something to safeguard their interests. Such a viewpoint is slightly naive and shows the authors to be suffering from a highly developed sense of information para- noia.

Feigenbaum does, however, redeem<br>himself by admitting that the Japanese need a lead in the new information revolution. He comments that 'Japan's survival as a nation is at stake' unless

new quantum leaps in technology are made by that country. What he does not overtly say, however, is that his pessimistic viewpoint about the American lack of interest in the subject is fuelled by the fear that what could happen to the Japanese if they fail could also happen to the United States.

The Fifth Generation, despite its technofear style, is an interesting and digestible book which will appeal to computer historians and prophets alike. Sir Clive Sinclair thinks that it is 'essential reading for anyone concerned with computers' and what greater endorsement could you get than that?

On a more practical note Exploring Artificial Intelligence on, Your Microcomputer by Tim Hartnell investigates the traditional idea of artificial intelligence. Unfortunately the book might have been better titled 'How to write strategy games or programs which will talk back to you'.

Hartnell's overview of the field of artificial intelligence is informed and concise. It does not side-step the issue but equally it does not go to much trouble to evaluate the terms of reference that were mentioned earlier. To be fair the book is not just another tome of listings. The examples are broken down so that the reader gets a few lines at a time together with a paragraph of explanation. Many of the listings are then reproduced as a whole, although it is not clear if that is to help the reader or whether it is just to fill space.

All the programs use conventional programming techniques and if The Fifth Generation terms of reference were used the book could not be described as a text about artificial intelligence.

To be fair, the author does deal with the subject of Syllogy, an area which figures greatly in the Al debate along with information processing. The area covers forms of deductive reasoning in the style 'if a and b are true then c is also true'. Computers can deal with such relational arguments and can also make the connections between relationships. Hartnell includes a program to show how it is done.

continued on page 78

### continued from page 77

Although Exploring Artificial Intelligence is more a book for those casually interested in the thinking machine it provides a view of the subject which should appeal to many people who want to improve their programming skills. It takes the reader to an advanced level but, because of the limitations of Basic, does not even touch the realm of what would now be termed artificial intelligence.

The same can be said of Artificial Intelligence on the Spectrum Computer, by Keith and Steven Brain. The book contains little information that could not be acquired from good texts on adventure gaming or data processing.

Subjects such as entering English sentences and getting sensible replies from the computer are covered together with short examples which are not particularly imaginative. One good point about the book is that program listings are backed up with flowcharts which detail the techniques which have been used to create the revolutionary new program. That will better enable the reader to adapt techniques to specific programming needs rather than have to wade through the programs.

The authors have, like Hartnell, taken a simplistic view of AI. They see it as

a method of communicating with computers and in turn receiving a coherent reply. They also touch on matters such as recognising shapes but make no attempt to distinguish the real points of issue in that area of Al.

The chapter on shape recognition deals only with input from the keyboard and not with senses such as touch, sight, and sound recognition. All those areas are under investigation by computer scientists but none of them are mentioned in detail by the Brains.

If other Sunshine books can include information about setting up hardware<br>for simplified sensor devices then surely the Brains' book could make at least some effort to look at the subject in depth without shying away with a few examples which are old hat to most **programmers.**

Build Your Own Expert System by Chris Naylor on the other hand, is a welcome relief from the simplistic views of AI given by some authors when dealing with the subject.

The book is about building relational databases which can be questioned in order to obtain specific information. Naylor introduces the random element which occurs in the thought processes of most human beings and which probes for new areas of knowledge. For

instance, the author gives an example of a database which will predict what the **weather will be' like the day after the** prediction was made. If it is rainy today and has been raining all week, the chances are that it will rain tomorrow With that supposition and a knowledge of cloud formations the computer might predict that it will continue to rain **tomorrow. If the prediction is wrong** the method used by the machine will bt adjusted. That might be by providing better knowledge of weather move ments or lengthening the odds of certain weather patterns occuring. It is a hit and miss business but it is a better display of AI than any of the books reviewed earlier could muster.

s s Ï

f r b y. f a b è ü t n d i

e  $\circ$ d a W  $\overline{\mathbf{s}}$  $\epsilon$ 

n  $\overline{v}$ W

Ŀ h  $_{\rm{st}}$ St  $\alpha$  $\tau$ r f w sı  $\overline{a}$ le

h d  $\mathbf b$ H p.  $\overline{\mathbf{v}}$ 

D

Naylor's book is a must for compute users clamouring for more information about Al or wanting to do something useful with their Spectrums. It is one d the few books worth reading on the subject and, with Naylor's unpretentious skill as a writer, it is certainly ont of the most readable. John Gillen

**The Fifth Generation, Pan Books, £2.95. Exploring Artificial Intelligence on Your Mi**crocomputer. Interface Publications, £4.95. Artificial Intelligence on the Spectrum, Sun**shine Books, £6.95. Build Your Own Expert System, Sigma T**

**nical Press.**

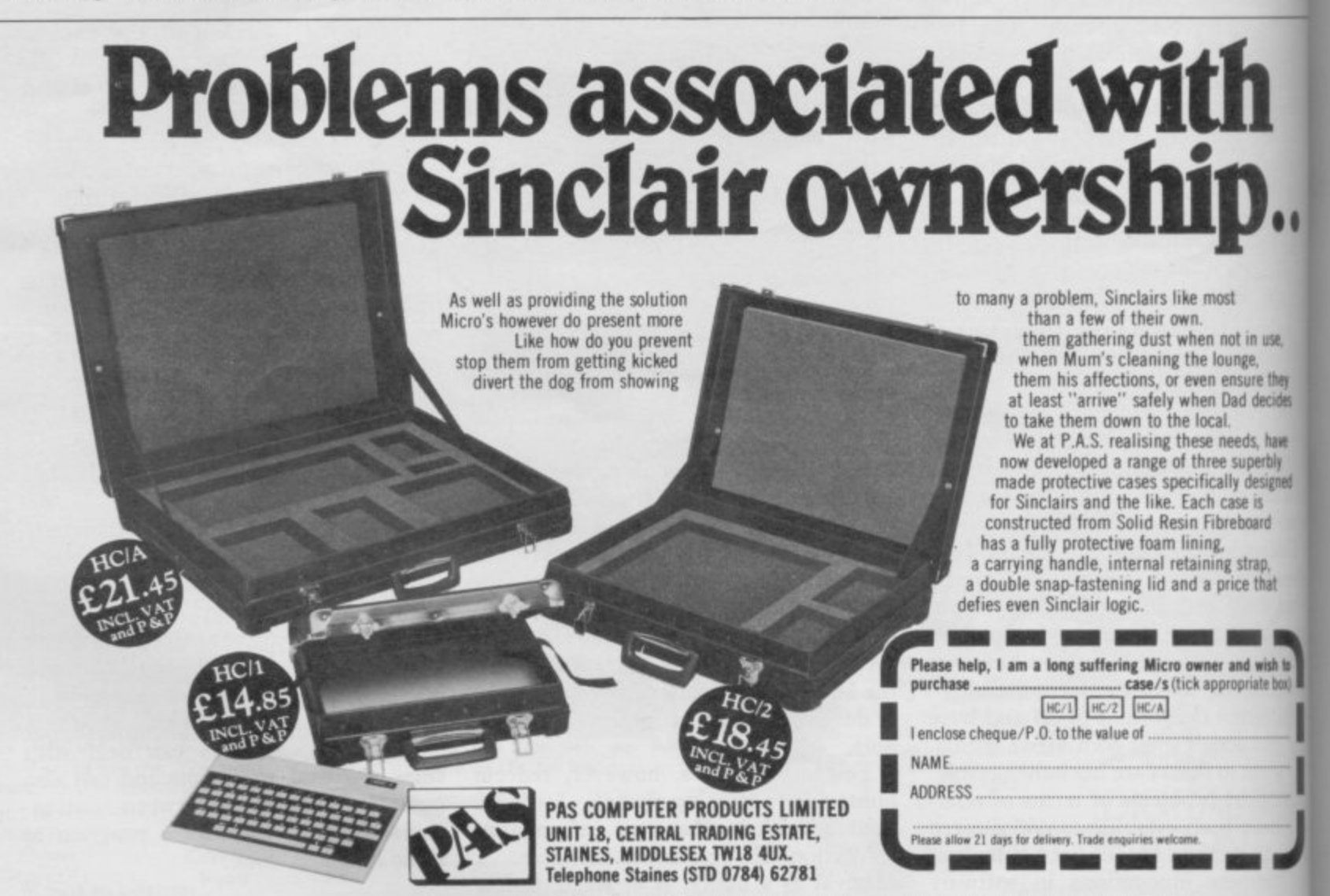

**CASE HC/1 Tak** Sharpe MZ700, Acorn Electron, Lynx, Tandy Colour, Atari **- ., le n, Tuott Colour. alio 600XL Acorn Morn CASE tiCiA Can be adalpted to take any al the abort coarouteri and MMUS KC1930110 such as Tape RtrardeC Irn110 de**

**10 SINCLAR USENOVER SOICIERS** 

### **Theo Wood examines the case against Al Idle worship**

p Judgment to Calculation was originally B published in 1976, but contains much that is relevant today. the first time in Britain Computer Power and Human Reason, From

• of the the lay the iw. lge 4ht amn )ng be ing veers a ter

ter ion ing • of he en-

oks

*bert* 

Mi-

 $i$ un-

ech-

me

0

вđ

must be considered a heavyweight by anybody's standards; currently Professor of Computer Science at MIT -Massachusetts Institute of Technology – he has had a career in computers since 1950. The author, Joseph Weizenbaum,

a r to the 1984 edition. That contained a blistering attack on the computer games fever which has spread across America and Europe in recent years. The main t basis for his attack centres on the process of psychic numbing of the individi ual who plays those games, similar to modern warfare. It was he also who described the computer junkie way back in 1976. Weizenbaum's book has received a fair amount of media attention, due mainly to the inclusion of a new preface that which takes place for man to wage

ever, only peripheral to the central conf cern of the book, which is a systematic description of how computers work and r Although important, those are, howa similarly systematic attack on the work done by Artificial Intelligence researchers. With books such as The Fifth Generation published and Sir Clive Sinclair talking about the wonders of the new technology, it is still worth reading<br>Weizenbaum to place those thoughts within the context of human values.

Weizenbaum doubts that Artificial Intelligence can be anything close to human intelligence, and portrays with scorn such statements made by eminent scholars such as Professor John Macarthy, then head of Stanford University's Al laboratory, who said, "The only reason we have not yet succeeded in formalizing every aspect of the real world is that we have been lacking a sufficiently powerful logical calculus. I am currently working on that problem."

For Weizenbaum the idea that all human activity and thought can be reduced to formal equations capable of being computerised is beyond belief. Having worked on a natural language program, ELIZA, which allowed conversation between the user and the computer as to the user's mental state,

Weizenbaum was horrified to find that serious attention was being given to it. Specialists in the psychiatric world were considering the use of such programs in place of human therapists. Weizenbaum's book is a bellow of

anguish from the heart of the computer establishment and, as such, requires some serious attention. However, it is an academic's book in that the main chapters concerned with Al are highlevel intellectual infighting. For a more general purpose examination of the social implications of computerisation, Michael Shallis's book The Silicon Idol is more suitable.

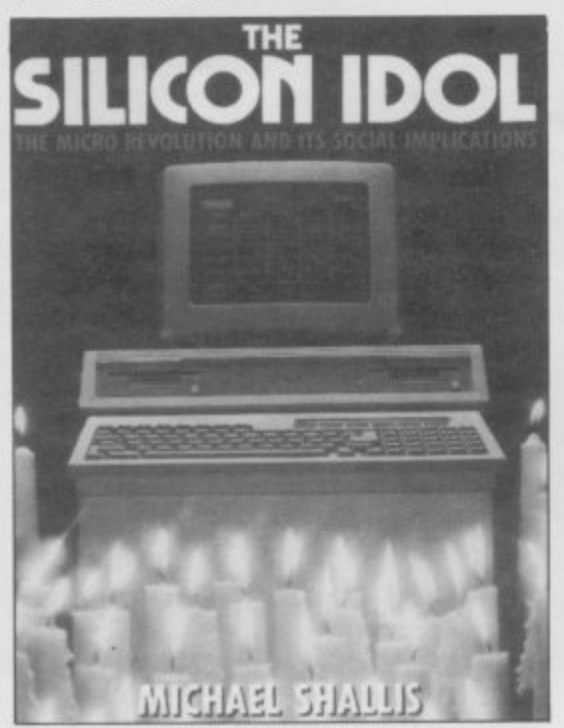

Cutting down the gods

Depending on which viewpoint it is judged from, the book can either be seen as the work of a Don Quixote tilting at windmills, or of a man trying to communicate the deepest reservations about the introduction of microtechnology into the world of work and human relations. Shallis owes a lot to Weizenbaum for covering the same ground but from a slightly different standpoint. The descriptions of how a computer works are not so comprehensive but, on the other hand, are much more accessible by the reader who may have no previous knowledge of the subject.

For Shallis the suggestion that computers can come anywhere near having what are essentially human characteristics is debasing the human condition. He is particularly strong on the history of computers and intertwined with this

the history of man's attitude to service and technology and the power of technology to transform society.

In a world climate of increasing speed of technological change The Silicon Idol is ideal for the general reader to take stock of where that change will have maximum impact, as well as its social consequences. Shallis is sceptical of the shining brave new world of high technology, where most of the popu- lation do little or no work as we know it in its present form. He reaches the crux of the dilemma when he states that new technology is usually used for economic reasons, replacing humans in both the manufacturing and the service sector, leaving fewer and fewer people to work in factories and offices. Neither does that move to automation provide an alternative to work which is considered

dull and repetitive.<br>Michael Shallis is an unashamed Luddite and is appropriately pessimistic about the future of work and the social disruption that might cause. He offers no solutions to the problem, merely setting it before the reader in what might be considered a sensationalist and extreme form. In so doing he provides enough fuel for discussion between here and Armageddon.

There seems to be a general consensus that we are in an age of transition, and the two books discussed are important in that they raise issues central to that. Are there activities which computers ought not to be part of? Are computers going to be 'more intelligent' than humans? How are masses of people going to react to enforced leisure/redun-<br>dancy?

The answers to the first two involve philosophical enquiry, depending on the definition of human intelligence are we as humans simple input/output devices whose though processes can be reduced to a logical calculus? The third question depends on the way we as a society organise ourselves in the next twenty years. The debate has already<br>begun – it is too important to be - it is too important to be ignored. Theo Wood

**Computer Power and Human Reason: From Judgement to Calculation.** Joseph Weizenbaum, Pelican Books, £2.95. **The Silicon Idol: The Micro Revolution and Its Social Implications.** Michael Shallis, Oxford University Press, **03.95\_**

# **PROJECTOR1**

 $\mathbb{I}$ 

**- Business Graphics Forecasting, and Presentation**

33

18

**System**

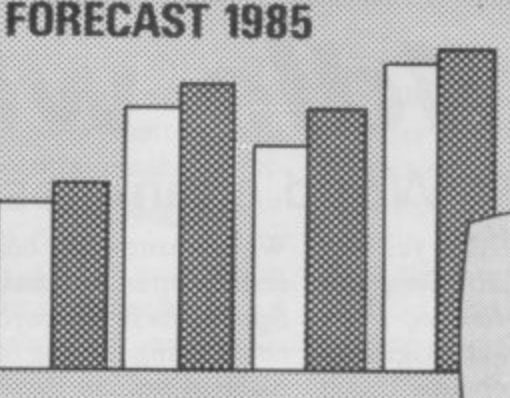

48k Spectrum software

**Spring Campaign** 

**Local advertising Leaflet mailing**

**30-second slot on** ▬

**Thames Tv**

**Not only for business, but for anyone who wants to produce graphs, histograms, pie.** charts or presentations. Use it at the office, at school, in the home or in college, for **display, teaching, prediction or as a sales tool. Just enter your data then select the option you want for fast, professional, fullcolour graphics. You can add headings, notes and captions, and store a fantastic SO or more full-screen illustrations in memory!**

**Key points frames in a bold, modern typeface**

**Profile 2 07 084741 X £13.95 American Express/** 

**Craphics Machine 0 7 084768 I £13.55**

**can be mixed in any order with graphics frames, for presentations which will run automatically or on your cue. Graphs can be extended automatically to forecast data, using a line or curve of best fit. You can show the supporting statistics (equation, R<sup>2</sup>, t statistics, standard errors, F 2 statistic) or lust keep the forecast data and , t graph! - For 48k Spectrum**

**statis Data can be stored on cassette tapes or on tics, microdrive. £15.95 incl. VAT**

**SIGNED DATE**

### SPECTEXT-

**The Spectrum Word Processor**

**All the features of a professional word processor - INSERT, EDIT, MOVE. SEARCH AND REPLACE, SAVE and LOAD FILE, etc. with automatic print formatting to any line width, and printing on screen, ZX printer or full•size printer via a suitable interface\_**

**The SPECTEXT Suite includes SPECFILE, a filing system for addresses or other date, with facilities for SEARCH, SORT, EDIT, SAVE and LOAD, and SPECMERGE, a program to merge selected fields from your SPECFILE files with related text from your SPECTEXT files, to produce, for example. personalised mailings with a standard letter.**

**Cassette software, microdrive** compatible. £13.95 incl. VAT

### PROFILE 2-

### **e r Spreadsheet Pile Handling System**

**sta**

**r o A filing system, with sophisticated r s processing facilities. Your screen , is a moving window to a large F spreadsheet on which your file is written.**

**Print all or part Of Selected records, mixed with text If you wish, on the ZX printer, or through a suitable interface, on a full size printer.**

**Use the processing facilities for calculations and text changes in all or Selected records\_ Sort into order, total numeric fields, and much more.**

**Search files for words (or part words), numbers or any combination Of both in any part of the record, for either printing or processing data.**

**Save files on cassette tape or on microdrive. £13.95 incl. VAT**

### The Spectrum Graphics Machine-

**An Advanced Machine Code Tool Kit** 

**ced The secrets of high-speed high Mach resolution graphics revealed, with ine a tool kit to allow rapid and easy C o manipulations**

**d e The tape of ready-made routines T a for graphics handling provides a l fast, efficient and elegant k programs. The 100 page book t Included gives detailed t explanations, and complete assembled listings - invaluable techniques and routines for simulations, arcade games and educational programming, it25.95. incl. VAT**

**McGraw-Hill Book Company (UK) Limited, Shoppenhangers Road. MAIDENHEAD, Berkshire, SI6 201. Telephone: Maidenhead (0628) 23431 /**

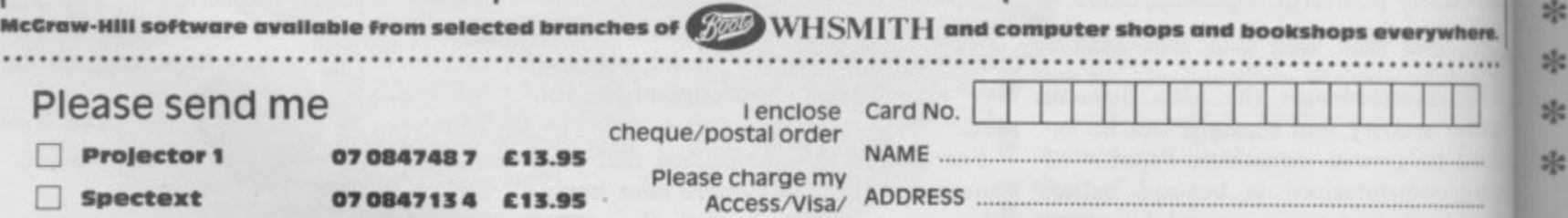

**Diners Card**

**Spectrum** POSTCO

 $z$ 

the

fea

永

 $z_2^{\rm p}$ 

兴

毕

 $\Box$ 

П

# **TURBO CHARGE**<br>YOUR SPECTRUM

# **Outperforms any Spectrum interface**

The unique Turbo interface from Ram gives you all these teatures - and more - in one unit:

- SA vanety of interfaces including Rom cartridges, two 9-way D plugs to standard joysticks, PLUS full expansion bus at rear.
- $*$  Compatible with Kempston and Protek protocols.
- \* Works with latest Quickshot Mk II auto rapid-fire joysticks!
- , 8 Chace of Rom cartridge or tape cassette software.
- Instant program loading with cartridge software.
- w i Built-in power safety device – unique to Ram Turbo.<br>.
- full one year guarantee.
- k Immediate availability 24 Hr despatch on receipt of P.O./credit card details (cheques – seven days).
- Incredible value only £22.95.

i the coupon and send it to us today So don't wait around - simply complete

Or call our credit card hot line on 02514 25252. (Access and Visa welcome).

Ram Electronics (Fleet) Ltd, 106 Fleet Road, Fleet, Hampshire **GU13 8PA** 

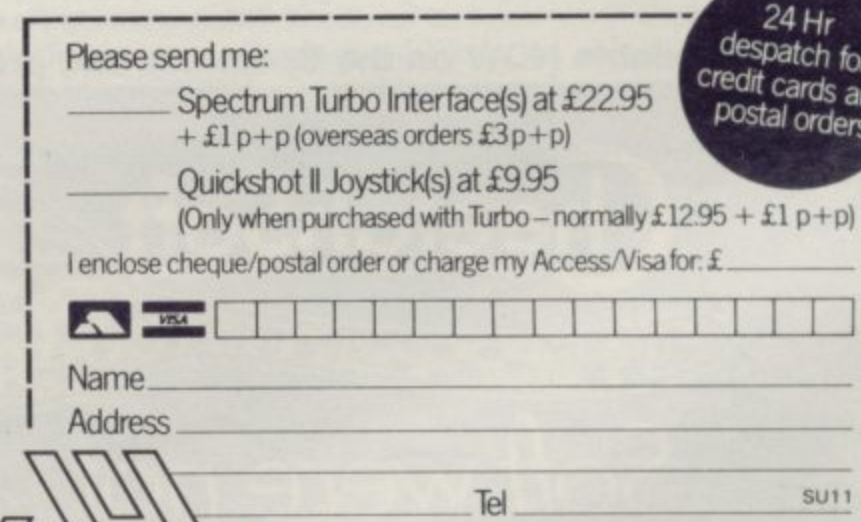

**TURBO** lo: Ram Electronics (Fleet) Ltd, 106 Fleet Road, Fleet, Hampshire GU 13 8PA — — — —

Trade and export enquiries welcome.

th for ds and rders

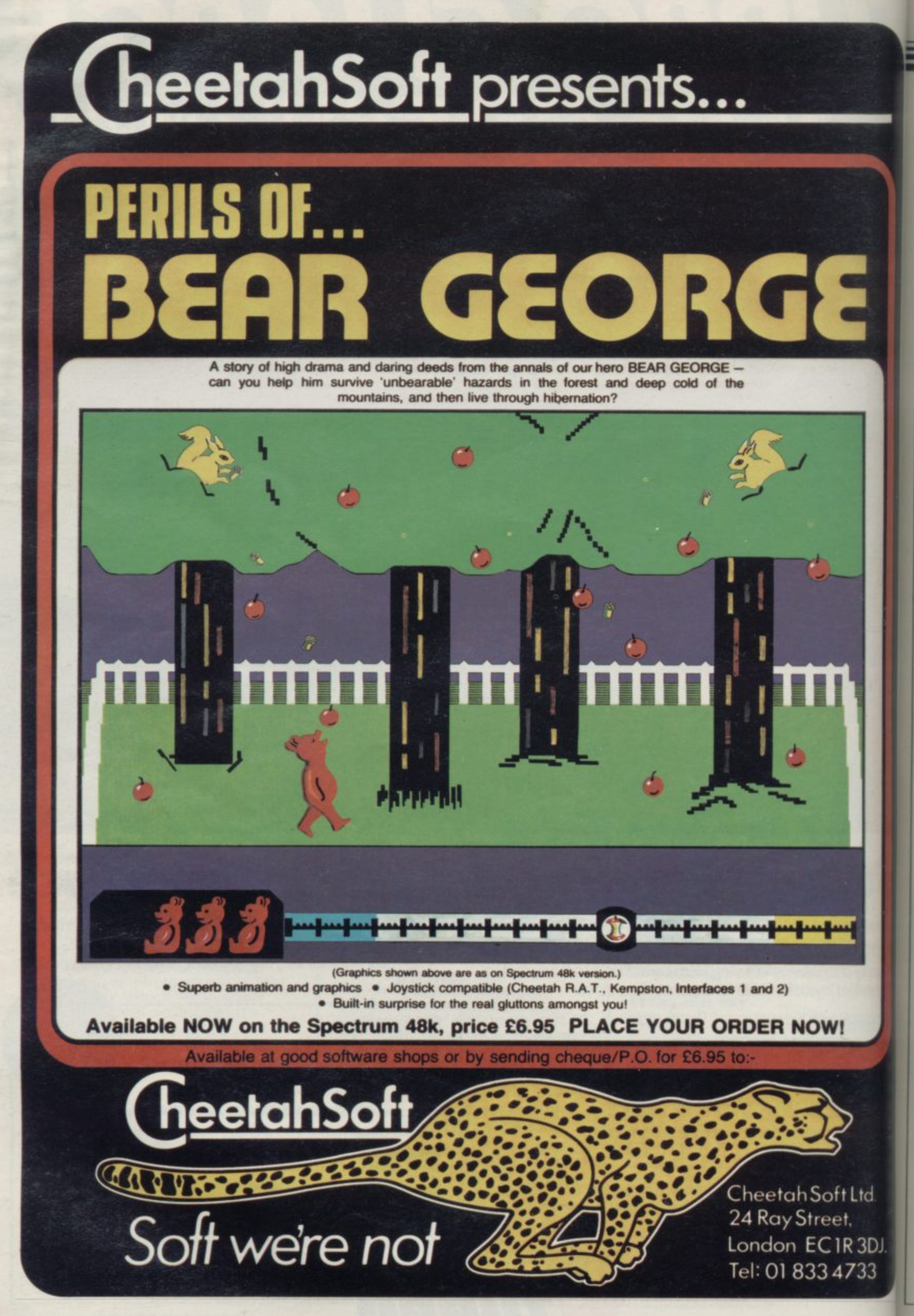

n

ö

a

S1

 $<sub>b</sub>$ </sub> le ir le fa in in

fo

V

m as

sa

an

**Silicon nightmares**

### Sir Clive Sinclair sees a rosy robotic future. Alexander Macphee, systems analyst, disagrees

**R** CLIVE Sinclair has speculated on a vision of the world of the future, a vision in which, the edi-S torial comment remarked, there was little to cause a raising of the eyebrows. I do not share the editor's eyebrows.

marks were firstly that current developments in Computer Science are leading o superintelligent silicon-based life E lems can be solved by the application of advanced technology. Neither of those **Executions** is unchallengeable. The central ideas in Sir Clive's re-

develop as living beings is a revival of an idea first advanced in the 1950s in a n ferred to as 'Strong AI'. It is not a new r s .dra, but no more justifiable now than it was then. What is remarkable about a . m<br>Ost s n en<br>con c The speculation that computers will uncerta) ilav<br>1 fuctive use of vocabulary in foreign contexts.

### e c l y e Seriously flawed

The most primitive of those assumpl rau<br>1910 which a human being — or indeed ny o nat<br>nat t ... m<br>essi a i n p tions is that the way in which a computer processes information is in any way similar to or cognate with the way iny other animal — processes information, or even that information pro ..tssing is the sole or most important ,•ribute of sentience.

n nr<br>ra ra<br>we ie<br>ie ing.<br>Ieve ever<br>allir memos, later, at the turn of the century, There is no reason whatsoever to n s i .ppose that the way in which human hes and functions of the human brain n the vocabulary of current technology; orn Victorian office communicating by m<br>.. la<br>1300 e d e o evel is in any way similar to the works s of a computer at the electronic bit a telephone exchange switching mest evel. Yet it has always been a human .ing to attempt to describe the workl byte-shuffling device. es, and currently as a bit-twiddling

None of these is either valid or in-can pass back out of the room. Unstructive, although the computer analogy is clearly more seductive, so much so that as a result of idiot anthropomorphisation people have come to think of human brains as operating like a computer 'brain', a notion which has been reinforced by the use of computing vocabulary to describe human brains. Thus it is an easy step for Sir Clive to turn a computer into a real functioning brain. All you have to do is

". . . . render it intelligent by loading the proper software . . ."

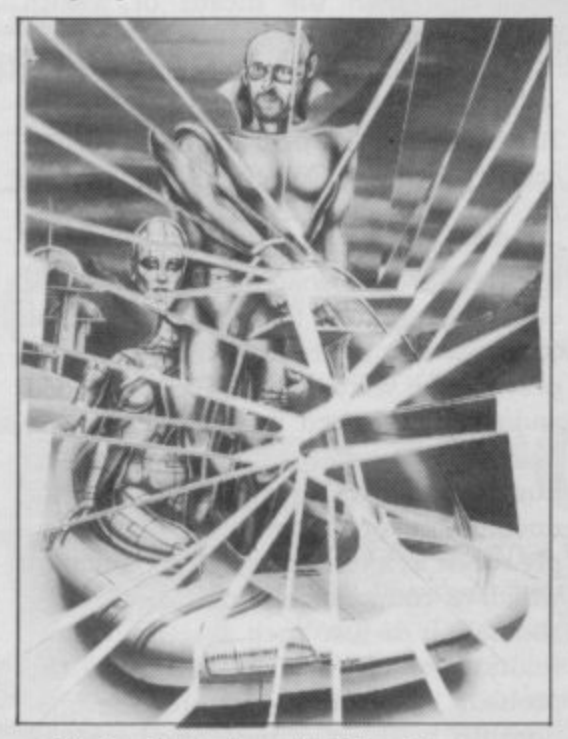

**4** Under that view, thinking is no more than a set of rule-based operations, and<br>the world is no more than a series of puzzles to be solved by primitive and<br>computable rules. than a set of rule-based operations, and computable rules.

Understanding is not derived from formal rules alone. John Searle demonstrated that in his Chinese Room analogy in The Behavioral and Brain Sciences. A man with no knowledge of Chinese is locked in a room. He has a script in Chinese — which he doesn't understand — together with a set of formal rules in English — which he does — which enable him, when given forms a sensory function, but I do not lists of Chinese symbols, to construct attribute to it the phenomenon of sensaother lists of Chinese symbols, which he

known to him, his Chinese script is a story, the list of symbols he is given is a list of questions, and the list of symbols he constructs are really answers to the questions about the story, which are indeed understood by native Chinese speakers. In what sense can that mechanical, rule-based symbol manipulation be called understanding?

### **Staggeringly stupid**

Those areas that are claimed as successes in the field - the so-called 'expert systems' — owe their success to the fact that the conditions under which they operate are strictly defined, as are the problems which they are designed to solve. 'Expert' is, of course, another of those seductive words. Another example often quoted is the success of some chess programs. Here the restriction of operation to a rule-based and context-free world is signally clear.

Sir Clive also confuses knowledge with data when he proposes that "acquired knowledge of a man" could be given to a computer by "the transfer of data from human to machine mind". Yet those two are not synonymous, the implication being that knowledge is no more that a large database of contextfree atomic facts, by which definition human knowledge therefore becomes reducible to logical formalism.

Sir Clive also speculates that these intelligent computers will evolve as silicon-based life forms, able to reproduce themselves. I wish I could be generous but that seems to me to be staggeringly stupid. Again the seductive use of vocabulary with human connotations continues with use of words like "see", "feel", "sensory devices". Optical or physical devices may indeed be used to supply information to a computing device, but the significance of those as sensory devices is a matter of interpretation. The ballcock in a water tank percontinued on page 84

,

h

h

### continued from page 83

I!

It may be argued, however, that if the machine appears to show intelligence we may never know the difference, the Turing test frequently being invoked. The Turing test, however, is not a test to divine the existence of intelligence, rather it is a measure of the level at which we can be fooled into believing that the responses we detect may be coming from an intelligent source.

### **Moral dilemmas**

Suppose, however, we allow that machines can think in a way cognate with or — superior to human beings. That then raises moral dilemmas of massive proportions. If we have truly created intelligent life then presumably this life form is entitled to what we regard as fundamental human rights. With the concept of life comes the concept of death and killing. The question is by no means trivial, for Sir Clive offers those "superintelligent" life forms as "menial slaves" to human beings. In what sense could beings of such superior intelligence be treated as menial slaves?

The second offering of Sir Clive's speech is of high technology as solutions to human problems. Here he is on equally shaky ground. He is not unique in that, for it is common to propose the salvation of the world by throwing tech-<br>nological solutions at human problems. This is doomed to failure because the problems themselves are not technologi- cal, but human and social.

What are the major problems faced<br>by humanity in the twentieth century? And what is the role of advanced technology in solving them? They are not difficult to identify: hunger, poverty, war, unemployment, health, freedom, education, housing. The size of the list is as distressing as its content.

None of those problems is a merely technological problem; indeed, for many of them we know what the solutions are. What we lack is the collective human willpower and trust to take decisions to implement the solutions to end these problems. The immense effort

> Y lt, .

t e s

**6**

**1•101**

11 Kalendar pas

**tor-**

,

1

**;to AI&** 

**P**

and logistic enterprise used to transport the men, machinery and materials of warfare and mass public death around the world might equally be used to feed and clothe the sick and the hungry. We have massive food production capabilities, but most of the world is hungry. It is the human application to the solution that is missing, not the solution itself.

Technological solutions show equally great poverty of inventiveness in areas of unemployment. Sir Clive at least acknowledges the unemployment problems — though not the consequential problems — created by advanced technology. He believes those are only temporary; he does not say why. He believes those will widen horizons, he does not say how. He says ". . . . goods are still needed but . . . technological change will remove virtually all employ- ment".

Who will buy the goods? And with what? In what way will the wealth (if any) created by this new Technological Revolution be distributed among those who, unemployed, have no part in it? Who will own the means of wealth **production?**

Sir Clive believes rather that our lives will parallel the lives of the Freemen of Athens. But the world in the twentieth century is not a City-State, and not all the inhabitants of Athens were Freemen. Poverty and misery were not absent in Periclean Athens, nor did educating children to an appreciation of' the finer things in life do anything to prevent the wars which sapped, eroded and finally reduced Periclean Athens.

Where, however, human solutions to human problems seem difficult, it is not uncommon for the problem to be simply recast as a technological problem, to which of course technological solutions<br>abound. It is just such a technological solution which Sir Clive offers to the problem of crime. He ignores the relationship between crime and the social problems of unemployment, deprivation, poverty, poor housing; instead, the 'solution' is to implant in the 'criminal' a device linked to a computer.

He dismisses fears of an Orwellian society by saying that we could offer a choice to miscreants. This dismissal fills me with fear and alarm. It presup-

poses that any State given such control **would offer an alternative, it applies s** narrow definition of what people would<br>recognize as a miscreant, it presuppose that the definition of a miscreant would not be 'adjusted' to include anyone opposed the State in any way.

### **Plain silliness**

That is not mere speculation on m part: the technology of surveillance has already been widely and illegally plied in this country to people who not criminal in any sense of the word, exemplified in a recent case. I am not sure if what Sir Clive demonstrates innocence, naivete or just plain ness, but our liberty should rest on stronger foundations than unprove declarations of benevolence from the State.

Even the problems of loneliness old age are cast by Sir Clive as t logical problems for which, of co the solution is a quickwitted robot, humanity, caring, love, compassion, or understanding. Those are qualities which, if they have them, people have from an understanding of human problems, human ills, human sufferings in short, by being a human being shaing in those fears and difficulties mil which so much of life is fraught. It is not clear how those attributes or pr

ties could be shared by a robot.<br>A more persuasive application, perhaps, is in the field of education.  $\sin$  Clive argues that we can — and presumably therefore should — have our chidren taught by machines. Yet hem again his arguments are faulty. Edua**tion does not consist of instilling a list** facts. It is, above all, a social process not a mechanistic process. Apart from set topics dealt with in the classroom there is also the 'hidden curriculum' d learning — what it is to be human  $-k$ being in the company of, and interacing with, other human beings.<br>Robots may, however, be convenient

Robots may, however, be convenient for some in that they may never he the human attribute of accountability for their errors, a feature that is often found useful in computers when comes time to lay blame at someone door for some error.

rather they describe Man as no mon a vision of the real future, I hope s arrives with the punctuality for which What is really distressing about St Clive's views, however, is not so that they seek to describe computers robots as a special kind of Man, be than a particular kind of robot. If that Sinclair is renowned.

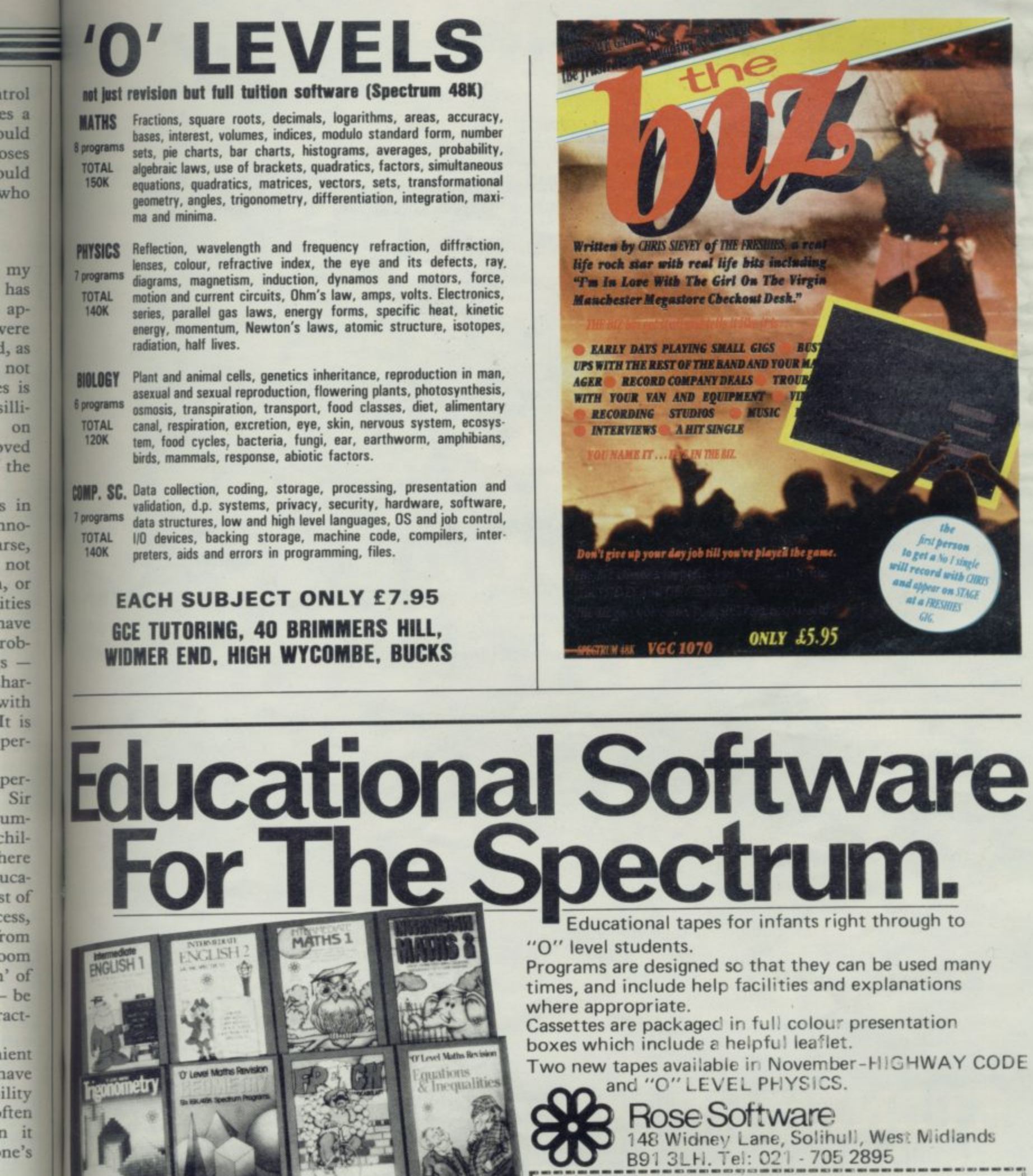

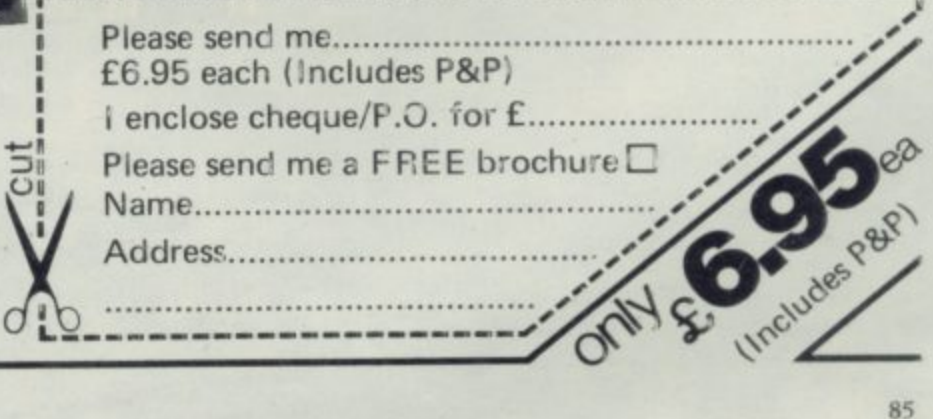

晨

Sir

uch s or

but

nore

at is e it hich

# The Key To Success

Now, with the new Stonechip Spectrum Keyboard, the user has no worry of damaging the Spectrum itself as improved designing enables it to fit the case perfectly.

Assembling the case is simple as it consists of two halves, the top half containing the keyboard, with a small printed circuit board, attached by ribbon cable, plugging into the rear of the Spectrum. The lower half fits precisely around the Spectrum, thus preventing any risk of damaging through movement.

Your Sinclair guarantee need not be invalidated since the Spectrum does not require removal from its case.

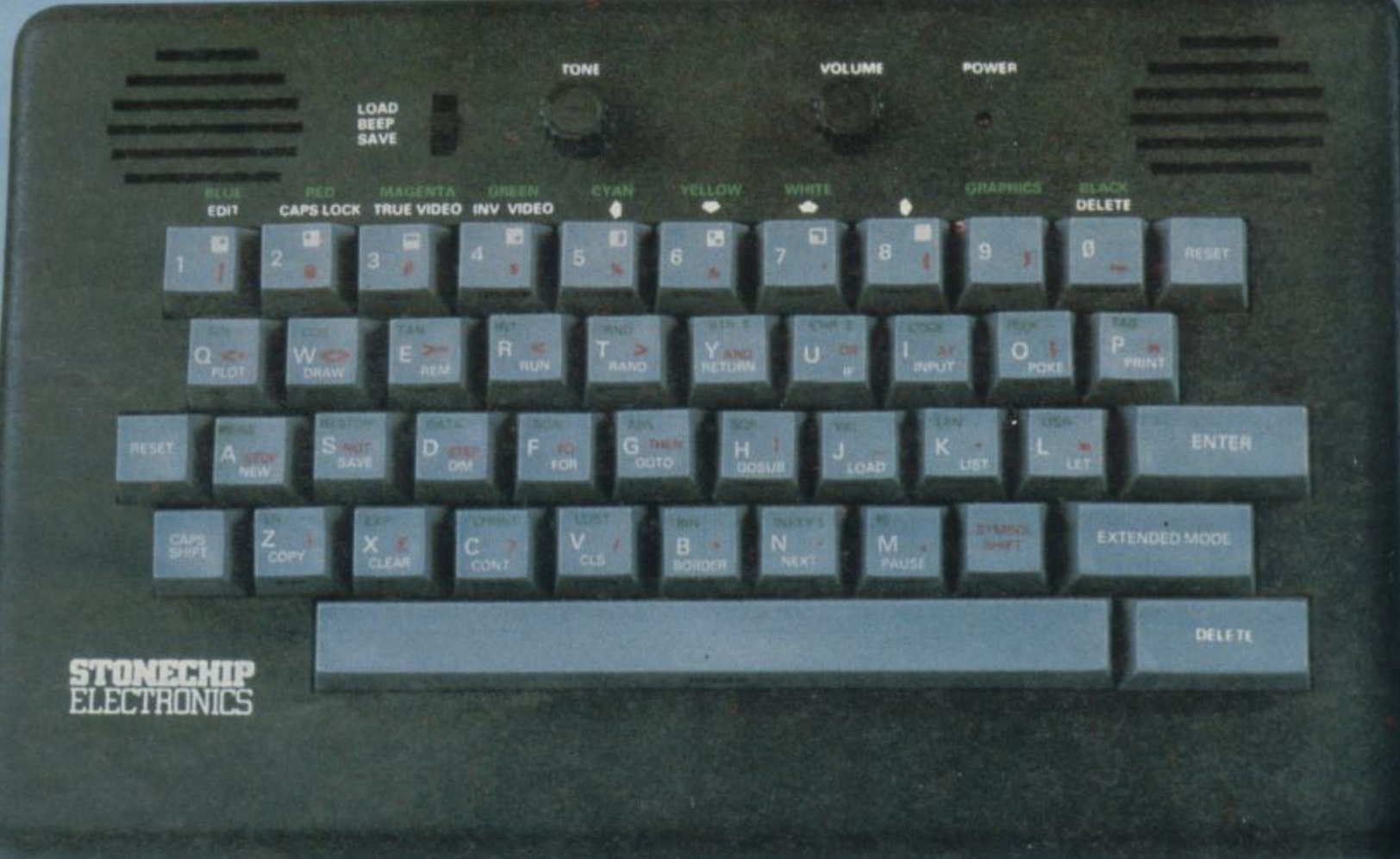

THE MAIN FEATURES OF THE KEYBOARD ARE:

- No modifications to Spectrum necessary as it connects via rear port.
- $\Box$  Full-length space bar.
- Built-in 'Echo' amplifier and tape interface.
- RESET keys remove the need to disconnect power supply lead.
- Single key 'DELETE'.
- Single key 'Extended Mode' selection (ie one key replaces the CAPS SHIFT and SYMBOL SHIFT function).
- **E** Fully compatible with Interface 1 and most peripherals.

Stonechip Electronics, Unit 9, The Brook Industrial Estate, Deadbrook Lane, Aldershot, Hants. Telephone: (0252) 333361

Extender unit available to use with Interface 2 and Kempston Joystick Interface. £2.50.

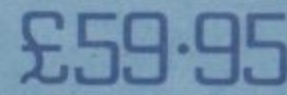

**DEALER ENQUIRIES WELCOME** Delivery approximately 28 days

To: Stonechip Electronics, Unit 9, The Brook Industrial Estate,<br>Deadbrook Lane, Aldershot, Hants. Telephone: (0252) 333361 Please forward me the following products:

All prices are inclusive of VAT, Post & Packing for U.K. deliveries (overseas add 15%)

Name... Address...

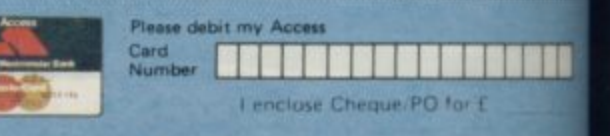

### **SPECTRUM 48K**

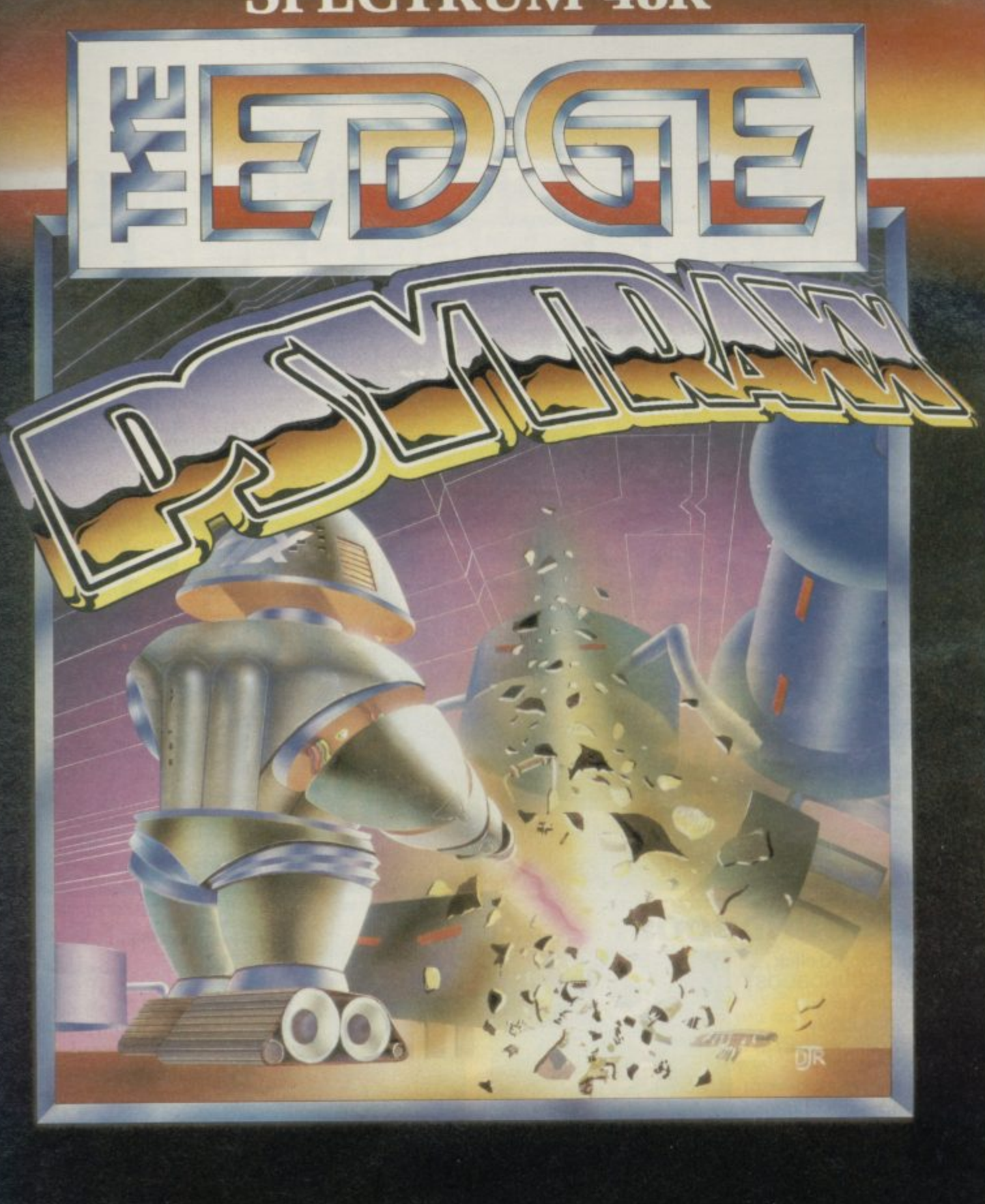

**The first ever true arcade adventure Mega-game for the 48K Spectrum, featuring a playing area of more than 1000 screens.**

ME. **le,**

**ries**

F

**Spectrum 48K £7.95 on Turbo Cassette**

**Available from good computer stores everywhere. In case of difficulty in obtaining any of our games please contact us on lite numbers below. Authorised dealers can order directly from MI Distribution. The Edge, 31 Maiden Lane, Covent Garden, London WC2 Tel: 01.240 14122/7877 Telex: 892379**

### SAGA 1 EMPER **THE KEYBOARD FOR ZX SPECTRUM COMPUTERS \* EASY FITTING • PLEASURE TO USE • LONG LASTING SELLING FAST The style is easy: — for your benefit, the SAGA 1 Emperor** Keyboard and housing retains the rear expansion dimensions and accessibility for compatibility with all Sinclair's own peripherals including interfaces and microdrive 1 and most other add-ons . . . including ours! •

Not only this but we have ensured that the assembly of the keyboard is simple — and fast. No soldering is required, so that within just 5 minutes you can replace your current ZX Spectrum keyboard with the new SAGA 1 Emperor

. **AND ALL THIS FOR JUST £54.95 (inc. VAT)**

### **SOUNDBOOST**

**Saga 1 Emperor, equipped with 67 keys, has been carefully designed to incorporate the prime keyboard functions of the ZX Spectrum personal computer.**

**Hear that keyboard click with a SAGA SOUNDBOOST** Your Spectrum's sound could be continuously adjustable from a whisper to a roar through your television. With our soundboost, no modifications need be made — just three easy push on connections. Supplied built and tested to fit in minutes with

SAGA 1 EMPEROR

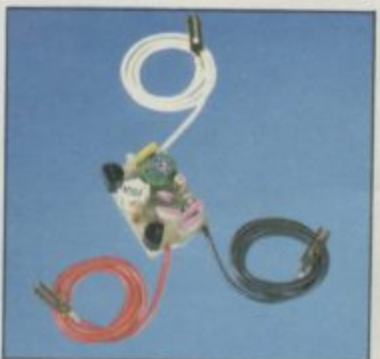

no previous experience required: we send full instructions for immediate use. Yours for Only £9.49

### **DEALERS CONTACT CAROL MOTE ON WOK ING 69527**

These products are obtainable through stockists both in the U.K. and abroad, or call us and we will deliver direct our products are available ex-stock.

Stop press just released, two NEW products added to our range:

- latest top quality dust covers available just £4.95 2 — Saga PC! — your very own carry case! — fits everything — keyboard, data recorder etc — Customise further details and spec sheet available on request.

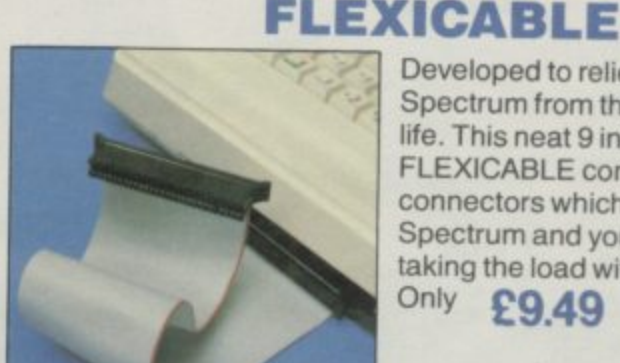

Developed to relieve your Spectrum from the pressures of life. This neat 9 inch FLEXICABLE comes with two connectors which fit your Spectrum and your add-onstaking the load with ease. **Only E9**

A

W<sub>a</sub> **rus hig 11121**

alik

**aVa mai lucl qua As fro** 

**sigh**

alm

**and of s** pro **Tin stru mud the**

**mor whi, ot ht has 680 is ei corn aPPI grea It win tre ( be c and the I** de fii **of th can neat You dos < and**

ı

 $\leftarrow$ **) Woodham Road, Woking, Surrey I Telephone Woking (04862)89527/22922**  $\overline{C}$ or Telex 859298<br>all prices include VAT **or Telex 859298 P&P free for Sound Boost and Flexis<br>
<b>P&P £1.25 for SAGA 1 Emperor U.K. P&P tree for Sound Boos** E4.00 for SAGA<br>Please send me **Flexicable E4•00 for SAGA I Emperor Europe** Name<br>Address **Name** The following SAGA PRODUCTS

**[ -**

**l e**

The following SAGA PRODUCT<br>
Please make CHEOUES in O **Please make CHEQUES/PO. Payable to SAGA Systems Ltd**

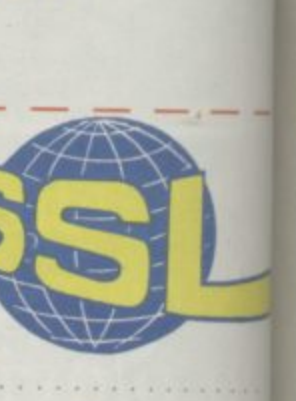

**- wind 'files . text TI**

**wind few tasks no'**

wind

### **CIL Software**

### **The standard of QL software has been set by Metacomco. John Gilbert investigates The first byte**

HEN A NEW microcomputer, such as the QL, is launched critics and users W alid E expect the first few pieces of soft- - which appear on the market to be nushed efforts, written sloppily in a high level language and containing many bugs.

Although few software packages are wailable for the QL the machine and its manufacturers have been extremely lucky in that what does exist is of a high quality. A case in point is the new Assembler Development Package r sight into what the QL can do. **Metacomco, a company which has** nost single-handedly provided an in-

The package consists of an assembler The package consists of an assembler<br>• and full-screen text editor and is a result of several years of experience in 68000 - **•.ramming by its principal author Dr 71 King. It uses the full 68000 in** struction set and provides access to the much-vaunted multi-tasking abilities of the Sinclair machine.

The editor part of the package is  $\frac{\text{more}}{\text{6}}$ more complex and robust than many

other microcomputers. I his to be because although 68000 assembler language is easy to learn it can become complex when writing a applications which require a great d which are available or great deal of code.

 $\frac{11}{10}$ tre of the screen, which can be changed both in position and size to suit the needs of f the user. It is also possible to It provides a user-defined window, initially at the cen-

define other windows and run a version of the editor in each so that several files can be entered into the QL simultaneously and edited one after the other. You might, for instance first decide to do some work on the file in window one **and then change some lines listed in window two. Switching between the windows is a simple matter of pressing a few keys and makes complex editing** asks much simpler than they would **k** the left is possible to squeeze 12 **s** text within each is only just legible. windows onto the screen and have 12 files in memory at the same time but the

The editor will allow the entry of any **c ASCII file. So, you could type in assem-**

bly source listings, data files or even them and save them to microdrive. The full screen layout means that you will no longer have to cope with the simple line editor with which the basic QL has been equipped.

Innovations such as automatic wordwrapping have also been included. Word-wrapping has been the province of word processors where if a word ran off the edge of the screen the computer would put it onto the next line. It would then space out the rest of the sliced line so that it appeared as a block of text and the last character on the left- and righthand margins were aligned vertically.

Once you have entered your assembly

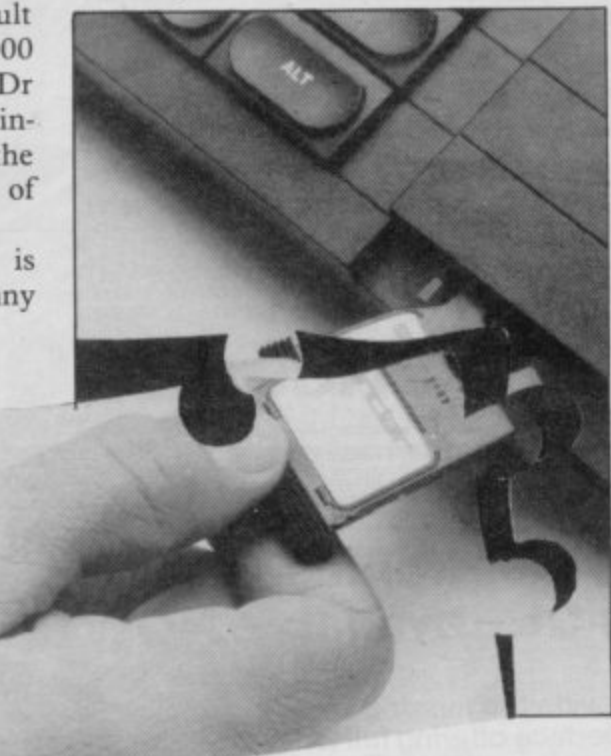

language file, either from microdrive or by hand, there are a variety of options available through which you can correct errors and amend programs. When you enter a long program you will see that the user-defined window through which you can look at the text may only display part of the source program because you have changed the margin<br>settings. In such a case the program lines can be scrolled horizontally and vertically across a specified window.

lete functions which allow blocks of code to be copied into various sections of memory, exchanged for other sections of source, or deleted altogether.

Some simple de-bugging aids such as Search and Replace will also make your life easier when manipulating source code. Those will allow you to change all **occurences of a string of characters** within the source and then replace it with another piece of code. For instance, you might have used a block reference label several times within a program but then decide that it no longer represents the function of that block or you can think of a more apt name with which to describe it. By using Search and Replace you can remove the label and insert a new one.

The real ability of the editor lies in its ability to link or merge files of source. A file can be entered from microdrive and inserted at any point within one which is already resident in memory. That will **not only prove useful when you find that an extra piece of code needs to be added to a program, but you can also start building up a library of memory**independent subroutines, which can be placed anywhere within the RAM and **be used in several programs.**

**In order to assemble the source code it has to be saved from the editor and loaded into the assembler. The source can be loaded from a specific part of memory, made position-independent, or relocatable. In the last case a relocator routine is added to your code which can then be put into any spare section of memory by the QL. The first of those options will probably be used when only one short program is to be assembled and where it is not difficult to calculate the exact extent of any jumps that are required to other addresses with the program.**

**The second option is more important. It can be used with long programs which you may want to alter frequently and do not want the bother of changing** memory address references.

**The three-pass assembler takes approximately one minute to do its work and requires three program overlays to be loaded in from microdrive before it finishes all of them. The reason that, like some of the Psion software packages, all of the assembler does not fit into the memory at one time is that the error messages take up 10K of internal RAM. Each message is written in English and not the mumbo-iumbo that has** become the industry standard and is hard to decipher unless you have the manual to hand.

If an error is found in the source listing while assembly is taking place the process is stopped and the line upon continued on page 90

**h**

### **QL Software**

### continued from page 89

 $\mathbb{F}$ 

**—**

**o**

**c**

**L**

**S**

**o**

**f**

**t**

**w**

**a**

**r**

**e**

which the mistake has been found is flagged by a cursor at the beginning of the statement. The error message is displayed at the bottom of the screen and a correction can be made cleanly and easily by re-editing the source.

The most powerful aspects of the assembler package are the ability to make routine requests to QDOS, thus plugging into the power of the QL operating system, and being able to create and call macro directives.

A macro is a series of commonly used instructions which can be packaged into one routine and given a label, or name. Those instructions will be executed in sequence when the name of the macro is called within a program.

A large number of ready-made assembler directives are included within the package. Those include the usual ORG and EQU instructions which ensure that a piece of code is assembled at the correct location and produce the nearest thing to Basic variables within assembly language. Other directives include conditional assembly of source code, the setting of boundary size for data areas and the formatting of the code display on any device including screen and printer.

The development package was still at the Beta test level when we looked at it. That means that it is the finalised version minus full de-bugging and the addition of routines recommended by the de-buggers.

The assembler quickly showed, however, that the QL is a very powerful machine when the restrictions of Super-Basic are lifted. The package is a sophisticated piece of software which not only uses the QDOS operating system but also allows the user to gain access to that elusive beast. It is the first assembler onto the market and will obviously not be the last.

Metacomco has no such problems with its package as the software was defined before the QL saw the light of day. Dr Tim King, had to make few changes to the specification to allow it to run on the QL as the specification of all 68000 chips is very closely linked. The company believes that it could sell the same product on an upmarket micro to clients who would be prepared to pay £400. The QL development package is to be sold for £60 which represents an astonishing switch in marketing policy that, if folowed by other companies of the same stature of Metacomco, will certainly lower the price expectations of

businessmen.

Just as the price of hardware ha fallen rapidly, partly due to the innovtions of Sinclair Research, so the price of sophisticated software packages will fall because companies which have etablished themselves at the top end of the market will see a reason to more down, reducing prices of existing ducts, dumping them to other mchines, and taking customers them.

A further innovation, admitted started by WH Smith with the Advance computer but followed by Metacoma, is the introduction of such serious padages as the assembler into chain store

The new moves will produce a better standard of software on the shelves high street shops and they bode well in the future of the microcomputer market if the Metacomco Assembler Development package indicates the shape : things to come.

**ASSEMBLER DEVELOPMENT PACKAGE** Format: MICRODRIVE **Price: E59.95 Gilbert Factor: 9**

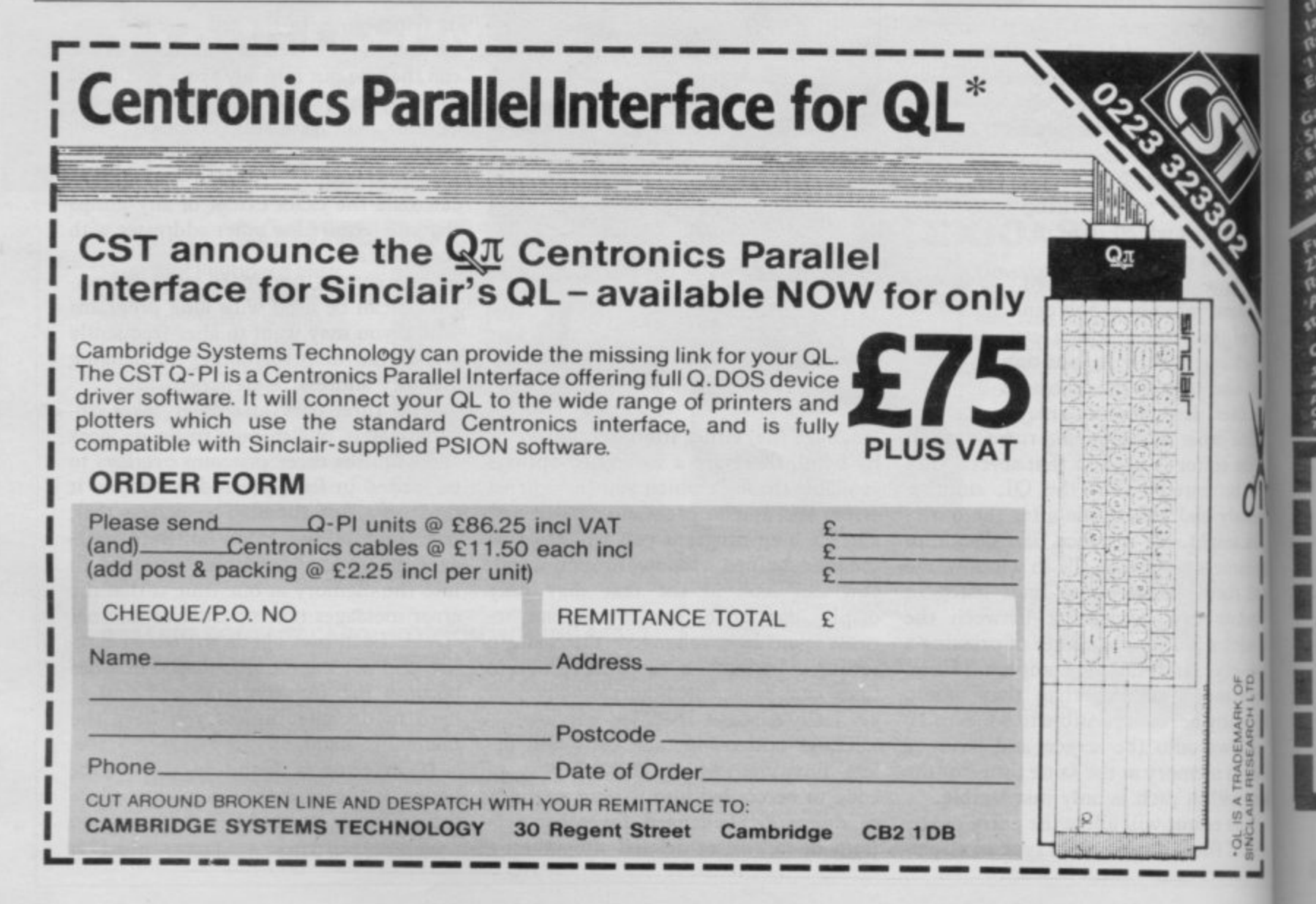

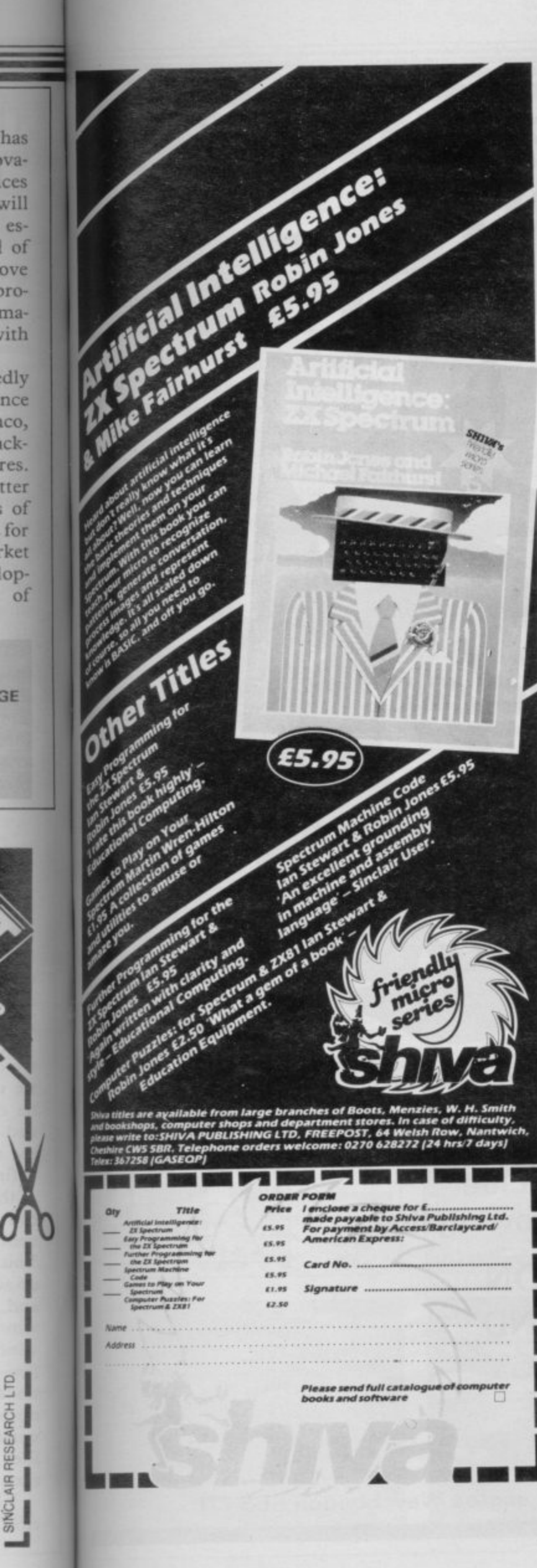

**[OTHLORIEN** 56a PARK LANE, POYNTON, CHESHIRE **Telephone: Poynton (0625) 876642**  $\eta_{\mathit{A} \mathit{s} \mathit{lers}}$ In the beginning, the peoples of the Earth are peaceful) satisfied and content.

Ages pass, nations grew, as did discontent. Darkness descended upon the people, with it,<br>disease, famine, floods and despair. Evil reigns. Only the SEREBAL MASTERS stood in opposition to corruption. The SCROLLS are drawn up containing the Laws of Life. To each SEREBAL MASTER, a Scroll for safe keeping, and a **GUARDIAN WARRIOR.** 

Through the ages, Masters and Guardian Warriors have died, to be replaced by their descendants. Once again, evil threatens the land.

The Mantle of Serebal Master has fallen to ALTABORN who now calls you, a Guardian Warrior

You must go and find the lost scrolls.

So the adventure unfolds in full colour graphics, incorporating ARCADE GRAPHICS during combat routines. Beware, as you progress through the underground caverns with their 3D GRAPHIC presentation.

YOU ARE THE LAST HOPE OF MANKIND.

REDCOATS-A two-player wargame with 5 scenarios. Please send me the following games: Confrontation Vol.II Spectrum 48K £5.95 **Masters of Serebal** Spectrum 48K £6.95 Redcoats Spectrum 48K £6.95 Confrontation Master Program<br>Spectrum 48K £7.95 Special Operations Spectrum 48K<br>Top selling WW II adventure game €5.95 Confrontation Scenarios Vol.1<br>Spectrum 48K £5.95 PRICES INCLUDE VAT & P & P **U.S.A.** I enclose a cheque/P.O. made payable to M C Lothlorien.<br>Please debit my Access Account No.  $(SSW)$ Signature \_ Address Name Post Code SU/A1 more action for, **OTHLO** your money! M C LOTHLORIEN, 56a Park Lane, Poynton, Cheshire SK12 1RE. Tel: Poynton (0625) 876642 Send to: M C Lothlorien, 56a Park Lane, Poynton, Cheshire SK12 IRE. Tel: Poynton (0625) 876642

## **THE GAMES WERE WINNERS AT THE RITZ... BUT WHICH ONE WON?**

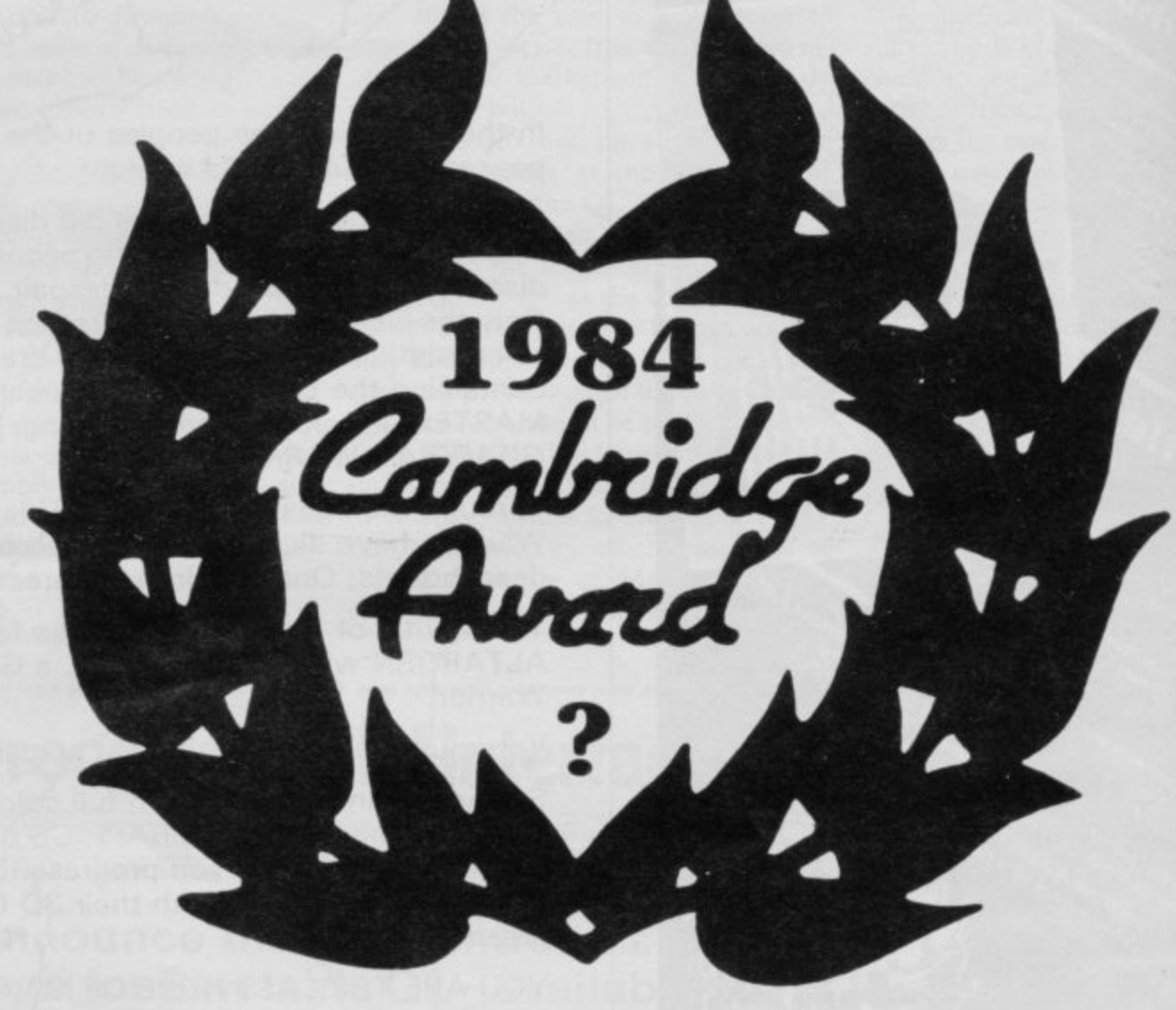

Was it an Adventure Game, a War Game, a Simulation or a Strategy Game?

> To give you a clue it was one of the following five:

> > 1942 MISSION **BLUE RIBAND INSURGENCY THE PRINCE WAR ZONE**

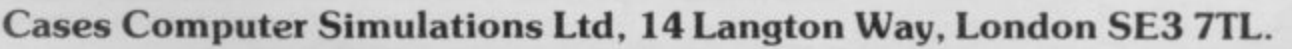

vai

# **1984 01 IBRI MRDS** 1 1

I first multi-player interactive<br>adventure game for the Spectrum was unveiled. Entitled The Prince, and WI O organised by Sinclair User and Cases Computer Simulations. Nigel Searle, managing director of Sinclair Research, presented John Sherry with the trophy<br>and a cheque for £2000. and a cheque for £2000. ISTORY was made at the Ritz<br>Hotel on October 4 when the  $\blacktriangle$ first multi-player interactive written by John Sherry of Keele, Staf--dshire, the game won the 1984 Cam ridge Award for Programming

S

a rambling mediaeval castle. Each player competes against the others to complete the quest and gain audience with the Prince. To help him in his task the player can hire spies and henchmen to report on, and hinder, the progress of the rival players, though frequently R The Prince is an adventure for four players, set in the walkways, courtyards, dungeons and battlements of a those servants will be double agents, in the pay of more than one player, and are not always to be trusted.

one time, accessing it in turn with his Only one player can see the screen at personal code number. Alliances can be made with the other players both on and off screen, and gradually a web of Warzone

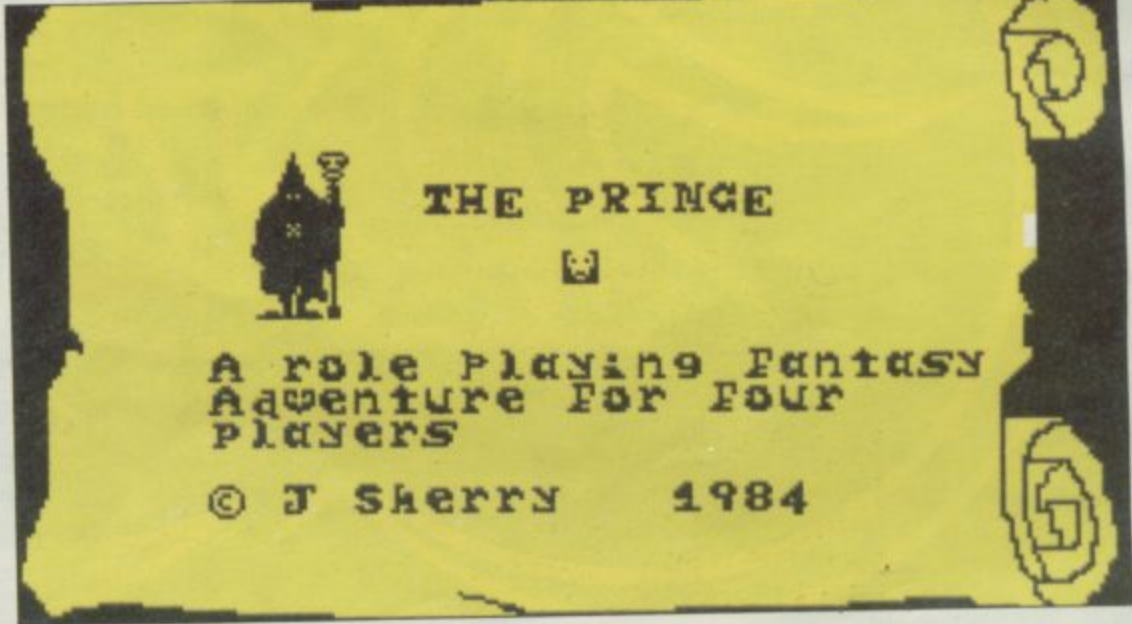

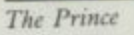

intrigue is created as all four protagonists indulge in vicious in-fighting, trapping each other in the dungeons and ambushing the henchmen.

There were also four second prizes of £250 each and those were awarded to Steven Thomas of Luton, Bedfordshire; Thomas Frost, of Argus, Scotland; Nicholas Holgate of Camberley, Surrey; and David Bark of Stranraer, Scotland.

Steven Thomas submitted War Zone, a fast graphic wargame in which Insurgency

DAMAGE

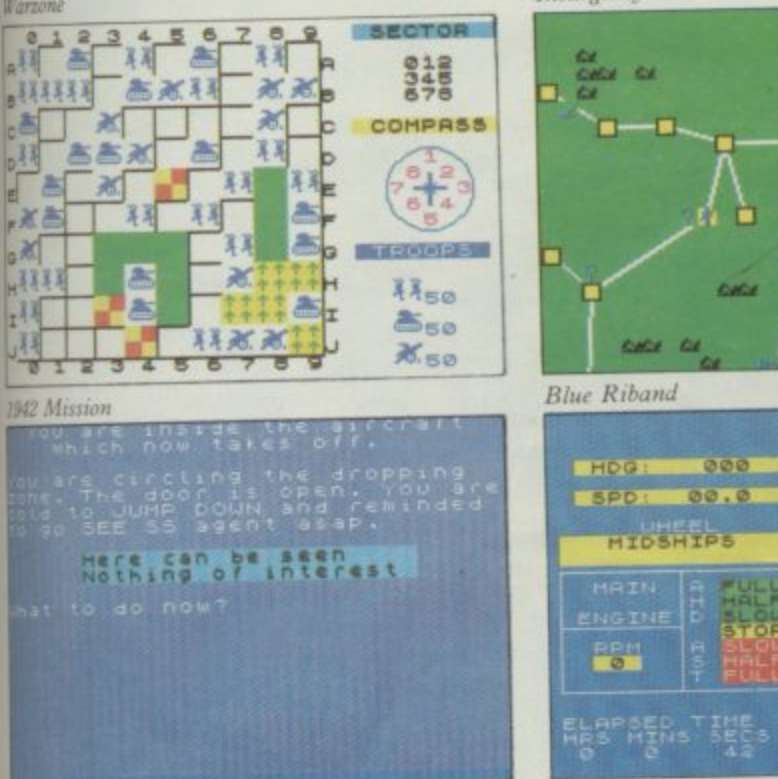

the player battles with the computer to gain supremacy of a large territory. 1942 Mission, from Thomas Frost, is a wartime adventure involving the infiltration of enemy lines by a lone commando in search of a top secret document. Nicholas Holgate wrote Insurgency, a detailed strategy game set in an unstable country where guerrillas and government forces fight for control of the native population using propa-<br>ganda and military strength. Finally, from David Bark came Blue Riband, a realistic simulation of navigating a large vessel through the tortuous channels and inlets of a group of islands.

All five prize-winning entries will be published by CCS and on sale for Christmas. The standard of the entries was consistently high and the judges found the final choice a difficult one. The runners-up, who each win five computer games from CCS are: **Columbus, Phoenix Tower, One Million Years BC, Superpower, Guadal Canal, On the Road, Air Defence, Badminton, Stock, Golden Amulet, Airways, Golden Cobra, End Game, Strategic Descent, Monopoly, D Day, Shift-Shaft, Wizard Killer, Chinese Farmer, Final Frontier, Battlestar Galactica, Shopping Trip, Spy, Sceptre of Power.**

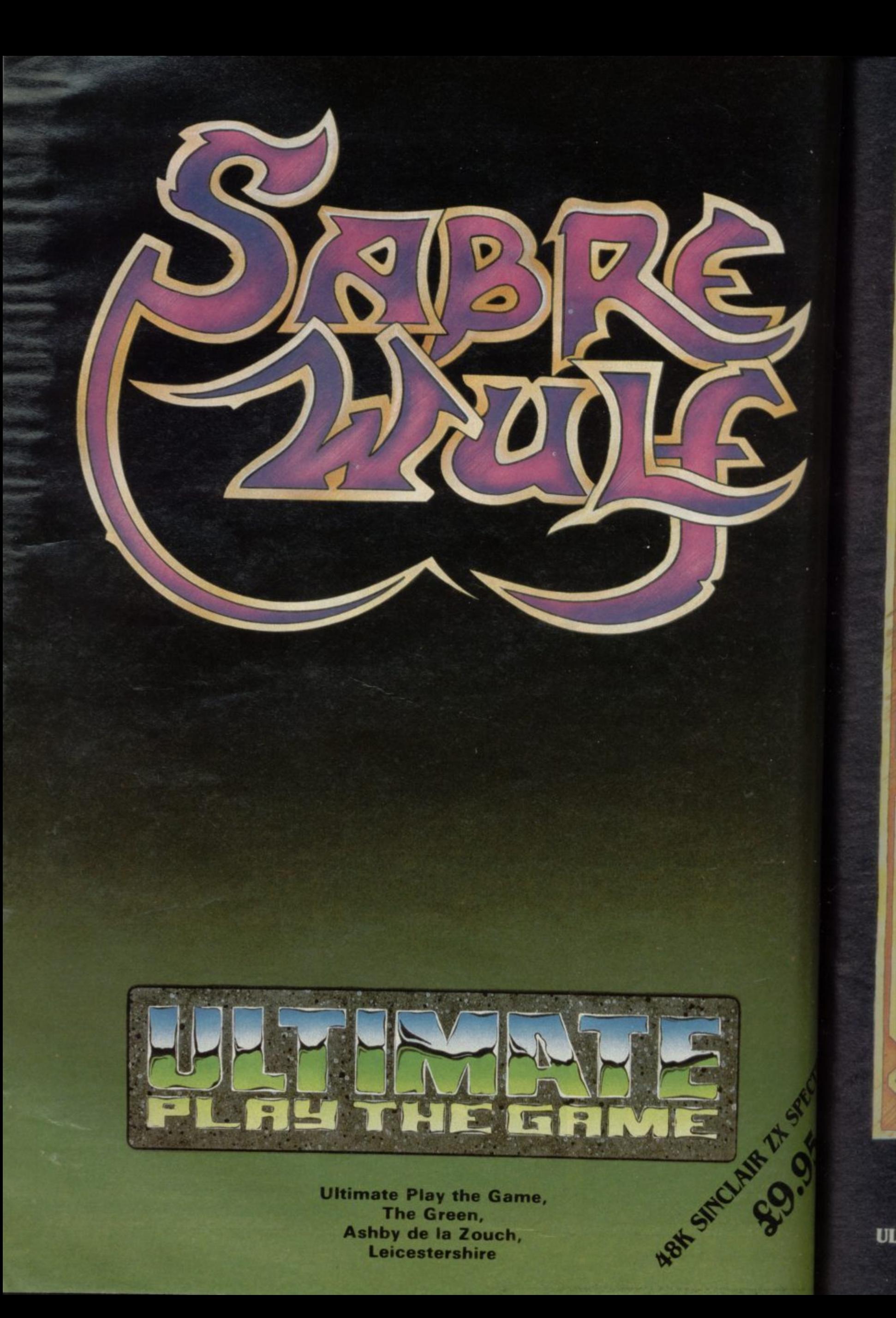

# **48K SINCLAIR ZX SPECTRUM**

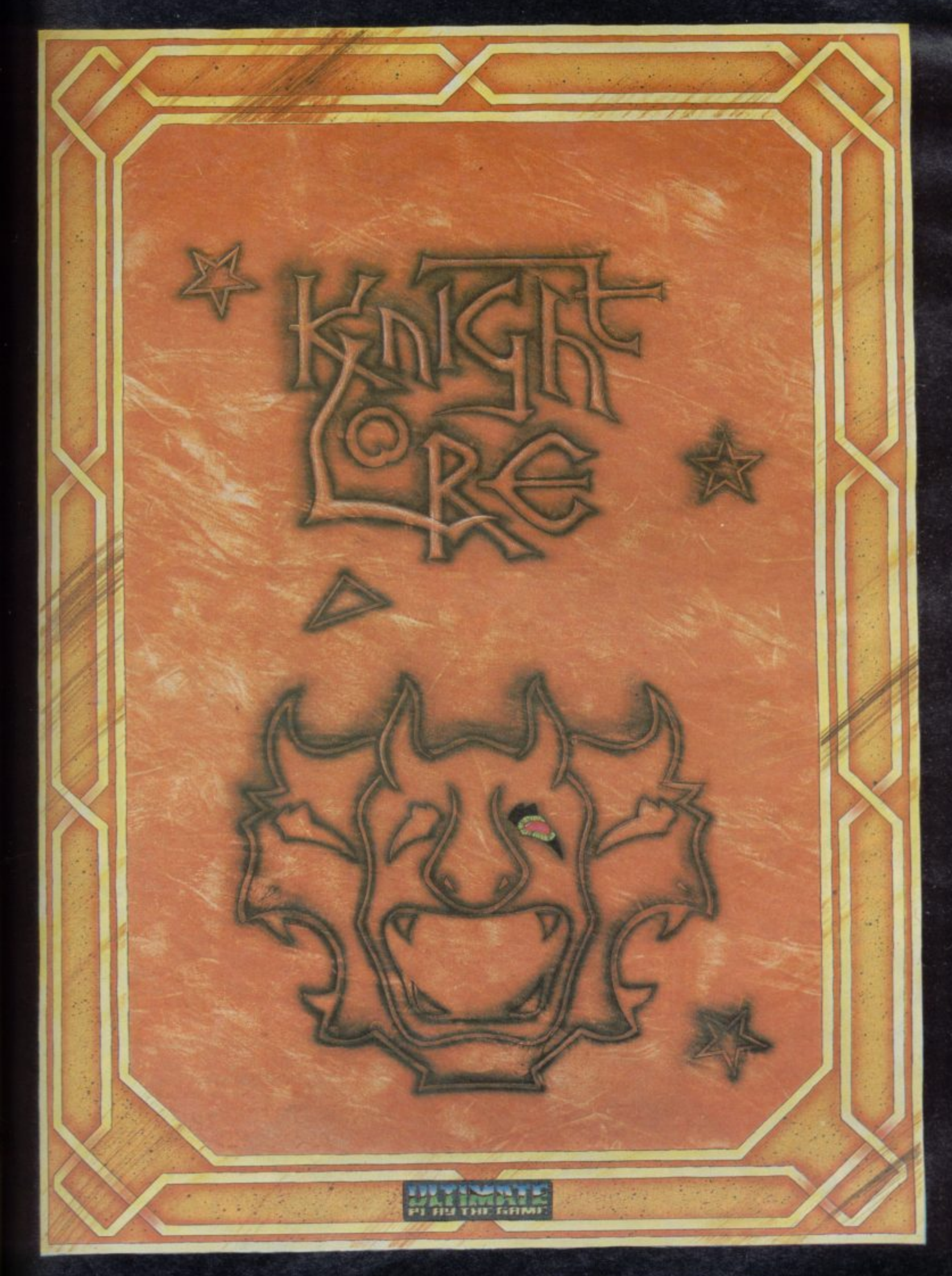

**"KNIGHT LORE" recotmnended retail price 5,9.95 inc VAT Available from W.H.SMITHS, BOOTS, IMENZIES, WOOLWORTHS and all good software retail outlets. Also available from ULTIMATE PLAY THE GAME, The Green, Ashby-de-la-Zouch, Leicestershire LE6 5JU (MP included) Tel: 0530 411485**

# **48K SINCLAIR ZX SPECTRUM**

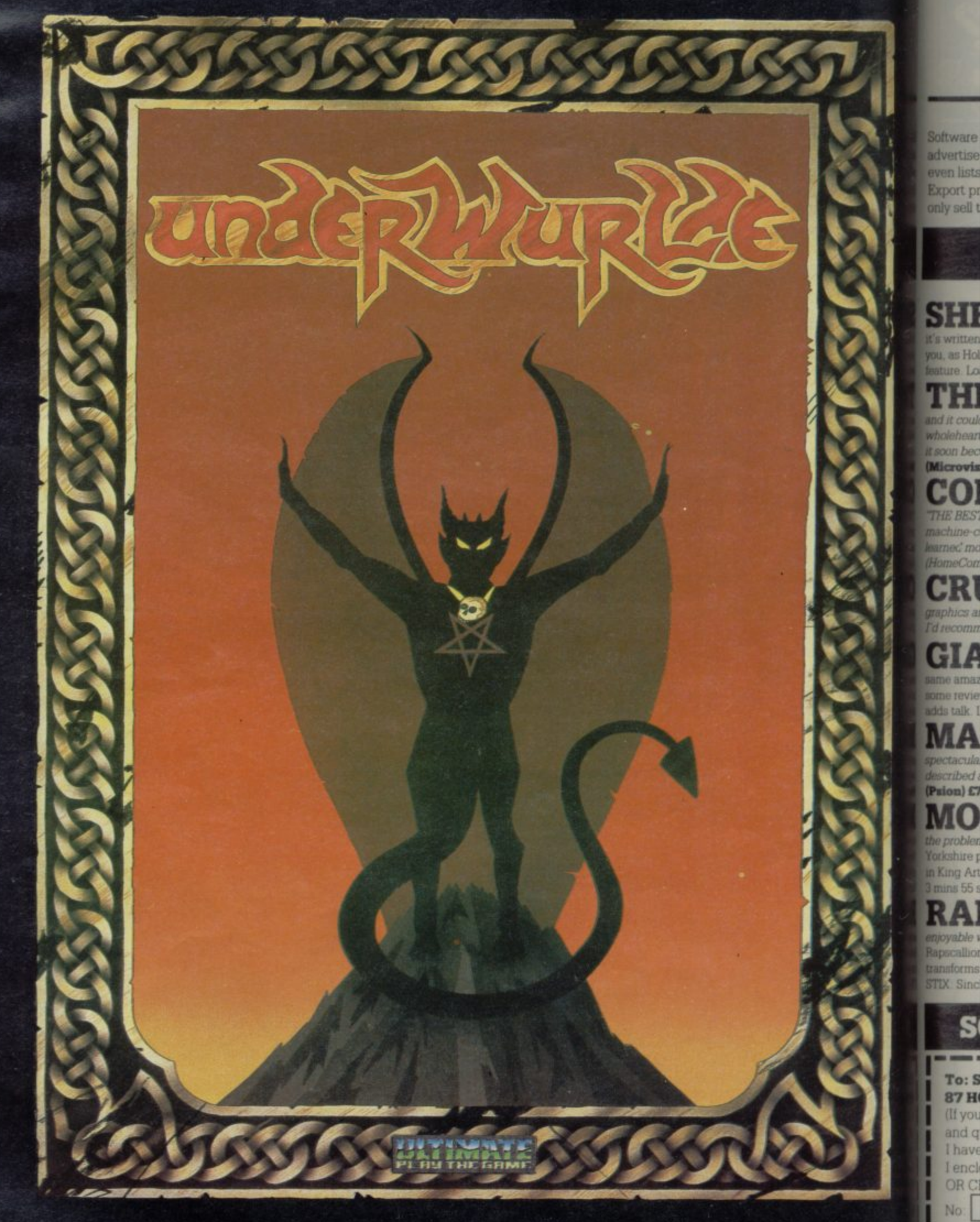

"UNDERWURLDE" recommended retail price £9.95 inc VAT Available from W.H.SMITHS, BOOTS, J.MENZIES, WOOLWORTHS and all good software retail outlets. Also available from ULTIMATE PLAY THE GAME, The Green, Ashby-de-la-Zouch, Leicestershire LE6 5JU (P&P included) Tel: 0530 411485

Signa

Please

Name

Addre

Phone

### "SUPERB SERVICE, SUPERB DELIVERY, **SUPERB QUALITY AND CHOICE"**

(J.R. Zerafa, Sunshine, Australia)

these Supermarket is a very different kind of software shop. First, we actually play all the programs ourselves - and choose just the best to offer you. Second, we never thetise a program until we have it in stock. Third, we send free with your order our unique catalogue of Spectrum/Commodore/BBC best - which quotes all the reviews and enlissload times! And, most important of all, WE ALWAYS TRY TO SEND OUT YOUR PROGRAMS ON THE SAME DAY WE GET YOUR ORDER. UK prices include VAT. instruces are the same. To order by VISA/ACCESS, call 01-789 8546 at any time, 24 hours a day. We're not the cheapest. But our customers tell us we're the fastest - and we tisell the best. Try us once. We know you'll be back for more!

### **ALL PROGRAMS FOR 48K SPECTRUM**

The most eagerly-awaited adventure of 1984. Does for SHERI.OCK The most eageny awaren and for JR Tolkein - and m by the same author as The Hobbit. The action takes place in Victorian London and wholmes, must unravel the mysterious cases that turn up. 800 word vocabulary, SAVE **East 7 mins (Melbourne House) £14.95** 

"This is a **THE WRATH OF MAGRA** *This is a* multake a lifetime to solve it ... well worth buying" (Micro Adventurer). "I can buttedy recommend the programme... the scale of the undertaking is so enormous that mbecomes an absorbing task" (PCGames) Load: 6 mins x 3 episodes. vision) £12.50

### **COMPLETE MACHINE CODE**

THEST MACHINE-CODE TUTOR no serious Spectrum programmer should learn the ode without it" (Crash) "During the few hours I have used this package, I have nalmore than I did in several days of grappling with books on the subject **Concillated (New Generation) £14.95** 

 $\overline{\textbf{CRU}}$   $\overline{\textbf{SOL}}$   $\overline{\textbf{u}}$  from are looking for something a bit beyond the conventional adventure this is one to try" (Micro Adventurer). "Uses colour, sand sound well, offering good value and many hours of sometimes frustrating fun. and it" (PopCompWkly). Load: 6 mins. STIX: none. (Automata) £6.00

**GIANT'S REVENGE** The sequel to JACK AND THE emenng graphics and is just as difficult. These two arcade games are too difficult for Intervers - so unless you are pretty hot stuff with a joystick, don't bother! Currah Speech the Load 4 mins 30 secs. STIX: Kempston. (Thor) £5.95

"The ultimate yet in sports simulation" **MATCH POINT** (Crash). "Provides some of the most

cular graphics for the Spectrum.... outclasses most other sports progams....can be the as a true simulation" (SUser). Load: 4 mins 20 secs. STIX: Kempston, Interface 2.  $lnn$   $E7.95$ "SUPERB.... the graphics are of Ultimate quality

**JONTY MOLE** and the design of the graphics are of Ultimate quality tiens so fiendish" (PopCompWkly). Monty Mole goes coal snatching at his local his pit - can he fill the bucket before the pickets get him? Can you help Monty to surface re Athur's castle? Some of the profits go to the Miners Welfare Fund. 21 levels. Load Milbrecs STIX: Kempston, Interface 2. (Gremlin) £6.95

"I enjoyed it, think it will be a hit, and want **APSCALLION** to come back for more... a game that is

with long-lasting appeal" (Crash). In this fully-animated cartoon adventure man the Roque has seized your castle and thrown you into the dungeon, but a princess firms you into a bird. I Demo of 14 of the rooms. SAVE feature. Load 5 mins 20 secs. Shclair, Kempston, Fuller, Protek. (Bug-Byte) £6.95

"White Lightning is the best **WHITE LIGHTNING** *package I have used on the* Spectrum. Its features and flexibility are second to none and have to be seen to be believed. the less experienced will be able to have a go without fear of getting bogged down. tremendous value for money!" (PCN). Telephone help-line from the makers. This must be the best key yet to creating and selling your own programs, 130 page manual, 2 cassettes  $(Oasis)$ £14.95

**DEUS EX MACHINA** *Ti is a completely new* computer experience... brings the drama of the widescreen epic to computer software.... a

brave new idea" (PopCompWkly). New from Automata, this is like nothing else you've seen! Audio cassette takes you through the game simultaneously - John Pertwee, Frankie Howard, Ian Dury talk, Mel croucher plays. Mind-blowing! Load: 4 mins 45 secs. (Automata) £15.00

 $\textbf{CURRAH} \textbf{SPEECH}$  with talking games, and/or teach your Spectrum to say any word or sentence you like - in English. Free demo cassette and talking adventure. If you wish to use a joystick as well as Currah Speech, you will also need the CURRAH SLOT expandable motherboard This lets you plug any two things into your Spectrum with/without Interface 1. CURRAH SPEECH £29.95. CURRAH SLOT £14.95

**ORDS OF MIDNIGHT** "THE game for the

something completely new ... a superb game and a must for all 48K Spectrum owners' (PCGames). "One recent adventure stands head and shoulders above any others ... quite breathtaking" (PersCompNews). "Simply in a different league from graphic adventures that have gone before" (YrComp). Load: 4 min 48 secs. STIX: None. (Beyond) £9.95

FOOTBALL MANAGER

"An excellent simulation.

Price

enjoyable to anyone with the slightest interest in soccer" (PersCompNews). "Excellent use of colour and graphics... almost as exhausting as playing" (ZXComp). Load 3 mins 24 secs. STIX: None. (Addictive) £6.95

"It's superb! The 3D is some of the **ULL THROTTLE** best I've seen. The game itself is fun to play and is exhilarating ... 91%" (Crash). "Great fun and very well done indeed... my favourite feature is the skid" (PersCompNews). Load 2 mins 55 secs. STIX: Kempston, Interface 2, AGF, Protek. (MicroMega) £6.95

**NEW! 32-PAGE XMAS** 

 $\textbf{CATALOGUE}$ ! Out now - our brand new catalogue of the best adverts - just programs! One catalogue free with every order - or send £1 cash or cheque now (no credit cards). Your £1 back with your first order!

> UK add 75 per order ADD £1.00 per program

> > **Total Order**

### SOFTWARE SUPERMARKET VISA/ACCESS CALL 01-789 8546 (24hrs)

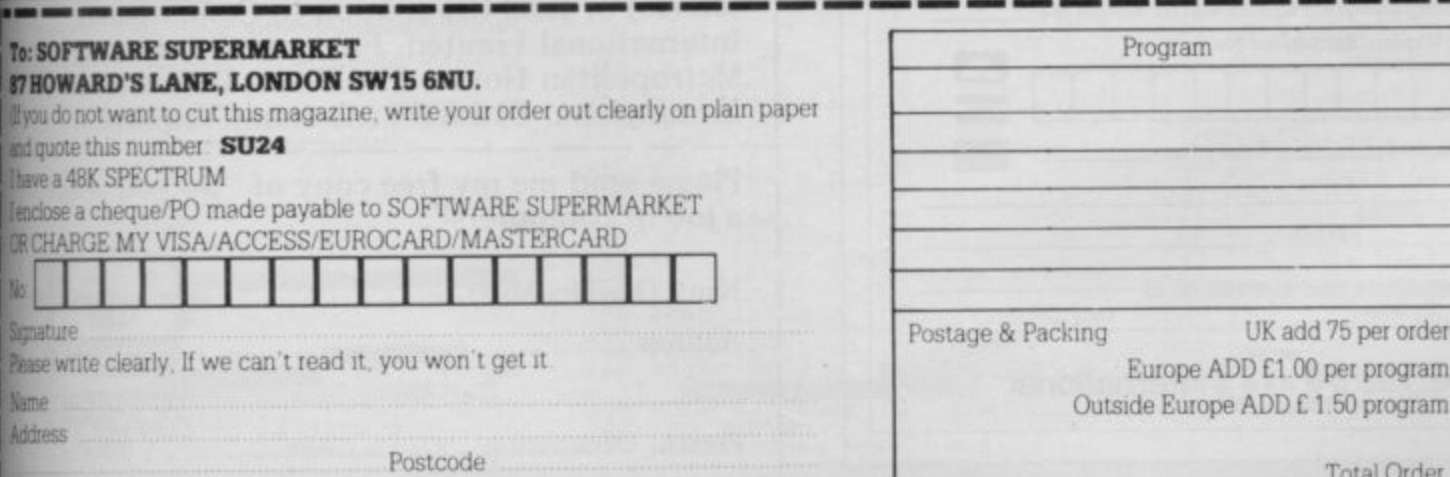

Phone if any, in case of query

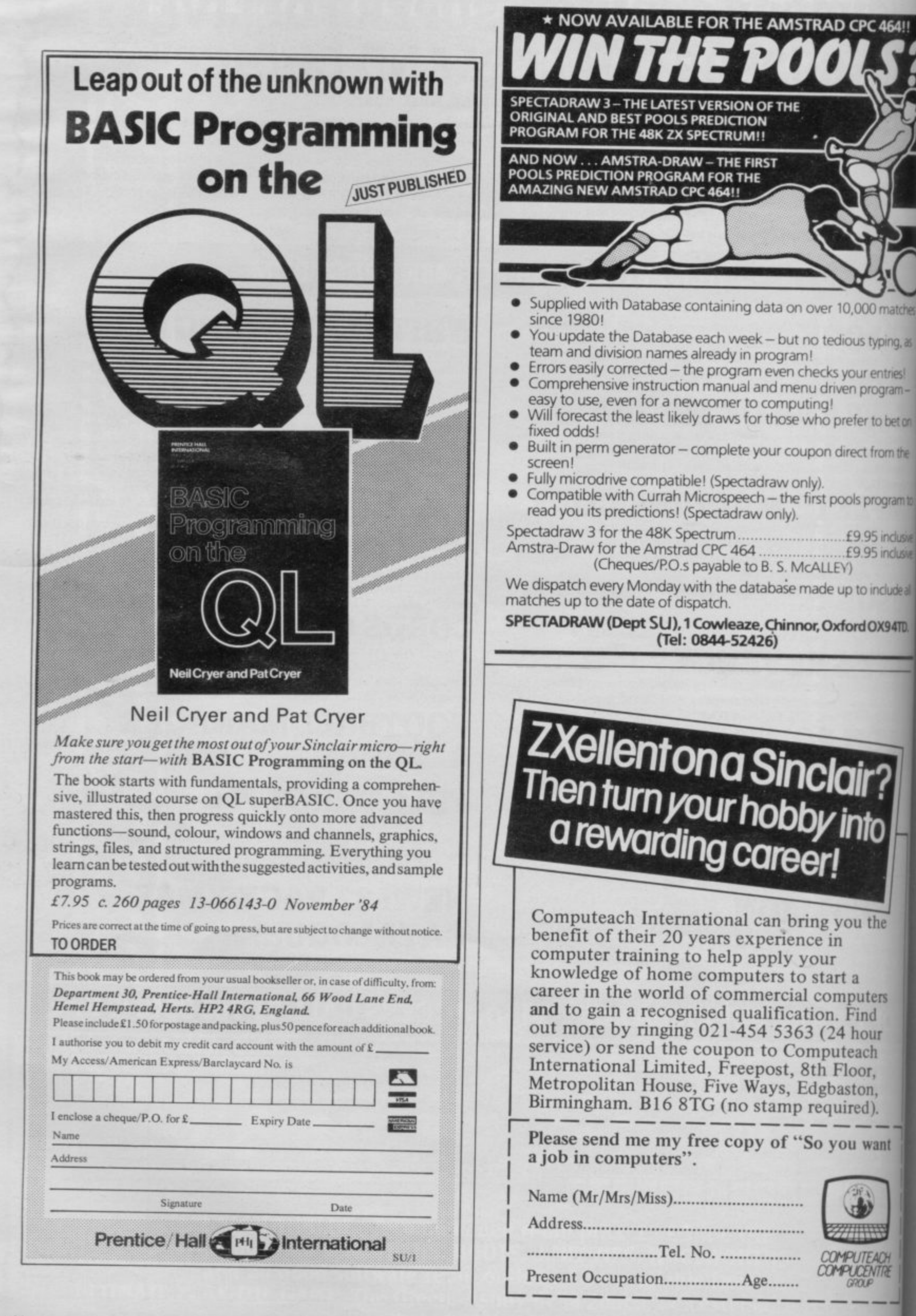

**SINCL** 

50

ãй

M

ca

m

yo

yo

H

 $H<sub>0</sub>$ 

M

be:

sta

 $\cos$ 

SHMI<br>SMMI

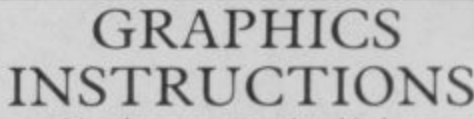

Instructions for graphics characters are printed in lower-case letters in our listings. They are enclosed by brackets and separated by colons to

distinguish them and the brackets and colons should not be entered. Inverse characters are represented by the letter "i" and graphics characters by "g". Thus an inverse W would be represented by "iw", a graphics W by "gw", and an inverse graphics W by "igw"

Spaces are represented by "sp" and inverse spaces by "isp". Whenever any character is to be used more than once, the number of times it is to be used is shown before it, together with a multiplication sign. Thus "6\*isp" means six inverse spaces and "(g4:4\*i4:g3)" would be entered as a graphic four, followed by an inverse four repeated four times, followed by a graphics three.

Where whole words are to be written in inverse letters they appear in the listings as lower-case letters. Letters to be entered in graphics mode on the Spectrum are underlined.

Inverse characters may be entered on the ZX-81 by changing to graphics mode and then typing the appropriate characters and on the Spectrum by changing to inverse video and typing the appropriate letters. Graphics characters may be entered on the ZX-81 by changing to graphics mode and then pressing symbol shift while the appropriate characters are entered. On the Spectrum graphics characters may be obtained by changing to graphics mode and then pressing the appropriate character. User-defined graphics will appear as normal letters until the program has been RUN

'OU are a prospector for a mining team, seeking gold in the airless caverns of Mars. As luck would have it, the caverns are ruled by a fearsome monster, which will try to devour you. Pick up as many nuggets as you can before your air runs out.

2QP.S

200

Mars Man was written by Colin Hunniford of Birkhampstead in Hertfordshire for the 16K ZX-81. Make sure you have the right number of characters in the initial REM statement to store the machine code.

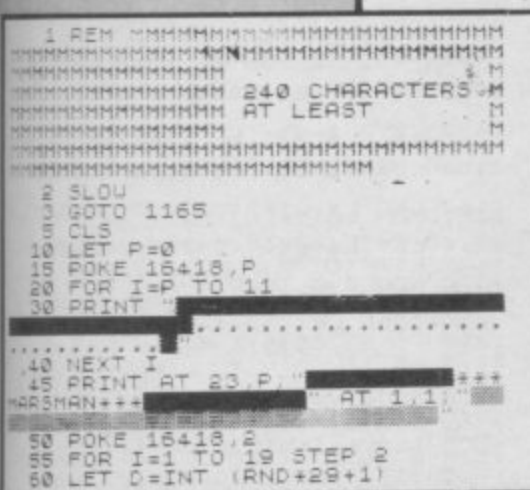

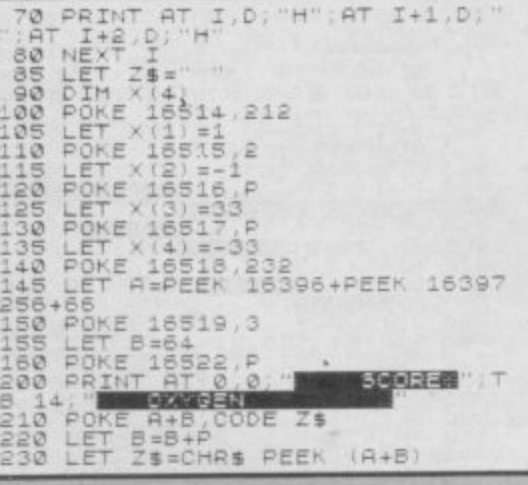

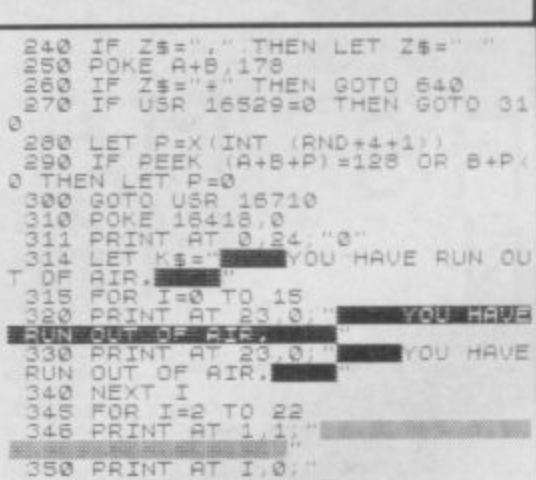

hes

as

J.

on

he

n to

usive usive

le all

TD.

ıt

H<br>RE

er 1984

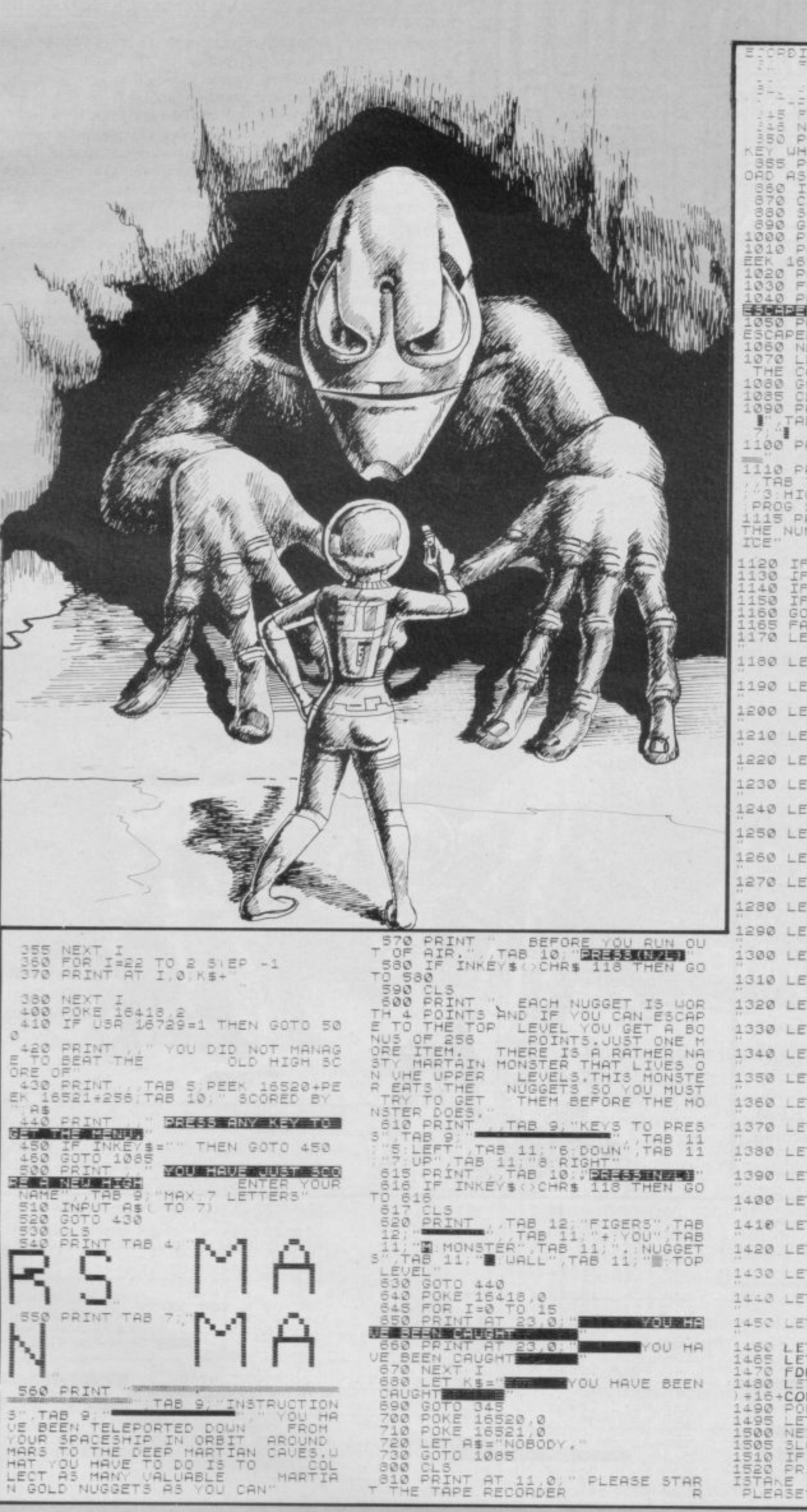

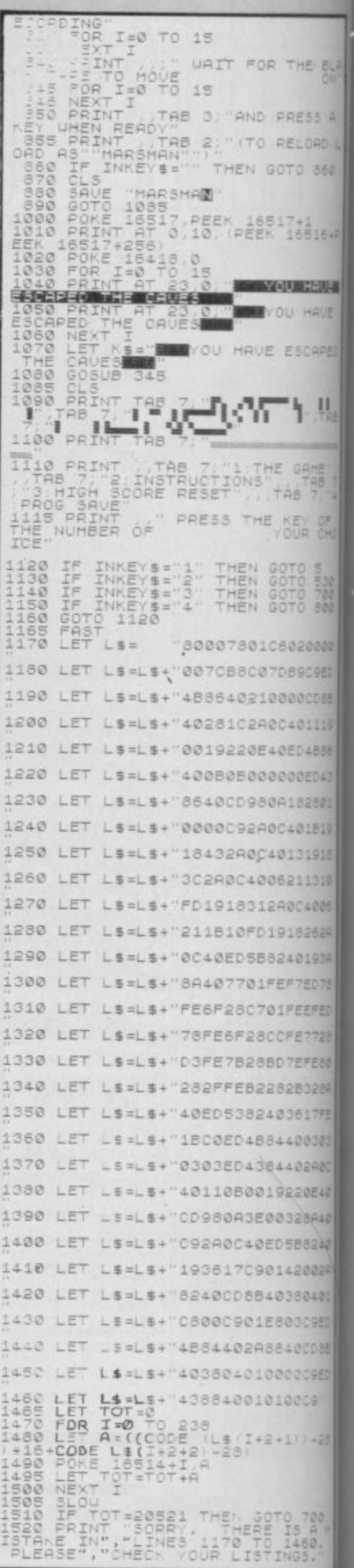

P O  $\mathbf{f}$ p

 $\mathcal{B}$  $\mathcal{L}$  $\overline{g}$  $\hbar$ 

**SUI** u  $|1|$  $\mathbb{N}$  $\begin{array}{c} 16 \\ 1 \\ 1 \\ 1 \end{array}$ 100 **RES**  $E$ ;  $u11$  $107$ **ND**  $D<sub>1</sub>$  $10.3$ 104  $\frac{1}{110}$ PAR Pre  $\frac{tc}{111}$  $\frac{110}{112}$ 

 $\frac{13}{13}$ <br> $\frac{13}{14}$ 

150  $N$  $Y=4$ 

 $151$ 

TH 152

EP<br>153<br>LET

154 199

200  $20$ 

ps>

 $\frac{201}{7}$ <br> $\frac{7}{202}$ **678**  $\sqrt{2}$  $203$ 300

 $***$ 301

02, KE 302

Y S 303 304 800 801 **LS**  $5<sup>10</sup>$ 

VARIATION on those sliding block puzzles you **A** find in Christmas stockings, Picture Slide uses an impressive machine-code routine to swap areas of the screen display. Written by Pete Cooke of Leicester for the 16K Spectrum, it uses a simple picture located at lines 8210-8240. If you want you can adapt the program at those lines to draw your own picture, or even use a professional draw program to create a picture.

BLA<br>ON"

 $5A$ 

AD L

860

16+P

**BELBIN** 

AUR

APED

 $\mathop{\mathsf{H}}\nolimits_{\mathsf{AB}}$ 

HE 4

 $25<sub>10</sub>$ 

530

 $0000$ 

C9ED

CDBB

1119

4B86

ED43

2801

1819

1918

1310

4006

262A

193A

ED78

EFED

17728

FEBO

3328A

517FE

00303

agnec

20E40

28A40

58240

REGOS

80401

**SC9ED** 

**OCD 8B** 

OOGED

 $11 - 28$ 

 $700$ <br> $5460$ <br> $460$ :

nber 1984

OC9"

The program uses our special graphics abbreviations so please read the section at the beginning of Program Printout for instructions on how to enter these.

10 CLEAR 30999 20 DEF FN  $A(X) = B * (X + 1)$ 30 IF PEEK 31000<>33 THEN GO **SUB 9500** 40 POKE 23658,0 100 GD SUB B000: REM DRAW SCREE 105 PAPER 7 110 GD SUB 2000: REM SHUFFLE  $120$  LET move=1 120 LE: move=1<br>1000 PRINT#1;AT 0,0; PAPER 7; "P<br>RESS ARROWS TO MOVE . MOVE ";MOV<br>E;AT 1,0;"(5\*sp)\*\*\* Press q to q uit \*\*\* 1020 LET Z#=INKEY#: IF Z#<>"q" A ND (z\$<"5" OR z\$>"8") THEN GO T  $0.1020$ 1830 IF z\$="q" THEN GO TO 1100 1040 GO SUB 1500: LET move=move+ 1: 60 TO 1000 PAPER 6; "\*\*\*\* Stopped \*\*\*\* (2\*sp) Press ENTER(2\*sp)to try again, R to reshuffle. (3\*sp)"; III0 IF INKEY\$<>"" THEN GO TO 1 110 1120 LET z\$=1NKEY\$: IF z\$<>CHR\$ 13 AND 2\$<>"r" THEN 60 TO 1120<br>1130 IF 2\$="r" THEN 60 SUB 2000 1 60 TO 1000 1140 RUN 1500 IF z\$="8" AND x-(y=4) >3 THE<br>N BEEP .1,12: RETURN : REM X=5 1510 IF  $z = ("5"$  AND  $x=0$ ) OR  $(z == "7"$  AND  $y=0)$  OR  $(z == "6"$  AND  $y=4)$ THEN BEEP .1,12: RETURN<br>1520 IF x=5 AND z\$<>"5" THEN BE EP .1,12: RETURN 1530 LET  $a=x-(z\overline{z}=\overline{z}^n)+(z\overline{z}=\overline{z}^n\overline{z}^n)$ : LET b=y-(z\$="7") + (z\$="6") 1540 GD SUB 3000: RETURN 1999 STOP 2000 INPUT "How many swops (0 TO ps>200 THEN GO TO 2000<br>2010 FOR n=1 TO 6: LET z\$="55577 "(n): GO SUB 1500: NEXT n 2020 FOR n=1 TO swops: LET z\$="5 678"(INT (1+RND\*4)): GO SUB 1500 NEXT n 2030 RETURN S000 REM \*\*\* SWOP X, Y WITH A, B \* 3010 POKE 31001, 32\*A+B: POKE 310 02,32\*B+8: POKE 31004,32\*X+8: PO KE 31005, 32\*Y+8 3020 LET X=A: LET Y=B: REM EMPT SQUARE 3838 LET V=USR 31000 BROO REM \*\* SET UP THE SCREEN \*\* BØ10 PAPER 7: INK Ø: BORDER 7: C LS: PRINT AT 0,0; "(ig4,20\*g3,g7

8020 FOR N=1 TO 15: PRINT AT N,0 ;"(ig5)";TAB 21;"(g5)": NEXT N 8030 PRINT AT 16,0;"(ig5)";TAB 2  $1:$  " (g1, 3\*g3, g7) " 8040 FOR N=17 TO 20: PRINT AT N, 0; "(ig5)"; TAB 21; "(4\*sp,g5)": NE **M** TX 8090 PRINT "(ig1,24\*ig3,ig2)" 8100 LET X=5: LET Y=4 BI10 PRINT AT 0,23; PAPER 1; INK 7; BRIGHT 1; "(9\*sp)"; AT 1,23; "<br>Sliding "; AT 2,23; " Block(3\*sp)"<br>; AT 3,23; " Puzzle(2\*sp)"; AT 4,23 " (9\*sp)" 8120 PRINT AT 6,23; PAPER 6;" P. Cooke "; AT 7, 23; " May 84 (2\*sp) " 8130 REM 8200 REM \*\* PUT YOUR DESIGN HERE \*\* 8210 FOR n=1 TO 20: PRINT AT n,1 ; PAPER (6-(n(6)); "(20\*sp)": NEX  $\sqrt{n}$ 8220 INK 1: FOR n=20 TO 80 STEP 2: PLOT n, 20: DRAW 0, n: NEXT n<br>8230 INK 2: FOR n=20 TO 80 STEP 2: PLOT n+76,20: DRAW 0,100-n: N EXT<sub>n</sub> 8240 INK 8: FOR n=10 TO 30: CIRC LE 88,90+n,n: NEXT n<br>8250 PAPER 4: INK 0: PRINT AT 18 , 2; "(2\*sp) Puzzle this out "; AT 1<br>9, 2; "(3\*sp) If you can !!(2\*sp)" 8260 INK 3: FOR n=40 TO 136 STEP<br>96: FOR m=-15 TO 15: PLOT n,90: DRAW m, 55: NEXT m: NEXT n 8270 INK 2: FOR n=40 TO 136 STEP 96: FOR m=-15 TO 15: PLOT n,70: DRAW m, 15: NEXT m: NEXT n 8280 PRINT AT 1,3; PAPER 7; INK 1; "0000000000000000"; AT 1,3; OVE 1;"(4\*ig3)/\/\/\/\(4\*ig3) R 8290 PRINT AT 2,3; PAPER 2; INK 8300 RETURN 8900 STOP 9000 DATA 33, 168, 136, 1, 136, 136, 3 4.246.121.237 9010 DATA 67,248,121,34,250,121, 237,67,252,121 9020 DATA 62,32,50,254,121,237,7

<sup>1</sup>Itut<sub>e</sub> Slide

5,250,121,205<br>9030 DATA 172,121,4,237,67,250,1  $21,229,237,75$ <br>9040 DATA 252,121,205,172,121,4, 237, 67, 252, 121 9050 DATA 209, 6, 4, 26, 119, 62, 0, 18 35,19 9060 DATA 16, 247, 58, 254, 121, 214, 1,50,254,121 9070 DATA 32,209,237,75,246,121, 237, 67, 250, 121 9080 DATA 237,75,248,121,237,67, 252, 121, 62, 4 9090 DATA 50, 254, 121, 237, 75, 250, 121, 205, 220, 121 9100 DATA 120, 198, 8, 71, 237, 67, 25 0,121,229,237 9110 DATA 75,252,121,205,220,121 , 120, 198, 8, 71<br>9120 DATA 237, 67, 252, 121, 209, 6, 4 26, 119, 58 9130 DATA 141, 92, 18, 19, 35, 16, 246 ,58,254,121 9140 DATA 214, 1, 50, 254, 121, 32, 20 2,201,62,191 9150 DATA 144, 216, 120, 245, 230, 56 , 38, 16, 111, 41 9160 DATA 41, 241, 245, 230, 192, 203 63.203.63.203 9170 DATA 63, 132, 103, 241, 230, 7, 1 32, 103, 121, 230 9180 DATA 7,87,121,203,63,203,63 ,203,63,133 9190 DATA 111, 124, 206, 0, 103, 201, 120,230,248,111 9200 DATA 38, 22, 41, 41, 121, 230, 7, 87,121,203<br>9210 DATA 63,203,63,203,63,133,1 11,62,0,132 9220 DATA 103,201 9500 CLS : PRINT AT 5,3; "Poking<br>in machine code. "; AT 7,9; "Please wait." 9510 LET total=0: RESTORE 9000: FOR n=31000 TO 31221: READ a: LE T total=total+a: POKE n,a 9520 NEXT n 9530 IF total<>29212 THEN PRINT "Data error ... do not RUN": STOP 9540 RETURN

SINCLAIR USER November 1984

THE PANZER divisions are rolling in a last-ditch attempt to halt the Allied advance. Your job is to guard a bridge and try to take out as many tanks as possible with your limited supply of ammunition. Use E keys Z and X to move the gun and P to fire. The game increases in difficulty as you progress, and penalty points A are deducted for every tank that gets through. The game was written by William Johnson of Faversham in Kent for<br>the 48K Spectrum the 48K Spectrum.<br>The program uses

ters, so please read the instructions on the first page of R Program Printout before typing in the program. The program uses our abbreviations for graphics charac-

d

RIGHT 1: CLS e **3277/256)** a **100 GO TO 1000** s **500 REM \*\*\*\*TANK MOVE\*\*\*\*\*\*\*\* 505 IF x<1 THEN PRINT AT 5,0** - **(3\*sp)": LET score=score-100: GO** d **SUB 8020: GO SUB 6100: LET x=29** i **: RETURN** t **670 IF s=1 THEN GO TO 2100** c **675 IF s=0 THEN GO TO 2120** h **680 RETURN 1 GO TO 9000 2 INK 0: PAPER** 6 : **BORDER** 6 : **10 LET x=29 15 LET cx=0 2 0 LET a=1 3 0 LET y=160 3 5 LET o=10 4 0 LET g=15 41 POKE 23296,23279-256\*INT (2 4 2 POKE 23297,INT (23275/256) 4 3 REM PRINT PEEK 23297: STOP 5 0 LET score=0 5 5 LET speed=1 6 0 LET amo=20 6 5 LET d2ffi culty=1.8 7 0 LET s=1 7 5 POKE 23658,0 8 0 GO SUB 7000 8 5 GO SUB 8000: GO SUB 8020 9 0 REM \*\*END OF VARIABLES\*\* 900 REM \*\*END OF TANK MOVE\*\*\* 1000 REM \*\*MAIN LOOP\*\*\*\*\*\*\*\* 1010 IF INT (RND\*o)=1 THEN LET speed=0 1100 IF speed=1 THEN GO SUB 500 1110 IF INT (RND\*5)=1 THEN LET speed=1 1121 GO SUB 5000 1125 PLOT INVERSE 1;g\*8,y+diffi culty 1130 IF y<160 THEN GO SUB 3090 1131 IF INKEYS="p" THEN GO TO 3 000 1145 IF INKEYS="z" THEN GO SUB 4000**

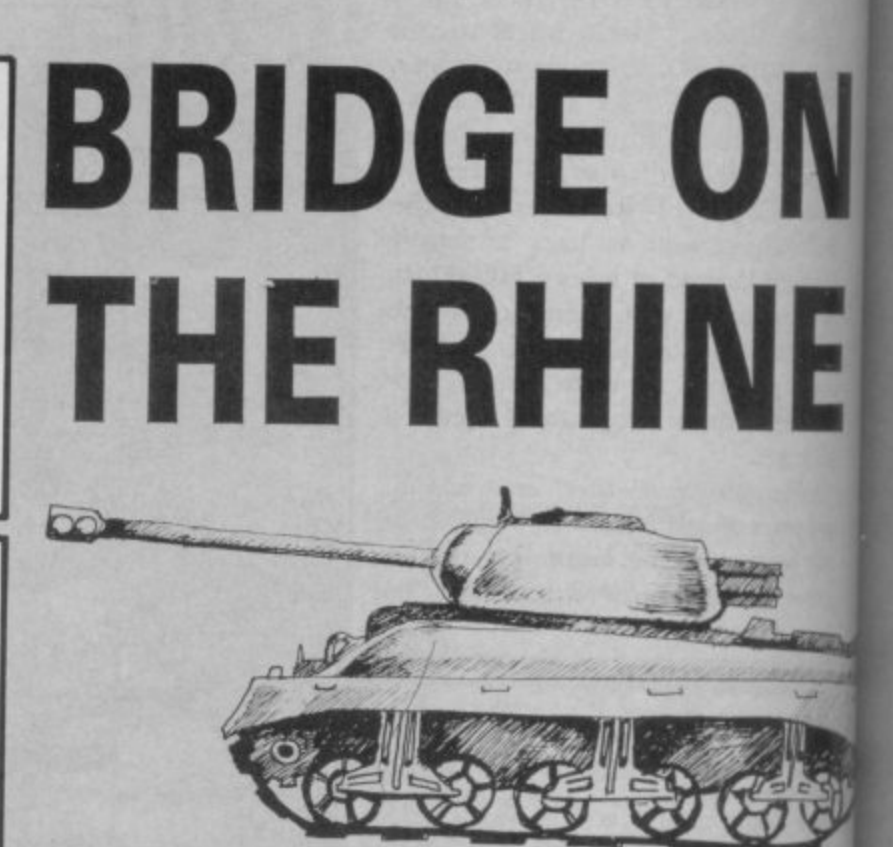

**c 4 A i <sup>r</sup> 1150 IF INKEYS="x" THEN GO SIM f 4 4 1400 60 TO 1000 4100 t 1500 REM \*\*END OF MAIN .LOOP\*\*\*\*\* m 2090 REM \*\*\*TANK PRINT\*\*\*\*\*\*\* 2100 PRINT AT 5,x;"AB(sp)" a 2110 LET s=0: RETURN 2120 PRINT AT 5,x-1; "CDE(sp)" t 2130 LET x=x-1: LET s=1: RETURN 2160 REM \*\*\*\*END OF TANK PRINT: a 3000 REM \*\*\*BOM DROP\*\*\*\*\*\*\*\*\*\* l 3010 PRINT AT 15,g;"G" 3020 PRINT AT 14,g;"H" g 3030 RANDOMIZE USR 33000: BORDER 6 : LET amo=amo-1: GO SUB 8000 r 3040 IF amo.(0 THEN GO TO 8500 3080 PRINT AT 15,g; PAPER 6;"(sp a )";AT 14,g; PAPER 6;"(sp)" 3110 PLOT g\*8,y g 3120 LET y=y — 3130 GO TO 1170 r diffi culty 4000 IF g-e'=0 THEN- RETURN 4001 LET g=g-1 o 4005 LET af=(PEEK 23296)-1 4 4010 POKE 23296,af 4030 RANDOMIZE USR 32000: PRINT m AT 16,g;"F" 4040 RETURN • 4050 POKE 23295,63 4100 IF g>=31 THEN RETURN 1 4105 POKE 23296,(PEEK 23296)+1 4110 LET g=g+1 1 4120 RANDOMIZE USR 32000: PRINT AT 16,g;"F" 1 4500 RETURN 5000 REM \*\*\*HIT?\*\*\*\*\*\*\*\*\*\*\* 6 5050 IF y-** LET  $y=160$ :

**9**

**-**

**SINCI** 

**GO SUB 5240** 5060 IF y <= 134 THEN GO TO 5100 5070 RETURN 5100 IF g=X OR g=x+1 OR g=x+2 TH GO TO 5200 **FN** 5110 RETURN 5210 IF g=x THEN LET score=scor  $e + 100$ 5220 IF g=x+2 THEN LET score=sc ore+50: LET amo=amo+2 LET score=sc 5230 IF g=x+1 THEN  $ore+75$ 5231 GO SUB 8020 5232 PRINT AT 5, 0; " (31\*sp) " 5233 GO SUB 5240 5234 GO TO 5290 5245 PRINT AT 5,g; INK 2; "G" 5247 PRINT AT 4, g; INK 2; "H" 5250 BEEP . 1,-50 5270 PRINT AT 5, g; "(sp)"; AT 4, g;  $"$ (sp)" 5280 RETURN 5290 LET x=29: LET y=160 5300 IF score>=300 THEN LET amo  $=$ amo+1 5310 IF score>=1000 THEN  $LET<sub>0</sub>=$ 15: LET difficulty=difficulty+1 5320 RANDOMIZE USR 33023 5330 RANDOMIZE USR 33023 **6000 RETURN** 6100 LET  $cx=cx+1$ : PRINT AT 7,0;c **x: RETURN** 7100 PRINT AT 6,0; INK 4; "(6\*ig8 ,19\*\*,7\*ig8)" 7110 PRINT AT 7,0; INK 4; "(6\*ig8 ,ig1)/(2\*sp,g5,9\*sp,g5,2\*sp)\(ig  $2,7*igB"$ 7130 PRINT AT 8,0; INK 4; "(7\*ig8 ,ig1,2\*sp,g5,9\*sp,g5,2\*sp,ig2,8\* ig8)" 7140 PRINT AT 9,0; INK 4; "(8\*ig8 ,ig1,sp,g5)"; INK 5;"(sp,7\*\_,sp) "; INK 4; "(g5, sp, ig2, 9\*ig8)" 7200 PLOT 48, 127: DRAW 151,0 7210 PLOT 48, 120: DRAW 151,0 7220 PLOT 0,167: DRNW 255,0 7300 PRINT AT *L*', Ø; PAPER 3; "(32\*  $5p)$ " 7400 RANDOMIZE USR 32000 '410 PRINT AT 16, g; "F" 7420 POKE 23295,63 7900 RETURN 8000 PRINT AT 0,13; PAPER 3; BRI GHT 1;;"(3\*sp)AMMUNITION:(sp)";a mo; " (sp) " **BØ10 RETURN** B020 PRINT AT 0,2; PAPER 3; "SCOR  $E=$ "; score; " **BØ3Ø RETURN** 8510 POKE 33006, 20: POKE 33009, 1  $\theta$ 

8520 PRINT AT 10,11; FLASH 1; IN K 2; "GAME OVER" 8530 PRINT AT 0,26; FLASH 1; INK 2; "EMPTY" 8540 FOR A=1 TO 3: RANDOMIZE USR 33000: NEXT a 8541 POKE 33019,13: POKE 33004,1 00: RANDOMIZE USR 33000: POKE 33 004, 3: POKE-33019, 12 8542 PRINT AT 10, 11; PAPER 3; BR IGHT 1; "COMMENT: "; PAPER 6; "(2\*s p) " 8543 IF score> = 2000 THEN LET A **\$="VEGATABLE"** 8544 IF SCORE>=-1000 THEN LET A \$="GO BACK TO SLEEP" 8545 IF SCORE>=0 THEN LET A\$="L **DSER**" 8546 IF SCORE>=100 THEN  $LET A$ #= "ZOMBIE" 8547 IF SCORE>=300 THEN  $LET A$ #= "BEGINNER"  $LET A$ #= 8549 IF SCORE>=800 THEN "IMPRESSIVE" 8550 IF SCORE>=1000 THEN LET A\$ ="STREET WISE" LET A\$ 8555 IF SCORE>=2000 THEN ="GENERAL PRO" 8557 IF SCORE>=5000 THEN LET A\$ ="WHIZZ KID" 8558 PRINT AT 12,11; PAPER 3; FL ASH 1; A\$ 8560 POKE 33006, 2: POKE 33009, 24 8570 PRINT AT 0,0; "(5\*sp)PRESS A NY KEY TO PLAY (6\*sp)" 8580 IF INKEY \*< > " THEN RUN<sub>2</sub> 8590 GO TO 8580 9000 FOR z=0 TO 38: READ a: POKE 32000+z, a: NEXT z 9030 DATA 33,0,90,6,255,62,63,11 9, 35, 16, 252, 42, 0, 91, 62, 0, 119, 1, 3 2, 0, 237, 66, 119, 237, 66, 119, 237, 66 , 119, 237, 66, 119, 237, 66, 119, 237, 6  $6, 119, 201$ 9050 FOR a=0 TO 63: READ z: POKE 65368+a,z: NEXT a 9060 DATA 0,255,7,1,127,255,170, 85, 112, 254, 254, 248, 254, 255, 170, 8 4, 0, 15, 0, 0, 7, 15, 5, 2, 7, 255, 255, 63 , 255, 255, 85, 170, 0, 192, 192, 0, 192, 224, 64, 128, 255, 165, 165, 165, 165, 1 65, 165, 126, 149, 215, 90, 93, 107, 50, 46,60,129,36,1,138,36,38,88,42 9070 FOR A=0 TO 48: READ X: POKE 33000+A, X: NEXT A 9080 DATA 33, 0, 0, 14, 3, 22, 2, 126, 2 30, 24, 211, 254, 65, 16, 254, 35, 21, 32 , 244, 12, 32, 239, 201, 33, 0, 64, 126, 7 , 119, 21, 35, 124, 254, 88, 32, 246, 33, 0,64,126,15,119,35,124,254,88,32 ,247,201 9999 GO TO 2

ber 1984

Ħ

٦

嘎

R

şр

т

T

 $1 -$ 

ET SOME practice in the nets with Cricket for the 16K ZX-81. You decide how many bowls you want to receive and then press 0 to bowl and D to strike the ball. The computer will then show you how many runs you have scored. The full score is given at the end of the game or when you are bowled out. Cricket was written by Mark White of Redditch in Worcestershire.

3 LET BA=0<br>4 LET R=0<br>5 LET R=0<br>5 LET BA=0A+1<br>5 Atin RP IS 0.000 SQOO

PRINT AT 17,29;" 1";AT 18.2

374<br>375 PRINT AT 21,0," RUNS FOR ",<br>380 PRINT AT 10,10," ", AT 10,20

4180 IF X14 THEN LET RER+4 4200 IF X=21 OR X=0 THEN LET R=R 4210 PRINT AT 21,0; "RUNS FOR "; D

A310 FOR F=0 TO 50<br>4330 NEXT F<br>4330 NEXT F<br>5000 CLS.<br>5000 CLS.<br>5005 INPUT D\$<br>5005 INPUT D\$<br>5005 INPUT D\$<br>5000 CLS.<br>5000 CLS.<br>5000 CLS.

SCALE SOULS!<br>
SCALE THEUT 80<br>
SCALE BOAT OR BO>=30 THEN GOTO<br>
SCALE SCALE<br>
SCALE SCALE<br>
SCALE PRINT AT 5,5, TOTAL RUNS FO

SHENT AT 0.5, "ENTER BATTERS

4220 FOR F=1 TO 100<br>4230 NEXT F<br>4240 GOTO 5<br>4300 PRINT AT 15.0

99

 $30<sup>o</sup>$  $\overline{a}$ 

 $4070$ <br> $4072$ <br> $4073$ 

 $+0.74$   $+0.75$   $+0.75$   $+0.80$ 

20 PRINT

40 PRINT AT 15/26

 $147.26,2$ <br> $17.47.16$ 

 $\frac{187}{187}$  16, 0

ACCORDINATE<br>
1994<br>
1998 COSUS 9009<br>
1990 COSUS 9009<br>
1990 CENT AT 15,25<br>
1990 PRINT AT 15,25<br>
1990 PRINT AT 15,25<br>
1990 PRINT AT 15,25<br>
1990 PP F=2 THEN PRINT AT A,F,",<br>
1990 PP F=2 THEN PRINT AT A,F,",<br>
1990 PP F=1 THEN P S020 LET P=R/B<br>6020 LET P=R/B<br>6030 PRINT AT 7,01" PERCENTAGE 0<br>F RUNS PER BALL=<br>7999 STOP<br>8000 LET H=INT (RND\*4)<br>8000 LET H=I OR H=4 THEN GOTO 950 GOTO 4000<br>LET HFINT (RND+4)<br>IF H=1 OR H=4 THEN GOTO 950 0<br>0020<br>0500<br>0510 REM \*\*BALL\*\*<br>LET 8=2<br>LET 8=2<br>JF INKEY\$=", THEN 80TO 9025<br>PRINT AT 15,0  $5000$ 9010<br>9020<br>904<u>0</u> 9045 PRINT AT A B. THEN COLORED THE SOLUTION OF THE STREET BEAT A B. THE STREET BEAT A B. THE STREET A BACK OF A BACK OF THE STREET A BACK OF THE STREET A BACK OF THE STREET A BACK OF THE STREET A BACK OF THE STREET A BACK 9545 PRINT AT 21.0<br>
9550 PRINT AT 21.0<br>
9560 IF INKEYS - THEN RUN<br>
9560 IF INKEYS - THEN STOP<br>
9580 GOTO 9550<br>
9980 SAVE "CRICKED"<br>
9990 RUN

ten fie! arc TOV mc pat Th bel for ins

 $Pr$ 

 $, 6.$ 

 $, 6$ 

 $5<sub>1</sub>$ 

cu  $AL$  $_{\rm sp}$  $T$ AN B

ø,

ances

SINCLAIR USER November 180

 $\overline{1}$  $, 1$  $\,1$ 

 $, 3$  $\mathbf{1}$ ,  $\emptyset$ 

 $11$  $3,1$ 

ø,  $11$ 11

EEI  $\begin{array}{c} 1 \\ 1 \end{array}$ 21  $\overline{2}$ 

ó

### **'UMW meetsthe7hings**

TUST COLLECT six diamonds for us, they said. Avoid the Things and you are home and dry. So, being the J Wally you are, you have a go.

1 ten for the 16k Spectrum by P Mansfield of Cardiff. You must move Wally around the screen, but each column and <sub>L0</sub> patch. Find the best strategy to lure the Things towards you so you can duck behind them to get the diamonds. **Wally Meets the Things was writ** row has a guardian Thing, which will out to get you if you step onto its

E The game uses our special abbreviations<br>for graphics characters, so please read the instruction s

x d

51 "BET u before typing in the program. |<br>|<br>|D , s 2 READ j : o **4 NEXT 1** s n **• 6**,24,<br>6 PR 7 PRI **HEY HA** FRAND CULLEL TYPINGYS ARE DEAD!-Y **10**<br>**MD SD** t s 8 BORDER 3 e t s p " **9 PAUSE 200** r p **O 11 PLOT 0.7: DRAW**  $\frac{7}{2}$ , g **20 DIM a(28)** o p l e **00 NEXT y** a o **LET y=1** 100 FOR x=1 10 20<br>110 PRINT INK 1;AT x,y;"<u>A</u>" 120 LET  $a(x) = 1$ 138 NEX1 X<br>135 LET c=20: LET d=30 e 150 PRINT INK 1;AT 0,0, 101 9- $\frac{5}{2}$ 16k<br>17k h **175 NEXT p** e **) " ,1;"1.2"** i **FUR i=0 TO 23** 5: "GET READY"  $\frac{1}{2}$ 35 LET w s="(sp)"<br>=0 f PR 70 LET  $b(y) =$ 140 PRINT INK 3; AT c.d;"C **3 POKE USR "a"+1,.1 5 DATA 126,219,255,195,126.66 2 , , , BD 0 10 CLS 1 1 , 9 0 • 9 a PRINT FLASH 1; INK 4;AT 13, . 2 2 A •.167 6 6** BET READY" 7 PRINT PAPER 1; INK 7; USE **RSOR KEYS TO MUVE MAN -43 H , \*ND S012\*sp/ARE THE RED AND BLUE BORDERS** (3<sup>\*</sup> **t T H I N G Y S 1 2 4 1 TO WIN -THE THINGYS ARE DEAD 15 PAPER 7: INK 8** 75 DIM b (30) 40 LET x=1 50 FOR y=1 TO **60 PRINT INK** 100 FOR x=1 TO 20 130 NEXT x **1 155 PRINT INK 2;AT 0,0, 11 11g 4 1641 FOR p=1 TO 20 179 PRINT INK 2;AT P,01"fi g 176 PRINT 177 PRINT PAPER 6; INK 2;AT 0 ,15; "<u>B</u>"**<br>178 P **171 PRINT PAPER 6; INK 2IAT** ,30; "B" **A**  $\frac{179}{8}$  PRINT PAPER 6; INK 2;AT 6 **4;lr (80 PRINT PAPER 6; INK 2;AT I 3.01".1r 181 PRINT PAPER 6; INK 2; 183 FOR u=1 10 5 A5 BEEP .05,28: BEEP .05,22: B .05,25: BEEP .05,30 187 NEXT u , 199 REM move man 10 2;AT K,y;"A" 5 1 PAPER 6; INK 2;A1** 

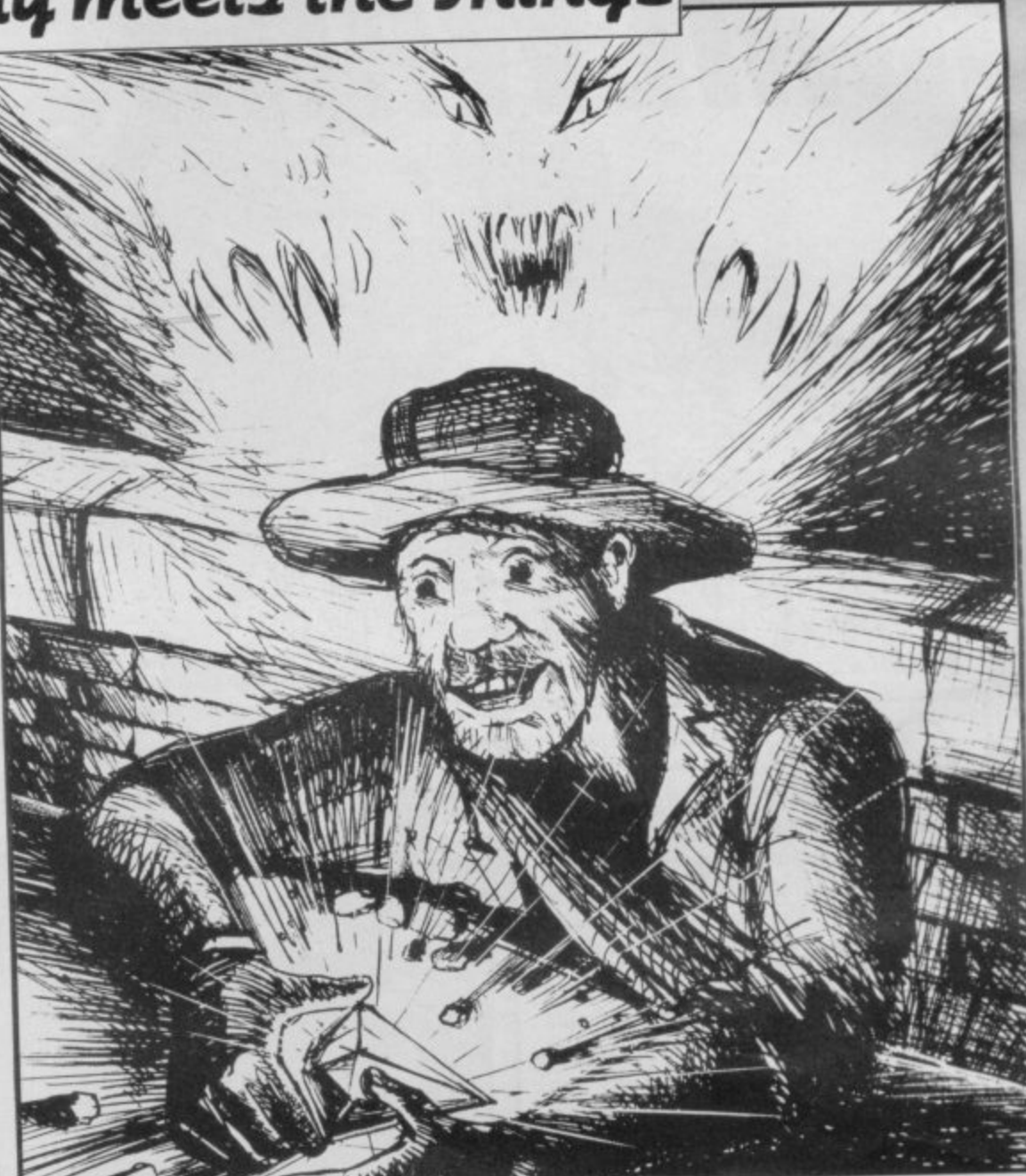

```
215 IF a(b(d))=d THEN LET w\overline{s}="
A'': LET k=1: : LET k=1
220 GO SUB 480
 223 LET w*={}^n(sp)": LET k=0
 225 REM move man
 230 GO SUB 300
 235 REM move blue across
 236 IF c=0 THEN GO TO 190
237 IF b(a(c))=c THEN LET w$="<br>\overline{A}": LET k=2A."; LET k=2
248 GO SUB 420
 245 LET w$="(soi": LET k=0
 250 GO TO 190
 290 REM move man
 300 PRINT AT c,d; "(sp)"
310 LET d=d-IINKEYS="5" AND d>0
 /+(INKEYS="8" AND d.(30)
  328 LET c=c-IINKEVS="7" AND c>0
 1-4-IINKEN'S6" AND c<20>
  338 IF ATTR (c0)=57 OR ATTR (C
 ,(1)=58 THEN GO TO 1008
  335 IF ATTR (c,d)=50 THEN LET
 t=t+1; BEEP .85,10
  340 PRINT INK 3;AT c,d;"
  .
347 IF t=6 THEN GO TO 700
  g."
  343 BEEP .01,-20
  350 RETURN
  595 REM move red down
  408 IF b(c1)
 k;AT b(d),G;WS: LET b(d) one.
 410 IF b(d) >c THEN PRINT INK
 110 110 110 110 111
  PRI
GO SUB 500
  N T
415 RETURN
 417 RE
  K
  GO SUB 580
  417 REM move blue across
   420 IF alcisq then Print
 k; AT c, a(c); w$: LET a(c)=a(c)+1:
```

```
GO SUB 600
 430 IF a(c)>d THEN
PRINT INV
k;AT c<sub>,</sub>a(c);w$: LET a(c)=a(c)-1:
GO SUB 600
 440 RETURN
aIcl;
490 REM test for a hit
\mathbf{F}500 IF ATTR Ib(d/,d1=5
L
RINT AT b(d),d; <u>A</u>": BU TO 10000
 510 PRINT INK 2; AT b(d), d; "A"
 538 RETURN
\frac{5}{5}590 REM test for a htt
 600 IF ATTR (c,a(c))=59 THEN P
c )
RINT AT c.a(c);"A"1 GO TO 1000
= e
 610 PRINT INK 1; AT c, a(c); "A"
4 c
650 RETURN
  690 REM test for a win
  700 PRINT AT 21,8;"VOU'VE WON -
\overline{a}Another game 7 Y/N"
  760 FOR v=24 TO 36
  765 BEEP •85,v: BEEP .85,v; BEE
P .05,v:
 767 NEXT v
  778 INPUT KS
  788 IF KSy" THEN GO TO 10
  790 GO TO 1040
  800 RETURN<br>990 REM HIT
  990 REM HIT
 1000 PRINT INK 3; OVER 11AT L,d
  "C"
 1010 PRINT FLASH 1; AT 21, 0; "YOU
 -
'RE DEAD-Another game V/N"
 VOU
1013 FOR v-1 TO 12
  1015 BEEP .05,v; BEEP •05,v: BEE
 P .05,v:
 1017 NEXT v
  1020 INPUT KS
  1030 IF x$="y" THEN GO TO 10
 1040 STOP
```
**N 210 REM move red down**

**200 BO SUB 300**

**X 713 IF d=0 THEN GO TO 225**

**E**

N AN ALIEN planet a missile is about to bc O launched at earth. Time is short, and you must run the gauntshort, and you must run the gaunt-<br>let of the alien defences to bomb the domes in which the evil creatures live.

**11011111111113**

I m , ......  $\sim$ 

.,. ..... ......" ..,.

, . . ''''' .... , , ,  $\overline{\phantom{a}}$ 

A shire has used an unusual graphics routine to create some spectacular scenery for **Domewars**, which runs on the 48K Spectrum. Stuart Box of Thame in Oxford-

l viations for graphics instructions, so a n enter them before you type in th, program. The game uses our special abbreplease refer to the first page of Program Printout for advice on haw to

**1 BORDER 0**

t

- **CLEAR 65023**
- **3 LET C=43**
- **4 LET R=C\*8**
- **, LET N=65367-R**
- **6 LET F=35-32**  $7$  LET  $D = F * B$
- **B LET H=N\*1-0-256**
- **9 LET E=H-256\*INT (H/256)**

**10 PAPER 0: CLS : LET T=251I P RINT AT 1,12; INK 6; INVERSE 1; SA1JCER".116.0;"(4\*sp)WRITTEN BY STU** ART BOX.

**11 INK 6t PRINT AT 3,1;"YOU MO YE YOUR FLYING SAMER(5 1 the Department D USING THESE KEYS:-(50\*sp/OLEF T(7641.50W=RIGHT(25\*sp/E- - sp)R=UP(28\*sp)T=FIRE"**

12,0; "(PRESS ANOTHER KEY TO CON **12 PRINT AT 11,12;"P=PAUSE";AT TINUE)";AT 13.12:"MOUIT"**

**13 PRINT AT 17,1;"YOU CAN PRES S MORE THAN ONE KEY AT A TIME WH ICH MEANS YOU CAN(3\*sp)MOVE DIAG ONALLY.** 

**14 FkINT AT 21.10;**

**15 LET T=INT (H/256) 2 0 FOR I=N+1 TO N+Rs READ A: P OKE /,A: NEXT I 3 5 DATA 0,0,0,0,0,0,0,0** 36 DATA 255, 255, 255, 129, 129, 25 **5,255,255 37 DATA 0,0,0,0,0,0,0,3 36 DATA 0,0,0,0,7,56,192,0 3 9 DATA 0,0,0,0,224,28,3,0 4 0 DATA 0,0,0,0.0,0,0,192 41 DATA 4,606,16,32,32,64,64 4 2 DATA 32,33,255.255,153.153, 255,255 4 3 DATA 0,0,0,224,220,252,63,6 <sup>3</sup>**

- 44 DATA 32,16,8,8,4,4,2,98 **4 5 DATA 64,79,143,153,153,159, 159,159**
- **4 6 DATA 255,255,153.153,255,22 7,227,227**
- **4 7 DATA 255,231,231,255,153,15 -**
- **48 DATA 0,60,66,66,98,98,96,60 49 DATA 0,8,8,8,12,12,12,12**
- **5 0 DATA 0.174,2,2,60,96,96,62 51 DATA 0,124,2,2,60,6,6,126** 52 DATA 0,64,96,100,100,126,4,
- **5 5 3 DATA 0,62,64,64,60,6,6,126**

**4**

- **5 2 6 5 4 DATA 0,62.64,64.124,/0,70,1**
- **5 5 DATA 0,120,8,8,12,12,12,12 5 6 DATA 0,60,66,66,60,70,70,60 5 7 DATA 0,041,66,66,60,6,6,126**

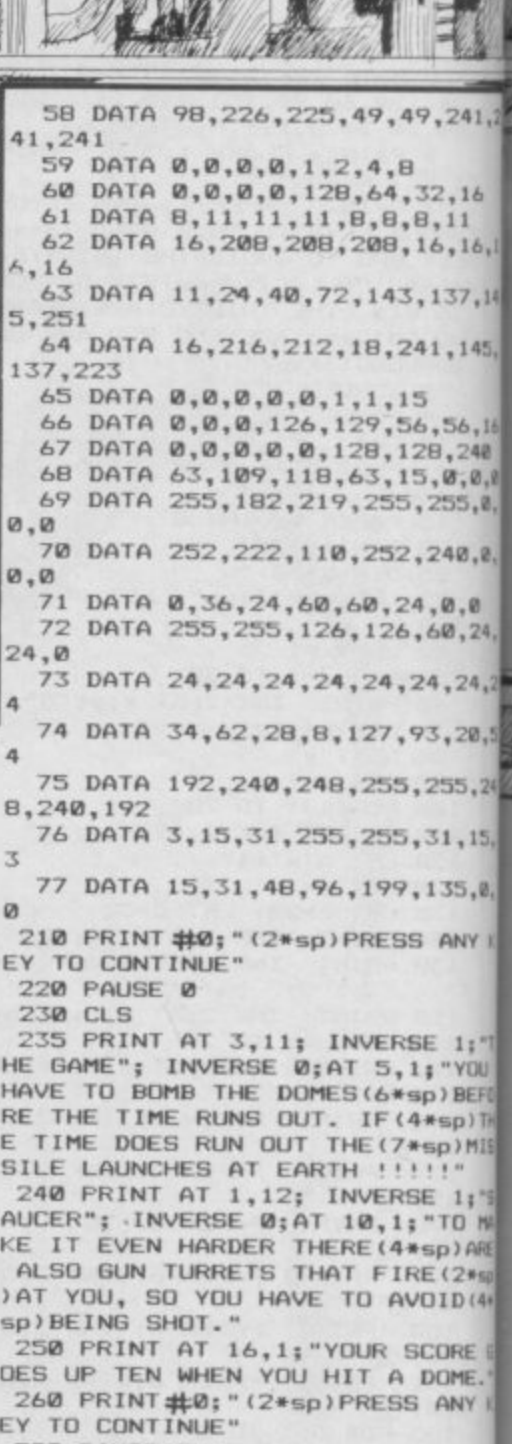

**Contract of the Contract of the Contract of the Contract of the Contract of the Contract of the Contract of The Contract of The Contract of The Contract of The Contract of The Contract of The Contract of The Contract of T** 

**E'**

**R:**

т

**34 3,**

 $\overline{2}$ 

\$1 **S.**

**a**

 $H($  $\ddot{\cdot}$ 

 $^{\circ}$ L

 $; f$  $\overline{9}$  ,

**I**

**. NI 3**

**300 PAUSE 0: CLS**

**301 PRINT AT 1,12; INVERSE I: ARNING** ;AT 3,1; INVERSE 0; DO **I BREAK INTO THIS PROGRAM(2\*sp) SING THE BREAK KEYS. INSTEAD(34) p)PRLSS 0."**

302 PRINT **#0;** "(4\*sp) PRESS ANY

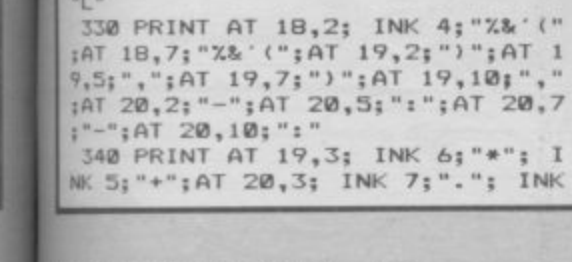

EY TO PLAY."

303 PAUSE 0

304 LET S=0

 $3,2;$  "SCORE="

\$": NEXT Z

 $: "L"$ 

ing in

H(2\*#)H(2\*#)H"

305 CLS : POKE 23606,232

310 POKE 23607,252<br>320 BEEP .01,0: FOR Z=0 TO 8: P

RINT AT Z, 0; "\$\$\$\$\$\$\$\$\$\$\$\$\$\$\$K"; A

T 2,25; "L######": NEXT Z: POKE 2

321 PRINT AT 5,2; "TIME=": POKE

23606,232: POKE 23607,252<br>325 PRINT AT 21,0; \*\*\*\*\*\*\*\*\*\*\*\*

\$\$\$\$\$\$\$\$\$\$\$\$\$\$\$\$\$\$\$\$": FDR Z=0 T

0 20: PRINT AT Z.0; "\$";AT Z.31;"

326 PRINT AT 17,30; "L": FOR Z=1

6 TD 20: PRINT AT Z, 16; "#": NEXT Z: PRINT AT 17, 17; "K"; AT 17, 19;<br>INK 4; "MMMMMMMMMM"

327 INK 6: PRINT AT 9,3; "H(2峰)

328 PRINT AT 15,30; "L"; AT 17,15

329 PRINT AT 10,1; "K"; AT 10,30;

3606,0: POKE 23607,60: PRINT AT

350 PRINT AT 19,8; INK 5; "\*"; I NK 7;"/";AT 20,8; INK 3;"/"; INK 6;"." 360 PRINT AT 18,22; INK 5; ";<";<br>AT 19,22; "=>";AT 20,22; "?@"<br>370 LET P=0: LET T=120: LET W=0

: LET X=0: LET Y=17 400 IF IN 64510=247 THEN PRINT AT X, Y; "(3\*#)"; AT X+1, Y; "(3\*#)" : LET  $X = X - 1$ 

410 IF IN 64510=251 THEN PRINT AT X, Y; "(3\*#)"; AT X+1, Y; "(3\*#)"  $X = X + 1$ **t** LET

420 IF IN 64510=253 THEN PRINT AT X, Y; " (3\*#) "; AT X+1, Y; " (3\*#)"  $LET$  Y=Y+1

430 IF IN 64510=254 THEN PRINT AT X, Y; " (3\*#) "; AT X+1, Y; " (3\*#) "  $V = V - 1$ **LET** 

440 IF IN 64510=250 THEN PRINT AT X, Y; "(3\*#)"; AT X+1, Y; "(3\*\*)'  $Y=Y-1$ : LET  $X=X+1$ LET  $\ddot{z}$ 

450 IF IN 64510=246 THEN PRINT AT X, Y; "(3\*#";AT X+1, Y; "(3\*#)"

LET  $Y=Y-1:$  LET  $X=X-1$ 

460 IF IN 64510=245 THEN PRINT AT  $X, Y; " (3**") "; AT X+1, Y; " (3**") " : LET Y=Y+1: LET X=X-1$ 

470 IF IN 64510=249 THEN PRINT AT X, Y; "(3\*#";AT X+1, Y; "(3\*#)" : LET

471 IF INKEY \*= "p" OR INKEY \*= "P" THEN BORDER 4: PAUSE 0: PAUSE Ø: BORDER Ø

472 IF INKEY\$="m" OR INKEY\$="M" THEN GO TO BOOD

473 IF INKEY \*\* "0" THEN POKE 23 606,0: POKE 23607,60: STOP 475 IF IN 64510=239 THEN GO TO

 $510$ 476 IF W<>0 AND X<0 THEN LET X

 $= 0$ 

477 IF Y<1 THEN LET Y=1

478 IF Y>28 THEN LET Y=28

480 PRINT AT X, Y; "ABC"; AT X+1. Y

; "DEF"

481 PRINT AT 3,8;5;AT 5,8;T; \*\*

482 IF T=0 THEN GO TO 800

483 LET T=T-1 485 IF P=8 THEN GO TO 305

490 GO TO 650

500 GO TO 400

510 FOR Z=X+3 TO 20

520 IF SCREEN# (Z, Y+1) <>"#" THE

GO TO 550 525 PRINT AT Z-1.Y+1:"#"

530 PRINT AT Z, Y+1; INK 5; "G"<br>540 NEXT Z: GO TO 600

550 IF SCREEN\$ (Z, Y+1)="\$" THEN GO TO 600

555 IF SCREEN\$ (Z, Y+1)="M" THEN

GO TO 600 560 IF SCREEN\$ (Z, Y+1)="K" THEN GO TO 600

565 IF SCREEN\$ (Z, Y+1)="L" THEN

GO TO 600 570 PRINT AT Z-1, Y+1; "#": NEXT

Z: LET S=S+10: LET P=P+1

662 IF W<>0 AND Y>=23 THEN GD **6008 0T** 670 IF W>0 THEN PRINT AT W-1,1 6; INK 3; "MMMMMMMMM": BEEP . 15,3 : GO SUB 700 675 IF W=0 1HEN GO SUB 750 680 GO TO 400 700 IF X=W-1 OR X+1=W-1 THEN G **988 0T 0** 710 PRINT AT W-1,16; INK 0; "(9\* 出" 720 RETURN 750 LET L=INT (RND\*16+1) 751 IF X=10 OR X=9 THEN GO TO 900 752 IF X=16 THEN GO TO 950 753 IF X=14 OR X=15 THEN GO SU **B 930** 755 IF L>=5 THEN RETURN 756 LET V=L+L+L 760 FOR Q=11 TO 16: PRINT AT Q, V: INK 4: INK 4: "I": NEXT Q: BEE  $.05,9$ P 765 IF V=Y OR V=Y+1 OR V=Y+2 TH EN GO TO 8000 770 FOR Q=11 TO 16: PRINT AT Q, V; INK 0; "#": NEXT Q **780 RETURN** 800 PRINT AT 17,18; "(12\*)" 810 FOR Z=0 TO 10: BEEP .1,9: N EXT Z: FOR Z=0 TO 18: PRINT AT 1 7-Z, 22; INK 5; "; < "; AT 18-Z, 22; "= ";AT 19-2,22; "?@";AT 20-2,22; "# #": BEEP .05,5: BEEP .05,8: BEEP 05,3: NEXT  $\mathcal I$ 820 60 TO 8000 900 PRINT AT 10,2; INK 5; "MMMMM  $Y \le 15$  THEN GO TO 8000 910 IF Y>=23 THEN GO TO 8000 920 BEEP .1,0: PRINT AT 10,2;"(<br>14\*#)";AT 10,25;"(5\*#)": 60 TO 4 **DIDT** 930 PRINT AT 15,15; INK 5; "MMMM MMMMMMMMMM 935 BEEP . 1,0: IF Y>=13 THEN G **Q TO 8000** 940 PRINT AT 15, 15; "(15\*#)": RE **TURN** 950 PRINT AT 17,1; INK 5; "MMMMM NMMMMMMMM": BEEP .1,0<br>8000 BEEP .1,1: BEEP .1,2: BEEP<br>.1,3: BEEP .1,2: BEEP .1,1: PRIN T AT X, Y; INK 6; FLASH 1; "ABC"; A<br>T X+1, Y; "DEF" 8020 POKE 23606,0 8030 POKE 23607,60 8040 BORDER 1: PRINT #0; "(10\*sp) GAME (3\*sp) OVER(11\*sp) 8050 BORDER 0: FOR C=0 TO 75: NE XT C: GO TO 302

107

480

GO

650 IF W=9 THEN LET W=0

655 IF X<=8 THEN LET W=W+3 660 IF X=9 THEN LET W=0 661 IF W<>0 AND Y<=15 THEN

**NOGE OT** 

600 PRINT AT Z-1, Y+1; "#": GO TO

# Riverside Kingdom

**LET**

200 LET Y=0<br>210 LET 8\$=<br>220 CLS

**200 PRINT** 

**270 PRINT**

**AB** 31; "

**230 PRINT** 31;"<sup>1</sup>

**230 LET y=Y\*1 240 PRINT**

**220 OLS**

**1 - -**

**;**

 $784'$ 

**I 8 31;"8"**

**-**

**25 ± = \*\*** 

**- .**

"量

**250 PRINT - PEOPLE:-;P,TAS 31;' 1**

FARM

**:";D,-WATER ";W;TAB 31;**

"; TAB 31; "**I**"; "I "; TA

**";**

 $:$  "; Fu;

: "; FM;

 $:$ "; SD;

**DIK**

WORKERS

WORKERS

**410.-**

**aC, - •**

**dr••**

**,e <sup>N</sup>**

•

 $\overline{\phantom{a}}$ 

 $\cdot$ 

able employment for your people, to keep them well-fed and protected from bandits and natural disaster. A special E problem is flooding, and you must try to build dykes to prevent it. The screen display will show how much water is on the land and how much dyke is built; ideally you should<br>build more dyke than there is build more dyke than there is water.<br>The initial stages are year difficult. reins of power to organise the affairs of a kingdom. In Riverside Kingdom you must decide on suit-

little defence against a bad year, but persevere and soon you will find it possible to plan for disaster more intelligently. The initial stages are very difficult to survive as you have

o Hunniford of Berkhamsted in Hertfordshire. The game was written for the 16K ZX-81 by Colin

•

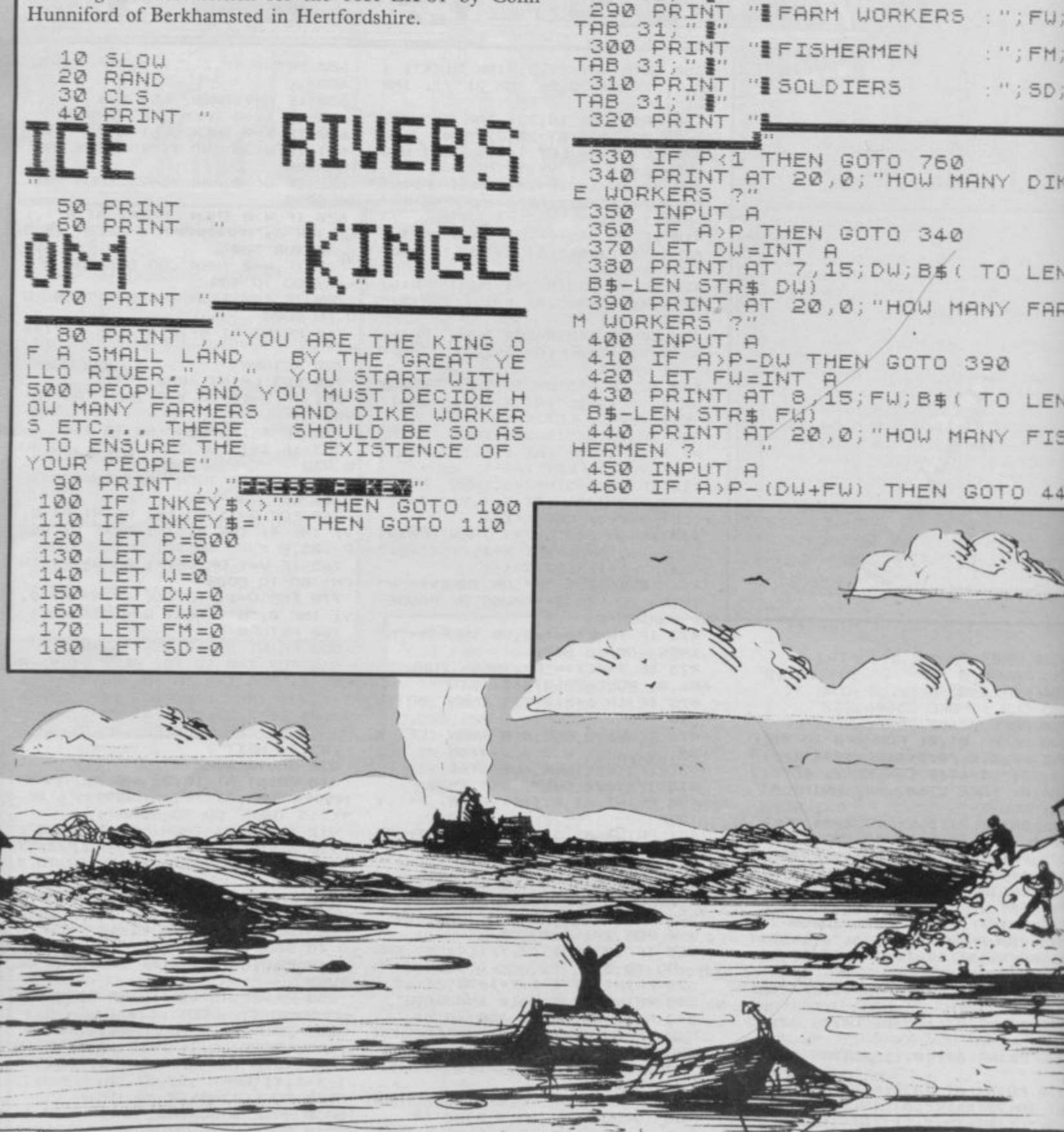
$Z = DU + FU + FM + SD$ <br> $X = (U - D) / 100$ 780 LET Ø 790 LET 470 LET  $FM=INT$ 480 PRINT AT 9,15; FM; B\$( TO LEN<br>B\$-LEN STR\$ FM)<br>490 LET SD=P-(DW+FW+FM)<br>500 PRINT AT 10,15; SD; B\$( TO LE<br>48\$-LEN STR\$ 50) 300 LET  $DU=INT$  $(DU - (X*DU))$ LET  $F W = INT$  $(FU - (X * FU))$ 810 820 LET FM=INT (FM-(X\*FM))<br>830 LET SD=INT (SD-(X\*SD))<br>840 PRINT Z-(DW+FW+FM+SD); ("PE<br>OPLE" AND Z-(DW+FW+FM+SD)<>1); ("PE<br>FERSON" AND Z-(DW+FW+FM+SD)<>1);<br>"KILLED BY FLOOD" 510 PRINT AT 20,0;" 520 LET BI=0<br>D=D+INT (DW/10)-INT LET DEAD=P-(DU+FU+FM+SD)  $350$ IRN 530 860 RETURN  $D+U$ LET Z=DU+FU+FM+SD<br>LET DU=DU-INT (RND+DU/1.2) IF D>100 THEN LET D=100<br>IF D<0 THEN LET D=0 370 540  $550$ 880 LET B=INT (RND+(1.9+P))<br>PRINT AT 14,0;<br>IF (FU+1.9+FM+1.5) (P THEN G  $F U = F U - INT$  $(RND * FU / 1.2)$ 890 LET 560 SOW LET FW=FW-INT (RND\*FW/1.2)<br>
900 LET SD=SD-INT (RND\*FM/1.2)<br>
910 LET SD=SD-INT (RND\*SD/1.2)<br>
920 PRINT Z-(DW+FW+FM+SD);("PE<br>
0PLE" AND Z-(DW+FW+FM+SD)<>1);("<br>
PERSON" AND Z-(DW+FW+FM+SD)=1);<br>"KILLED BY DROUGHT" 570 580  $950$ 05UB 590 IF (FU#1,9+FM#1,5)>P THEN G 03UB 1040<br>
600 IF B<5D THEN LET B=0<br>
605 IF B THEN LET B=8-5D<br>
610 LET DEAD=0<br>
620 IF B THEN GOSUB 1070<br>
640 PRINT DEAD; (" PEOPLE" AND<br>
EAD<1); (" PERSON" AND DEAD=1);<br>
KTLLED BY RANDTTS" LET DEAD=P-(DW+FW+1.5))/P<br>RETURN<br>LET X=(P-(FW+1.9+FM+1.5))/P<br>LET Z=DW+FW+FM+5D<br>LET DW=DW-INT (DW+X)<br>CW=FW-INT (FW+X)  $930$  $940$  $950$  $\frac{960}{970}$ D ED BY BANDITS"<br>IF WO THEN GOSUB 780<br>IF WO THEN GOSUB 870<br>LET WEINT (RND+101) LET  $980$ KILL  $990$ 650 1000 LET SD=SD-INT (SD\*X)<br>1010 PRINT Z-(DW+FW+FM+SD);(" PE<br>OPLE" AND Z-(DW+FW+FM+SD););("<br>PERSON" AND Z-(DW+FW+FM+SD)=1);<br>"KILLED BY FAMINE" 660 670 LET W=INT (RND+101)<br>675 LET DEAD=P-(DW+FW+FM+SD) 680 LET P=P-DEAD<br>690 PRINT BI; (" CHILDREN" AND B<br>(<>1); (" CHILD" AND BI=1); " BORN"  $DEAD = P - (DU + FU + FM + SD)$ 1020 LET THE REPART OF THE REPARTMENT PRODUCED THE REPARTMENT PRODUCED AND THE REPORT OF THE REPORT OF THE REPORT OF THE REPORT OF THE REPORT OF THE REPORT OF THE REPORT OF THE REPORT OF THE REPORT OF THE REPORT OF THE REPORT OF TH RETURN 1030 LET X=(FW\*1.9+FM\*1.5)-P<br>LET BI=INT X 1040 1050 1050<br>1060 RETURN<br>1070 LET Z=DW+FW+FM+SD<br>1080 IF B>DW THEN LET DW=INT 750 GOTO 220 1090 IF B>FW THEN LET FW=INT  $D * FU$ 770 STOP 1100 IF B>FM THEN LET FM=INT  $D \times FM$ War , alleg 14 1110 IF B>SD THEN LET SD=INT (RN  $D*SD$ ) 1120 LET DEAD=Z-(DW+FW+FM+SD) RETURN 1130 9997 9998 SAVE "KIN图"

**RUN** 

9999

 $\sim$ 

PE

IRN

(RN

(RN

N v.

 $\overline{\mathcal{D}}$ 

 $\tilde{u}$ 

 $11$ 

collect the pieces of bridge at the bottom of the chasm and put them back in place before the train thunders across. E Unfortunately enemy helicopters and bombs impede your 3 progress, and you must time your efforts carefully to survive. **Kall Rescue** was written for the 16K Spectrum<br>by C Thimbleby and B Knight of Lincoln. by C Thimbleby and B Knight of Lincoln. THE 3.30 EXPRESS is hurtling towards disaster. A yawning chasm waits where there used to be a bridge. It is your job, as pilot of a helicopter, to

 $\overline{h}$ z The game uses our special abbreviations for graphics characters, so please read the instructions on the first page of Program Printout before typing in the game.

**10 REM Rail Rescue**

JΞ **3 0 FOR x=0 TO 7: READ a: POKE USR "a"+x,a: NEXT x**

S **,40,124 4 0 DATA 255,56,120,249,255,255**

USR "b"+x,a: NEXT **> 5 0 FOR x=0 TO 7: READ a: POKE**

u **5,102,102 6 0 DATA 248,144,147,243,255,25**

t **USR "c"+x,a: NEXT x 70 FOR x=0 TO 7: READ a: POKE**

i **5,102,102 8 0 DATA 254,146,146,147,255,25**

n **9 0 FOR x=0 TO 7: READ a: POKE** g **USR "d"+x,a: NEXT x**

t **100 DATA 0,28,16,56,124,124,124 ,56** o

w **110 FOR x=0 TO 7: READ a: POKE** a **USR "e"+x,a: NEXT x**

r **120 DATA 255,195,165,153,153,16 \ 5,195,255** d **145 GO TO 3000**

s

d i **: LET 11=4: LET sc=0** s **162 BORDER 1: INK 7: BRIGHT 0: 150 LET nb=O: LET ti=0: LET mi= 28: LET 1=11: LET c=16: LET br=0**

a **CLS**

s **165 INK 0: PRINT AT 5, E**"; AT 5,24; "EEEEEEEEE": FOR f=6 e **ELL\_EL.e\_ TO 13: PRINT AT 4,3;"E":AT f,28; "L": NEXT f**  $"E"$ : NEXT f

. **170 INK 0: FOR f=0 TO 2: PLOT 4** A **,0: DRAW 0,127: NEXT f: LET b=12 7: FOR a=8 TO 56: PLOT a,0: DRAW 0,b: LET b=b—INT (RND\*5) AND b 0: NEXT a**

**180 INK 0: FOR 4=255 TO 247 STE P —1: PLOT 4,0: DRAW 0.127: NEXT f : LET b=127: FOR a=247 TO 199 STEP —1: PLOT a,0: DRAW 0,b: LET b=b—INT (RND\*5) AND b>0: NEXT a 190 IN) 0: BRIGHT 1: INVERSE I: PRINT AT 20,0:"(2\*sp)TIME(3\*sp)** :328pm(4\*sp)SCORE(2\*sp):000(2\*sp) **p m )";AT 21,0;"(19\*sp)LIVES(2\*sp):0 04(sp) "**  $Q4$  (sp)<sup>"</sup>

**\*sp 195 INVERSE 0: BRIGHT 0**

**)**

**SCO**

*p* 

**200 PRINT AT 19,8; INK 2;** E E E E E E E E E E " **LE:ULt 214 LET ac=8: LET ac1=23** 215 PRINT AT 17, ac; INK 3; "A"; A **- T 18,acl;"";AT 6,ac;" ::1";A . 1; "a";AT 10,ac; u";AT 6,ac 1 1 216 IF ATTR (1,c+1)=59 THEN LE 1.2;AT I 11=11-1: FOR 4=0 TO 5: FOR b=0 12,acl; TO 7: BEEP .004,b: BORDER b: NE "L" XT b: NEXT 4: BORDER 1 217 IF ATTR (1,c-1)=59 THEN LE T 11=11-1: FOR f=0 TO 5: FOR b=0 TO 7: BEEP .004,b: BORDER b:.NE X I b: NEXT f: BORDER 1 219 IF li<=0 THEN GO TO 2000 220 PRINT INK 1; AT 1, c; "A": IF**<br>br=1 THEN PRINT AT 1+1, c; "F" **brint** AT  $1+1, c; "E"$ **221 IF br=1 AND 1<=17 THEN PR NT AT 1+2,c;"(sp)": PRINT AT 14.** 1 **(sp)";AT 14-1,c-1; "(sp)" 222 IF 1=6 AND br=1 AND ATTR (** 1  $-1$ ,  $\epsilon$ ) <> 56 THEN PRINT AT  $1+1$ ,  $\epsilon$ ;" **1 (sp)";AT 1 , - I nb=nb+1: LET sc=sc+40 c ) . T br=1: LET sc=sc+20 < L2: 240 IF INKEYS="o" AND c>8 THEN > L E PRINT AT 1,c;"(sp)": LET c=c-1 5 T 250 IF INKEYS="p" AND c<23 THEN 1,c;" 224 IF ATTR (1+1,c)=58 THEN LE PRINT AT 1,c; "(sp)": LET c=c+1** 

A.

**T = 0 260 IF INKEY\$="q" AND 1>6 THEN**

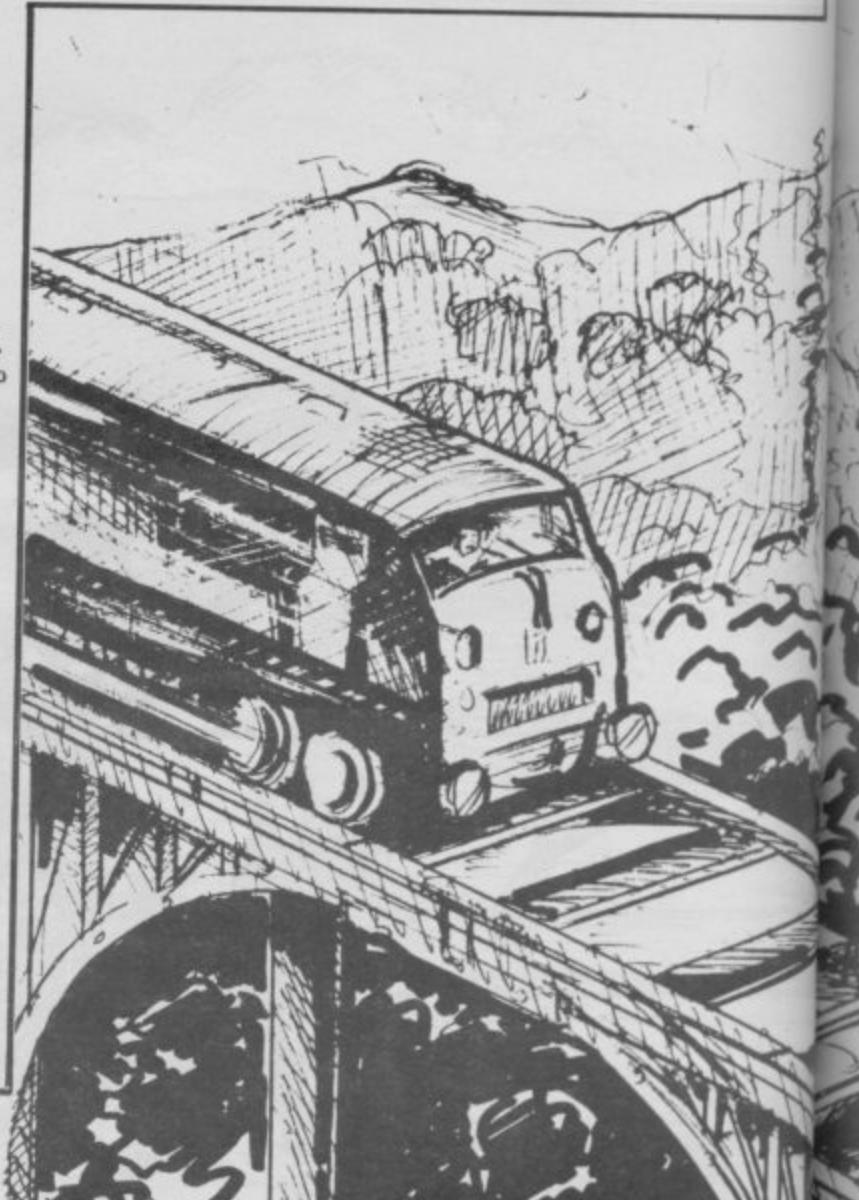

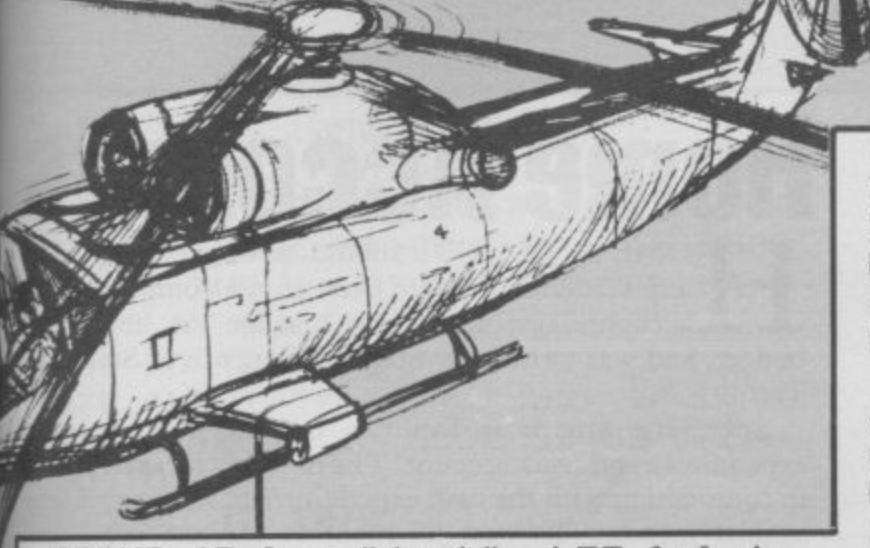

PRINT AT 1, c; "(sp)": LET 1=1-1 270 IF INKEY \*= "a" AND 1<18 THEN PRINT AT 1, c; "(sp)": LET 1=1+1 275 IF nb=16 THEN GO TO 1000 280 PRINT AT 17, ac; "(sp) "; AT 18 ,ac1; "(sp) "; AT 6,ac; "(sp) "; AT 6, ac1;"(sp)";AT 10, ac;"(sp)";AT 12 ,ac1;"(sp)": LET ac=ac+1: LET ac  $1 = ac1 - 1$ : IF  $ac = 23$  THEN GO TO 21 4: IF ac1=8 THEN GO TO 214

290 PRINT INVERSE 1; BRIGHT 1; INK 0; AT 21, 29; li; AT 20, 28; sc; A T 20, 11; mi

- 300 LET ti=ti+1: IF ti=254 THEN LET mi=mi+1: IF mi=30 AND nb<1 6 THEN GO TO 2000
- 301 IF ti=504 THEN  $LET mi = mi + 1$ : IF mi=30 AND nb<16 THEN GO TO 2000
- 305 IF mi<=30 AND nb=16 THEN **G** 0 TO 1000

310 GO TO 215

1000 LET a\$="CCCCCE": FOR f=0 TO 26: PRINT AT 4, f; INK 4; a\$; AT 4 , f-1; "(sp)": BEEP . 01, -20: BEEP .01,-20: BEEP .01,-5: NEXT f: PR INT AT 4,26; "(6\*sp)"

1010 PRINT INK 1; AT 2, 11; "WELL DONE, "; AT 3,3; " YOU HAVE SAVED T HE TRAIN"; AT 4, 6; INK 2; "YOU SCO RED "; sc; " POINTS" 1020 PAUSE 0: GO TO 3000

2000 LET a\$="CCCCCB": FOR f=0 TO 8: PRINT AT 4, f; INK 1; a\$; AT 4,  $f-1;$  "(sp)": BEEP .01,-20: BEEP 01,-20: BEEP .01,-5: NEXT f: PRI NT AT 4,26; "(6\*sp)": FOR n=5 TO 18: PRINT AT n, 8; INK 1; a\$: BEEP .05,10-n: PRINT AT  $n-1$ ,8;"(6\*sp

)": NEXT n 2005 FOR s=-20 TO -30 STEP -1: B EEP .01, s: NEXT s

2010 PRINT AT 2,12; INK 1; "BAD L UCK, "; AT 3,5; "YOU FAILED YOUR MI SSION"; AT 4, 6; INK 2; "YOU SCORED "; sc; " POINTS"

2020 PAUSE 0: GO TO 3000

3000 CLS : BORDER 1: BRIGHT 1: P APER 7: CLS

3010 PRINT AT 1, 11; INK 2; "RAIL RESCUE"; AT 2, 9; INK 1; "ECLIPSOFT 1984"

3020 PRINT AT 5,0; "THE OBJECT OF THE GAME IS TO FLY" "AROUND THE VALLEY FETCHING PARTS" "OF A BR IDGE AND TO REBUILD IT. ""ONLY Y OU MUST DODGE THE" "HELICOPTERS AND BOMBS. YOU MUST" "COMPLETE TH E BRIDGE BEFORE"'"3:30PM, A TIME OF TWO MINUTES, ""OTHERWISE THE 3:30 EXPRESS WILL" '"PLUNGE INTO THE DEPTHS OF THE" "VALLEY." 3030 PRINT AT 15,1; INK 3; "CONTR OLS:"; INK 2;AT 16,1;"UP....Q";A T 17, 1; "DOWN.. A"; AT 18, 1; "LEFT..  $0$ "; AT  $19,1$ ; "RIGHT. P"

3040 PRINT FLASH 1; INK 0;AT 20 .9: "PRESS ANY KEY": PAUSE 0: GO TO 149

2 REM Home Accounts

3 GO TO 8400

10 CLS : PRINT AT 1,7; "Monthly forecast.": PRINT AT 1,7; OVER  $1:$  " 20 PRINT AT 3, 11; "MONTHLY": PR INT AT 6,6; "INCOME": PRINT AT 6, 17; "OUTGOING" 30 PLOT 107, 142: DRAW -40, -14: PLOT 124, 142: DRAW 40, -14 40 LET a(1,1)=a(1,5): PRINT AT  $8,6;$  " $E$ "; a(1,1) 50 LET  $a(1, 2) = a(1, 4) + a(2, 1) + a($  $2, 3$  + a (2,5) + a (3,1) + a (3,3) : PRINT AT  $B, 17; "E"; a(1,2)$ 55 LET  $a(1,3)=a(1,1)-a(1,2)$ : I F SGN  $a(1,3) = -1$  THEN LET  $f1 = 1$ 60 PRINT AT 10, 11; INK f1+1; F LASH fl; "BALANCE" 70 PRINT AT 12, 11; INK f1+1; "£ ";  $a(1,1)-a(1,2)$ : LET f1=0 80 PAUSE 0 **90 RETURN** 1000 CLS : PRINT AT 1,9; "Bank St atement.": PRINT AT 1,9; OVER 1; ": INPUT "Change cheque start No. ? (Y/N) "; y\$: IF  $y*=''y''$  THEN INPUT a(1,6) 1001 IF y \*= "Y" THEN INPUT  $a(1,6)$ 1002 INPUT INK 0; PAPER 7; "View or Input?(V/I)";i\$: IF LEN i\$>1 **THEN** GO TO 1001 1003 IF LEN i \*< 1 THEN GO TO 100  $\mathbf{1}$ 1004 IF i \$="i" THEN LET  $qu=1: G$ 0 TO 1500 1005 IF i\$="I" THEN LET  $qu=1: G$ 0 TO 1500 1006 IF i\$="v" THEN GO TO 1500 1007 IF i \*= "V" THEN GO TO 1500 1009 GO TO 1001 1010 FOR f=4 TO 18 STEP 8: PRINT AT f, 1; "Cheque (3\*sp) Date (5\*sp) I nformation(2\*sp)": PRINT AT f.1; OVER 1;" ": NEXT f 1020 FOR f=8 TO 20 STEP 8: PRINT AT f, 1; INK 2; "Credit(3\*sp)Debi t (4\*sp) Balance": PRINT AT f, 1; I NK 2; OVER 1;" ": NEXT f 1030 PLOT 75,143: DRAW 0,-130: P LOT 148, 143: DRAW 0,-130: RETURN 1050 INPUT "Day ?"; d\$: IF LEN d\$ >2 THEN GO TO 1050 1055 IF CODE d\$>48 THEN IF CODE  $d$ \$<58 THEN LET a(j,1)=VAL  $d$ \$: PRINT AT 5,10;d\$: GO TO 1060

## **Home Account**

OME ACCOUNTS should be of use to virtually any reader of Sinclair User. It is a comprehensive accounts system to help manage the household budget, and was written by Stephen Hancock of Stoke-on-Trent.

There are three main facilities, monthly forecast, cash expenditure and bank account. The monthly forecast works in conjunction with the cash expenditure to set expenditure against income. To use the monthly forecast move the cursor with keys 6 and 8 to the desired item, and then press key 8 to alter the figures.

To exit from the cash expenditure routine, use any key except 0 or ENTER. The bank account section is independent of the other two and can store details of up to 400 cheques. You can increase this number by altering the first two DIM statements in line 8 from 400 to the desired number, up to about 1,350.

The program requires a 48K Spectrum, and uses our special abbreviations for graphics characters, so please read the instructions on the first page of the Program Printout section before typing in the listing.

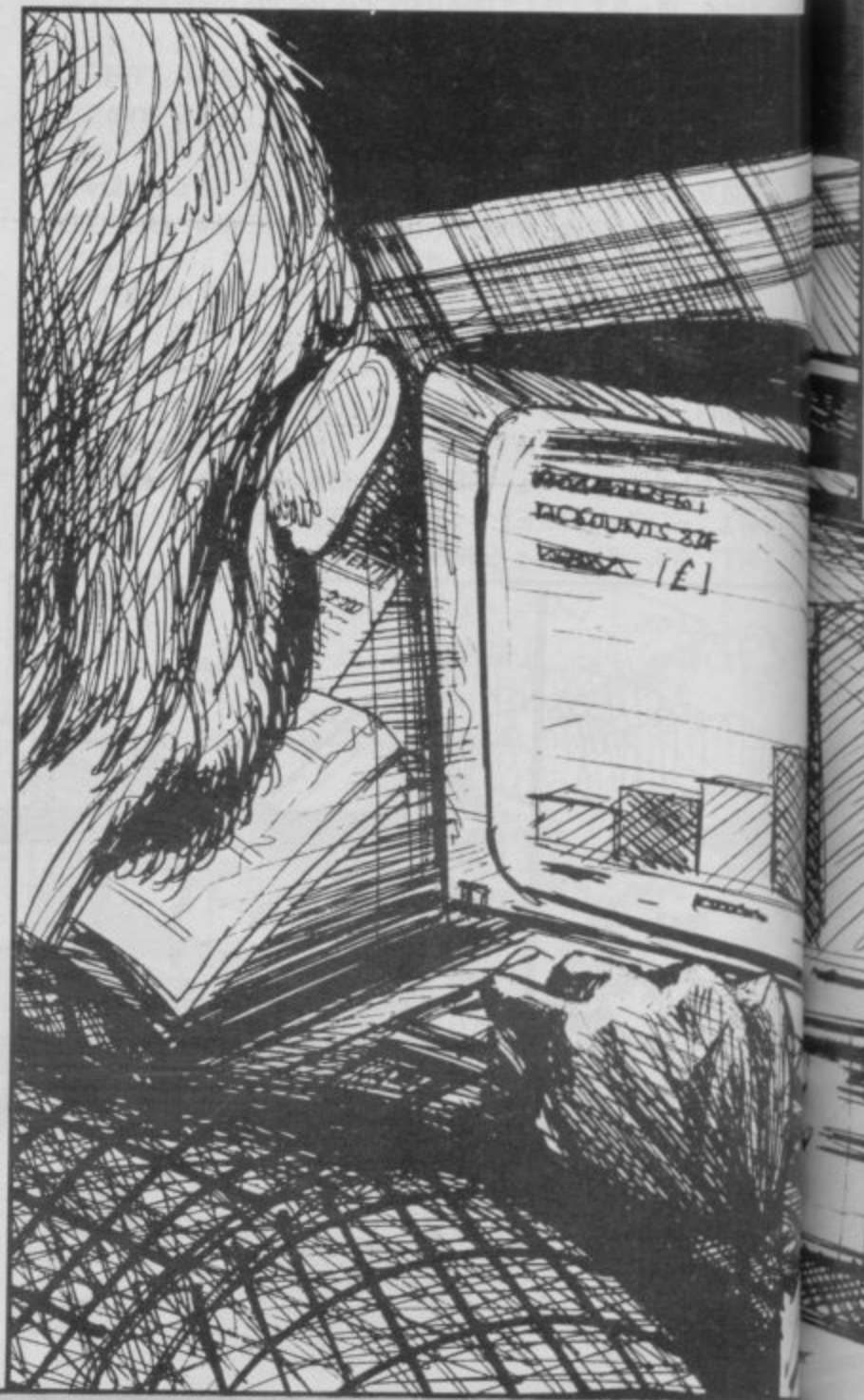

1056 GO TO 1050 1060 INPUT "Month ?"; d\$: IF LEN d\$>2 THEN GO TO 1060 1065 IF CODE d\$>48 THEN IF CODE  $d$ \$<58 THEN LET a(j,2)=VAL  $d$ \$: PRINT AT 5,13; d\$: GO TO 1070 1066 GO TO 1060 1070 INPUT "Year ? ";d\$: IF CODE d\$>48 THEN IF CODE d\$<58 THEN GO TO 1076 1075 GO TO 1070 GO TO 107 1076 IF LEN d\$>4 THEN  $\sqrt{n}$ LET d\$=d\$ 1077 IF LEN d\$>3 THEN (3 TO 4): GO TO 1079 LET d\$=d\$ 1078 IF LEN d\$>2 THEN  $+$   $-$ 1079 PRINT AT 5, 16; d\$: LET a(j,3) )=VAL d\$ 1080 INPUT "Information ?"; i\$: I FLEN i\$>11 THEN PRINT AT 3,0; INK 2; FLASH 1; " (3\*sp) TOO LONG 1 1 CHARACTERS MAX. (2\*sp)": GO TO 1080 1090 PRINT AT 3, 0; " (32\*sp) " 1095 IF LEN i\$<11 THEN LET i\$=i \$+"(sp)": GO TO 1095 1100 FOR f=1 TO 11: LET a\$((j-5)  $, f)=i$ \$(f TO f): PRINT AT 5,18+f; i\$(f TO f): NEXT f 1110 INPUT "CREDIT OR DEBIT ? (C /D)";g\$: IF g\$="d" THEN LET deb  $=-1$ 1120 IF  $g*="D"$  THEN LET deb=-1 1130 INPUT "AMOUNT ? "; s\$: IF CO IF CODE s\$<58 THE DE s\$>48 THEN For Polit **BANK** EMENT

**BOO** 

ally

sive

blor

 $-$ on-

cash orks

ture

the

press

key

pen-

400

first

sired

pecial

I the

ction

€  $P R I V$ 

N IF LEN s\$<7 THEN LET amo=VAL s\$: GO TO 1135 1131 GO TO 1130 1135 IF deb =- 1 THEN LET amo=amo \*deb: PRINT AT 9,10; INK 4; amo: GO TO 1150 1140 PRINT AT 9,1; amo 1150 LET  $a(j,4) =$ amo 1160 GO SUB 7400: IF SGN a(j,5)=  $-1$  THEN LET  $f1=1$ 1170 PRINT AT 9,19; INK f1+1; FL ASH  $f1; a(j,5)$ : LET  $f1=0$ 1490 LET deb=1: LET qu=0 1491 INPUT "CONTINUE OR RETURN T 0 MENU ? (4\*sp) (C/R) (sp) "; 1\$: IF 1\$="c" THEN GO TO 1495 1492 IF 1\$="C" THEN GO TO 1495 1493 RETURN 1495 CLS : PRINT AT 1,9; "Bank St atement.": PRINT AT 1,9; OVER 1;  $\mathbf{u}$  $1496$  LET.  $qu=1$ 1500 GO SUB 1010 1510 INPUT INK 0; PAPER 7; "Cheq ue No. ?"; k\$: IF LEN k\$>6 THEN G 0 TO 1510 1520 IF LEN k\$<1 THEN GO. TO 151 Ø 1530 IF CODE k\$>48 THEN IF CODE GO TO 1540 **k\$<58 THEN** 1535 GO TO 1510 1540 LET chq=VAL k\$ GO TO 1 1545 IF chq<a(1,6) THEN 510 1546 LET  $j=(chq-a(1,6))+b$ 1547 IF j>400 THEN GO SUB 7900 1548 IF qu=1 THEN IF  $a(j,1) > 0$  T INPUT "Cheque used. CONTINU **HEN** E ? (Y/N) (3\*sp) "; u\$: IF u\$="n" T HEN RETURN 1549 IF u\$="N" THEN RETURN 1550 PRINT AT 5, 1; chq; AT 5, 12; "/ "; AT 5, 15; "/"; AT 13, 1; chq+1; AT 1 3, 12; "/"; AT 13, 15; "/" 1555 IF qu=1 THEN GO TO 1050 1560 PRINT AT 5, 10; a(j, 1); AT 5, 1  $3:a(j,2);AT5,16;a(j,3)$ 1570 FOR f=1 TO 11:: PRINT AT 5,  $f+18; a*(j-5), f):$  NEXT f PRINT AT 1580 IF  $a(j,4) > 0$  THEN 9,1;a(j,4): GO TO 1600 1590 IF a(j,4)<0 THEN PRINT AT  $9,10;$  INK  $4;$ a $(j,4)$ 1595 GO SUB 7400: IF SGN a(j,5)=  $-1$  THEN LET  $f1=1$ 1600 PRINT AT 9,19; INK f1+1; FL ASH fl;a(j,5): LET fl=0  $1610$  LET  $j=j+1$ 1620 PRINT AT 13, 10; a(j, 1); AT 13  $,13;$ a $(j,2);$ AT  $13,16;$ a $(j,3)$ 1630 FOR f=1 TO 11: PRINT AT 13,

h#(f TO f): NEXT f<br>2090 INPUT "EXPENDITURE?"; exp: L ET ##=STR# #xp: IF LEN #\*>6 THEN<br>PRINT AT 4,0; INK 2; FLASH 1;"<br>(6\*sp)TOO LONG MAX. 10 CHRS(5\*sp) )": PAUSE Ø: PRINT AT 0,4; "(32\*s p)": 80 TO 2090 2100 LET b=b+2; IF b>6 THEN LET  $b=b-bt$  LET  $q=1$ 2110 LET a (4+g,b) = exp 2997 LET g=0 2998 GO TO 2000 3000 CLS : PRINT AT 1,3; "Key in average monthly(10\*sp)expenditur e on the following" 3010 PRINT #0; "To exit and see f orecast press 5": LET a(3,5)=a(1  $(5)-a(2,1)-a(2,3)-a(2,5)-a(3,1)-a(3,3)$ : RESTORE 9000: FOR  $f=5$  TO 17 STEP 2: READ c\$: PRINT AT f. 19; "(11\*sp)": PRINT AT f, 3; c\$; AT  $E^{\mu}$  $f.14:$ ":-3011 GO SUB 7700 3019 PRINT AT f, 19; a(x, y) 3020 NEXT + 3030 PRINT AT xc, yc; ">": PAUSE 1 **DV** 3040 IF INKEY\$="7" THEN LET KC=

2060 INPUT "ITEM ?"; h\$: IF LEN h PRINT AT 4,0; INK 2; \$>15 THEN FLASH 1; "(3\*sp)TOO LONG 15 CHARA CTERS MAX. (2\*sp) ": GO TO 2060 2070 IF LEN h\$<16 THEN LET h\$=h \$+"(sp)": GO TO 2070 2080 FOR f=1 TO 16: LET b\$(b,f)=

SMALL (7\*sp) ": PAUSE 0: PRINT AT<br>4,0; "(32\*sp) ": 60 TO 2050 2055 IF b>10 THEN PRINT AT 4,0;<br>INK 2; FLASH 1; "(9\*sp)NUMBER TO<br>O LARGE(7\*sp)": PAUSE 0: PRINT A<br>T 4,0; "(32\*sp)": GO TO 2050

LET b=VAL v\$: GO TO 2052 N 2051 GO TO 2050 2052 IF b<1 THEN PRINT AT 4,0; INK 2; FLASH 1; "(9\*sp)NUMBER TOO

2040 PAUSE 0: IF INKEY\$>"0" THEN **RETURN** 2050 INPUT "ITEM No. ?"; v\$: IF CO DE v\$>48 THEN IF CODE v\$<58 THE

2030 PRINT AT 3,3; "Key 0 to alte items

INT AT  $f-15, 21; a(x,y)$ : LET  $f=f-2$ Ø: NEXT f 2025 PLOT 158,138: DRAW 0,-90

5: PRINT AT f+5,d+4;b\$(f,d): NEX  $T$  d 2022 LET f=f+20: GO SUB 7700: PR

T AT 18, 1; "TOTAL EXPENDITURE= £"  $; a(1,4)$ 2021 FOR f=1 TO 10: FOR d=1 TO 1

 $4,5$  + a (4, 6) + a (5, 1) + a (5, 2) + a (5, 3)  $+a(5,4)+a(5,5)+a(5,6)$ 2020 FOR f=1 TO 9: PRINT AT f+5,<br>2;f;")";TAB 20;"£": NEXT f: PRIN<br>T AT 15,1;"10)";TAB 20;"£": PRIN

"Expenditure"; AT 5,3; OVER 1;" 2015 LET a(1,4)=a(4,3)+a(4,4)+a(

, 3; OVER 1;" 2010 PRINT AT 5,3; "ITEM"; TAB 20;

atement.": PRINT AT 1,9; OVER 1; 1700 GO TO 1500 2000 CLS : PRINT AT 1,3; "Probabl e cash expenditure.": PRINT AT 1

0 MENU 7(4\*sp) (C/R) (sp) ";1\$: IF 1\$="c" THEN GO TO 1690<br>1680 IF 1\$="C" THEN GO TO 1690 1685 RETURN 1690 CLS : PRINT AT 1,9; "Bank St

 $17, 11a(j,4)$ : 60 TO 1660 1650 IF a(j,4)<0 THEN PRINT AT 17,10; INK 4;a(j,4) 1655 GO SUB 7400: IF SGN a(j,5)= -1 THEN LET f1=1<br>1660 PRINT AT 17,19; INK f1+1; F<br>LASH f1;a(j,5); LET f1=0<br>1670 INPUT "CONTINUE OR RETURN T

1640 IF  $a(j,4) > 0$  THEN PRINT AT

 $f+1B_1$ a\$((j-5),f): NEXT f

9501 RETURN 9800 DATA "a", 10, "b", 1000, "c", 2 **KOZZERLAND ACKOUNTS 32F**  $\frac{1}{2}$ 

0: LET x=0: LET y=0: LET g=0: LET<br>T u\$=""

9500 LET xc=5: LET yc=1: LET fl\* 0: LET qu=0: LET deb=1: LET and

8995 RETURN 9000 DATA "Income", "Mortgage"," ates","Gas","Electricity","Other<br>","Net income"

SR Ø

\$: IF t\$="y" THEN RANDOMIZE  $\Omega$ 8991 IF t \*= "Y" THEN RANDOMIZE

8981 IF t#="Y" THEN RUN 8982 RETURN 8990 CLS : INPUT INK 2; PAPER 7 ; FLASH 1; "Are you sure? (Y/N)";t

B980 CLS : INPUT INK 2; PAPER 7 FLASH 1; "Are you sure? (Y/N)";t<br>\$: IF t\$="y" THEN RUN

": LOAD "Banc Data" DATA a(): 10<br>AD "Data (2)" DATA a\$(): LOAD " ata (3) " DATA b\$(): PAUSE 5; CLS : PRINT #0; FLASH 1; "Stop tape. Press any key.": PAUSE 0: RETUR  $\mathbb{N}$ 

: VERIFY "Data (2)" DATA a\$(); V<br>ERIFY "Data (3)" DATA b\$(): RETU **RN** Ø; "Start tape. 8950 CLS : PRINT

8920 RETURN 8930 VERIFY "Banc Data" DATA all

p tape.Press any key.": PAUSE &<br>INPUT "VERIFY DATA ? (Y/N) "is : IF s#="y" THEN GO TO 8938<br>8910 IF s#="Y" THEN GO TO 8938

8580 NEXT f: 60 TO 8560<br>8900 SAVE "Banc Data" DATA a(): POKE 23736, 181: PAUSE 60: SAVE Data (2)" DATA a\$(): POKE 23734,<br>181: PAUSE 60: SAVE "Data (3)" | ATA b\$(): PRINT Ø; FLASH 1; "Sto

ram. 8560 INPUT "Select option:-";of 8570 RESTORE 9800: FOR f=0 TO 15 : READ q\$,q: IF q\$=o\$ THEN 805<br>UB q: 60 TO 8401

gram. 8556 PRINT AT 18, 3; "h) Quit prop

ad data from tape." 8555 PRINT AT 16,3; "g) Reset pro

ecast." B550 PRINT AT 12,3; "e) Save data<br>to tape.": PRINT AT 14,3; "f) Le

ash expenditure. 8540 PRINT AT 10,3; "d) Alter for

ment. 8530 PRINT AT 8,3; "c) Probable C

8520 PRINT AT 6,3; "b) Bank state

xc-2: PRINT AT xc+2, yc; "(sp)": I

LET xc=

3050 IF INKEY\$="6" THEN LET xc=<br>xc+2: PRINT AT xc-2,yc;"(sp)": I

7400 FOR f=1 TO (j-6): IF a(j-f,

7410 NEXT f: LET a(j,5)=a(j,4):

7700 IF  $f=24$  THEN LET  $x=4$ : LET

7720 LET y=(f/6-INT (f/6))#6

7800 LET x=INT (xc/6)+1: LET y=(

 $x \in /6$ -INT (xc/6))\*6: LET a(x,y)=a

7900 CLS : PRINT : PRINT "Sorry

this filing system cannot cope w

ith this amount of data. (2\*sp) In

creasing capacity will clear (2\*s

p)files and lengthen data storag

ine 8400. Then extend the first a

nd second (5\*sp) arrays by up to 9

50(extra).Also line 1547 will ne<br>ed to be(7\*sp)altered accordingl

y by adding (3\*sp) the same amount

7902 INPUT INK 2; PAPER 7; FLAS<br>H 1; "BREAK ? (Y/N) ";n\$: IF n\$="

7904 CLS : LET qu=0: 60 TO 8401

8400 60 SUB 9500: DIM a(400,6):

DIM a\$(400,11): DIM b\$(10,16)<br>8401 PAPER 7: INK 0: BRIGHT 0: F

8500 PRINT AT 1,5; "Home accounts

controler": PRINT AT 1,5; OVER

8510 PRINT AT 4,3; "a) Monthly fo

7903 IF n\$="Y" THEN STOP

LASH Ø: CLS : BORDER 1

e and retrieval times."<br>2901 PRINT " To increase: break into the (4\*sp) program and EDIT 1

 $f = 30$  THEN LET  $x = 5$ : LET

1) >0 THEN LET  $a(j,5) = a(j-f,5) + a$ 

F xc>15 THEN LET xc=xc-2<br>3060 IF INKEY\$="8" THEN

7710 LET x=INT (f/6)+1

q: GO SUB 7800: GO TO 3010 3070 IF INKEY \*= "5" THEN GO TO y

 $x - 2$ 

INPUT a

F xc<5 THEN

3080 GO TO 3030

 $(j, 4)$ : RETURN

v=6: RETURN

y=6: RETURN

7730 RETURN

**RETURN** 

on to the 400."

THEN STOP

recast.

**RETURN** 

7705 IF

 $Q$ :

The CHEETAH 32K RAMPACK simply plugs into the user port at the rear of your computer and increases the memory instantly to 48K.

ite

 $= c$ For ata Lo  $pro$ rog u\$ 15  $0<sub>s</sub>$ 

 $E$  =  $36,$ Sto  $Q_1$  $555$ 30

a ()<br>ETU

pe.

 $\begin{array}{c} \begin{array}{c} \text{LO} \\ \text{CD} \end{array} \\ \text{CLS} \end{array}$ 

ape.<br>:TUR

ER 7

";t

ER 7

 $v$ <sub>it</sub> LISR

ZE U

 $"$ ."R ther

 $f1 =$ 

 $\frac{amo}{1}$ 

 $"$ , 20

 $7707$ 

Why wait any longer?

- Fully compatible with all SINCLAIR accessories via rear edge connector \* NO NEED TO OPEN COMPUTER AND
- **INVALIDATE GUARANTEE**
- \* Why send your computer away and wait weeks for upgrade

SWEET TALKER

**Sina animining September** 

\* Fully cased tested and guaranteed.

## only £39-95 including VAT and P&P.

## **Now make your Spectrum** and ZX-81 Talk Compatible with Interface I & II

The Cheetah "SWEET TALKER" just plugs into the back of the computer using the existing power supply. Based on an allophone system you can easily program any word sentence or phrase. Fully cased, tested guaranteed and compatible with all SINCLAIR accessories via rear edge connector. Complete with demonstration cassette and full instructions.  $\blacksquare$ No more lonely nights!

Simply incredible at Z (Please quote when ordering whether Spectrum or ZX81 owner)

16K RAM Pack for ZX-81 64K RAM Pack for ZX-81 £19.75 £44.75

Prices include VAT, postage & packing. Delivery normally 14 days. Export orders at no extra cost.

Dealer enquiries welcome

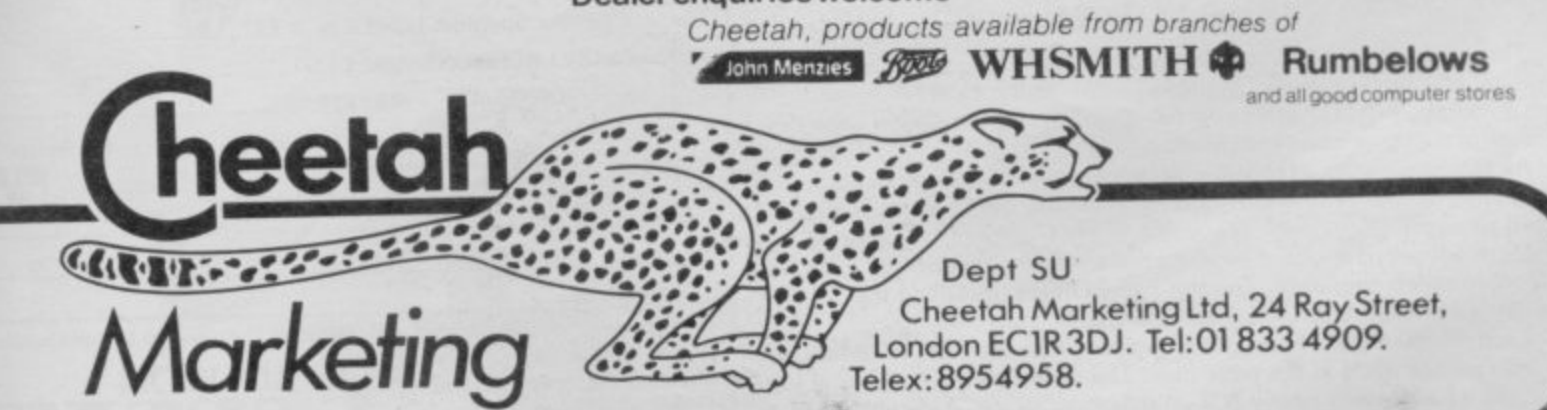

# Ask for our products at **Half Ior our products at one 3** ust£27.00. **x** into the **e bargain. Spectrum to 48k for** And get a Free **pgram worth£4•50 Is the manual past chapter 24 a mystery to you? 'Beyond Horizon'**

**siumrs 48K Spectrum users how to PEEK and POKEsaisteras variables. how to manipulate the display file, how to control the attributes, how to find out how much spare memory is kit and mai** much more. With the SP48 this program is free. On its own, **E4.50**.

## **sp SP48B, 32k Memory Extension with Program — E27**

The SP48 simply plugs into the sockets provided by Sinclair inside **your Spectrum and turns your 16k machine into an absolutely standard 48k ready to run 48k programs.**

**The SP48 fits Issue 2 and Issue 3 Spectrums. Full step-by-step instructions are provided. Fitting is easy and there is no soldering**

your<br>48k i<br>instru<br>bene **The SP48 carries our full warranty and all our customers enjoy the benefits of our renowned product support.**

**And you get a free copy of Beyond Horizons, and educational program which has already enlightened thousands of 48k Spectrum owners about the inner workings of their computers**

### **48/80 FORTH**

**y**<br>**prof**<br>on t This compiler and editor is fast becoming recognised as the most **professional and highest quality implementation of the FORTH language on the Spectrum. FORTH gives you the speed of machine code without the tedium of machine-code programming**

All the Spectrum's excellent graphics commands are retained **including DRAW, PLOT and CIRCLE Real arcade quality sounds can be produced using BEEP.**

inclu<br>prod<br>provi<br>soph<br>whicl **More advanced FORTH programmers will find that 48/80 FORTH provides a complete implementation of FIG-FORTH. including the sophistications of BUILDS. DOES and CODE.**

user-<br>has a<br>116 **Each 48/80 FORTH cassette includes a separate FORTH editor which uses part of RAM as if it were disk The 48K Spectrum allows a 16k RAM 'disk', while leaving nearly 20k of dictionary space. A comprehensive user-manual is also included, which covers both compiler and editor, and has a lucid beginners introduction.**

Extensions to 48/80 FORTH will shortly be available to existing customers at a nominal charge. These will include floating point arithmet **and microdrive handling**

**TRADE ENQUIRIES WELCOME - Are you on our trade/export mail list?**

All products on this order form are in stock. Same day dispatch for phoned Ace **and Visa orders. •MmEl t**

To East London Robotics Ltd; Please send by return (tick items required)

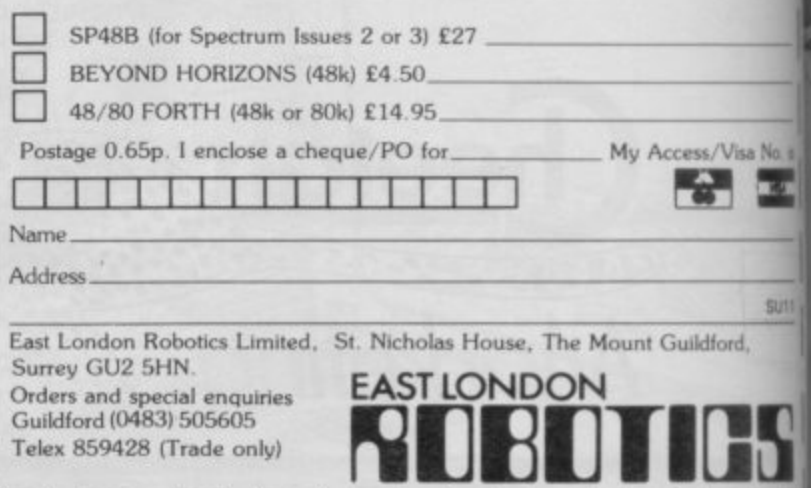

### **He'll test your brain to its limits....**

The Space Professor will stretch your powers of calculation and concentration, Can you prove your genius and beat him at his own game?

This arcade style mind bender is an exciting, educational 'noise stopper' for 5 year olds, but still a tough challenge to the most advanced A-level mathematician.

Space Professor has 2 screens, 3 levels of play, 3 speeds. addition, subtraction, multiplication and division options. It also offers a choice between keyboard and joystick player control.

**Any Spectrum** Only E5.95 including VAT

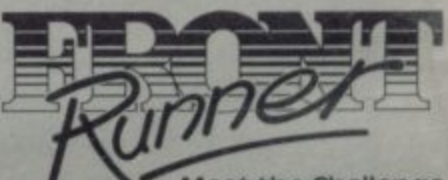

**1** Meet the Challenge Available from your favourite Software Retailer.

fri

**N211** 

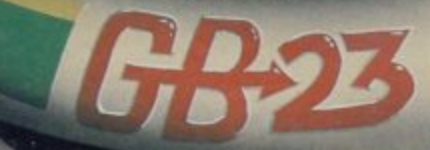

**tic.**

ling

pss

an<br>Ang

,,,

**1984**

**bog**<br>Itic,<br>Iing

ch.

К

**Raidway** 

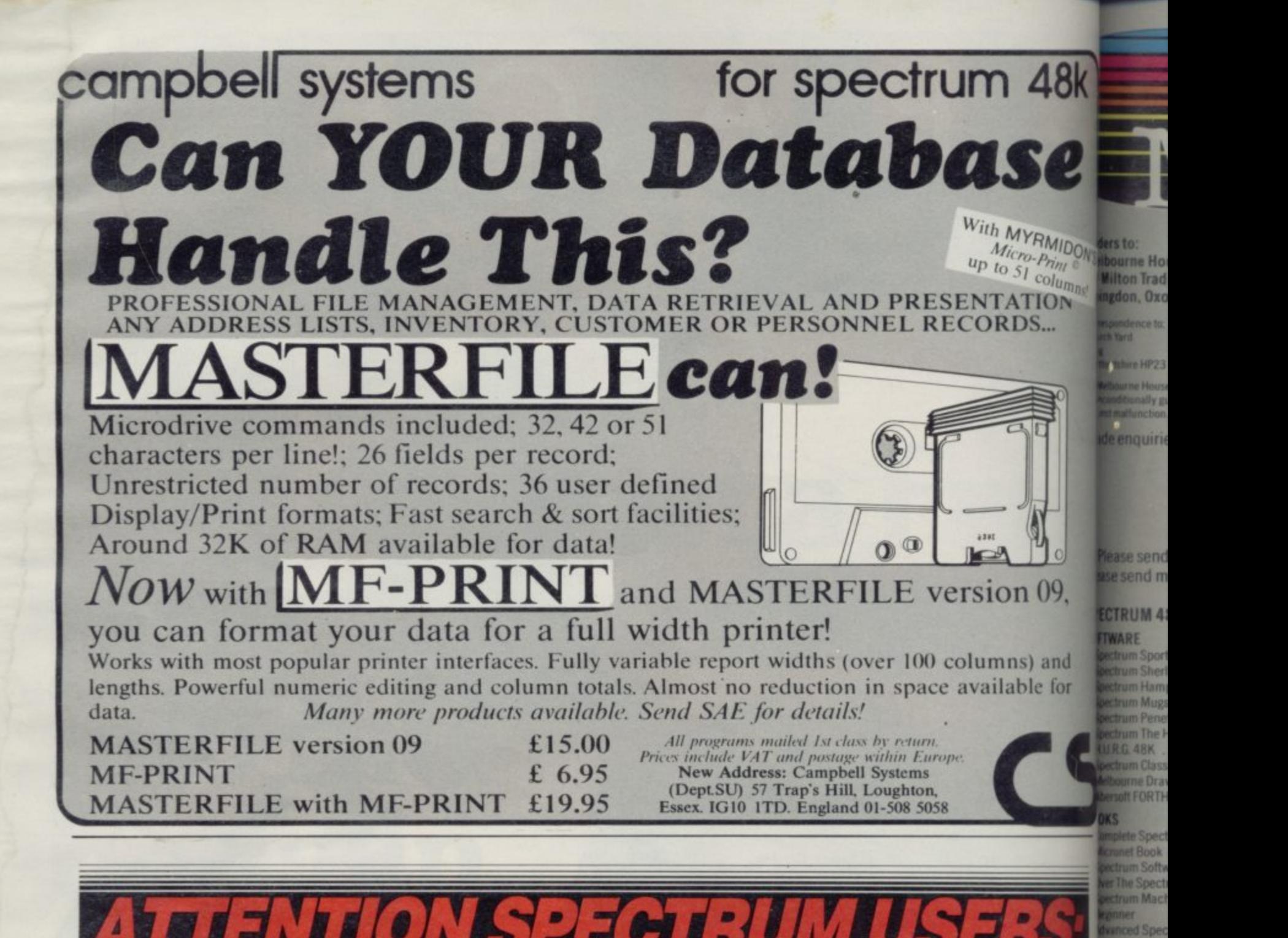

### **veral sio ATTENI ION SPECTRUM USERS;** 01-5 0 8 5 1 0 5 8

- - =

**- Are you being zapped by 'finger drift'? - Fed up with being eaten by monsters?**

**- Put new life Into your game and hit the right key every time with the new**

## **GAMES BOARD**

## **Enjoy these great features:**

- $\angle$  Instantly attached/detached
- $\frac{1}{10}$  Games board masks unwanted keys
- $\frac{1}{10}$  improves scores up to 50%
- $\angle$  Compatible with all games and software
- $\frac{1}{12}$  Can be used with joysticks for even faster control
- $\frac{1}{2}$  Can be used with all hardware add-ons
- $\frac{1}{2}$  Ideal for young children
- $\frac{1}{\sqrt{2}}$  Keys can be inserted in any position
- $\hat{x}$  10 keys supplied. Full set of keys available with the add-on kit Patents pending

**All this and more for just £9.95**

**From your local computer shop or direct from:** 

**MARVIC MARKETING LTD<br>FREEPOST (No stamp required) Stretford, Manchester M32 8EL** 

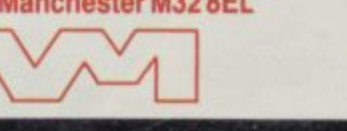

**Telephone: 061-8642010 ANL** inderstanding<br>pectrum Micro<br>spani 80p for p

ed Spe m Matt

CompleteS

um Mi tanding<br>im Micri

**Wup** for p

clear my Elicheq<br>Climon<br>clear my Acc

**I.**

 $\sqrt{37}$ 

**wiT**

**n**

**0**

**9**

**,**

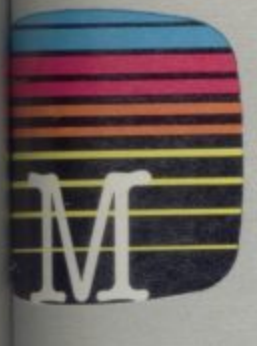

**Methouse Publishers Inding Estate** Oxon OX14 4TD

"S

HP23 5LL se casselle software the guar

quines welcome.

wend me your free catalogue. and me:

### **TUM 48K BOOKS & SOFTWARE**

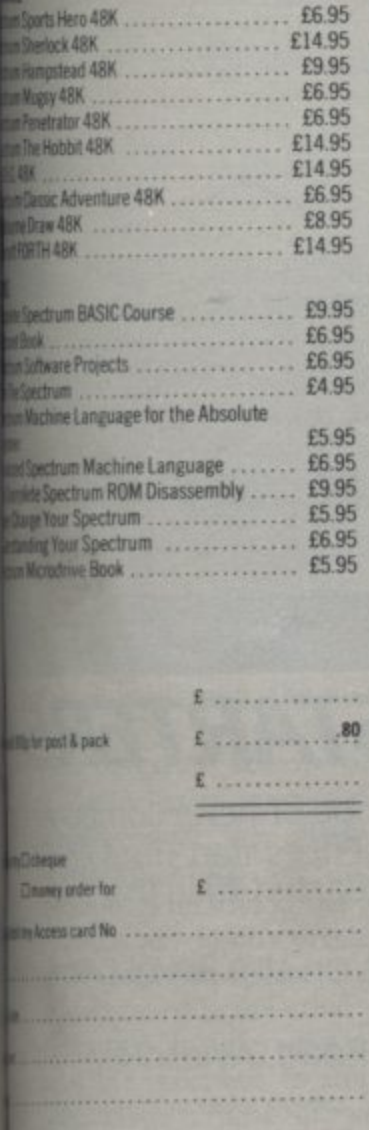

**CIO-CIO CONTRACTOR** 

Work your way through the most challenging

track and field events. As you gain experience

and confidence you begin to excel in the four

exciting events: 100 metre sprint, 110 metre

Here's your chance to be part of the winning

team. Pit yourself against the clock and beat

hurdles, long jump and pole vault.

the record.

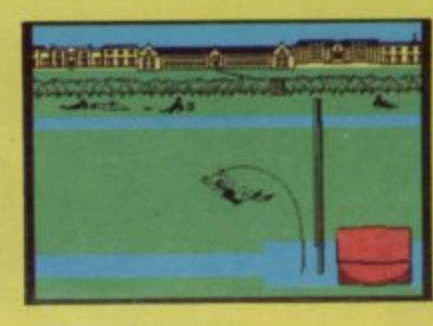

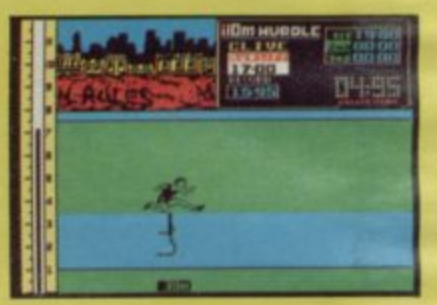

Sports Hero includes:

- \* Multi level competition
- \* Spectacular graphics
- \* Smooth animation
- \* Real time action

Can you surpass your personal best!

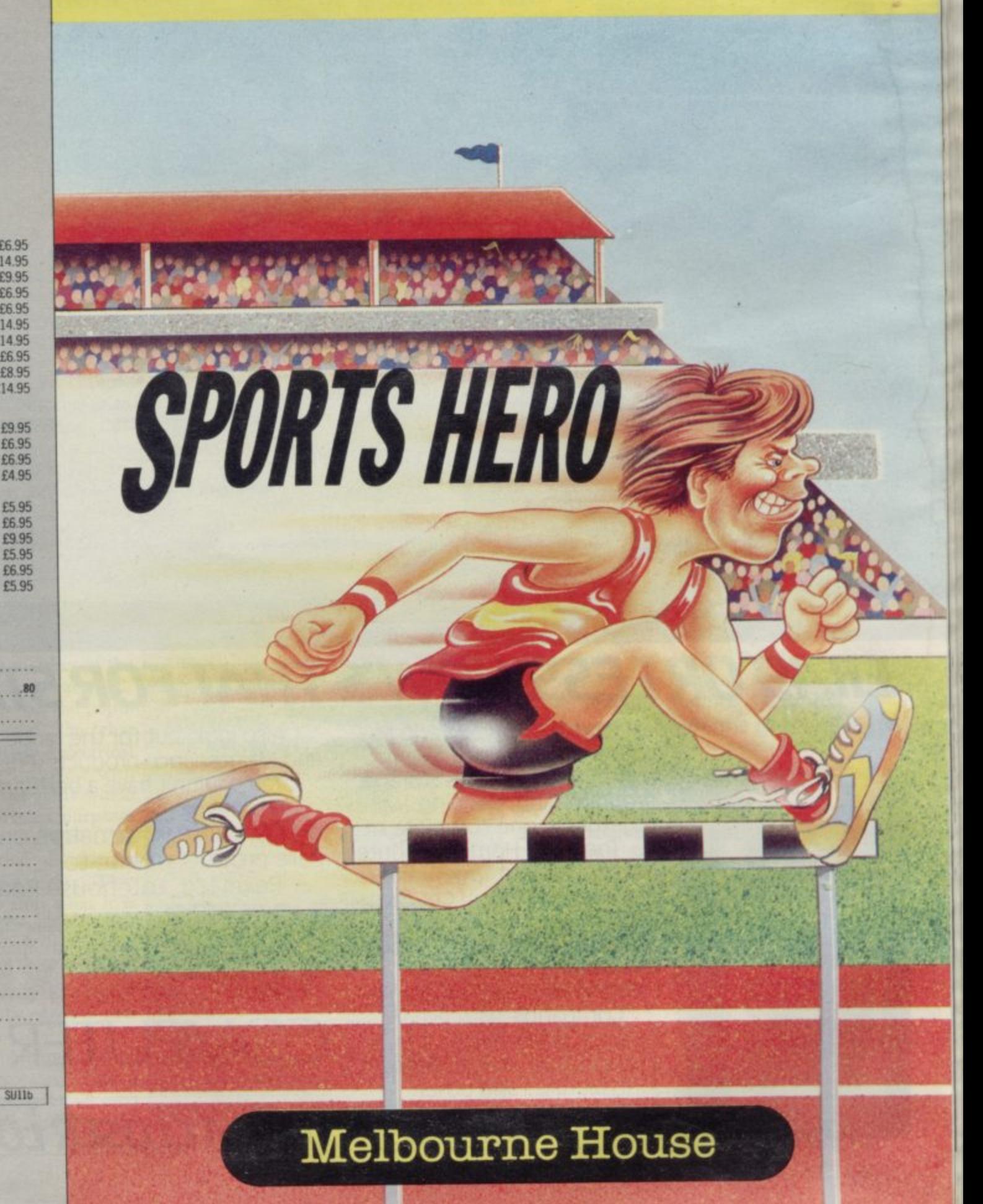

gh on our<br>(8235) 83 5001.

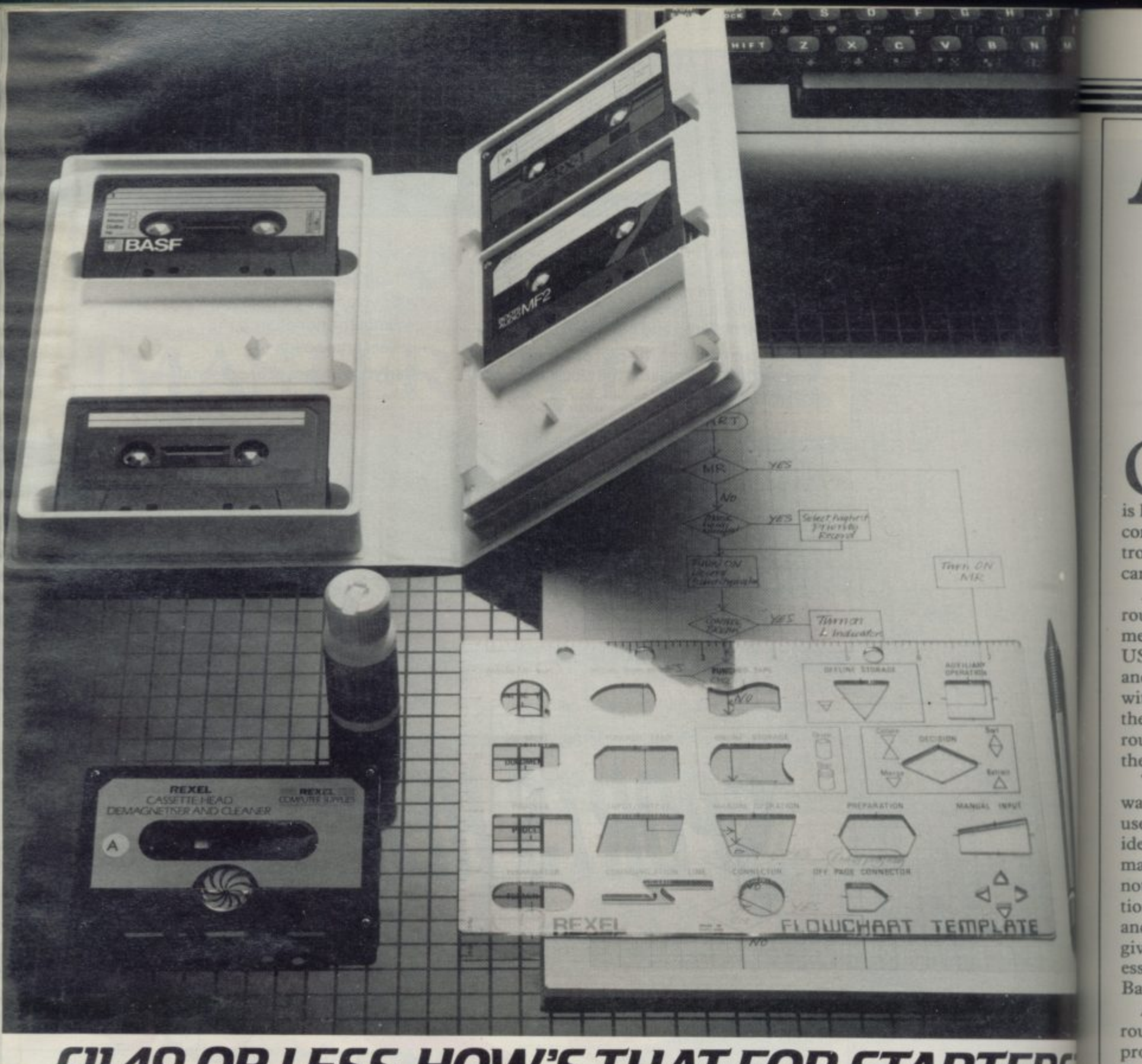

## **EII.49 OR LESS. HOW'S THAT FOR STARTERS**

Everything you need to organise yourself and to

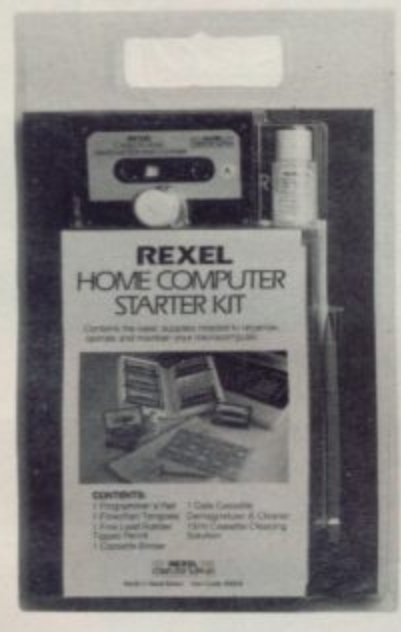

operate and maintain your computer - cassette storage, programming, cleaning - all together in one complete kit.

The Rexel Home Computer Starter Kit is put together by experts to help you get the very best out of your micro. especially if you are starting on the exciting business of creating your own programs.

Compatible with every cassette driven micro, it is available now at W.H.Smith. John Menzies and other leading suppliers. And at £11.49 or less, it's an absolute gift.

Also look out for the range of Rexel Computer and Maintenance products. Prices start from £3.50 You couldn't have a better start than that.

For more information on the Rexel Compul Care products, write to:

Rexel Ltd, Gatehouse Road, Aylesbury, Bucks. HP19 3DT Cassette binder supplied without out

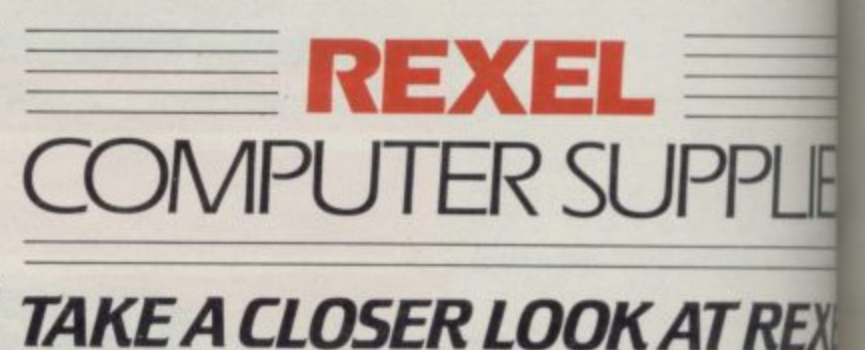

ava des as

lin

lar

mi

cor

int

 $is$ 

and

vol

we

cau

doi

rea

and ser

ret

gra

**Spectrum Interrupts**

1

# **Adding commands to Spectrum Basic**

**Keith Williams presents a detailed explanation on how to use interrupts on the Spectrum and provides a useful trace function for printing program line numbers**

to the Spectrum Basic is that it ing new commands and routines isheld in ROM. That means that all the computer operations are under the con trol of an immutable program which cannot be stopped.

Although it is easy to write new routines they can only be called by means of a very user unfriendly RAND USR call. Passing of information into and out of those routines is also difficult without a whole chain of pokes. Even then it may be impossible to get the toutine to work as it may be needed at the execution of every line.

There is, however, one very simple way of beating the ROM and that is to use interrupts. While exploring this idea we can also develop a new command for the the Spectrum. If you are not interested in the detailed explanation you can still follow the instructions and load up the final program which gives a very useful trace function, an essential tool when debugging along Basic programs.

A trace function is a machine code routine which prints on screen, while a program is running, the number of the line which is currently being executed.

er Ca 50

**nputer** 

t cassettes

**JES** 

FXEL

The Spectrum is based on the popular Z-80A microprocessor. On that microprocessor are two electrical connections which are involved with interrupts. The first is the NMI which is of little use to our present purposes and so we will ignore it. When the voltage applied to the other pin changes we say that an interrupt occurs. That causes the processor to stop what it is doing, make a note of where it has reached and then jump to follow another program called the interrupt service routine. When that is finished it returns to its place in the original pro-Fam.

There are three interrupt modes available on the microprocessor. IMO is designed for use with peripherals such<br>as printers and the like. When the

NE OF THE problems of add- peripheral needs servicing, such as requiring more information, then it sends the interrupt message and then an address. The computer, in IMO, will run the routine starting at that address before returning from the interrupt.

IM1 is the mode normally used by the Spectrum. When an interrupt occurs it will carry out the routine at address 56. That routine in the ROM does various housekeeping tasks such as

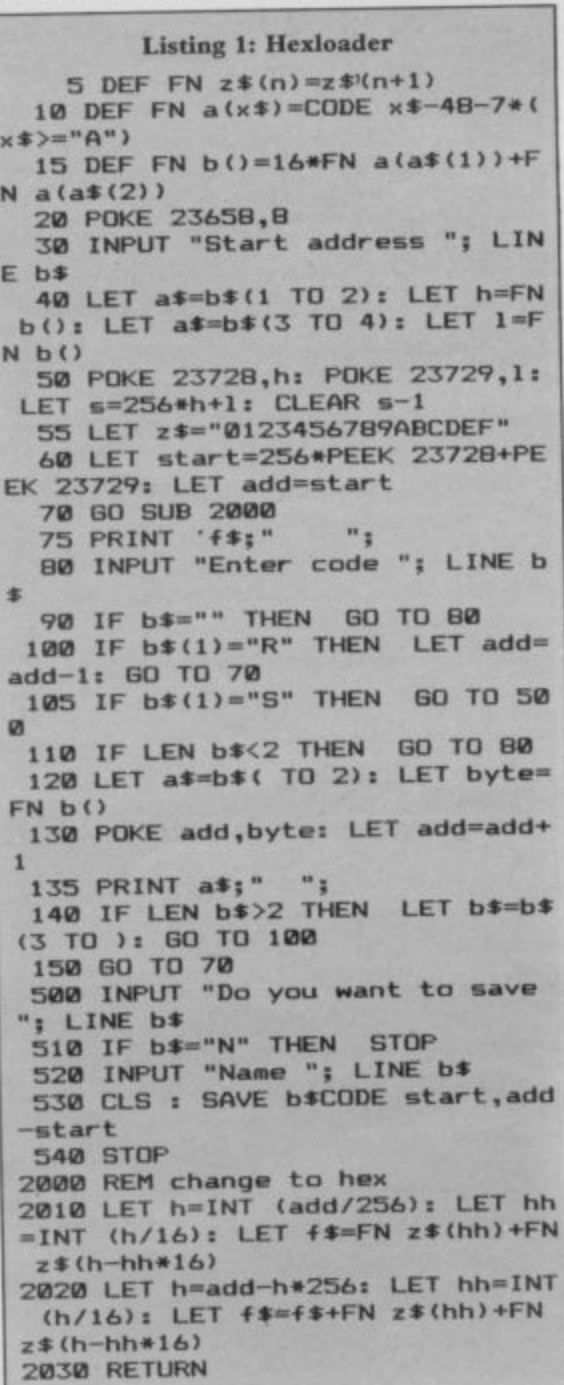

reading the keyboard. The Spectrum is wired in such a way that an interrupt comes with every fluctuation in the mains voltage, in Britain that occurs 50 times a second.

IM2 is much more useful. In that mode the processor jumps to a service routine the address of which must calculate from two numbers. The first of those numbers comes from the thing<br>causing the interrupt. In a Spectrum this number  $255 -$  or FF in Hex  $-$  is supplied by the hardware. The other number is programmed in. It is kept in a special store known as the I register. The processor jumps to the address  $256 \times I + 255$ . Just to make things more complicated this computed address is not the start address but is the address of a store holding the start address.

To get our program on the way we must first poke its start address into another address — whose Hex value is xxFF. Then we must put its vector address — the xx from before — into That sounds complicated but really it is simple. There is, however, one problem. The screen chip in the Spectrum works in such a way that putting the vector in the first I6K of RAM causes difficulties for the machine. If you want to use interrupt routines on a I6K machine you must be very devious. If you put 40 into the I register then the<br>processor will look at processor will look 40\*256+ 255= 10495 for a start address. That is in ROM and it contains the start address 32348 or 7E5C in Hex. On the 48K Spectrum you have more leeway and can either use the I6K trick or use the number 128 (80 Hex) in

And so to the routines. A word first about getting them into memory. If you have an assembler then it is easy. If you do not then you will need a Hexioader program. One is provided in listing 1. You must first type it in and then save it. It enables you to type in the machine code and then save that.

When entering the machine code routines in listing 2 type in only the digits continued on page 122

### continued from page 121

and letters in the column 'hexcode'. Type in a whole line at a time and the address and code will appear on the screen. If you make a mistake then typing in 'r' will enable you to retype<br>the previous line. When you have typed the last line of hex then an 'S' will lead to a save routine to keep the hex on tape. To minimise errors and make it easi-

er to explain the program as a whole, it has been divided into its various subroutines. Type those in one at a time; later they can be put together, using the Collator program in listing 3.

The first pair of routines, TRON and TROFF, are the ones which switch the interrupt vectors around. TRON loads the register I with OFEH, that is, 254. That means that the vector holding the start address of our routine must be placed at address OFEFFH, that is, 65279. The register I cannot be loaded directly and so we must first load the value into the A register. IM2 is selected for the reasons already stated and the remaining instructions DI and El switch interrupts off and on. Strictly speaking they are not essential here but it might cause confusion for the machine if it was interrupted during this short routine at the wrong place.

TRON is really quite separate from the rest of the program. Its job is to set the machine up so that we can switch the trace function on or off at will. It must therefore be called early on by a USR call. More about that later when the whole program is in.

TROFF performs the opposite function in that it resets the machine to normal interrupts. You will notice that I is loaded with 3FH or 63. That is the address (3FFF) that the ROM sets up as an interrupt vector on power up. In interrupt mode 2 that would cause a jump to address 60 which is part way through the normal interrupt routine. It is important, therefore, when resetting to put the machine into IM1. The only USR call that is necessary anywhere in this program is the initial one to TRON. TROFF is called by means of a normal Basic variable.

Type in the machine code and save it. The start address is FE7E. The pair of routines can be saved together under the name 'tron'.

Once the whole program is in and enabled it is necessary to be able to switch the trace on and off. That can be done from Basic by inserting the line LET trace  $= x$ , where x can be one of three values: 'I' will cause a call to TROFF thereby disabling trace; '0' will

**FEE3**

**87**

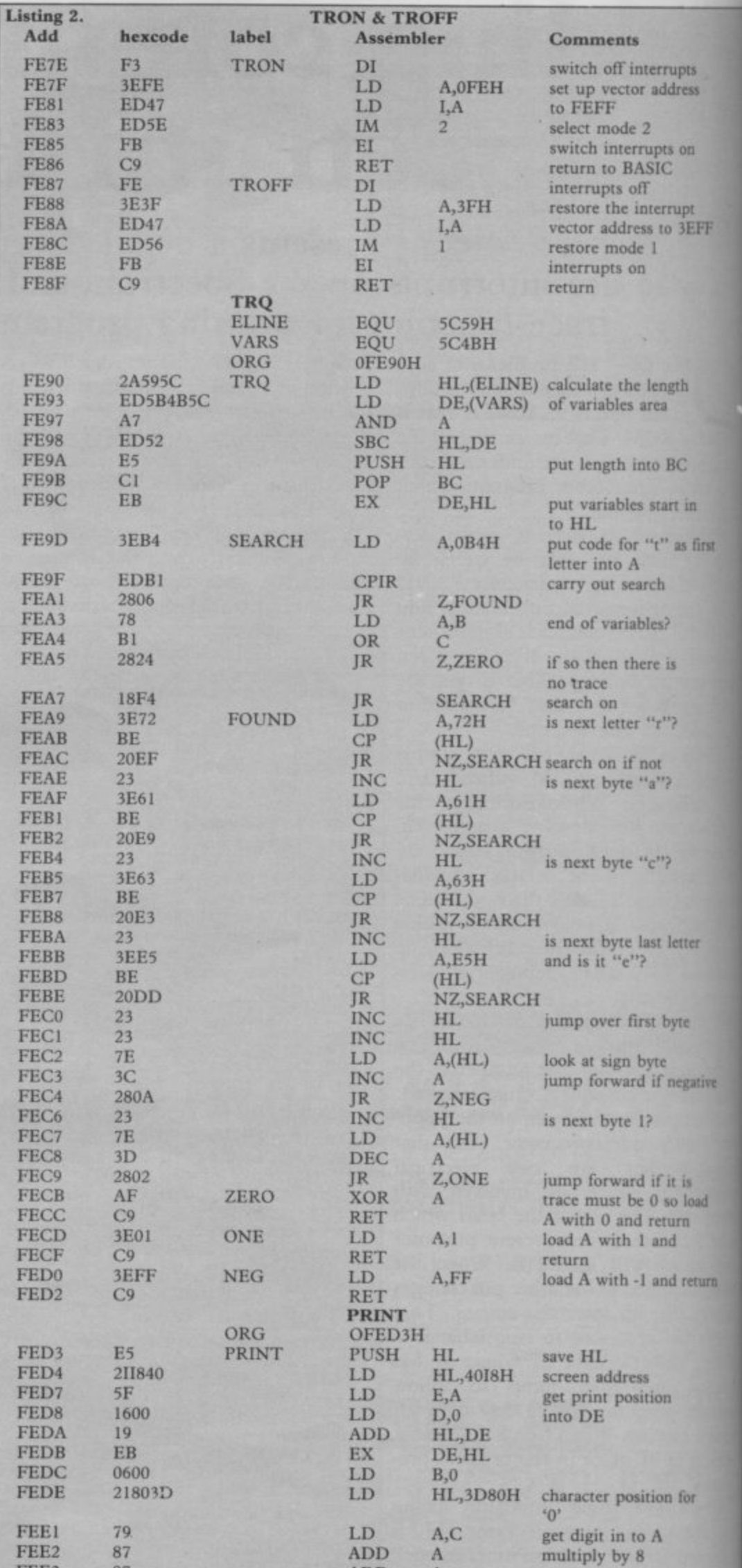

**ADD**

**A**

**SIN** 

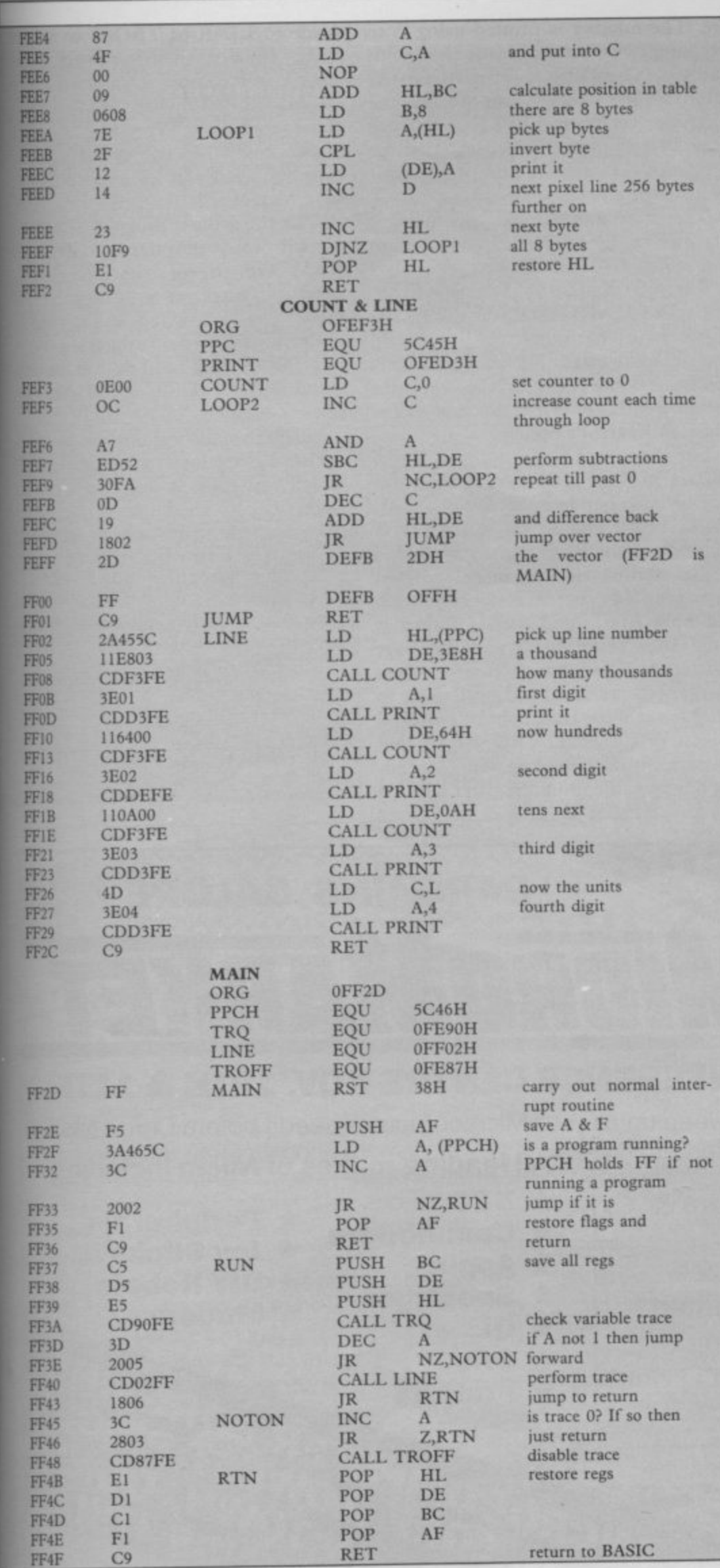

## **Spectrum Interrupts**

switch trace off but leave it enabled. '1' will switch trace on. So if in your program you wish to trace through lines 300 to 700, say, insert in your program at line 299 LET trace =  $1$ . Line 70I -LET trace  $= 0 -$  stops the trace. Then run the program.

The next routine TRQ searches the variables area to see if the variable trace exists. If it does not then it assumes a value of 0. If it does exist then the value is picked up. The method of finding the variable is to search through the variables area for the code 0B4H which is the code for 't' adjusted to show that it is the first letter of a long name variable (see page 167 of the manual, letter code 96 + 160). When the code is found each of the codes in turn is checked against the letters 'r', 'a' and 'c' finally against 0E5H which is the code for 'e' + 128, showing that it is the last letter of the name.

The value of a number is stored in five bytes. The first is 0, the second the sign byte holding 0 for a positive number and -1 for a negative. The routine first picks that byte and adds one to it. If the answer is 0 then the A register is loaded with FF (-1) and a return to the main control routine is effected. If it is not negative then the next byte is looked at. That is the least significant byte of the value, i.e.  $x - 256$ \* INT (x/256). The byte is picked up and decreased by one. If the answer is 0 then it must have held 1 and so A is loaded with 1 and a return made. The only possible remaining value is 0 and so 0 is put into A and then the program returns to the main control.

There are, probably, easier methods of doing this, for example using the LOOK-VARS routine in ROM at address 28B2H, but it is important not to alter any of the system variables or the alternate register set because the processor is in the course of running a Basic program. Consequently no ROM routines at all have been used but only simulations of them.

Now type in TRQ and save it under that name. The start address is FE90.

The Print routine is the one that prints out the line number. Again there would be easier ways of doing it, using RST IOH for example, but again a simulation has been produced. The routine is entered with 'C' holding the value of the digit and 'A' its position --1 for thousands, 2 for hundreds etc.

Every character printed on the screen consists of eight rows of eight pixels. Each row can be represented as one byte. As the screen is 32 bytes wide it continued on page 124

1984

## — **l\*i Spectrum Interrupts**

### continued from page 123

r

1

**would seem that the easy way to print a character is to poke the first byte in and then the next byte 32 bytes further on and so on. The problem is that the screen is not laid out in memory in that simple and obvious way. In fact, each row of pixels is 256 bytes away from the last one. The algorith therefore requires that each byte is poked into an address 256 bytes on from the previous. The pixel bytes are stored at an address pointed to by CHARS + 255 and the numbers start 128 bytes further on. As there are eight bytes for each character** by eight and then added to that base **address.**

**The routine may now be typed in and saved using the name "print". The start** address is FED<sub>3</sub>.

**The next two routines are involved in sorting the current line number. Count divides the number in HL by the number in DE and returns the result in C and the remainder in HL. Line picks up the line number and uses Count to manipulate it digit by digit and then prints those out by calls to Print. The current line number is held in PPC so that is first picked up in HL. DE is loaded with 1000 and then Count is called to see how many thousands there**

**are. The number is printed using A to say the print position i.e. the thousands column. Then that is repeated for the hundreds and so on. Count overlaps the interrupt vector at FEFFH and there must be a jump just before it so that the processor does not interpret the vector as instructions.**

**The start address for this pair of routines is FEF3. They can be typed in and saved.**

**The final routine is the control routine called MAIN and it controls all the others and performs the necessary housekeeping tasks. The start address is FF2D; the one held in the interrupt vector FEFF. It is the routine called when an interrupt occurs.**

**The first task is a call to ROM address 56. That is the normal interrupt routine and it updates FRAMES, reads the keyboard and so on. Next the A register and the Flags register are saved so that normal service can be resumed on return. If a program is not running it** will hold FF(-1) and then a return is **made after restoring A and the flags register. If a program is running then the registers are saved and a call made to TRQ to see if the trace is to be switched on, off or disabled. TRQ return that information in the A register. Depending on the valde in that register a call is**

**made to LINE or TROFF or none of those. Finally, all the registers are stored and control is returned to the ROM. All that remains is to collate all those routines. Type in the second Basic program in listing 3, rewind dm tape and then run it, not forgetting to save MAIN first.**

**The third Basic program — listing 4 — will load the trace utility abow RAMTOP. It, or something like it, must be used on switching on and before you load or type in the program under test. To enable the trace, i.e. to call TRON, you need to give the command RAND USR 65150 after any start or NEW.**

**Further sophistications can be added, such as a delay loop at the end of MAIN which will make it easier to follow the trace.**

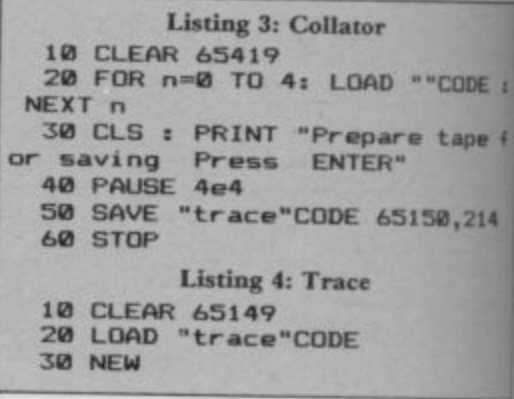

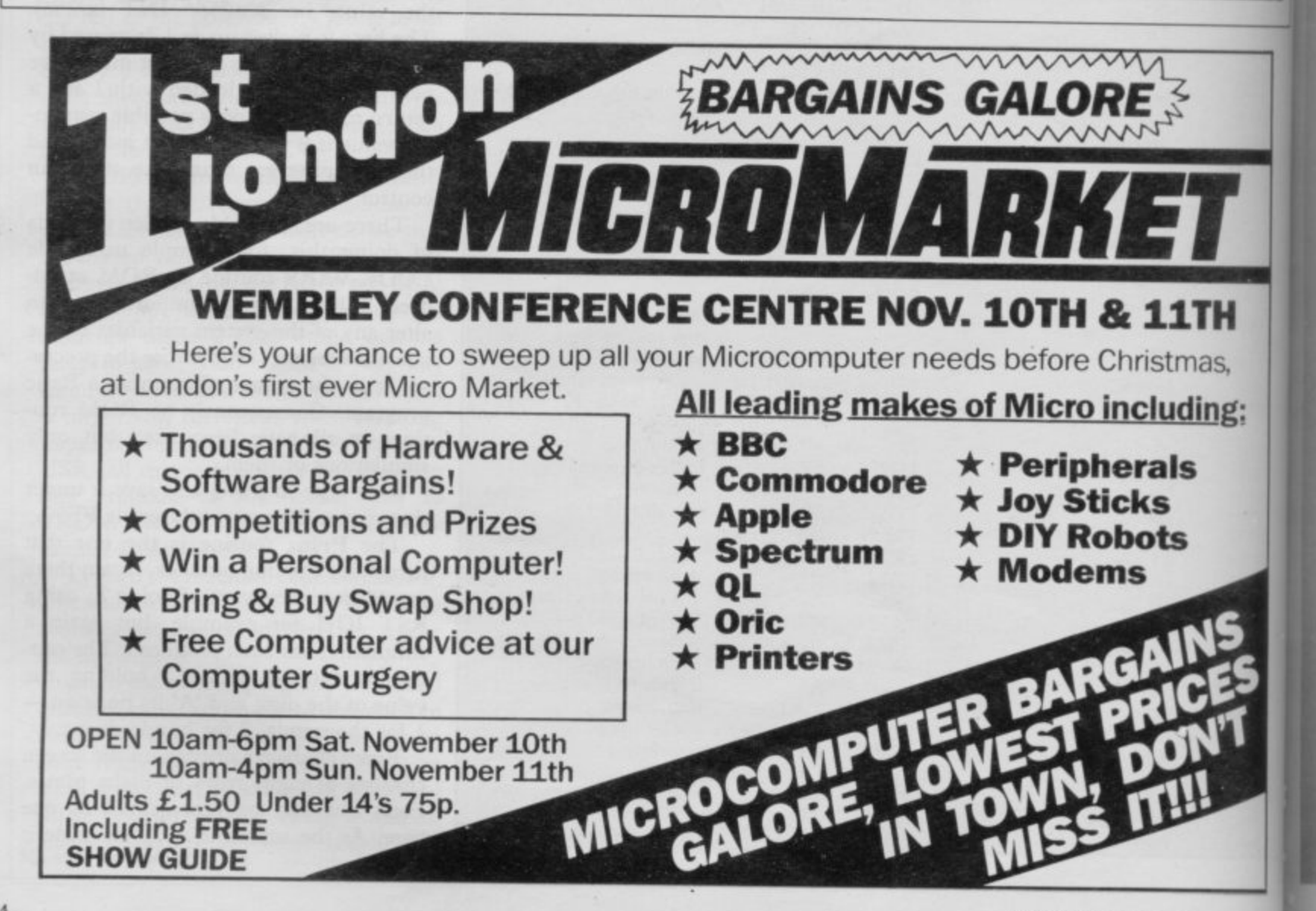

**of I' pric mis**

**coy stra**

**clez age**

**fro(**

ACT

## **Epononor ne person alone could go wit itiall Harry into the Lost Caverns... You!** Gold

Indean<br>ondors

eady to mp

faur throad

**u**

**,**

Gas Filled<br>Balloons your only

chance to bridge<br>the wider<br>chasms

*<i>Bhonda* 

**unit**

**ntt 7**

**o o**

**t t**

*the wider* 

**l**

**O**

**m**

**i**

**4**

**i**

**6** 

 $nrl$ 

again

daylight

神學

L

1

,:

o

find it

**t** Oh Harry. This time he's gone too far

*Cave* Rat

Vampire Bats<br>Hursting for

thursting for thirsting

 $er$ *he'll*  $bit$ **h i**

Jake him from behind

**i** Somewhere, buried deep in the lost caverns<br>of Machu Pichu, Peru, lies the stolen and, of course, priceless Raj Diamond, along with a hoard of missing gold bars. Somewhere, buried deep in the lost caverns of Machu Pichu, Peru, iles the stoler and, or codisc,<br>priceless Raj Diamond, along with a hoard of<br>missing gold bars.<br>Harry's little niece Rhonda and Quickclaw, her<br>cowardly cat, are supposed to be with him, but they

**'**Harry's little niece Rhonda and Quickclaw, her strayed away and are lost in the bowels of the caves.

A wealthy university has asked him, while he's cleaning this mess up, to capture an elusive stoneage cave rat.

What fun.

**of**

i c **e-**

**111**

he **t o**

ıd

**4 ye it,**

**to nrty**

ad m

**14** he

d.

**4**

frog He just has to avoid the occasional poisonous

Oh yes. And the wickedly clawed condors.

**Running on Commodore 64, Sinclair Spectrum & MSX System at your usual software**

*<u>rost</u>* Caverny

The electric eels. And a very nasty line in thirsty vampire bats.

*<u></u>* 

are for

nergised

felding

alive.

it's your only

chance

sonous

ove fast

Centres

to help you to

stay

**'**

Cectric

waiting for

els, just

you to

Jall

So you can see Harry could do with some help. All you'll have to help you are your wits and some gas-filled balloons to bridge the wider chasms. And you'll be in for the game of your life.

One thing puts Activision Software out on its own. The way you go on running it month after month. And Pitfall II is no exception.

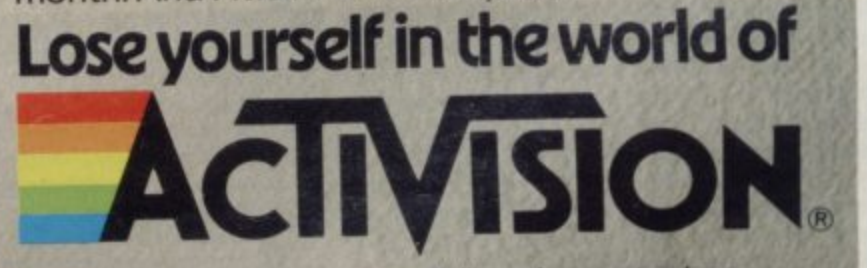

Activision Software is available at selected branches of: W.H. SMITH, BOOTS, RUMBELOWS, SPECTRUM and all good computer shops.

**1984**

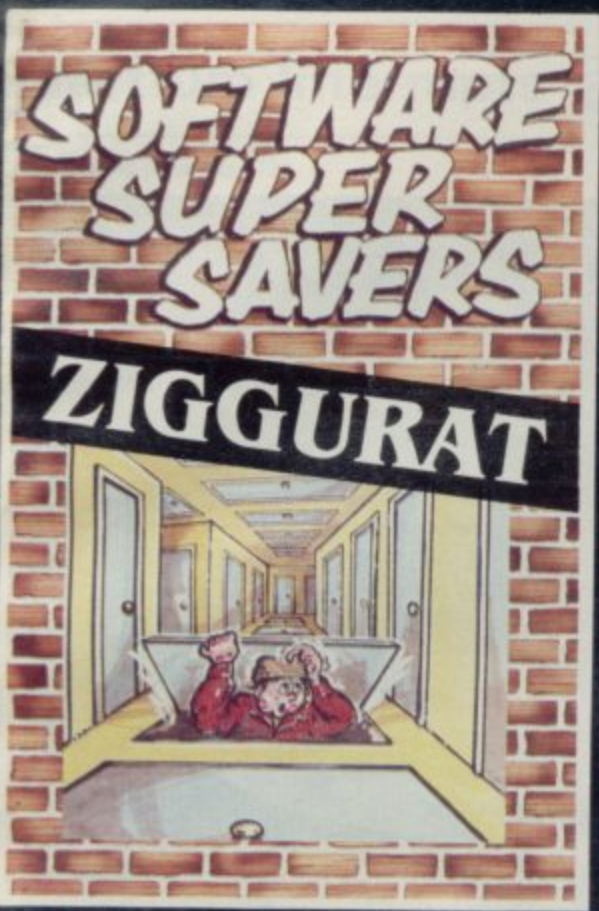

**Lured by the promise of untold riches, our intrepid hero enters the temple of Ziggurat. a place of ill legend. An he has t o do is grab the money and run, but he can't quite remember which way he came in, and what is that shuffling sound coming from the crypt. 41.aillable on the 41311 Spectrum.**

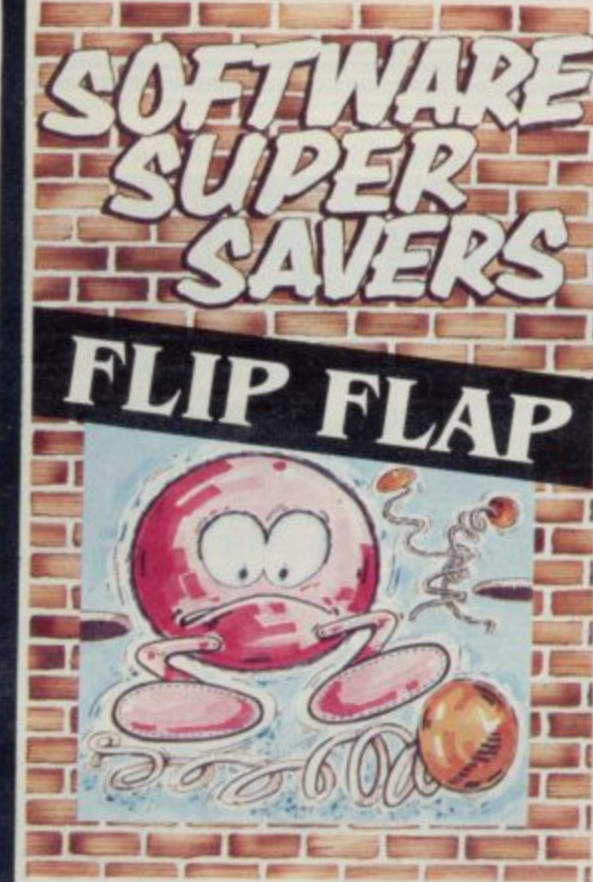

**A pin ball game with a novel twist. There are twenty tables to be negotiated, each by reaching a target level. Each table has a different theme with original 'bonus'** features. Will you dare to use the gamble teature? You could gain an extra ball <del>-</del> or **es. W Available on 4811 Spectrum lose 5,000 points!**

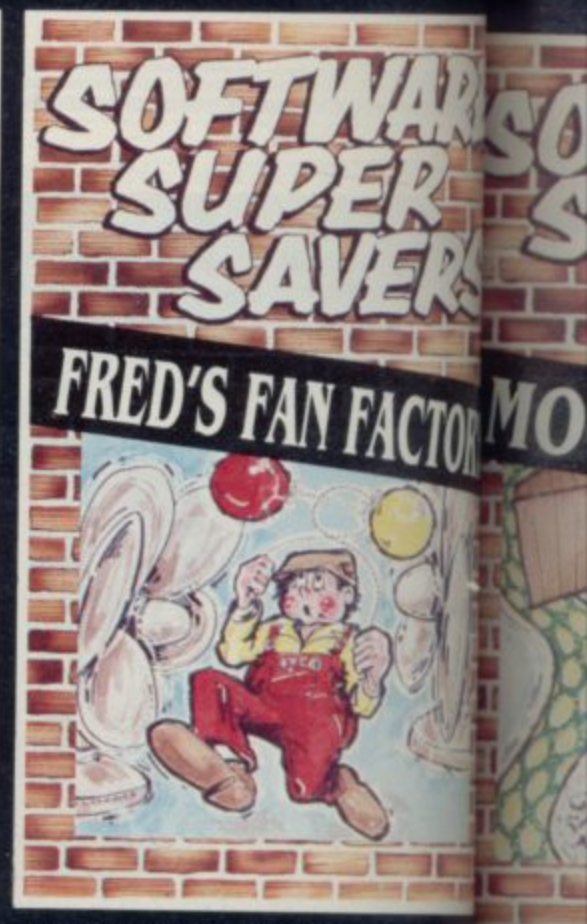

**It's Fred's first day at his new job:** guiding balloon men through the fact the the **passages using fans to blow them to HULLIC TC** the balloon men come under selgely entary, **spinning knives, fireballs, spikes and this, Close freedom. Easy? It looks that way until explosives, Fred is starting to pank a little starting to contact the basic of the basic of the basic of the b t you help him.**<br>Available on the 48K Spectrum. **Example** all the <sup>lessli</sup>gate

**rail" Available on the 4811 Spectrum. •estigitt tilable o**

anets no

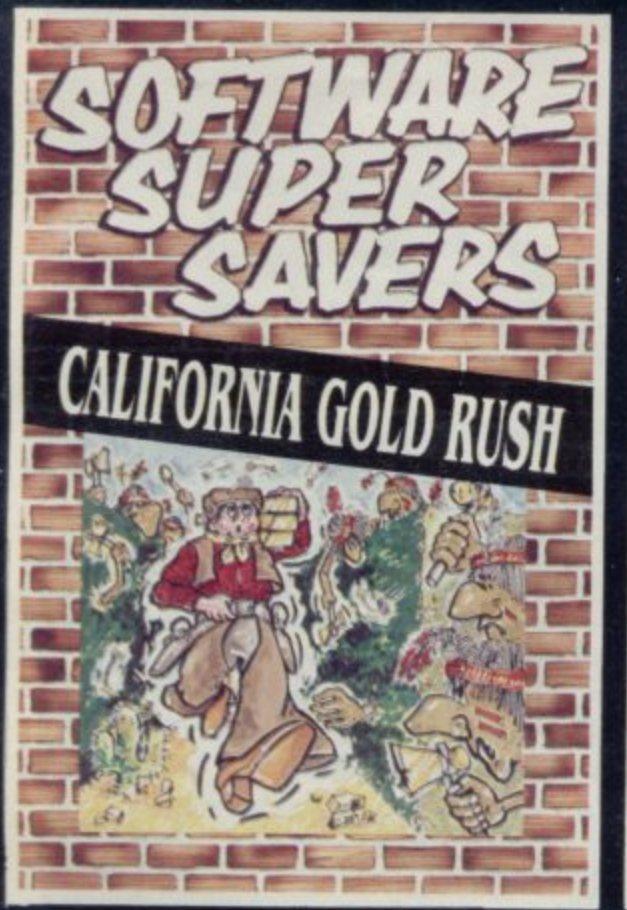

**In the heart of hostile Indian Country, prospector Jake has discovered a fabulous fortune in gold, spread out in 24 rich fields. To claim these riches he has to fence off each mine. The Indians, alas, have other ideas, tearing down his fences and attacking him with arrows and tomahawks. Can Jake block the Indians with carefulh placed sticks of dynamite and stake his claim to the fortune.**

**Svaliable on the Commodore 64.**

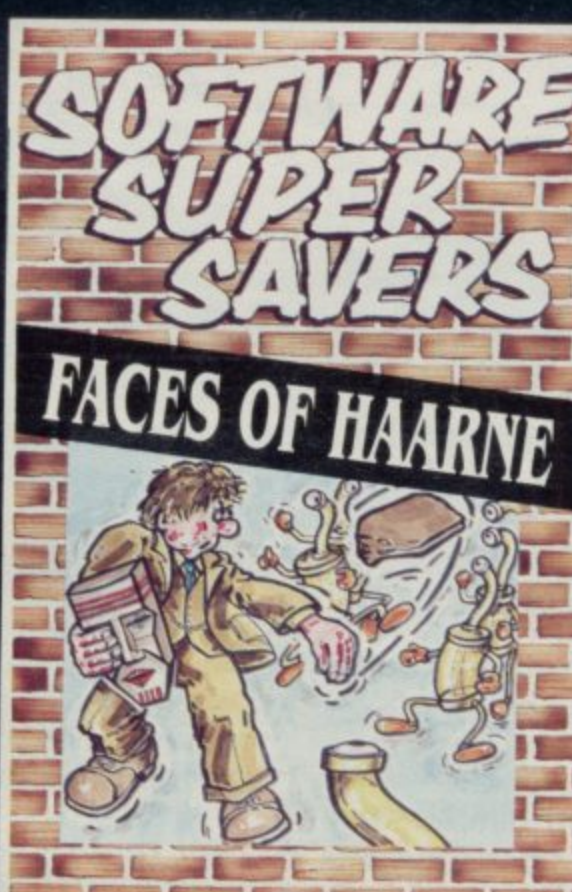

**Plight falls over the city and at the local museum Herbert the curator is doing his rounds. As he approaches the Green Room containing the mysterious and fabulously** valuable "Faces of Haarne", strange noises **Faces steel-rimmed "Odd-Job" hat. 'Herbert o f enters the room. You won't believe what he Haa encounters! can be heard from within. Armed with his**

**m e Available on the Commodore 64.**

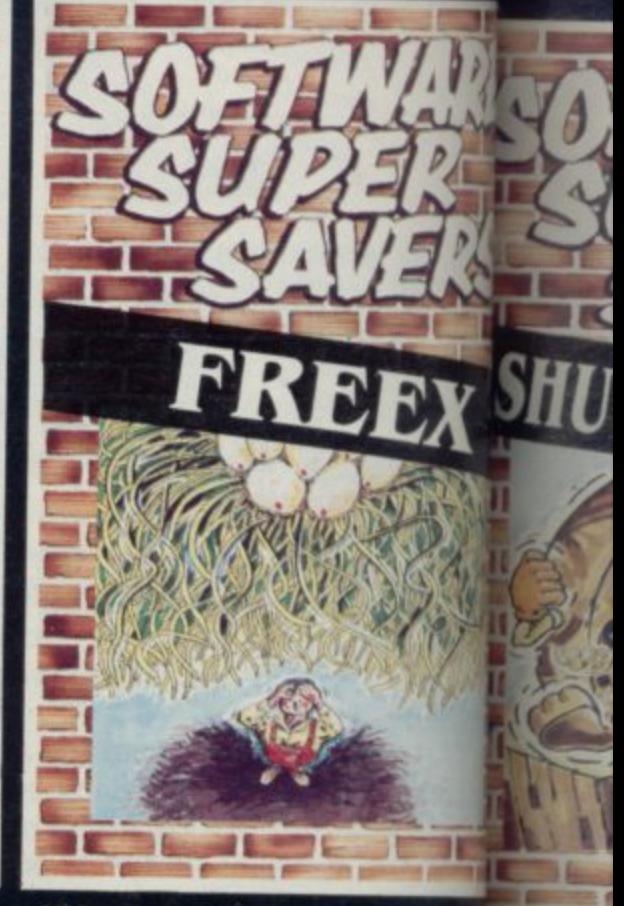

**All has been quiet at the Trans-Cosm outpost for the past 50 Intergalactic Let non the Standard Time Units. Suddenly out of the plane Standard Time Units. Suddenly, outed the plane<br>nowhere, appear hoardes of allenging that p nowhere, appear hoardes of allen** this that **p** marauders – 100 waves of them. The persed at **marauders – 100 waves of them. The persed art it; the moment you've been waiting of the teit: the moment you've been wa ine chance to gain your strip n the chance to gain your stripes.** *the chance to gain your stripes.* **Available on the 4811 Spectrum. forras:**

**went. Rianet Is t 11.1ble on**

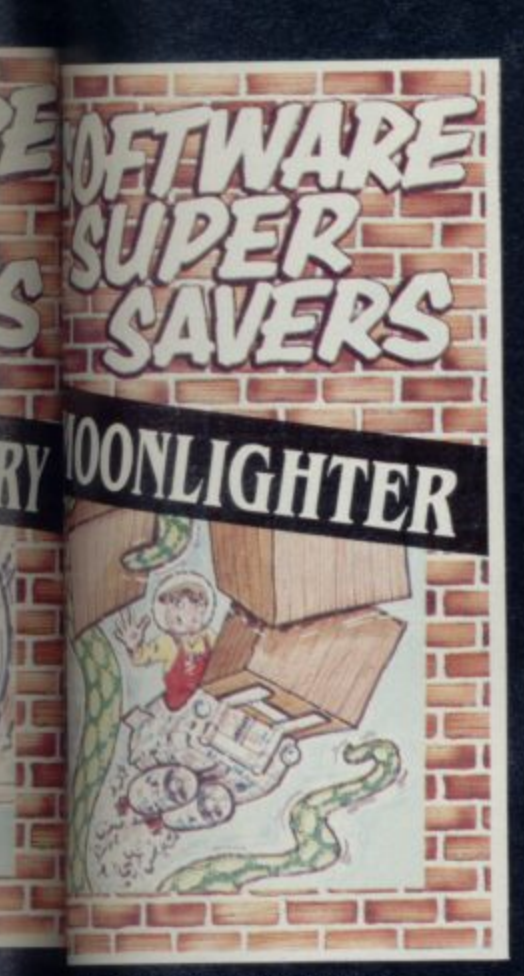

factory **at the Commander of a Space**<br>Lo **commander of Arcturus and all** to **Pluming cargo to Arcturus and an nth thsotth. Whilst checking the** nd **COUNTRY Oranges and intoxocan liges, you hear some very peculiar**<br>Is coming from the hold. Dare you **apte?**

the on 48K Spectrum.

**f r**

**c h**

**2 C l U d S M**

**a**

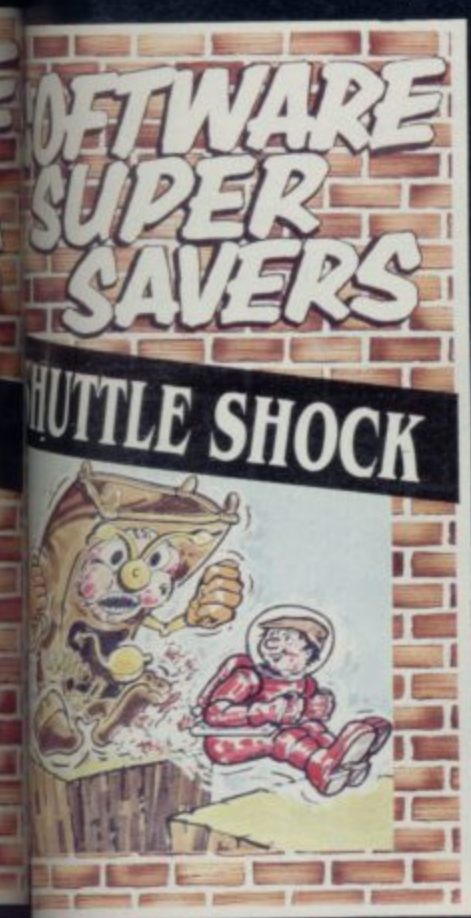

**os tic**

> **9 is for,**

**the astronaut has crash-landed Eploort Epsilon Xi and the power last propel his rocket have been -ed around the planet. Algies** slore-assemble his power packs **Intered by some rather eccentric u this? ms**: stinkers, mutant lawn **Israndlather clocks?? What kind**

*<u>item</u>* the 48K Spectrum.

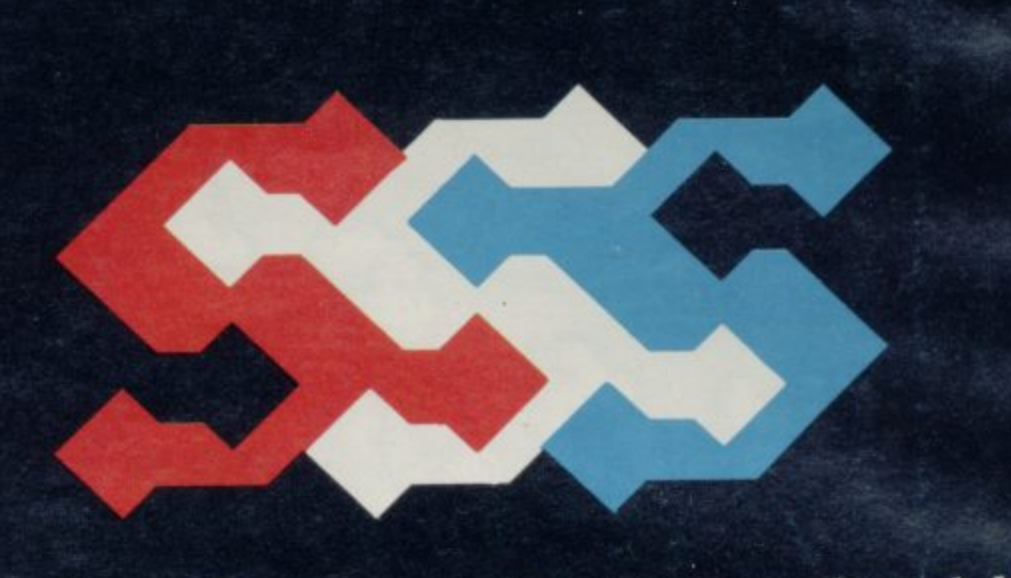

**Software Supersavers is a new name to watch out for. We'll be bringing you quality software at a supersaver price. They're not re-hashes of old games but totally original Ideas combining to give you an exciting range of new games.**

**So whatever your software tastes are, Software Supersavers has the game just right for you.**

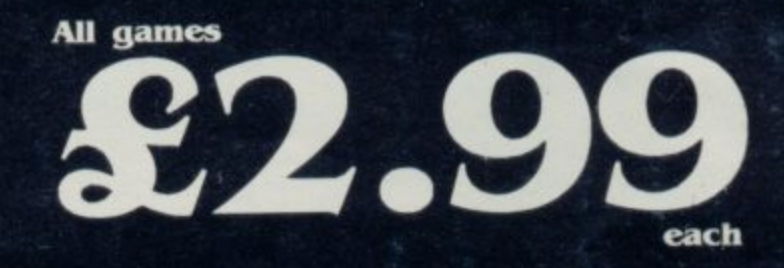

**Dealer Enquiries — 051-428 6364 and ask for Lesley**

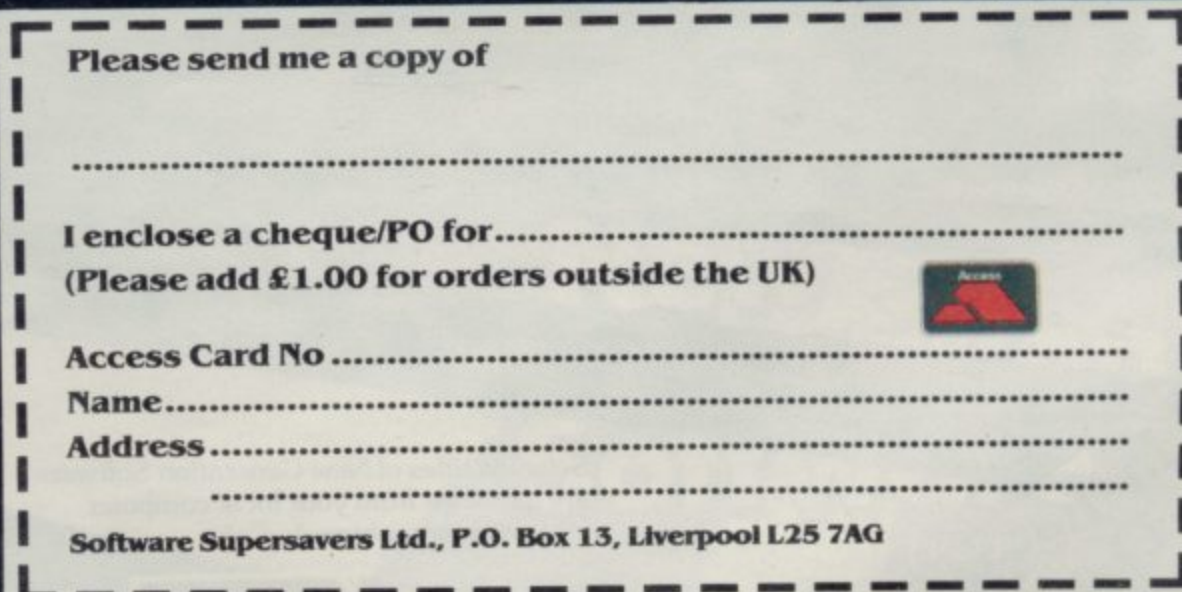

**Software Supgrsavers Ltd., P.O. Box 13, Liverpool L25 7A0**

**Travel with.** 

tale

 $\blacksquare$ 

Now Trashman is a great British success<br>he's ready for international stardom – and you can help him on his way around the world. Our hero has the tall **order task of cleaning up every major litter spot around the globe. Scooping up flowers thrown into the bull ring by matador fans in Spain, collecting the tissues of the faithful as they sob by Jerusalem's Wailing Wall, picking up coconuts from a palm beach in Samoa and collecting the empties at the German beer festival (Trashman still likes his tipple!) are just some of the challenges that make up Trashman's task.**

**Of course, your skill can help our hilarious hero to complete the necessary litter collection at every location, so he can earn the money to fly on to the next country in his round the world quest. And as he visits every continent on Earth in search of rubbish you can share every fun filled, thrill packed second with him.**

**Travel with Trashman has one or two player scoring. Hall of Fame and is compatible with Kempston, Sinclair Interface 2, Protek or equivalent joysticks. Available for the 48K Spectrum today from most good computer stores for just E5.95.**

**TRAVEL WITH TRASHMAN. AUTHOR - MALCOLM EVANS** 

**A V**

**a**

**4 T R A S H M A**

**L**

**Selected titles of New Generation Software are available from your local computer store and larger branches of:**

WHSMITH John Menzies WOOLWORTH SPECtrum

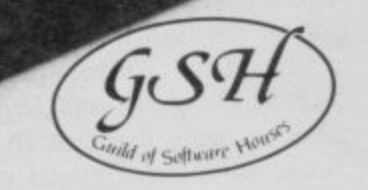

**FG 669y**

•

**New Generation products are sold according to their terms of trade and conditions of sale.**

īĜ

on  $\mathbf{C}$ a

FREEPOST<br>Bath BA2 4TD Tel: 0225 316924 **College** 

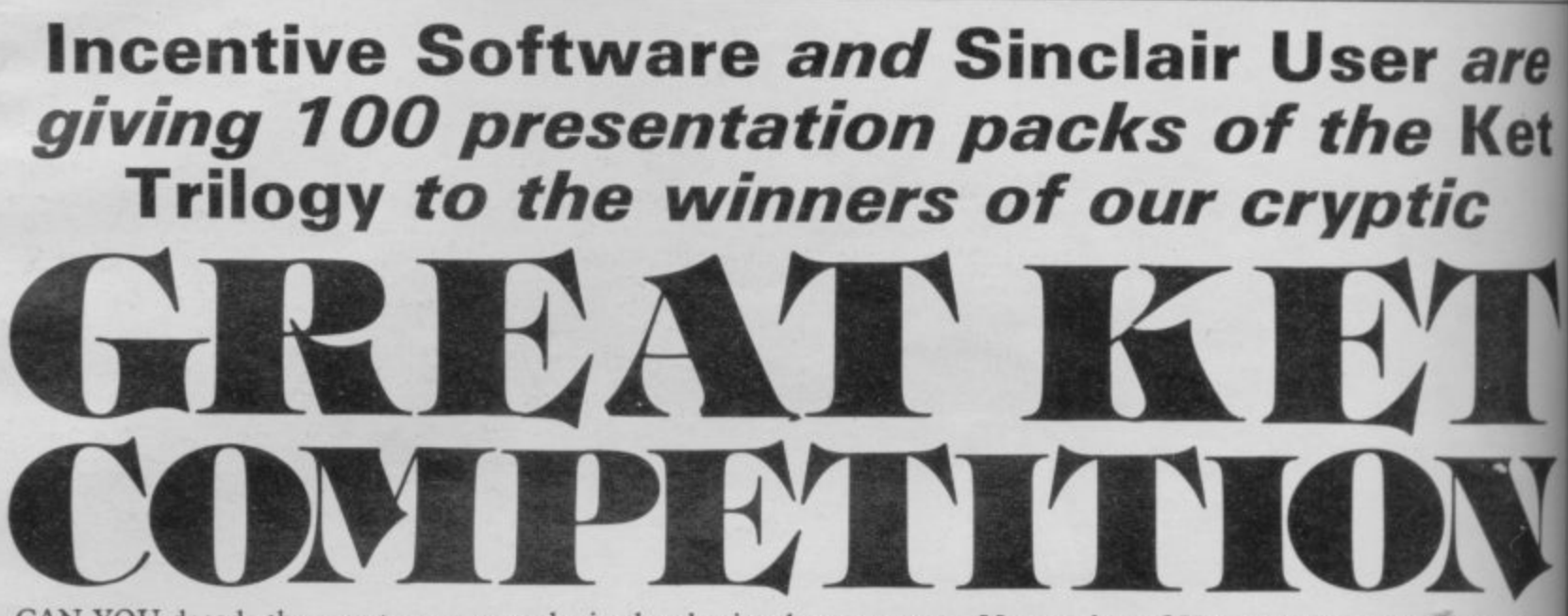

CAN YOU decode the secret message and win the classic adventure game Mountains of Ket, together with irs sequels, **Temple of Vran and The Final Mission.**

Examine the brief extract opposite from the diary of an unfortunate explorer who failed to defeat the evil Vran and his high priestess, Delphia. Hidden in the extract is a mathematical expression. Write the answer, which is a three figure number, on a postcard together with your name, address and telephone number. Post it to: Ket Trilogy Competition, Sinclair User, EMAP Publications, 67 Clerkenwell Road, London ECIR 5BH, to arrive not later than Friday November 16. The first 100 correct entries pulled from the bag after that date will win the presentation packs.

Employees of EMAP Publications and Incentive Software, their relatives and associates are ineligible. Only one entry per person is permitted and the judges' decision is final.

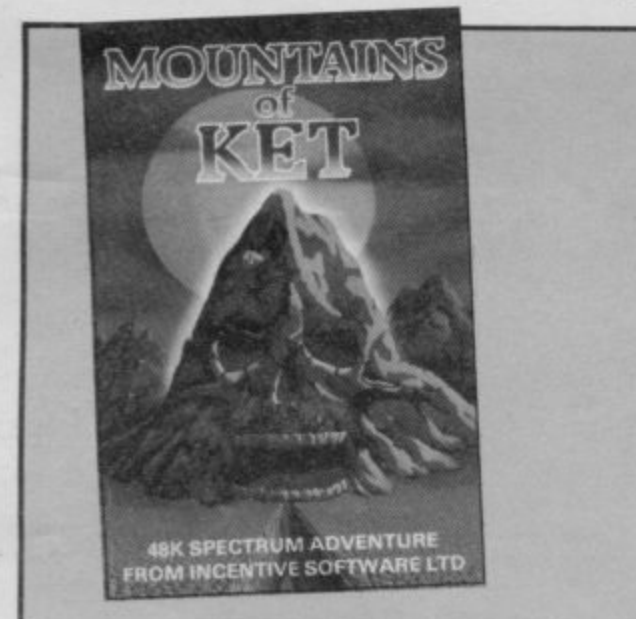

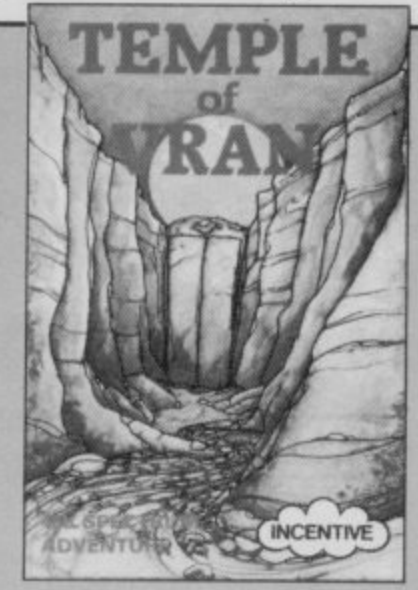

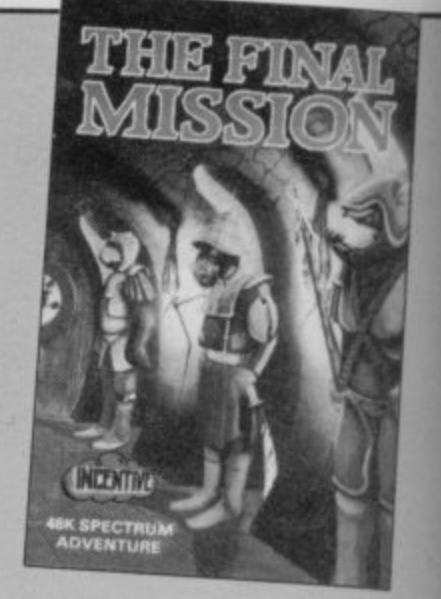

## **The Ket Trilogy**

L UNJUSTLY condemned for a mur- $\frac{1}{10}$ the hangman's noose by undertaking der you did not commit, you have been offered the chance of escaping a perilous quest. You must seek out and destroy the evil Delphia and Vran Verusbel, priestess and leader of the cult of the mad monks.

The quest spans three adventures, **Mountains of Ket, Temple of** haul, The Final Mission. In the first you must travel to the Mountains of Ket, and then underground, fighting monsters as you go. Once through the mountains, the second part begins, in which you must seek

the temple of the cult of the mad monks and destroy it.

The Final Mission, only recently released, brings you to the ultimate showdown with Vran himself, penetrating his inner sanctum beyond the Guardians of the Gate. All three adventures will be available in the shops in a presentation gift pack costing £12.95, but you have the chance to win them for free in this Sinclair User competition.

There is a rather more substantial prize awaiting the lucky adventurer who manages to complete the whole of the trilogy. Incentive Software is offering £400 worth of video equip-

ment to the first player to decipher the hidden message, one part of which is revealed at the end of each program.

The Ket Trilogy has been acclaimed by the critics not only for its complexity and playability, but also for the finely designed world of Ket and the unique combat system, which gives a blow-by-blow description of the fighting in a style similar to that of fantasy role-playing games such as Dungeons and Dragons. Each game is more difficult than the pre. vious, so inexperienced adventurers can develop their skills as the quest progresses.

# THE 1910

Seeking the evil Vran Verusbel, I entered a noisome chamber. Tombs lay everywhere, but eventually I noticed a slab of quartz. Hidden underneath were amethysts, many rubies, and enormous glittering diamonds.

**Hint: Disregard almost** half of what you see. Alternatively, only the first is significant.

**Competition** 

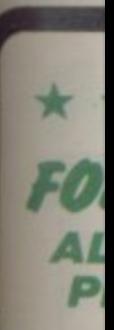

 $\Gamma$ 

VA<sub>7</sub> prin and

VA<sub>1</sub> weld face his ' cald faci com valu ana clas

\* 1 **STO** 

acco  $up<sub>1</sub>$ lines the **Price** to sl Adjı requ

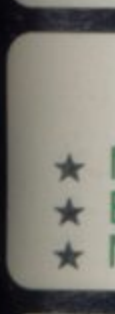

Until: Repla OXF<sub>®</sub>

and 肺垢 TRAIIT GAME bon

For the Spectrum at £5.95 each. Available at selected branches of W.H. Smith, Boots, John Menzies and good computer shops everywhere.

(CBM 64 versions due for release soon)

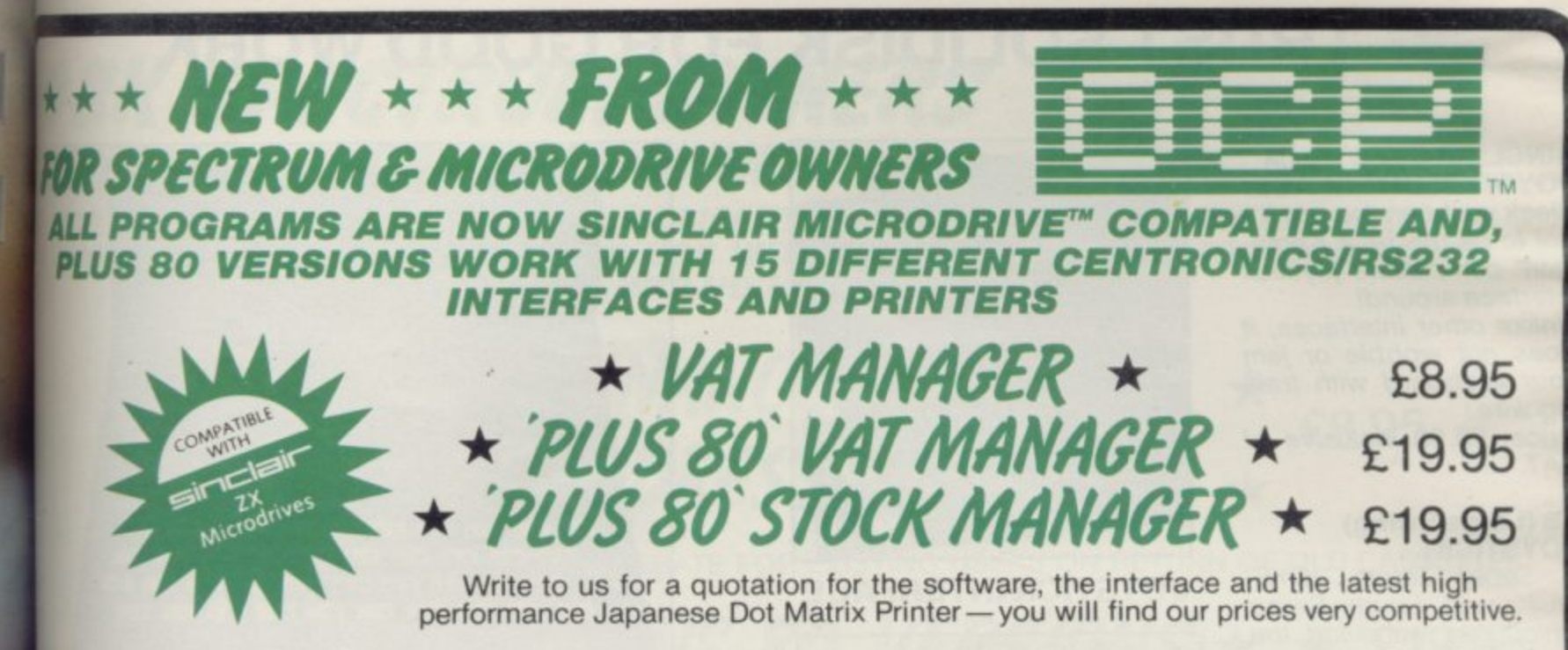

WAT MANAGER is available in standard form which works with ZX™ and Alphacom 32 column winters, and the Plus 80 version works in conjunction with most Centronics/RS32 Interfaces and printers which are menu selected from software.

**VAT MANAGER** welcome aid to the business faced with the completion of his VAT 100 return. Provides calculation and checking *facilities* for any tombination of Gross/Net values input. VAT can be analysed under defined dassifications.

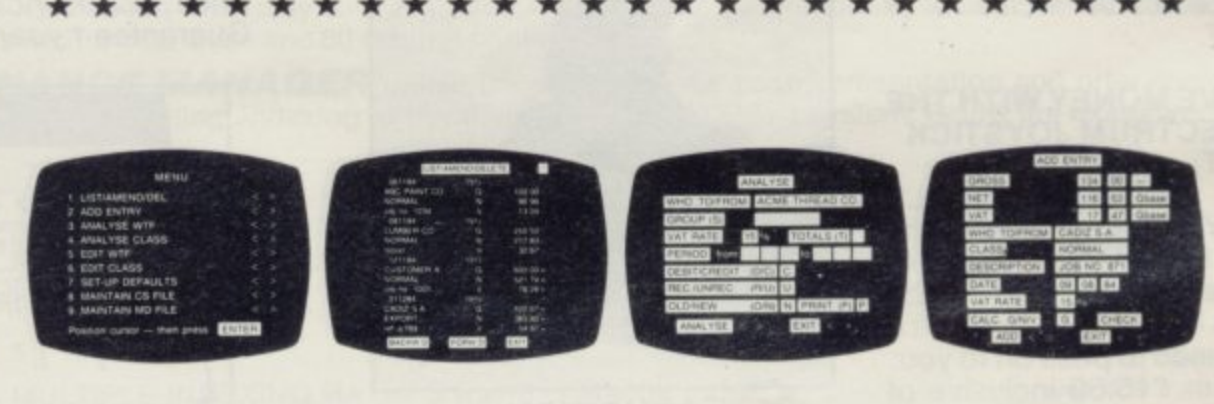

### \*\*\*\*\*\*\*\*\*\*\*\*

**STOCK MANAGER** - (Available in Plus 80 form only) - provides a controlled stock

accounting environment for up to 600 different product lines. Full facilities exist for the production of Invoices, Price Lists, with the facility to show Stock Status, Stock Adjustment and Re-order requirements

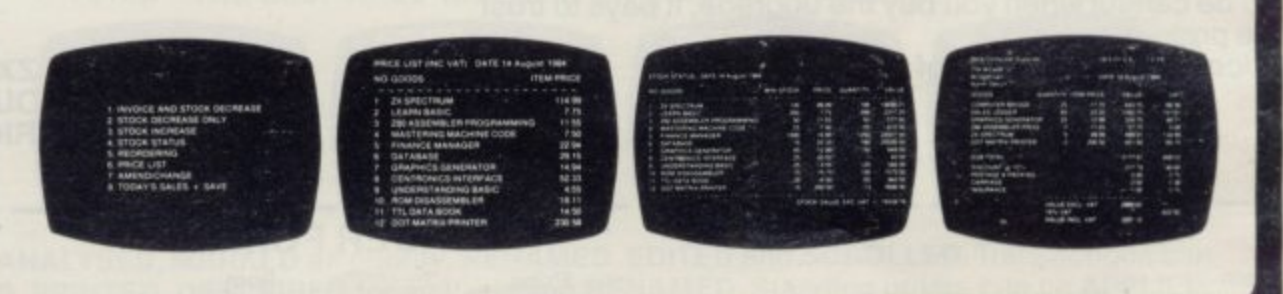

Also available **ADDRESS MANAGER** and **FINANCE MANAGER** in standard 32 col. versions £9.95 and 80 column PLUS 80 versions £19.95.

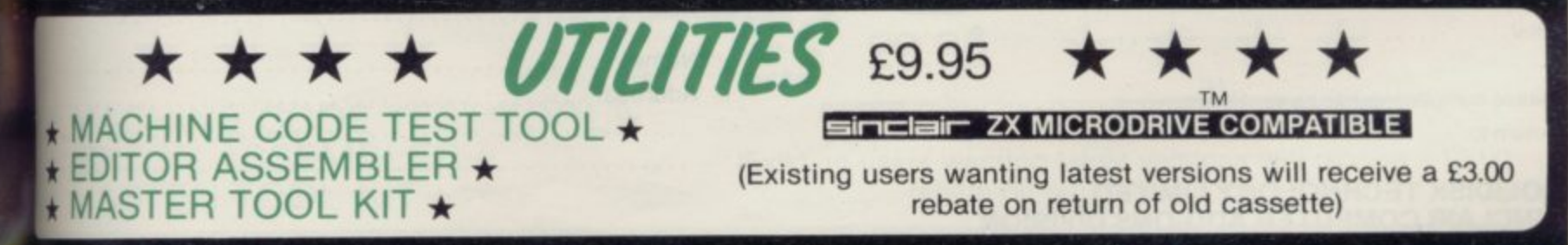

htil stocks reach WHSMITH and other retail outlets send cheque or telephone to details to 0753 889055. eplacement tapes only available from OCP direct. **IXFORD COMPUTER PUBLISHING LTD., 4 High Street Chalfont St. Peter, Bucks. SL9 9QB.** 

SOFTWARE  $\star\,\star\,\star\,\star\,\sin\!\mathit{PLY}$  The BES

**SU/10/84** 

## **TRUST SOLIDISK FOR GOOD WORK**

### **SINCLAIR SPECTRUM JOYSTICK INTERFACE:**

Sleek and handsome, it's got to be the best Kempston' compatible joystick<br>interface around! Unlike other interfaces, it does not wobble or jam your keyboard with trail-

ing wire. Price: £8.50 inclusive of VAT.

## **IS (Large Swing) JOYSTICK:**

A Super Tough JOYS-<br>TICK with Large Swing which can withstand the most atrocious treatment' A new and unforgettable<br>experience!<br>Everyone will prefer Large

Swing JOYSTICKS. Price: £9.95 inclusive of VAT.

### **SAVE MONEY WITH THE SPECTRUM JOYSTICK** SET:

By connecting the LS JOYSTICK directly to the INTERFACE, we are able to save 15% on production cost, which we are pleased to pass on to you.<br>Price: £15.50 inclusive of VAT

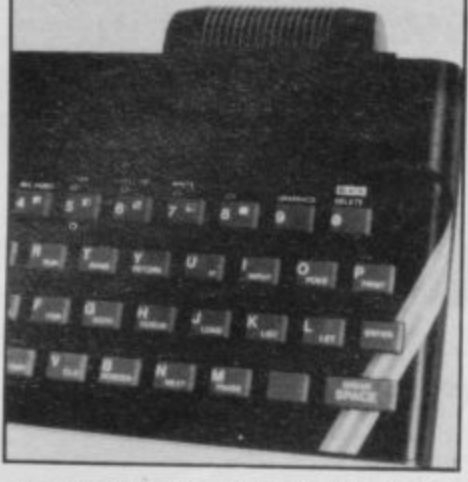

**JOYSTICK INTERFACE**

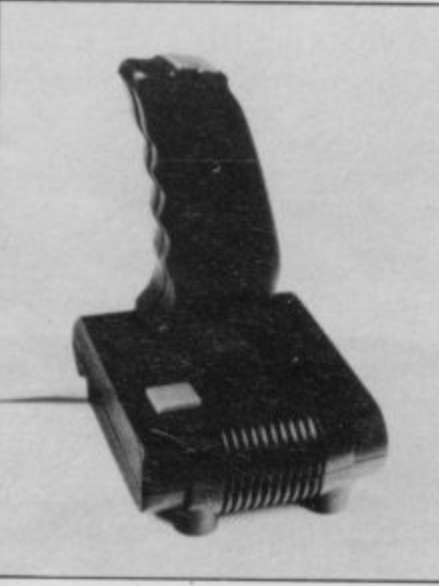

**JOYSTICK**

## **SINCLAIR SPECTRUM 48K CHIP UPGRADE:**

Despite severe silicon shortages, we only use TEXAS INSTRUMENTS certified 100% error free memory ICs TTL in this professional memory upgrade for the 16k Spectrum issue 2 and 3.

So be careful when you buy the upgrade, it pays to trust<br>the professionals.

Price: £22.95 inclusive of VAT.

**Post and** 

**JOYSTIC** 

SPECTR

**Total**

**SINCLA** 

**SOUTH ESSEX** 

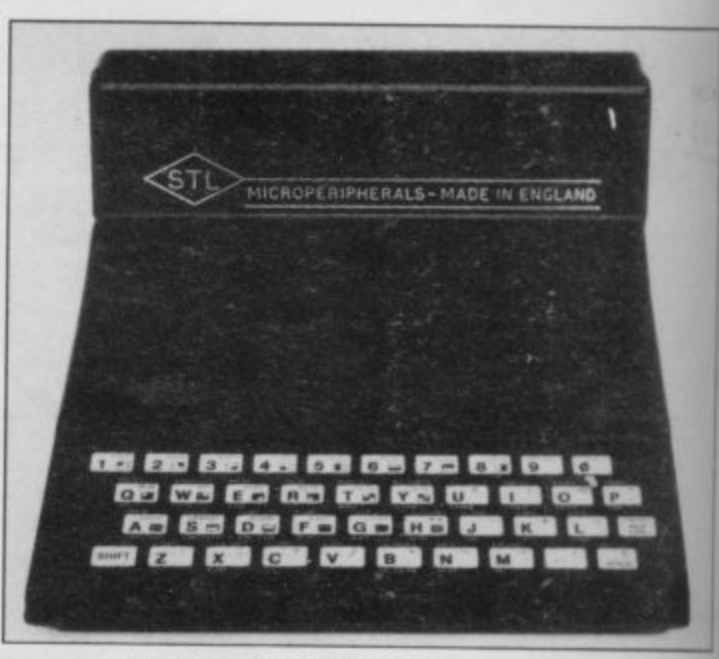

**ZX81 — 16K RAMPACK** (issue 4):<br>Luxury presentation and professional electronics. We bet you cannot buy a better one! Price: £22.95 inclusive of VAT. Guarantee 1 year.

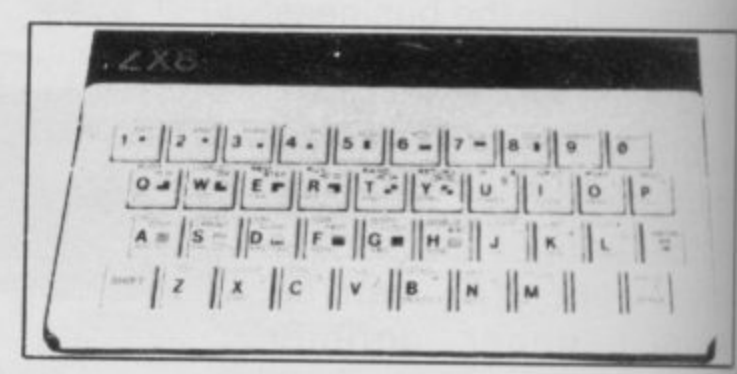

### **ZX81 — KEYBOARD**

Hard keys, touch sensitive keyboard. lay it over the ZX keyboard and press down, no soldering. This 40-key leyboard gives the 'feel' to the ZX81 membr keyboard.

Price: E4. 95 inclusive of VAT. Guarantee 1 year.

> SAVE E3!! **BUY THE ZX RAMPACK + ZX KEYBOARD IN OUR SPECIAL GIFT BOX AT GIFT PRICE: ONLY £24.95 INCLUSIVE!**

This corres **entry. accou** corde **AccoL**

> **1 1**

**Write find Both work AD1** Spec of th( **Both to pr extre speed progr**

 $\star$ 

O

**ADI name USES custo FIN. handl enabl and p**

**But tl**

 $\overline{\phantom{a}}$ 

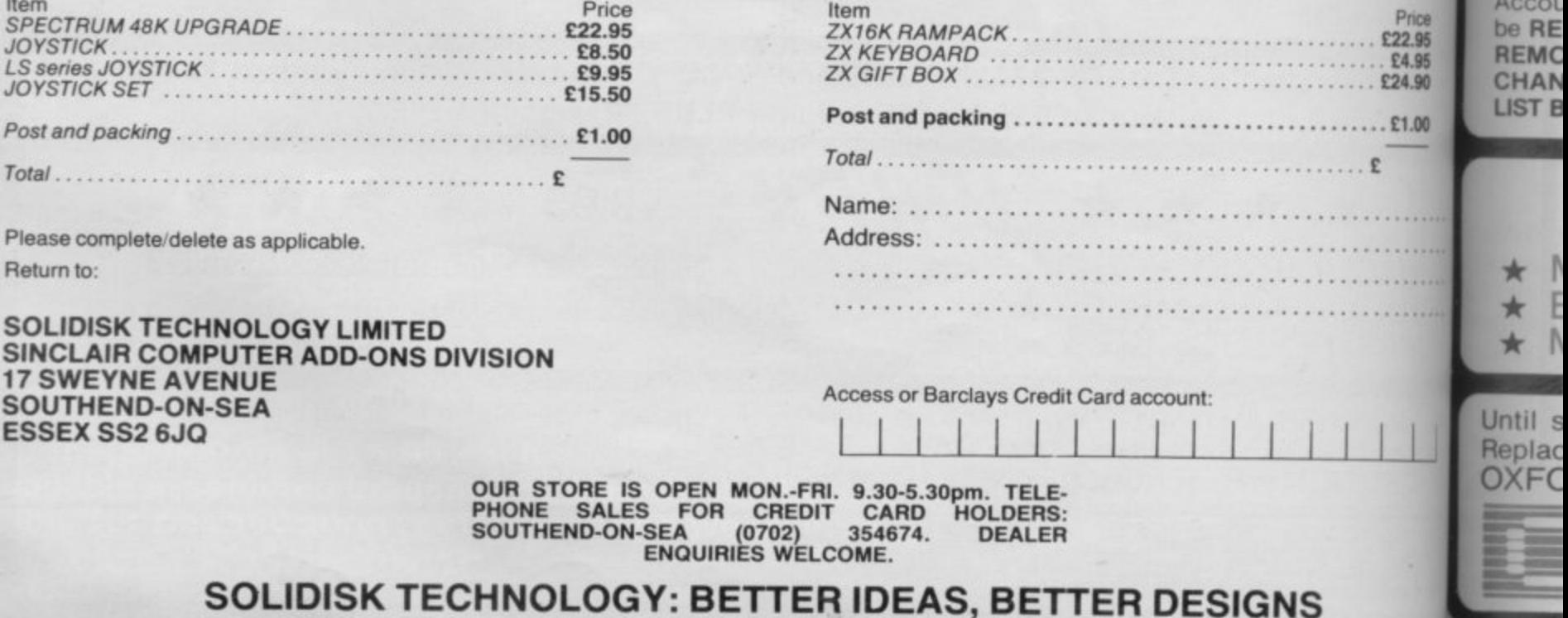

**ORDER FORM:**

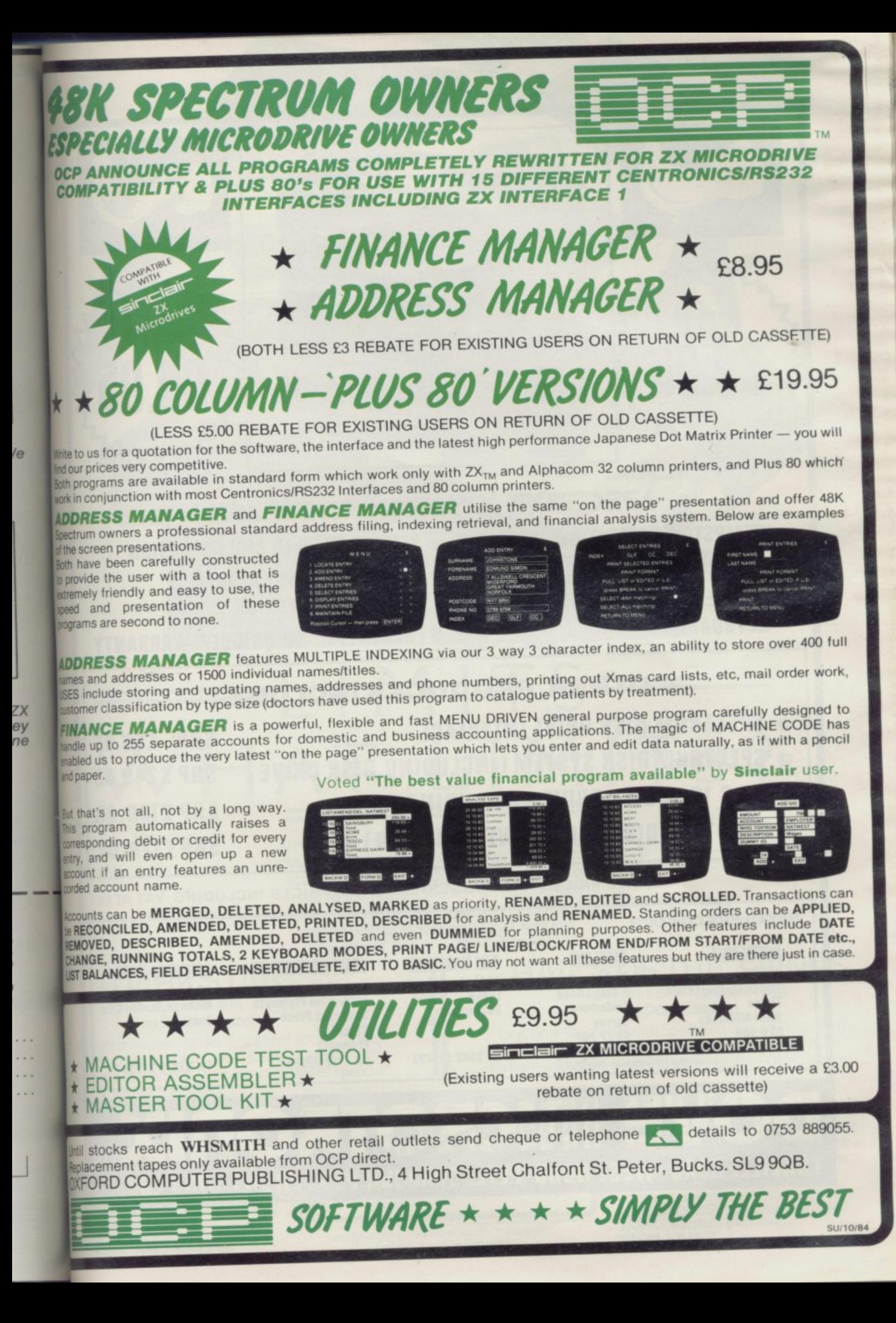

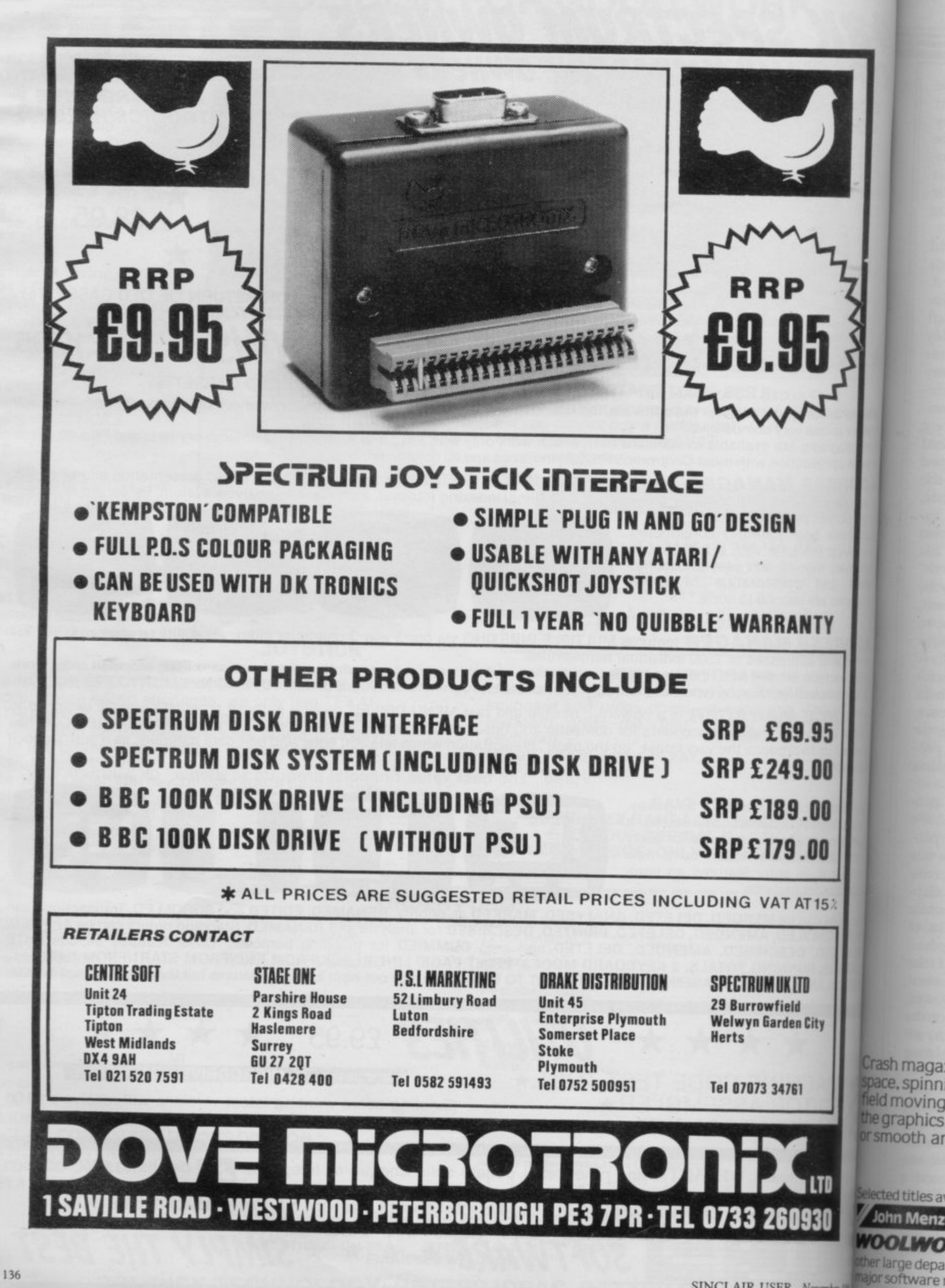

**SINCLAIR USER November 19** 

# **LIMITS WHAT LIMITS?**

Tired of all this talk about going to the limits. pure addiction, mind blowing graphics etc. etc? Well we're not surprised. Ultimately of **course the reason you buy Design. Design Software is its quality- and no amount of talking will convince you of that. you just**

**Spectrum 48K DARK STAR**

**by Simon Brattel**<br> **almagazine quote: "As the first sheet appears, deep** ma spinning plasma bolts, alien ships, an amazing star spinning plasma bolts, alien ships. an amazing star moving in perfect 3D. we gasp at the sheer speed of graphics. No one has seen such fast

GOSUB

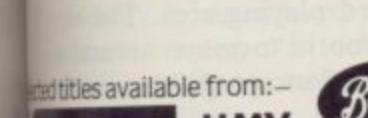

moth animation."

**11 Menzies HMV WLWORTH SPEE** rarge department stores and all good

rythware retailers.

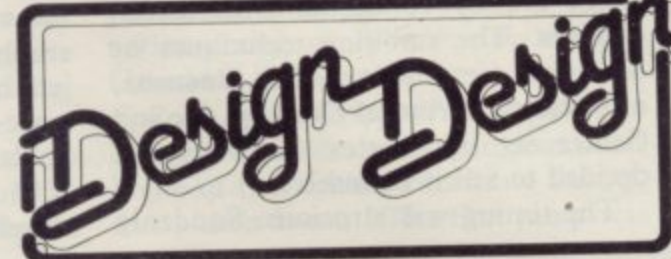

**DESIGN DESIGN IS THE TRADING NAME OF CHANDREX LTD The name Crystal is used under licence** 

## have to play the games to find out.<br> **HALLS OF THE THINGS**<br>
Commodore 64 & Amstrad CPC 64<br>
by Design Design<br>
A long time favourite with Spectrum owners 'Halls of the **HALLS OF THE THINGS**

Commodore 64 8, Amstrad CPC 64 **by Design Design**

A long time favourite with spectrum owners Transforcie Things' is now available for these computers. Try it.<br>i<del>t's pure addiction, it's mind blowing, it's</del> —OOP'S sorry!

## **ZEUS 64** by Graham Stafford

**6** Any commodore 64 owner who uses **4 b y** their machine seriously should take a close look at the Zeus 64 assembler.

Mail order and enquiries to: CRYSTAL COMPUTING, 2 ASHTON WAT, **EAST HERRINGTON, SUNDERLAND, SR3 3RX. Sta TRADE ENQUIRIES WELCOME: ffo** Tel: 061 -205 6603CRYSTAL COMPUTING, 2 ASHTON WAY.

Chris Bourne talks to Costa Panayi, laid back pilot of TLL

Flying low

**the Spectrum appeared on the scene and sales of Cosmos wem flat as pitta bread. They quickly converted the game to the 16K Spectrum, in**cluding sound and colour **features, and, deterred by their** initial experience, licensed the game **to another company.**

Id firs to Ch

of

it 1  $Co$ spa as pra

cor mi M gro use Th WI

tai on bac is a of gar

dr lac the wo lea

ide the arc dir the

 $SIII$ ing An  $\mathfrak{m}$ lik ad cul eve ins

**VOI** lin lik tin asp yor the lar pla ing wh suc pla tha

**Costa then began work on Android One, and it was at that time that ha brother-in-law Luke became involved. "It was a natural progression far** Vortex," Luke explains, who is a craft **teacher. work-"I'd handled money** ing as a teacher

**and I**

**used to have my own furniture. making company." Crete** Panayi had<br>already helped **Costa with the advertising side, drawing on his et• perience working for an advertising 'agency and his knowledge of design.**

**Costa's games can easily be seen as a progression of ideas,**

developing concepts from game to game. The original scrolling technique developed on the ZX-81 in IK have formed a major feature of all Vortex **games, along with other ideas such a 3D effects and large playing area Although the original routines are no longer recognisable in the latest pro**ducts, the development of the style has

**been a continuous process.**<br> **'For Android One we tried to pro**duce a game with a lot of features. We **used the scrolling techniques to produce a long corridor, and designed a les rooms, then tried to get something runfling about the screen," It seems a slaphappy technique to design a game while writing it, putting together chunks of** bilities, but that is one view of the **process by which Costa writes games "We try to look at the trends" he says, The idea for TLL came simply from the popularity of Flight Stimulation, although the game bears no resemblance whatsoever to the Psion program.**

**Android One became a popular suc. cess, and was accepted for retail by W H Smith. The sequel, Android Two, takes the action further using a considerably expanded playing area. The object of the game is to move around a maze-like park destroying blue millpoids.**

**"I wanted to do a sequel which had something special about it. That's why**

**I N suggested by its name, Vortex Software contrast to the concept of whirling motion is as laid-back an outfit as you are likely to find in the frenetic software industry.**

business. Brothers Costa and Crete **Panayi handle programming and advertising respectively while brother-in-law Luke Andrews concentrates on administration and finance. Greek Cypriots by ancestry, the strong emphasis placed in Greek culture on family ties and loyalty serves the brothers well in their business enterprise.**

**The founder of the company was Costa, the programmer. As often happens in the industry, the other brothers were brought in later as the operation grew more professional and required their particular talents.**

**Costa's first introduction to programming was at the University of Salford, where he took a Fortran course as part of his degree in Mechanical Engineering. At first Costa was more interested in the machinery than the programming of computers, and wanted to buy a kit, "I fancied a UK 101, but I couldn't** and as soon as I saw the ad I ordered it. **I had to wait three months before it arrived."**

**By now Costa was working as a design engineer for British Aerospace, and a number of his colleagues at 'work were also excited by the new machine. "We had bets on which one would arrive first. Mine was last. There were about half a dozen of us, and we swapped programs at work."**

It was on the ZX-81 that Costa **learned Basic, and the first few programs he wrote were in collaboration with his friend at work, Paul Canter. They sent off their first tape to Michael Orwin, of Orwin Software. "It was a collection of programs, Mastermind, Pontoon, Othello and Awari. We were quite chuffed. You wouldn't believe it, he's still sending us money."**

**At the time, however, Costa had no intention of quitting design engineering, his chosen career. Besides, he was still learning how to program, teaching himself machine code from books.**

**"The IK machine was really useful for learning how to be efficient. To begin with it was difficult to see how you could write games."**

**Costa began by writing routines instead, mainly connected with screen displays. The scrolling techniques he developed were later used in Cosmos, now known as Astral Convoy. He and Canter set up Vortex Software and decided to sell it themselves.**

**The timing was atrocious. Suddenly**

an pro

## **Hit Squad**

I developed the 3D effect. It was our first 48K game, and took me 9 months to write. It was released just before Christmas 1983."

Nine months is an enormous length of time to produce an arcade game, but it must be remembered that all the time Costa was still working for British Aerospace. The game itself caused problems, as the ideas Costa was putting into practice were highly ambitious.

"The game became so complex" he says. "The millipoids caused problems. Most people use dark backgrounds but we decided to use the BRIGHT colours. The other thing was the wraparound maze.'

The long haul was certainly worth it. Lurid is the only word to describe those background colours—there is an almost tangible feeling of poisonous heat about the game.

"I was tempted to do An**droid Three," says Costa** laconically, threatening further horrors in his metal world of mayhem. "But I decided to leave it for another day."

ė

5 ë ė k s i. o

s

ý. ë j. w H 5 e νf ie š. 5. le ŀ. e

ö. F ١. ł-)a i-

ιd ιÿ

"TLL is really a progression of the ideas in Android Two. I expanded on the 3D landscape, making the wraparound more complex. There is an extra **dimension as the plane isn't always on**

**the ground." TU. was one of the big hits of the summer, with superb graphics of build**ings. "It's easier to get into TLL than Android Two" suggests Luke Andrews. "My best score is 34,125. We always like to make each game something of an adventure. There is a sort of Vortex cult. For instance, we don't tell you everything about TLL on the cassette insert."

An example of that is the fact that<br>you can fly under bridges and telephone lines in TLL, which at first simply look like obstacles to be avoided. The first time you go under the bridge the 3D aspect of the game really opens up and you see the plane duck under and out of the other side. Costa himself is particularly proud of the shadow which the plane casts. When you fly over a building the shadow climbs up the wall, which, if you think about it, means **suddenly it has to move faster than the** plane to keep up. "It took a bit of doing that," says Costa, smiling quietly.

problems suffered by the software

**industry of which we read so much in the computer press.**

**"Garages are going bust all the time" says Luke. "People don't mention that. Software houses have matured a great deal, but we still regard ourselves as beginning. If we haven't got the money for something then we don't do it. We haven't drawn a penny out of the account yet for ourselves."**

**That situation is likely to change in**

the near future as the company plans to move into a real office—at present it still operates from the front room of Luke's house in a leafy Manchester suburb. Costa left British Aerospace earlier in the summer to devote himself full-time to programming, and thus will require a living from the business.

Vortex has appeared to be happily isolated from some of the problems faced by other companies, partly because of its policy of never borrowing money, and partly because it has released so few titles and yet managed to sustain a loyal following. "We can't be doing too badly" says Luke. "People tell us we're in a slump. Yet in this depressed period TLL has consistently been in the top five since its release. Too many people say it's a seasonal thing, but people still want software in the summer."

If Vortex as a business takes few risks **and aims for consistency of quality rather than a high profile and a galaxy of quick-money instant games, Costa himself takes risks of a different kind. "A guy at work in his early sixties did a parachute jump and then put up a notice daring everybody else to copy Granddad," he explains.**

The brothers are a quiet spoken trio Langer Airfield in Nottinghamshire, and Luke is very sanguine about the home of the British Parachute School,<br>replace suffered by the software to try their hand. "The first jump was **Costa and a group of friends went to**

**over a weekend, you get a day's training and then you do your jump on the Sunday. Once that's done you try to get as many as you can in order to be able to go freefall."**

**"I've never seen him so enthusiastic about anything before" says Luke. "It's** a fantastic sensation" says Costa, and **goes into reveries about the joy of jumping out of aeroplanes. Wasn't it just a bit scary? "The night before the first**

**jump** was worse" says Costa. **"But once you've got your kit on you don't think about it."**

> **Costa is unlikely to be getting much time for parachuting over the next** few weeks, as he is busy working on the new game, **Cyclone. The promised** move to a new office will therefore be delayed until the game is completed, so it is likely to be one of the last programs Costa writes by himself, as the new plans include creating a design **team to work around him, producing two or three**

games a year for arange of machines. **That may seem a small quantity, but it is more than Vortex has been producing** over the past three years.

The way the games are created, with nobody at all sure what Costa's final version is going to involve until it happens, means that the team is understandably reticent about describing Cyclone. Luke explains that even the advertising causes problems, as they genuinely do not know what the game will include when the advertisements **have to be placed. Hence the mysterious shadowy Tornado in the TLI, ads, about the only thing that was certain about the game at the time.**

**Cyclone however will be another flying game, but with a much bigger playing area than TLL.**

**"Watch out for innovations" says Luke, mysteriously. "I can guarantee that. And the weather will play a central**

part."<br>Jim Bacon meets the space pirates? **Jim Bacon meets the space pirates? Michael Fish versus Pacman? At any rate, the game is due to be released at the end of October, and Vortex is certainly looking for a Christmas hit with**

**Cyclone. It seems that while the gales blow around them, and other businesses rock and even crumble under the force of 'natural market pressures', Vortex stays cool — the calm spot at the centre of the whirlwind.**

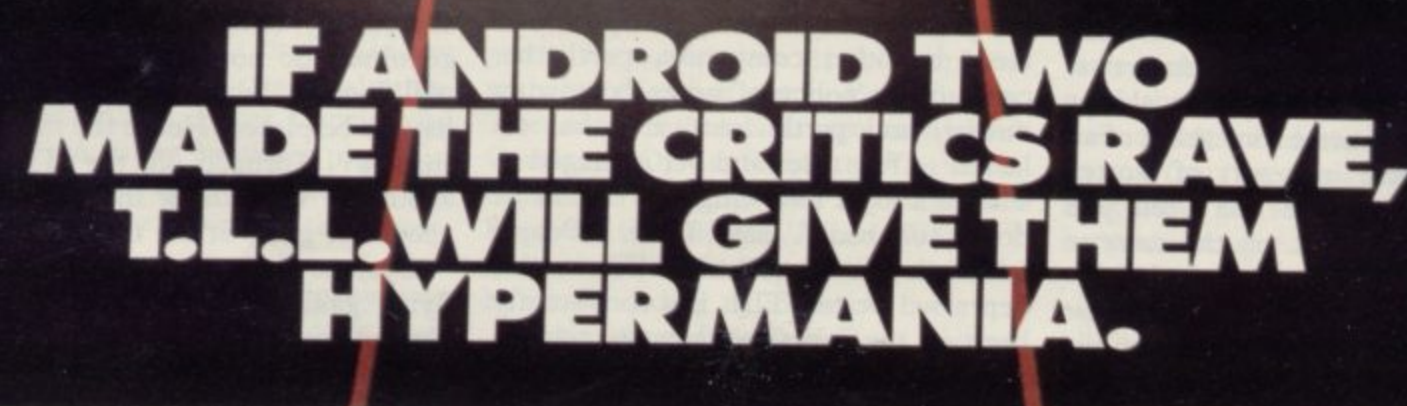

And why not? PLEASE RUSH ME T.L.L. It has the finest graphics yet to emerge from SPECTRUM 48K £5.95 a Spectrum game. ANDROID TWO SPECTRUM 48K £5.95 Fly the latest swing-wing fighter ANDROID ONE SPECTRUM 16K-48K £4.95 bomber, with full 360° control. **TOTAL VALUE** £ Seek out and destroy enemy targets. Games suitable for keyboard and joystick Land, refuel, take off at will. (SOFTWARE.) NAME With 3D multi-screen, multi-directional ADDRESS **BLOCK LETTERS PLEASE** wraparound landscape, it's guaranteed to give your brain hypermania. Enclose PO/cheque payable to VORTEX SOFTWARE and send to<br>VORTEX SOFTWARE, 280 BROOKLANDS ROAD, MANCHESTER M23 9HD. Fly Tornado Low Level today - just one in a series of mindblowing action games. DEALER ENQUIRIES · CALL 061 973 9580

C

W

Se

re

· VORTEX ACTION GAMES · AVAILABLE FROM ALL LEADING RETAILERS ·

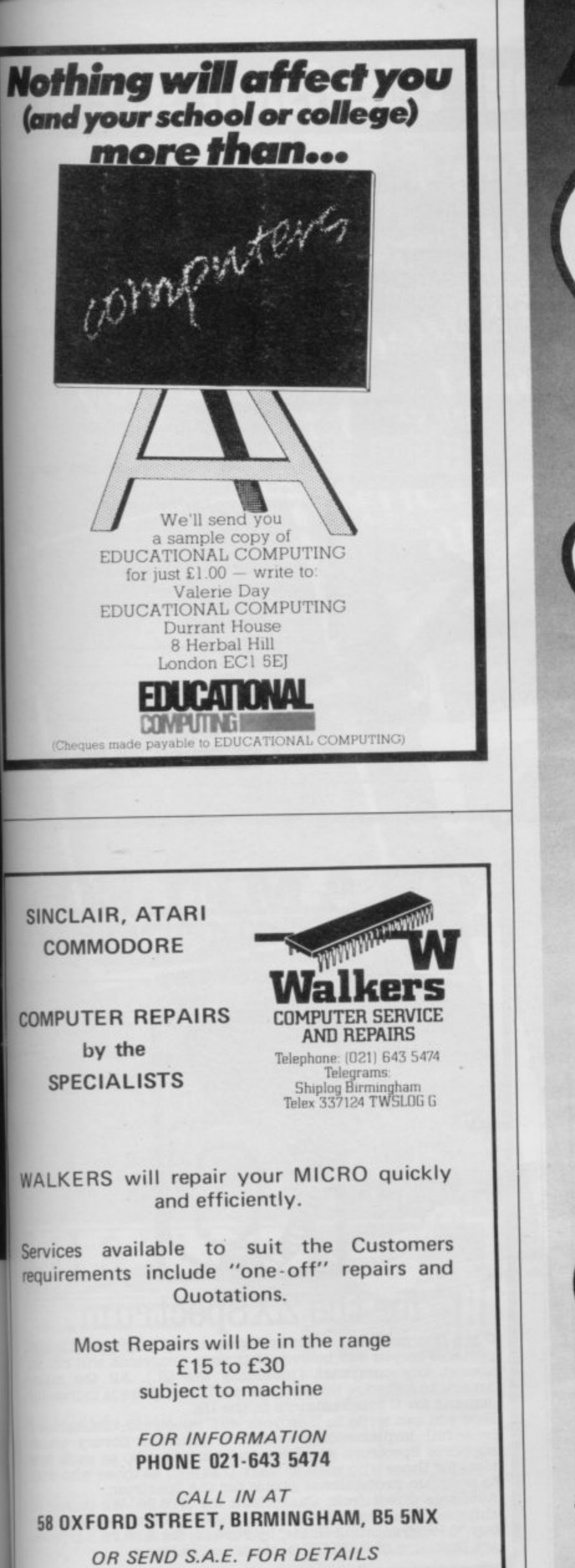

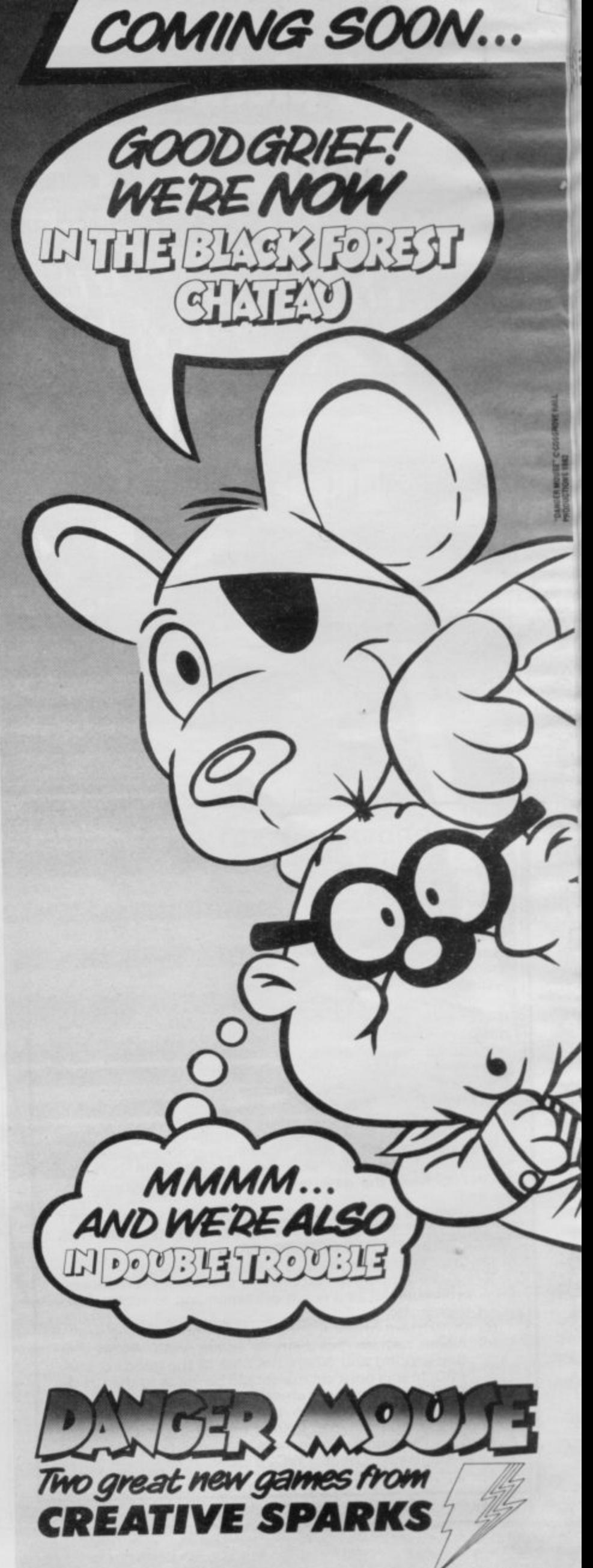

# **Paint pictures on your television screen**

## **, wITH THE The RD Digital**

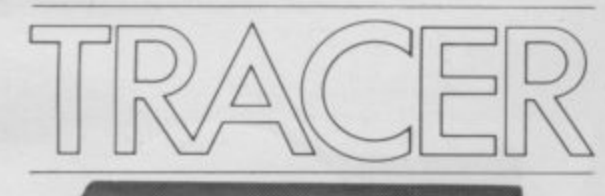

**E CREATE UNIQUE GRAPHIC DESIGNS QUICKLY AND ACCURATELY III TRANSFER MAPS, NEWSPAPERS OR TEXT BOOK ILLUSTRATIONS USE COMPUTER GRAPHICS IN YOUR PROJECTS REPORTS, LECTURES AND PRESENTATIONS**

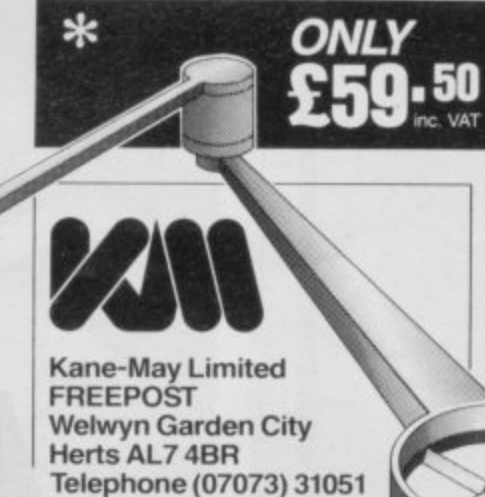

Convert your Sinclair into your very own digital paintbox.

Without complicated programming you can paint anything quickly onto your TV screen. You can draw lines of varying thickness, blocks of colour or shading at a stroke and print text anywhere. Then you can enlarge or reduce your picture, turn it upside down or even make a mirror image. You can print it or store it on cassette or microdrive. The Tracer comes complete with a software cassette, tracing grid and interface

compatible with ZX Spectrum (BBC-B Models are also available)

### To Kane-May Limited FREEPOST, Welwyn Garden City, Herts AL7 4BR

Please send me

**Address** 

**IMO 11•1**

**M f r.,**

r m I

I

I E

enclosed and the control

N

ea

os

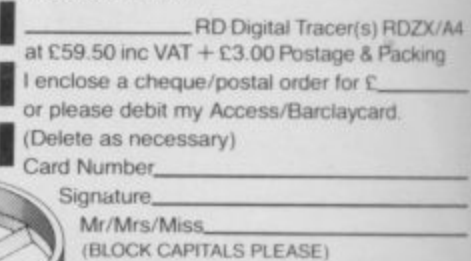

• Postcode

### **MAIL ORDER PROTECTION SCHEME**

Advertisements in this magazine are required to conform to the British Code of Advertising Practice. In respect of mail order advertisements where money is sought in advance of the despatch of goods the Code requires the advertiser to despatch goods within 28 days, unless a longer period is stated. Where goods are returned to an advertiser, undamaged, within 7 days, the purchaser's money must be refunded, plus the cost of returning the goods. The reader should retain evidence of despatch.

If you order goods from mail order advertisements in this magazine and pay in advance of delivery you will be considered for compensation under the Scheme if the advertiser becomes insolvent or ceases to trade provided that:

(a) you have not received the goods, or a refund in respect of returning same, AND:

1b1 you write to the Advertisement Manager of this magazine, stating the facts, not earlier than 28 days from the date of the order and NOT LATER THAN THREE MONTHS from the date on which the advertisement appeared.

THE SCHEME ONLY COVERS ADVANCE PAYMENT SENT IN DIRECT RESPONSE TO AN ADVERTISEMENT IN THIS MAGAZINE. IT DOES NOT COVER: —

- (a) Classified advertising;
- (b) payment made in response to catalogues, brochures, etc. received as a result of responding to such advertisements;
- (c) advertisers offering services as opposed to goods,
- claims where payment is made with Access or Barclaycard and where the cost of the goods is over £30. In this case claims should be made to the Credit Card Company concerned.

Full details of the Scheme are available by sending a stamped and addressed envelope to Mail Order Protection<br>Scheme, Periodical Publishers Association, Imperial Association, Imperial House, Kingsway. London WC2B BUN.

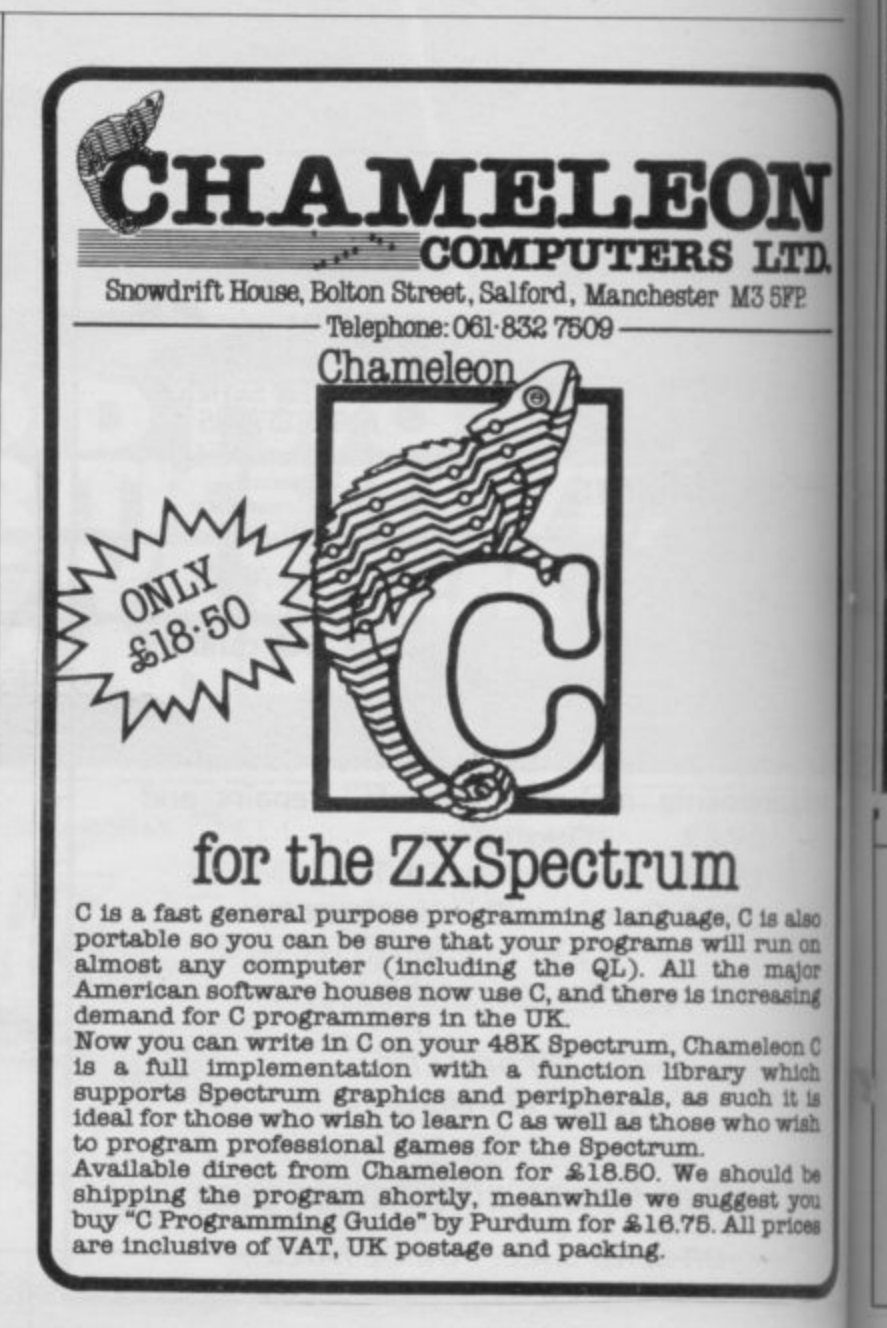

Farry

Pl

T

P.

SI

BF

142

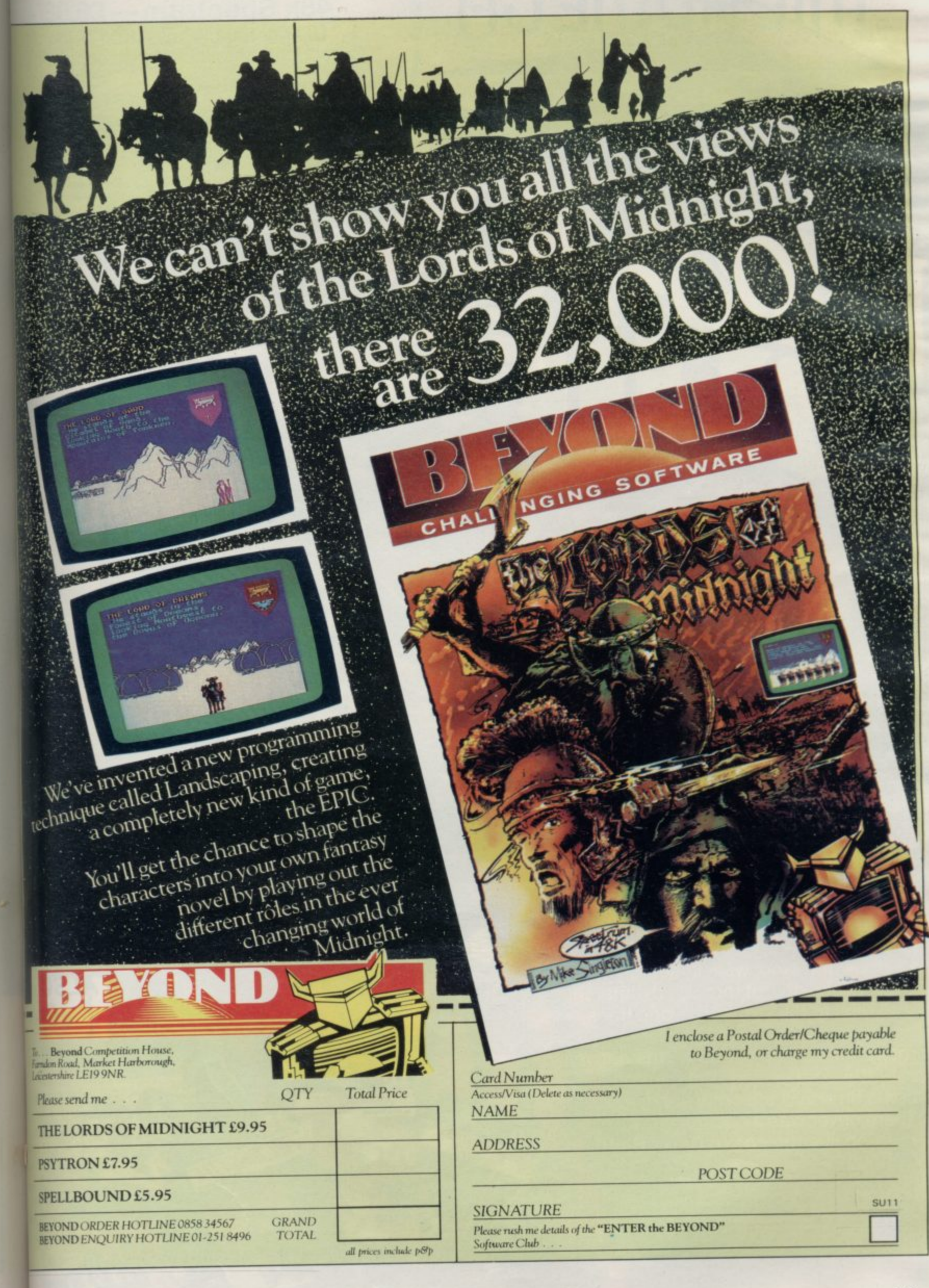

**SEE DED CASE** 

j,

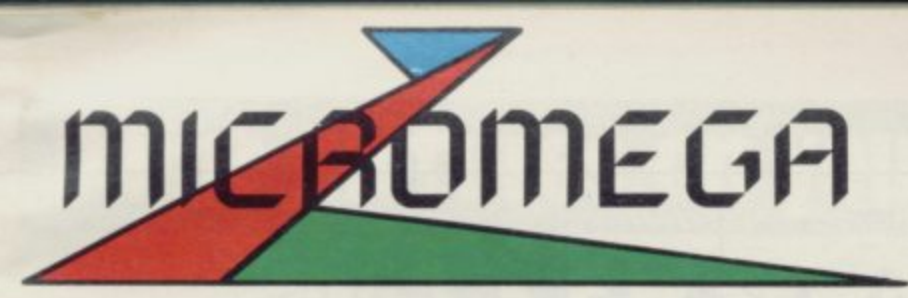

## **3D Multi-screen Rescue Mission on the 48k Spectrum —E6.95**

User-definable keys, Kempston, Cursor and Sinclair joystick compatible

> Selected title available that larger branch

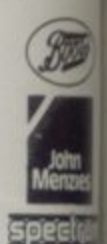

**WOOLING W.H.SM**

**Our ultimate 3D program—t screen mission to save the dyin crawler crew trapped at Braxx Blu Undock and land, walk in search of the crawler, drive it through the marsh, the ruins and the desert —one track, wrong and you are dead! —skim the** rocky seas at top speed . . . the natives **are after your energy, but caution costs time and the crew are dying. There is negative the one to Braxx Bluff!** 

**3D** CHARGE CODENAME M

 $\overline{CC}$ 

**ALSO ) OUT**

> Avai Electron Espiona **High St Games!**  $price \, \pounds 8$ Reta our tele
les rougl<br>chest

Ø 25 Œ

**MRTH HTH** 

> wailable for B.B.C. Model "B" n, Sp ag<br>teo p e **18.95**  $_{\rm{nage\ is\ available\ from\ all\ leading}}$ Street Stores and quality Computer<br>s Specialists.

d r **Retailers contact Mr. Len Fisher on** u **telephone hot-line (0642) 227223.**

n

ius<br>T

 $\frac{1}{2}$ 

**MODULAR RESOURCES LIMITED** 

Fili

**A GAME OF INTRIGUE & SKILL IN THE OIL BUSINESS.**

•

小红

### **Raiders of an ancient art**

#### **In the first of a regular series Richard Price examines the history of role-playing and the development of micro adventure games**

I company. Dog-tired, bleary-eyed and suffering from severe back and brain S strain you desperately try to escape a band of roving cannibal orcs amongst ..<br>V seems like a week since you last slept but you cannot give up now. You want to be a hero and the real world can just wait until you have managed it. hum of the transformer and the glare of the TV screen to keep you the dungeons of a menacing fortress. Your computer is overheating and it T IS NEAR DAWN with only the the labyrinth or other subterranean

Recognise yourself? If you do, then N you know you are an adventure addict,  $\frac{1}{2}$ offer for exploration. That jumble of wiring and chips can transport you into h the far future aboard a giant spaceship o or to medieval worlds where magic and n myth rule. hopelessly hooked on the multiplicity of fantasy worlds that the computer can

need a crossword puzzler's mind and be<br>able to solve complex locited meth by a mixture of luck, cunning, planning and lateral thinking. Computerised brute force will come in handy too To survive in those places you will able to solve complex logical problems when your luck dribbles away and you are face to face with some fire-belching dragon.

It is easy to think that computer technology has made all that possible but there is more to it than just the machine. Mazes, and the symbolic hazardous journey through them, have had a powerful fascination for the human mind for many thousands of years.

At Tintagel in Cornwall, bronze age tribesmen hammered intricate labyrinth patterns into the rocks, perhaps as some mystical depiction of the soul's wander-<br>ings from birth to death and back again. Before them the first farmers decorated. the huge stones of their communal tombs with swirls of interlocking lines and spirals. Dancing mazes cut into the turf still survive in a few places around the country and, all over the world, there are myths and legends of heroes to work out their personal problems and heroines overcoming the terrors of through safe fantasy.

places to emerge powerful, fulfilled and triumphant.

Almost all those stories portray a human character facing intolerable danger in threatening places, often lost, often afraid, but succeeding through his or her wit and persistance. Maybe the ordinary, small person has always needed such fantasies as a welcome escape from the humdrum reality of everyday life. With the machine's help it is now possible to enter the unknown and make your own decisions about how the story should develop. No longer a passive listener or spectator, you can become Theseus, Bilbo Baggins or Sherlock Holmes for a day and still get back in time for your beans on toast.

Most people would accept that IRR Tolkien is the father of modern fantasy writing and his plots and terminology run through many of the games that use magical or heroic worlds as their setting. His themes, combined with wargaming rules, were adapted by Gary Gygax and Dave Arneson as the basis of their role-playing game Dungeons and Dragons. In that system a Dungeonmaster designs a complex of caves peopled by monsters, treasure and magicians. Through that place, a party of adventurers will journey. Each of them must take on a character and act out their role in as 'real' a way as possible. The more consistent and inventive the setting, the more pleasure, excitement and satisfaction for the player.

There are now many variants on the original concept, from outer space to Middle Earth, but they all expect the player to do more than just chop up monsters and often demand problem-<br>solving skills and ingenuity. Role-playing games have a vast and dedicated following and their devotees can sometimes seem like members of an esoteric religious cult. Psychologists would claim that the game helps young people

Absorbing as RPGs are they suffer from a major disadvantage. Creating a dungeon is a painstaking business and the play itself needs the concentrated attention of up to five players all of whom must be willing and able to give up several days, or longer, to their hobby.

That means that a lot of organisation is needed to make a session work well even if you can drum up the group of adventurers. The action itself can also be slow as there are numerous die rolls and consultations with rule books to

programmers, Crowther and Woods, translated that sort of single role-playing into computer language and plumbed it into their mainframe. Computer text adventure began with them in the not so remote<br>past of the early seventies. Their original Adventure featured a Tolkienesque plot set in a twisting labyrinth with

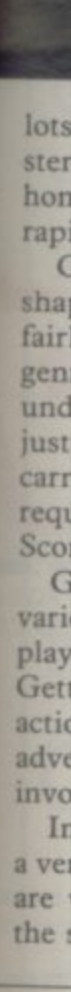

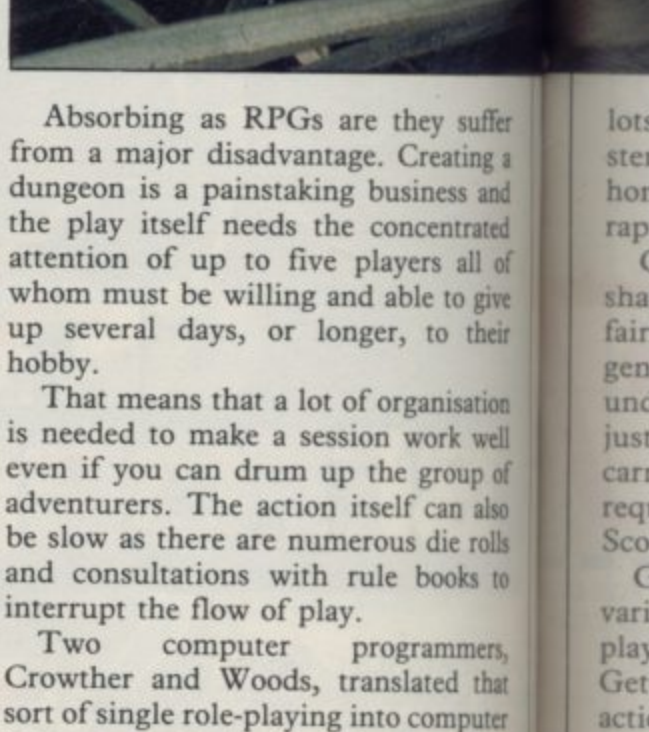

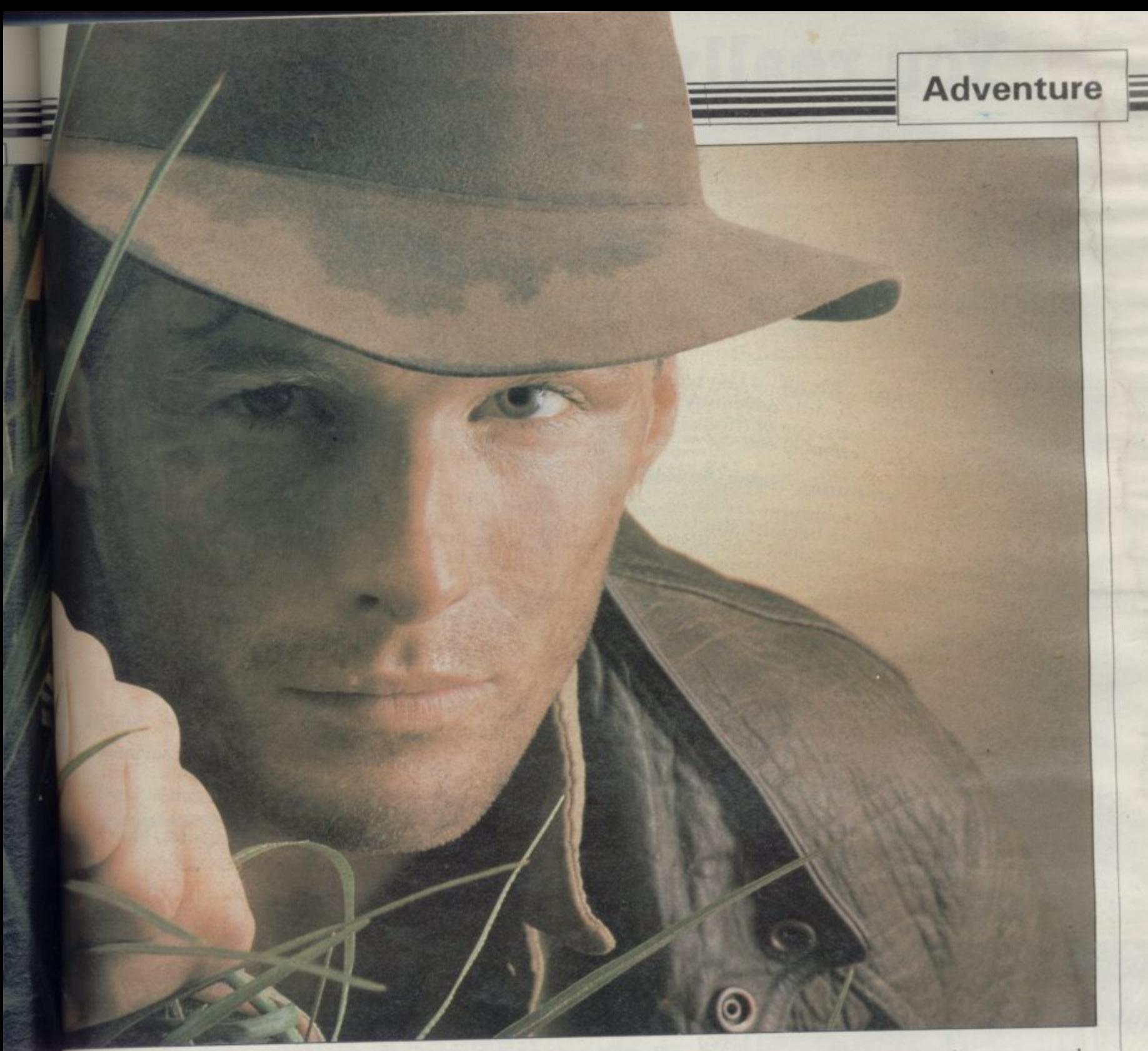

**of tricky puzzles and mean mon- , Once Sinclair had pioneered the home computer the field was open for rapid development of the art.**

**1**

 $\overline{\mathbf{s}}$ ö

it r ir ë te i. ę. h

**1984**

**Computer text adventure comes in all shapes, sizes and eras but there are fairly standard features which define the pre. The interpreter must be able to understand some basic English, often it verb/noun combination and also** arry a set of built-in commands and **'quests, such as Help, Inventory or** Score.

**l nned concealed vocabulary for the a player to discover by trial and error.** Getting the right words for the right **Good programs will always possess a Getting the right words for the right Etion is one of the trickiest problems in adventure, especially where magic is involved.**

**Informative location descriptions and versatile response from the interpreter ire very important as they help to set the scene and make the player feel that**

**the computer has a personality, just like the old Dungeonmaster. Most players would also expect the locations to be properly connected so that a map can be made.**

**Above all else the theme and the setting ought to be internally consistent. If you are exploring a world where magic is possible then that magic should follow its own rules and not be the excuse for a failure of the writer's imagination. It is also off-putting to wander through some heroic medieval land**tables or similar oddities. Too many **unsuccessful programs hurl a jumble of different eras and technologies together.**

**The arrival of the Spectrum, with its large memory and graphics capability has inevitably meant that adventure programming has become more and more sophisticated and there are many variations on the format currently avail**able. The purists probably will still

**argue that text-only adventures are the real thing as they don't waste valuable space on pretty pictures and are often good value for money, tending to have more locations and better descriptions.**

**Level 9 produces a range of text games that are inventive, involved and usually large. If you're keen to try out a version of the original mainframe Adventure its Colossal Adventure has a lot of similarities but has more locations and a slightly altered set of problems.** Other games by the same company carry on from where that game stops.

Level 9 takes a lot of trouble over the **plots and settings of its programs and, if you are after an adventure with a difference take a look at Snowball. You will find yourself in a vast interstellar spaceship that has gone out of control. While swarms of colonists hibernate in blissful ignorance of the danger you must explore the ship and find the main con**continued on page 150

### You really can't go wrong with any Level 9 game as they are really brilliant

L Whichever machine you own, if you have the vaguest tendency towards adventure the vaguest then you must try one of these games way with the lot!).<sup>9</sup><br>to buy the lot!).<sup>9</sup> **Computing Today, August 84** 

L To me, all Level 9 adventures create a remarkable atmosphere because the remarkable and so life-like. This is where so

many other adventures fail? Crash, July 84 L But it's not just the size of the game it's the

quality as well that is astonishing... quanty as to fire the imagination. PCG. April 84

L As in all Level 9's adventures, the real pleasure comes not from scoring points but in preasure the world in which the game is set

and learning about its denizens. Which Micro?, February 84

L (LORDS OF TIME). As we have come to expect from Level 9, the program is executed

with wonderful style : a

**Return to Eden** 

 $\mathbf{a}$ 

PCW, 1 February 84

L1 thoroghly recommend these Adventures, they are excellent value for money. No self-They ecting Adventure-addict should be without respective Level 9 are producing a series<br>them. I believe Level 9 are producing a series<br>of Adventures which should be regarded as classics.<sup>9</sup> Atari User, July 84

LThese programs run very fast and there are no frustrating pauses. Level 9 Adventures are superbly designed and programmed, the<br>superbly designed and programmed, the<br>contents first rate. The implementation of contents first rate.<br>Colossal Adventure is nothing short of<br>Colossal Adventure is nothing short of<br>Colossal Adventure and buy it. While you're at<br>brilliance; rush out and buy it. While you're at<br>Vour 64, June 84

 $L$  Level 9 – arguably the producer of the best duenture games in the UK – has done it<br>duenture games in the UK – has done it<br>duenture games OF TIME is a sparkling addition to its stable of winners. Acorn User, July 84

L(SNOWBALL). This is another imaginative, massive-scaled immensely enjoyable adventure from those experts down at Level 9 Your Computer, March 84 Computing.<sup>9</sup>

S

TEI

ful  $t_{11}$ 

tel OT

 $f_1t$ Pre<br>fit

DT.

(四) 四 四 二

TE

 $1n$ 

D

BS.

SINC

I ENCLOSE A CHEQUE/PORT

(DISK) FOR BBC OR CBM 64

(one of those listed belt

Contact

, 229, Hughend

**LEVEL 9 COMPUTING** 

with at least 32K of men

High Wycombe, Bucks.HP

My name:

My address:

My micro is a

Dept.

 $\Box$ 0

 $\Box$ 

 $\Box$ 

<u>y Islands Bislands an</u> Level 9's epic adventures are m here for the AMSTRAD. Disk versions are available the BBC (40/80 track) and Commodore 64. And, best all, RETURN TO EDEN is ready. It's been a busy month!

**RETURN TO EDEN is the long-awaited sequel to** Level 9's top-selling

Snowball adventure. Now it's here with 220 locations, masses of puzzles, and with pictures on the CBM and **Spectrum versions.** 

Cassette Disk £9.95 £11.95 EACH (CASSETTE) OR £11 951 **COLOSSAL ADVENTURE.** The classic mainframe game with 70 bonus rooms. **ADVENTURE QUEST.** An epic journey through Middle Earth.  $\Box$   $\Box$ **3 DUNGEON ADVENTURE. A massive** game which completes the Middle Earth Triology. E) 40 4 SNOWBALL. Save the interstar freezer, Snowball 9, in a huge space adventure<br>with over 7000 locations. CT. n **5 RETURN TO EDEN. SF adventure on** 

the weirdest planet ever. The sequel to<br>Snowball, though you don't need to

LORDS OF TIME. A humorous romp

have played this

through World History

Available from W H Smith and good computer shops everywhere. If your local dealer doesn't stock Level 9 adventures yet, get him<br>to contact us or Centresoft, Microdealer UK, Ferranti & Craig, Leisuresoft, Lime Tree, LVL, PCS, R & R or Wonderbridge

**Level 9 Computing** 

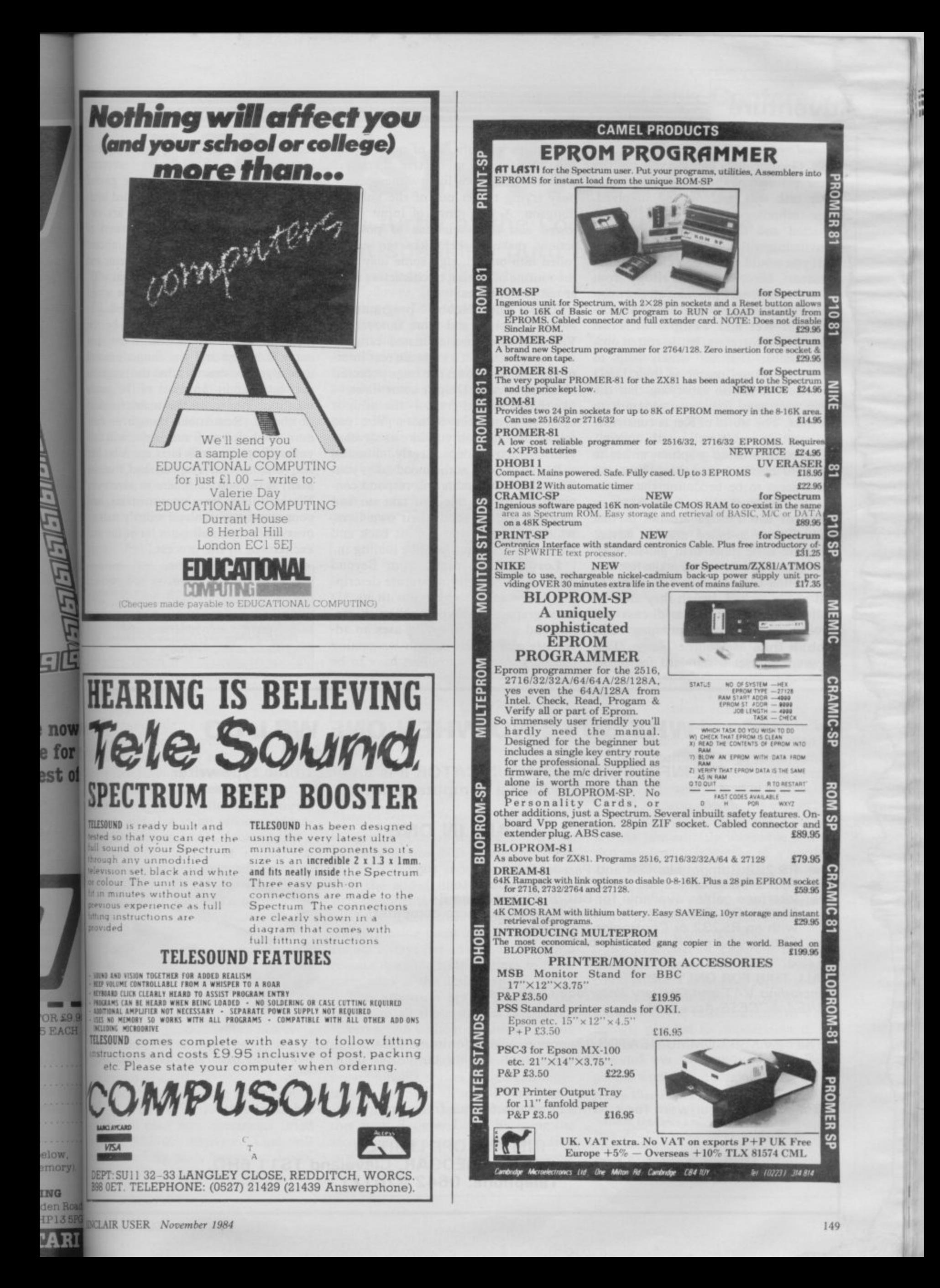

### Lad **Adventure**

1

#### continued from page 147

trols. Guard robots menace you and the sheer vastness of the vessel means that your task will be long and involved. The technology is very carefully constructed and the design is extremely convincing with over 7000 locations.

If you would rather be a classic, albeit reluctant, hero, the Ket Trilogy from Incentive Software provides all the magic and mayhem you will need. Moun**tains of Ket and Temple of Vran** feature mad sorcerers, battle-crazed orcs and combat routines which help to bridge the games nearer to their D&D ancestors. It is also satisfying that the story continues from one program to the next. The world of Ket is consistent and exciting and is well worth a visit.

Adventures using graphics, either to illustrate locations or to show the action itself, seem to be becoming the norm. Games, however, like Atic Atac or **Halls of the Things are not in that** class. Those so-called graphic adventures are little more than glorified arcade games and do not have the features that define proper adventures, exciting and accomplished though they are.

It would be difficult to discuss text adventure without mentioning The Hobbit from Melbourne House. That program has set a standard for future

adventures with its use of nearly Eng-<br>lish 'Inglish' and interactive characters who live their own lives while you are busy trying to get out of the goblin's aungeon.<br>lowed .<br>ac rolled into one, though some may find the routine of talking to characters rather tedious at times. dungeon. A vast range of input is allowed and the variations of possible actions make it seem like ten games

After The Hobbit programmers<br>looked for more and more innovation. **Valhalla combined animated cartoonstyle graphics with a versatile text interpreter and has shown the huge potential of the Spectrum. Despite some flaws**  like the occasional crash - the game is **open to a number of uses. You can follow the quests if you like or develop your character independently, choosing to be evil or good as the mood takes you. The other inhabitants will respond con**vincingly to the role you take on and **they too will go about their own lives, which of course you can sit back and watch if you do not feel like joining in.**

**Lords of Midnight from Beyond does not quite fit the adventure description. That immense game with its 3D static graphics, multiple leading characters and strategic planning uses an adventure plot mixed in with wargaming concepts. Armies and allies have to be**

**recruited to defend the world againy** Doomdark, a Sauron-like sorcerer. The four major characters are guided through the meticulously detailed landscape by the player and there are var-- ious ways of defeating the powers of of The Lord of the Rings in its theme and • evil. The program is very reminiscent you can make the story what you will

a true multiple choice is involved. It is g easy to spot a poor program by the linear nature of the action — only one t **entry is correct and you cannot proceed** mer has put in. In most of the games e mer has put in. In most of the games mentioned there is a reasonable freedom of choice. Remember though - freedom of choice may mean you will find yourself up the creek later on. A bit like real life, in that respect, and that for many is the entertainment in adventure.  $\tilde{a}$ l **over again, but still get a lot of fan and** excitement in the process. The best adventures are those where unless you do exactly what the program-You will learn from your mistakes, load **your saved position and wearily start ai:**

The mysteries of adventures can baffle even the<br>greatest hero or mage at times. If you are having **treatext hero or usage at If you an long trouble on your travels or have hints and tips to sifer** fellow explorers we would like to hear from you. **Scribe your letter to Richard Price do Sinclair User EMAP Business and Computer Publications**, 67 **Clerkenwell Road, London ECIR 5BH.** 

u

t

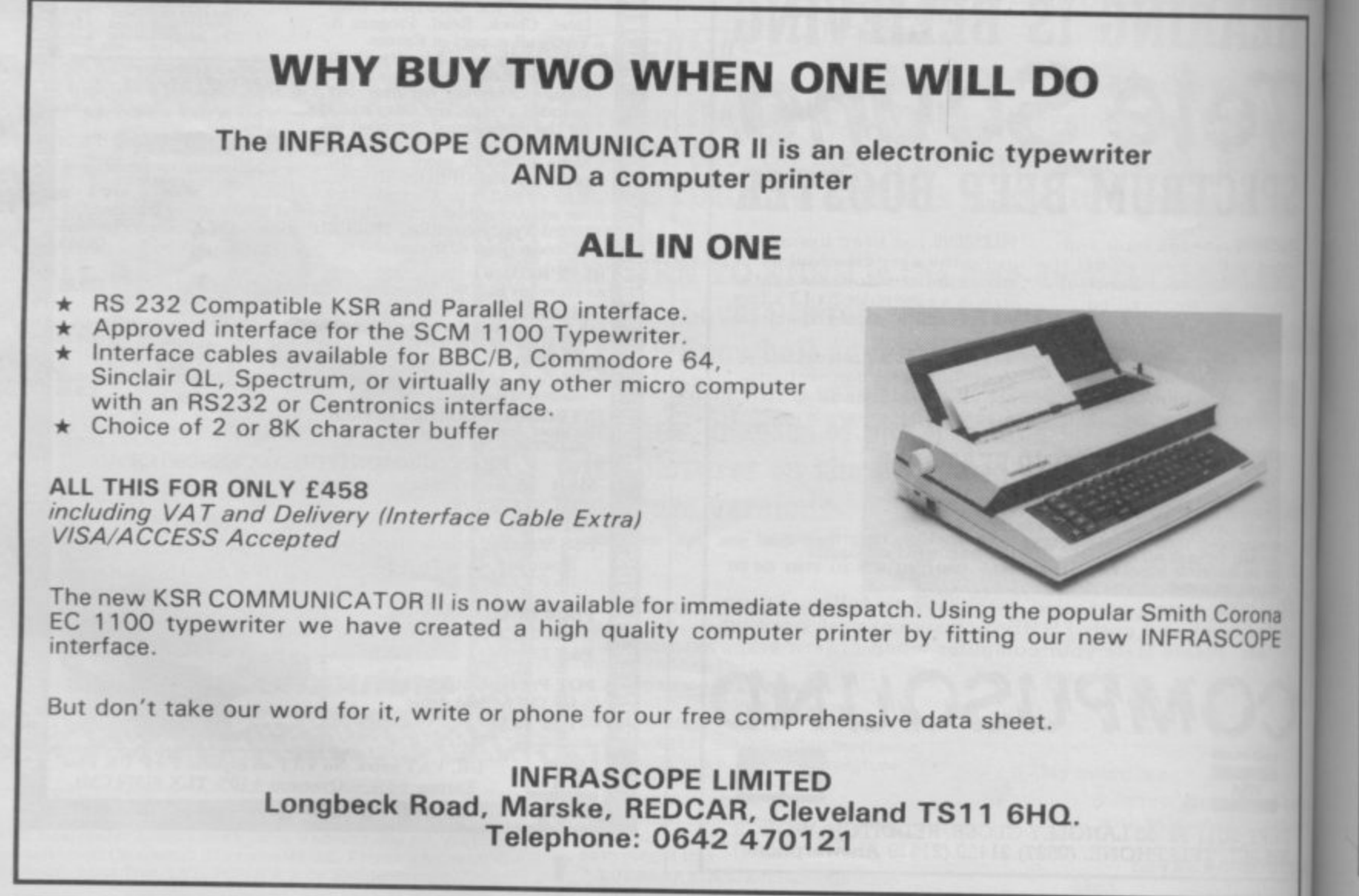

**SINCLAIR USER November 1980** 

Ze wł wi op Tł

p  $\overline{\mathbf{w}}$ B  $\overline{\mathbf{n}}$  $\overline{\mathbf{v}}$ C w es a  $\overline{\mathbf{H}}$ ir p. gs h gı

m sł tu ge Е in co ve th

w en  $cc$ T ge ar ta; tra dr  $m$ les of sci

fea ha TI tru of alr ho ch

**t**

**L o g Mindstorming**

#### **o Theo Wood talks turtle at the Logo Conference and listens to blunt-speaking guru Seymour Papert**

deeply involved with the comof enthusiasts; not only are they puter language Logo, but they attend a weekend conference discussing it. The British Logo Users Group held its annual conference at Loughborough University at the beginning of September. Conferences are rather like exhibitions where everyone who shares a like interest can see both hardware and software and catch up with all the latest developments. Conferences are also the venue in which much discussion can take<br>place as to the relative merits of the goods on offer, and an opportunity to lear experts expound their views in greater detail.

show was the radio controlled Jessop n turtle, developed at the Artificial Intelligence Department at the University of Edinburgh. The Para version has an f interface which will operate on specific e computers; that means a r version is available for There are some exciting developments afoot in the hardware field. On

the Spectrum. will fit into the user port n enabling the turtle to be controlled through Spectrum Logo. There is no problem with cables The radio control module

getting in a twist as the turtle moves o p dressed in a motley array of outfits to make it look like a turtle, with head, legs and arms sticking out, reminiscent school jumble sale. ground, and that is an obvious advantage. The Jessop turtle, looking like a transparent dome full of chips, was of Auntie Dot's yearly offering for the

n , The Valiant Turtle accomplishes the feat of remote control by infrared and trum and be controlled by Logo. Prices has a plastic body and eyes which glow. That will also interface with the Specof both these products are, however, almost certainly beyond the pocket of home users as neither would leave any change out of £200.

Of more interest to the home user is Zero 2, a clever little robotic device which will plug into Spectrums fitted with an RS232C interface. That will<br>operate directly with Spectrum Logo. The basic model has three stepper mo-

OGO USERS are a special breed tors, two leds, a two tone horn and a line follower. It includes a pen kit for drawing via Logo commands either on the floor or table. A kit form can be bought for as little as  $£79.95$  or built for £99.95. With an eye presumably on the Christmas market, there is a strong possibility of a package bundling Zero 2 with Sinclair Logo for about £120. One has to hope that the device will live up to its specification especially in terms of resolution, supposedly better than Imm and 1 degree.

User defined graphics are fun to play with, as defining your<br>can lead own shape

Evangelist Seymour Papert.

to great possibilities when writing games programs. Nevertheless they can be rather tedious and time consuming, with the added disadvantage that the BIN statements have to be typed in very carefully. There then follows the problem of making them move. The results are not always fast enough in Basic and require machine code routines to make them work at the desired speed.

The Spectrum sprite board is the answer to all those dreams of fast onscreen action without the sweat. Fitting into the user port of the Spectrum the sprite board provides 32 independently programmable sprites which can move in any direction all at the same time. The sprites will be programmable either from Basic or Logo. By using the second option in particular, animation is within the reach of far more people than before.

Marketed by Logotron, the Spectrum sprite board will be available at a price<br>of £129.95, but as with all new tech**n** fall as production gets into gear. nology one would expect the price to

**Sprites were one of the main topics**<br>
covered by Seymour Papert in his presidential address to the conference. Fa-<br>pert is the guru of the Logo movement, because not only did he and his team<br>develop the language, but his book *Mindstorms* is the Bible of Logo enthu-<br>siasts. He is also a very witty and Sprites were one of the main topics dential address to the conference. Pabecause not only did he and his team Mindstorms is the Bible of Logo enthuamusing speaker.

nusing speaker.<br>
Prefacing the main section of his speech with demonstrations of his<br>
'props', a camera with automatic focussing and his impressive NEC portable<br>
computer, he explained how new develspeech with demonstrations of his sing and his impressive NEC portable opments in technology eater the fabric of our lives. Thus the portable computer enables him to write in places where pen and paper are most inconvenient, such as in taxis, but it also becomes 'his' in a way no

desktop computer could. Papert is a somewhat blunt speaker; anyone who <sup>8</sup> redy them in their school career. Motion is everywhere horrible" must strike a chord with all those who have to study them in their school makes statements such as<br>"Newton's Laws of Motion are

in our lives yet the laws which cover it are not immediately accessible and are expressed with reference to a particle, an abstraction. With sprites it is possible to explore the world of movement, just as Logo and the microworld of turtle graphics enable users to explore geometry in a concrete way.

As an evangelist Papert is bound to have his critics, and some delegates could be heard muttering sceptical comments about his claims for Logo. Yuri Leon, from the Haifa Institute of Technology, pleaded for moderation in the claims made for Logo, otherwise the situation may backfire, and many people would be disappointed.<br>Jessop Electronics Ltd, Unit 5, 7, Long Street,

**Jessop Electronics Ltd, Unit 5, 7, Long Street. Valiant Designs Ltd, Park House, 140 Battersea** Park Road, London SW11 4NB. Turtle price **E199 + VAT.**

**Zero 2, Highbury Workshops, 22 Highbury Grove, London N5 2EE.**

1984

### A REAL KEYBOARD £28-50

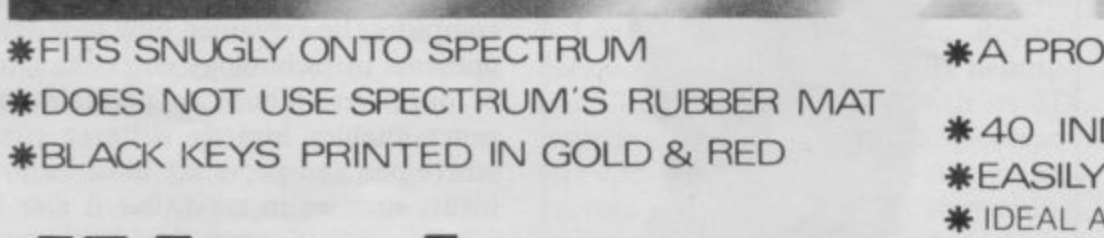

**\*A PROFESSIONAL KEYBOARD AT** A SENSIBLE PRICE **\*40 INDIVIDUAL SWITCHES \*EASILY FITTED IN MINUTES \* IDEAL AS REPLACEMENT FOR BROKEN KEYBOARDS** 

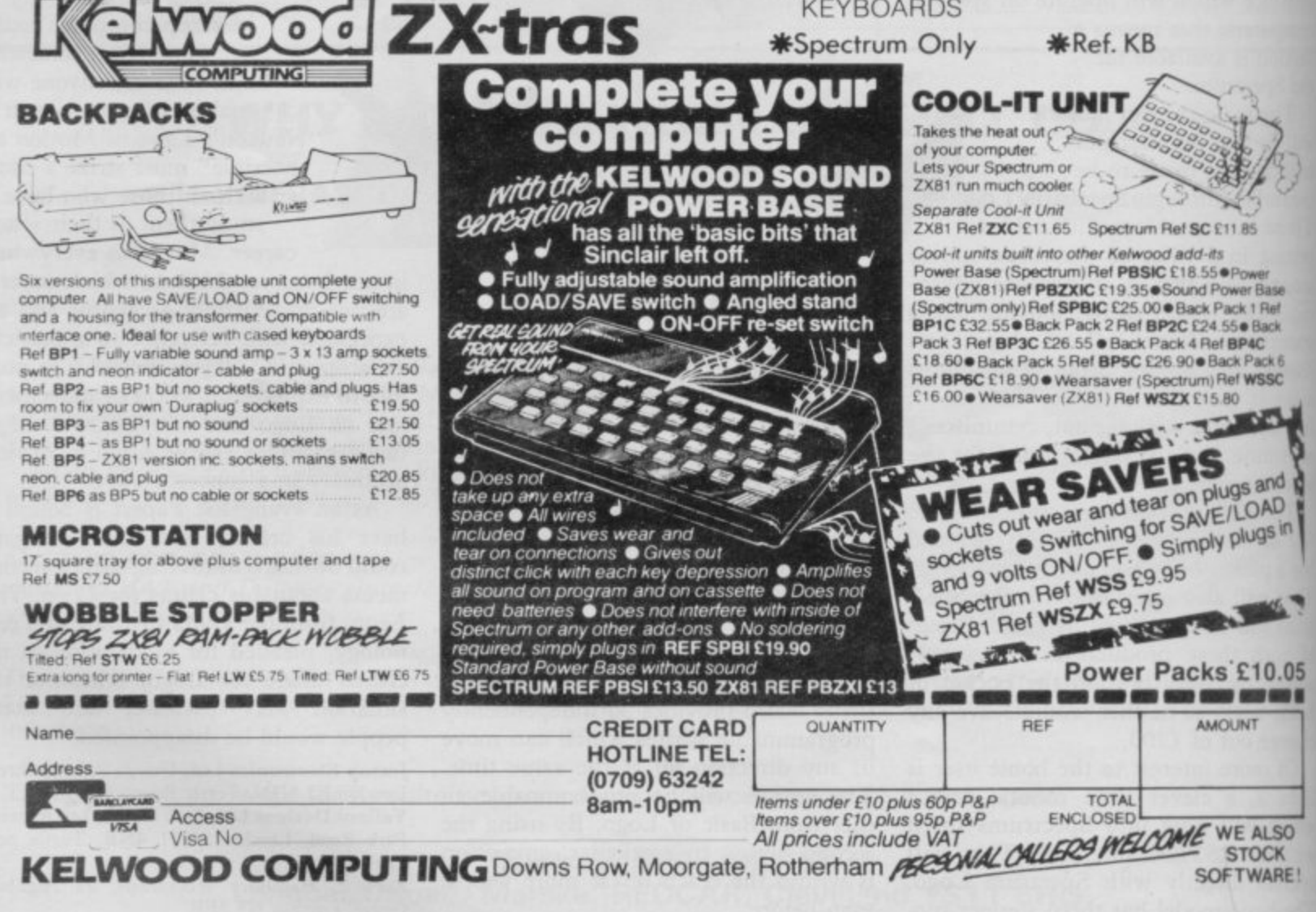

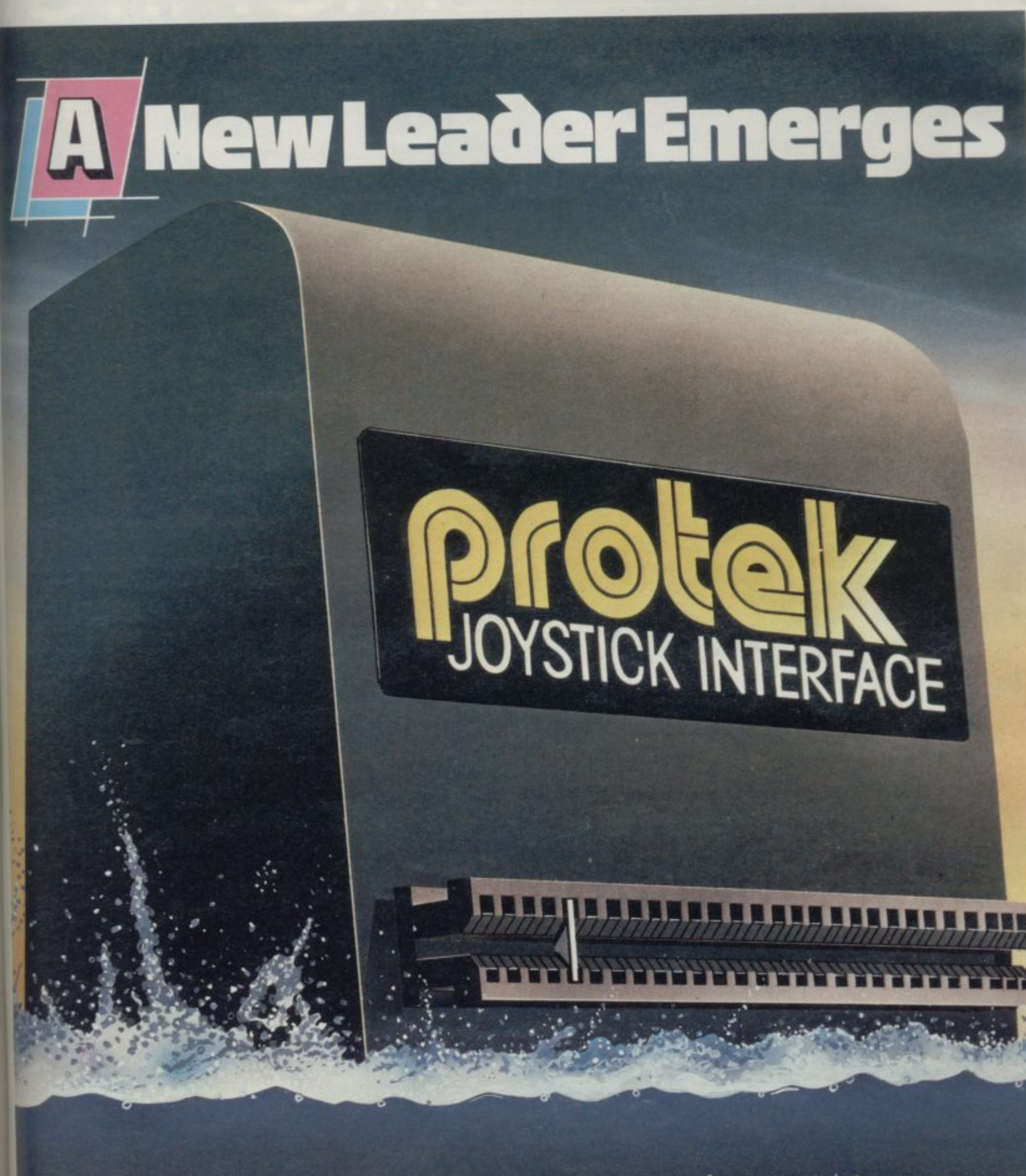

**Protek** It is so easy to use-there's no software patch tapes or **Switchable** programming required simply plug in and flick the strict for **Joystick** compatability with all games requiring a joystick<br> **Interface** Available for immediate delivery.<br> **Protek Computing Ltd, 1A Young Square,** 

retailing at £19.95.

**•** Protek Computing Ltd, 1A Toung Square, ALCAL ALCALS **k Brumfield Industrial Park. Livingston. West Lothian. 0506 415353.**

m

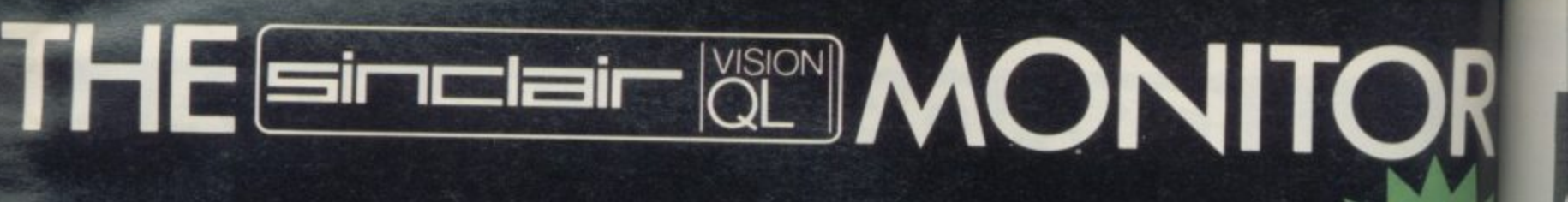

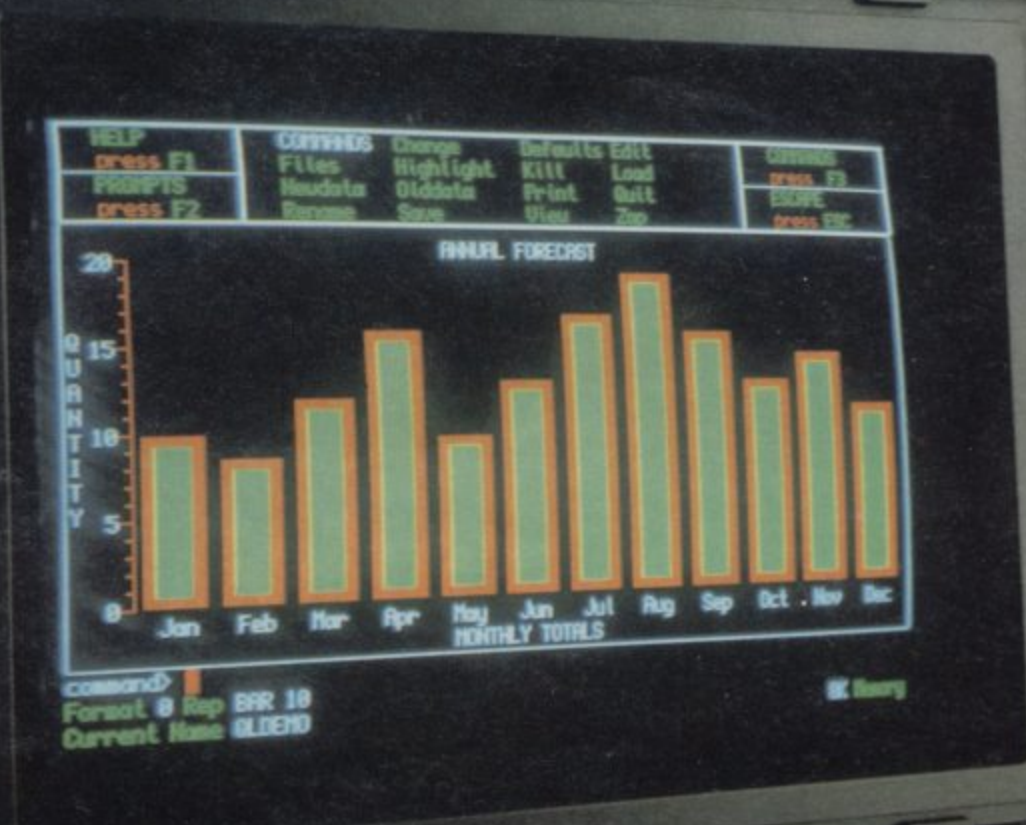

Developed in conjunction with Sinclair Research Ltd., the Sinclair Vision QL monitor is based on proven Taxan monitor technology.

Its black angular design and 12" non-glare tube result in a remarkably compact unit that complements the QL in looks and performance - including 85 column text display. The Sinclair Vision QL is the ideal monitor for high resolution colour graphics and professional business applications.

Comes complete with cable and full 12 months warranty.

**Specifications:** Input form: **RGB** Amplifier type: Linear VideoBandwidth: More than 18MHz Dot (Slit):  $0.38$  mm  $214$  mm (H) Display area: x 158 mm (V) Dot resolution: 640 (H) x 440 (V)

 $s$ rdar $8^{\circ}$ 

Recommended by Sinclair Research Ltd. for use with the Sinclair QL computer. **Manufactured for and sold, guaranteed** and serviced by MBS Data Efficiency Ltd.

AVAILABLE FROM SELECTED BRANCHES OF MAJOR RETAILERS NATIONWIDE

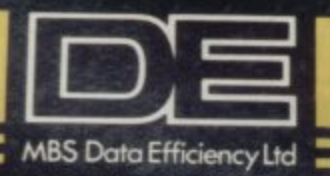

**CLUSIVE DISTRIBUTOR** 

Computer Peripherals Division, Maxted Road, Hemel Hempstead, Herts. HP2 7LE Tel: (0442) 60155 (20 lines) Telex: 825554 DATEFF G

DE is a member of the Micro Business Systems plc group of companies.

00000000 'Sinclair' and 'QL' are registered trademarks of Sinclair Resear  $0000000000$ 

000000000

000000000

Send oras

 $\frac{p}{p}$ 

te

a  $\alpha$ re Y.  $rac{1}{111}$ th re  $I<sub>O</sub>$ p<sub>t</sub> for

 $5007$ 

 $rac{1}{P}$  $I$ e

No.

Ad

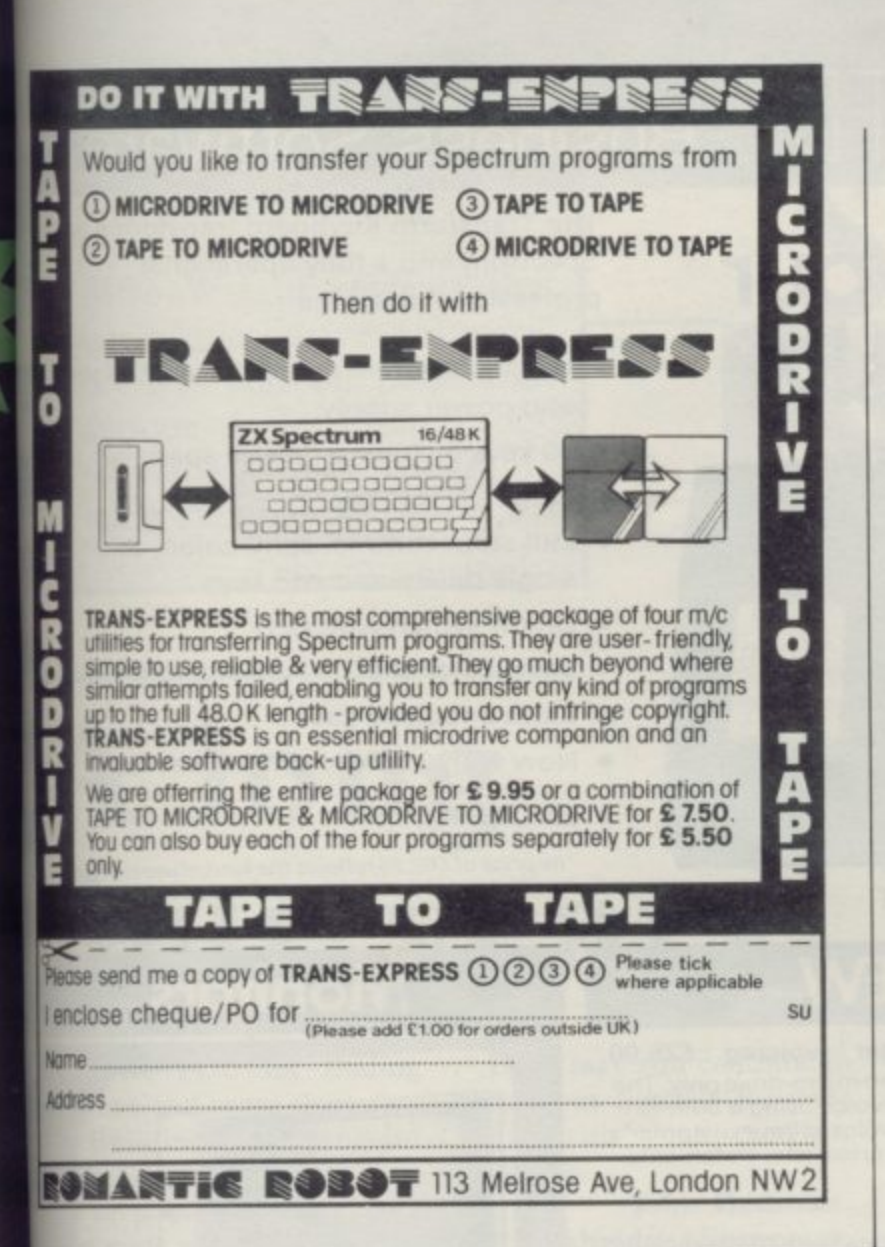

### **Game for a song...**

The LAUGHING SHARK told us that it won't be long till **CHRISTMAS** and it was time we did something about it so, until the end of **NOVEMBER**, we will be selling most of our<br>**BEST GAMES** at the **SPECIALLY REDUCED** price of £2.99 instead of the usual prices of £5.95 and £7.95 that's a SAVING of between nearly £3.00 and £5.00 per game!

These titles ONLY £2.99 each -

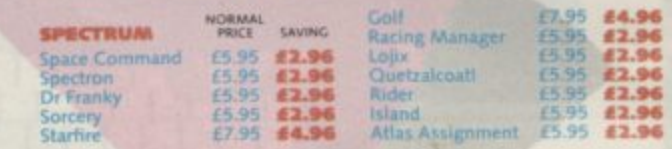

**Spectrom** - "Spectron is as addictive and challenging as games come, and is of true arcade quality "Personal Computer Games Dr. Frankly and the monster - The graphics are very good, large, smooth and well drawn: good sou

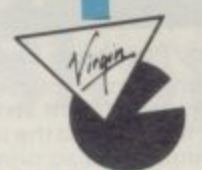

If your local **RETAILER** does not stock these **GAMES** at the<br> **SPECIAL LOW** prices, simply send a cheque or PO for **62.99** for<br> **EACH GAME** you want plus 50p postage and packing (however<br>
many GAMES you ORDER) to the **GRAB** 

**6 (252) 1923 2024 20** 

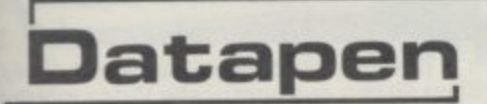

The DATAPEN lightpen enables you to create high resolution pictures and technical layouts directly on your T.V. screen. The accompanying software allows<br>youto draw any shape or filled area you wish, to pixel accuracy, in full colour and the results may be utilised within your own programs, e.g. for<br>animation, or to illustrate your<br>title pages. At just £29 inclusive, the Datapen lightpen package represents superb value-just look at the actual screen photographs and you will agree that this must be the best value for money on the market.

- · Incorporates features not provided with other pens.
- . Push button operation on pen-no need to use keyboard.
- . Works under any lighting conditions.
- · Plots to pixel accuracy.
- . 20 pre-defined commands allow plotting of geometric shapes,<br>including triangle, lines, circles, etc.,<br>text, or user-defined characters.

#### A QUALITY LIGHTPEN for use with the SPECTRUM computer

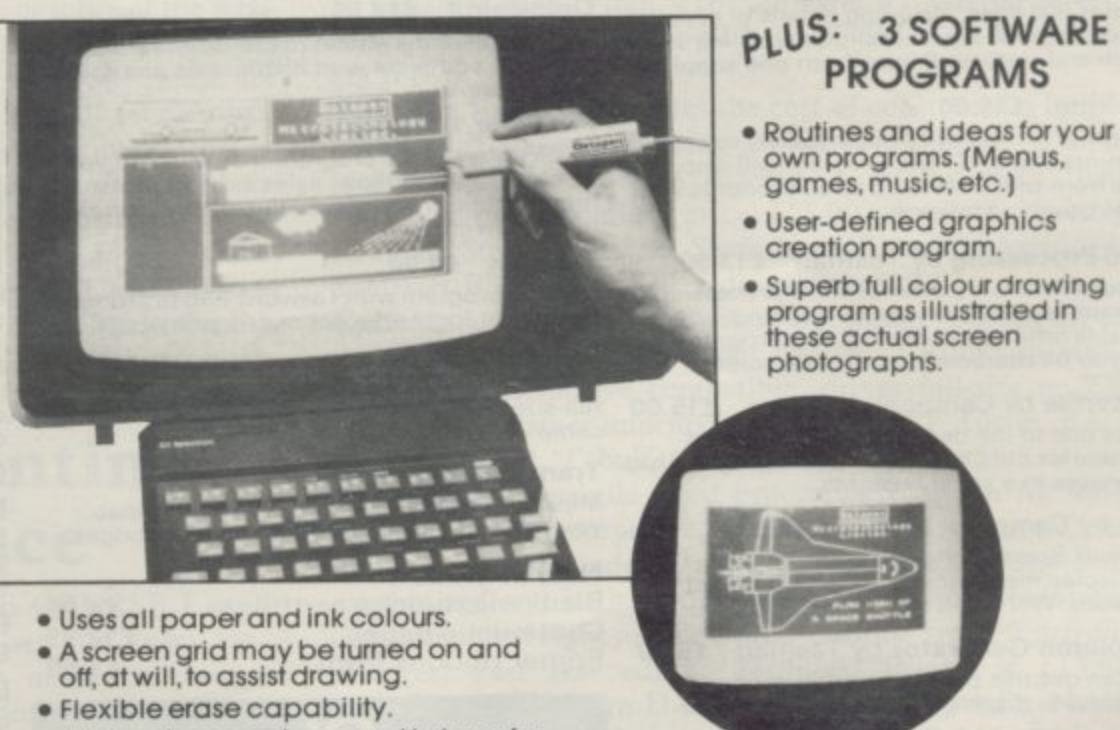

- · All drawings can be saved to tape for further use
- · Plugs in direct-no batteries, additional components, or adjustments needed.
- · Handbook, plus printout of routines for use in your own programs.

DATAPEN MICROTECHNOLOGY LIMITED, Kingsclere Road, OVERTON, Hants. RG25 3JB 0256 770488 Send cheque or P.O. for £29.00 to: Dept. SU2 Lightpens and software are also available for BBC B, Dragon, CBM-64 and VIC-20. orask at your local computer shop. Send S.A.E. for details.

### **Business Software Are you taking your Spectrum seriously?**

 $\sum_{n=1}^{\infty}$ 

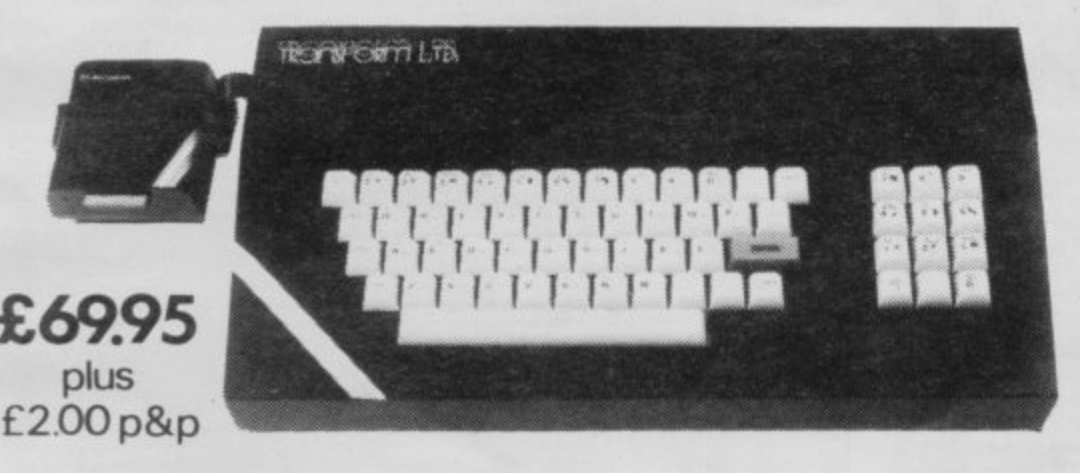

#### Business Software

**ANSEK** 

#### **Business Bank Account E10.75**

This program will enable you to enter debits under 17 different subheadings. Statements include totals of all subheadings.

#### **• Sales Day Book E10.75**

•

•

•

•

•

•

For all your invoices. this program will enable you to prepare statements of outstanding<br>invoices. Program will also calculate VAT.

#### • invoices. Program will also calculate VAT **Purchase Day Book E10.75**

Keeps a complete record of all your purchases under 17 different subheadings. This program also calculates VAT

#### Business Pack £25.00

 $h$  **Including all the above programs.** 

#### **Stock Control E10.75**

• Handles 900 lines, including details of supplier. Program has full search facilities enabling you to search and update all lines from one supplier.

#### **Invoicing E15.00**

This program will print out invoices, calculates discounts and VAT. The program will calculate totals from unit prices. UP to 50 accounts with 250 outstanding invoices.

#### **Word Processing by Tasman £13.90**

**Task Tasword Two is a powerful word processing** program that will perform all the functions available on large processors. The program will

**Masterfile by Campbell Systems £15.00** This is one of the best database programs available for the ZX Spectrum. This program has many uses in a small business

Dian by Campbell Systems £7.95 Use your Spectrum to sell your products. Dian will display messages in up to 1 typefaces. Will scroll text in any direction.

**• 64 Column Generator by Tasman E5.50** You can use this program within your other programs to display 64 columns on screen

#### Payroll by Byte One £19.95

This payroll program will handle up to 40 employees and will calculate NIC, PAVE. superannuation and many other deductions. This is a very user friendly program and extremely good<br>value

#### **NEW**

#### **Sales/Purchase Ledger invoicing E25.00**

This program is for use on micro-drive only. The program will print an invoice using a built-in price list and post the invoice to your customer's account. Will also print price lists, statements. labels etc

#### **Tasmerge £10.95**

Allows you to transfer data from Masterfile into Tasword enabling you to use Tasword for mail merge. The program allows you to specify line<br>and column of each field. For use on micro-drive only

#### **Superfile E14.95**

This is a new database program that stores pages of text 64 columns x 22 rows. The program includes word processing and full search facilities.

#### **Omnicalc 2 E14.95**

This is the long-awaited micro-drive version of omnicalc complete with histograms and many other features

#### **Projector 1 E13.90**

Business graphics program that will help you present your cashflow, sales expenditure in many different ways including pie line, and histogram charts.

#### Tasprint £9.90

Use this program with Tasword Two to produce 5 different fonts on a dot matrix printer.

#### MF-Print E6.95

Enables you to set a print format for your full-size printer within masterfile. Supplied complete with masterfile for £19.95.

#### **Trans Express E9.95**

Micro-drive utility program which will enable you to backup all your micro drive cartridges

#### **Now in stock**

**Blank micro-drive cartridges ....... £4.95** Continuous paper ........................ £12.99 **Printer ribbons from 13.50**

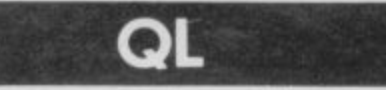

**Transform can supply a wide range of printers monitors, and leads for the GI\_ For further details send S.A.E.**

**The Transform Keyboard transforms your Spectrum into a fully operational professional machine.**

- **Will incorporate micro-drive interface and power supply**
- **60 keys including fullsize space bar**
- **Large ENTER key**
- **Full stop, comma, semi-colon, colon. single delete and edit keys**
- **On/off switch with LED**
- **Easy installation no soldering**
- **Black anodised case**
- **Now with 3 colour printed key tops**
- **EMODE key**

'Its price of £69.95 reflects the kind of use to which it will be put but it is certainly the top keyboard at , the moment.' SINCLAIR USER JUNE 1984

#### **Monitors**

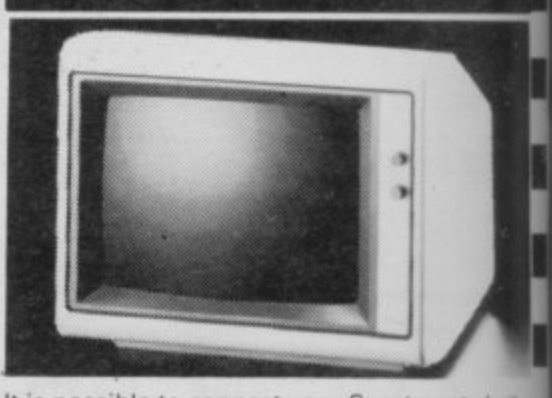

It is possible to connect your Spectrum to both Black/Green and composite Video monit using high resolution monitors are par useful with programs like Tasword that columns. We supply complete instructions or how to connect monitors to both Issue Two and Issue Three Spectrums. These monitors canalsot be connected to your CIL

**Phillips black and green 1999.00** Kaga/Taxan black and green ..... <del>£99.95</del><br>Sanyo Med res for QL .............. **£273.6**0 **Sanyo Med res for QL** 

#### **Printers**

All the software we supply runs on full-size printers (unless you are using interface 1) you will require an interface to connect your Spectrum to a printer, the interlace we supply uses the graphics characters to set printer code' as in Tasword and prints a double size scree , dump

Centronics/RS232 Interface ........ £45.00

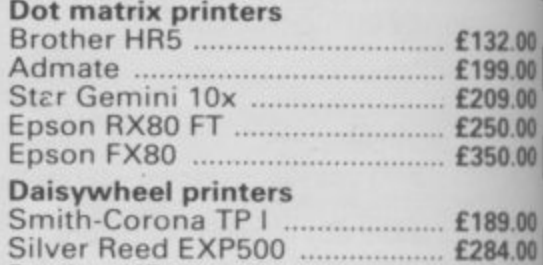

Please add E5.00 delivery plus VAT to the prce of printers and monitors. All software prices include VAT, post and packing

**Brother HR15 f349 44**

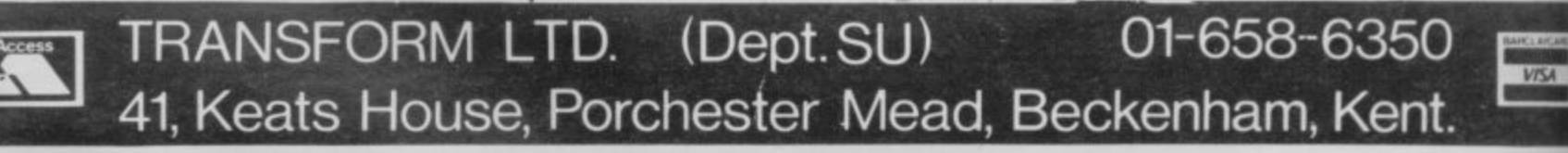

#### **Contents**

Mike Wright reviews the latest microdrive software overleaf and on page 163 antique dealer Alan Proctors shares his programming experiences.

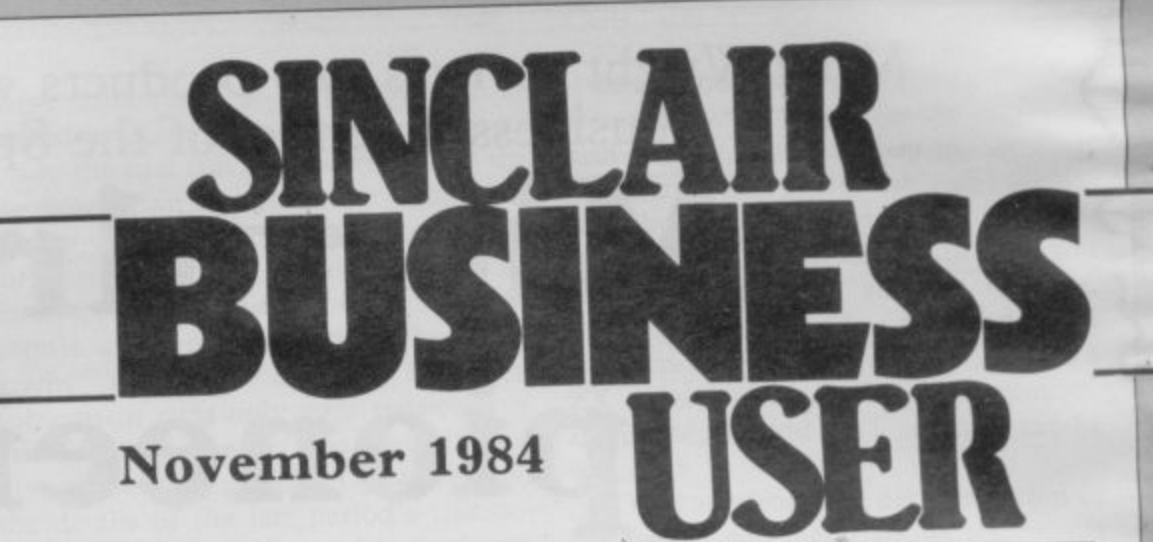

### **: Along • four years**

possible to work in that way on the Spectrum or the QL, or indeed on any other popular micro? **Charles Lane, London WIN**

— especially if columns are to be correctly justified. Is it

**•** Proportional spacing is possible on most word processors. For the Spectrum Tasword 2 is the best and the QL is supplied with Quill. That is all you will need as the software produces the format of a **document and not the printer.**

THANK YOU for finding the time and space to review **my Building Price program** in the September issue.

**m**<br>
I<br>
star<br>
Bus I am pleased to see at last a start made with your Sinclair Business User to fill the need created by the ZX-81, Spectrum, and QL. It has been a long four years, for the few who took the plunge with the first ZX-8I, waiting for the rest of the small businessmen and women to realize the benefit of the Sinclair computer and its future in the small business. In fact, the smaller the business the more the computer can help, as very often, especially in the building industry, the proprietor has to work on site and do the office work as well. I wonder how many fathers who have given their children a computer, try to do their office work in the evening, to **the strains of Jet Set Willy's** If I was a rich man.

**Thy**

**.th •••**

•

•

•

**ISO**

**.00 .95 60**

 $.00<sub>1</sub>$ 

uc

des  $n<sub>5</sub>$ 

 $.00$ 1 00 1.00  $0.00$ . 1 00

0 **3.00 4 00 9.44**

rice<br>:s

**IS4**

The Building Price program has been in regular use for the last year and copes with most plans; I have just put through a plan for a small extension in less than 10 minutes. I have a microdrive which is a joy to use — it took me two years to write the program and it can load in nine seconds.

Long may you continue to support us Sinclair Business Users with your excellent

magazine. **John Redman, Axbridge, Somerset.**

#### **Record software**

I SHOULD be interested to hear from anyone who is using one or more of the business programs on the market for the 48K Spectrum for running a small retail music tape/record business.

Postage and incidental expenses would be reimbursed. **E Robinson,**

**Record & Tape Centre, 6 Main Street, Cockermouth, Cumbria.**

#### **• • Printing space**

IN DUE COURSE I would like to set the copy for a monthly newsletter using a micro-computer and a proportional daisy wheel printer.

Presumably, to do that I would need a word processing package that will show the effect of proportional spacing on the display screen

### **Shop window**

IN AN EARLIER issue of Sinclair Business User we asked for details of specialist programs of limited commercial value written by readers which might be of interest to other serious users. Details of programs will appear once only within Sinclair Business User. If readers would like details of their programs to appear regularly they can advertise in Sinclair Supermart at the back of the magazine.

Blackboard. Stores and solves equations without requiring any programming. It can contain 255 equations of up to 10 variables each. From VIE Software, 33 Merton Street, Bury, Greater Manchester BL8 1AW. Price £3.00 including p & p. ing p & p.

**Building Price.** Calculates the cost of constructing buildings and extensions, drawing a plan of the building after measurements have been entered. Contains more than 100K on two cassettes, price £15.00. Available from J Redman, Stevelon House, Slade Lane, Tarnock, Axbridge, Somerset BS26 2SH. Tel. Edingworth 518.

Calendar. Converts dates from Gregorian (European) to the Hegira (Islamic) calendar systems. Runs on 48K Spectrum, microdrive compatible, drives full-size or ZX Spectrum, microdrive compatible, drives full-size or ZX printer. For further information contact E J F Austin, BACK Ltd, PO Box 2, Tabuk, Saudi Arabia.

D J Words. Versatile word processing program for 48K<br>Spectrum with microdrive. Capable of 137 character per line in condensed mode. Enlarged, condensed, underlined, emphasized and italics modes available, as are tabulation, centralised and right justified print position and left margin changes. Fast text editing facilities. Priced at £13.80 including p & p, from D j Programs, Lawnspeedie, North Duffield, Selby, N Yorkshire. Tel (075 785) 615. A range of computer programs for farmers also available.

School Fund, Class List. A rang of administrative programs for teachers, as well as educational and business software. For further information contact P Nethercot, 2 Chantry Close, Sunderland SR3 2SL.

Mike Wright reviews two products which explore the business potential of the Spectrum

### Microdrive • **pioneers**

ORE AND MORE business programs are, at last, adver- $\boldsymbol{r}$ tising microdrive compatibility as a feature. Transform and Hestacrest are both companies which have released programs which go further and require not one but two microdrives.

N form is designed for a 48K Spectrum fitted with twin microdrives and an 80 column printer. It costs  $\text{\pounds}25.00 -$  or  $£15.00$  for owners of the present Invoicing program — and it bravely attempts to provide all the features of large business systems.<br>Somewhat **Invoicing/Accounting from Trans-**

the suite is supplied in a large plastic book type case containing two cassette tapes. The programs must be loaded from tape, customised for the user's s miamous problems encountered with Somewhat strangely, it seems at first, interface and saved to microdrive. The infamous problems encountered with where programs saved on one microdrive will not always run on another, have been a factor in Transform choosing to release the programs on cassettes, one for the ledger and one for the invoicing program, rather than on microdrive cartridges. On one side is a version for a Tasman interface. A version for other interfaces is on the other side.

The customised ledger and invoicing programs are saved onto different cartridges with a third being used for the shared data. When back-up copies of programs and data are made six cartridges are needed.

One feature is the inclusion of Taswide to give a 64 column screen display. Once copies of the programs have been made the data can be set up. The Accounts cartridge is placed in drive one and the data cartridge in drive two.

You select option D at first from the main menu to set the date which is printed on statements. That can be entered in any format required. Option U is used to enter details of the accounts

on the first run and to add new accounts in later runs. A flashing cursor is used to guide the user in setting up the account. The first input is an account<br>name of up to 10 characters, although referred to as an account number. Next the name and address are entered and finally details of debits and credits marked with a minus sign.

Once the details have been entered they are saved on drive two. When the data has been saved the option of making a back-up copy by replacing the data cartridge with another is given before returning to the main menu. The original data cartridge can then be replaced and a second account set up. Although it is safer to make the back-up copy at each stage you might find it more convenient when setting up accounts to enter the next account, then make a back-up copy of the whole cartridge once all accounts have been entered.

An account is updated by first loading it into memory using the save and<br>load option then the load account option G of the save menu followed by Y to confirm the choice, before entering the account name.

Once an account has been loaded the screen shows the account reference, the name and address and a delivery name and address together with the last ten items on the account. An abbreviated menu is displayed at the bottom of the screen. Two lines of text can be printed on statements. Other options allow address labels to be added, the delivery address or statement cleared. Statements, address labels, delivery labels and remittance notes can be printed.

The invoicing program is used to set up and print invoices. The details from the invoice can be added to the accounts data at the push of a button and it is that feature which makes the programs an excellent buy for the business user. The invoicing program is loaded from the accounts program by replacing the accounts cartridge with the invoice cartridge and selecting option Q in the save

menu. The invoicing program will usually be run first and the data transferred to the accounts program. Once loaded the main menu is displayed, offering you options, among others, to change the VAT rate, add items to the price list and print that price list.

Your name and address, up to seven lines of 64 characters, and a price list of **up to 200 items can be used In the**

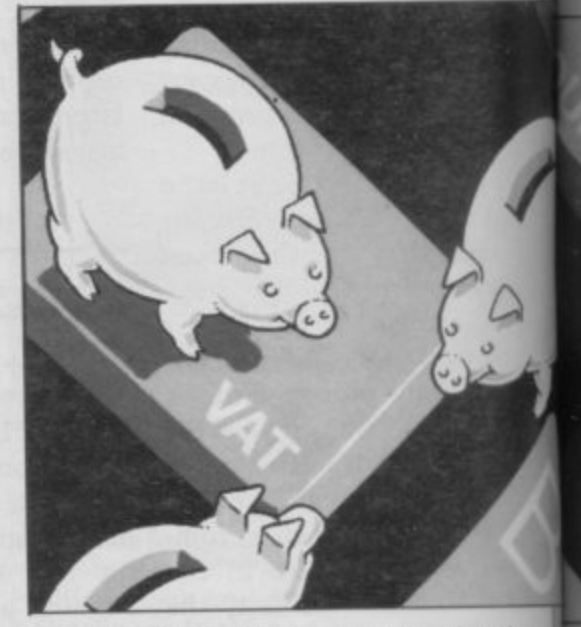

program. Each item is given a description and a VAT exclusive price. VAT at 15 per cent is calculated, added onto the price, and displayed.

An abbreviated menu is displayed at the bottom of the invoice. A flashing cursor prompts for entries to be made The account reference is first. If an account has already been set up then the addresses are added automatically. The date, invoice number and a reference are entered next. Then the items art added, the quantity being entered first. Details and unit price are added either by typing or by entering the price list number. The cost is calculated and displayed. Entering 't' as a quantity calculates the total cost of the items. Details of postage, any discount, settlement discount and the VAT rate are added. Only one VAT rate can be used per invoice which could be a problem if your business deals in goods or service

#### **Sinclair Business User**

which have different rates.

Finally, up to two lines of text can be printed at the bottom of the invoice. Those lines must be added, even as blanks, before the invoice is printed correctly with the discounts and VAT shown. Other options allow credit notes, orders or addresses to be typed, changes made to the invoice and there is even an option to clear all or parts of it. The invoice, address label and delivery label can all be printed from the invoice menu. The invoice details are added to the accounts data through option X. A warning is given if the data has not been added to the accounts.

Throughout the system the layout of the display and printouts is extremely dear and well-designed. That helps make the programs effective in speeding up the production of invoices and the accompanying accounts. Despite that, however, the programs have some disadvantages.

from drive one; a data cartridge is placed in drive 2.

On the first run the program is set up by prompting for your name and address, your security password, up to six different VAT rates and the type of interface to be used. Giving cash discounts and linking to the other programs are also catered for. On subsequent runs only your password is asked for and whether you are starting a new accounting period; if you are then the details of the last period's transactions are cleared from the data car-

tridge. You can handle up to 50 sales analysis codes of 10 characters and 250 customers. Transactions are defined in four categories — invoices, credit notes, journals and cash (including discounts) and are all entered from a subsidiary menu. Each time you select a transaction menu option in an accounting period the data is given a batch number;

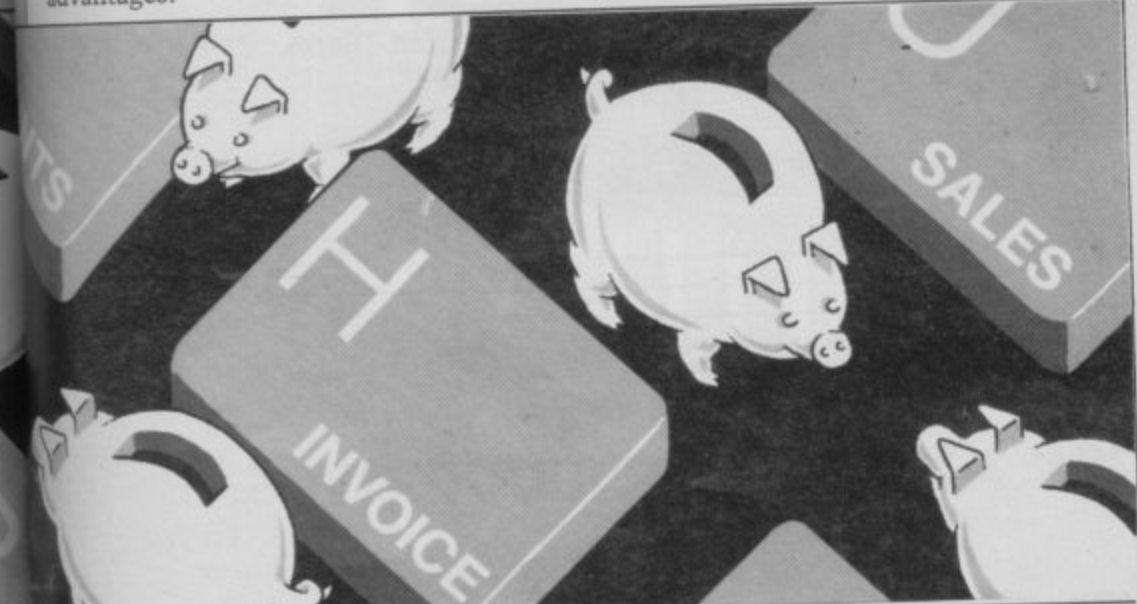

The first drawback is the number of microdrive cartridges needed if back-up<br>copies - a necessity for business users – are to be made. It would be nice to see both programs on one cartridge. For some applications the lack of a sales analysis could also prove annoying. An update has been released that allows the sum of all accounts to be produced.

**Sales Ledger for the 48K Spectrum,** from Hestacrest Business Software, forms part of an accounting package which also includes a cash book and nominal ledger, each priced at £32.50 or £72.00 for all three. In contrast with the Transform software, Sales Ledger is supplied on microdrive cartridge.

The program supports full size printers with Centronics or RS232 interfaces as well as producing abbreviated printouts on a ZX printer. With a Centronics interface the driver software must first be loaded before the program is run

up to 40 batches and 1,000 transactions can be dealt with in any one period. Individual transactions of up to £100,000 and a total of £1 million can be handled.

When entering invoices and credit notes you are prompted for the customer's code number, a reference number, the analysis code, the amount excluding VAT and confirmation of the VAT amount. VAT is calculated from the first digit of the reference code which corresponds to a VAT code. A REF LOCK option, which repeats the customer code and reference number leaving you to enter the analysis code and amount, helps reduce typing.

Opening balances are entered using the input journal option of the transaction menu. That prompts you for the account code and amount. Cash transactions can be input either from the keyboard or by links to the cash book.

At the end of an accounting period an option allows you to print the daybook, cash listing, journal listing, account statements, lists of debtors and customer address labels. Printing the daybook on an 80-column printer, will give you the customer name, account number, reference, item code, net and total amounts and the item description. On a ZX printer only the account number, item code, net and VAT amounts can be obtained.

The statements and debtors option of the period end menu allows statements to be displayed or printed, and a list of debtors with debts can be printed also. Your own or the customer's version of statements, headed with your name and address, can be printed too, showing the type of transaction, a reference, debit or credit and opening and closing balances.

You must use the end of run option before removing the cartridges from the microdrives. That updates the sales data cartridge and once it has been updated the program must be replaced in drive one with a third cartridge. That is formatted before an updated copy of the data, is made.

The program is very user-friendly after you overcome your initial irritation at loading the interface software every time and using the full load command instead of a run file. The ability to fix VAT rates individually is very useful as are the sales and VAT analyses. The printouts are clear enough although you might find them clumsy.

Both the Transform and the Hestacrest programs can be seen as another step forward in the drive to show that the Spectrum can be used very effectively in business, and although both have weaknesses whether or not those matter will depend on your requirements. **They are the first programs to use microdrives as if they were disks. Other companies must surely follow when** they see what can be achieved.

Transform Ltd 41 Keats House, Porchester Mead, Beckenham, Kent. Tel: 01-658 1661.

**Hestacrest Business Software PO** Box 19, Leighton Buzzard, Beds. LU7 ODG. Tel: 052-523 7785.

**INVOICING/ACCOUNTING Memory: 48K Price: E25.00 Gilbert Factor: 8 SALES LEDGER Memory: 48K Price: £32.00 Gilbert Factor: 8** 

**•• 1984**

è

Ï ÿ i, ÿ. ë đ if ×s,

#### **Sinclair Business User**

### Cashflow problems? Kuma attempts to find the answer **Domestic finances**

Computers is intended to help you plan your finances. The program is cassette based and has no manual or written instructions. Instead, a series of Help pages are included in the program.

You keep track of your finances by defining a 'year' and entering income and expenditure for each month. The amount entered can be a forecast to be updated later. Expenditure can be entered as one of 10 user-redefinable categories. On the first run the program eases the entry for each month by prompts. Entries can be changed using the back-up option which permits you to re-enter a previous entry.

Option 1 on the main menu allows you to add data or create a new file. It also has a special rolling budget feature which allows new files to be created using the existing data.

Entries for a particular month are displayed using option 2, which also shows the following month's data. The

OME BUDGET from Kuma results for any category can be displayed as a three-dimensional bar chart. Those allow you to define the vertical scale and they do look impressive. The effect, however, is lost when a chart is printed. A printout can be obtained from any of the display options by pressing P.

When the file is saved a six figure security code appears which must be reentered when the data is loaded.

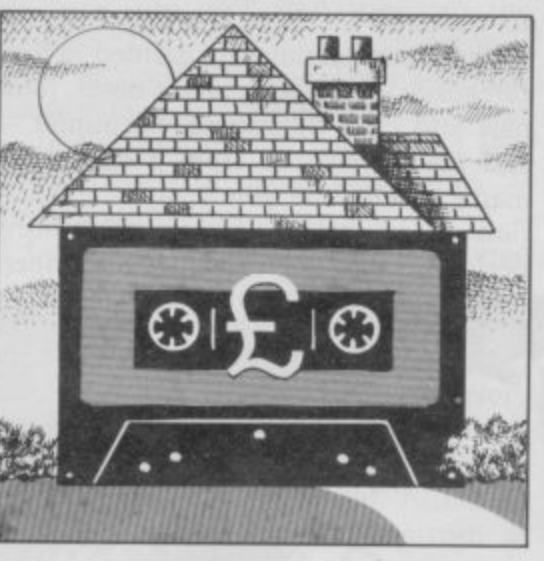

Though Home Budget is easy to use it cannot be described as user-friendly. The Help pages, which are a great idea, are not effective and the overall lack of instructions is disappointing. That is characterised by the back-up option. which does not make a spare copy but moves back one entry, which is not explained.

You will probably find the biggest obstacle to using the program lies in the fact that monthly totals of expenditure have to be entered. Since such information is not usually kept in that forma separate program such as Finance Manager may be needed to get category totals first.

Kuma Computers Ltd Unit 12. Horseshoe Park, Horseshoe Road, Pangbourne, Berks. RG8 7JW. Tel: 07357 4335.

**HOME BUDGET** Memory: 48K Price: £5.95 Gilbert Factor: 5

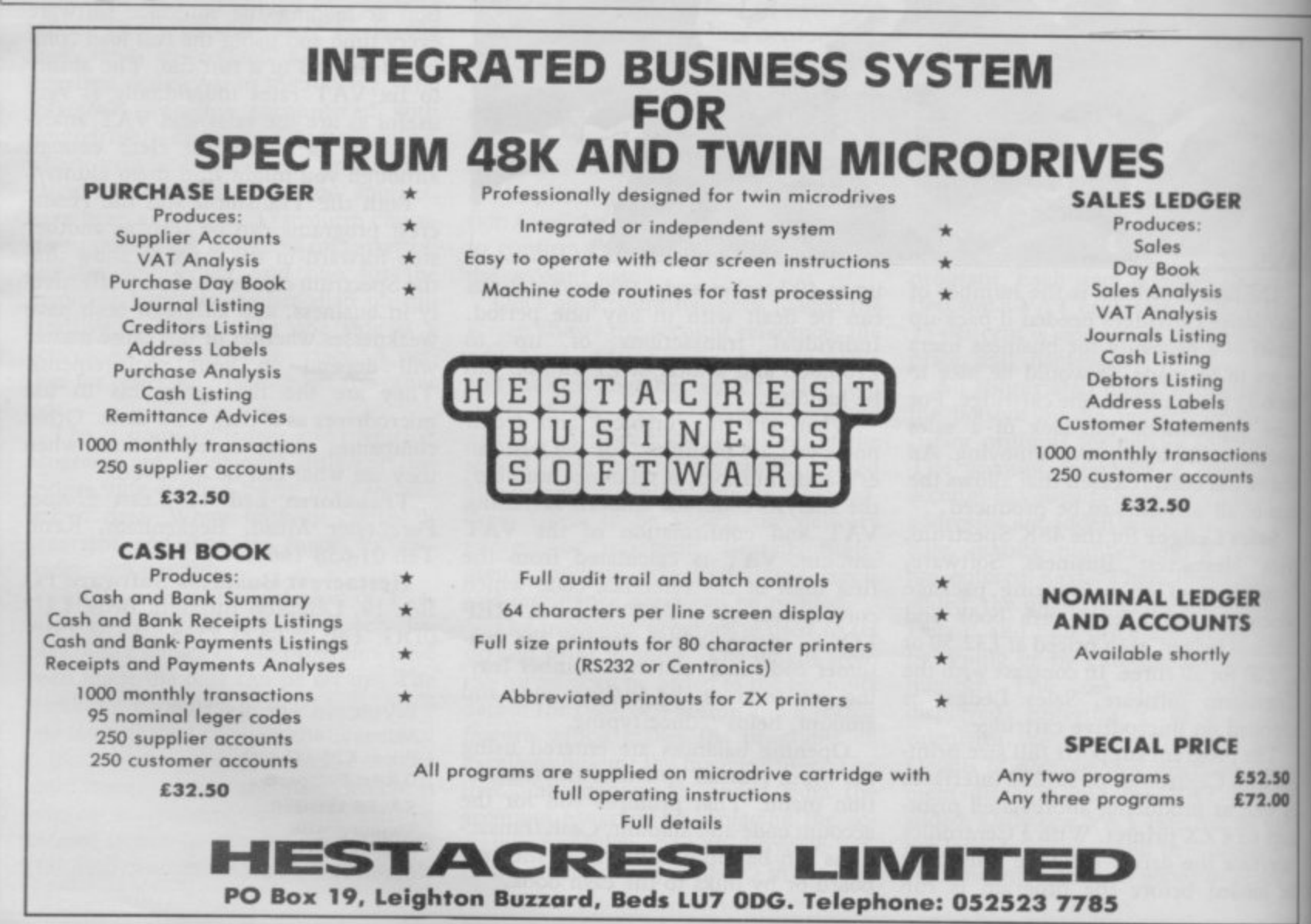

# **EVEN THE PRICE<br>WILL KEEP YOU IN<br>THE BLACK**

This sleek, black Microvitec CUB medium resolution colour monitor has been designed to be totally compatible with the Sinclair Q.L. An ability to display 85 column text is combined with outstanding graphic capabilities - at a price that won't break the bank.

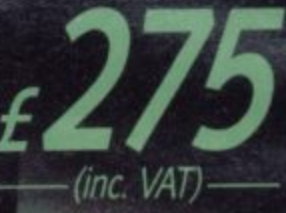

E

#### Specification

Model:<br>CUB 1451/DQ3<br>14" Q.L. Monitor **RGB TTL input** Tube Resolution (pixels) 653(H) x 585(V) Dot Pitch 0.43mm Bandwidth 18 MHz

Also available in Standard Resolution version for only £225 inc. VAT.

**ICROVITEC** 653

vitec PLC, Futures Way, Bolling Road, Bradford BD4 7TU, West Yorkshire. Tel: (0274) 390011. Telex: 517717

2222223

**JIGT K POLIK** 

**EUb** 

m.

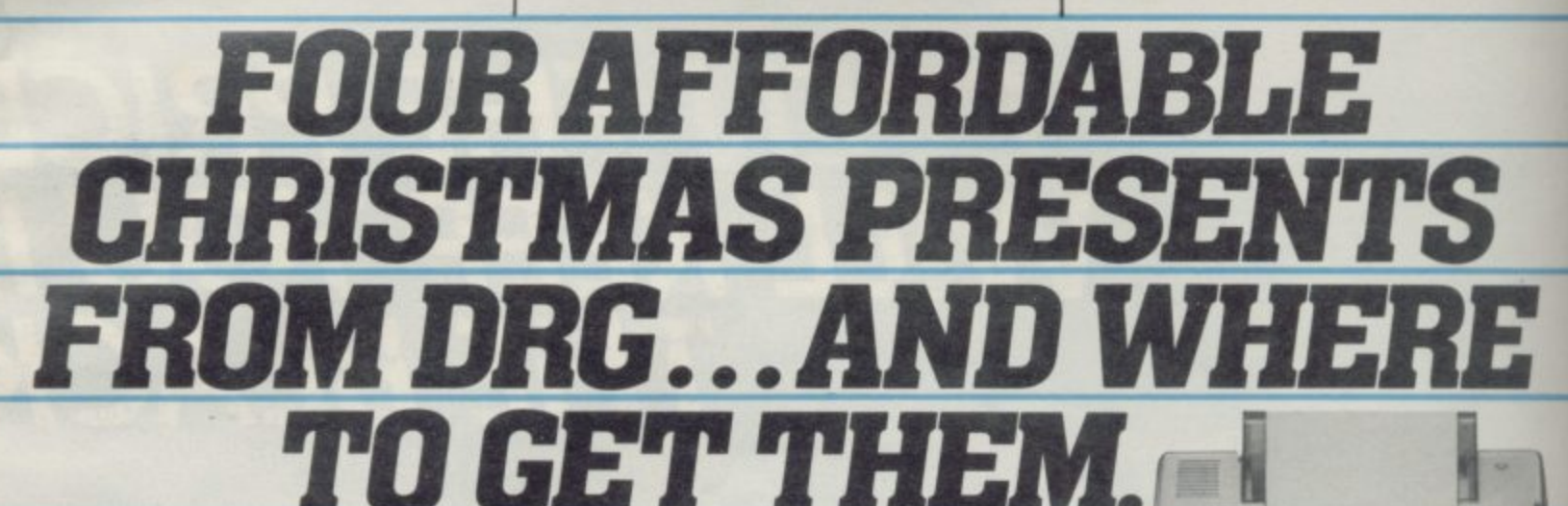

If you want a really outstanding deal on a graphics printer, get along to your local DRG dealer or contact us direct today.

Because right now our dealers can show you four Seikosha dot-matrix, centronics parallel printers whose speed, features, ruggedness and affordability are quite exceptional.

They include the amazing GP700A: the first full-colour matrix printer everoffered at under £350.

They're compatible with most makes of micro - including the BBC and the Spectrum.

And with 34 dealers nationwide, you shouldn't have to go too far to find them.

If you're not near a dealer you can order direct from us - just

contact Pat Kelly on 0934 416392.

#### **SEIKOSHA GP500A** Takes pin-fed paper up to 10"<br>wide. 50 cps print speed.  $\pounds175.00$

#### **SEIKOSHA DEALERS: ENGLAND**

**BEDFORDSHIRE** Bedford: Bedford Computers. (0234) 215015.

**BUCKINGHAMSHIRE High Wycombe:** Kingsley Computers. (0494) 449749. **CHESHIRE** Frodsham: Northern

- Computers. (0928) 35110.
- **CUMBRIA** Carlisle: The Computer Shop.<br>(Carlisle) Ltd. (0228) 27710. **DEVON Exeter: Devon Computers Ltd.**
- $(0392)$   $218401$ .

DORSET Poole: Densham Computers<br>Ltd. (0202) 737493.

#### **DURHAM** Darlington:

Darlington Computer Shop. (0325) 487478. **ESSEX Harlow: Akhter Instruments.**  $(0279)$  443521.

**GLOUCESTERSHIRE** Cheltenham: The Screen Scene. (0242) 528979.

**HAMPSHIRE** Portsmouth: Advanced Digital Services. (0705) 823825.

**HERTFORDSHIRE Watford: Computer** Plus. (0923) 3392.

**HUMBERSIDE Hull: The Computer** Centre. (Humberside) Ltd. (0482) 26297.

**LANCASHIRE Burnley: IMO Computer** Centre. (0282) 57411/54299.

Lancaster: Castle Computers. (0524) 61133.

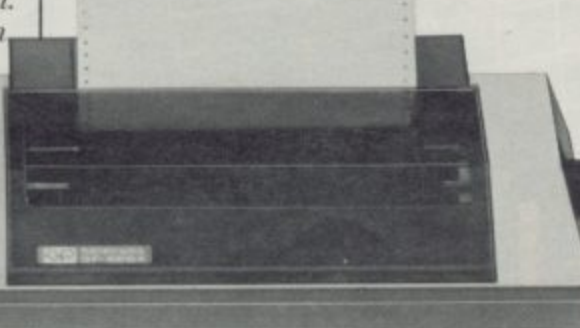

**LONDON W.1:** Specialist Computer<br>Centre Ltd. 01-935 4150. Eltham: The Advanced Technology Centre.

01-859 7696. **LINCOLNSHIRE** Grantham: Oakleaf Computers. (0476) 76994.

**MANCHESTER Sumlock Electronics** 

Services Ltd. 061-834 4233.

**MERSEYSIDE** Liverpool: Specialist<br>Computer Centre Ltd. 051-236 3499. **NORFOLK** Norwich: Sumlock Bondain.

0603 617083.

**NOTTINGHAMSHIRE** Nottingham: Computer Market. (0602) 586454. **SALOP** Telford: Computer Village.

 $(0952) 506771$ 

STAFFORDSHIRE Stoke-on-Trent:<br>Computer Cabin. (0782) 636911. **SURREY** Croydon: Visionstore Ltd.

01-681 7539.

Kingston-upon-Thames: Visionstore Ltd.<br>01-546 8974.

**SEIKOSHA GP550A** 

Multi-mode printing (including<br>correspondence-quality) at up to 50 cps. fed paper up to 10" wide.  $\pounds229.95$ Takes pin-fed or friction

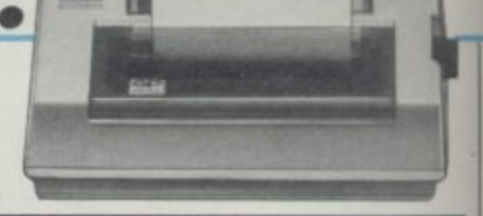

#### **SEIKOSHA GP50A**

Takes paper up to 5" wide. 40 cps print speed.<br>A separate version, the GP50S CO9.95<br>is available for the Spectrum. CO9.95

**SUSSEX Worthing: Worthing Computer** Centre. (0903) 210861. **TYNE AND WEAR Gateshead: H.C.C.S.** 

Associates Ltd. (0632) 821924.

**WEST MIDLANDS Birmingham: Spec**ialist Computer Centre Ltd. 021-643 4743. Coventry: Coventry Micros. (0203) 58942.

**WEST YORKSHIRE Bradford: Eltec** Computers. (0274) 722512.<br>Leeds: Microcell. (0532) 449722.

**WILTSHIRE** Trowbridge: Trowbridge Computer Shack. (02214) 57299.

**SCOTLAND** 

**GLASGOW** Exchange Computers Ltd. 041-424 4242 **WALES** 

**CLWYD** Abergele: Abergele Computer Centre. (0745) 826234.

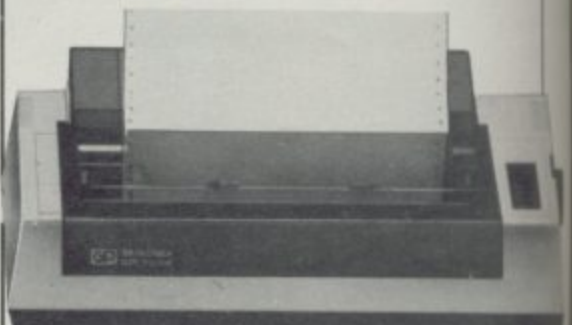

#### **SEIKOSHA GP700A**

Gives excellent colour printout in 7 colours and 30 shades in one pass, on pin or friction-<br>fed paper up to 10" wide. Prints text at up to  $50$  cps.  $2349.95$ 

Please send me more information and an order form for:

 $G P50A \Box 50S \Box 500A \Box 550A \Box 700A \Box$ Name

Postcode

Address\_

**VISA** 

DRG Business Systems, Dealer Division, 13/14 Lynx Crescent, Winterstoke Rd, Weston-Super-Mare BS24 9DN. Tel: 0934 416392. Telex: 444761.

 $SUS$ 

**Sinclair Businese II** 

Y WIFE, SON AND I are **employed in the buying, restorat ion and selling of antique M Y furniture and clocks. As I am a retired W civil engineer and my wife takes care of I the sharp end of the business I am left to attend to such mundane things as F E shipping, administration and accounts.**

has peaked to around £250,000 per year but is usually around £200,000. We are **O a limited liability company so the re**quirements for the maintenance of ac-**A counting records and the production of N** unincorporated business such as a part-**I nership or sole proprietor. Our business has a turnover which final accounts at the end of a financial year are more stringent than for an**

**r some other traders such as second hand e car dealers, may be involved in Special Antique dealers, in common with Scheme VAT. The VAT due to the Customs and Excise is calculated on the margin between cost and selling price, not on selling price alone as is the case with the standard VAT scheme, operated by most other business concerns. That introduces a complication for financial accounts whereby purchase cost of individual stock items has to be held until a sale is made.**

**The cost of employing a bookkeeper – additional to audit fees which we cannot avoid — and a natural aversion to the grind of traditional double entry bookkeeping gave me the final excuse to persuade my wife we should invest in a computer. She agreed to a ZX-81!**

**That was two years ago. The system now comprises a Memotech 64K memory and parallel interface, a Dean Elecuonics keyboard, a Seikosha GP100A based on Q Save but faster. Without that ROM-based utility, which allows loading or saving the full 64K of mem**ory in 1<sup>}</sup> minutes, I do not think the **i n-81 can be seriously considered for**

I)

**min general commercial application. In describing the specification for my** system I have to admit that it is a result of evolution during development rather than a system analysis followed by pro**d gram production. With hindsight I have o to admit that I rushed into program** <sup>o</sup> coding too early, due the urge to play **o** cation in the first instance. **with the computer. I should have spent more time on detailed system specifi-**

**h was the importance of flowcharting. n in overview of the general objectives** and subsequently the detailed logic se-**Another lesson learned the hard way That technique proved essential both in quences prior to coding. Undoubtedly**

### **ZX-81. in the antique shop**

#### **Alan Proctor outlines the problems**

**had I been a trained systems analyst/ programmer I would not have made those mistakes — but then neither would I be an antique dealer.**

**The system now consists of four program segments and two datafiles. All financial transactions are input into ACCTDATA data file by means of ACCTPROG. The principal data array records hold data in a number of categories which describe stock purchases or sales, administrative cost, capital accounts and cash receipts. The system accommodates both direct and credit** transaction.

**Each record contains the keys necessary to post to all relevant accounts from each transaction. For instance, the single record for purchase of goods on an individual purchase invoice with post, or printout, to purchase ledger, one entry; personal account of supplier, two entries if cash paid; and Bank, for cash account if payment is made at time of purchase. A provision for 1700 financial records has proved more than sufficient for the last financial year. Facilities are also included to deal with opening accounts, standing orders, monthly or annual, and if monthly, full or partial year payments. ACCTDATA contains all the information needed to produce, when needed, details of individual ledger accounts with full or partial listings, or just monthly balances, individual or administrative. Also End** of Year final accounts, trial balance and

**balance sheet.**

**Whilst the financial accounts do not require details of purchase and sale of individual stock items per se, those details are required to be kept in a specific form by Customs and Excise if the Special VAT scheme is being operated. Also the auditors require full information on all transactions in order to be able to do an audit trace on any constituent part of the accounts.**

**The additional details are maintained in SALEDATA. Each record in SALE-DATA is based on an individual stock reference number. It contains a description of the item, date, details of purchase and sale, client and supplier, sales invoice number, VAT details and cost and sales prices. SALEDATA contains 750 records which have proved more than enough for one financial year.**

**When data has been input the file on line is ACCTDATA. Those aspects of data required for SALEDATA are transferred on input to low memory (12K — I6K) so that when the new generation of ACCTDATA is saved** and the previous generation of SALE-**DATA is loaded, the data required is not lost.**

**On loading SALEDATA an instruction is given to STOP the recorder when the old generation is loaded. The data is then transferred into the SALE-DATA records from low memory automatically. A further instruction is given** continued on page 164

**h**

**Sinclair Business User**

#### continued from page 163

**to restart the recorder on SAVE and the** new generation of SALEDATA is cre**ated. That facility of using low memory is extremely useful for data transfer or** when the continued memory required **of program and data files are close to 64K.**

**The SALEPROG segment of the sys-**SALEDATA for given current stock **lists, current stock value, details of individual stock items, analysis by invoice number, customer, dealer or item, such as clocks, tables and so on, and reports on monthly transactions with a statement of monthly performance. That particular segment has proved extremely useful to me as a management tool.**

**The ACCTPRNTPROG segment provides the financial reports from the ACCTDATA records. Those include cash flow and bank balance reports and can also provide analysis of types of expenditure per ledger account. How often has the reader been requested by the tax inspector to provide an analysis of sundry expenses? That single byte in the record provides the facility to produce a full subsidiary analysis, often**

**to impersonal account posting.**

**An interesting feature of ACCTPRNPROG is that it employs an array to control the action to be taken in debiting and crediting accounts, attributing VAT to input or output, depending on the nature of the record. Due to insufficient memory, the array has to be saved in conjunction with ACCTPRN-FROG after all other variables have been cleared, using the low memory transfer technique.**

A further segment has been devel-<br>oped called INVCPROG. That produces a full invoice with file, invoice **number, customer details and full item description. If for export, a shipping invoice is also produced. In that instance the initial data file loaded is SALEDATA. The autoload from low memory subsequently being to ACCT-DATA. Although almost complete, my wife and son consider a computer produced invoice is hardly in keeping with the image of an antique shop.**

**Developments in the world of computers are so fast that whilst my decision two years ago to go ahead with my own system was valid then, I am not sure whether it is so today. Whilst there are a number of financial packages available I do not know of any that cater**

**for Special Scheme VAT. I now have a** working package of interactive programs using common data files which is based on output information I want. and an input format to suit me and my business.

I once, somewhat rudely, described the so-called computer specialist as a person who designs a very clever, computer-orientated solution and then seek , out someone whose problem could made to fit it.

There are many problems for anyone introducing a computer into a small business. If I had made the decisions in our business, we might have had about 50 per cent of the programs completed, but probably no business life to apply **them to.**

I feel that for most amateurs, serious programming requires an application programming requires an application<br>that borders on obsession. This can **produce several strains into the domestic scene. On the other hand, the employment of a professional agent in producing custom-made software would** probably result in a cost for software and hardware that the owner of a small **business might find hard to justify.**

For further information about accountancy programs an tact Alan Proctor, Windsor Antiques & Design, 80 Hit Street, Eton, Windsor, Berks SL4 6AF.

**I PADDOCK WOOD, KENT TN12 SOL 008 283 4783** For fast delivery quote your Credit Card/Access

**ATL 0 Barclaycard number**

**AND**

used by bookkeepers as the preliminaty available I do not know of any that cater since the state of the state of the state of the state of the state of the state of the state of the state of the state of the state of the s **ZX Spectrum and QL<br>Microdrive** Storage Box £5.95 • HOLDS 20 CARTRIDGES \*FULLY INTERLOCKING • CENTRE SECTION FOR INDEX CARDS • DESIGNED TO MATCH SPECTRUM AND OL Transform Ltd has now produced a smart new Storage Box for the ZX Spectrum and OL The Transform Microdrive Storage Box is attractively designed to match both the Spectrum and OL It will hold 20 Microdrive cartridges (enough to store 1.6 megabytes of data!) The Microdrive Storage Box is fully interlocking and will allow you to expand your system with all the new programmes on microdrive as well as enhance the 'smart' efficient look oi your office/study-Simply write or telephone: **DEPT W**

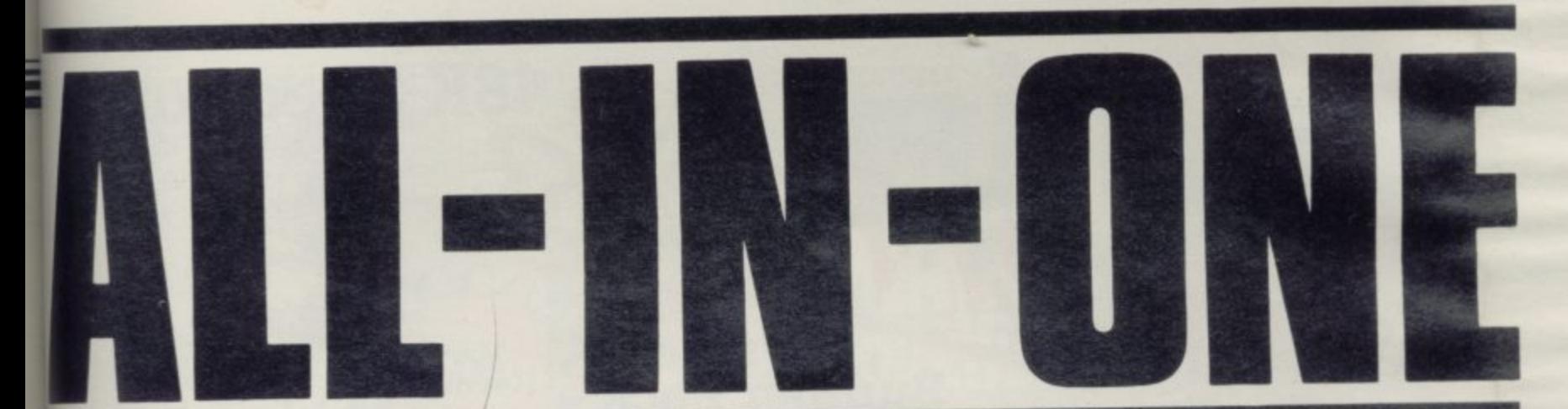

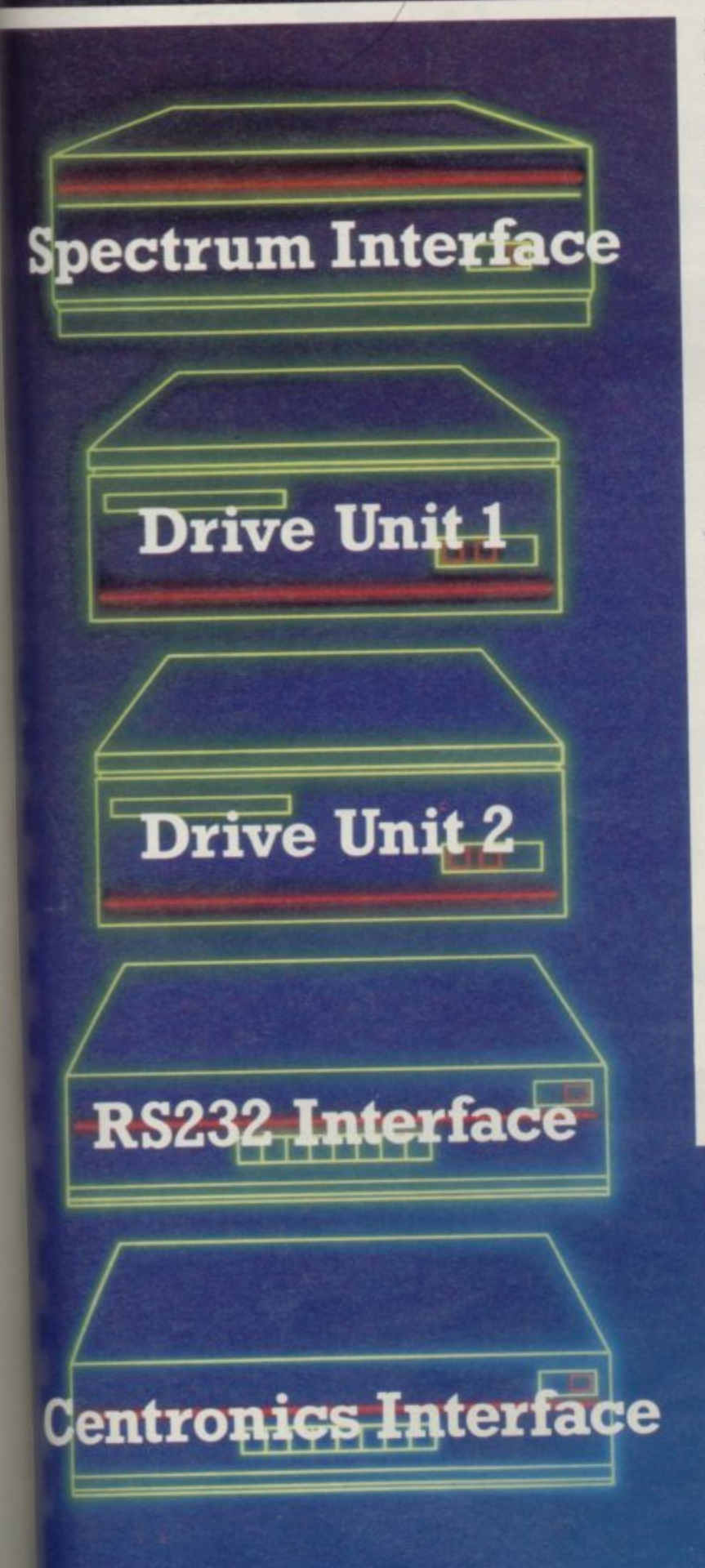

Spectrum owners! Imagine what great use you could make of all these components. Rotronics have integrated them all into one attractively styled, compact unit. All the power and convenience of floppy disk can now be yours, but at a fraction of the cost.

#### **A complete package**

Wafadrive is extremely versatile. Five major components are housed within this one unit the micro interface, two 128K drives, RS232 serial and Centronics parallel ports. Also included in the package are a blank wafer and Spectral Writer — a superb word processor program. The micro interface forms the nerve centre of Wafadrive, controlling all its major functions. The dual drive configuration and the ability to connect standard peripherals directly provides professional system flexibility. All this without a mass of separate components and vulnerable cables. Wafadrive transforms your Spectrum into a very powerful system

#### **Speed, reliability and capacity**

The wafers contain an endless loop of specially developed magnetic tape driven at high speed past a read/write head. The result is fast access without data loss. Three sizes of wafer are available with minimum formatted capacities of 16K, 64K and 128K\_ The 128K wafer costs £3.95.

Data transfer rate is approximately 2K per second. Access time is proportional to capacity.16K wafers are ideal for program development. with the larger capacity wafers being more suitable for general use and archiving of completed programs and data. Mechanical longevity is assured by the use of high grade materials throughout and full interchangeability between machines is guaranteed.

#### **Extensive software applications**

Wafadrive provides intelligent file handling and rapid access to data. Program development and other applications can be performed with ease. Start word processing immediately with the specially developed software package included with Watadrive. Or battle with a spectacular interactive games program. Whatever your mood, you'll find the sophisticated Watadrive software challenging and rewarding. Future versions of Wafadrive will be available for most popular home micros, so software back-up will be comprehensive.

For further information contact us now for our full colour brochure

#### **ALL-IN-ONE PRICE £129.95 (Inc. VAT)**

Available from all Spectrum dealers, Grattan catalogue and SMT mail order. Trade enquiries: Micro Dealer (UK) Ltd., 29 Burrowfield, Welwyn Garden City, Herts. Tel: (07073) 28181.

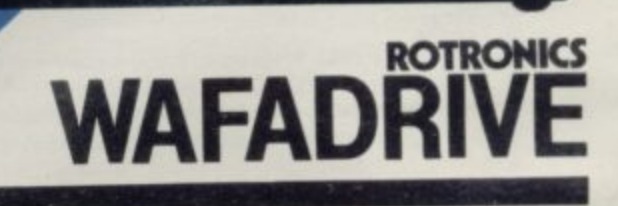

ROTRONICS LTD. SANTOSH HOUSE, MARLBOROUGH TRADING ESTATE, WEST

WYCOMBE ROAD, HIGH WYCOMBE, BUCKS.HP11 2LB TEL: (0494) 452757

0 7

#### for the 48K Spectrum

**LossA/C** The best in the business! Written **Balance** by businessmen for businessmen, Gemini's board of Directors contains **Sheet** three Chartered Accountants, and their accounting software brilliantly maximises the potential of the 48K Spectrum for commercial use.

VAIDE

Containing a professional standard manual, the Bumper Pack is in fact a COMPLETE CASH BOOK ACCOUNTING SYSTEM replacing ALL manual records, and is ideal for the cash based business. You can transfer all receipts and expenditure records to the computer, together with Bank Account, Petty Cash records, and all VAT transactions. The system also supports 90 nominal accounts! Summaries are then prepared by the 48K, listing all the information which would normally take hours of tedious manual bookeeping... in a fraction of the time. Gemini's Cash Book Acounting System is even used by Chartered Acountants for incomplete records.

and

Having prepared these summaries, and a Trial Balance, the software then allows you to add details of year end adjustments, such as Depreciation, Bad Debts, Creditors and Debtors, and prepares a full Balance Sheet and Profit & Loss Account. It even produces COMPARATIVE figures, such as budgets or previous years' results, alongside the current year's figures, together with notes to the accounts.

Written to the same specification as Gemini's widely acclaimed Accounting Systems for the BBC Micro and the Commodore 64, this BUMPER PACK for the Spectrum 48K represents quite remarkable value for money, and could easily save its cost in the first week of use! Business decisions can be made more quickly and profitably, based upon accurate, up to the minute, computer data, and vital management information is available from your 48K at the touch of a key.

**Home Software Bumper** Pack

Contains the following programs, all cleverly and excitingly written to<br>Contains the following programs, all cleverly and excitingly written to<br>the limit... the ideal follow up to leisure software to truly exploit the Micro's potential for ALL the family (including Mother!).

#### C.0417 £24.95

Database: The Gemini Database Management System is a program designed to enable the user to store all types of information in similar format to a card indexing system. The program will ask you for the headings under which you wish to store the information on a 'card', i.e. for a record collection database these might be 'Artist', 'Song', 'Composer', etc., or for example in a database set up for a deep freezer, 'Use by date', 'Value', 'Type of food', 'Shelf', etc.

Having set up your fields, you may then add, delete or change information on the 'cards' under the headings you have elected. Gemini databases contain other important and useful utilities as well, e.g. alphabetical and numerical sorting, numeric calculations, finding records that meet specific requirements, line printer routines, browsing facilities, etc. For example a list of all recordings by a particular composer, calculate total value of freezer contents, etc.

Mailist: Gemini's Mailist program will enable you to keep a record of names and addresses and then mine, sort and find them, all with special selection techniques, containing our exclusive 'SEARCHKEY' system, giving you the option of creating your own dedicated coding system for each<br>name on file. For example, on most mailing list systems, you are only given the standard heading such as name, street, town, country, postcode etc. With the Gemini searchkey system, you could find, say, all names on the file that are companies having a turnover in excess of '50,000' or all names that are subscribers who are behind in their subscriptions or all names that are eligible for a Christmas card this year

A full and useful range of routines is included in the menu, and the program allows you to set up your own format for printing labels, i.e. the tab settings you require and spaces between labels, etc. Multiple copies can also be printed.

Graph Plot: Provides an easily assimilated visual representation of numerical data. For example monthly sales statistics comparing two year's results may be instantly converted into two side by side pie charts, histograms or graphs... for easier visual comparison and assimilation It is particularly recommended where any kind of mathematical plotting facility is required.

Cash **Book** 

**VAT Records** 

**Business** 

**Trial** 

**Balance** 

**Bumper Pack** 

Bank ccount

m

**Suitable for Sole Traders,** Partnerships and Limited Companies. **MICRODRIVE** 

**COMPATIBLE** 

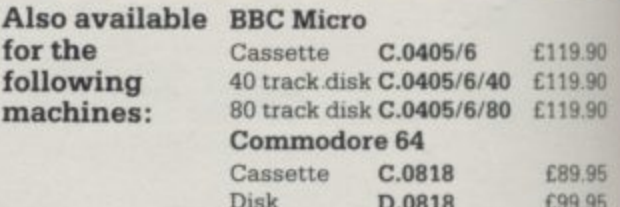

#### "Independent Press Comments"

"Remarkable software, friendly and well designed, a pleasure to us Gemini Cash Book, The Scotsman 12/8/83

"Will enable business people with a moderate grasp of accounting principles to produce a set of figures that will satisfy both the bank manager and the Tax man<br>— Gemini Cash Book, Micro User, August 1983

> Home Accounts: Designed as a complete Home Accounting package, this program allows the user to set up a budget for items of household expenditure and compare actual expenditure with budget. A running total of all surpluses and<br>deficits is available both as digits, and in the form of a bar chart A complete Bank account routine is included, together with suggested expenditure categories such as mortgage, rent, rates, telephone, gas, electricity, etc. However, these may be deleted or augmented without difficulty.

#### **Available from:**

Larger branches of Boots and W.H.Smith and most good software dealers... or phone Gemini for prompt despatch quoting your Access, Visa, or American Express card num Telephone (0395) 265165. Alternatively make your cheque Postal Order payable to Gemini Marketing Ltd., and set Gemini Marketing Ltd., 18a Littleham Road, Exmouth Da **EX8 2QG** 

#### **Please send urgently**

Prices stated in this brochure include VAT and Post and Packing UL Name **Address** Signature Credit Card No. Access/Visa/American Express ide

Please send further information concerning:

sti

#### **48K ZX SPECTRUM ADVENTURES - PICTURE GRAPIIICs AND COLOUR**

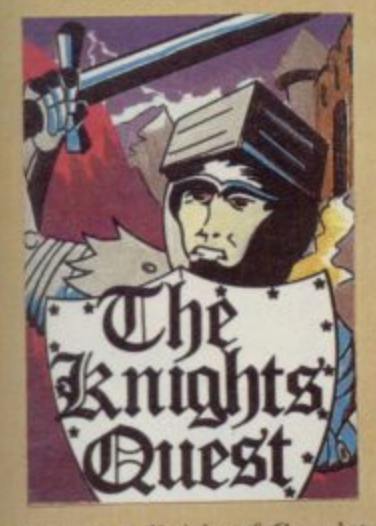

You are a Knight of Camelot, searching for Merlin's lost treasure. On your way you will discover the Witches' Tower. rescue a Princess held by the wicked Wizard of Trill. £5.95

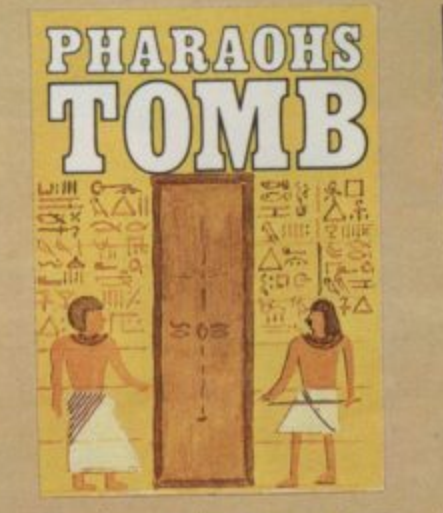

You discover the entrance to an ancient pyramid blocked by a rock, Once inside, you discover lire rooms. ice rooms and other traps set by the builders to protect the Pharaoh.

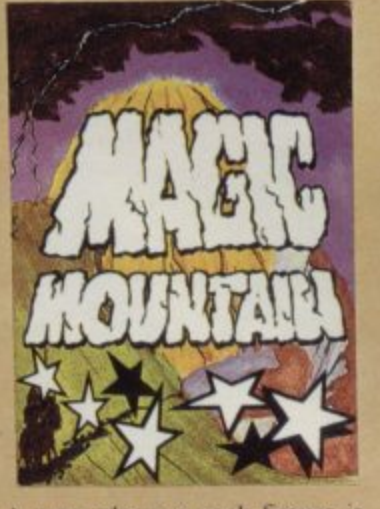

A rope above a rock fissure is the only way into this Magic Mountain. or is it? Legends tell of vast stores of treasure but also of poisonous spiders, lizards<br>and magic at work. **£4.95** and magic at work.

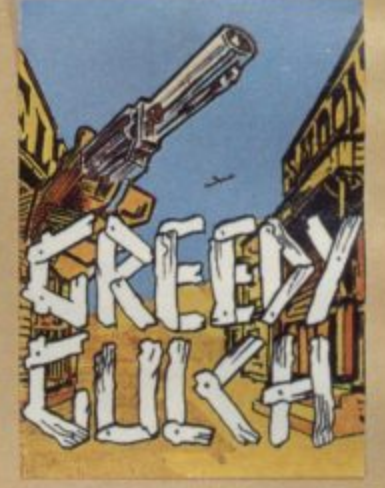

An old deserted mining town holds the clues to the location of a lost gold mine. Once in the mine, your problems are not over - the roof creaks alarmingly and might cave in. **£4.95** 

01

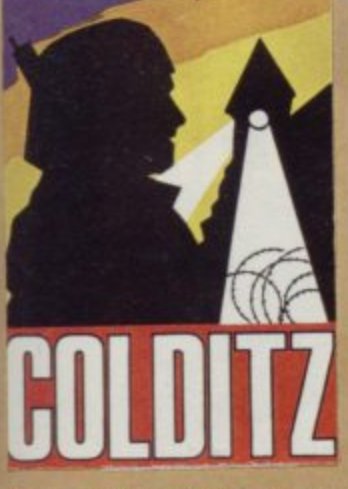

It is nearly dawn. you are poaching rabbits in a field of carrots. Sec how many you can hag undetected by the game keeper. Highly original arcade style game.  $\qquad \qquad$   $\qquad \qquad$   $\qquad$   $\qquad$ 

Three dimensional simulation of h r practice. Instructions, colour the sport ol orienteering. Dis is continuously updated as you<br>run, Ideal for map reading

**48K ZX SPECTRUM G GAMES**

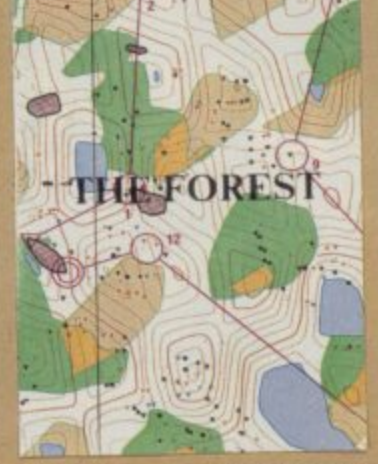

map and cassette. **f9.9** 

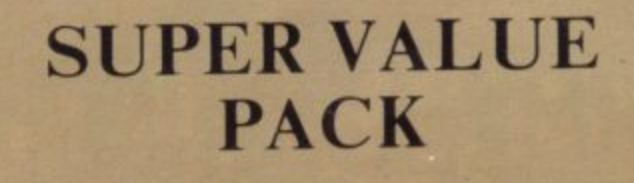

**KNIGHT'S QUEST PHARAOH'S TOMB MAGIC MOUNTAIN**

**SPECIAL PRICE £7.99**

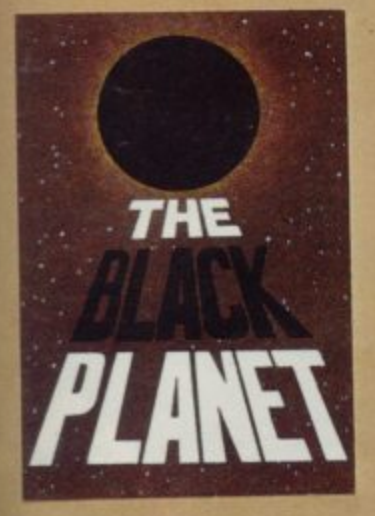

To find the Black Planet you need 7 pieces of the key each hidden on different planets. and needing different puzzles to be solved. On the way, you tight on get steadily more desperate. **£5.95** 

)

bet 3 OI to von

only

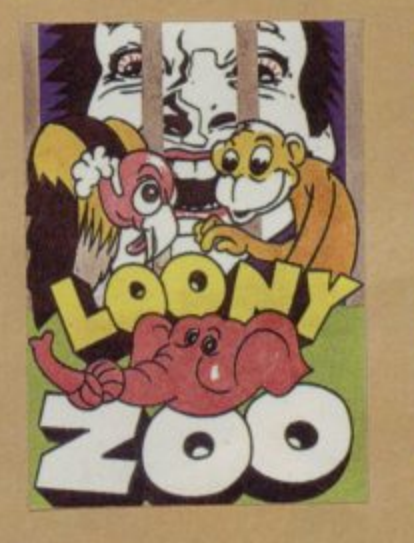

You have been captured and put<br>into a Zoo. You can reach the gate release mechanism by jumping up and down the various ledges. if you can dodge the obstacles. **f5.95** 

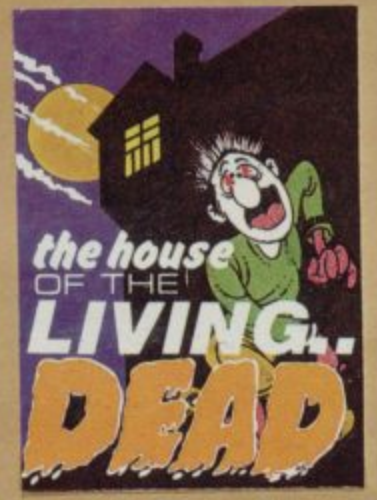

The night brings out vampire hats, skeletons and, creeping hands. To lay them to rest you must assemble four pieces of the Cross in the centre of the house. £5.95

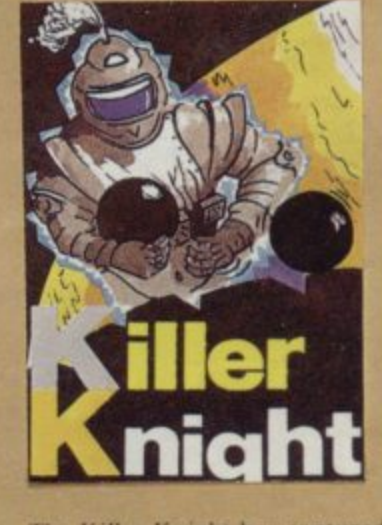

Inc Killer Knight has captured your companion. He stands on top of the castle throwing missiles in your path. You must dodge<br>these objects as you attempt a<br>rescue bid $\begin{array}{c} 6.95 \\ \text{f} \end{array}$ rescue bid.

 $\mathbf{m}$ THILL S ASSOCIATES Telephone 01-393 0283. 24 Hour answering. Prices include postage (outside Europe add £1.00 per item).

Dept P FREEPOST EM463 (No stamp) 172 Kingston Road, Ewell, Surrey KT19 0BR Access and Visa cards welcome

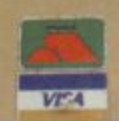

**An EMAP** Publication

#### ALL THAT MADE THE NEWS IN THE SINCLAIR YEAR **25 PAGES OF NEW** PROGRAM LISTINGS THE FULL QL STORY B

ER ER ER ER

ORDER A COPY

TONE

NEWS A GENT

**EVALUATE SOL** 

#### **TOP SOFTWARE AUTHORS ERVIEWED** IN

BIEL

**DE 26 DE 26 DE 26 DE 26 DE 26 DE** CON COST COST COST COST COM **CO CO CO CO CO CO CO CO CO** CALCULATION ON CALCULATION

 $\mathcal{O}$ 

x | G | W | B | M | W

B

313

 $\sigma$ 

WE

 $7<sup>h</sup>$ 国口  $\phi$ 

**HITS AND MISSES IN SOFTWARE IN 1984**  Fille

 $£22$ 

#### **GLOSSARY**

Basic — Beginners' All-purpose Symbolic Instruction Code. A programming language resembling English which is used by beginners because most popular microcom-<br>puters have it as standard.

ug – an error in a program.

r PROM — Erasable Programmable Read-Only h a computer. Programs can be erased by bjecting the memory chips to ultrae let light. The memory can then be programmed using an electrical vice called an EPROM blower. Memory. Semipermanent storage. Information is not erased if the power is turned off in the

Interface – RS232 and Centronics. s be connected to the computer. It converts non-standard signals from adda s to the standard signals of the computer in use. A device which enables other computers or add-ons, such as printers, to

Kilobyte  $-$  (K). A measurement of a r Machine code — an electronic pulse . code used by the computer to perform memory size. Most machines use 16K as a minimum but 48K is generally greed to be necessary for serious work. functions and communicate with memory and other devices.

 $Mn$ emonics — abbreviated instruc-<br>tions — for example LD for Load used in machine language programming.

Motherboard — an external printed circuit board which is used like a multi-way plug planner. It enables other printed circuit boards, such as graphics boards and colour boards, to slotted-in.

Port — a link to the outside world which can be used by programs and the computer.

PCB — printed circuit board. A board which has on it the electronic circuits of the computer.

RAM — Random Access Memory. Information and programs can be stored in this type of memory as electronic pulses which conform to a set of numbers — machine language — in which programs are represented in the computer. When the power is turned off the information will be lost.

ROM - Read Only Memory. Information stored in this type of memory is not lost when the power is switched off. Software - programs which control the operation of the computer.

Syntax error — a bug caused by incorrect use of a programming language.

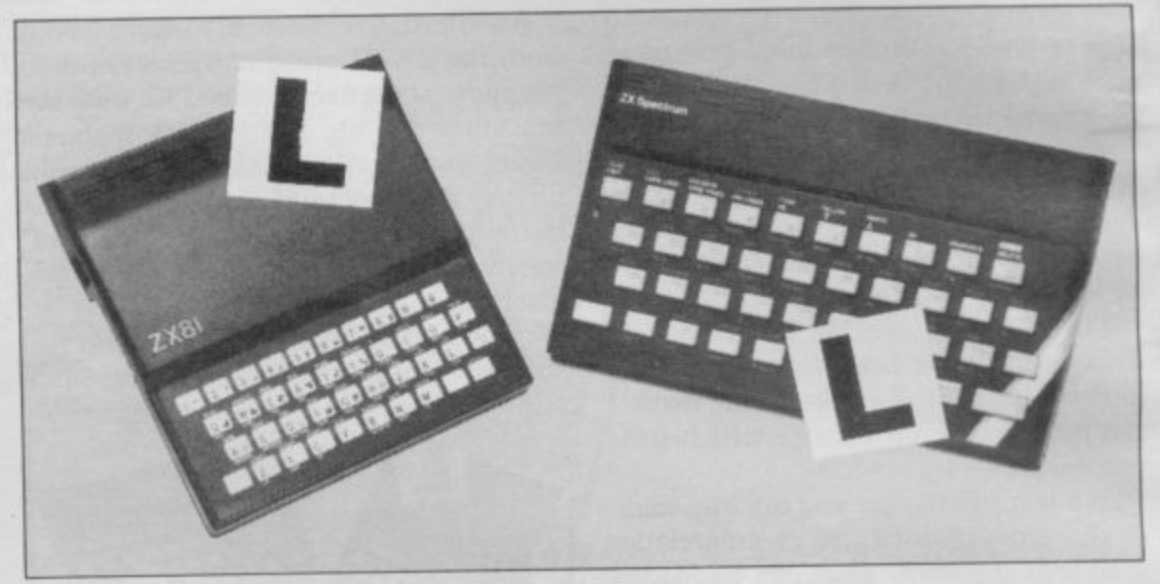

### Our easy-to-follow guide for new owners

### **The basic route to a habit-forming hobby**<br>DUYING a Sinclair machine can be few power sockets are needed and a four

B however, to become discouraged if everything does not go according to plan from the beginning. the start of a life-time's obsession with home computing. It is easy,

I best way to approach the machines is to abandon any ideas for special uses. While the QL computer is big enough for use in small businesses, the Sinclair computers are not really suitable for major n  $\frac{1}{1}$ For those with only a little knowledge of computers and their capabilities, the uses. It is better to become accustomed to the many facilities and then decide how you wish to use them.

a overcoming your surprise at its size and r the system. If you cannot get the K on the screen, check that everything is plugged a into its correct socket and re-set the for one second and try tuning-in again. If still nothing appears, check the power n return it. If it is satisfactory, check your system with that of a friend. Begin by unpacking your machine, weight and, following the manual, set up machine by pulling-out the power plug supply unit by shaking it. If it rattles,

b it up. Also included is a fault-finding guide. If you have a Spectrum you will have received an introductory booklet which explains what the computer can do and giving detailed instructions on how to set

Once the K appears you are ready to begin learning about your machine. It can prevent family arguments if you can afford a separate television set for your<br>system. It also makes life easier if you find somewhere to leave your equipment set up permanently. You will find that a

few power sockets are needed and a fourway block connector on a short length of extension cable will help to tidy trailing leads.

**Starter Pack**

1

issomaS

When using a Spectrum, a television set has to be more finely-tuned than when using a ZX-81 because of the added dimension of colour. If the set is not tuned properly, the colours will look hazy instead of sharp and clear. If no colour can be seen when it is switched on, the power supply or the television set may be at fault.

Some users have experienced some difficulty with some television sets, which include Hitachi, Grundig and Toshiba. Sets which many people have found compatible include the Sony Trinitron, Fidelity and Ferguson. Recent changes in the ULA should make more sets compatible.

The manuals are written in great detail and are reasona and are reasonably easy to follow. Some of the chapters may not seem immediately relevant but it is worthwhile reading them as you might miss<br>something important.

Patience is needed at that stage to learn the ways in which the computer will accept information. It is tempting to try to enter programs before you are ready but that is likely to lead to errors. For example, words like AND, THEN and AT should not be typed-in letter by

letter.<br>By the time you have reached chapter 11 in the ZX-81 manual and chapter 19 in the Spectrum manual you should have accumulated sufficient knowledge to be

continued on page 170

#### **continued from page 169**

**able to type-in other people's programs, such as those in Sinclair User and Sinclair Programs, without too much difficulty.**

**It is important when using the ZX-81 that it is not jolted. Some of the connections can easily work loose and everything which has been entered will be lost**

**The manuals are not to everyone's liking and if you find them difficult to follow a number of books on the market can help you. Find the one which suits you best.**

**As a way of relaxing you can buy some of the growing range of commerciallyproduced software. That can be loaded directly from cassette but make sure that your machine is big enough to take the tapes you buy.**

**For the ZX-8 I there are a few tapes for the unexpanded 1K machine but the majority require the 16K RAM pack. Similarly on the Spectrum most companies are taking advantage of the possibilities provided by the larger 48K machine rather than providing cassettes** for the 16K.

**The tapes can vary in quality and it is advisable to read the reviews in Sinclair User and use your judgment to find the best.**

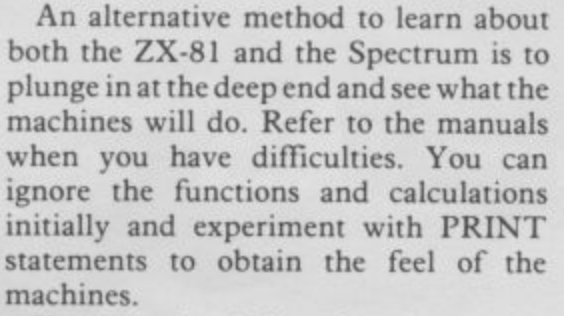

**You may already have heard about the problem involved in SAVEing and**

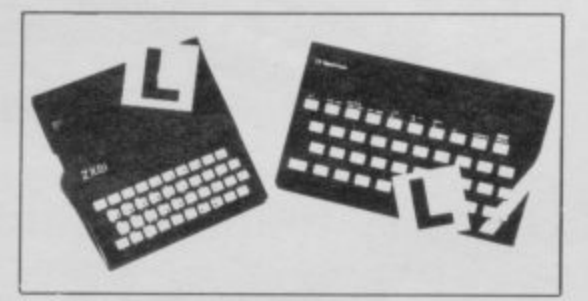

**LOADing your own cassettes. The manual gives detailed instructions but many of the early ZX-81s would not accept tapes from some recorders. That problem is said to have been overcome but there can still be difficulties.**

**Usually they occur when LOADing tapes recorded by other people. One simple method to overcome this is to** wind the tape to the middle of the program and type LOAD "" followed by  $NEWLINE;$  then increase the volume of **the recorder slowly with the tape running until the television screen shows four or five thick black bands. If you then rewind the tape, the program should LOAD normally.**

**LOADing and SAVEing on the Spectrum is much easier and faster than the ZX-8I. One difference is that when SAVEing on the Spectrum the LOAD lead must be disconnected either at the recorder or the Spectrum.**

**Finally, a health warning. Apart from any practical uses, computing with** your Sinclair machine can be a very **entertaining hobby and is almost** certainly habit-forming. You may easily **find yourself crouched over your machine, red-eyed, in the early hours of** the morning thinking that in another five **minutes you will solve the problem, to break that habit by getting into th , fresh air and meeting other Sinclar users.**

**By obtaining a Sinclair computer you** find that you have joined a not very **exclusive club with many thousands of members, many of whom would be only too happy to advise you if you have difficulties\_**

**Make sure of your regular copies o!** Sinclair User and Sinclair Programs and **you can be guaranteed many happy hour**

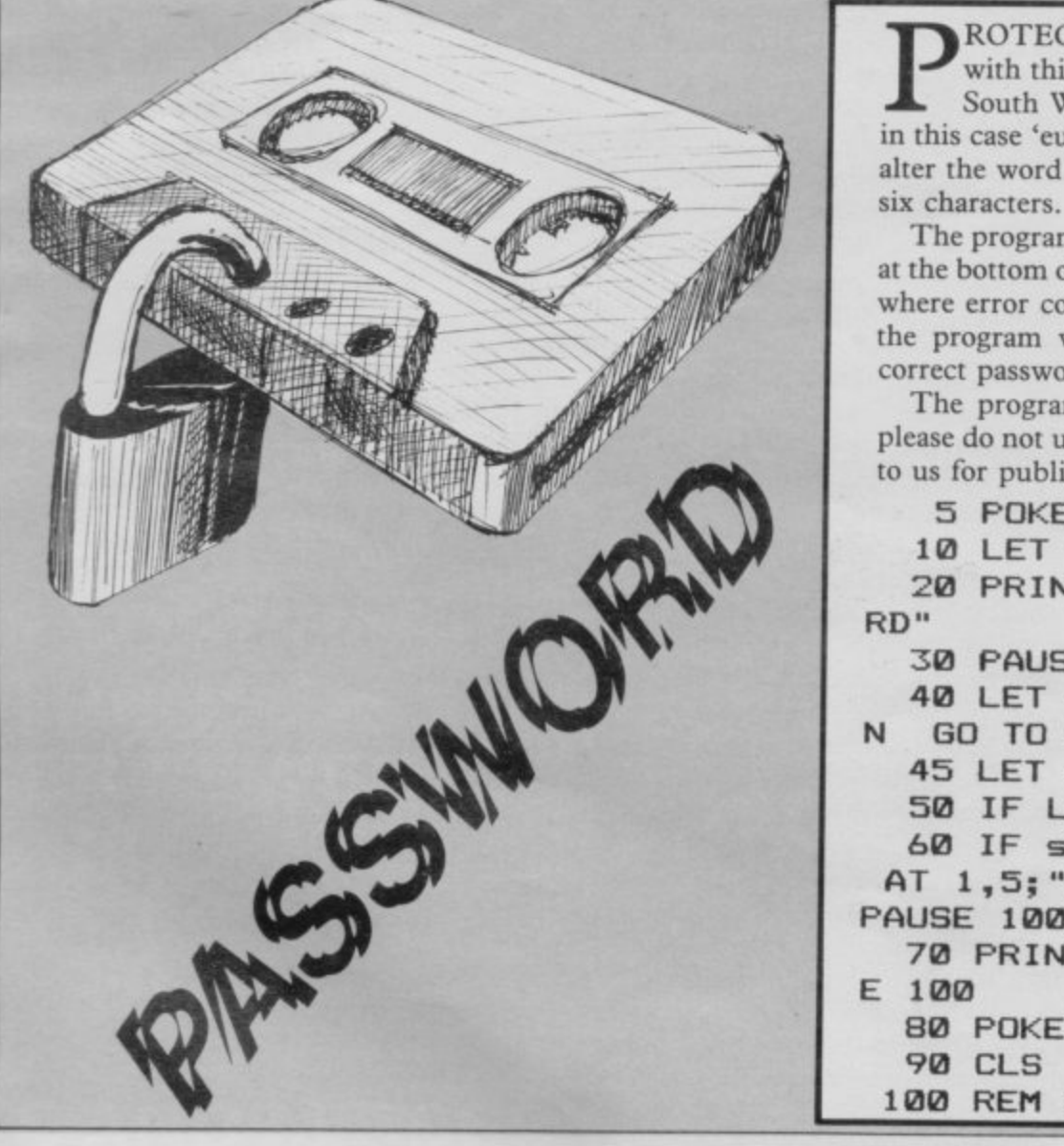

ROTECT your programs from snooping eyes **with this simple Basic routine by Hamish Barr of South Wirral. The program asks for a password, in this case 'eugene'. To use your own password simply O alter the word 'eugene' in line 60, making sure you use**

**,**

**T the program will result in a systems crash until the y correct password is entered, and the value is reset to 1\_ The program works by POK Eing the number of lines at the bottom of the screen with the value O. Since that is where error codes are printed, any attempt to BREAK**

**u please do not use it with programs that you want to send r to us for publication! The program can be used with any Spectrum, but**

- **5 POKE 23659,0**
- **10 LET s\$=" "**

**2 0 PRINT AT 12,9;"ENTER PASSWO**

**3 0 PAUSE 0**

**4 0 LET aS=INKEYS: IF a\$="" THE N GO TO 40**

**4 5 LET sS=s\$.4a\$**

**o PAUSE 100: NEW 5 0 IF LEN s\$<>6 THEN GO TO 30 6 0 IF s\$<>"eugene" THEN PRINT AT 1,5,1"SORRY WRONG PASSWORD":**

**7 0 PRINT AT 16,14;"0.K."1 PAUS**

**8 0 POKE 23659,1**

**100 REM REST OF YOUR PROGRAM**

RIVER by D Gough of Ashton-under-Lyme in Manchester is probably the simplest playable game possible on the unexpanded ZX-81. You must use cursor keys 5 and 8 to control the car, avoiding the obstacles in your way.

**r=DRIVER**

#### Variable used:

Holds the horizontal position of the car. Keeps the score.

- Line 10 Sets the horizontal position of the car to 11, which is about a third of the way across the screen.
- Line 20 Sets the score to zero.
- Line 30 Prints one obstacle at line 21, the bottom of the screen, and at a random position along that line. The obstacle is represented by three asterisks.
- Line 40 Sets the print position at the same place as the position of the car. Before the car is printed to the screen, we must check to see that there is nothing already there. That will not happen the first time, but may happen later in the game.
- Line 50 This line is one of the most useful programming devices for the ZX-81. It looks directly at the bytes 16398 and 16399 in the systems variable area of the memory, which you would not usually use. Those stores contain the address of the square on the screen where the computer is to print the next character. It then looks at that byte to see whether there is already something there, in this case code number 23, which is the code number of the asterisk. You can find the code numbers for characters in Appendix A of your ZX-81 manual. So taken together, lines 50 and 60 set the print position to where the car should be printed next, and then check to see if there is an asterisk already on the screen in that position.

If there is an asterisk there, then you have crashed, and the program jumps to line 120.

- Line 60 Prints the car at the pre-arranged print position, which we now know to be clear of obstacles.
- Line 70 Moves the whole display up one line, bringing the new obstacles closer to the car, and leaving room at the bottom for a new one. Any obstacles going ofrthe top of the screen will be lost.

Lines 80- Check the keyboard to see which keys you are pressing. If you 90 are pressing five or eight then the position of the car must change, and A is adjusted accordingly.

- Line 100 Adds ten to your score.
- Line 110 Sends you back to the beginning of the main part of the program.
- Line 120 You have crashed so the computer prints out your score and then stops.

You could easily adapt the program, still in 1K, to make the game get<br>harder as you play. One possible method would be to have a new variable, harder as you play. One possible method would be to have a new say AS, containing the obstacle, and change that each time the reached a particular level.

```
REM "DRIVER
  10
       Ļ
 rac{20}{30}E
                 AT 21, INT (RND+26); "*
       !
       12.1 - 12.
                              ;
  40Ø
                                          +256 *PEE
                    FREEK 1
                                   6398
  50
  16
                                   ..
  rac{55}{70}="5" THEN LET A=A-
  80
                                   8
đ
                                  THEN LET A=F
  ;el
d
 100 LET 3=3+<br>110 GOTO 30<br>120 PRINT AT
               5 = 5 + 10\frac{1}{120}0,0:5=
```
L

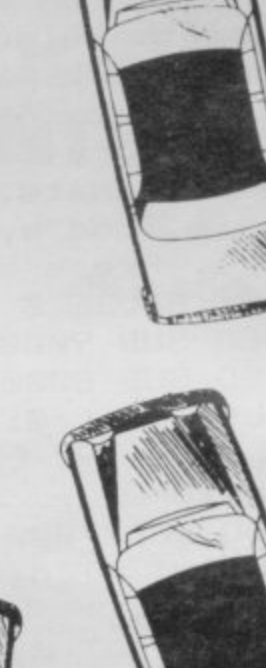

**Starter Pack**

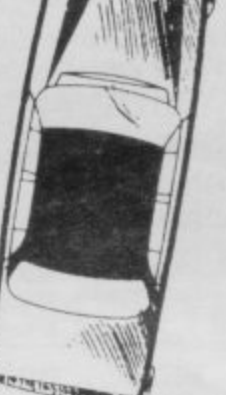

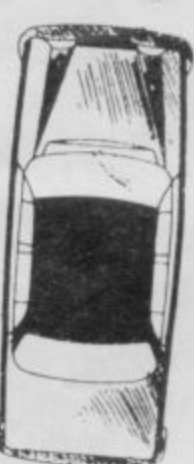

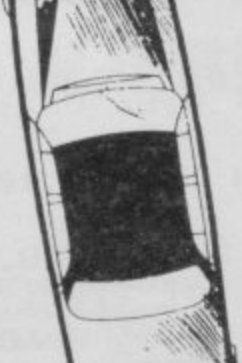

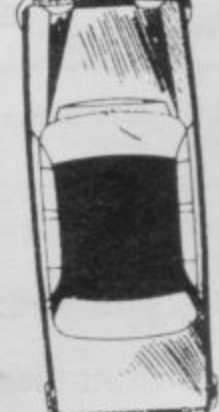

171

#### Starter Pack **E**

10 PRINT "The Black swan": PAU SE 50 20 PRINT "On a warm Summer's d ay the (6\*sp) Black Swan swims gen tly on his(2\*sp)pond. A cloud of gnats hovers(3\*sp)lazily overh ead. A hungry (6\*sp) swallow is ch asing the gnats. (3\*sp) Help him c atch his food by (6\*sp) using the cursors. Press any (4\*sp) key to s tart.": PAUSE Ø 30 GO SUB 9000 40 GO SUB 8000 45 LET gnat=0: LET go=0 50 LET d=19: LET a=4: LET m=3:  $LET n=28$ 55 GO SUB 7000 60 PRINT AT d, a; " (sp) AB"; AT d+  $1, a;$  " (sp)  $CD$ " 75 PRINT AT m, n; " (sp) " 80 LET m=m+(INKEY\$="6" AND m<1  $4) - (INKEY\bar{z} = "7" AND m>1)$ 90 LET n=n+(INKEY\$="8" AND n<3  $1) - (INKEYE = "5" AND n > 0)$ 95 IF INKEY\$="5" OR INKEY\$="6" DR INKEY \*= "7" OR INKEY \*= "8" THE N LET go=go+1: BEEP .005,30 100 IF SCREEN\$  $(m, n) = " " THEN"$ ET gnat=gnat+1: BEEP .008,40 110 PRINT AT  $m, n; "H"$ 112 FOR i=1 TO 4: NEXT i 114 LET a=a+1: IF a>23 THEN PR INT AT d, a; "(2\*sp) "; AT d+1, a; "(2 \*sp)": LET a=4 116 IF a<4 THEN LET a=4 120 PRINT INK 2; AT 0,8; "Gnats caught (2\*sp) "; gnat 160 IF gnat=30 THEN GO TO 1000 170 GO TO 60 1000 FOR f=0 TO 40: BEEP .008, f: NEXT f: CLS : PRINT AT 11, 0; "Th e swallow ate all the gnats in " ;go;" swoops": PAUSE 150 1010 CLS : INPUT AT 11,2; "To pla y again press ENTER"; LINE c\$: G 0 TO 40 7010 FOR i=1 TO 30 7020 LET y=2+INT (RND\*12): LET x  $=INT$  (RND\*31) 7030 IF y=m AND x=n THEN GO TO 7020 7040 IF SCREEN\$  $(y, x) =$ "" THEN  $\sqrt{a}$ 0 TO 7020 7050 PRINT AT y, x; "E" 7060 NEXT i: RETURN 8000 PAPER 6: BORDER 4: CLS 8010 FOR f=0 TO 31: PRINT INK 5 ; AT 21, f; "(ig8)": NEXT f 6 8110 PRINT AT 19,1; INK 4; "E"; AT 9080 DATA 1,5,106,220,60,2,1,0 19,3; INK 4; "F"; AT 19,26; INK 4 9090 RETURN

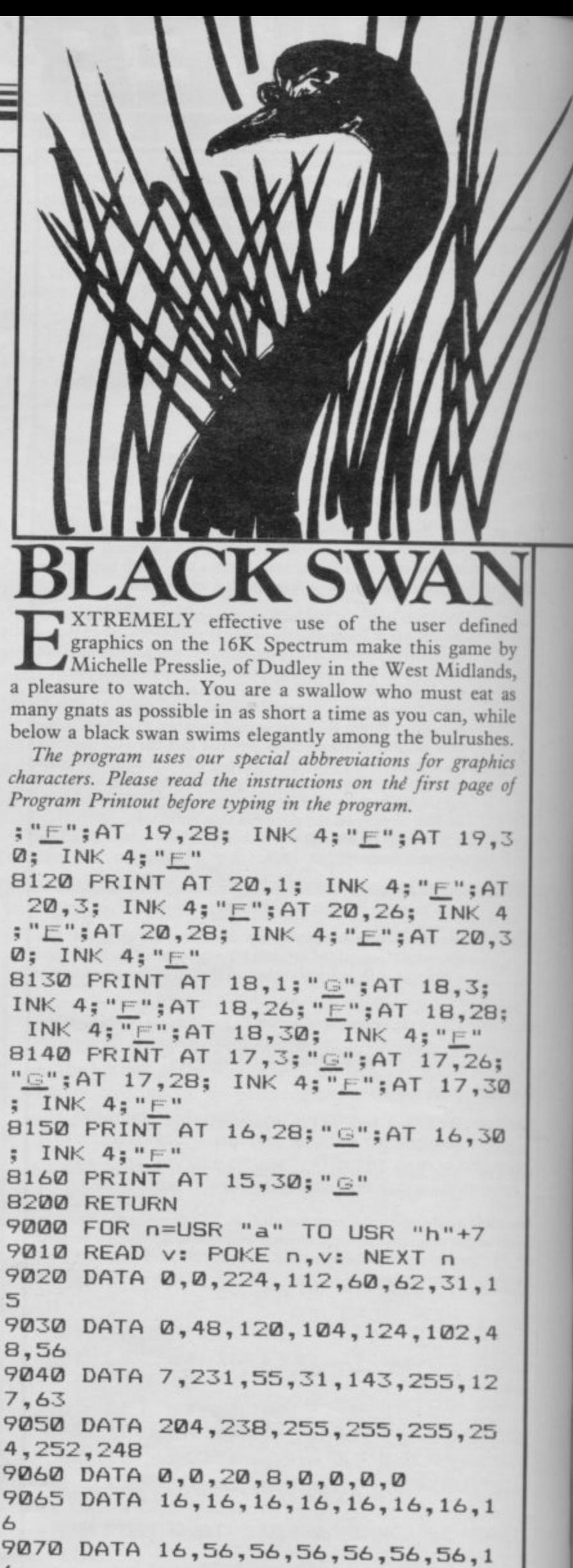

C

a

n

G

st

 $Q$ 

re

 $\overline{B}$ 

de

ar

E

ho

 $\overline{m}$ 

E

fo

V

To:

Ple

□

8

end

or

Sig

SIN

SINCLAIR USER November 1984

通

### **WAMBRIDGE COMPUTING**

**PRESENT**

# s

#### **THE INTELLIGENT THE INTELLIGENT JOYSTICK INTERFACE FRINTELLIGENT JOYSTICK INTERFACE<br>PRINTER INTERFACE E22-95 E45 with joystick E29-95**

 $\bullet$  Compatible with **ALL** Centronics Printers and Plotters.

- **Recognises LLIST and LPRINT**
- **Recognises COPY to produce screen dumps on any graphics printer - in up to six sizes and three styles. including grey scale, shading and colour (subject to printer capability).**
- **Down loadable user definable character set to allow widest possible range of print styles.**
- **Software is in ROM, so does not need to be loaded from tape every** time the interface is used. The special software allows the interface **to recognise the functions of the printer in use and allows the style of pinning or copying to be easily altered.**
- Changing from one printer to another is readily accomplished by a **Quick and easy-to-use menu programme.**
- All inclusive price of £45.00.

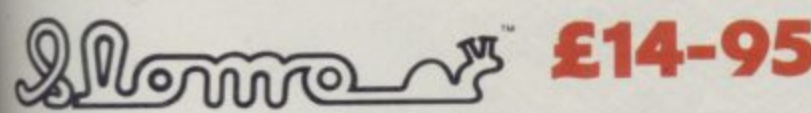

#### **aNidd Valley Micro Product manufactured and distributed by**

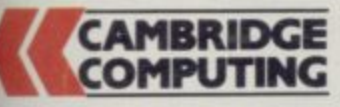

**World patents pending** 

**GAMES CONTROL Enables high speed games to be learned at slow** speed with gradual increases with ability - I reeze have at the bower<br>going gets "hot". - Ideal for younger children or those with slower **E reactions as game speed can be set to enable rewarding results** speed with gradual increases with ability - Freeze frame at will when the

**BUSINESS & SOFTWARE DEVELOPMENT Invaluable tool for software Oeyeiopment where formation of graphics at slow speed aids de-bugging** and perfection.

**EDUCATION PROGRAMS Simplicity in phasing program speed and !•oicl points to suit lecture or special emphasis. Infinite advantages for many educational applications**

**EASY INSTALLATION (Simply plugs into the micro user port.) Available for Sinclair Spectrum, BBC A & B, Electron, VIC 20, CBM 64.** 

**Interface. Easy to program.**

- **IK on board memory.**
- **Own rear edge connector.**
- **Compatible with all standard ioysticks.**
- **Now Microdrive compatible**

**Joystick Self centring.**

- **8** directional microswitched action.
- **2 independent fire buttons Standard 9 pin D connector.** 
	- **Tape Easy to use program enables the interlace to work on ALL software**

**( EXTENDER BAR**

LOW PRICE

**With RE-SET BUTTON** 

**• Keeps a record of all your games— so you only need to program it for each game once!**

**CAMBRIDGE<br>COMPUTING's** 

**I • Extender bar, incorporating a reset button which resets the computer without having to remove the power lead.**

**EAP-95**

NEW

- **Invaluable for recovery from micro drive crashes and machine code**
- lockups.<br>Useful to those with additional keyboards for fitting peripherals.

**G Trade enquiries welcome Tel: 0223-214451**

**(**

**A**

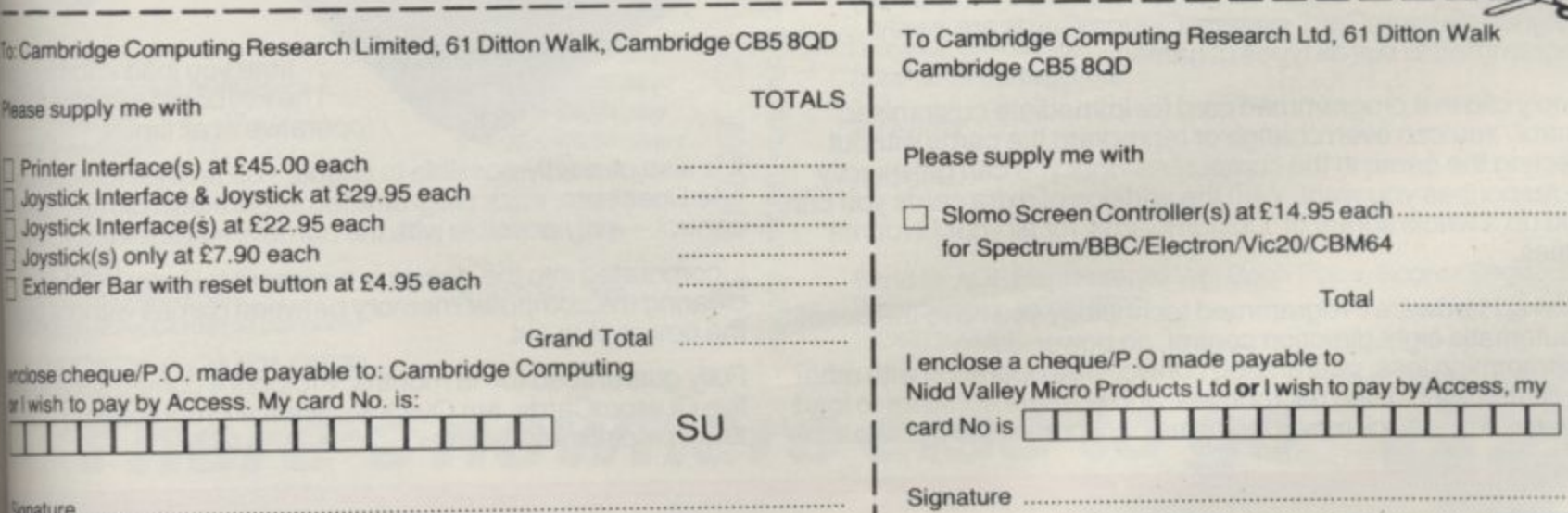

**Stnature**

## **The ultimate development from**

Designed exclusively for the ZX Spectrum, Protocol 4 brings you game control customising in a way that no other<br>interface does. It can accept all commercially standard joysticks, including the Quickshot II with 'rapid fire' or Trackball controllers, and is compatible with ALL Spectrum software. OPERATES LIKE FIXED **OPTION INTERFACES OR CAN BE FULLY HARDWARE PROGRAMMED**

The flexibility of Protocol 4 control is achieved by a specially designed 'CustomCard' system. CustomCards are easily programmed to suit all types of games.

**THE LATEST PROCRAMMABLE** 

**ICK INTERNATION** 

Simply clip in a programmed card for immediate customised control. You can even change or reprogram the cards without affecting the game in the computer so that you can get exactly the responses you want. With the addition of extra cards you can build up a whole library of 'CustomCards' for all your favourite games.

Utilising Hardware Programmed technology you have the benefit of automatic eight direction control, no power-down programming loss, guaranteed conflict-free operation with other peripherals, including microdrives. and no extra software to load or awkward joystick movements and key presses to make each

time you load another game.<br>The keyboard remains fully operative at all times.

It is also perfectly possible to connect up to five Protocol 4's on one Spectrum, each programmed separately, for multiple player control — only possible with the hardware programmed design

Incorporated into the design is a computer Reset button for clearing the computer memory between games without pulling<br>the power plug out.

Fully guaranteed for 18 months, Protocol 4 comes supplied with five CustomCards, ten Quick Reference Programming Cards and complete instructions.

An has a A rea sami **This full in agair** 

**PR**

**ROG** 

**As tt has I** stan for u joyst Nc \* P  $k$  Ei , re  $C_{\ell}$ 

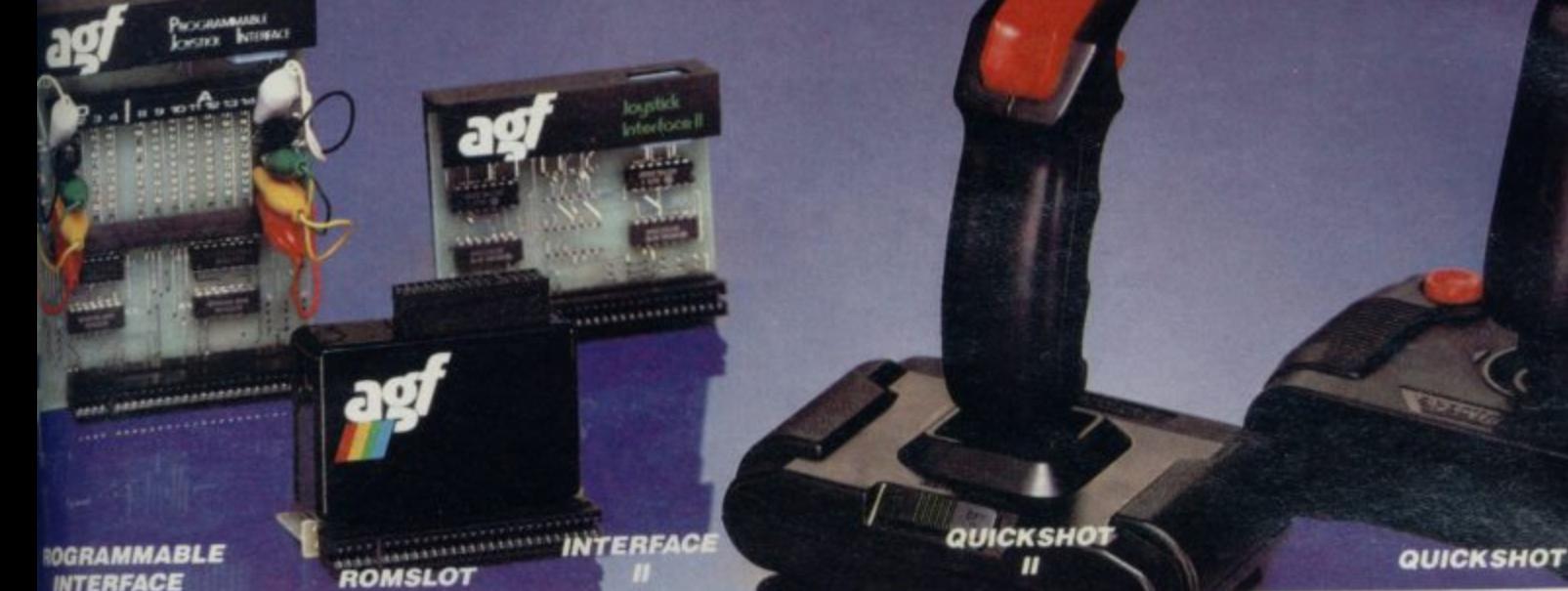

#### **PROGRAMMABLE INTERFACE**

Is the first fully hardware programmed joystick interface, this product become well established over the past year and will accept ALL standard joysticks or trackballs, including Quickshot II with 'rapid fire', use with ALL Spectrum or ZX81 software — not just those with a gystick option.

No Software programming required.

Programming is not lost when power is disconnected between games. Eight way movement — with or without the fire button pressed — only requires setting of the four normal directions.

Compatibility is guaranteed with ALL key reading techniques — machine code or BASIC.

Several interfaces can be separately programmed and fitted to one computer for multiple player games. Keyboard operation is totally unaffected by this interface, as with all AGF add-ons. and will never conflict with any other device fitted at the same time.

Twelve months guarantee. key programming information and a pack of Quick Reference Cards, to speed up setting of the clips, are supplied with full instructions.

#### **INTERFACE II**

h

The AGF Interface II represents the best low cost introduction to joystick control.

The 'AGF' control standard is now offered by over 100 games or utility programs for use with any joystick or trackball.

Any game which is controlled by the cursor movement keys (5,6,7,8) or asa Protek option is also compatible with Interface II.

rear connector allows other peripherals to be connected at the

ame time. is product is available for either the Spectrum or ZX81, is supplied with  $\blacksquare$  instructions, a 12 month guarantee, and a 12 $\frac{1}{2}$ % discount voucher ganst further AGF mail-order purchases.

6 % discount **PRICE AGF Protocoi 4 E29.95 + C1.00 p&p 0 t I enclose cheque for AGF Programmable Interface . . . . . . . . . . . . . 24.95 + £1.00 p&p ALF RomSlot E 9.95 + E0.50 p&p 0 5 &GP Interface II E 9.95 + C0•50 p&p El 2 Duckshot II Joystick E10.50 + E0.50 p&p n icf, 3r Ouickshot Joystick E 7.95 + E0.50 p&p , I-** L I n **Extra** ril **'CustomCards' C 3.95 Inc p&p 0 a. (5 per pack)**  $\frac{1}{2}$  Extra Quick Reference  $\ldots \ldots \ldots \ldots \ldots$  to  $\frac{1}{2}$  or AGF  $\frac{1}{2}$  West Sussex, PO22 9BY. Programming Cards (10 per pack) **SPECIFY COMPUTER ,**

#### **ROMSLOT**

The new AGE RomSlot is designed for anyone who already owns a programmable joystick interface, or prefers to use the keyboard to control games, and would like to add the facility of ROM cartridge software to their system.

RomSlot will accept the Sinclair range of instant loading games and will also be compatible with the new releases from Parker Software exciting new games only to be available in ROM format.

This system allows instant play. Your computer memory size is not important and you will be able to play games that could ordinarily require more RAM.

RomSlot incorporates an extra feature called 'Restart'. This allows you to instantly restart the ROM game.

RomSlot is guaranteed for 12 months and has a full width expansion connector to accept joystick interfaces, speed units and printers etc

#### **QUICKSHOT**

The Quickshot joystick is an excellent value game controller incorporating suction cups for sure-footed precision with a comfortably contoured handle offering a convenient top firing button as well as one on the base.

#### **QUICKSHOT II**

**o cc**

1111 — 1111 — 1111 — 1111 — 1111 — 1111 — 1111 — 1111 — 1111 — 1111 — 1111 — 1111 — 1111 — 1111 — 1111 — 1111 —

Quickshot II has improved styling with a trigger type firing button as well as the top firing action, with a broader base for greater suction stability.

 $\overline{0}$ 

. . . . . . . . . . . .

It also has a unique 'Auto-Fire' facility which at the flick of a switch provides a constant rapid firing action simulating a fast trigger finger.

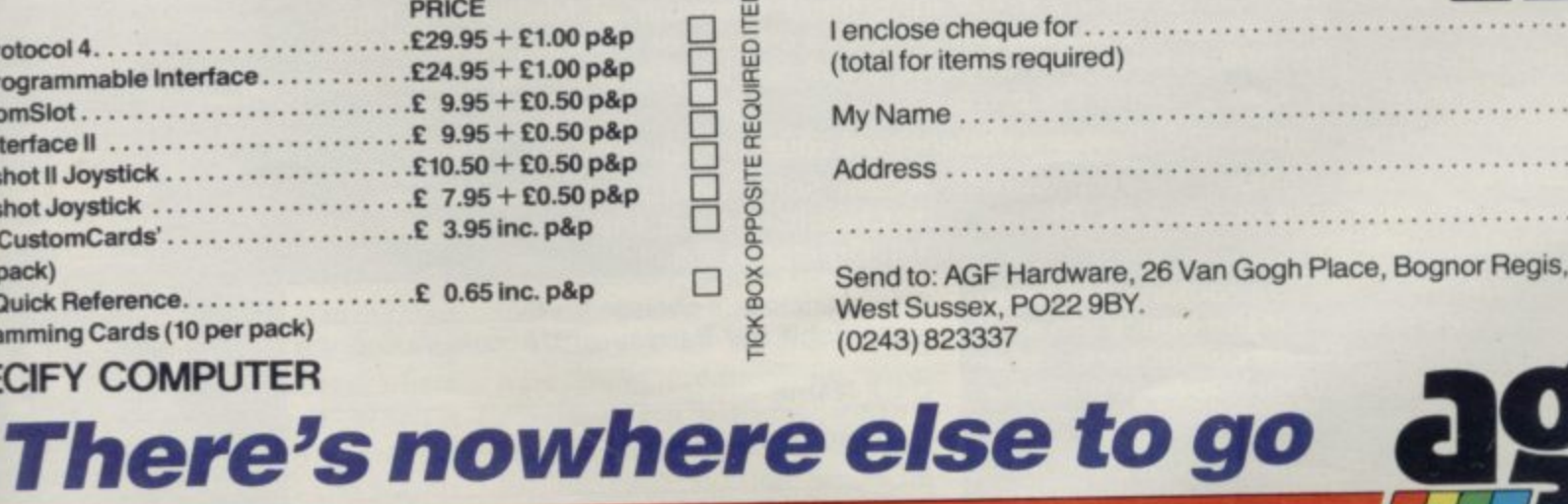

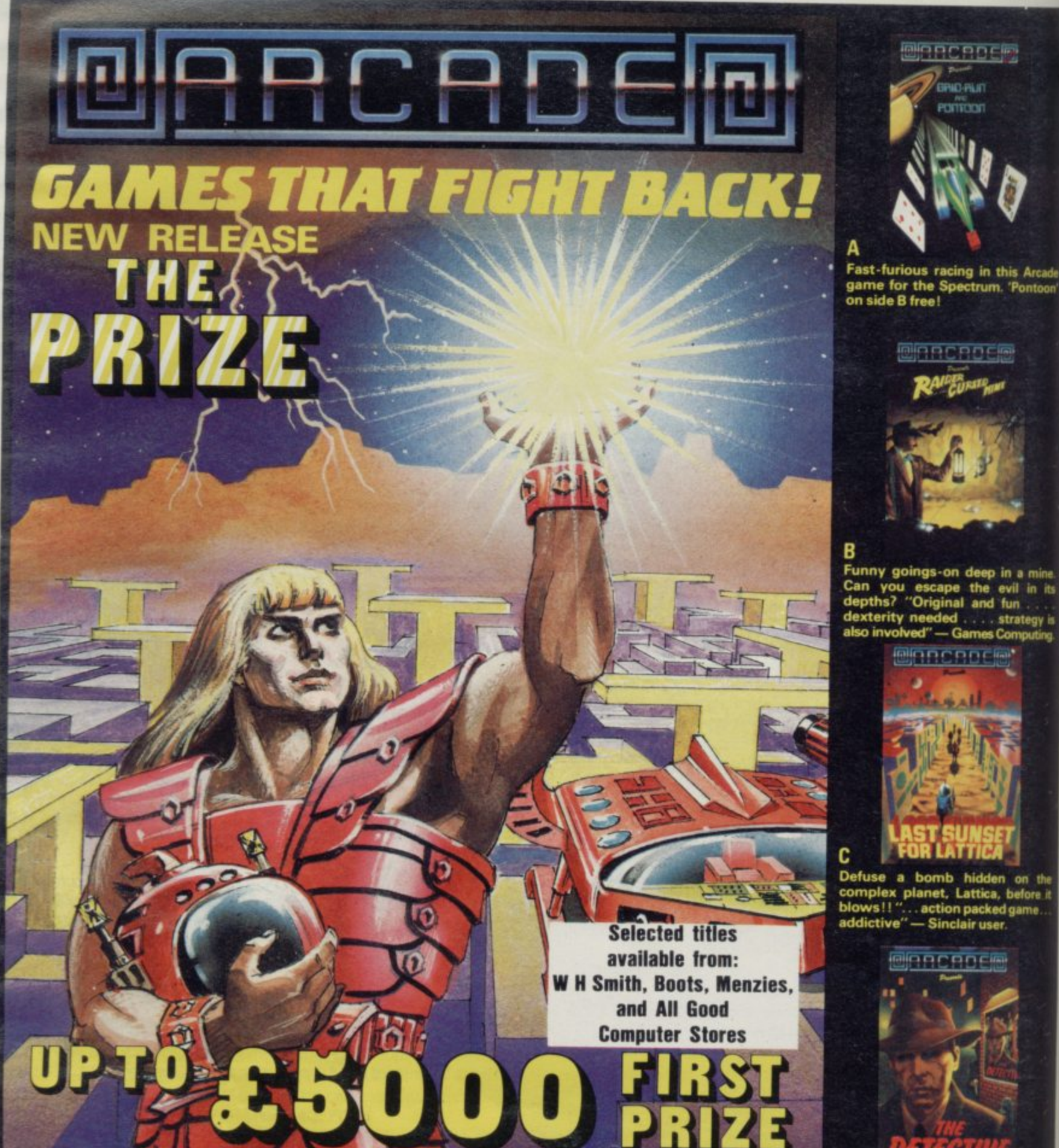

**Defuse a bomb hidden on the complex planet. Lattica, before blows ! I ".. action packed gams addictive"— Sinclair user**

**einnchach** 

<u>waan dhos</u>

**BRRCRDER** 

**RID RUD POTTOOT** 

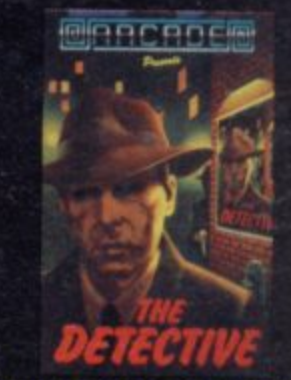

**The mobs out to get ye' in this mi. holds-barred 25 screen, actionpacked game. "Tricky and highly entertaining" — Personal Compuil News\_ /MI n n r gikb**

D

Ε

 $\mathbf{r}$ 

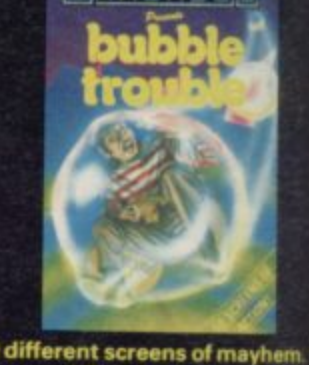

**50 different screens of mayhem ' fun game for all ages which I thoroughly enjoyed."** — Home **Computing Wieldy.**

**F The Prize Your mission to discover the innermost chamber of Midas in a huge planetary maze. If successful you could be in with a chance of winning up to E50001 Only the strongest will survive the devious traps set by the guardians, but just imagine what you could do with the prize**

**Cassette carries a special E2 discount voucher off your next purchase!**

**Dealers, please contact us for very special discounts on our games. Phone Orpington 35639.**

**Programmers. We are looking for high quality ink games for the Spectrum and Commodore 64 home computers, send them in for evaluation. You have nothing to lose!**

**All games are for the ZX Spectrum 48K and cost just E5.50 each inc. p.p. VAT etc.**

**Arcade Software Ltd, Technology House, 32 Chislehurst Road, Orpington, Kent BR6 013G Tel: Orpington 35639**

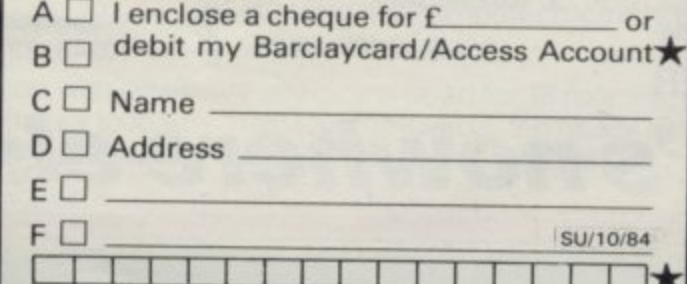

 $\mathbf{I}$ 

#### **Mind Games,**

### **An object lesson for adventurers**

**Quentin Heath describes a simple system for creating complex adventures**

RTIFICIALLY intelligent char**acters can add atmosphere to any A adventure game, but the most R Important parts remain the scenario and T the objects it contains.**

**F I the computer either as a compact data C block within a machine code program or I an array within a Basic program. Such a The most popular means of programming a scenario is to use a grid, first plotted on paper and then transferred to**

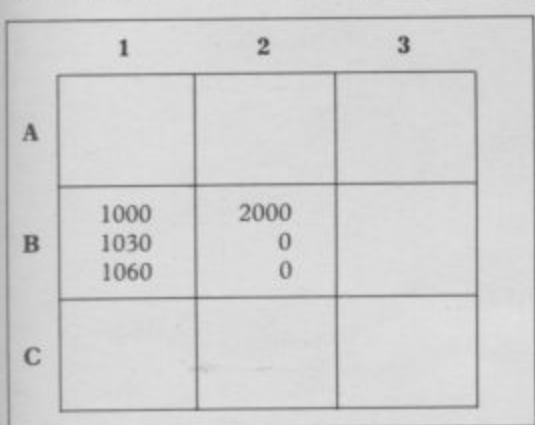

#### Figure 1. Argolian grid.

**e structure is shown in figure one which n is the floor plan of an Argolian monast tery, each of the squares represents one c move and the scale could be adjusted to h make it one room or part of a room.**

contain any information about the loca-**- The floorplan in figure one does not tions. Instead it contains a list of numbers. These values are address pointers to various other lists which describe locations and events within them. In figure one, for instance, location B1 lists a series of numbers which in themselves mean nothing. To the adventure control program, however, each number has a meaning and they are:**

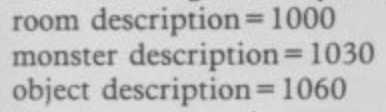

**When the program's movement routine places a player at room BI in the monastery it needs a long location description in order to inform the player what is going on. It finds the number 1000 in that position on the list and then goes to the memory address where the room description is stored. When it has found it the program gives the information in figure two to the player.**

**The next action of the program, is to see if any objects are stored within the room. The object description for room B1 is placed at memory location 1060 and printed out after a location description. In the example the object is a small glass egg and the program would produce the printout shown in figure three.**

**If no object has been stored in a particular location the address indicator in the grid for 'object description' should contain a value which tells the program not to look for an object. The program may also change the value if an object is removed during play.**

**Using the grid system the task of programming a game is made easier because the program only needs to manipulate the grid of memory references and not the lists of descriptions.**

**The grid in the example is simple and more factors can, and should, be added to it. For instance, the fighting abilities of a monster who is known to haunt a room could be included in a list indicated by the location grid.**

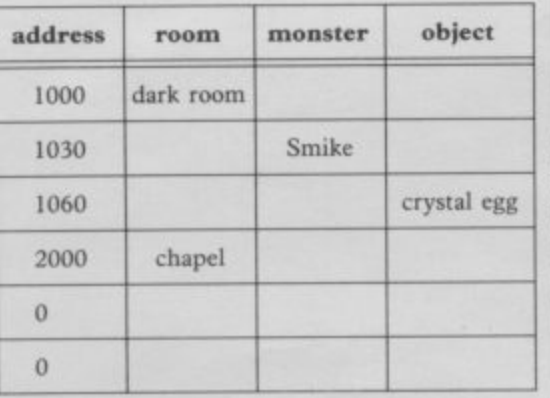

#### **Figure 2.**

**These numbers, discussed last month in Mind Games, could be compared to player strengths and weaknesses when a fight takes place and changed as the monster wins or loses. If death occurs a zero can be placed in the reference grid.**

**The monastery shown in the example grid has only one level. It is, however, easy to develop a grid in which you can move to different floors.**

**Grids should be created as if they were being produced for a one level adventure but with one important difference. A new reference is added to the list for each location which indicates**

**All the computer needs to do is look at the indicators on the list. If they are set to any number except zero there is a staircase in the room. The player is then asked whether a transition from one floor to another is required. If so, the program then switches to a different floor.**

**The example, which uses absolute RAM memory addresses, is for a machine code adventure program but by** creating a series of arrays, one for each **grid and one for each list of information, the grid reference system can be** The machine code addresses are trans**lated into array elements and a three dimensional array can store any number of grids.**

**The grid reference system is simple to use and, with the techniques described in previous articles about character generation and manipulation, should enable a substantial artificially intelligent adventure game to be written.**

**Your are standing in a DARK room. There is a CRYSTAL EGG in the room which is guarded by a SMIKE. Figure 3.**

• '".•

### Amazing how played out some things

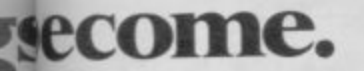

### Will you think the same of your<br>micro in 6 months' time?

Remember the days when every record player was gifted with a needle instead of a stylus. 45's were "in," 78's were "out".

Before the days of hi-fi and laser discs. When a graphic equaliser was a breakthrough on the football pitch instead of in music technology.

Look at a record player now and it's a museum piece.

It's like that with micros too.

The machine you thought would give endless hours of fun and interest often becomes a five minute wonder. Played out within months. Or so you thought.

But imagine communicating with other micro users on a nationwide mainframe system. Updating yourself

micronet

daily with the very latest computer news and reviews. Paging a special Bulletin Board. Feasting from "Prestel's vast menu. Even downloading a choice of software absolutely free.

In fact, imagine 30,000 pages at your fingertips and you've imagined what it's like to be on line with the Micronet 800 system.

For Just £13 a quarter (and, for most of you, a local telephone call whenever you want to connect up) you could subscribe to the Micronet system.

The only extra you need to connect up is a modem unit. Which is a small enough outlay for what it buys.

Micronet's features are almost limitless and constantly updating so why not see it in action at John Lewis stores, selected W. H. Smith shops and Spectrum UK dealers.

Or fill in the coupon for our brochure.

You'll find you won't want to play on anything else.

or man to the program in table z to  $\overline{s}$  at  $\overline{c}$ scroll the screen upwards but I have not shown them because it is easier to use e disthe SCROLL command. s and

T or

cuted

mand.

ay file

The first program works as follows. Variables A and B are set to the values of D-FILE and VARS less one, that is to the addresses of the beginning and end of the display file respectively. Then each location in the display file is ack of inspected in turn using variable I. If it ut the does not contain 118 then the value in it ne each is POKEd into the location to the left or

Making the most of your micro.

-<br>MICRONET 800, Durrant House, 8 Heelial Hill, Le<br>Telephone 01-278 3143.<br>ad the Prestel symbol are trademarks of British Telec

## **Branch** oftwaretha

#### **TASWORD TWO**

#### **The Word Processor ◆**

**"If you have been looking for a word processor, then look no further CRASH June 1984**

**"The number of on-screen prompts, together with the excellent manual, make it ideal — even for an absolute beginner." PERSONAL COMPUTER WORLD**

**September 1983**

"Without doubt, the best utility I have **reviewed for the Spectrum" HOME COMPUTING WEEKLY**

**April 1984**

**t Your Spectrum becomes a professional h standard word processor with o TASWORD TWO. Sixty-four characters u per line on the screen is just one of the t program. The cassette also contains d TASWORD TWO TUTOR. This teaches o you word processing using TASWORD u TWO. Whether you have serious b applications or simply want to learn t TWO and TASWORD TWO TUTOR , make it easy and enjoyable. TAS WORD t TWO is readily adapted for the h microdrives to give super-fast saving e and loading of both program and text. many features of this versatile about word processing, TASWORD**

**b PRICE MAO**

**e**

#### **TASCOPY**

**The Screen Copier**

**u Screen copy software for ZX Interface 1. t Print high resolution screen copies (in a i choice of two sizes), and also large l densities for the various screen colours\_ i Tascopy supports all eight pin dot t matrix printers with Epson type control "shaded" copies with different dot**

**Telephone orders Leeds (0532) 438301 • Available from larger branches of Boots** sman 50fTWARE Springfield House, Hyde Terrace, Leeds LS2 9LN. Tel: (0532) 438301 **COMPUTER ITEM PRICE** If you do not want to cut this magazine just<br>write your order and post to: **r a TASMAN SOFTWARE, dept. SU, Springfield** The man **y House, Hyde Terrace, Leeds LS2 9LN o I enclose a cheque/P.O. made payable to u Tasman Software Ltd. OR charge my ACCESS Ouside Europe add E1 for each item d number airmail I TOTAL I\_ I o 1 NAME n** Send me the FREE Tasman brochure **I ADDRESS describing your products. tick here o would like to know more about your t** programs for:<br>ZX Spectrum **| MSX | Amstrad CPC 464** | **w a ZX Spectrum 0 msx El Amstrad CPC 464 DJn**

**codes. e.g. Epson RX-80 and FX-80, Shinwa CP-80, Mannesmann Tally MI-80, Star DMP 510/515, Brother HRS.**

**PRICE**

**E9•90**

#### **TASMERGE**

**The Mail Merger**

**Transfer data from MASTERFILE to TAS WORD TWO! Letters and forms typed on TASWORD can be printed with addresses and data taken from MASTERFILE. The mail merge facility allows, for example, multiple copies of a letter to be printed, each containing a different name and address taken from your MASTERFILE data. To use TASMERGE you must have one or more microdrives as well as TASWORD and MASTERFILE by Campbell Systems. (version 9 or later).**

**PRICE**

**E10.90**

#### **TASPRINT**

**The Style Writer A must for dot-matrix printer owners! Print your program output and listings in a choice of five impressive print styles. TASPRINT utilises the graphics capabilities of dot-matrix printers to form, with a double pass of the printhead, output in a range of five fonts varying from the futuristic DATA-RUN to the hand-writing style of PALACE SCRIPT. TASPRINT drives all dot-matrix printers with bit image graphics capabilities and can be used to**

**print TASWORD TWO text files TASPRINT gives your output originality and style!**

**PRICE E9.90 TASWIDE** 

#### **The Screen Stretcher**

**With this machine code utility you car write your own Basic programs that will, with normal PRINT statements, print onto the screen in the compact lettering used by TASWORD TWO. With TASWIDE you can double the information shown on the screen!**

#### **PRICE ES.50**

#### **TASNIAN PRINTER INTERFACE**

**Plug into your Spectrum and drive any printer fitted with the Centronics standard parallel interface. Supplied complete with ribbon cable and driving software. The user changeable interface software makes it easy to send control codes to your printer using** with TASWORD TWO. The cassette also **contains fast machine code high resolution full width SCREEN COPY SOFTWARE for Epson, Mannesmann Tally, Seikosha, Shinwa, Star, and Tandy Colour Graphic (in colour!) printers. Compatible with microdrives and ZX Interface 1,**

#### **PRICE E39.90**

**TASMAN SOFTWARE All prices include VAT and post and packaging**

**t**
**Helpline**

HAVE NOTICED a decrease in the number of questions from ZX-81 owners in the past year and so I I have tended to concentrate on the Spectrum. This month I redress the balance.

l. E **theme: Can you explain the ZX-81**  $\frac{1}{4}$ The first question, from Mr Dave Harris of Abingdon, introduces the **display tile?"**

O between 16384 and 16508 holds the system variables and is followed by the program area, starting at 16509. The display file is next but as programs can start at a fixed address. The ZX-81 keeps track of it by storing the current d The area at the bottom of RAM vary in length, the display file does not keeps track of it by storing the current value of the starting address in D-FILE.

you will see that the value of D-FILE is might infer that you have only to look at the contents of 16396 to find the value If you look at page 178 of the manual stored at address 16396 and so you of D-FILE.

member that the value of D-FILE is an n numbers, like 16384 and 17407 and Unfortunately, that is not true. Readdress and that addresses are whole 32767. A single location can only hold a number between 0 and 255 and so two adjacent locations are used to store large numbers. The value of D-FILE is given by: value in  $16396 + 256$ \*value in 16397. Any whole number between 0 and 65535 inclusive can be stored using that system. The value held at an address can be found by PEEKing at it

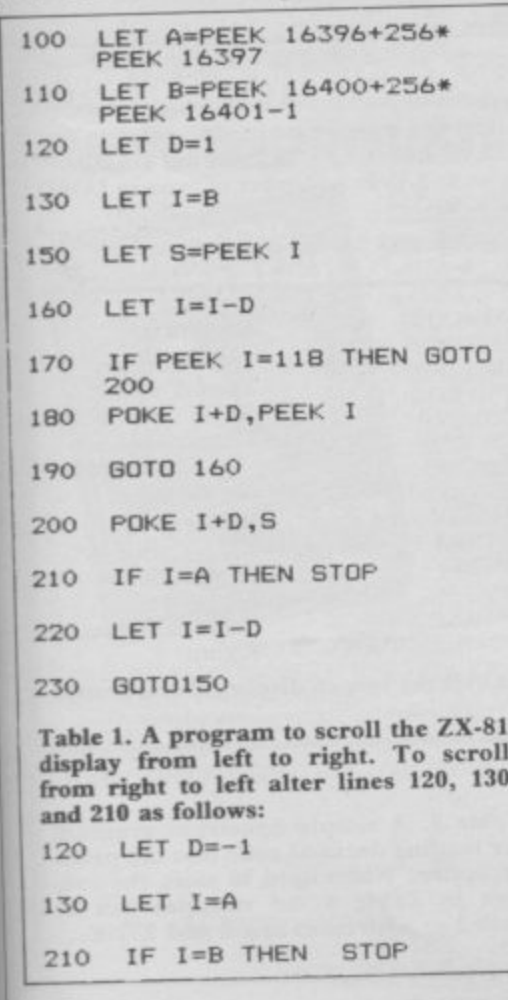

# **Moving displays in black and white**

**Andrew Hewson looks at the position of the ZX-81 screen display and shows how to produce headerless files on the Spectrum**

and so you can PRINT the value of D-

PRINT PEEK 16396 + 256\*PEEK 16397

You may know that the contents of the first location in the display file is always 118 and you can show that by entering:

PRINT PEEK (PEEK 16396 + 256\*PEEK 16397)

Similarly, the address of the end of the display is held in VARS — or more correctly is one less than the value in<br>VARS – and can be PRINTed by - and can be PRINTed by entering:

PRINT PEEK 16400 + 256\*PEEK 16401-1

Each line displayed on the screen is teminated by a byte containing decimal 118 and there is one more byte at the<br>beginning of the file also containing 118. As there are 24 lines in the display, there are 25 bytes containing 118 and it is essential to the correct functioning of the display software that all 25 bytes arc

With an unexpanded ZX-81 the display file consists of those 25 bytes and no more unless a LIST, PRINT or PLOT command has been executed since the last CLS or RUN command. That is a device to keep the display file as small as possible.

With a memory expansion pack of 4K or more the ZX-81 pads-out the display file with 32 bytes per line each containing  $zero - i.e.,$  blanks.

Mark Wilson of Aberdeen writes:

**"Could you please tell me how to scroll the ZX-8I screen up, down, left and right?"**

To scroll the screen downwards or from side to side it is necessary to rearrange the contents of the display file in the appropriate logical fashion. There is one rule which must be obeyed whilst such rearrangements are in progress. It is that whilst running in SLOW mode the ZX-81 display file must contain at least 25 bytes holding 118 at all times. If that rule is broken the consequences are dire — the machine crashes and the only remedy is to<br>pull out the plug and start again.

Tables 1 and 2 consist of programs to scroll the display from side to side and downwards respectively. A few simple alterations as shown to the program in table I will change the direction of scrolling from right to left to left to right as required. Similar changes could be made to the program in table 2 to scroll the screen upwards but I have not shown them because it is easier to use the SCROLL command.

The first program works as follows. Variables A and B are set to the values of D-FILE and VARS less one, that is to the addresses of the beginning and end of the display file respectively. Then each location in the display file is inspected in turn using variable 1. If it does not contain 118 then the value in it is POKEd into the location to the left or continued on page 182

## **HeIpline**

#### continued from page 181

**to the right — depending on the value set for D in line 120 — and the routine loops to line 160 to inspect the next location.**

**If a location contains 118 the value from the beginning of the line — stored in variable — is POKEd into the adjacent location. That is the way in which a wraparound effect is achieved. A test is then made — line 210 — to see if the job is completed. The second program works in an analogous fashion.**

**Adrian Neilson of Dedridge, West Lothian writes: "Please explain how to get a scan going across the screen which makes up a picture and the name of the game and then fills in with colour".**

**The technique is very straight for-Manual but I have received several letters on the topic. The current Spectrum display can be SAVEd at any time using either of the commands: SAVE "name" SCREENS**

**or**

**SAVE "name" CODE 16384,6912 The display can be LOADed by entering any of the following:**

**LOAD "name" SCREEN\$**

**LOAD "name" CODE 16384,6912 LOAD "name" CODE**

**A particular problem with SAVEing and LOADing the screen is that the various commands and messages are also displayed on the screen. In doing so they prevent the programmer from having full flexibility in the way in which he constructs his display.**

**A way around the problem is to reserve space RAMTOP for a copy of the display by entering CLEAR 58623**

**and to use the area to maintain a copy of the required display. A display which is SAVEd from the upper area will automatically LOAD into the display file if the SCREENS qualifier is used, i.e. the following pair of instructions are mutually compatible:**

**SAVE "name" CODE 58623,6912**

**LOAD "name" SCREENS**

**Lindsey Round of Chessington, Surrey has written to say: "How do you create headerless files and save and load them on the Spectrum?"**

**In normal operation all Spectrum cassette files are SAVEd and LOADed in two parts. The first part is very short and specifies the name, type, length, and so on of the main part of the file On reading the header the Spectrum checks that the name and type match that which it is looking for and displays** **them on the screen. The remaining data are used by the main loading routine so that it knows where to place the incoming data and how much there will be of it.**

**The main saving and loading routines in ROM can be called directly from a machine code routine provided the correct parameters are passed in the appropriate Z80 registers. In that way headerless files may be written and read**

**to and from cassette.**

**Table 3 lists the various parameters and their interpretations and table 4 lists two routines which SAVE and LOAD the screen in that fashion. The routines can be loaded into the Spectrum using an assembler or using the simple decimal loader listed in table 5.**

**• Please address problems and queries lo Andrew** Hewson, Helpline, Graham Close, Blewbury, Oxfordshire.

**100 LET A=PEEK 16396+256\*PEEK 16397 110 LET B=PEEK 16400+256\*PEEK 16401-1 120 LET C=I 130 IF PEEK (B—C)=118 THEN GOTO 160 140 LET C=C+1 150 GOTO 130 160 FAST 170 FOR I=8-1 TO A+C STEP —1 180 POKE I.PEEK (1—C) 190 NEXT I 200 FOR I=A+1 TO A4-C-1 210 POKE 1,0 220 NEXT I** Table 2. A program to scroll the ZX-81 **display downwards.**

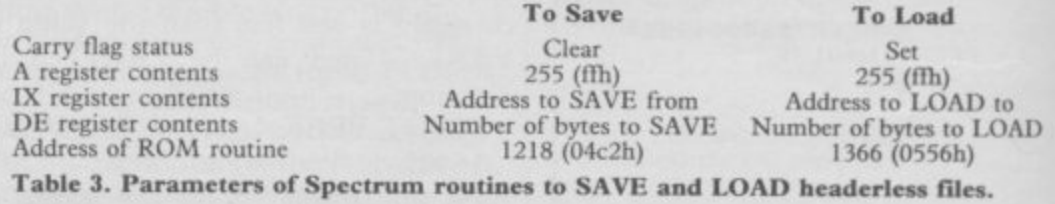

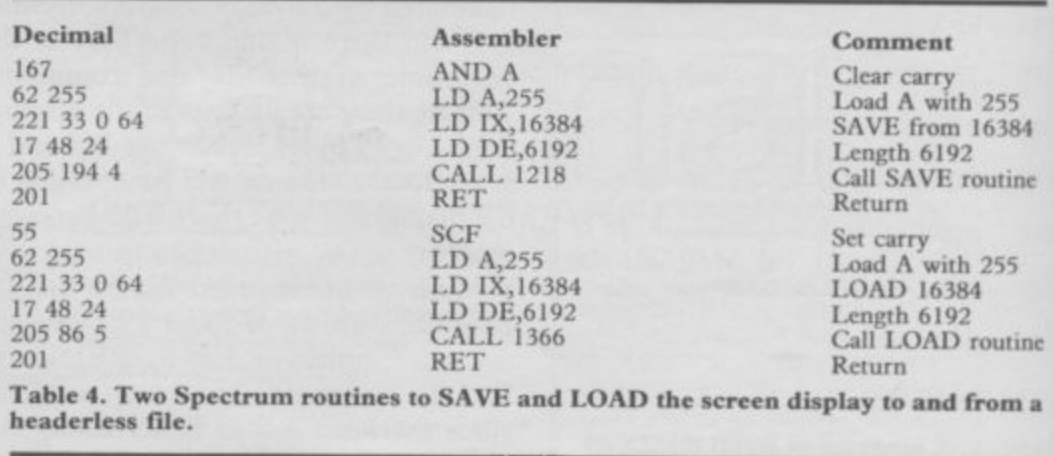

**1 0 LET 1=23296 2 0 INPUT J 3 0 POKE 1,3 4 0 PRINT I, PEEK I 5 0 GOTO 20 Table 5. A simple Spectrum program for loading decimal code into the printer buffer. When used to store the routine in Table 4 the routines can be called at addresses 232% and 23310.**

# *<u>Friendly Pace</u>* **MICRODRIVE UTILIT**

Add these menu-driven loop routines to your programs for quick and easy cartridge file management. Now includes FORMAT routine giving maximum cartridge capacity. Self duplicating "run" routine to catalog, load or erase any program on cartridge Separate routines ready to merge with MASTERFILE and TASWORD TWO, for trouble free. daily professional use with Microdrives or cassette backup

**Cussome** Includes around 10K of Basic routines, and 5000word instruction manual

Cartridge version now Includes scheduler and memo pad formats for Masterfile.

> Control **996-0999**  $\infty$

## **M M** P O. Box 442 London NW7 2JF

Phone: 01-959 1787 Cable: MONITOR London NW7

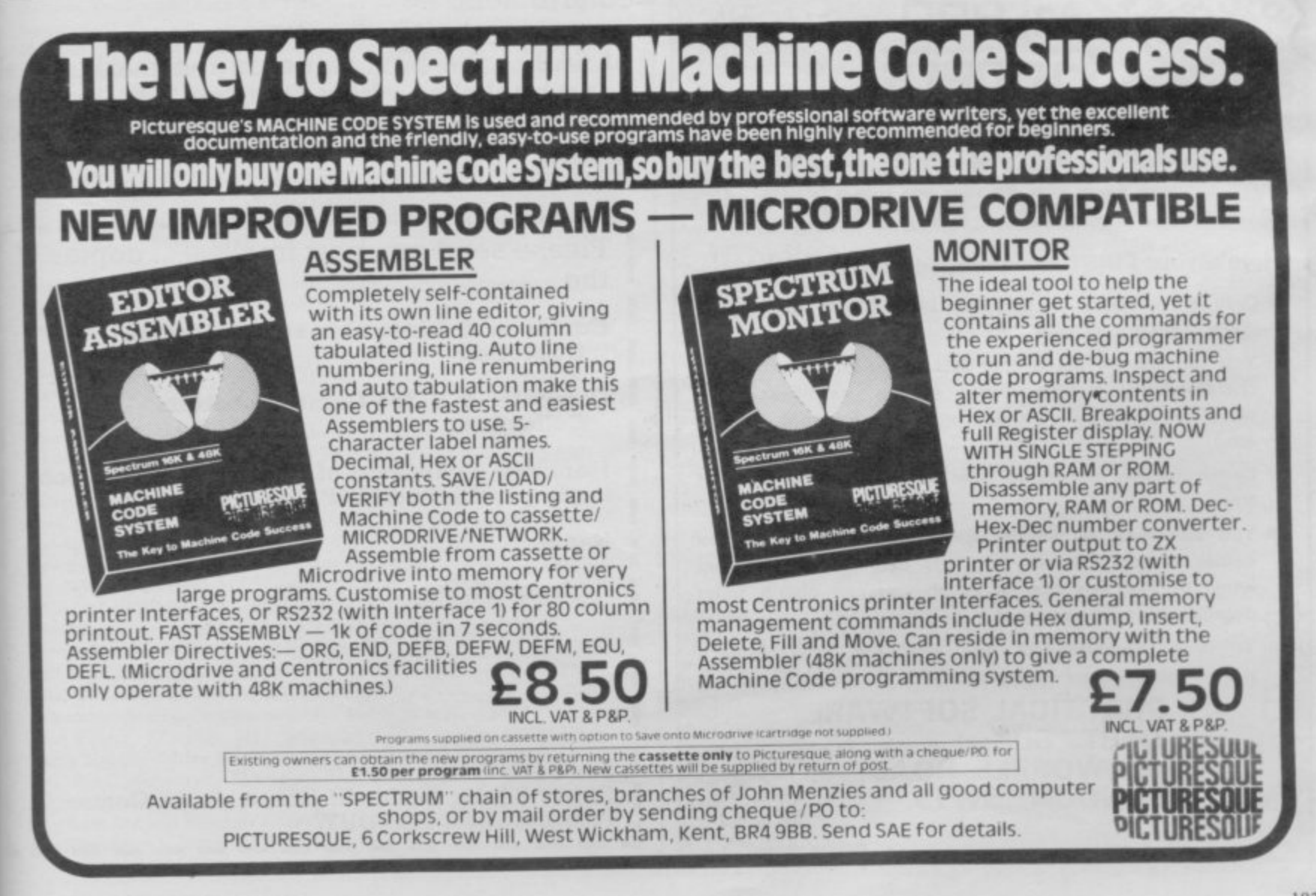

## **ADAPTED FOR 48 SPECTRUM FROM THE POPULAR T.V. SERIES!!!**

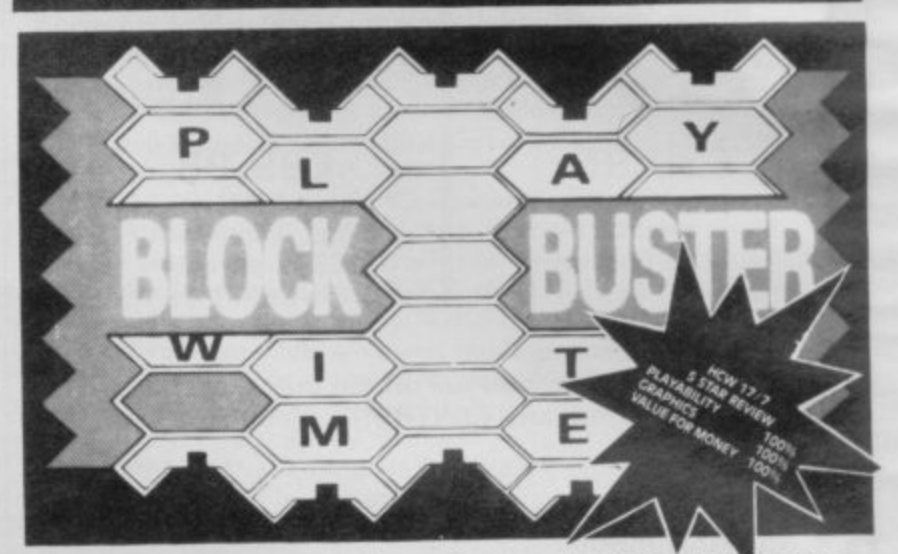

**BLOCK—BUSTER is an exciting quiz game for ONE or TWG players and will appeal to a wide range of ages and skills with nine levels of play against the clock. The game tests speed Of recall involving** anticipation of the question as it 'unfolds' across the screen and **speed of response dependant on the level of play**

**. BLOCK BUSTER is supplied with the FIRST ADDITIONAL QUESTION TAPE FREE to maintain the challenge of the game. Now available** at good computer shops or direct with cheque/P.O. for £5.95 **Inclusive. ACCESS and VISA orders taken on our 24 Hour Hotline,**

## **COMPUSOUND**

**DEPT SIM, 32-33 LANGLEY CLOSE, REDOITCH, WORCS B98 oET TELEPHONE 10527i 21429 121439 24 Hr. HOTLINE)**

Rd.

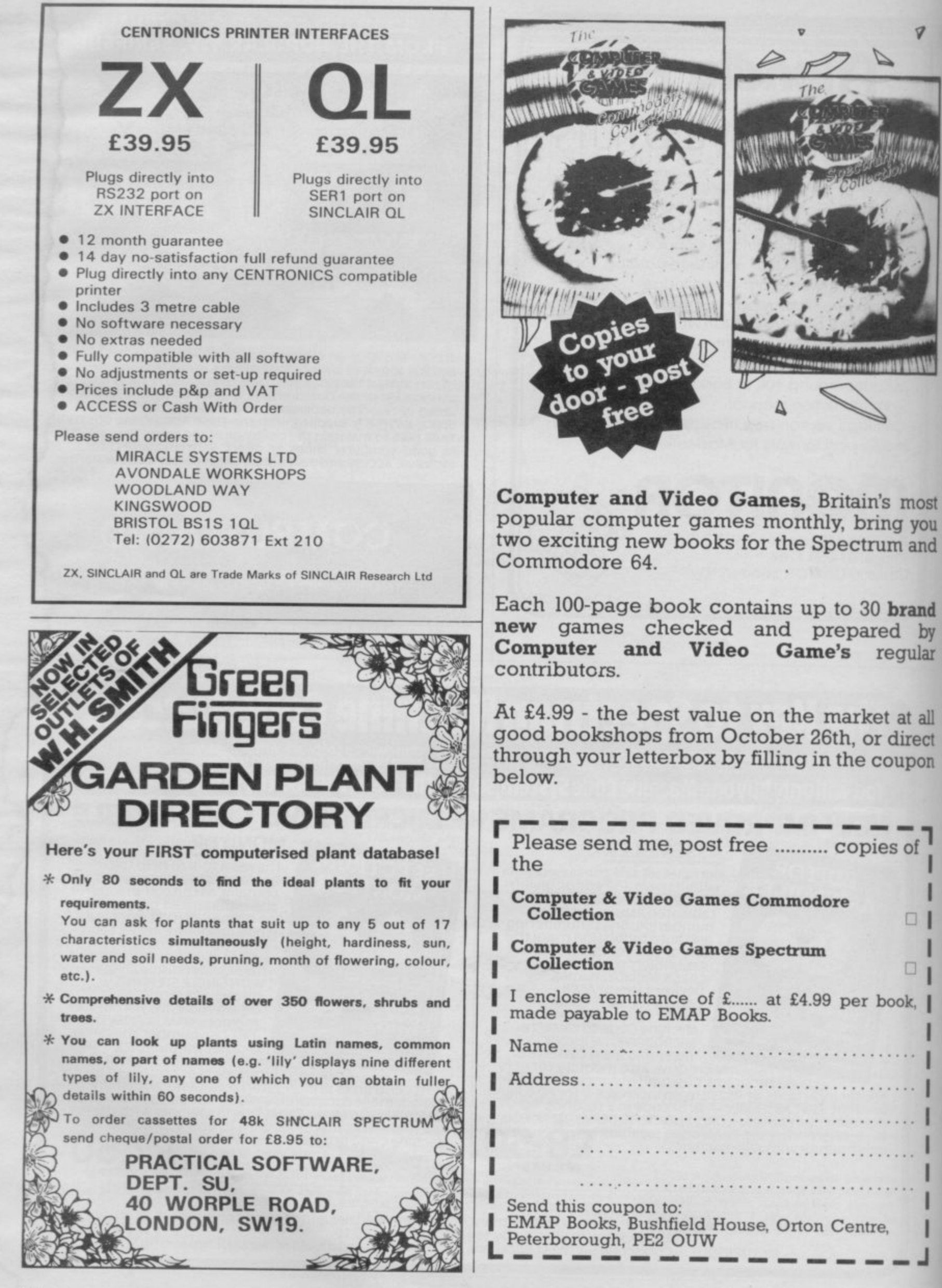

## **Club Corner**

#### **Britain**

Aylesbury Computer Club: 12 Long Plough, Aston Clinton, Aylesbury, Bucks,

Aylesbury ZX Computer Club: Ken Knight, 22 Mount Street, Aylesbury (5181 or 630867).

Basildon: Roundacre Microcomputer Users' Club. J Hazel!, Basildon 285119/416333. Meetings every Wednesday 7.30 to 10.30pm,

Blackburn Computer Club: I Sutton Street, Feniscowles, Blackburn, Lancashire. Tel: B'burn 60033 (office hours) or 28127. Meets twice a month, subscription  $£5$  ( $£3$  juniors).

**Bristol Yate and Sodbury Computer Club: 99 Woodchester Yak,** Bristol, BS17 4TX.

Cardiff ZX Club: Steve Smith (0222) 593237 or Mike Hayes (0222) 371732. Meets twice a month.

Colchester Sinclair User Group: Richard Lown, 102 Prettygate Road, Colchester CO3 4EF

Computer Club International, 6 Drumdoon Walk, Downpatrick, N. Ireland BT30 6LIF.

Cornard Sinclair User Group: Neil MacDonald, 15 Potkiln Road, Great Cornard, Sudbury, Suffolk CO10 0DA.

**Crewe and Nantwich Computer Users' Club: I E A Symondson, 46** London Road, Stapeley, Nantwich, Cheshire CW5 7JL.

**Daventry & District Computer Club: do Daventry Ex-servicemen's** Club, Market Square, Daventry, Northants.

**Doncaster and District Micro Club: John Woods, 60 Dundas Road,** Wheatley, Doncaster DN2 4DR; (0302) 29357.

**Eastwood Town Microcomputer Club: E N Ryan, IS Queens Square,** Eastwood, Nottingham NG16 3BJ.

Edinburgh: Edinburgh Home Computing Club. John Palmer (031 661 3183) or lain Robertson (031 441 2361).

EZUG-Educational ZX-80-81 Users' Group: Eric Deeson, Highgate School, Birmingham B12 9DS.

Furness Computer Club: R J C Wade, 67 Sands Road, Ulverston, Cumbria (Ulverton 55068). Meets every other Wednesday.

Glasgow ZX-80-81 Users' Club: Ian Watt, 107 Greenwood Road, Clarkston, Glasgow G76 7LW (041 638 1241).

Gloucester: Mid-weekly Spectrum User Group. Barry Ledbury, 8 Linnet Close, Gloucester GL4 9XA (0452) 23186,

Gravesend Computer Club: do The Extra Tuition Centre, 39 The Terrace, Gravesend, Kent DAl2 2BA. Bi-monthly magazine and membership card.

**Hassocks ZX Micro User Club, Sussex: Paul King (Hassocks 4530).** Hobbit Appreciation Society, 12 Middlefield Lane, Hinckley, Leicestershire LE10 ORB. Free newsletter with SAE.

Independent QI Users Group; Brian Pain, 24 Oxford Street, Stony Stratford, Milton Keynes MK11 IJU. Tel: 0908 564271. Publishes newsletter

Inverelyde ZX.81 Users' Club: Robert Watt, 9 St. John's Road, Gourock, Renfrewshire PA19 1PL (Gourock 39967). Meets every other Monday at Greenock Society of the Deaf, Kelly Street, Greenock.

Keighley Computer Club: Colin Price, Redholt, Ingrow, Keighley  $(603133)$ 

Lambeth Computer Club: Robert Baker, 32 Heatherington Road, **London SW4 7NX.**

Liverpool ZX Club: Meetings every Wednesday 7pm at Youth Activities Centre, Belmont Road, Liverpool 6. Keith Archer, 031-236 6109 (daytime).

Llanelli Computer Club: 40 Tan-Y-Bryn, Burry Port, Dyfed. Llanelli 56917.

**Manchester Sinclair Users' Club: Meets every Wednesday, 7,30pm,** at Longsight Library, 519 Stockport Road, Longsight - 061-225 6997 or 061 445 6316.

Meopham: National ZX Spectrum User Club. Guy Fullalove, Woodcotes, Camer Park, Meopham, Kent DA13 0XS. Bi-monthly newsletter, subscription £1.50. Send SAE for details.

**Merseyside Co-op ZX Users' Group: Keith Driscoll, 53 Melville** Road, Bootle, Merseyside L20 ONE; 051-922 3163.

Micro Users' Group: 316 Kingston Road, Ewell, Surrey KT19 OSY. Mid-Kent Micro Club: Meets once monthly. Enquiries to M Gates, 65 Buckland Road, Maidstone ME16 OSH.

**Mill Lane Association Computer Group: Bryan McAlley, I Cow**leaze. Chinnor, Oxfordshire. (0844) 52426.

**Newcastle (Staffs) Computer Club: Meetings at Newcastle Youth and** Adult Centre, Thursday, 7.30. Enquiries to R G Martin (0782 62065).

**North Hertfordshire Home Computer Club: R Crutchfield, 2 Dur**ham Road, Stevenage; Meetings: first Friday of the month at the Settlement, Nevells Road, Letchworth.

**Northern Ireland Sinclair Users' Club: P Gibson, II Fitzjames Park,** Newtownards, Co Down BT23 4BU.

**North London Hobby Computer Club: ZX users' group meets at** North London Polytechnic, Holloway Road, London N7 Monday, 6pm. **Nottingham Microcomputer Club: ZX-80-81 users' group, G E** Basford, 9 Holme Close, The Pastures, Woodborough, Nottingham.

Orpington Computer Club: Roger Pyatt, 23 Arundel Drive, Orpington, Kent (Orpington 20281).

**Perth and District Amateur Computer Society: Alastair MacPher**son, 154 Oakbank Road, Perth PH1 1HA (29633). Meetings: third Tuesday of each month at Hunters Lodge Motel, Bankfoot.

**Regis Amateur Microcomputer Society: R H Wallis, 22 Mallard** Crescent, Pagham, Bognor Regis, West Sussex PO21 4UU.

Roche Computer Club: 8 Victoria Road, Coop Rooms, Roche, Cornwall: 0726 890473. Twice weekly meetings, Monday and Friday.

Saltcoats Computer Club: Colin Borland, 117 High Road, Saltcoats, Ayrshire KA21 5SD. Weekly meetings.

Sinclair Postal User Group: 24 St. Mary's Way, Code SUL, Chigwell, Essex IG7 5BX. Produces magazine with competitions.

Scunthorpe ZX Club: C P Hazleton, 26 Rilestone Place, Bottesford, Scunthorpe; (0724 63466).

Sheffield: South Yorkshire Personal Computing Group. R Alderton (0742 20571), S Gray (0742 351440), P Sanderson (0742 351895).

**Sinclair Amateur Radio User Group: SAE or two IRCs for details,** Paul Newman G4 1NP, 3 Red House Lane, Leiston, Suffolk IP16 4IZ. Sittingbourne: Anurag Vidyarth (0795 73149).

St Albans: Bi-monthly meetings and a magazine. Details from Adam Slater, 40 Watford Road, St Albans, Herts ALI 2HA. (0727 54176).

**Stratford-on-Avon Computer Club: Meets on the second Wednesday** of every month. Telephone: 0789 68080 for details.

Swansea Computer Club: B J Candy, Jr Gorlau, Killay, Swansea (203811).

Swindon ZX Computer Club: Andrew Bartlett, 47 Grosvenor Road, Swindon, Wilts SN1 4LT; (0793) 3077. Monthly meetings and library. Sutton: Sutton Library Computer Club, D Wilkins, 22 Chestnut Court,

Mulgrave Road, Sutton, Surrey SM2 6LR. **Washington Sinclair Users' Club, Columbia Community Centre,**

Tyne and Wear. Meets twice a month, tel. 4179483 or 4167367. West Sussex: Midhurst and District Computer User Group. Enquiries

to V Weston (073 081 3876), R Armes (073 081 3279). Worle Computer Club: S W Rabone, 18 Castle Road, Worle, Westonsuper-Mare BS22 9jW (Weston-super-Mare 513068).

Universal ZX Club: Postal club for Spectrum owners in the U.K. and abroad. C. Shaw, I Swiss Walk, Batley, W. Yorkshire.

ZX-Aid: Conrad Roe, 25 Cherry Tree Avenue, Walsall WS5 4LH. Please include sae. Meetings twice monthly,

#### **Overseas**

Australia: Australian ZX Users' Newsletter, incorporating QL User, Paul Janson, P.O. Box 397, Dapto 3530, Australia. Also seeks unpaid contributions for the newsletter.-W.A. ZX Users' Group, Garth Gregson, 34 Chester Street, South Fremantle 6162. Phone 3351671.

Austria: ZX User Club, Thomas Christian, c/o Wissenschaft Forscht e. V., Postfach 141, A1190 Vienna. Meets every first Friday of the month. Telephone 0222-44 32 050 for details.

Belgium, France and Luxembourg: Club Micro-Europe, Raymond Betz, 38 Chemin du Moulin 38, B-1328 Ohain, Belgium (32/2/6537468). Denmark: Danmarks National ZX-8081 Klub (DNZK), Jens Larson, Skovmosevej 6.4200 Slagelese, post giro 1 46 24 66\_

ZZ-Brugergruppen i Danmark, Boks 44, 2650 Hvidovre, Gratis medlemskab og gratis blad til enhver interesseret.

J Niels-Erik Hartmann, OZ-ZX-Radioamator, Bruger Gruppe, Bredgade 25 DK-4900, Nakskov.

Finland: ZX-kerho, do Kalevi Hamalainen, Siltakatu 9 A 8, 33100 Tampere 10, Finland. Phone 35831-34238. Publishes quarterly paper.

France: Yves Chapron, no. SUS-I047, Rue du Puy, La Terrasse, 38660 Le Touvet, France. Specifically for users in the Alps.

Germany: ZX Club, a postal club; contact Aribert Deckers, Postfach 967, D-7000 Stuttgart I, West Germany.

Greece: Athens Spectrum Club, Paris Stamelos, Spetsou 2, isi22 Marousi, Athens, Greece.

Indonesia: Jakarta ZX-80181 Users' Club, I S Wijaya, PO Box 20, Jkukg, Jakarta, Utara, Indonesia.

Irish Amateur Computer Club: Martin Stapleton, 48 Seacourr, Clontarf, Dublin 3. (331304).

Irish Sinclair Users Club: PO Box 1238, Dublin 1. Publishes a newsletter. Send SAE for details.

Italy: Sinclair Club, Via Molino Vecchio 10/F, 40026 Imola, Italy.

Genova Sinclair Club; Vittorio Gioia, Via F Corridoni, 2-1, telephone 010 3125 51.

continued on page 186

## **Club Corner**

continued from page 185

Micro-Europe: Belgium or Club Paris-Micro, 19 Rue de Tilly, 92700, Colombes, France; associated with Club Micro-Europe.

The Netherlands: Clive's Bits and Bytes, Nicholas Beets Straat 164, 64I6 VX Heerlen. Telephone 045423024. Both Spectrum and ZX-81 users welcome.

Republic of Ireland: Irish ZX-808I Users' Club, 73 Cnoc Crionain, Baile Atha, Cliath I.

Singapore: Sinclair Users' Group: Eric Mortimer, ID Wilmer Court, Leonie Hill Road, Singapore.

South Africa: Johannesburg ZX-80-81 Computer Users' Club: S Lucas, c/o Hoechst SA (Pty) Ltd, PO Box 8692, Johannesburg.

Johannesburg ZX Users' Club: Lennen E R Fisher, PO Box 61446, Marshallstown, Johannesburg.

Dumont and Syndercombe Amateur Computer Club. Jean-Pierre Dumont would like to correspond with ZX-81 owners via tapes. Write to 8 Kipling Road, Farrarmere, Benoni 1500, Transvaal.

ZX SA Club: Jonathan Jones, House 14, Anglo Alpha PO Box 15, 1725 Roodepoorf.

Spain: Club Nacional de Usuarios del ZX-8I, Joseph-Oriol Tomas, de Madrid, No 203 207, 10, 3a esc. A Barcelona-14 Espana. International ZX Spectrum Club: Gabriel Indalecio Cano, Sardana, 4 atrico 2a, San Andres de la Barca, Barcelona. Send international reply coupon. Produces a bi-monthly magazine. Spanish ZX Micro Club: Apartado 181, Alicante (Costa Blanca), Spain. ZX Club Spain; C Benito PO Box 3251, Madrid, Spain.

Swedish ZX-club: Sinclair Datorklubben, Box 1007, S-122, 22 Enskede.

United States: Bay Area ZX-80 User Group, 2660 Las Aromas, Oakland CA94611.—Harvard Group, Bolton Road, Harvard MA 01451: (617 456 3967).—SAF Users' Group, 2749 Eden Road, Leslie, Michigan 49251.-- 2X Users Group of New York, Box 560 Wall Street, New York, N.Y. USA 10005. Subscription SISUS, publishes international newsletter. Seeks newsletter exchange with other groups.

## **INTRODUCTION TO THE STARS \***

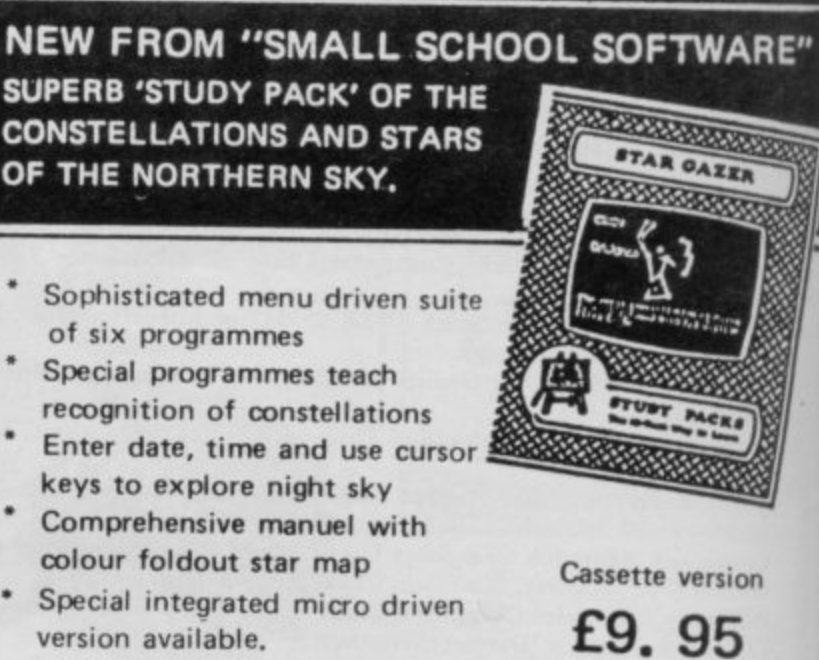

Spectrum 48K Prices inc. P & P. Micro Drive version **£12.95**

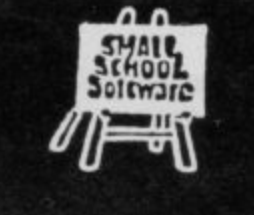

**Now Available •**

Hame

 $\overline{\phantom{a}}$ 

**, • • • • • • • • o. • • o. \_••••• • • • •**

> c

• ••••••••••••••••••••••••••••••••••••••

Address

**• • • •..**

**di • • • •• • •**

**L**

**SMALL SCHOOL SOFTWARE, Mail Order Department (M), 14, Saltmarsh Lane, HAYLING ISLAND, Hampshire P011 OJT.**

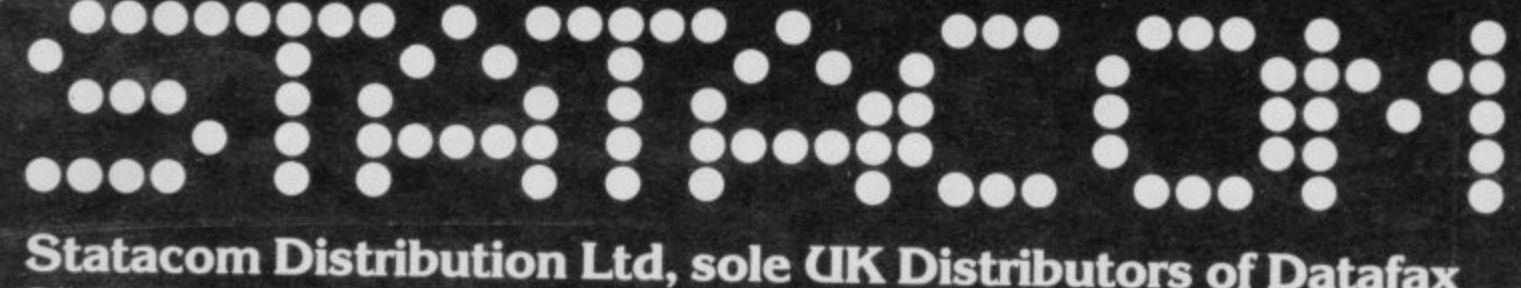

#### • • • **.3" Disk Drives, proudly announce the introduction of the** New Datafax Spectrum Disk Interface.<br>- $\mathbf{om}$ **Statacom Distribution Ltd, sole UK Distributors of Datafax**

Fire interface connector fits neatly into the rear expansion slot on the Spectrum via a<br>high quality, gold plated card edged connector, and still allows 6-11 • 0 0 **peripherals (Printer, Joystick etc). high quality, gold plated card edged connector, and still allows full usage of other**

• **A system reset button is also included in the Interface connector.**

gives easy to learn commands to run the drive. **The disk operating system, designed for the Hitachi 3" disk drive uses only SK of user memory and gives easy to learn commands to run the drive.**

• **Interface Manual. Also suitable for 51/4" single sided drives. The Interface comes complete with Utility Disk and comprehensive Datafax Disk**

## **Statacom Price £75 + VAT**

**As a special introductory package Statacom offer the Hitachi 3" Disk Drive Unit, complete with Power Supply Unit, Utility Disk, leads and cables plus the new Interface at only it2A15 + VAT (Noma' R.P. £271 + VAT)**

**Generous Dealer Terms available**

**.18 GROVE ROAD, SUTTON; SURREY • 'telephone 01 661-2266**

**• •**

Dealer Information

e tick red

**, 2**

 $\approx$   $\mu$ 

engun Yin Fi

or **b** 

**1 d'** **e(0 6 4 1".**

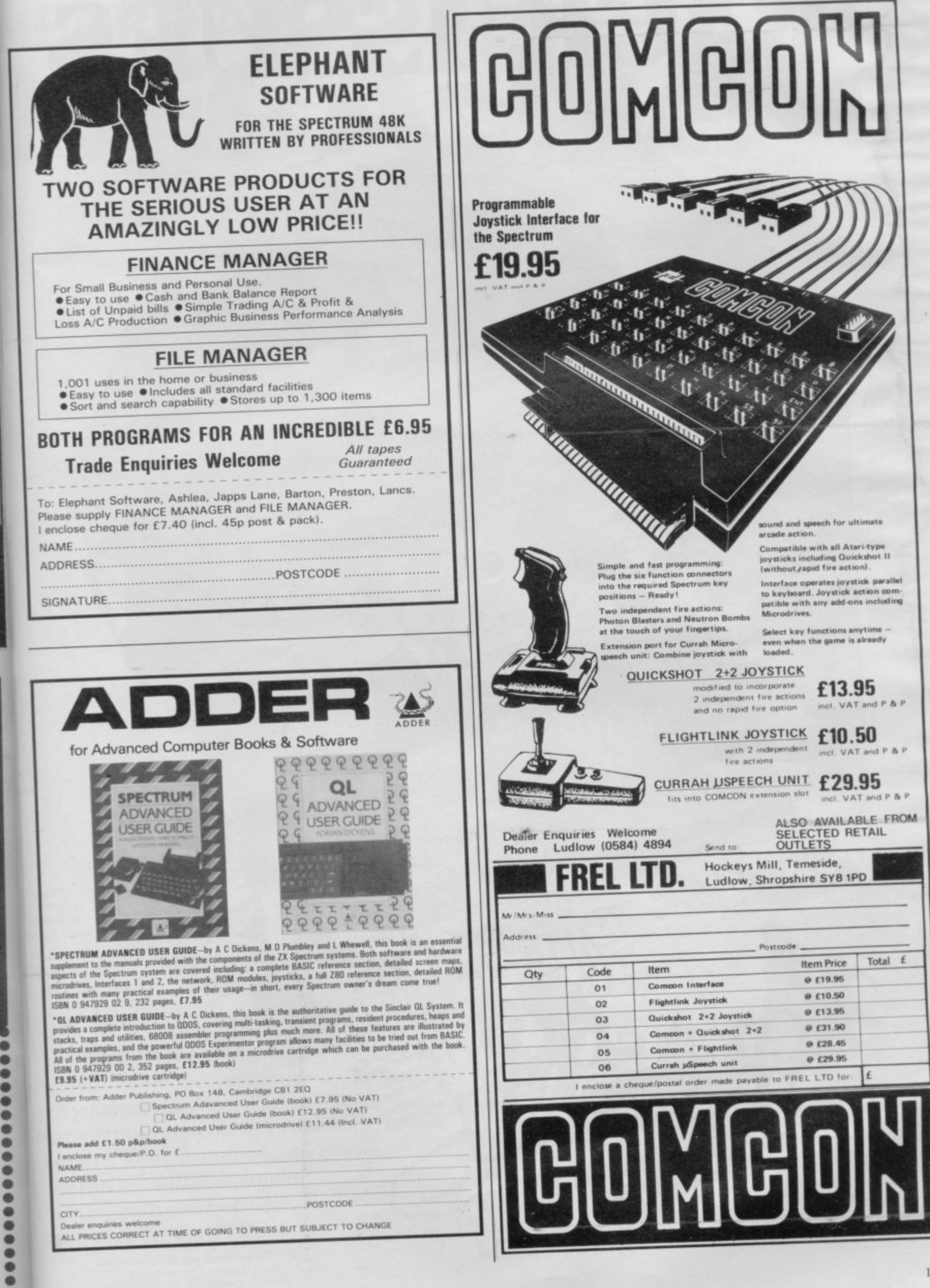

á,

S.

f.

n,

NS

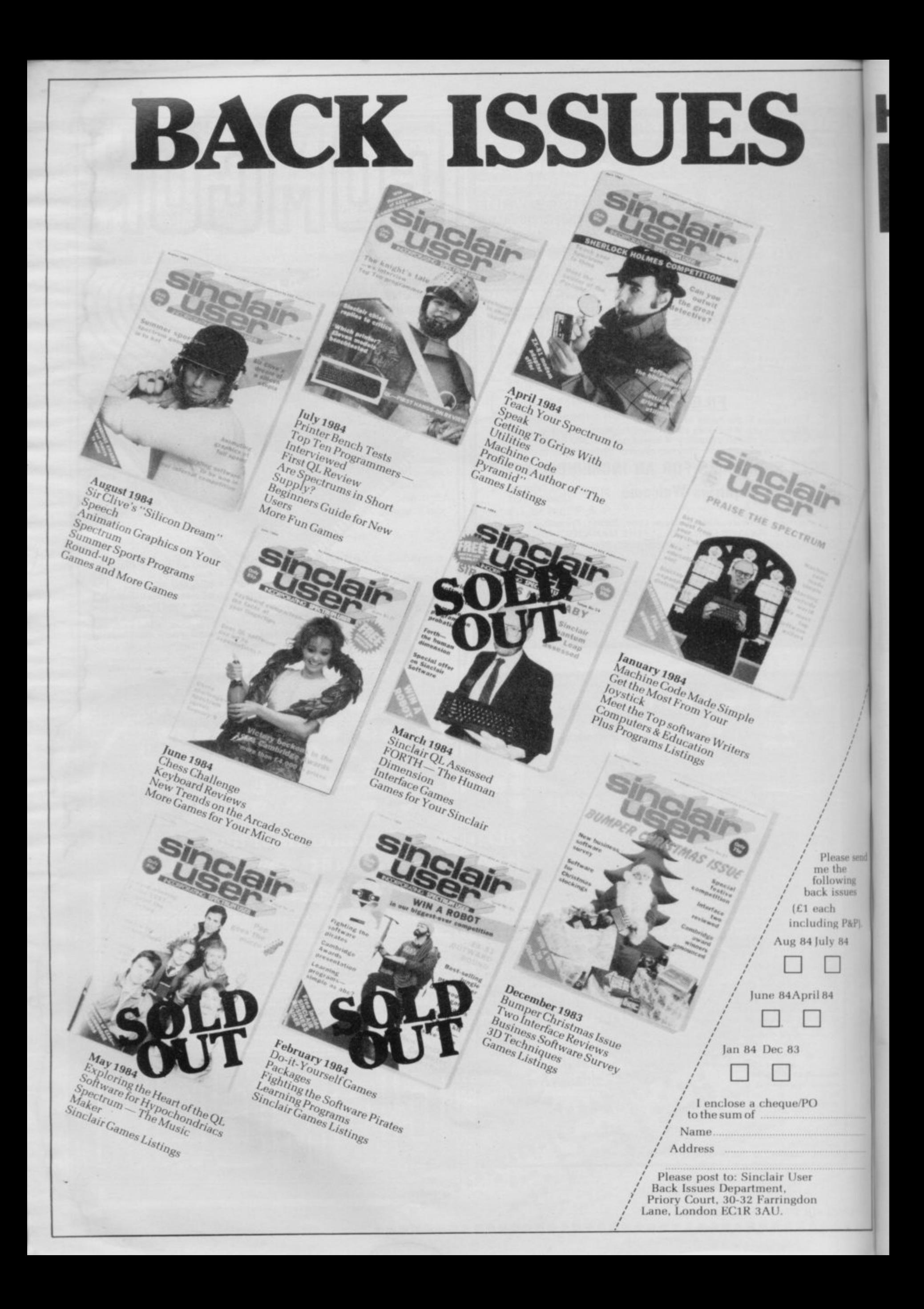

# **HEARD ABOUT THE COMPUTER - THE MEGA-MAG?**

send ġ  $P$ ).

> There's only one Big K. A computer mega-mag that gives it to you straight. No frills. No waffle. No blurb. No unnecessary rubbish. Just the facts, straight, humorous, critical. Take this month for example. Bursting with news, reviews, features and programs.

**COMPUTER** 

**TERM** 

It's out now. The November issue of **Big K including: STRONTIUM DOG and THE FALL GUY (exciting new games), VIDEO DISEASES (how to cure them),** SID THE COMMODORE SOUNDCHIP (how he does it). PLUS a host of games programs for ORIC, ELECTRON, SPECTRUM, COMMODORE 64, and BBC. GET YOUR MITT ON THE COMPUTER MEGA-MAG FOR JUST 85 PENCE.

 $\triangle$ FOR != 38 TO 12 STEP - I LET GHA<br>1192 PRINT AT SC ((10+ND \*<br>5PACE XY 3Y=1150 \* SL JW LET CH-X-1<br>THEN COTO 97 X Every month, SINCLAIR PROGRAMS features 1042 FOR I-BU extensive listings for the Sinclair Spectrum and ZX81, as well as graphics instructions, letters,  $\frac{1}{2}$  ,  $\frac{1}{2}$  ,  $\frac{1}{2}$ game of the month', and even a special section for beginners. See you in a month's time! Œ If it's games you want, you,ll find plenty in **Sinclair Programs** Available from your

G

**THE** 

 $\blacksquare$ 

<u>Jnbeatable value.</u> Almost unbeatable ames.

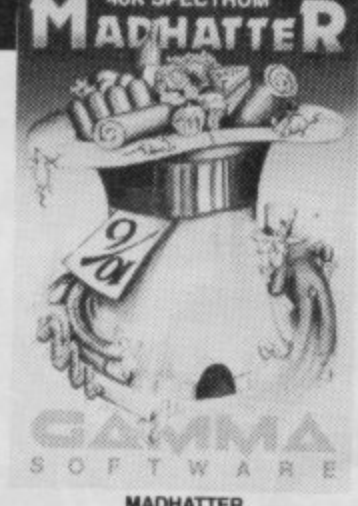

**MADHATTER** "I must get this place tidied before my guests arrive," walls the **MADHATTER**.<br>Help him collect his tea time treats for his<br>Un-Birthday Party. "But watch out for those mice" he warns, "and keep away<br>from those vacuum cleaners!"

Looks like the MADHATTER will be in for a busy afternoon - will everything be ready in time?

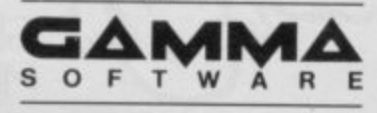

ORC **SLAYER** In your search for Thorg. In your search for thought<br>leader of the Death Moon Tribe of<br>Orcs you must first find the Magic<br>Runesword needed to destroy him and<br>then seek out their underground **S**.B stronghold somewhere in the **SS-50** Savage Lands. Total Incidents Protecte CARBOACE GAT (C) Full of excitement, this ORC SLATER ASY adventure will push you to the limit of your wits

and intelligence in achieving your goal.

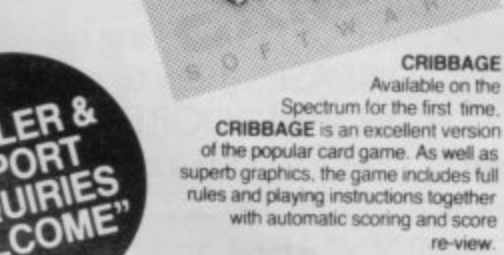

newsagents, only 95p

Playing against the computer, the<br>experienced player and novice find<br>CRIBBAGE an entertaining and challenging game

CRIBBAGE

re-view.

Available on the

Available from Leisure Soft, Center Soft and all good retailers

**CS-SD** 

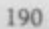

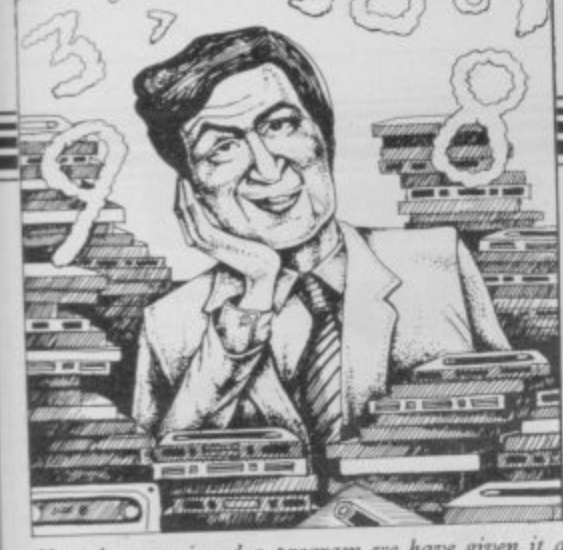

If we have reviewed a program we have given it a rating known as the Gilbert Factor, named after our Software editor, John Gilbert. That factor includes clarity of instructions, speed of operation, ease of use, originality, lasting appeal, use made of graphics and sound, and success in accomplishing stated aims.

## ZX-81

## **Adventure**

Adventure **Adventure 1 Black Crystal Dungeons of Doom Espionage Island Greedy Gulch Inca Curse Knight's Quest** Lost Island **Magic Mountain** Merchant of Venus **Pharoah's Tomb** Pimania **Secret Valley Serpents Tomb Ship of Doom** The Great Western **Time Bandits Tomb of Dracula Trader Trilogy Volcanic Dungeon World of Illusions** 

## Arcade

**Alien Dropout** Asteroids Asteroids **Astral Convoy Bank Robber Bears** in the Wood **Bubble Bugs Ryter** Cassette 1 Cassette 2-5 **City Patrol** Damper Defenda **Door Slammer** Forty-Niner Froggy **Full-screen Breakout Galactic Trooper** Galaxians **Galaxy Jailbreak** Games 2 **Games Tape 1 Games Tape 2 Games Tape 3** Gamestape 1 Glooper **Gloops** Gobbleman Gobbler **Grand Prix** Gulp 2 **Hang Glider Hickstead High-resolution Invaders** Invaders Invaders Invaders Invaders Invaders **Krazy Kong Maze Death Race** Maze Man

**Bug-Byte** Abersoft Mastervision Woosoft Artic Phipps Sinclair **Phipps JRS** Phipps Crystal Phipps Automata **Newsoft** Vortex Artic **New Soft New Soft** Felix Quicksilva Mastervision Contrast

> Silversoft Silversoft **Software Farm** Vortex Romik Unicorn Romik Protek Orwin Orwin Sinclair Quicksilva **Quicksilva** Cathedral **Software Farm DJL New Generation** Romik Quicksilva Romik **JRS** J K Greye J K Greye J K Greye **Fawkes Computing Ouicksilva Ouicksilva** Artic **Software Farm** dk'tronics Campbell **S** Electronics CCS Odyssey **Abersoft Bug-Byte** Odyssey Selec Silversoft PSS **PSS** Abersoft

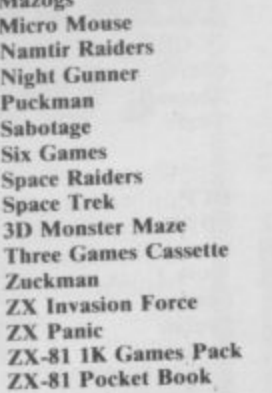

M

N:

Sı

Si

Sj

ï

Z

 $\overline{z}$ 

#### Artic Selec Crystal **Phipps Business**

**Bug-Byte** 

Hewson Sinclair

**A Stubbs** 

Sinclair

**JRS** 

**DJL** 

Artic

Lothlorien

**Digital Integration** 

**New Generation McGraw Hill** 

**Accounts (Limited company) Hestacrest Accounts (Sole Trader) Business Bank Account Critical Path Analysis** Draft **Mailing List** Payroll Payroll Payroll Payroll **Personal Banking System Purchase Ledger Sales Day Book Sales Ledger Education** Calpac 1-2<br>Four Rules of Number

Text

 $\overline{4}$ 

 $\overline{\mathbf{x}}$ 

6

Integration Intermediate English 1-2 **Intermediate Maths 1-2 Language Devel. Series Language Devel. Series Linear Programming Matrix Operations O** Level Chemistry **O** Level French Revision **O Level Maths Revision** Polynomials **Primary Arithmetic** Regression Self-teach Program Language

#### Forth **ZX** Forth **Practical**

Ephemeris **Football Pools** Poolster

#### **Puzzle Nowotnik Puzzle** Word Fit

## **Simulation**

**Fighter Pilot Flight Simulation** Pilot

### **Print Shop Strategy**

Airline **Auto Chef Battleships** Conflict **Cyborg Wars Dallas Dictator** Farmer **Football Manager Fort Apache**<br>Galaxy Conflict **Great Britain Ltd Ocean Trader Pioneer Trail Racehorse Trainer Racing League Traditional** 

Do Not Pass Go

**Hestacrest** Transform Hilderbay Myrmidon **Hestacrest Hilderbay** Soft Tech Soft Tech **V&H Computing Hilton Hestacrest** Transform **Hestacrest** Contrast Calpac **Micro Master** University Rose Rose Glasson **Micro Master** University University Calpac Rose Rose University Rose University Anvil Sinclair Artic **Bridge Hartland** Naigram Phipps<br>Ram Writer **Digital Integration** Sinclair Hewson

CCS **CCS**  $ccs$ **IRS** Martech Stratagem ccs **Bug-Byte** CCS **Addictive Games Contrast** Martech Hessel **Ouicksilva** Quicksilva **G** Barker **Racing League** Software

**Work Force** 

## **Software Directory**

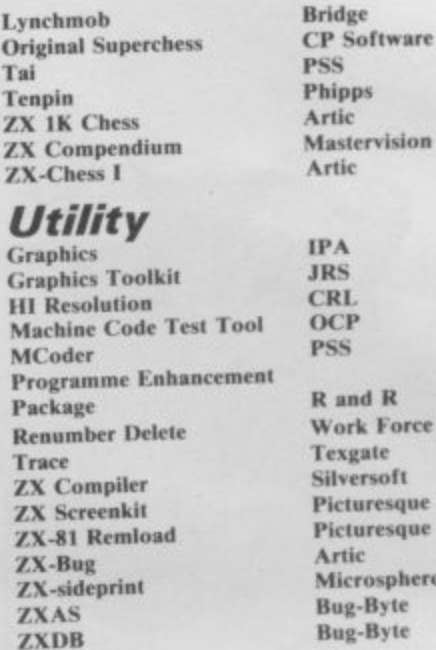

 $\overline{\mathbf{x}}$ 

8

5

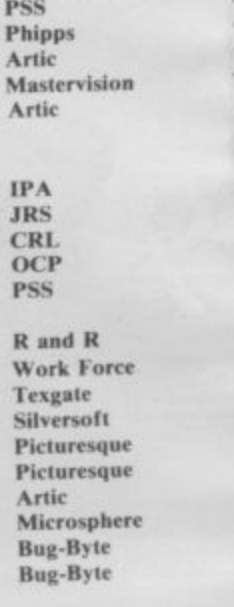

## **SPECTRUM 16K**

## **Adventure**

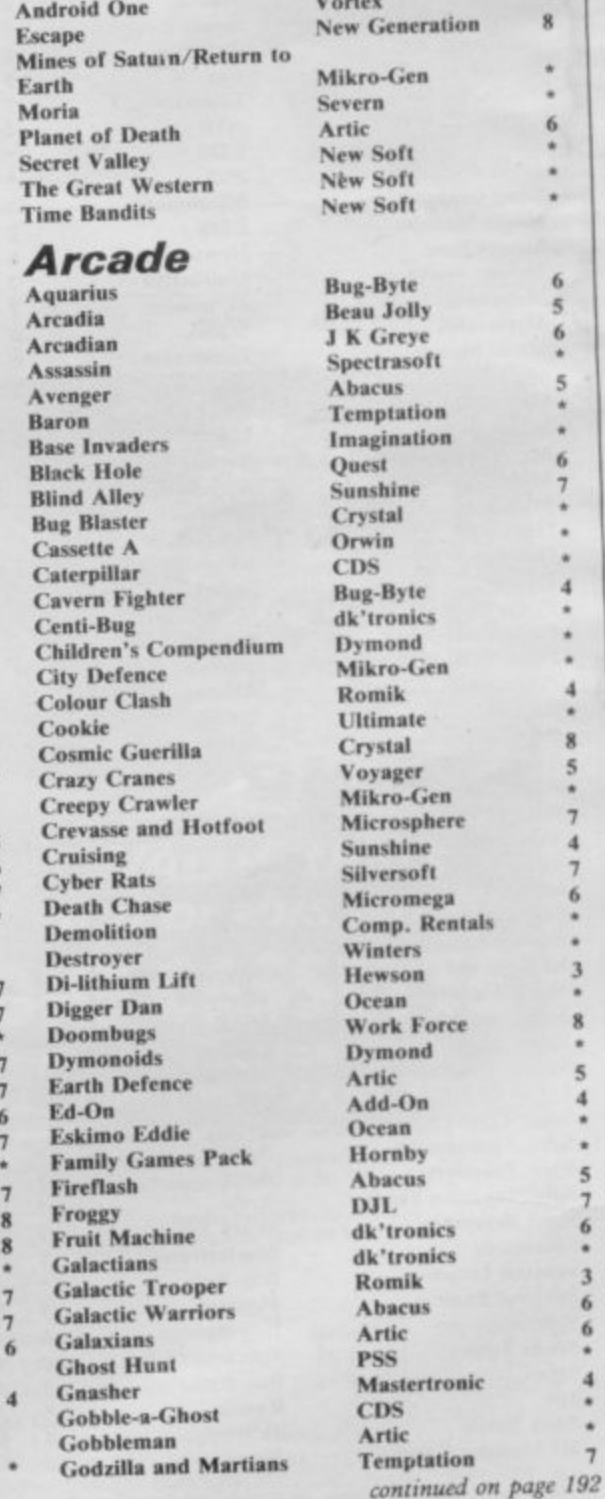

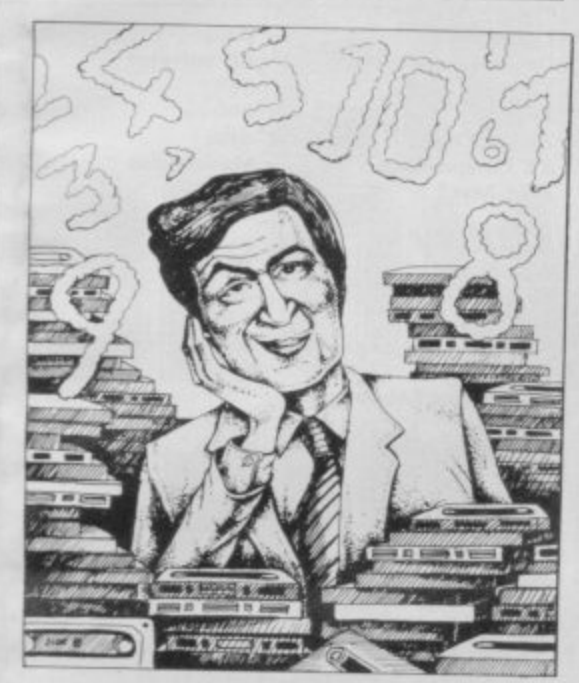

**Ground Attack** Gulpman **Haunted Hedges** Hopper Horace and the Spiders **Horace Goes Skiing Hungry Horace Invasion Force** It's the Wooluf Jet Pac Labyrinth Leap Frog **Light Cycle** Luna Crabs **Magic Meanies** Maze Chase **Meteor Storm Meteoroids Meteoroids** Micro Mouse Millypede Mined Out **Moon Buggy** Mr Wong's Loopy Laundry Muncher Muncher **Nanas** Orbiter Ostron Penev **Pitman Seven** Planetoids Proteus Rapedes Repulsar Rider Road Toad **Robot Panic** Sam Spade Santa Sentinel **Shark Attack Sheer Panic Slippery Sid Space Fighter Space Intruders Space Lanes Space Raiders Space Zombies** Spec. Frogs/ Showdown<br>Spec. Gobbleman Spec. Invaders **Spec. Invasion Force** Spec. Scramble Spectipede **Spectral Invaders Spectral Panic Spectres Strike Four** Styx Sub **Tank Battle 3D Monster Chase** 

Silversoft Campbell Micromega **PSS** Sinclair Sinclair Sinclair Artic Crystal Ultimate Axis **CDS PSS** Micromega **CDS** Hewson **Ouicksilva** dk'tronics Softek Lothlorien Add-on Quicksilva **Visions** Artic Silversoft Silversoft Mikro-Gen Silversoft Softek Micromania **Visions** Sinclair **Abacus Visions** Softek Virgin dk'tronics Soft Mill **Silversoft** Artic **Abacus** Romik **Visions** Silversoft Winters **Ouicksilva** Cathedral Sinclair Mikro-Gen Artic Artic Artic Artic **Work Force Mastertronic Bug-Byte** Hewson **Bug-Byte** Spectresoft **Bug-Byte** Romik dk'tronics

#### **Train Game** Trom Vortex Winged Warlord **Wizard's Warriors** Yomp **Business**

**Finance Manager Home Computer Pack** Masterfile 16 Matcalc Micropen Vu-Calc Vu-File

## Education

6

 $\overline{5}$ 

6

6

**Alphabet Alphabet Games Apostrophe Ballooning** Calpac 1-3 **Car Journey** Cargo **Chess Tutor** Counting Counting **Education One** Educational **Firework Music First Numbers 40 Education Games Four Rules of Number French Voc Test Hidden Letters Hot Dot Spotter** Integration Intermediate English 1-2 **Intermediate Maths 1-2 Know Your Tables** Language Devel. Series **Language Devel. Series Learn Basic Learning Read 1 Linear Programming** Marks Book **Maths Invaders Maths Tutor Matrix Operations** Money<br>Night Sky **O** Level Maths **O Level Physics** Paddington's Shopping Mix-Pathfinder Polynomials Pre/early school cassettes<br>Primary Arithmetic **Punctuation Pete** Regression **Self-teach Program Shape Sorter Special Agent Spellbin** Use and Learn

## Language **Beta Basid**

#### Practical **Biorythms**

**Countries of the World Cycle Planner** Map of the UK **Shopping List** Spectasort

Kuma

Sinclair

Virgin

**Phipps** 

Hewson

Protek

R & R

Virgin

Rose

Contrast

SD

## Puzzle

Flippit **Hanoi King** Lojix **Nowotnik Puzzle** Ouazar

 $\overline{\mathbf{s}}$ 

8

5

 $\overline{6}$ 

8

Romik

## Simulation

**Air Traffic Controller** Airliner Golf Golf

Microsphere dk'tronics **JK** Greye CDS Abersoft Virgin

 $\ddot{\mathbf{0}}$ 

 $\overline{A}$ 

5

 $\ddot{6}$ 

 $\overline{\mathbf{8}}$ 

**OCP SD Micro** Campbell **Work Force Contrast** Sinclair Sinclair Widget Sinclair Sinclair Heinemann Calpac Heinemann Sinclair Artic **Starter Soft** Widget Lerm Startersoft **Soft Cottage** Collins Granada **Micro Master Tutorial** Poppy Longman University Rose Rose **Collins** Glasson **Micro Master** Logic 3 Poppy University Lerm Stell **AD** Software University Poppy **Bridge Homestudy Homestudy** Collins Widget University **Essex** Rose Heinemann University Anvil Widget Heinemann **Startersoft** Microl **Betasoft** Spectrasoft Hewson

Medidata 4 Spectadraw 3  $6\overline{6}$ 6

Golf NightFlite **Print Shop** Pro-Golf **Strategy Auto Chef Big Match Soccer Dallas Dictator** Farmer Foothall Heathrow **Las Vegas** Quincy **Traditional Backgammon Bridge Tutor Bridgemaster Challenge Gambling Tape Las Vegas** Odds-on Othello Pinball Pool Reversi Roulette **Solo Whist Spec. Microchess Super Play I** Tennis **Utility** Aspect<br>Audio Sonics **Auto Sonies Basic Utilities Character Generator Dietron Disassembler Display** Editor/Assembler **Extended Basic FP** Compiler **Friendly Face** Keysounder Letterfont **Machine Code Test Tool Master Toolkit MCoder** Micropen **Print Utilities Programmer's Dream Renumber Delete** 

Virgin Hewson  $\overline{5}$ CCS Hornby  $\overline{7}$  $CCS$ Winters CCS dk'tronics CCS Winters Hewson Temptation Severn Hewson **CP** Software **Bridgemaster Temptation** Dymond **Temptation RSD CP** Software **Winters Bug-Byte** Sinclair Newsoft Video Soft. Artic Video **Winters Bug-Byte Work Force** 4 **Buttercraft Jaysoft** 6 Spectrasoft Custom 6 dk'tronics **Work Force** Picturesque  $\bf{8}$ **CP** Software Softek Monitor  $S$  and  $G$ **Allanson** OCP **OCP PSS** Contrast Sinclair **Work Force Work Force ELR** dk'tronics 6 Artic Picturesque R Picturesque Nectarine PDO  $\bf CP$ Tasman Texgate Timedata McGraw Hill dk'tronics

## **SPECTRUM 48K**

 $ccs$ 

#### **Adventure Abyss** Ace in the Hole

**Slow Loader** 

**Spec. Monitor** 

Spec. Editor/ Assembler

**Spectrum Super Toolkit** 

**ZX Spectrum Assembler** 

Sound FX

Spec. Bug

Spectsound

Supercode

Taswide-64

Trace

TT-S

ZXED

 $\overline{7}$ 

Add-on **Adventure 1** Abersoft **Adventure Island** Contrast **Alchemist Beau Jolly Arcane Quest** Add-on **Atlas Assignment**<br>Black Crystal Virgin Mastervision **Black Dwarf's Lair** New Soft **Black Planet** Phipps **Buffer Adventure Buffer Micro Byte** CCS Castle **Bug-Byte Castle Blackstar SCR Circus** Channel 8 **Classic Adventure Melbourne House** continued on page 194

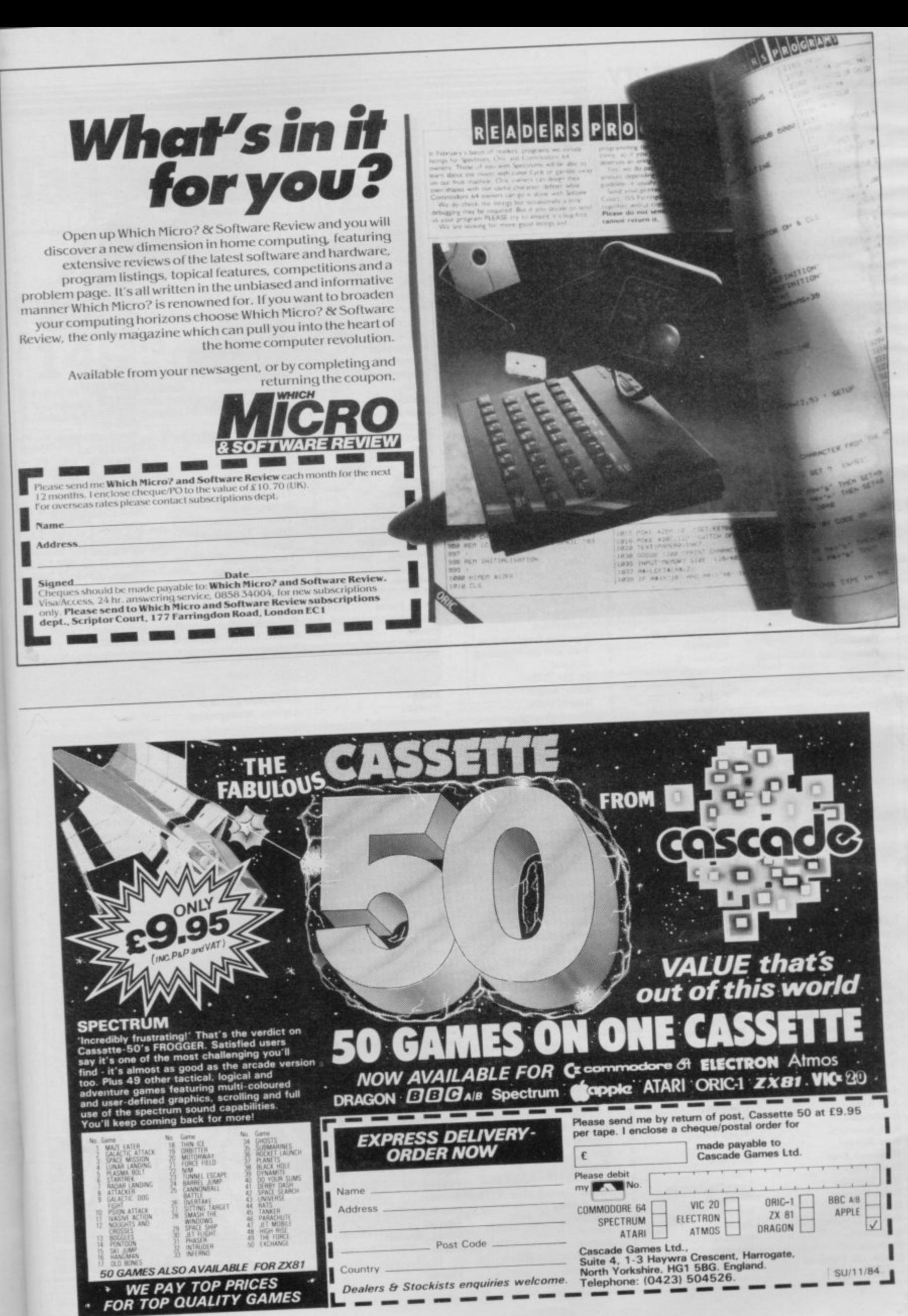

Colditz Colossal Caves<br>Cry Wolf! Demon Lord Detective **Devils of Deep Diamond Quest Diamond Trail** Dragonsbane **Dungeon Master Dungeons of Doom Espionage Island Everest Ascent Fantasia Diamond Golden Apple** Gorgon<br>Halls of Things Here comes the sun Hobbit Hole **Horror Atoll Inca Curse** Inferno **Invincible Island** Island Island **Jericho Road Jungle Adventure Knight's Quest Leopard Lord Lords of Midnight Lords of Time Lost Over Bermuda** Mad Martha Mad Martha II **Mountains of Ket** Murder at Manor **Mysterious Fairground Odyssey of Hope Oracle's Cave** Orb Paradox Perseus and Andromeda Pimania **Ouest** Quetzalcoatl **Roundsby Incident Satan's Pendulum** Sherlock **Ship of Doom Solaris** Spoof Snowball Superspy **Temple of Vran Terror from The Deep Time Quest** Titanic **Transylvanian Tower Urban Upstart** Valhalla **Vampire Village** Velnor's Lair **Volcanic Dungeon** Width of the World Wrath of Magra **Ziggarat** of Dread

## **Arcade**

Ad Astra Adven, of a St Bernard **Alcatraz Harry Android Two Ant Attack Antics Arena 3000** Armageddon Atic Atac Automania **Base Invaders Bear Boyver Birds and Bees Blade Alley Blue Thunder Brain Damage Bubble Buster Bubble Trouble Bugaboo Butterfly Caesar the Cat** 

**Phipps CP** Software Add-on **MCE** Arcade Shepherd **CCS** Gilsoft Quicksilva Crystal Comp. **Temptation** Artic Sheperd Hewson Artic Phipps Crystal Comp. Alligata **Melbourne House** Add-on Add-on Artic Shepherd Shepherd Crystal Virgin **Shards CCS Phipps** Add-on **Beyond Level Nine** Add-on Mikro-Gen Mikro-Gen Incentive Gemtime **Buffer Micro** Martech Doric **Comp. Rentals** Runesoft **Channel 8 Automata** Hewson Virgin Add-on Minatron **Melbourne House** Artic Softel **Runesoft** Level 9 Shepherd Incentive Add-on Mikro-Gen **R&R** Shepherd Shepherd Legend Terminal **Quicksilva Mastervision** Mosaic Mastervision Add-on

 $\overline{\mathbf{8}}$ 

8

6

8

 $\overline{\mathbf{x}}$ 

 $\ddot{\mathbf{6}}$ 

8

 $\overline{2}$ 

 $\overline{\mathbf{8}}$ 

 $\overline{1}$ 

 $\ddot{\mathbf{Q}}$ 

4

 $\mathbf{\mathcal{R}}$ 

 $\overline{\mathbf{5}}$ 

6

 $\overline{\mathbf{8}}$ 

×

6

**Gargoyle Games** Mastertronic **Mastertronic** Vortex Quicksilva **Bug-Byte** Microdeal Silversoft Ultimate Micro-Gen **Work Force** Artic **Bug-Byte PSS Foundry Systems** Silversoft Sinclair Arcade Quicksilva Pulsonic Mirrorsoft

Carnival **Carpet Capers** Cavelon **Centipoid Plus 3 Chequered Flag Chuckie Egg** Chuckman Close-In **Codename Mat Corridors of Genon Cruise Attack Cyber Zone Death Chess 5000** Defenda Deffendar **Defusion Defusion/Worms** Demon **Demon Chase** Devil Rides In **Dimension Destructors Dinky Digger Dodge City** Dr Franky and the Monster **Driller Tanks Elektro Storm Energy 30,000 Eric and the Floaters Eskimo Eddie** Frank N Stein Fred Freez Beez **Froot Loop Galaxy Attack Glug Glug Harry Goes Home Hickstead High Noon House of Living Dead** Hunchback **Invasion Body Snatch. Jack and the Beanstalk** Jackpot **Jet Set Willy Killer Knight Knight Rider** Kosmic Kanga Krakatoa **Krazy Kong Laser Zone** Laserwarp **Last Sunset Lattica** Lazatron **Les Flics** Loony Zoo Lunar Jetman **Manic Miner** Matrix **Maze Death Race Maziacs** Metagalactic Llamas **Mission Impossible Mission Omega Monkey Biznes**<br>Moon Alert **Moons of Tantalus** Mr Wimpey **Mummy Mummy Munnery's Mergatroids** 1004 Olympimania Orion **Paratroopers** Pat the Postman Pedro Penetrator **Pi-Balled** Pi-Eyed Pingo Psi-Spy Pssst Psytron Pyramid **Raider Cursed Mine** Rapscallion Reactor Rescue **Rescue** Revenge of the Killer **Tomatoes** 

Eclipse Termial Ocean Orwin Sinclair A & F<br>CCI/Add-on Pulsonic Micromega **New Generation** Mikro-Gen Crystal Artic Interstella Mikro-Gen Incentive K-Tel Microcosm Mansfield **Mastertronic** Artic Postern Phoenix Virgin Sinclair **PSS** Elm Sinclair Ocean **PSS Ouicksilva** Silversoft **NTD Software** Sunshine CRL Pulsonic CCS **Work Force Phipps** Ocean Crystal Thor **Comp. Rentals Software Projects Phipps Hewson** Micromania **Abbex PSS** Quicksilva Mikro-Gen Arcade **Contrast PSS Phipps** Ultimate **Bug-Byte** Salamander **PSS** dk'tronics Salamander **Silversoft** Pulsonic Artic Ocean Cornhill Ocean Lothlorien **Abacus Visions Automata Software Projects** Rabbit Mikro-Gen **Beau Jolly Melbourne House Automata Automata** Profisoft Postern Ultimate **Beyond** Fantasy Arcade **Bug-Byte** Gemini **Comp. Rentals** Ocean

Rider **River Rescue Robot Riot Rommels Revenge** Sabre Wulf **Scuba Dive Security Shelter Skull** Sorcery **Space Station Zebra** Spectron Spellbound Splat **Stop the Express Submarine Strike Tank Trax The Guardian** The Pyramid The Snowman **3D Bat Attack 3D Lunattack 3D Seiddab Attack 3D Star Wars** 3D Tunnel **Time Gate** Timebomb Tobor **Tornado Low Level** Tranz Am Trashman **Traxx Tribble Trubble** Trom Tutankhamun **Two-Gun Turtle Warlock of Firetop** Mountain Wheelie **Worm Attack Worse Things Happen at SeaSilversoft** Xadom Zig-Zag **Zipper Flipper Business Account Management** System **Accounts (Limited** Company)<br>Accounts (Sole Trader) **Address File Address Manager Bank Account System Bank Verifier Business Bank Account Cash Controller Collector's Pack Critical Path Analysis Database DIY Book-keeping** 

 $\overline{\mathbf{5}}$ 

 $\overline{2}$ 

6

3

 $\overline{4}$ 

 $\overline{\mathbf{x}}$ 

 $\overline{3}$ 

6

5

4

6

6

5

 $\overline{5}$ 

 $\overline{\mathbf{x}}$ 

6

 $6$ 

6

8

 $\ddot{\mathbf{0}}$ 

8

8

6

4

5

 $\overline{7}$ 

 $\ddot{6}$ 

6

 $\ddot{4}$ 

 $\overline{6}$ 

 $\overline{\mathbf{4}}$ 

6

 $\ddot{\mathbf{6}}$ 

 $\overline{5}$ 

 $\ddot{a}$ 

 $\overline{6}$ 

 $\overline{6}$ 

**Visions** 

**Heathplanner** 

Information

Masterfile

Investment, Insurance,

Virgin ĸ **Creative Sparks** Silversoft 6 Crystal Ultimate Durrell Add-on **Games Machine** Virgin **Beyond** Virgin **Beyond** Incentive Sinclair Pulsonic Mastertronic **PSS** Fantasy **Ouicksilva** Cheetahsoft Hewson Hewson Add-on **New Generation** Ouicksilva **CDS** Add-on Vortex Ultimate **New Generation** Quicksilva **Software Projects** dk'tronics Micromania Lothlorien Penguin **Microsphere** Pulsonic Quicksilva 4 dk'tronics Sinclair 4 Fulwood **Hestacrest Hestacrest SD Micro OCP K** Gouldstone **SD Micro** Transform Shepherd **Sinclair** Hilderbay Microl **RAMTOP Heath Computing** Inform Campbell

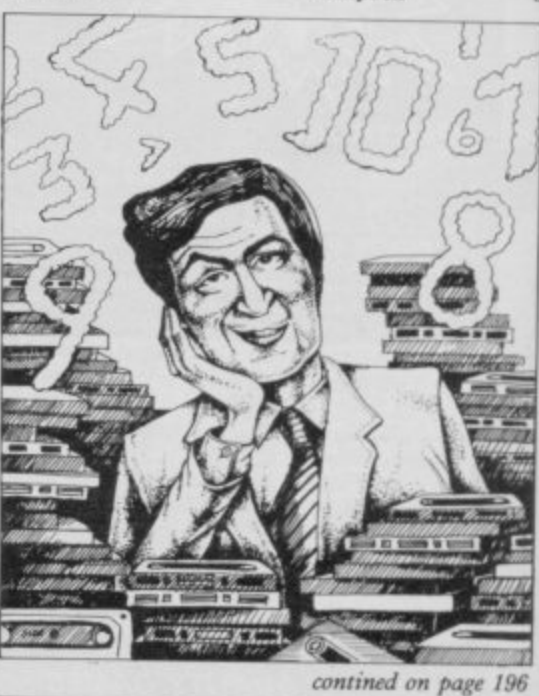

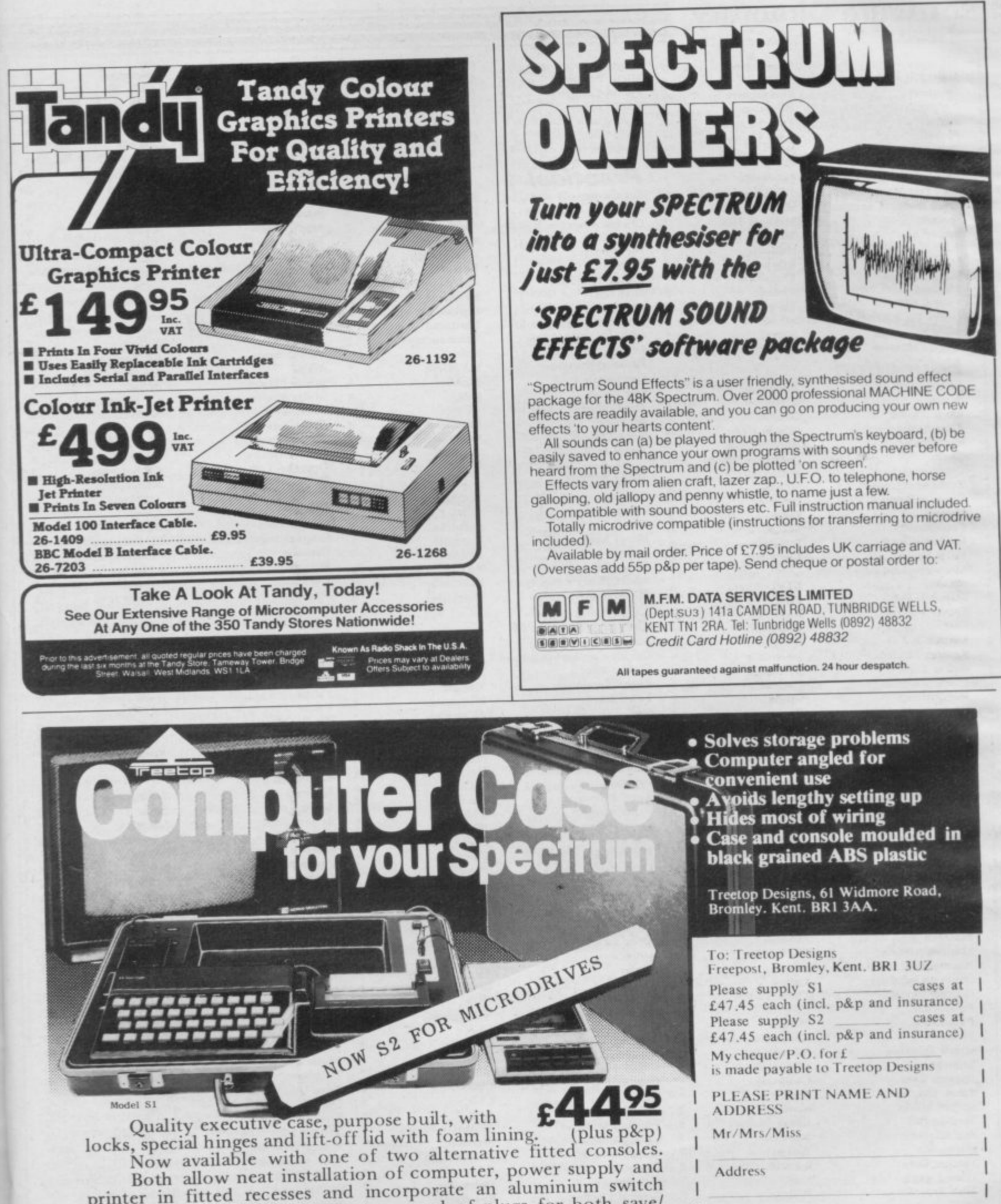

Now avanable with one of two attentative fitted consoles.<br>Both allow neat installation of computer, power supply and<br>printer in fitted recesses and incorporate an aluminium switch<br>panel. This eliminates constant removal of Order console S2 if your spectrum is fitted with interface 1 and to house up to three microdrives in a fitted recess.

All internal wiring and leads supplied to allow easy plug-in installation.

Please allow up to 28 days for delivery.

refund your money, if you return the case undamaged within 14 days.

If you are not satisfied we shall of course

Micropen Multi-File Omnicalc Payroll Payroll Pavroll **Personal Banking System** Personal Financ. Management Syst. **Sales Day Book Small Business Accounts** Spectext Spreadsheet **Stock Control Stock Control Stock Control** Tasword Tasword II **Utility File Word Processor Word Processor** 

## **Education**

**ABC Liftoff** Angle **Angle Turner Astro Maths Blockbuster** Castle **Castle of Dreams Castle Spellerous Chess Tutor 1** Cortes Countabout **Dyslexia Beater Eiffel Tower Electronic Learner's Guide** No. 1 French is Fun **French Mistress French Voc Test** German is Fun **German Master Guitar Tutor 1 Guitar Tutor 2** Handwriting Hotline **Humpty Dumpty** Inkosi **Jungle Jumble Jungle Maths** Learn to Read 1-5 **Letters and Numbers** Linkword **Look Sharp Magnets** Make-a-Chip Mansfield Park Mathskills II **MDA-PCSS Model Maths** Mr T's Measuring Games Mr. Men Musicmaster Nineteenth C. England **O Level Chemistry O** Level Physics Party Time Pathfinder Pirate **Quick Thinking Sequences Spanish Gold Speak and Spell Speech Marks Spelling Bee Star Reader** Startrucker **Teacher Data Tense French Time Traveller** Tuner Whizz Kid **Wizard Box**  $\overline{z}_{00}$ Language Forth

Forth 48/80 Forth Contrast **ISP** Microsphere Hilderbay Transform **V&H** Computing Hilton

#### Fulwood Transform Sinclair McGraw Hill Microl Hilderbay Kemp Transform Tasman Tasman **SD Micro** Microl Quicksilva

Longman Chalksoft **Arnold Wheaton** Scisoft Compusound L'Ensouleiado Widoit Sinclair Sinclair L'Ensouleiado Longman Dunitz Chalksoft **ETST**  $CDS$ Kosmos Tutorial **CDS** Kosmos Harlequin Harlequin Chalksoft Chalksoft Wideet Chalksoft **Clever Cloggs** Scisoft Sinclair Jimjams Silversoft Mirrorsoft Sinclair Sinclair **Sussex** Griffin **MDA Assoc.** Jive Ebury Mirror Sinclair **Sussex** Calpac **Think Tank** C. Tutor Widget Chalksoft Mirrorsoft Chalksoft Chalksoft S and G Sinclair **Image Systems** Scisoft Widget **B** Farris **Sulis** Willey **Soft Cottage** Comp. Tutor Scisoft L'Ensouleiado **Melbourne House** 

#### Logo

 $\overline{5}$ 

6

 $\ddot{\mathbf{0}}$ 

 $\ddot{Q}$ 

k.

6

8

6

 $\overline{6}$ 

ĸ

ö

Sinclair

E London

**Micro Prolog Pascal Compiler Snail Logo** Spec. Forth Spec. Forth<br>ZX Forth

## **Practical**

Beamscan<br>Computer Cookbook **Cricket Averages** Diet **Diet Master** Dietician **Engine Diagnostic First Aid Football Pools** How Long have you got? I Ching I Ching **Personal Reminder** Spectadraw<sub>2</sub> **Star Gazer** The Complete Guide to Medicine Vega-Table World Info

## **Puzzle**

**Arcturus** Computaword Flix Hanoi King Jumbly Mazecube **Stuart Henry's Pop Quiz 3D Strategy** 

## **Simulation**

Ashes<br>Cricket Captain‰Allanson **Fighter Pilot Flight Simulation Full Throttle** Golf Howzat Inkos **Match Point** New Birkdale **Olympics Royal Birkdale Strike Attack Super Soccer Test Match The Forest The Forest** Troon United World Cup Football

## **Strategy**

Airline Angler Apocalypse Battle 1917 **Battle of Britain Brewery**<br>**British Lowland** Caribbean Trader Conflict Conquest Dix Mille **Fall of Rome Football Manager Galaxy Conflict Galaxy Conflict Gangsters** Gatecrasher **General Election** Golf Great Britain Ltd **Hunter Killer** It's Only Rock 'n' Roll **Johnny Reb King Arthur** Millionaire Mugsy<br>New Venture

Sinclair Hi-Soft **CP** Abersoft  $CP$ Artic

Sinclair

 $\ddot{\mathbf{Q}}$ 

 $\mathbf{\mathbf{R}}$ 

 $\overline{\mathbf{g}}$ 

ğ

8

8

9

 $\overline{5}$ 

 $\overline{7}$ 

6

 $\overline{4}$ 

 $\overline{4}$ 

6

 $\overline{\mathbf{8}}$ 

 $\overline{A}$ 

7

 $\overline{6}$ 

 $\overline{\mathbf{8}}$ 

k

 $\overline{\mathbf{R}}$ 

 $\ddot{Q}$ 

8

6

 $\overline{\mathbf{8}}$ 

 $\overline{a}$ 

6

 $\overline{1}$ 

8

 $\overline{4}$ 

 $\overline{6}$ 

8

 $\overline{\mathbf{8}}$ 

 $\overline{7}$ 

 $\ddot{\mathbf{6}}$ 

5

6

8

6

1984

Beamscan **Bug Byte** Spartan CC dk'tronics **Diet Master** Keysoft Spectrasoft Eastmead Hartland Eastmead Salamander **Sirius SD Micro McAlley** CRL

Eastmead

Vega

Wimsoft Visions **Work Force Softricks** Contrast dk'tronics PAL. **Bellflower Ouicksilva** 

Pulsonic

**Digital Integration** Sinclair Micromega dk'tronics Wyvern Chalksoft Sinclair Hornby CRL Ocean Micromart Winters **Comp. Rentals** Phipps **Phipps** Hornby

CCS

Artic

CCS Virgin **Red Shift** CCS Microgame CCS CCS E. Midland Martech Cheetahsoft CCS ASP **Addictive Games** Martech Martech CCS **Ouicksilva Bug-Byte** Virgin Hessel Protek K-Tel Lothlorien E. Midland Incentive **Melbourne House** Falcon

Oligopoly Plunder **Red Weed Reichswald** Scatterbrain Sheepwalk **Special Operations** Spectrealm **Star Trader Stonkers Super-League** Tradewind **War 70** Warlord Whodunnit Wilfred the Hairy **Traditional Arcturus** Backgammon Brag **Bridge Master Bridge Player Bullseye Derby Day** Do Not Pass Go **Double Dealer Draughts** Evolution Go To Jail Grid run/Pontoon **Mind Games Original Superchess** Pontoon Ramopoly Roulette Scrabble Snooker **Super Bridge** 

**Superchess II Superchess III The Turk Voice Chess** Yahtzi Yatzee **ZX Draughts ZX Reversi** ZX-Chess II

#### Utility **Allsort S-1**

Assembler **Beyond Basic Building Price Cartoon Animation Character Generator** Compiler Composer **DLAN FP** Compiler **Games Designer HURG Keyword Extension Linked Software: Information Handling List File** Make Music **Melbourne Draw** Monitor/Diss. **Music Maker** Paintbox **Print Utilities** Ouill **Screen Machine** Softalk 1-2 Spec. Assembler<br>Spec. Compiler **Spectre Mac/Mon** Spectrosim **Spectrum Extended Basic Spectrum Monitor Spectrum Sprites Spectrum Super Toolkit** Supercode II The Complete Machine Code Tutor **Trans Express**  $Vu3D$ **Zeus Assembler** 

CCS Lothlorien **MW Gamesworld** Manor Virgin Lothorien Runesoft **Bug-Byte Beau Jolly** Cross **WDS** CCS Lothlorien CCS Microbyte **Visions CP** Software T Lebon Serim **CP Software Mastertronic** CRL **Work Force MFM Software CP** Software Microsphere **Automata** Arcade Oasis **CP** Software Contrast J Fletcher **Dymond Sinclair Visions Buffer Micro CP** Software **CP** Software  $OCP$ Artic **Work Force CP Software CP** Software **CP Software** Artic A Firminger Artic Sinclair J Redman Fowler  $_{\rm ISP}$ Softek Contrast

Incentive

 $\mathbf{g}$ 

6

 $6$ 

 $\overline{9}$ 

 $\ddot{\mathbf{6}}$ 

 $\overline{\mathbf{x}}$ 

 $\overline{2}$ 

 $\overline{7}$ 

8

 $\overline{4}$ 

 $\leq$ 

6

 $\overline{5}$ 

8

8

ġ

5

CCS

6 5 6 8 6 Campbell Softek Quicksilva **Melbourne House** Timedata **McGraw Hill SD Micro Buffer Micro Melbourne House** Sinclair **Bellflower Print & Plotter** Sinclair Gilsoft **ISP CP** Software Artic Softek Oasis Shiva **CP** Software Picturesque **ISP** Nectarine **CP** Software 8 New Generation  $\overline{\mathbf{x}}$ **Romantic Robot**  $\overline{\mathbf{g}}$ 

8

q

Sinclair

Sinclair

# **Software Publishers**

A & F Software, Unit 8, Canalside Industrial Estate, Woodbine Street East, Rochdale, Lancashire OL16 5LB

Abacus Software, 21 Union Street, Ramsbottom, Nr Bury, Lancashire Abbex. 20 Ashley Close, Manor Hall Drive, London NW4

Abersoft, 7 Maesfallen, Bow Street, Aberystwyth, Wales

Add-on Electronics, Units 2,3 & 4, Shire Hill Industrial Estate, Saffron Walden, Essex CB11 3AQ

Addictive Games, 7a Richmond Hill, Bournemouth BH2 6HE

ADS, 8 Bronchurch Street, Portsmouth, Hampshire PO4 8RY

Allanson Computing, 77 Chorley Road, Adlington, Chorley, Lancashire **PR6 9LH** 

Alligata Software, 1 Orange Street, Sheffield SI 4DW

APS, I Golden Square, London WI

Arcade Software, Technology House, 32 Chislehurst Road, Orpington, Kent BR6 0DG

Arnold Wheaton, Parkside Lane, Dewsbury Road, Leeds LS11 5TD Artic Computing, Main Street, Brandesburton, Driffield YO25 8RG Automata UK, 27 Highland Road, Portsmouth, Hampshire P04 9DA

Axis, 71 Brookfield Avenue, Loughborough, Leicestershire LE11 3LN Beau-Jolly, 19A New Broadway, Ealing, London W5

Bellflower Software, 6 Rosewood Avenue, Greenford, Middlesex UB6 7QP

Betasoft, 92 Oxford Road, Moseley, Birmingham B13 9SQ

Beyond Software, 8 Herbal Hill, London EC I

Bridge Software, 36 Fernwood, Marple Bridge, Stockport, Cheshire SK6 5**BE** 

Bridgemaster, Sandymouth, Beeches Road. Farnham Common, Buckinghamshire SL2 3PS

Buffer Micro, 310 Streatham High Road, London SWI6

Bug-Byte, Mulberry House, Canning Place, Liverpool LI RIB Calpac Computer Software, 108 Hermitage Woods Crescent, Si Johns.

Woking, Surrey

Campbell Systems, 57 Trap's Hill, Loughton, Essex IGIO ITD

CS, 14 Langton Way, Blackheath, London SE3 7TL

CDS Micro Systems, Silver House, Silver Street, Doncaster, South Yorkshire DN1 1HL

Chalksoft, 37 Willowslea Road, Northwick, Worcester

Cheetahsoft, 24 Ray Street, London ECIR 3DJ

Clever Clogs, Argus Press Software Group, 1 Golden Square, London  $W$ <sub>IR</sub>  $3AB$ 

Collins, 18/20 Stephenson Way, North Gower Street, London NW1 2DX Computatutor, 3 Thalia Close, Greenwich, London SE10 9NA

Contrast Software, Warren Road, Liss, Hampshire GI Cornhill Software, 2 Penrith Way, Aylesbury, Buckinghamshire HP21 7JZ

 $7 \mid Z \mid$ CP Software, I Glebe Road, Uxbridge, Middlesex UB8 2KI)

Creative Sparks, Thomson House, 296 Farnborough Road. Farnborough, **Hampshire** 

Cross Software, 36 Langford Crescent, Barnet, Hertfordshire EN4 9EH Crystal Computing, 2 Ashton Way, East Herrington, Sunderland SR3 'IRX

Digital Integration. Watchmoor Trade Centre, Watchmoor Road, Camberley, Surrey GU15 3AJ

dk'tronics, Unit 6, Shire Hill Ind Est, Saffron Walden, Essex CB11 3A Doric Computer Services, 3 The Oasis, Glenfield, Leicester LE3 8QS Durrell Software, Castle Lodge, Castle Green, Taunton TA1 4AB Dymond Software, 22 Hospital Road, Annan, Dumfriesshire DG12 5HP East London Robotics, St Nicholas House. The Mount, Guildford,

Surrey GU2 5HN Eastmead, Eastmead House, Lion Way, Camberley, Surrey GUI6 5EZ Ebury Press, Humphrey Bull & Barker, 62 Dean Street, London W IV 511G

Elm Computers, 59 Bateman Road, East Leake, Loughborough, Leicestershire LE12 6NN

Fantasy Software, Fauconberg Lodge, 27a Si Georges Road, Cheltenham Fawkes Computing, 41 Wolfridge Ride, Alveston, Bristol BS12 2RA Felix Software, 19 Leighton Avenue, Pinner HA5 3BW Fulwood, 20 Templestowe Hill, Whitkirk, Leeds LS15 7EJ

Gargoyle Games, 4 North Western Arcade, Birmingham BS 5LH Gemini Software, 18a Littleham Road, Exmouth, Devon EX8 2QG Granada Publishing, 8 Grafton Street, London WIX ILA Griffin & George, Frederick Street, Birmingham B1 3HT Harlequin Software, 43 Osprey Park, Thornbury, Bristol BS12 ILY Hartland Software, 32 Ivor Place, London NW1 6DA Heath Computing, 7 The Meadows, Flackwell Heath, Buckinghamshire HP10 9LX Hessel, 15 Lythan Court, Cadwell Crescent, Sunningdale, Berkshire Hestacrest, PO Box 19, Leighton Buzzard, Bedfordshire LU7 0DG Hewson Consultants, 56B Milton Trading Estate, Milton, Abingdon Hilderbay, 8/10 Parkway, Regents Park, London NW) 7AA Hilton Computer Services, 14 Avalon Road, Orpington, Kent Hisoft, 180 High Street, Dunstable, Bedfordshire LU6 1AT Homestudy Ltd, Treleigh Woods Farm, Treleigh, Redruth, Cornwall TRI6 4AW Hornby Software, 21 Penfold Hill, Leeds LS15 OPW Image Systems, 34 Lynwood Drive, Worcester Park, Surrey KT4 7AB Incentive. 54 London Street, Reading, Berkshire RGI 4SQ Inform Software, 3 Treesdale Close, Birkdale, Southport PR8 2EL Interstella Software, 82 New Forest Drive, Brockenhurst, Kent ISP Marketing Ltd, Crown Hill, 38B High Street, Godalming, Surrey **GU7 1DZ** JK Greye Software, 16 Park Street, Bath, Avon BA1 2TE - K-Tel International (UK), 60 Western Avenue, London W IRS Software, 19 Wayside Avenue, Worthing, Sussex BN13 3JH Kemp, 43 Muswell Hill, London NTO 3PN Keysoft, 6 Bruce Grove, Tottenham, London N17 Kosmos Software, I Pilgrims Close, Harlington, Dunstable, Bedfordshire **LU5 6LX** Kuma Computers, 12 Horseshoe Park, Pangbourne, Berkshire KG8 71W

Gemtime Software Division, 16 Ben Ledi Road, Kirkcaldy, Fife KY2

Gilsoft, 30 Hawthorn Road, Barry, South Glamorgan, South Wales Gouldstone, 45 Burleigh Avenue, Wallington, Surrey SM6 7UG

5RP

Legend, PO Box 435, London E4 7LX Lerm, 10 Brunswick Gardens, Corby, Northamptonshire Level Nine, 229 Hugenden Road, High Wycombe, Buckinghamshire<br>UDIA 600

Logic 3, Unit 18, Wye Ind Est, London Road, High Wycombe, **Buckinghamshire** HP13 5PG

Longman, Longman Group, Longman House, Harlow, Essex CM20 21E Lothlorien, 56a Park Lane, Poynton, Stockport, Cheshire SKI2 IRE

Manor Software, 24 Manor Gardens, London SW20

Martech Games, 9 Billingburgh Road, Eastbourne, East Sussex BN20 8LY

Mastertronic, (as for Mastervision)

Mastervision, Park Lorne, 111 Park Road, London NW8 7SL

McAlley, 1 Cowleaze, Chinnor, Oxfordshire OX9 4TD

McGraw Hill, Shoppen Hangers Road, Maidenhead, Berkshire

Medidata, PO Box 26, London NW9 9BW

Melbourne House, Castle Yard House, Castle Yard, Richmond Tw10 6TE

 $61F$ Micro Dealer UK, Unit 6, Marlborough Road Trading Estate, Lattimore Road, St Albans, Hertfordshire

Microbyte, 19 Worcester Close, Lichfield, Staffordshire

Microcosm, 68 The Glade, Clayhall, Ilford

Mieromania, 14 Lower Hill Road, Epsom, Surrey KTI9 8LT

Micromega, 230/236 Lavender Hill, London SW11

Microsphere, 72 Roseberry Road, London N10 2LA

Mikro-Gen, 44 The Broadway, Bracknell, Berkshire RG12 IAG Minatron Computing, 34 Pinewood Close, Westbury on Trym, Bristol BS9 4AI

Mirrorsoft, PO Box 50, Bromley, Kent BR2 9TT

Monitor Software, PO Box 442, London NW7

Mosaic, 187 Upper Street, London N1 1RQ

A MW Gamesworld, 12 Lawnswood Avenue, Chasetown. Walsall WS7 8YD

Myrmidon Software, PO Box 2, Tadworth, Surrey KT20 7LU

Naigram Software, c/o Soho Synth House, 18A Soho Square, London **W1V 5FB** 

Nectarine, 837 Yeovil Road, Slough SL1 4JH

Newsoft, 12 White Broom Road, Hemel Hempstead. Hertfordshire

NTD Software, 19 Radipole Road, London SW6

Oasis Software, 9a Alexandra Parade, Weston-Super-Mare, Avon BS23 Igr

Ocean Software, 6 Central Street, Manchester M2 5NS

OCP, 4A High Street, Chalfont St Peter, Buckinghamshire SL9 9QB Orwin Software, 26 Brownlow Road, Willesden, London NWIO 9Q1, Penguin, 536 King's Road, London SW10

Phipps Associates, 172 Kingston Road, Ewell, Surrey Continued on page 198

Continued from page 197

Phoenix Publishing, 14 Vernon Road, Bushey, Hertfordshire WD2 2JL. Picturesque, 6 Corkscrew Hill, West Wickham, Kent BR4 9BB Poppysoft, The Close, Common Road, Headley, Newbury, Berkshire Print 'n' Plotter Products, 19 Borough High Street, London SE1 9SE

Protek Computing, la Young Square, Brucefield Ind Park, Livingston, West Lothian

PSS, 452 Stoney Stanton Road, Coventry CV6 IDG

Pulsonie, Warwick Distribution Ltd, 3 Standard Road, Park Royal, London NWIO 6EX

Quicksilva, Palmerstone Park House, Southampton, Hampshire SO1 IL!. R and R, 34 Burton Road, Gloucester GL4 OLE

RAM Writer, 3 Vumba House, 2 Cedar Gardens, Sutton, Surrey

Ramtop Services, 5 Rue D'Artois, 75008, Paris, France

Red Shift, 12c Manor Road, Stoke Newington, London N16 5SA

Romantic Robot, 113 Melrose Avenue, London NW2 41.X

Romik Software, 272 Argyll Avenue, Slough SL1 4HE

Rose Software, 148 Widney Lane, Solihull, West Midlands

Runesoft, Charnwood House, Crossgate Drive, Nottingham NG2 TLW Salamander Software, 27 Ditchling Rise, Brighton, East Sussex BN1 4QL

Scisoft, 5 Minster Gardens, Newthorpe, Eastwood, Nottingham NG16 2AT

SCR Adventures, 190 Shelbourne Road, Tottenham, London SD Microsystems, 9 Cadwell Court, Hitchin, Hertfordshire SG4 OAQ

Selee Software, 37 Councillor Lane, Cheadle, Cheshire Serim Software, Freepost, Dept SU7, PO Box 163, Slough, Berkshire

SL<sub>2</sub> 3YY Shards, Suite G, Rovcraft House, 15 Linton Road, Barking, Essex

Shepherd Software, Elm House, 23-25 Elmshott Lane, Chippenham, Slough, Berkshire

Silversoft, London House, 271/273 King Street, London W6 9LZ Sinclair Research, 6 Kings Parade, Cambridge

Soft Cottage, 19 Westfield Drive, Loughborough, Leicestershire LEI I 3QI

Soft Tech, 31 Lampits, Hoddesdon, Hertfordshire

Softek International, 12/13 Henrietta Street, Covent Garden, London WC2E 8LH

Liverpool, Merseyside L25 7SE Spartan CC, 29 Feltham Avenue, East Moseley, Surrey KT8 9BJ Spectadraw, 1 Cowleaze, Chinnor, Oxfordshire 0X9 4TD Spectrasoft, Capital House, Market Place, London W3 6AL Startersoft, 32 Parkfields, Chippenham, Wiltshire Stell Software, 36 Limefield Avenue, Whalley, Lancashire BB6 9RJ Stratagem Cybernetics, 286 Corbin Place, 2E, Brooklyn, New York 112.35 Sulis Software, 4 Church Street, Abbey Green, Bath BA1 1FP Sunshine Books, 12/13 Newport Street, London WC2 Sussex Publication, Townsend Poulshot, Devizes, Wiltshire SN10 ISD Tasman Software, 17 Hartley Crescent, Leeds LS6 2LI, Temptation Software, 27 Cinque Ports Street, Rye, East Sussex Terminal Software, Derby House, Derby Street, Bury BL9 0NW Texgate, 14 Brook Lane, Corfe Mullen, Wimbourne, Dorset Think Tank, 55 Wellington Road, Wimbledon Park, London SW19 Timedata, 16 Hernmells High Road, Laindon, Basildon, Essex SS15 6E1) Transform, 41 Keats House, Porchester Mead, Beckenham, Kern Tutorial Software, 'Vilands', Glasllwch Lane, Newport, Gwent NP1 3PS **Ultimate Play the Game, The Green, Ashby dc la Zouche,** Leicestershire LE6 5JU **Unicorn Micro Systems, 312 Charrninster Road, Bournemouth BH8 9RT** University Software, 29 St Peters Street, London NI Vega Space Systems, 28 Watford Road, St Albans ALI 2AJ Virgin Games, 2-4 Vernon Yard, London WI I Visions, 1 Feldgate Mews, Studiands Street, London W6 Vortex Software, 280 Brooklands Road, Brooklands, Manchester M23 9HD Widget Software, 48 Durham Road, London N2 9DT Wilcox Software, Station Road, Walsall WS7 6JZ.

Softel, 5 Durward Drive, Glenrothes, Fife KY6 2LB Software Farm, Craigo Farm, Botany Bay, Tintern, Gwent Software Projects, Bear Brand Complex, Allerton Road, Wootton,

Winters, 24 Swannington Close, Cantley, Doncaster, South Yorkshire Woosoft, 5 Andrews Close, Robertsbridge, Sussex TN32 5PB

**Workforce, 140 Wilsden Avenue, Luton, Bedfordshire**

Wyvern Software, 2 Princes Building, George Street, Bath BA1 2ED

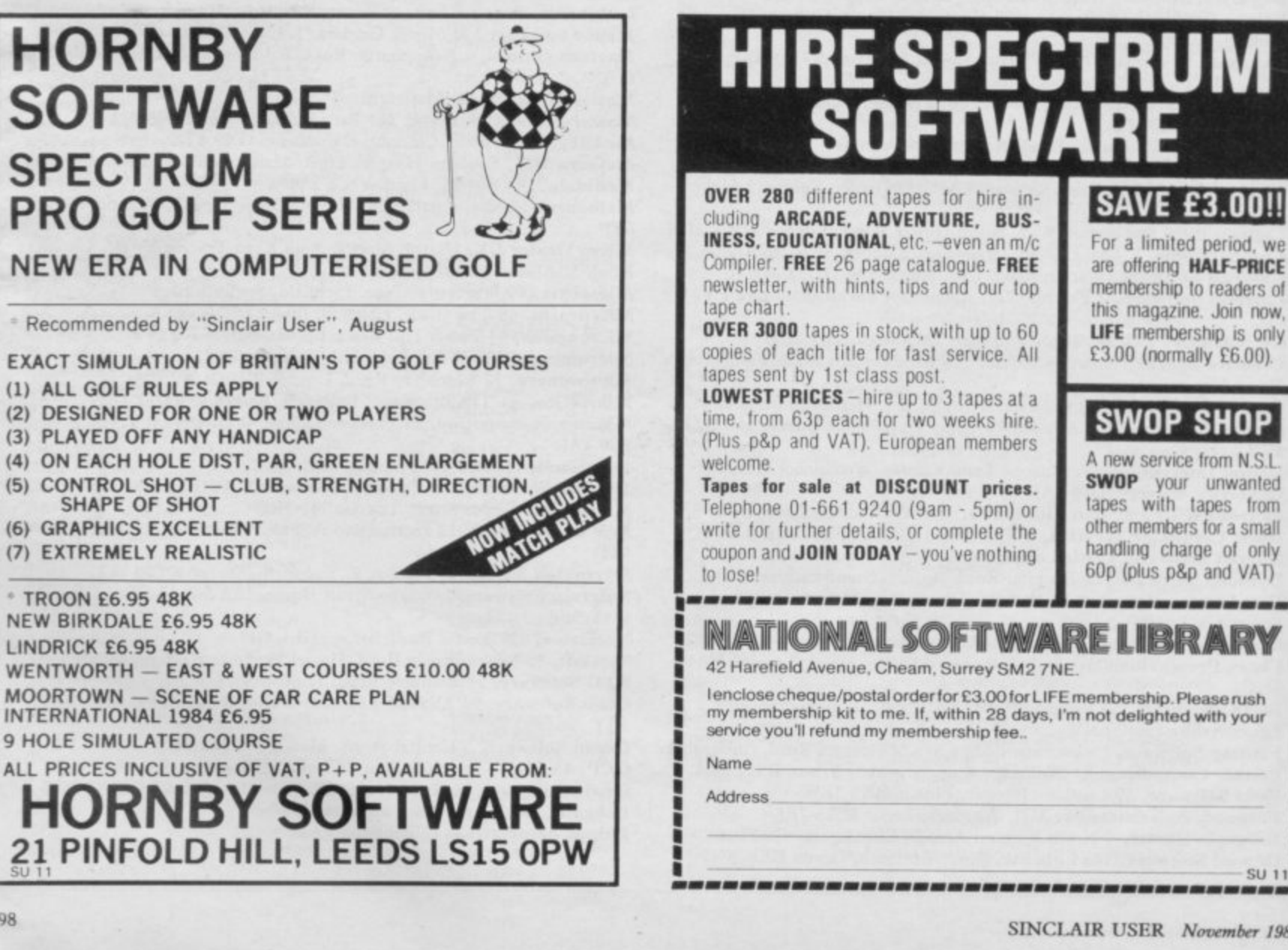

## **HIRE SPECTRUM SOFTWARE**

OVER 280 different tapes tot hire in**cluding ARCADE. ADVENTURE, BUS-INESS, EDUCATIONAL, etc. - even an m/c** Compiler. FREE 26 page catalogue. FREE **newsletter, with hints, lips and our top**

copies of each title for fast service. All

time, from 63p each for two weeks hire. (Plus p&p and VAT). European members

telephone 01-661 9240 (9am - 5pm) or write for further details, or complete the coupon and  $JOIN TODAY - you've nothing$ 

For a limited period, we are offering HALF-PRICE membership to readers of this magazine. Join now, **LIFE** membership is only  $£3.00$  (normally  $£6.00$ ).

**SAVE E3.00!!**

## **SWOP SHOP**

A new service from N.S.L. SWOP your unwanted tapes with tapes from **other members tor a small** handling charge of only 60p (plus p&p and VAT)

42 Harefield Avenue, Cheam, Surrey SM2 7NE. lenclose cheque/postal order for £3.00 for LIFE membership. Please rush

my membership kit to me. It, within 26 days, I'm not delighted with your<br>service you'll refund my membership fee..

 $SU<sub>11</sub>$ 

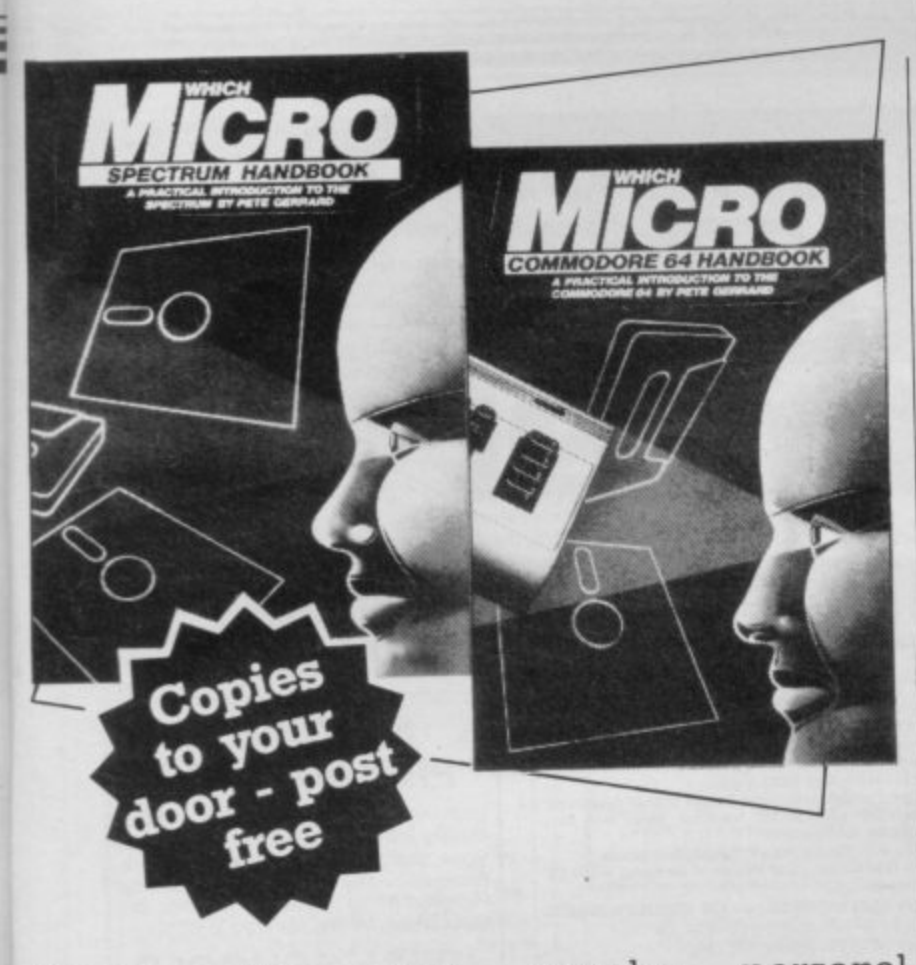

Britain's two most popular personal computers. the Commodore 64 and Spectrum are covered from basic to semi-expert in **Which Micro Magazine's Handbooks.**

Author Pete Gerrard, a regular columnist for Which Micro, has put together an accurate and practical guide to both computers, at E4.99 per book.

Many programs are included and both 160-page books are spiral bound for easy use and are available in all good bookshops from October 26th or direct through your letterbox by filling in the coupon below.

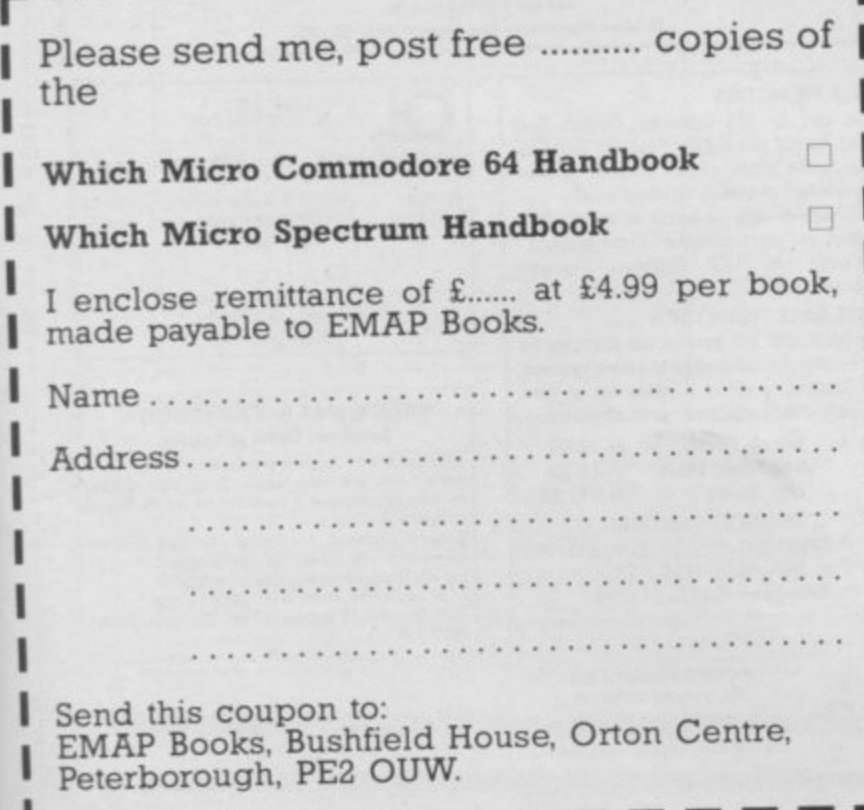

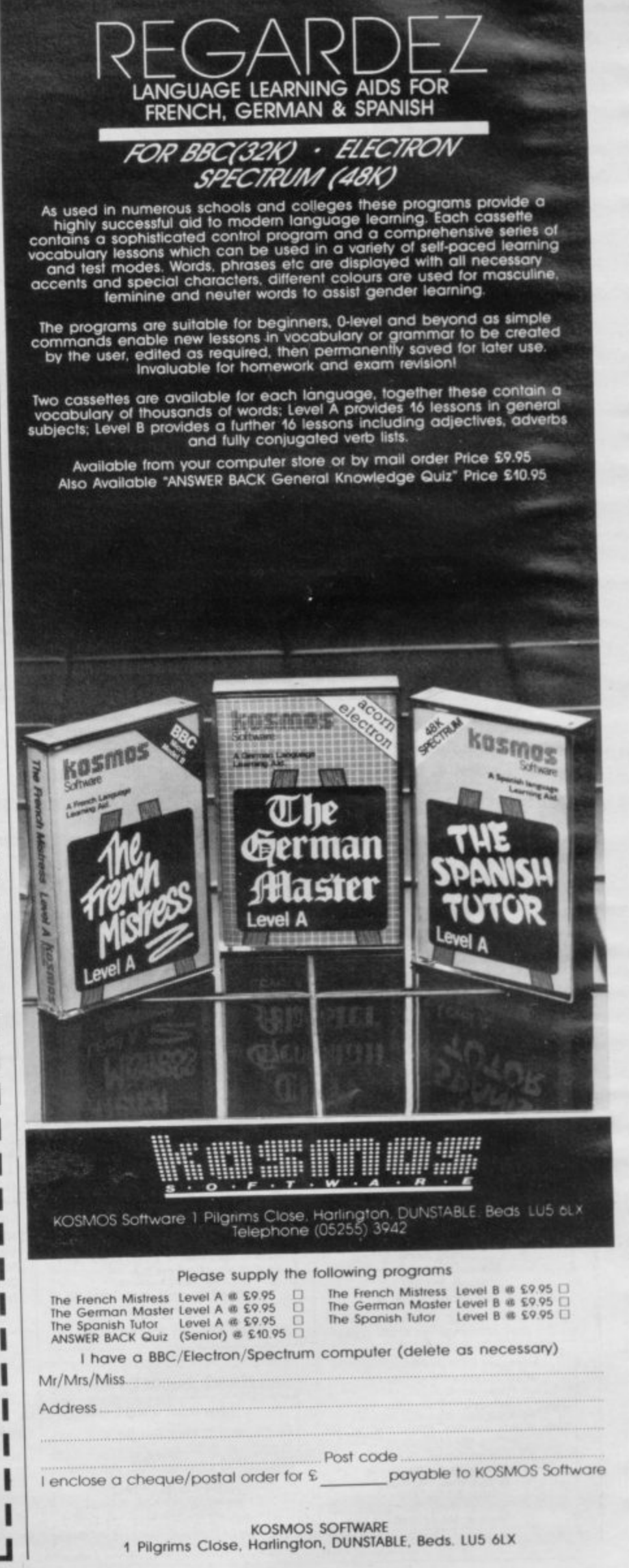

 $- - -$ 

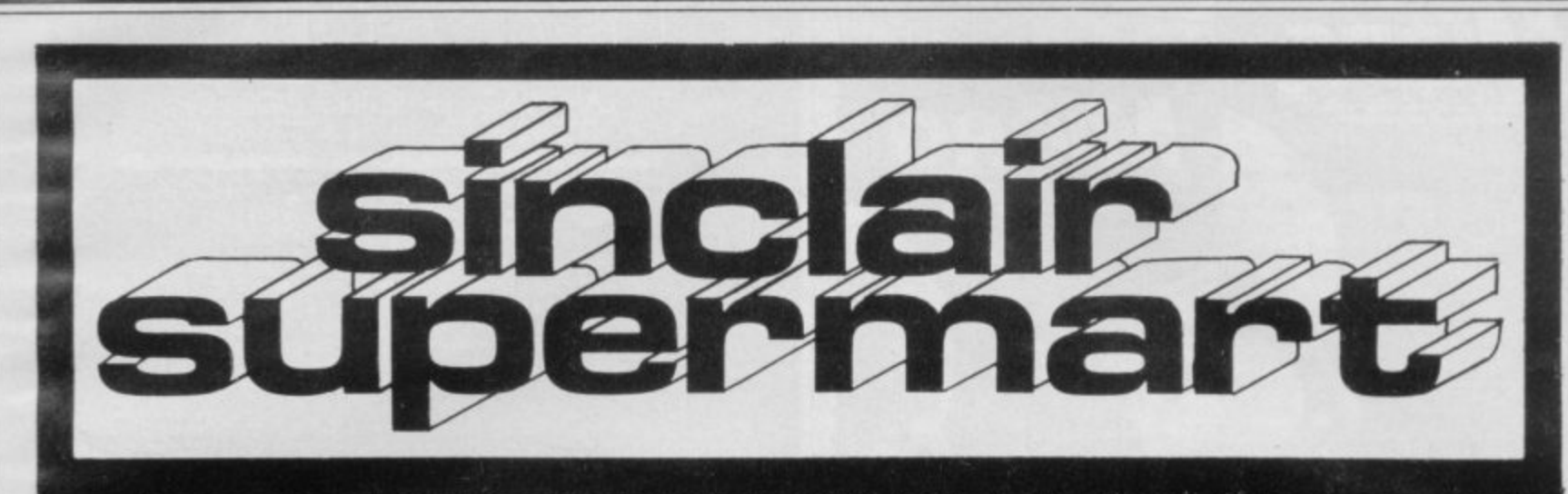

## TO ADVERTISE IN THE SUPERMART CALL SINCLAIR USER ON 01-430 1200

#### **RACING LEAGUE**

**THE THE TERM IN THE TANK STATE IT AND THE TANK SPECTION AND THE STATE OF STATE BUT A SURPLY STATE BUT A SURPLY THAT AN ANGLE OF THE STATE OF THE STATE SPECIES IN SECTION STATE SPECIES IN SURPLY AND SURPLY SET AND SURPLY S** 

R.L. SOFTWARE, 22 Lindale Garth, Kirkhan<br>Wakefield, West Yorkshire WF2 ORW

### **QL QCON**

**QCON** converts Quill Text Files into Superbasic Files

Send cheque/PO for £10 to: **EARLY COMPUTING LTD** 15 Bachelors Walk, Dublin 1, Ireland.

#### **SPECTRUM** PRINTER BARGAINS Interface/Cable included<br>VAT & Carriage included

Seikosha GP100AS ............... £159

Payments to: **STRONG COMPUTER SYSTEMS** Bryn Cottage, Peniel,<br>Carmarthen, Dyfed.<br>Tel: 0267 231246

#### **SPECTRUM REPAIRS** ONLY £10.50+parts

Send your faulty machine with a note describing faults to TRIDENT ENTERPRISES LTD 37 Linden House Common Rd, Langley,<br>Slough SL3 BTT Tel: (0753) 48785 We also repair BBC's and all Commo re Systems

(The above price is exclusive of VAT & p&p)

Important Data on Microdrive? What happens if you lose it??<br>Protect your microdrive data, Protect your microonies out<br>programs, code etc. with:<br> **Containery Sack up**<br> **Containery Sack and Spectrum, only £4.00** (inc  $p + p$ ).<br>
Spectrum, only £4.00 (inc  $p + p$ ). Send cheque/PO to:<br>Alan's Software (Dept S)<br>25 Lucy Close, Stanway.<br>Colchester CO3 5HZ Also Word Processor, Energy, and Spotters Lists,<br>Programs, SAE for details.

**MICRO ARTS**<br> **MAGAZINE AND SOFTWARE**<br>
A Forem Organization for Computers and the Arts<br>
nearby magazie. Insure 1-1-Tampage - What is Computer and Weed<br>
page at Venus December Mone (1): Film and Vieles<br>
or Pages: Genus/V, M

now!!.<br>Single lasse 90p incl. post: 2-£1.00: 4 Issue Subscription £3.50.

Software: Spectrum 4B + 16K (full menu control): "Abstract Originals" (8<br>environmental graphics)- EZ:50: Various Unusual Events (6 tantaliste)<br>prevacations|-E1:00: 80C "B" Graphics (6 programs) by Martin<br>Roaten-E3:00: Micro Arts (U), PO Box 587, London SW4 SPH.

FREE

with "Your Team"<br>a Bobby Charlton<br>Leather Match Ball worth £6.99<br>A must for all soccer enthusiasts

Fig. absolutely free for a limited period, with every<br>copy of the program "Your Team" a real leather<br>Match Ball autographed by Bobby Charlton (R.R.P.<br>E6.99). "Your Team" is a database program to record and analyse your favourite teams match<br>results, scores, attendances, statistics, etc. All recorded in your clubs colours. Football league,<br>Scottish league or your own team school or club can be kept season after season.<br>Available for Spectrum, BBC, Electron, CBM 64–

£9.95 plus £1.00 p&p. Order today enclosing<br>cheques/PO Access/Visa to: Bec Sports, Dept SU, Bec House, Highlands Ave, Northampton. Tel: 0604 499 246.

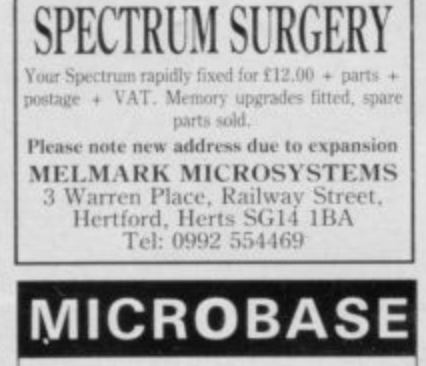

### HOME COMPUTER SOFTWARE

Specialising in software for the SINCLAIR<br>SPECTRUM and COMMODORE 64. Latest titles by all major producers. All at<br>amazing discount prices. Write or telephone for a copy of our price<br>list. Can you afford not to?

MICROBASE (SU), P.O. BOX 28,

NEWCASTLE NE3 1NG Tel: 091-285 9855 (24 hr)

#### HOUSEHOLD BUDGET PROGRAM

for 16K ZX81

An easy way to keep Saving, Credit Card, Expenditure & Income Accounts in order. ONLY £5.50 including FREE blank tape. **SOFT OPTIONS** 

21 Harborough Road, Dingley,<br>Market Harborough, Leics LE16 8PQ

#### THE PUNTER'S PAL COLLECTION

**THE PUNTER S PAL CULLEL TIUM**<br>
STARTER'S ORDERS-A single to use horse receipted<br>
for Preducing 67% success rate on top-tips. Suitable for<br>
both National Hunt or Flat races. On each predicted horse an<br>
nears to understand

Also HARE'S RUNNING-25 with STARTER'S ORDERS

hito HARE S NUMNING-25 With S<br>but for use with greyhound racing for<br>BUY BOTH PROGRAMS FOR £10.

Both programs are suitable for use on any Spectrum Orders to: DAVID JACKSON, 1 Osborne Place, Todmor<br>den, Lanes. OL14 5BO.<br>(Cr send SAE for more details).

**POOLS PREDICTION** 

Computer Club).

 $\sim$ 

添

HORSE RACE PREDICTOR

**Ack for British Pools** 

**Flat Racing** 

ROMBEST (Dept. SU)

Shropshire TF10 7SE

Telephone: (0952) 813318

## **BECOME A PROGRAMMER**

Improve your prospects in the in-<br>dustry of the 80's. We'll develop<br>your skills more quickly and more professionally with our home study<br>Programming Course, based on<br>Spectrum. Write for free brochure.

**IDEAL SCHOOLS** 

Ref: SU4, Freepost,<br>Woking, Surrey GU21 4BR

#### **HOMESTUDY GUARANTEES 'O' LEVELS**

These fine educational programs of the best value.<br>These fine educational programs of the best value.<br>JUDGE FOR YOURSELF<br>Any program or set of programs will be sent free on approval for<br> $14$  days to parents or teachers on

#### **WANTED - TRAIN DRIVERS**

Qualifications: -- Spectrum 48K or BBC "B"<br>Renumarations: -- Many heurs of pleasure with each game with each ton different from the last.<br>Lecations: -Padeignton: in charge of the premier West Country express (Comiah Rivier

St Paneras: the rewest in our range of simulations taking an express or a stopping train to Leicester (Master Cutler). All games have signals and varying line speeds with a variety of engines to choise from. End of game score and other features at for £7.50<br>each game.

#### FOR THE STEAM ENTHUSIAST

Turn the clock back to the early sixties and enjoy our much acclaimed spotting games. Southrail, Westrail, and Midrail.<br>Several hundred engines in each game to be found throughout the regions, roving around beth reals ond

DEE KAY SYSTEMS (Dept SU) 18 Salford Clean, Woodrow South, Redditch, Warcs 898-7UN

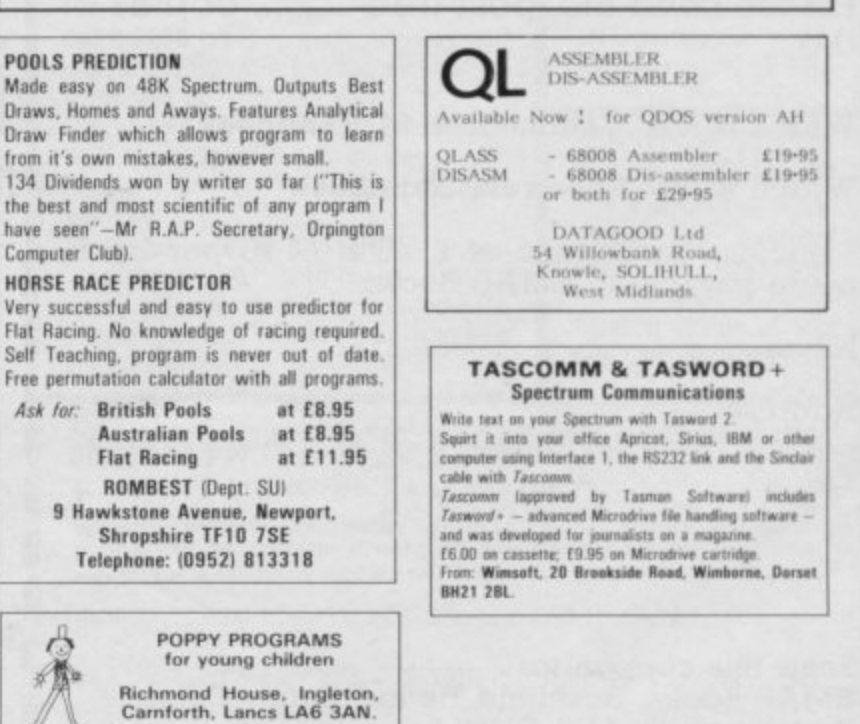

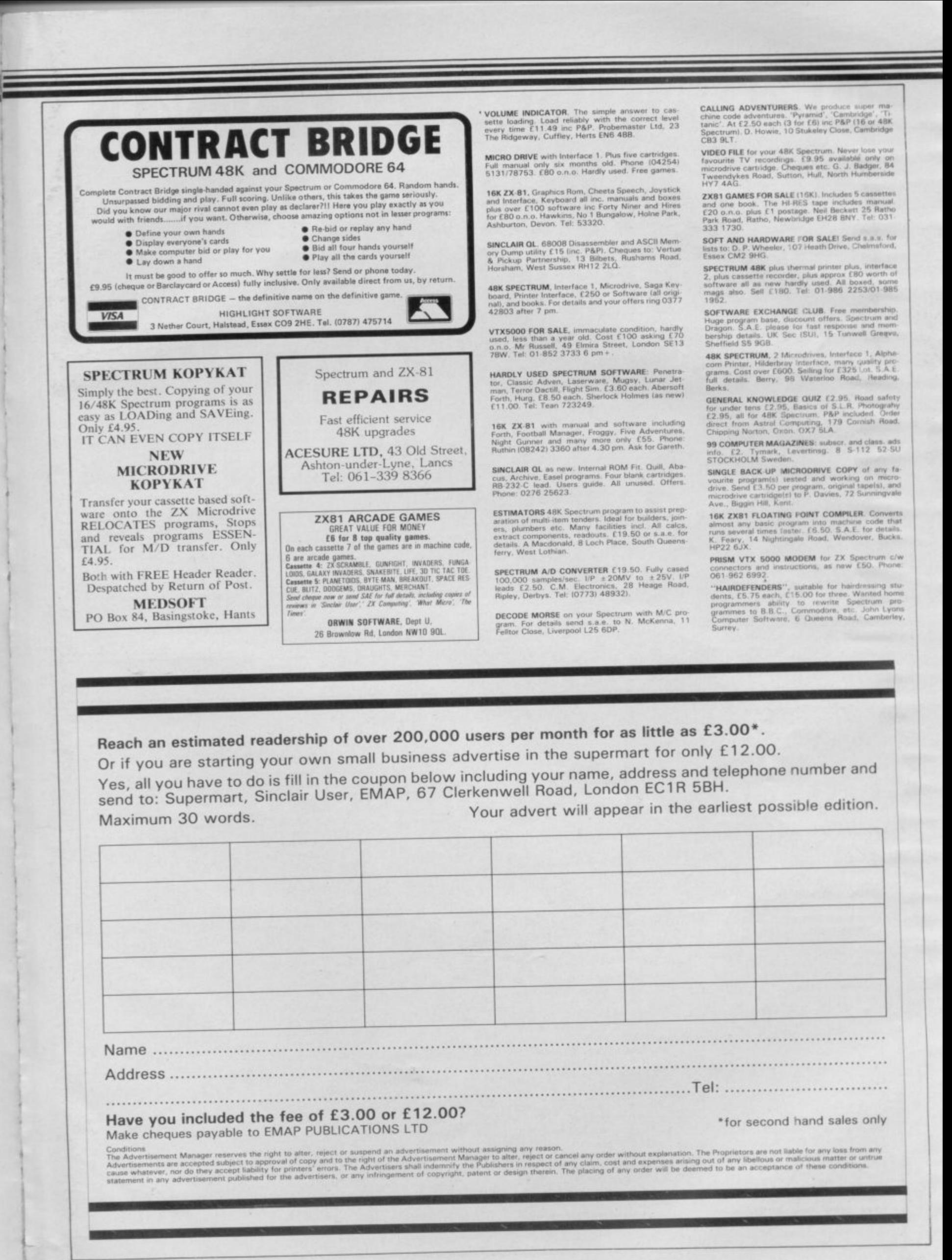

## $\circ$ VON'T  $\begin{array}{c} \hline \end{array}$ **OLD DE** П  $\mathbf{E}$ X **RYONA** L 11111111111 Please send me Electronics and Computing Monthly each month for the next 12<br>months. I enclose cheque/PO to the value of £10.70 (UK). For overseas rates m Q 듀 please contact subscriptions dept. r Nam Address Date. Bate<br>
Cheques should be made payable to: Electronics and Computing Monthly.<br>
Visa/Access. 24 hour answering Service. (BSS: 34004 for subscriptions only.<br>
Please send to: Electronics and Computing Monthly. Subscriptions Dep <u>ະິ</u> ෨

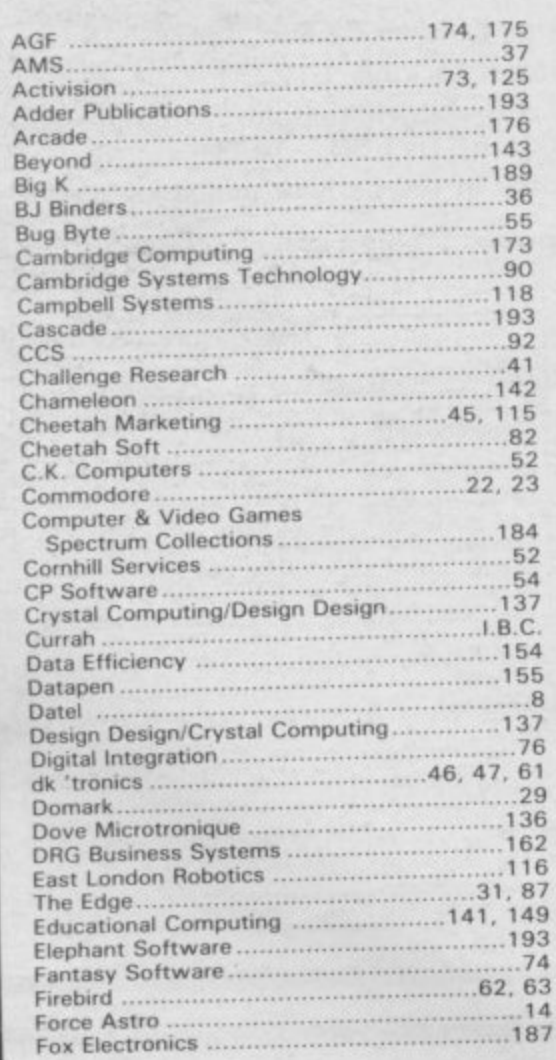

## **Advertisement Index**

Frontru Games<br>Gamm Gargon<br>GCE T Gemin Hesta Hewso Hi-Tec Hodde Hornb

Interfa

Kane

Kelwo

Kemp

Kerno<br>Kosm Level Londo<br>Micro

Melbe<br>MFM Micro Micro Micro<br>Micro

Mira Modi<br>Moni Natio New<br>Ocea O.C.

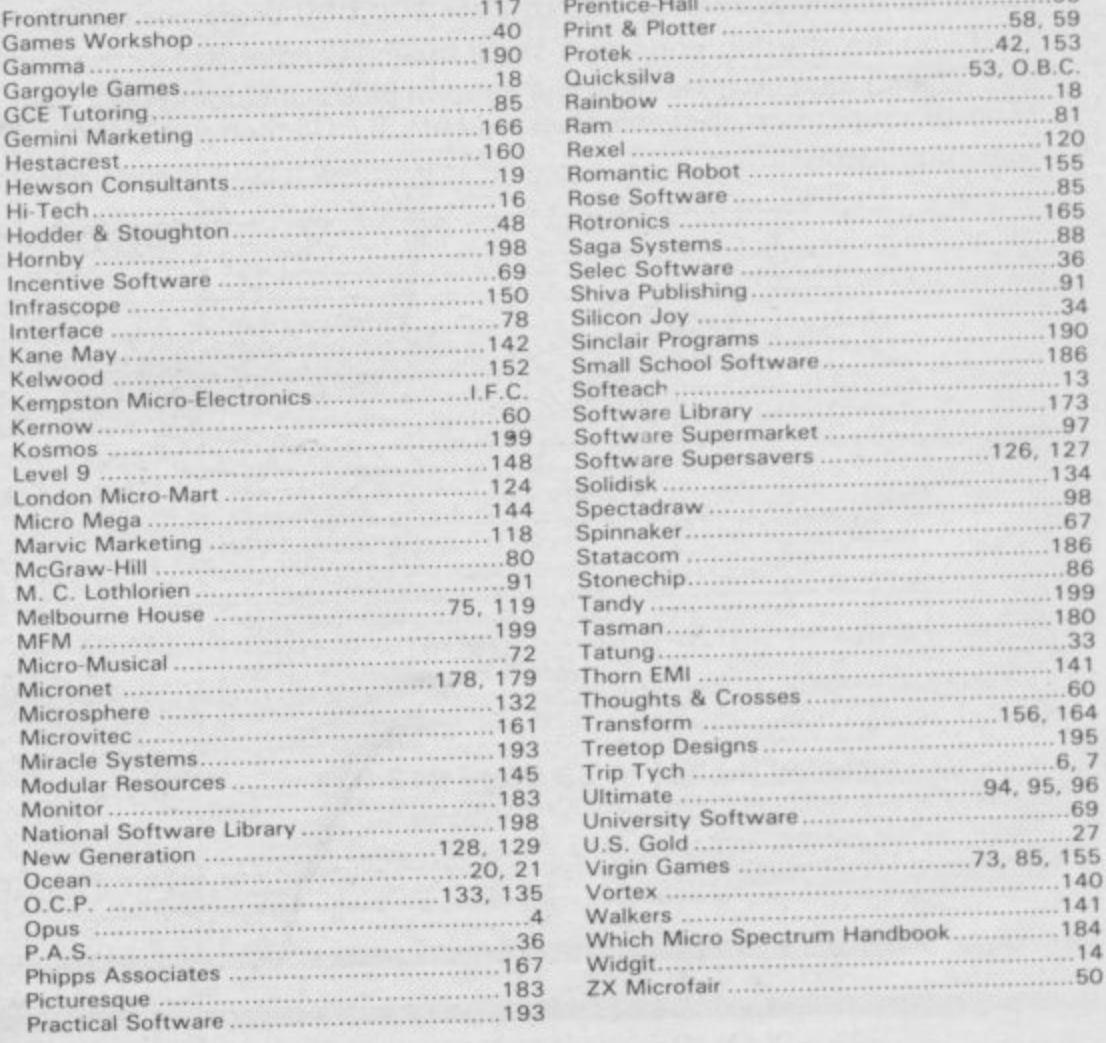

 $98$ 

# CURRAH USPEECH

# Speech Synthesiser for ZX

The CURRAH µSPEECH is ready to talk immediately on power-up, has an infinite vocabulary and outputs speech and ZX Spectrum sound through your TV speaker. There is no software to load with  $\mu$ SPEECH - sophisticated Gate Array technology means you can just plug in and start constructing words and sentences like this:

LET Ss = "splee)k (nn)(oo) (ee)vII" will say "speak no<br>evil"| Further commands control the "voicing" of keys as they are pressed, and an intenation facility allows you to add expression to the speech.

**µSPEECH** is fully compatible with ZX Interrace I and may be used with the CURRAH µSLOT Expandable Motherboard, allowing easy expansion of you. ZX system. **µSPEECH** and **µSLOT** will also be compatible with the **CURRAH µSOURCE** unit when it arrives later this year, allowing you to write Assembler and FORTH statements directly into your **BASIC** programs!

Top selling games like ULTIMATE'S Lunar Jetman feature  $\mu$ SPEECH voice output - watch out for other titles from Bug-Byte, CDS, Ocean, Quicksilva and PSS.

COMET, W.H. SMITH, **µSPEECH** is available from **NCOMET**, W.H. SMITH, WOOLWORTHS, GREENS, BOOTS, JOHN MENZIES, SPECTRUM STORES and good dealers nationwide or use the form to order the CURRAH µSPEECH winner of the CTA 'Product of the Year' award 1984.

**pectrum** 

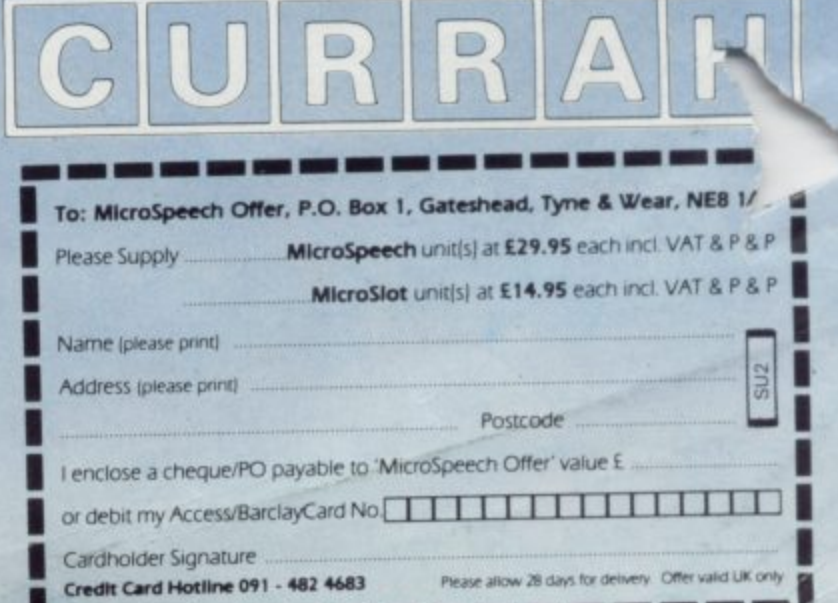

 $\overline{0}$  $\overline{5}$ is  $\overline{5}$ i8 16

ю

ΙĠ

 $\overline{3}$ 

34 38

 $\overline{6}$ 99

30  $33$ 11

30 64

95

96

69

55

40

84

 $1A$ 

50

# **ERIC BRISTOW**

**Play ERIC BRISTOW in a professional tournament!**

**4**

**available from**

**48K Spectrum**

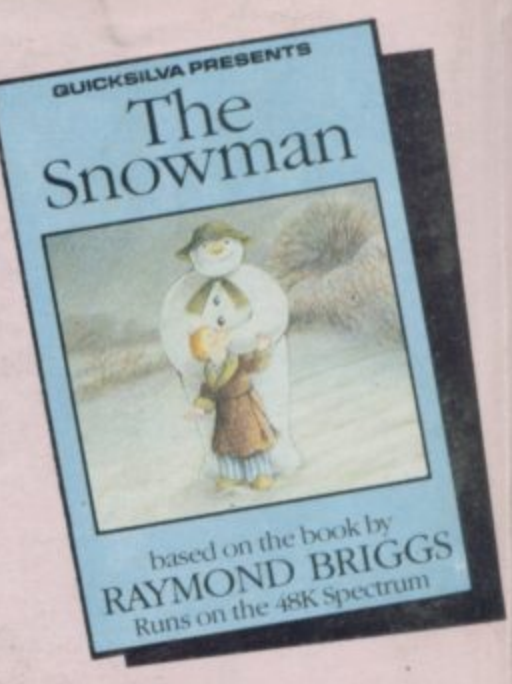

**An enchanting Christmas game based on RAYMOND BRIGGS' best selling book and film.**

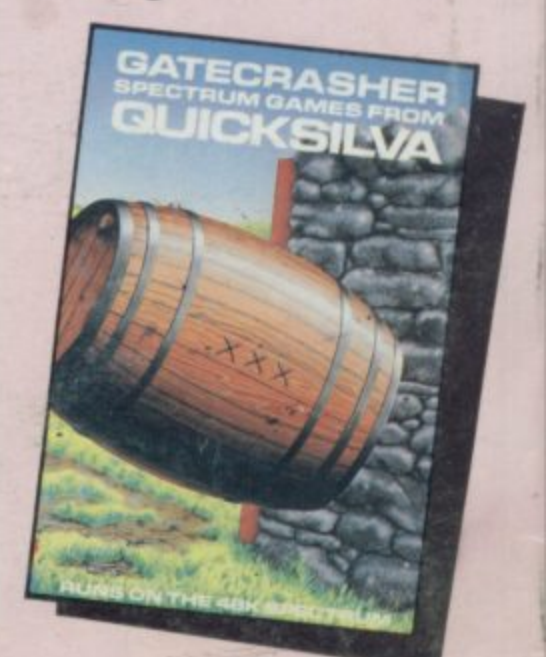

**A Game of strategy that** its limits.

Wing

**o g**

 $e^{2}$ 

**e**

**A far tastic fight to the death within your own bloodstream!**

**Blood & Guts** 

A ba<sup>t'</sup>de to the **erd with the dr,adliest killers in the Galaxy!**

**DR** 

**Quicksilva Mail Order, P.O. Box 6, Wimborne, Dorset BA21 7PY Tel. (0202) 891744**